# **MAY 1992** UPGRADE OF THE YEAR!<br>WINDOWS 3.1

PLUS THESE **HOT WINDOWS PRODUCTS REVIEWED INSIDE:** 

**WORD FOR WINDOWS 2.0** WINCONNECTION CONTINUES INTO A REPORT OF THE CONNECTION OF THE CONNECTION OF THE CONNECTION OF THE CONNECTION OF THE CONNECTION OF THE CONNECTION OF THE CONNECTION OF THE CONNECTION OF THE CONNECTION OF THE CONNECTION OF T **. WORKS FOR WINDOWS** WORKS FOR WINDOWS AND RESIDENCE AND A RESIDENCE OF A RESIDENCE OF A RESIDENCE OF A RESIDENCE OF A RESIDENCE OF A RESIDENCE OF A RESIDENCE OF A RESIDENCE OF A RESIDENCE OF A RESIDENCE OF A RESIDENCE OF A RESIDENCE OF A RESI · SUPERPRINT **. LOTUS 1-2-3 FOR WINDOWS** LOTUS 1-2-3 FOR WINDOWS MULTIMEDIA BEETHOVEN **• SUPERPRINT** MICROSOFT EXCEL •TURBO PASCAL FOR WINDOWS · WINGZ

**NEW STUFF!** NEW STUFF! In the state of the state of the state of the state of the state of the state of the state of the state of the state of the state of the state of the state of the state of the state of the state of the state of **XTREE GOLD 2.5** TREE GOLD 2.5 COLORED 2.5 COLORED 2.5 COLORED 2.5 COLORED 2.5 COLORED 2.5 COLORED 2.5 COLORED 2.5 COLORED 2.5 COLORED 2.5 COLORED 2.5 COLORED 2.5 COLORED 2.5 COLORED 2.5 COLORED 2.5 COLORED 2.5 COLORED 2.5 COLORED 2.5 COLO U.S. ROBOTICS SPORTSTER PC KWIK POWERDISK

**BE A LEGAL EAGLE!** BE LEGAL EAGLES IN THE LEGAL EAGLES IN THE LEGAL EAGLES IN THE LEGAL EAGLES IN THE LEGAL EAGLES IN THE LEGAL EAGLES IN THE LEGAL EAGLES IN THE LEGAL EAGLES IN THE LEGAL EAGLES IN THE LEGAL EAGLES IN THE LEGAL COMPANY OF LE SUPER LAW SOFTWARE **. TOP ONLINE SERVICES** 

XXx

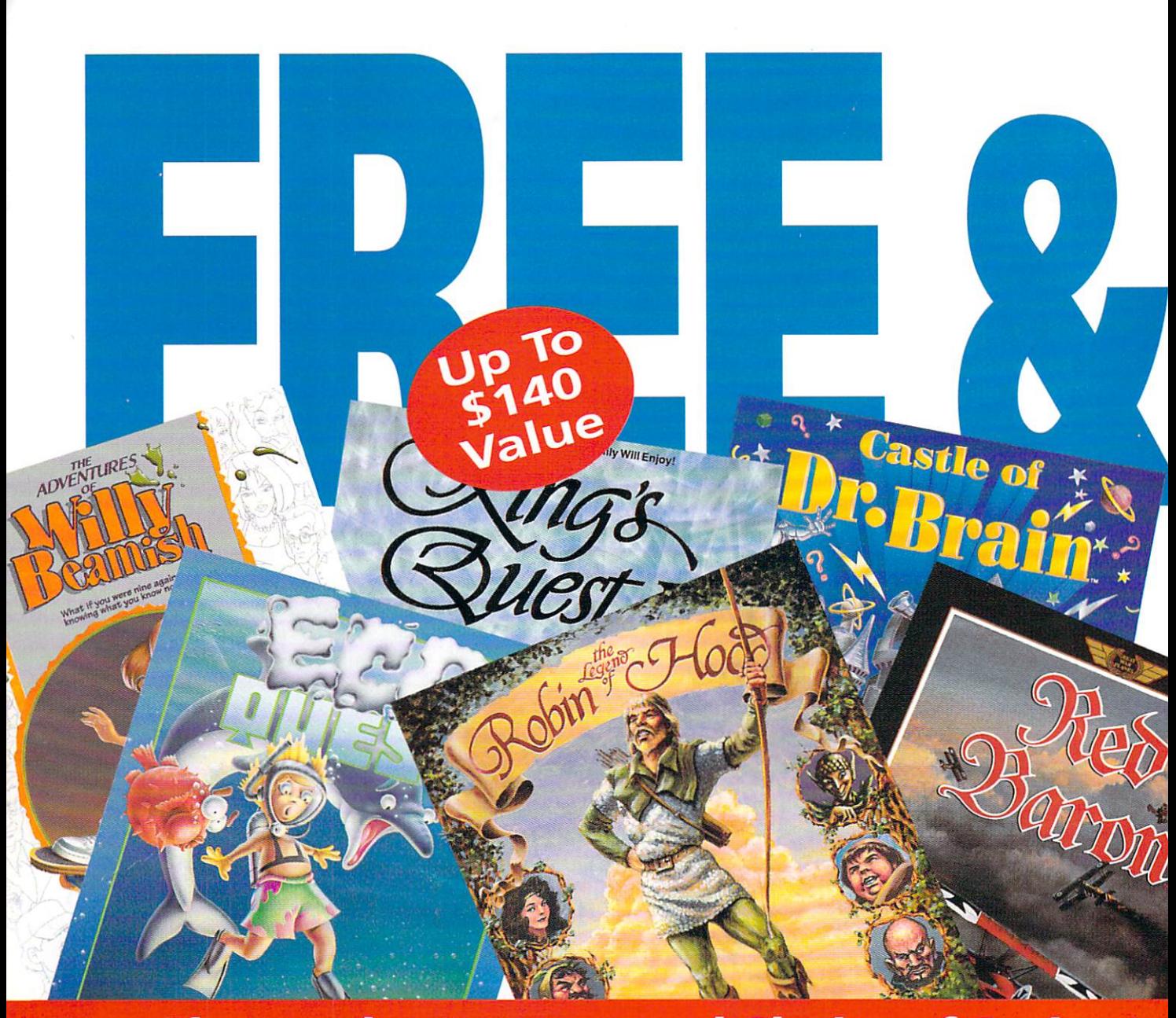

### **Choose the Unsurpassed Clarity of Sprint Lo**

Sprint long-distance service just became more valuable - up to \$140 more! Now, when you switch your home long distance service to Sprint, you can select any Sierra game, free! And after enjoying six months of high-quality long distance connections, you'll receive a second Sierra game or one month of free long distance service.\* Only Sprint can offer

you a nationwide 100% digital, fiber optic network that provides the long-distance quality and reliability you need. Experience for yourself Sprint's "pin-drop" clarity that makes both your long distance calls and PC data transmissions crystal clear and error free.

But unsurpassed call and data clarity is just one of the many benefits you will enjoy as a Sprint customer...

#### Save 20%, 25% Even 30% over ATT With Sprint PLUS<sup>5M</sup>

When you spend as little as \$20 a month on long distance, you will receive automatic discounts of 20% over AT&T's basic rates on evening, night or weekend direct dial state-to-state calls. state-to-state calls. And 10% savings on your direct dial daytime calls. Spend

more and you'll save more - as much as 30% - without any monthly fees or calling restrictions!t No matter what your home long-distance needs are, Sprint has been assumed and the sprint has been assumed as a set of the sprint has been assumed as service or calling plan that's right for you.

#### Save on Long Distance When You're Away From Home, Too

Sprint's FONCARD<sup>SM</sup> travel card lets you

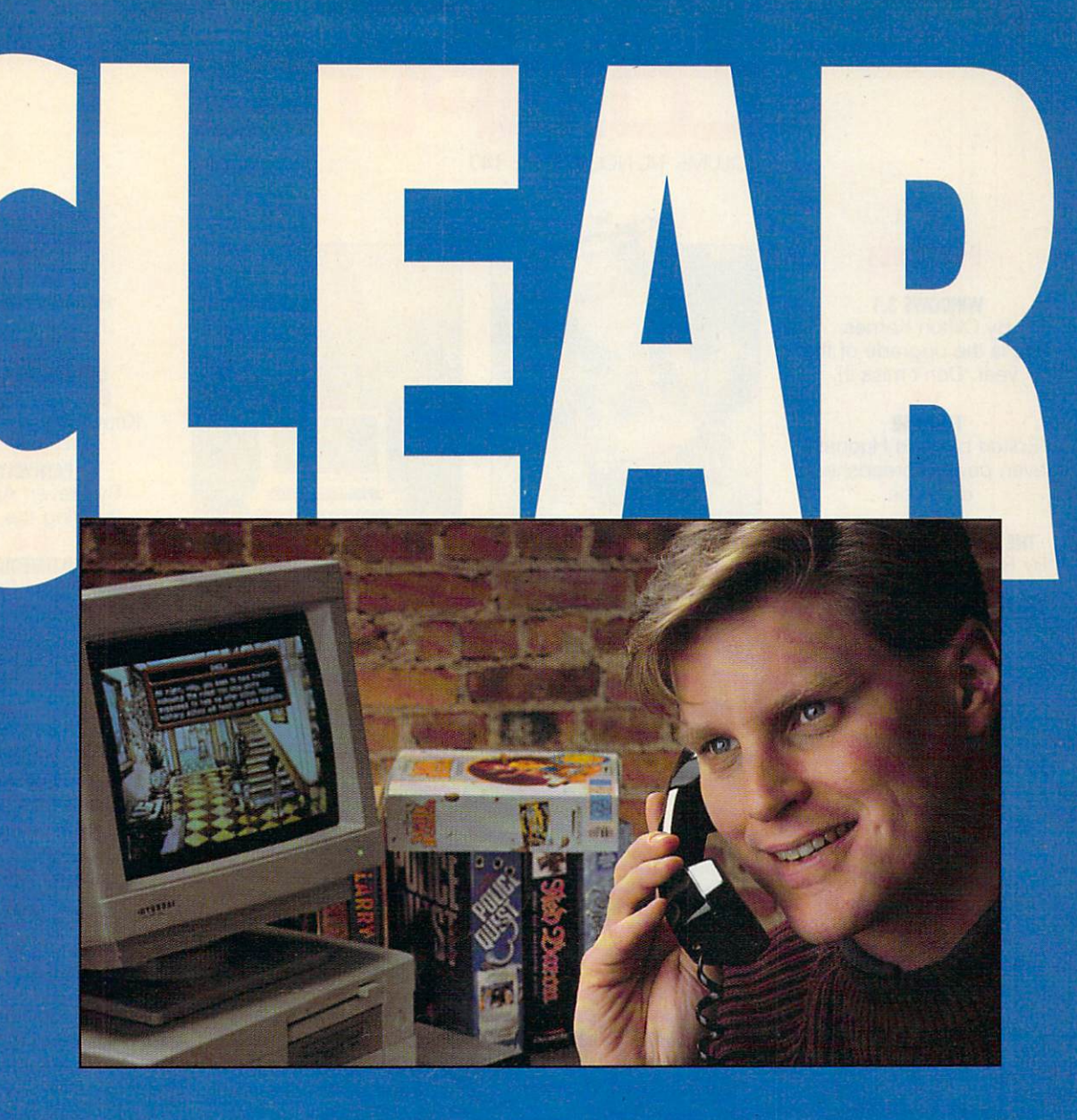

### g Distance and Get Two Sierra Games Free!\*

continue to take advan tage of clear calling and savings even when you're away from home. Plus FONCARD is free, with cards available to every member of your family.

#### **You Deserve**

At Sprint, we make no compromises when it comes to dependable, personal service - we do it all: operator services, directory assistance, customer service, even

instant credit for wrong numbers. And we do it 24 hours a day!

Your satisfaction in the control of the control of the control of the control of the control of the control of guaranteed: we'll pick up the cost of switching your long distance to Sprint, and will even pay to switch you back if you are not completely satisfied. (Some restrictions apply.) So why not sign up for Sprint and receive the clarity, savings and

service you want while getting two Sierra games you enjoy?

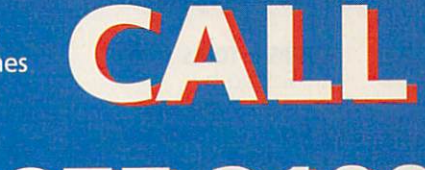

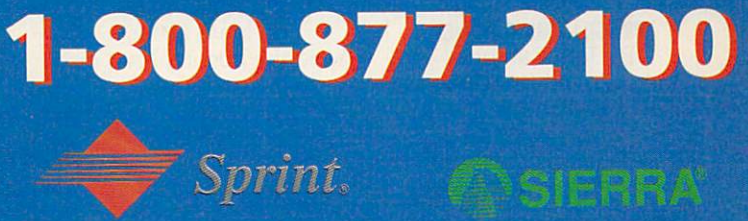

restrictions apply. Free month is up to \$25 usage on 4th month invoice,

tRate comparison based on Sprint PLUS rates (8/1/91) vs. AT&Tbasic state-to-state rates (7/1/91).

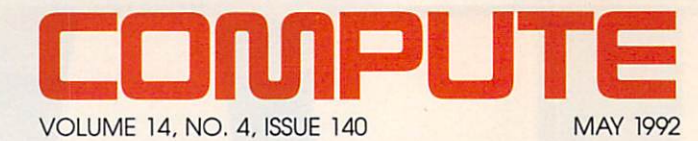

**FEATURES** 

**WINDOWS 3.1** WINDOWS 3.1 By Clifton Karnes Karnes Karnes Company and the Company of the Company of the Company of the Company of the Company of the Company of the Company of the Company of the Company of the Company of the Company of the Company o This is the upgrade of the year. Don't miss it!

14

**TEST LAB** TEST LAB Edited by Mike Hudnall Seven power spreadsheets do battle.

60 **6O 6O 6O 6O 6O 6O 6O 6O 6O** By Rosalind Resnick and Gary Taylor

Legal aid on your desktop. 74

FIRST AND LASTING IMPRESSIONS By Rosalind Resnick Ten steps to better business documents.

> **TAKE CONTROL** By Denny Atkinson and Denny Atkinson and Denny Atkinson and Denny Atkinson and Denny Atkinson and Denny Atkinson Super input devices.

#### **COLUMNS**  $-$

EDITORIAL LICENSE By Clifton Karnes Why Windows is hot.

NEWS NOTES By Jill Champion Top computer news.

Answers to tough questions.

**POINT & CLICK** By Clifton Karnes Two File Manager tips.

**TIPS & TOOLS** Edited by Richard C. Leinecker Tips from our readers.

By Tom Campbell

Turbo Pascal for Windows.

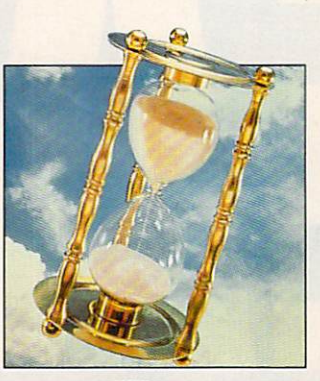

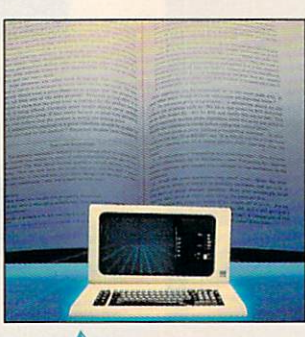

COMPUTE/NET COMPUTE/NET By Richard C. Leinecker What's new online.

**INTRODOS** By Tony Roberts and Roberts and Roberts and Roberts and Roberts and Roberts and Roberts and Roberts and Roberts and Roberts and Roberts and Roberts and Roberts and Roberts and Roberts and Roberts and Roberts and Roberts an How to recover accidentally deleted files.

> **ON DISK** ON DISK By Tony Roberts High-productivity shareware.

HARDWARE CLINIC By Mark Minasi Avoid the coming hard disk size crisis.

SHAREPAK By Bruce M. Bowden Four top programs.

136 **LATE-BREAKING NEWS** LATE-BREAKING NEWS  $\sim$  Jill Champion and  $\sim$ Top stories at press time.

#### DEPARTMENTS 7O

PRODUCTIVITY CHOICE OF THE By Robert Bixby Word for Windows 2.0.

PERSONAL PRODUCTIVITY By Peter Scisco Portable desktop computers.

**DESIGN**  $\mathbf{B}$ Real-world DTP.

**DISCOVERY CHOICE** By Peter Science and Peter Science and Peter Science and Peter Science and Peter Science and Knowledge Adventure.

**PATHWAYS** 

 $\blacksquare$   $\blacksquare$   $\blacks$ Proofing the Torah.

> --MULTIMEDIA PC

By David English New Microsoft MPC titles.

By Clayton Walnum Conquests of the Longbow: The Legend of Robin Hood.

> 90 **GAMEPLAY**

 $\overline{\phantom{a}}$   $\overline{\phantom{a}}$   $\overline{\$ Developing computer games: the studio system.

#### **REVIEWS** 98

Packard Bell 520SX SuperPrint 2.0 Smith Corona Acer PC 330/ 386SX HD Pick 'N Pile Barney Bear Goes to School U.S. Robotics Sportster V.32 **Toptrak** Baby-Namer! Sitback for Windows **WinConnect** XTree Gold 2.5 Remote Rx THE WORD Processor California Games II Speak Out PC-Kwik Power Disk **Streets on a Disk** England and the contract of the contract of the contract of the contract of the contract of the contract of the Eco-lsland

Computer (ISSN 0194-357X) is published monthly in the United States and Canada by Computer and Canada by Computer and Canada by Computer and Canada by Computer and Ltd., 1965 Broadway Mew York NY 10023-5965 (ISSN 0194-5965 Distributed in Australia by The Horwitz Group, P.O. Box 306, Cammeray NSW 2062 Australia and in the UK by Northern and Shell Plc., P.O. Box 381, Millharbour, London E14 l. (800) 727-6937. Entire contents copyrighted. All rights reserved. Nothing may be reproduced in whole or in part without written permission from the publisher. Subscriptions: US<br>19.94 one year: Canada and elsewhere -\$25.

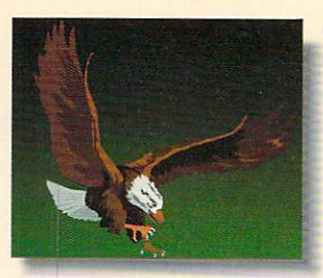

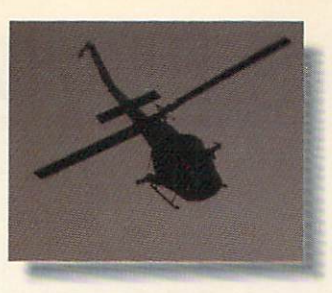

This isn't an ad for a National Geographic Special, an action movie, the

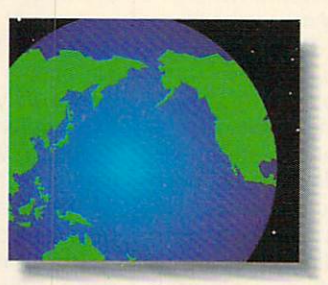

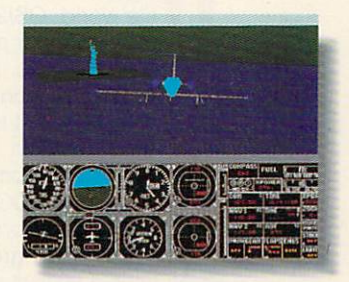

Discovery Channel or Nintendo. It's an ad for the Sound Blaster Multimedia

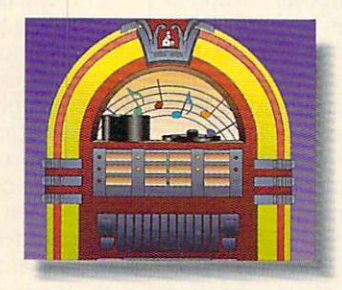

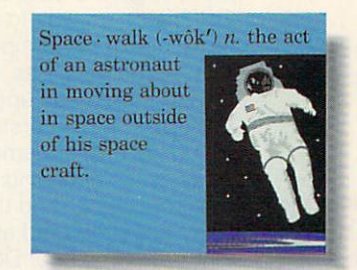

Upgrade Kit. Which turns your home computer into all of them.

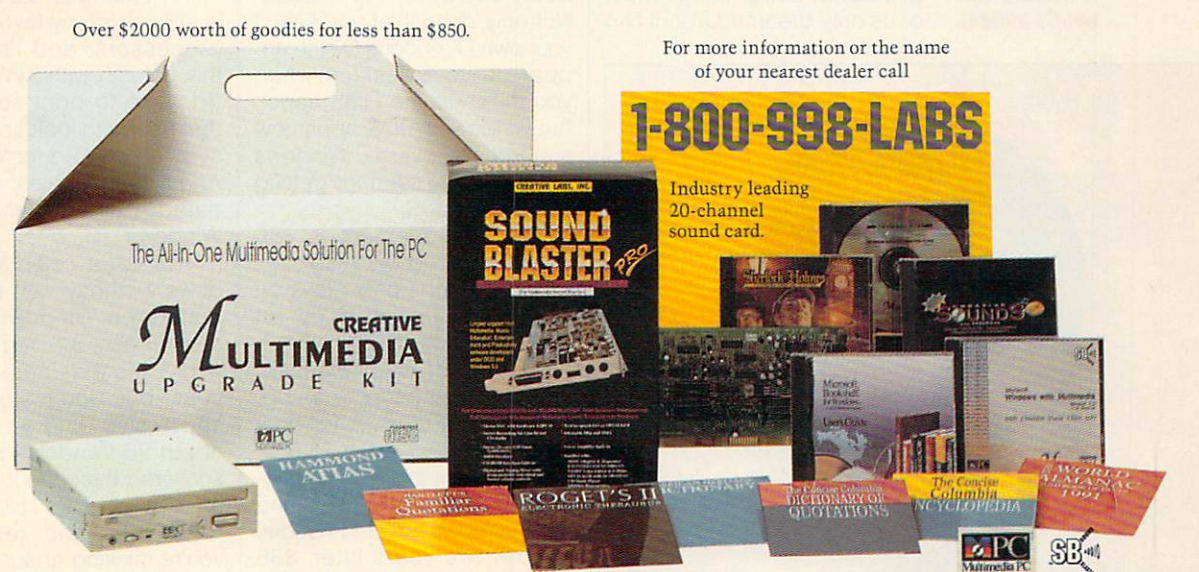

Easy-to-install internal CD-ROM drive. <sup>5</sup> ]eadjng CD sofmare titks. inciudillg Microsoft Windows with Multimedia Extensions 1.0, Microsoft Bookshelf, Creative Sounds, the Selcctware System and Sherlock Holmes, Consulting Detective.

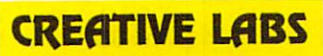

Outside of North America, call 65-773-0233. fax: 65-773-0353. Sound Blaster is a registered trademark of Creative Labs, Inc. Windows and Bookshelf are registered trademarks of Microsoft Corporation. @ 1992 Creative Labs, I

All trade names referenced are the service mark, trademark, or registered trademark of their respective manufacturer or owner.

Circle Reader Service Number <sup>125</sup>

### EDITORIAL LICENSE

#### **Clifton Karnes** Clifton Karnes and Clifton Karnes and Clifton Karnes and Clifton Karnes and Clifton Karnes and Clifton Karnes and Clifton Karnes and Clifton Karnes and Clifton Karnes and Cliffon Karnes and Cliffon Karnes and Cliffon Karne

hen Windows 3.0 hit the streets two years ago, it entered a hostile world. OS/2 loomed on the horizon like a dragon ready to devour us, and MSready to devour and MS-series and MS-series and MS-series and MS-series and MS-series and MS-series and MS-series DOS, stuck in version 4.0, had lost its momentum. It looked as if Digital Research with DR DOS was the only company really trying to make DOS better. Computing was boring, and the masses were grumbling. Some people even started talk ing about UNIX.

After two years of Windows 3.0, things are very different. OS/2 is on its way to becom ing a footnote in computer history. Microsoft has just re leased <sup>a</sup> dramatic upgrade to Windows 3.0, version 3.1, which will further cement Windows as the operating environ ment of choice. And the com pany has produced an excel lent new version of DOS, ver sion 5.0, that fits Windows like a glove. Today, there are hundreds of exciting Windows ap plications, doing things most of us on!y dreamed about two

**When Microsoft** released Windows 3.0 two years ago, the computing world was ready for a change—the<br>timing was limited was a function of the control of the control of the control of the control of the control of the control of nearly perfect.

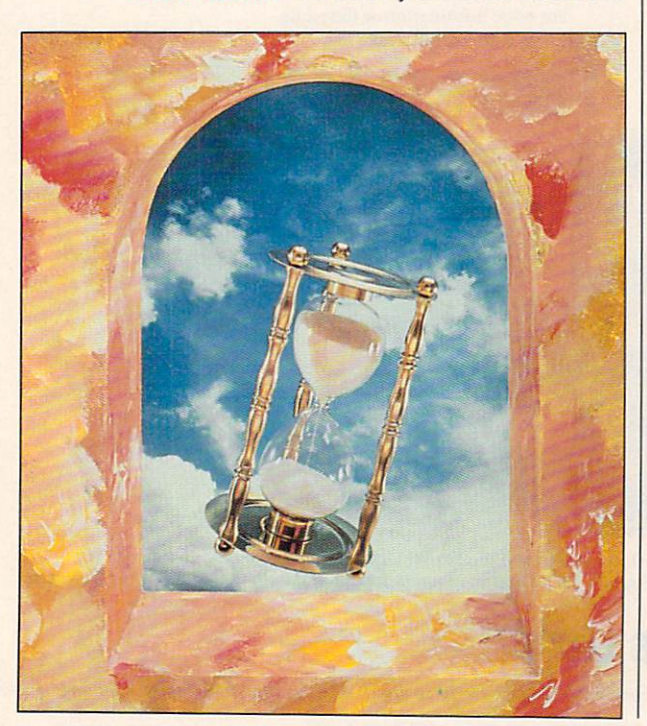

years ago. The masses are happy, and no one talks happy, and no one talks and no one talks and no one talks and no one talks and no one talks are talking the control of the control of the control of the control of the control of the control of the control of the control o about UNIX much anymore.

Why has Windows been so successful? There are four main reasons.

First, there's the quality of the program itself. Windows is well designed, attractive, easily the event is a powerful the powerful that the powerful terms of the powerful terms of the powerful terms of the powerful terms of the powerful terms of the powerful terms of the powerful terms of the powerful terms erful. And it comes with an ex cellent group of support pro grams including Write, Paint brush, Cardfile, Calendar,

The second the second that the second the second that the second the second the second that  $\mathcal{S}$ ally fueled Windows' takeoff is the fact that it runs DOS apps so well. In 386-enhanced mode, you can multi task DOS applications and customize the way they run. Microsoft recognized that downward compatibility with DOS was essential, and 3.0 garners four stars for getting along with DOS so well.

For those of us who use DOS apps regularly (and I imagine that includes most Windows users), 3.1 is a boon. Not only does it let you select your own DOS icons (which ap pear on your desktop when you minimize the DOS apps), but windowed DOS apps now support that the mouse of the mouse of the mouse of the mouse of the mouse of the mouse of the mouse of the mouse of the mouse of the mouse of the mouse of the mouse of the mouse of the mouse of the mouse of the mouse of t 3.1 earns five stars for getting along with DOS.

The third element is 386 hardware. Windows' magic act with DOS apps only plays on computers powered by an <sup>80386</sup> or better CPU. When Windows 3.0 was released. windows 3.0 was released, and the second control windows 3.0 was released, and the second control windows 3.0 was released, and the second control windows 3.0 was released, and the second control windows 3.0 was released, 386s had just become an op-386 had just become an open open open open tion for most of us. A full-boat system was still about \$3,000. system was still about  $3,000$ , where  $3,000$ but that was within reach—a fig ure most serious PC users and most companies could handle.

Now, two years later, <sup>386</sup> prices have dropped dramatically, and loaded systems sell for about half of what they did at Windows' debut. The <sup>386</sup> is fast becoming the de facto standard.

The fourth major factor in

Windows' success (and per haps the most important in the most important in the most important in the most important in the most important the long run) is that a large number of Windows applica tions were immediately availa ble after 3.0's release. In the past two years, developers have fallen over each other creating Windows applica tions and have made this by faction are most and most active area in appropriately plications development today.

There's no doubt about Win-The state about the contract winds and contract winds and contract winds and contract winds and contract winds and dows' success, but the question is, Should you switch to Windows?

In most cases the answer is yes. And the reason is sim ple. The most exciting apps being released today are Win dows programs. And Win dows programs are usually much more powerful than their DOS counterparts. But the icing on the cake is, as I mentioned earlier, that you can stay at the leading edge with Windows programs, but you don't have to give up your DOS favorites.

For example, DOS XyWrite is still one of my favorite word processors, and I'm writing processors, and I'm writing the contract of the Community of the Community of the Community of the Community of this column with XyWrite now.  $I$  is the print something something something something something something  $\mathcal{L}_1$  $t_{\rm{eff}}$  and  $t_{\rm{eff}}$  and  $t_{\rm{eff}}$  is look spins to look spins to look spins to look spins to look spins to look spins to look spins to look spins to look spins to look spins to look spins to look spins to look spins t ever, I use Word for Windows. ever, we wind for Windows. The windows windows windows windows. The windows windows windows windows windows. We wind the windows windows windows windows windows windows windows. And if the document is compli-And if the document is complicated in the document is complicated in the document is complicated in the document cated, I use PageMaker for<br>Windows.

This issue celebrates Windows' birthday with a special feature on Windows' brandnew release, 3.1. You'll find out why 3.1 is the upgrade of the year, but don't stop there. You'll also find reviews of about <sup>20</sup> Windows products scattered throughout the magazine in Test Lab, columns, deazine in Test Lab, columns, de la base de la base de la base de la base de la base de la base de la base de la partments, and reviews. If you're thinking about catching the Windows wave, the Windows wave, the Windows wave, the Windows wave, the Windows wave, the Windows wave, the Windows wave, the Windows wave, the Windows wave, the Windows wave, the Windows wave, the Windows wave, the Wi cles will help you decide. If you're new to Windows, this is sue will give you a jump start. And if you're a pro, you'll find a hands-on look at what's new<br>with Windows 3.1  $\Box$ 

### **MY CITIZEN MAKES WORKING AT HOME LOOK VERY ATTRACTIVE.**

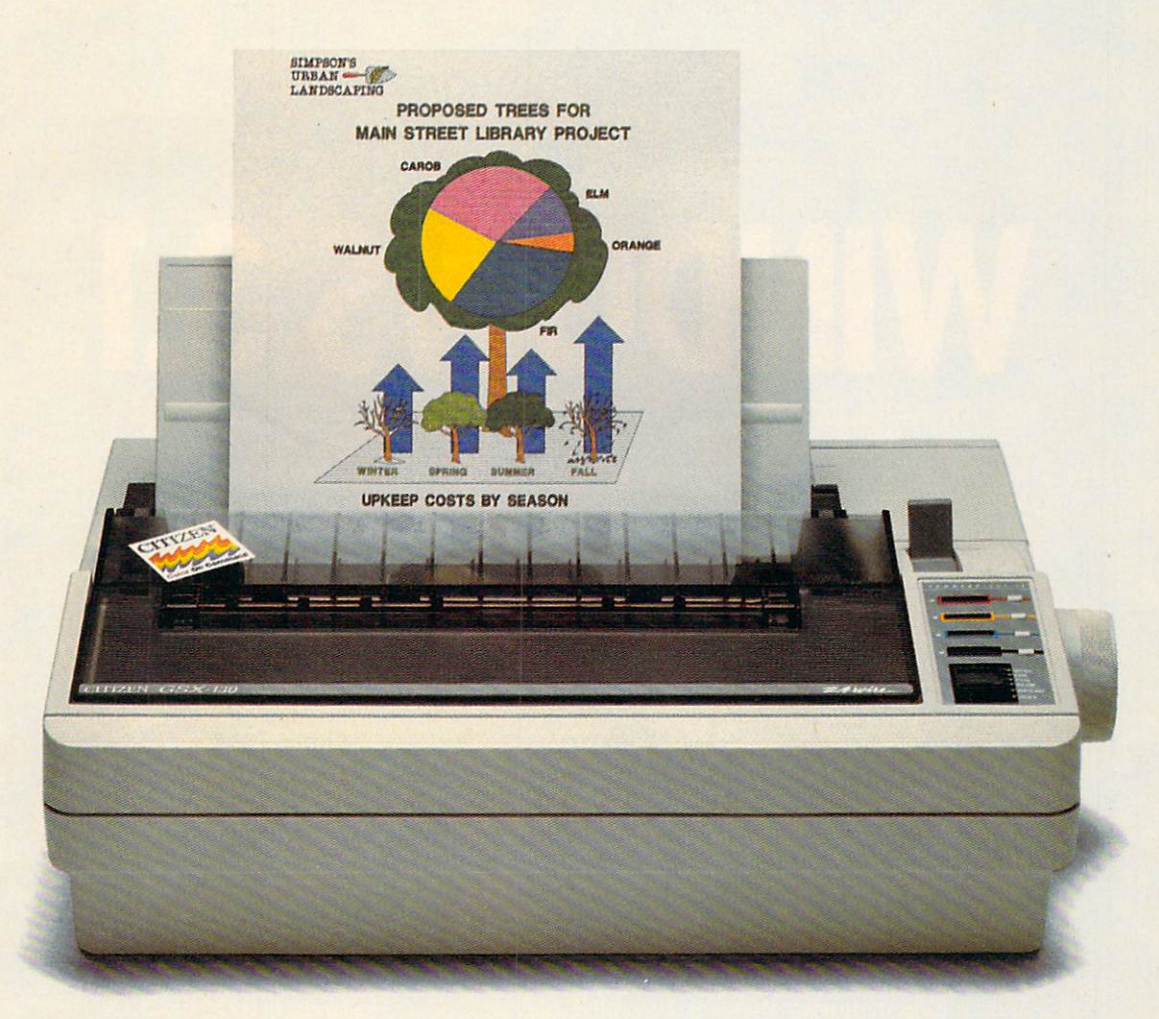

From advertising copy to business letters to product descriptions and designs, the Citizen GSX-130 is the practical 24-wire printer for the small business or office at home. It's one of the fastest printers in its class. And it gives you just about everything you might need.

Even color. It's easy to print attention-getting documents that express your ideas, facts and figures with impact. Simply snap in the optional Color On Command™ kit and start printing in color with the software you probably already own.

With Command-Vue II™, you're in control of color, pitch, popular typefaces, page layout and more. All in plain English, all with the touch of a switch.

The GSX-130 handles paper easily and effortlessly, too, with continuous paper tear-off that instantly advances the next page to the tear-off bar. Paper parking allows you to switch between continuous paper and single sheets, so you're always ready for anything.

You'll have all the power you need, all at a great value. And to assure you of that, we include the Citizen Pledge of  $Quality - a two-year warranty.$ 

The Citizen GSX-130. The practical way to professional printing. For more information call 1-800-556-1234 ext. 34.

Citizen, Color On Command, Command-Vue II and the<br>Citizen logo are trademarks of the Citizen Watch Co. Ltd.

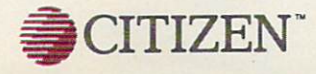

Circle Reader Service Number 1S6

#### THE UPGRADE YOU'VE BEEN WAITING FOR!

# illige andere er andere er andere er andere er andere er andere er andere er andere er andere er andere er an

Windows 3.1 is here, and it's hot. It's fast, crashes less often, has a topnotch File Manager, runs DOS programs better than 3.0, comes with its own font technology (TrueType), makes compound docu ments possible with OLE, and much, much more. In short, it addresses almost every criticism of 3.0 and goes far beyond with new and exciting innovations. Here's whirlwind tour.

#### Fast, Faster, Fastest

First off, don't be misled by the 3.1 version number. This release was originally conceived as minor up grade to 3.0, but in the grade to 3.0, but in the 3.0, but in the 3.0, but in the 3.0, but in the 3.0, but in the 3.0, but in the 3.0, but in the 3.0, but in the 3.0, but in the 3.0, but in the 3.0, but in the 3.0, but in the 3.0, but in the 3.0, past year, it's grown into what should really be called Windows 4.0.

The changes begin with Setup. It's enhanced and has special experimental Express operations operating the control of the control of tion that's faster and well worth using. If 3.1's Setup worth using. If 3.1's Setup detects another version of Windows installed on your commences in the control of the control of the control of the control of the control of system, it will update it will update it will update it will update it will update it will update it will update it will update it will update it will update it will update it will update it will update it will update it w ing your groups and configing your groups and config uration as they are they are they are they are they are they are they are they are they are they are they are they are they are they are they are they are they are they are they are they are they are they are they are they

After you've got Win dows up and running, the first thing you'll notice is

that it's faster—a lot faster. There are several reasons for 3.1's dramatic speed in crease. First, the code has obviously been fine-tuned for speed optimization. More visible, though, are new video drivers—especial ly a Super VGA driver that's much faster than the third-party 16-color drivers I've seen.

And hidden in the en trails of the system is Fast Disk, an improved 32-bit hard disk driver that revs up disks driven by Western Digital and compatible con trollers. (To see if Fast trollers. (To see if Fast Disk is installed on your sys tem, check Control Panel, or look in the [386Enh] sec tion of SYSTEM.INI for the lines device=\*int13 and device=\*wdctrl. These are the Fast Disk drivers.) Fast Disk drivers.)

Windows 3.1 also comes with enhanced versions of HIMEM.SYS, EMM386.EXE. and SMARTDRV.EXE. (Yes. you read that right.<br>SMARTDrive 4.0 is now and smarter and is covered in detail below.

In addition to its in crease in speed. 3.1 is

#### BY CLIFTON KARNES

much more robust than 3.0. You can all but kiss those UAEs (Unrecovera ble Application Errors) goo dbye. As an example. Win dows used to crash on my system at work at least once or twice a day. Now crashes are extremely rare—especially with DOS programs, which used to be my biggest source of problems with 3.0.

#### Fancy File Manager

An improved Setup, in crease in speed, and more robust design are ex citing, but they're not cities, but they're not also but they're not also but they're not also but they're not also but they're not also but they're not also but they're not also but they're not also but they're not also but they're not also but things you can touch and play with. The new File Manager is, and it's 3.1's hottest new application. In fact, the new File Manager alone is worth the upgrade price. price to the control of the control of

When you first run File Manager, you'll notice its new look. Each drive win dow sports a directory tree on its left side and a window displaying the files in the selected directory on the right.

You can open and display multiple drive trees and directories, so copy ing and moving files be-

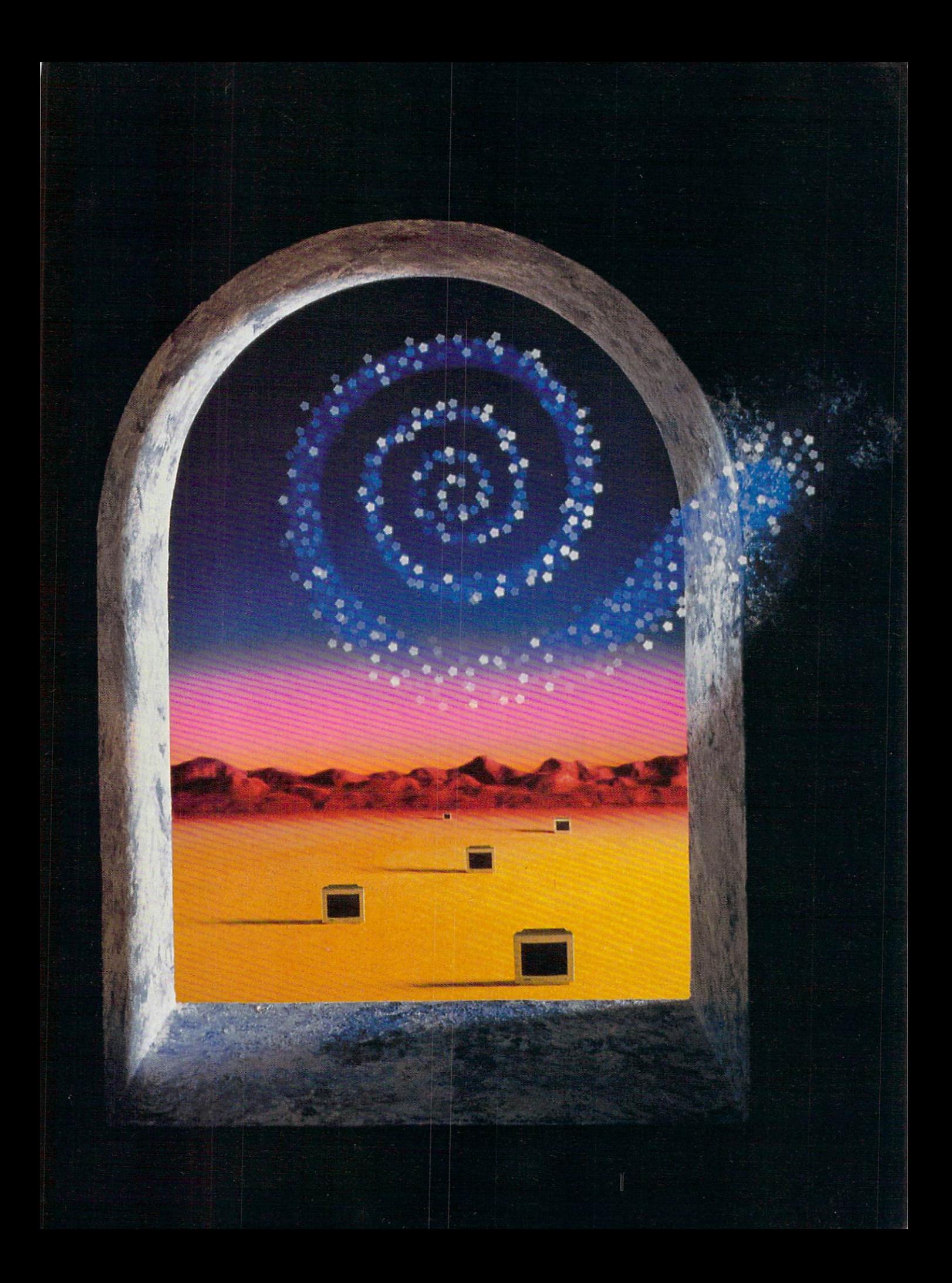

tween disks is very easy. And since this version of File Manager if fully MDI (Multiple Document Interface) compli ant, you can minimize drive displays at the bottom of the File Manager win dow

Other enhancements let you select any font you wish for File Manager's dis play, copy and format disks, and connect or disconnect from network drives.

And unlike 3.0's File Manager, this version is fast. The File Manager in 3.0 used to rescan a drive every time you switched. Since this version lets you open a new drive window without closing the current one (by Shift-doubleclicking on the drive icon), rescanning isn't necessary. And scanning is faster, too. Even on <sup>a</sup> network with directories of more than <sup>1000</sup> files, WinFiie 3.1 is pretty snappy.

An especially useful enhancement to File Manager is 3.1's drag-and-drop feature. Here's how it works.

Run Notepad and iconize it on your desktop. Now run File Manager and tile it so the Notepad icon is visible.

Click on a text file in File Manager, drag it to the Notepad icon, and re lease the mouse button. The file is load ed into Notepad. (And Notepad, by the way, can now read almost any file of 64K or smaller, including binary files!)

Drag and drop works with most Win dows accessories, and it will work with any third-party Windows programs that choose to support it.

#### Better DOS Support

DOS programs get a real boost in the new Windows. Not only do they run fast er, but 3.1 now intelligently manages icons for DOS programs. This means that if you specify an icon for a DOS app in Program Manager, that icon (rather than a generic DOS icon) will appear on the desktop when you minimize the program.

There are also lots of supplemental icons to choose from in Program Man ager's executable, PROGMAN.EXE, and in a new icon collection, MOR-EICONS.DLL

In addition, the background and cursor colors in DOS windows are now bet ter, and you can choose the font you want your DOS box to use.

I've saved the best DOS news for last: Windows 3.1 comes with special mouse drivers that let you use your mouse in a windowed DOS app. Even as I write this, I hear the Hallelujah chorus in the background.

It's true that the mouse response isn't as fast as that of the text-based DOS mouse, but it's a great convenience, and one you probably won't want to live without.

One minor drawback of the DOS-

box mouse support is that you now must choose Control Menu, Edit, Mark to select text to copy to the Clipboard instead of just clicking the mouse but ton to enter select mode the way you could in 3.0.

#### **New Goodies Galore** New Goodies Galore

Before discussing Windows' new font technology, TrueType, and the new apps included with 3.1, I'd like to take quick look at the ways in which the Win dows environment has been improved.

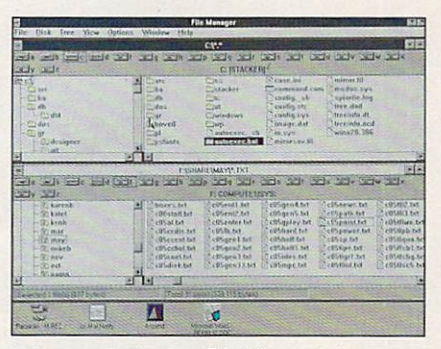

Windows 3.1's new File Manager is a powerful tool.

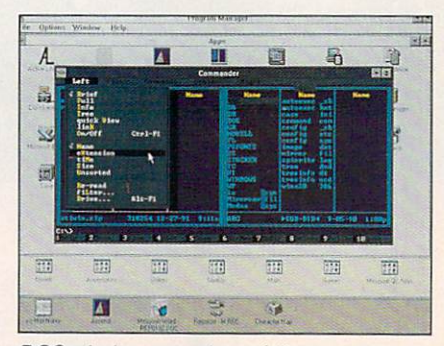

DOS windows now have full mouse support.

First, resources should no longer be a problem for anyone. The new Windows provides much more memory for resources, and most people will never run low.

There's also a local reboot option, which allows you to reboot a single Windows or DOS application without re booting your whole system. To use this feature, you simply hit Ctrl-Alt-Del, and you'll see a screen that offers you the option of pressing Enter to kill the current app, pressing Ctrl-Alt-Del again to reboot your system, or pressing Esc to return to Windows. This one's a lifesaver.

If you're tired of fiddling with the  $load=$  and  $run=$  lines of your WIN.INI, you'll be glad to learn that there's a new group called Startup. All the apps you place in the group are automatical ly run when Windows boots. If you want to start up a program minimized, there's a new check box for that option in each program's properties box.

Drag and drop, mentioned above, is a slick timesaver.

Multimedia sound support is now built into Windows, so if you have a Sound Blaster, Ad Lib, or Roland card, you'll be able to take advantage of applications that use sound hardware. And with 3.1, you can map sounds to system events, so you could, for example, have your default beep sound like a siren.

Program Manager's Run command now has <sup>a</sup> browse option, so you can point and click through drives and directories to find the file you want to run.

And there's a much-improved file list dialog that's now part of the Win dows API. One of its nicest features is that you select from several file exten sions (or supply your own) via a dropdown list box.

And last but not least, there's an at tractive new startup screen that dis plays Windows 3.1's new logo. I've got to admit that one of the first things I did

#### WINDOWS 3.1'S TOP TEN NEW FEATURES

1. Speed. You'll find 3.1 is faster doing almost everything from loading programs to updating the screen. And not only are Windows programs faster, but DOS apps run faster, too.

2. Robustness. With 3.1, you'll have fewer crashes, and you'll be able to re cover from many with 3.1's local reboot.

3. Better File Manager. Forget thirdparty products. The new WinFile is the best Windows File Manager around.

4. More system resources. With 3.0, no matter how much memory you had, system resources were a brick wall you continually bumped into. This problem has been all but eliminated with 3.1.

5. Drag and drop. Select a file in File Manager and drag it to Notepad, Print Manager, Write, or any appropriate app minimized on your desktop, and the file is automatically loaded in the application.

6. TrueType. Windows now sports its own font manager.

7. OLE. Windows 3.0 brought us DDE. which allows one application to talk to another in a client-server relationship. Now with 3.1, we have OLE (Object Link ing and Embedding). With OLE, you can actually embed one application inside another. The contract of the con-

8. Multimedia sound support. With 3.1, 200 and 3.1, 200 and 3.1, 200 and 3.1, 200 and 3.1, 200 and 3.1, 200 and 3.1, 200 and 3.1, 200 and 3.1, 200 and 3.1, 200 and 3.1, 200 and 3.1, 200 and 3.1, 200 and 3.1, 200 and 3.1, 2 you get support for sound cards, includ ing recording and playback.

9. DOS icons and mouse support for DOS windows. Minimize a DOS app, and the icon you've associated with it sticks to it. Window the app, and you can use your Windows mouse pointer.

10. Faster SMARTDrive. The new SMARTDRV.EXE has a raft of new features to enhance performance, including the ability to cache writes.

# **lockbuster** Presentations

### Businessman's Budget

Curtain Call™ Presents... Presents... Titles, Effects, Backgrounds, Paint, Slide Show, Sound and Music for **Windows.** windows.com windows.com windows.com

#### Get Rave Reviews.

Produce top-of-the-line presentations or videos that look good on the bottom line. You've got to try Curtain Call.

#### Talent Not Needed.

Because Curtain Call provides the cast and crew, making spectacular images is now a breeze. Start by producing a rainbow of beautiful back grounds with just a click of the mouse. Then transform any Windows fonts into dazzling titles with shadows, outlines, metallics and 3D extrusions. Add your own artistry with Curtain Curtain Curtain Curtains & Ca

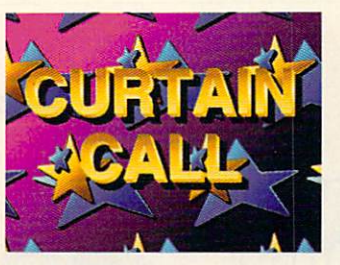

Dazzling Titles

and easy-to-use paint tools. Finish it off with pictures, text, graphs, or still-frame video imported from other programs through Curtain Call's clipboard.

#### It's Show Time.

Your images can be sequenced and controlled with the mouse or menu-driven script editor. Slick variable speed transition and overlay effects add lots of polish. Preview any portion of your show at any time. Synchronize voice, sound effects and music, through Sound Blaster or another PC sound board. It's blast!  $\sim$  -  $\sim$  -  $\sim$ 

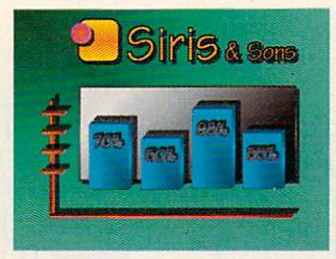

Dynamic Graphics

 $\dots$   $\cdots$   $\cdots$   $\cdots$ 

Curtain Going Up. It doesn't take an M.B.A. to figure it out. What used to cost thousands can now be yours for under \$200.

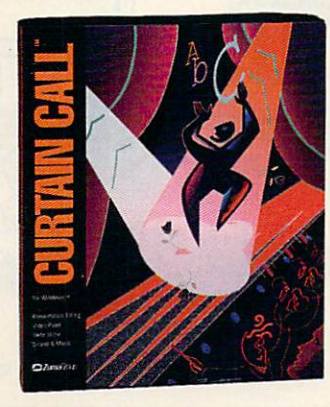

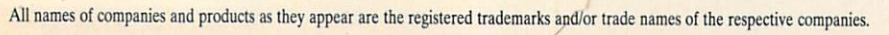

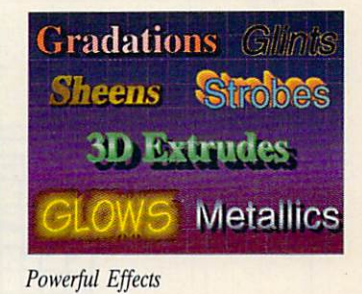

Make Curtain Call your Windows presentation star and listen to the applause. Break a

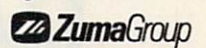

leg for \$199.95.

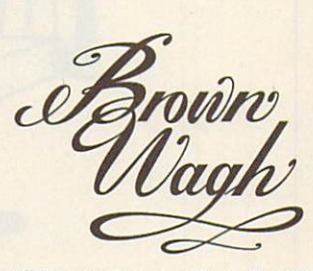

<sup>160</sup> Knowles Drive. Los Gatos, CA <sup>95030</sup> (800) 451-0900 (outside CA) (408) 378-3838 (inside CA) (408) 378-3577 (fax)

Circle Reader Service Number <sup>148</sup>

with 3.0 with 3.0 was to use the WIN community of the WIN community of the WIN community of the WIN community of the WIN community of the WIN community of the WIN community of the WIN community of the WIN community of the  $\mathbf{r}$  so could by particle by  $\mathbf{r}$ But with 3.1, the startup's pretty cool, and I actually like to see it.

#### **Just Say Oh-Lay**

OLE (Object Linking and Embedding) is a major enhancement to Windows that lets you actually create compound documents by embedding one application inside another. To get an idea of the power of OLE, let's go over the three ways you can transfer data be tween Windows apps. In the discus sion below, the client is the program that receives the data, and the server is the one that provides it.

The first way to transfer information is with the Clipboard. Using the Clipboard, the client gets a copy of the server's data in <sup>a</sup> form the client can use. There's no link between programs this is the data-transfer equivalent of a one-night stand.

With DDE (Dynamic Data Ex change), the client gets the data in a form it can use, and it sets up a permanent link with the server, so if the data is changed, the client's information can be updated. With DDE, the client and server are going steady.

OLE is akin to DDE, but it goes a step beyond. With OLE, not only does the client get the data in <sup>a</sup> form it can use and set up a link with the server, but it gets a copy of the data in the server's native format, too. There's a real commitment here. This is data marriage.

If you're using OLE, you just doubleclick on the embedded spreadsheet fig ures in a word processing document, and your spreadsheet loads inside your word processor, so to speak, ready for editing.

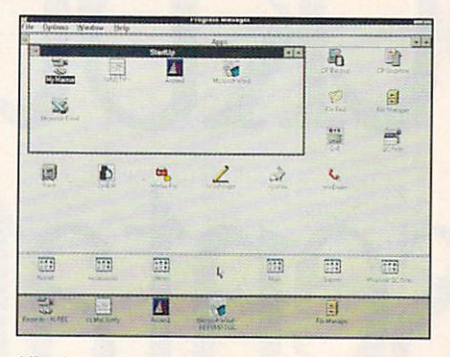

Kiss load= and run= goodbye with Startup.

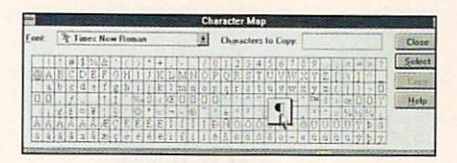

Character Map displays all characters avail able for each font.

#### Be True to Your Type

In the past two years, TrueType has become the Jackie 0. of the computer press. It's an outline font technology, like PostScript, that was developed by Apple, licensed by Microsoft, and incor porated into Windows 3.1.

If you don't already have a collection of fonts, then TrueType is great news for you. With 3.1, you'll get a basic collection of <sup>13</sup> high-quality outline fonts. If you do already have a font manager, such as ATM or Facelift, and an investment in fonts, then you may never use TrueType.

If you've never used a font manager, you may ask, What good is one? Well, as people who've been using ATM or Facelift already know, a font manager gives you true, accurate WY SIWYG screen output, and outline fonts let you print almost any size text from each typeface. Windows 3.1 comes with Times (called Times New Roman) and Helvetica (called Ariel) as well as Courier and Symbol, all in normal, bold, italic, and bold italic styles.

TrueType is installed by default, but if you choose not to use it, you can turn it off (and save some memory). Open Control Panel and double-click on Fonts. Click on the TrueType button and make sure Enable TrueType Fonts is not checked.

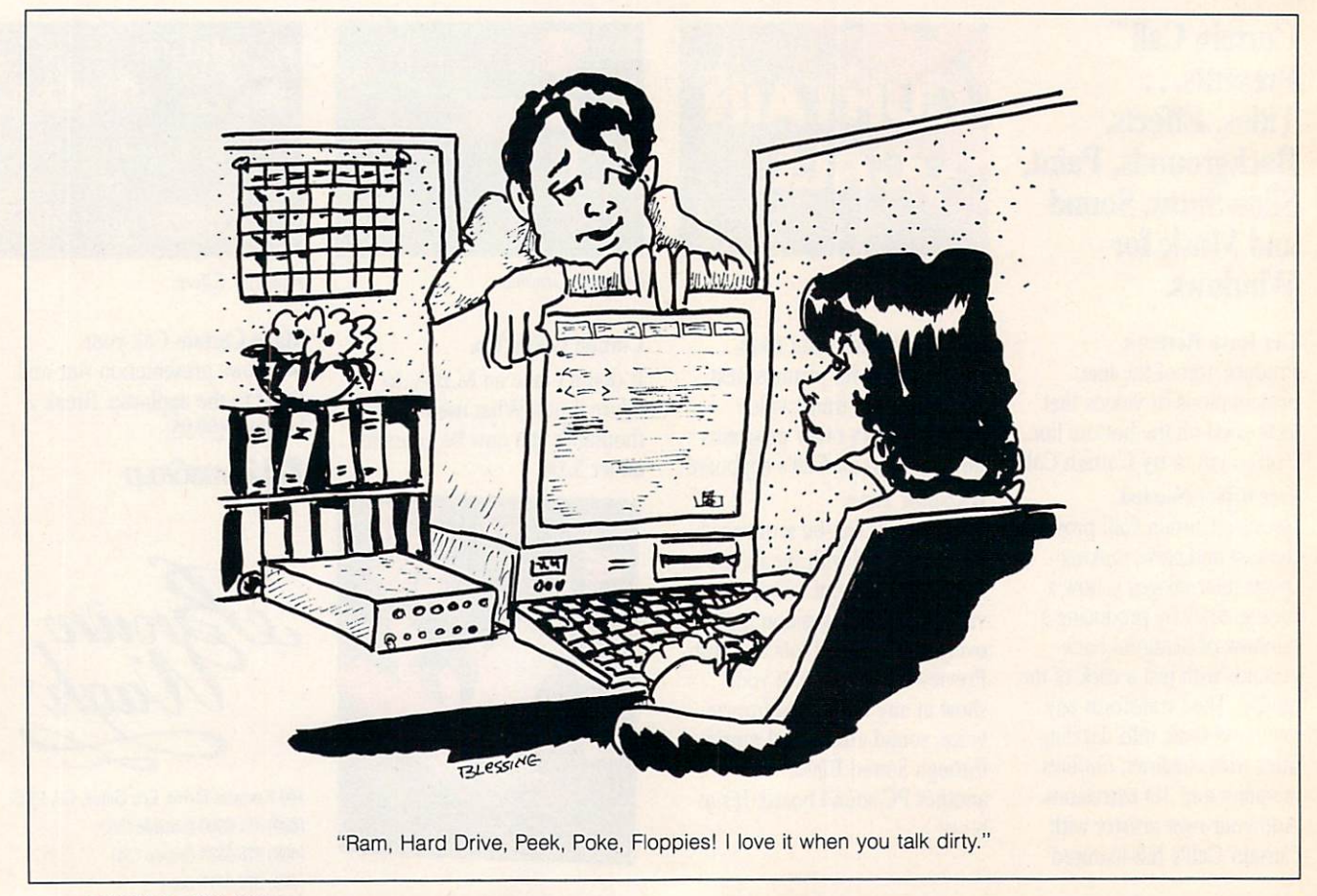

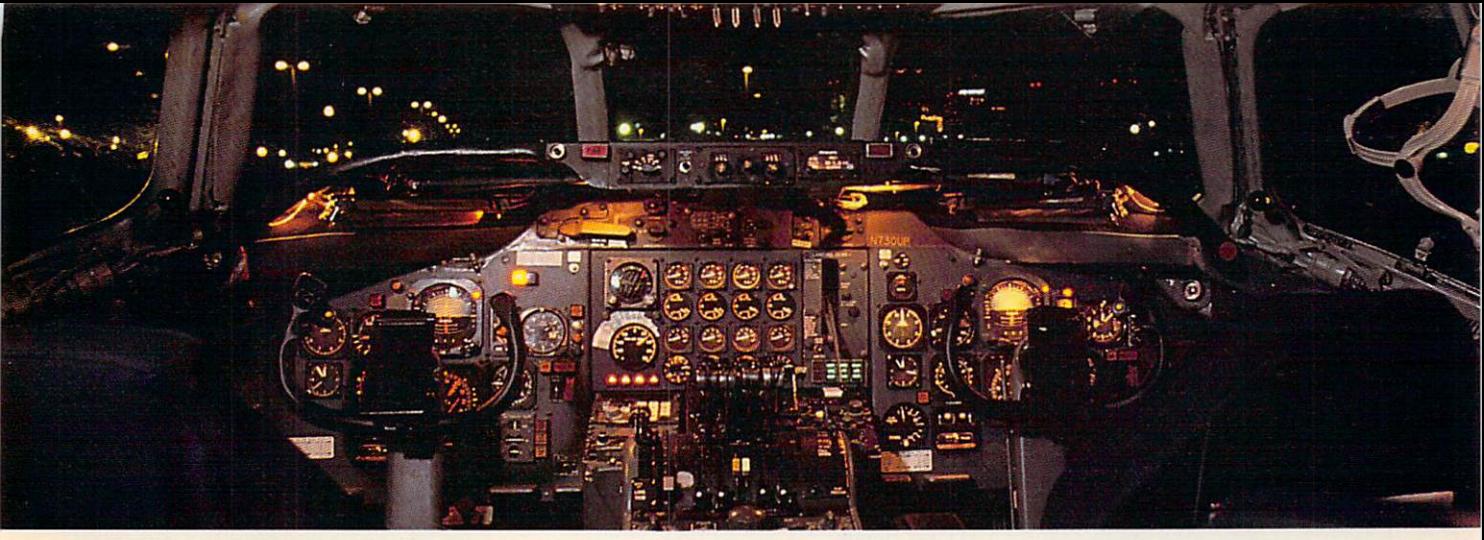

### $G_{\rm eff}$  the best of Windows and OS/2  $\sim$  100  $\mu$  . The best of  $M$  is a discrete of  $M$ with the second control to the second control to the second control to the second control to the second control to the second control to the second control to the second control to the second control to the second control

Sure, you want to get your PC flying. With features like multiple open applications and background printing. Maybe even the ability to maintain your host con nection while you work on something else.

But for that you need Windows or But for the second control of the second windows or the second windows or the second windows or the second second OS/2. Which means you also need to learn enough to get a pilot's license. And

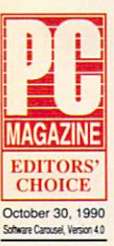

spend enough on hardware and software for a down payment on a jet.

But with new Software Carousel, you can get the biggest benefits of Windows and OS/2 by doing almost nothing.

#### It's #1 in task switching software.

Software Carousel got to be <sup>a</sup> best seller because it works. Simply and reliably. Day in and day out.

And because it gives you the single most practical and powerful function of OS/2 and Windows—the ability to quickly switch from one application to another.

Simply load your programs as usual in individual Software Carousel work areas (it handles up to 12). Then switch instantly from one to another with just <sup>a</sup> keystroke. Each program gets as much RAM as it needs. And all your programs look and act just like they always did.

Best of all, nearly any program that now runs on your PC will work with

Software Carousel. Even RAM resident utilities, graphics programs and network software. And Software Carousel works on all types of PCs. So you can have the kind of multi-application capability you want, without buying anything new.

The Printers to Print, and Printers and Print, and Printers and Printers and Printers and Printers and Printers and Carousel is also an advanced print handler. One that quickly takes over your printing jobs by accepting all the output bound for the printer, then sending it to the printer as fast as it can take it.

While your printer keeps running, you can keep working in the same application. Or switch to another Software Carousel work area running a different application.

No more wasted time waiting for your printer. No more lost productivity. OLE. A network idea whose time

#### has come. has come. OLE is the optional

Open Link Extender\* for Software Carousel. And it could be the best thing to happen to net works since OS/2 itself. With OLE and Software

Carousel, you can connect to

Available at software dealers everywhere. Or, order direct by calling toll-free. Call 800-272-9900 Call 800-272-9900 - 272-9900 - 282-9000 - 282-9000 - 282-9000 - 282-9000 - 282-9000 - 292-9000 - 292-9000 - 29

SoftwareGard

(603-627-9900 in NH)

any host or service over a networkwhether it's a mainframe, a mini, etc.then "switch away" to work on another application, and not lose your connection.

OLE even makes sure that incoming data is received, even though your PC may be occupied with another application.<sup>†</sup>

And OLE works with all kinds of connection software. Including IBM, Attachmate, and others. Without changes to your hardware or software.

#### Even the experts agree.

Garry Ray, writing for PC Week, said, "Of these alternative operating environ ments {OS/2, DesqView and Soft ware Carousel), Carousel may be the best choice of the day."

Barry Simon of PC Magazine and PC Magazine and PC Magazine and PC Magazine and PC Magazine and PC Magazine and concurred with the concept of the product it is difficult to imagine using my computer without Carousel. This package has become an essential tool and one that I strongly recommend."

So if you really want the major benefits of Windows and OS/2, Service don't get grounded with high cost and mind-bending complexity. Take off today with Software Carousel. It's easy. And it's just \$89.95.

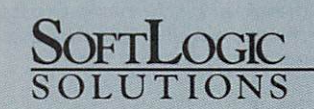

Software, \$QC Softlogic Solutions, Inc.

One Perimeter Road, Manchester, NH <sup>03103</sup>

Software Carois ei present are trademarks of their Print Present and Printentiaries or registered trademarks of Society and Distribution of Their respective of the Society of the Society of the Society of the Society of th \*Open Link Extender is sold separately. †Requires NetBIOS connection.

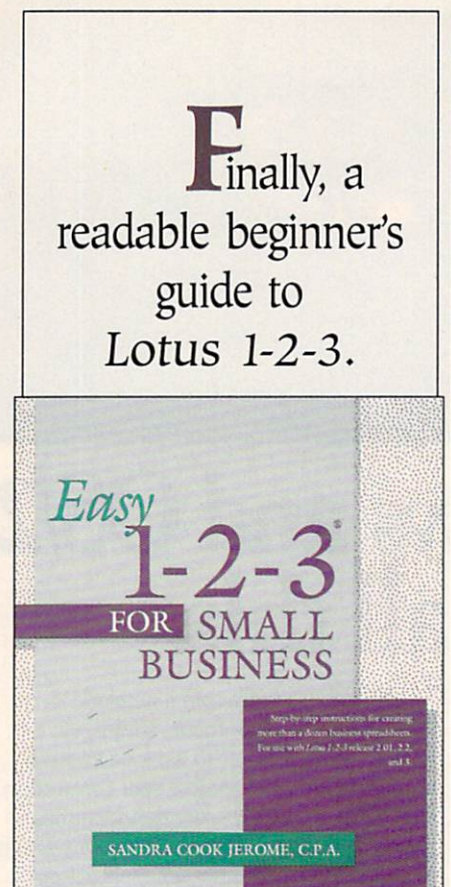

Includes step-by-step instructions for instructions for creating specific business spreadsheets. For use with For use with Lotus 1-2-3 release 2.01, 2.2, and 3. <sup>360</sup> pages.

**COMPUTE! Books** 

To order your copy send \$18.95 plus \$2.00 for shipping and han dling U.S. (\$4 to Canada and \$6 other) to COMPUTE Books, c/o CCC, <sup>2500</sup> McClellan Ave. Pennsauken, NJ 08109. (Residents of NC, NJ, and NY please add appro priate tax; Canadian orders add 7% Goods and Services Tax.)

All orders must be paid in U. S. funds drawn on <sup>a</sup> U.S. bank. Orders will be shipped via UPS Ground Service. Offer good while supplies last.

#### **SMARTDrive 4.0**

the brunt of a lot of jokes, the punch line always playing on the fact that it really wasn't smart at all.

The SMARTDrive shipping with 3.1 is a different animal, however.

First, it's now an EXE file, and you load it in your AUTOEXEC.BAT. SMARTDrive will automatically load it self into high memory, unless you tell it not to (pretty smart). And now it cach es writes, which gives it a big performance boost. If you're nervous about caching writes, you can turn this fea ture off or just cache writes on select ed drives.

And you can now control SMARTDrive interactively, which means you can turn it on or off and ad just its parameters while it's running.

Most people will simply specify the same two parameters for SMARTDRV.EXE that they did for SMARTDRV.SYS. For example, if the line in your CONFIG.SYS file says DE-VICE=SMARTDRV.SYS <sup>1024</sup> 512, you translate that line to SMARTDRV.EXE <sup>1024</sup> <sup>512</sup> in your AUTOEXEC.BAT. SMARTDrive will automatically configure itself to cache writes for optimum speed.

If you want to find out how SMARTDrive is doing, type SMARTDRV /S at the DOS prompt (in or out of Windows), and you'll get a status screen that tells you the number of cache hits and the number of cache misses. The higher the ratio of hits to misses, the better SMARTDrive is per forming.

If you're a Stacker user, it's worth noting that this new version of SMARTDrive is Stacker-aware and works fine with stacked drives.

#### New Accessories

As if all this weren't enough, Windows 3.1 adds several new utilities and en hances others. Among the most useful new apps is Character Map, which dis plays a grid of all the characters available for each font in your system.

When you double-click on Character Map (found on the Accessories group), you'll see a character grid with your font names listed alphabetically in a drop-down list box.

Click on any character, and you'll get an enlarged view of it. There are al so buttons to copy the selected character to the Clipboard and to append groups of characters. Once in the Clip board, you can paste the character or characters directly into your document.

There are several enhancements to Control Panel's Desktop utility. First, there's an animated screen blanker that offers full password protection.

#### **PROGRAMMING 3.1**

There's a lot for programmers to get excited about with 3.1. First, real mode is gone. While real mode provided a transition from Windows 2.0 to 3.0, it's always been a pain for programmers.

Although this version of Windows unas sumingly carries a "point one" designation, in terms of new API (Application Pro gram Interface) calls, it represents the biggest improvement in Windows history. Version 3.0 boasted <sup>578</sup> API functions, but 3.1 lists nearly <sup>800</sup> (the enhanced ver sions of Windows for multimedia and pens list nearly <sup>1000</sup> calls each).

Included in this large API group is a call for a standard File Open dialog box. The new dialog box includes a directory list of files and a tree display, as well as drop-down list boxes for drives and file extension types.

Perhaps 3.1's most challenging new feature for programmers is OLE (Object Linking and Embedding). With OLE, us ers can embed data in both the client's and the server's native formats. There are nearly <sup>70</sup> new API calls for OLE.

#### HOW OLE WORKS

OLE is one of Windows 3.1's more power ful new features. Here's a step-by-step tutorial on embedding a Paintbrush object in a Write document.

1. Run Paintbrush and load WEAVE.BMP, the object we're going to embed.

2. Select the picture, and choose Ed it, Copy.

3. Run Write, and select Edit. Paste.

4. The WEAVE picture will appear in your Write document. You've created an embedded object.

5. Close Paintbrush.

6. Now doubie-click on the WEAVE ob ject, and Paintbrush will run with WEAVE.BMP loaded.

7. To link an object, follow all the steps above, except number 3, and choose Edit, Paste Link.

Note that when you embed an object, you create a static copy of the object. If the original changes, your copy won't change. When you link an object, you cre ate a dynamic copy of the object. When the original changes, so does the copy.

With the Packager application that comes with Windows 3.1, you can em bed objects but display them as icons.

There are a limited number of animations available, but they're all usable.

In addition, Desktop now sports several new, well-designed wallpaper bitmaps. Be sure to check out Marble and Slash.

Last but not least, there's a new OLE utility that links icons to objects you insert in documents.

That's the quick tour. Here's the bot tom line: Get 3.1 as soon as you can. You won't be sorry.  $\Box$ 

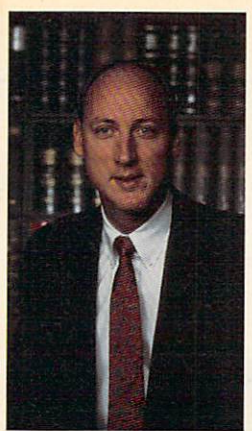

## I'll Show You How and Manage Your Money Money Manage Your Money Manage Your Money Manage Your Money Manage Your Money Manage Your

I PERSONALLY GUARANTEE COMPLETE SUCCESS PERSONALLY GUARANTEE COMPLETE SUCCESSIVE SUCCESSIVE SUCCESSIVE SUCCESSIVE SUCCESSIVE SUCCESSIVE SUCCESSIVE SUCCESSIVE SUCCESSIVE SUCCESSIVE SUCCESSIVE SUCCESSIVE SUCCESSIVE SUCCESSIVE SUCCESSIVE SUCCESSIVE SUCCESSIVE SUCCE WITH MY FREE UNLIMITED TELEPHONE SUPPORT AND NINETY DAY REFUND OFFER.

Van R Hooper <u>van Britte Barn</u> President of Hooper International and Author of Hooper Software

**NOW, SAVE THOUSANDS OF DOLLARS** A YEAR IN ACCOUNTING FEES AND A YEAR IN ACCOUNTING FEES AND ACCOUNTING FEES AND ACCOUNTING FEES AND ACCOUNTING FEES AND ACCOUNTING FEES AND ACCOUNTING FEES AND ACCOUNTING FEES AND ACCOUNTING FEES AND ACCOUNT OF A RESIDENCE OF A RESIDENCE OF A RESIDENCE Avoid in the second interest of the second interest of the second interest of the second interest of the second interest of the second interest of the second interest of the second interest of the second interest of the se **FRIENDLY CHECK WRITING AND ACCOUNTING SOFTWARE.** 

Most Executives, Professionals and Business Owners simply don't have the time to learn the necessary accounting principals for effective management of their affairs. On top of it all, the I.R.S. makes endless demands for more comprehensive records.

With Hooper Accounting Packages, you are immediately more productive. All you have to do is follow the easy-to-understand instructions. You control your finances instead of allowing your finances to control you. This enables you to spend more time at what you do best - Making Money!

Hooper packages are inexpensive and are written in plain, simple, language. A friendly and helpful support staff is always available to courteously answer any and all of your questions, free of charge. Hooper takes the mystery and awe out of using accounting software! accounting software and accounting software and accounting software and accounting to the countries of the countries of the countries of the countries of the countries of the countries of the countries of the countries of

Take advantage of the <sup>90</sup> day free trial offer today. You have all to gain and nothing to lose. Act now!

**Hooper Software Does Much More Than Quicken,** Is More Powerful Than Pacioli and is Immensely More Easy To Use Than Dac Easy.

### **90 DAY FREE TRIAL.**

YOUR GUARANTEE OF SAN AND RELEASED FOR A SA TISFACTION CONTINUES. THE CASE OF SA TISFACTION CONTINUES OF SA TISFACTION Your absolute satisfaction is our number one priority. That's why we invite you to try Hooper Software for a full <sup>90</sup> days without risk or obligation. If you are not completely satisfied, you can return the software for a full and cheerful refund. No questions asked.

> **WE SHIP** WE SHIP ALL ORDERS BY

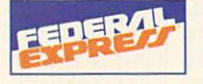

Copyright <sup>1992</sup> by Excel American and Hooper International, Inc. Cheque-It-Out. Takin' Care Of Business! and Pay roll-Master are trademarks of Hooper International, Inc.

IBM, Quicken, Pacioli and Dac Easy are trademarks of their respective owners. Specify 5-1/4" or 3-1/2" floppy disk.

#### Sample Listing of Hundreds of Cheque-It-Out Features: **n** Intuitive pop up windows.<br>**n** Mouse compatible.

- 
- Handles and feels like your
- 
- Know your account balances at all times. The all times at all times at all times at all times. The all times at  $\blacksquare$ No accounting experience necessary.<br>Full general ledger.
- $\blacksquare$
- s Automated Double Entry System.
- Complete range of reports instantly

**Only \$69.95** Only 50.95 Plus Shipping Handling Handling Handling Handling Handling Handling Handling Handling Handling Handling Handling Handling Handling Handling Handling Handling Handling Handling Handling Handling Handling Handling

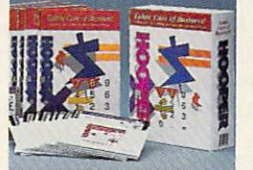

#### **TAKIN' CARE** TAKIN' CARE

n.  $\blacksquare$  $\blacksquare$ 

 $\blacksquare$ 

 $\blacksquare$ 

 $\blacksquare$ 

CHEQUE-IT-OUT ™ The user friendly personal accounting software that helps you manage your affairs with complete accuracy. Ideal for executives, professionals and small business.

The simple-to-use software that will help you succeed in business. It will enable you to operate more efficiently and effectively, improving your bottom line.

#### Includes All Features of Cheque-It-Out Above, Plus:

- 
- 

Over 3,000 screen color selections. Unlimited transactions. Context sensitive help screens. Tracks outstanding checks.<br>Pop-up calculator. Operates in calendar or fiscal year mode. Unlimited free telephone support.

& Reporting Package.

PAYROLL-MASTER TM

Provides everything you need to professionally manage your

#### Sample Listing of Dozens of Payroll-Master Features:

- 
- 
- **H**
- No accounting experience necessary.
	-
- 
- Automatic Tax Collections. **Example 3** Supports up to 1,000 employees.  $\blacksquare$
- Prints W-2's and 1099's. **If all all and September 2** Unlimited free telephone support.

#### **ORDER TOLL-FREE** 1-800-525-9200  $1-80$   $-80$   $-80$   $-80$   $-80$   $-80$   $-80$   $-80$   $-80$   $-80$   $-80$   $-80$   $-80$   $-80$

**VISA** 

or send check or money order to: HOOPER INTERNATIONAL, INC. The Accounting People

Circle Reader Service Number 235 Colorado Springs, CO 80949, USA

Check Writing and Accounting Software For Non Accountants."

**FREE 90 DAY TRIAL OFFER!** 

"Americas No. 1

- -
	-

- Operating Reporting Package. Unlimited free telephone support.
	-

■ Leading Edge Accounts Receivable <br>
Operating & Reporting Package. ■ Unlimited free telephone support.

- 
- 

Advanced Accounts Payable Operating And much more.

- 
- 

Only \$149.95 Plus \$6 Shipping & Handling

### payroll function.

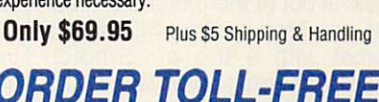

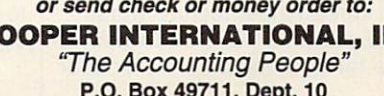

■ Designed to be fully compatible with Manages employee vacations, sick all other Hooper software.

- 
- 

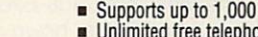

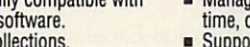

preadsheets are the fuel powering the computer revolution. And in this capacity, they've often legitimized a platform, its operating system, or both. Strange as this may sound, it's supported by history.

When VisiCalc hit the scene in 1979, it turned the Apple II from a toy into a powerful business machine. Apple II sales skyrocket ed, and it became the personal computer for the computer revo lution's first generation. People of ten walked into a computer store asking for VisiCalc and a machine that could run it.

Next came Lotus 1-2-3. It was a tremendous improvement on VisiCalc and the epitome of userfriendly software in 1983. To run it, however, you needed an IBM PC. This created a huge demand for the early crop of PCs. Soon there were millions of PCs in homes and offices everywhere, and a large number of them were running 1-2-3.

When Excel appeared for the Mac in 1985, it was the most pow erful spreadsheet available on any platform at any price. It forced busi ness people to take the Mac seri ously as <sup>a</sup> business too!.

And when Excel 3.0 for the PC hit the software shelves last year, everyone started thinking of Win dows 3.0 as more than just a pretty face. Windows soon be came the operating environment for PC power users, and Excel played a major role in establishing it as such.

The VisiCalc-Lotus-Excel story doesn't end there, however. Visi Calc is out of the picture, but Lo tus has fired back at Microsoft's Excel with a trio of topnotch spreadsheets: Lotus 1-2-3 2.3 and Lotus 1-2-3 3.1+ for DOS and, more recently, Lotus 1-2-3 for Windows. These products, especially 1-2-3 3.1+ and 1-2-3 for Windows, are giving Excel a run for its money in the ever-hot ter spreadsheet feature wars.

Excel and 1-2-3 for Windows are far from the only choices for

CA-SUPERCALC 5.1 IBM PC and compatibles, 512K RAM, hard drive; supports networks and EMS—\$149

COMPUTER ASSOCIATES INTERNATIONAL Computer Associates Plaza Islandia, NY 11788-7000 (800) 225-5224

Windows the environment. the Windows environment. There's also Wingz. It was a dramatic innovation when it first ap peared, and it can still hold its own against most competition.

Not to be outdone, Borland champions the DOS arena. It has continually improved its flagship spreadsheet, Quattro Pro, which many say is the obvious choice for DOS. But SuperCalc aficiona dos stand staunchly by their spreadsheet of choice because it's faster and easier to use.

Why all this excitement about spreadsheets? Because of their versatility. You can do almost anything with a spreadsheet. It's an excellent tool for handling your checkbook and household finances. It can also be used as a general-purpose database for everything from recipes to ad dresses. In the business world, anything dealing with numbers, from accounts receivable to next quarter's sales projections, can be handled easily with a spreadsheet. In the educational and sci entific communities, a spreadsheet is one of the primary tools for manipulating statistical data, from standard deviation to regres sion analysis.

Clearly, just about anyone can make use of <sup>a</sup> spreadsheet, but how do you choose the right one? First, you need to look at your plat form. If you're a Windows user, you'll want a Windows spreadsheet. Windows users whoare com ing from a DOS version of 1-2-3 will want to give special attention to Lotus 1-2-3 for Windows. Others should take a close look at Excel.

For DOS, your choices are Quat-

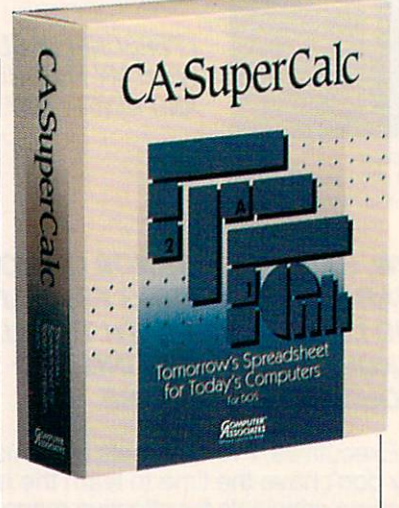

tro Pro 3.0 or SE, 1-2-3 2.3 or 3.1+, and Computer Associates' SuperCalc 5.1. SuperCalc is fast, Quattro Pro is extremely feature-rich, and Lotus is the compatibility king, boasting more add-in support than any oth er software product in history.

It's a tough choice, but this issue's Test Lab can help. Our re views of all the power spread sheets will give you a feel for each product, and the features chart will offer critical info in an ata-glance format. Whether you know it or not, you can give your productivity a real boost with spreadsheets. They're not just for accountants anymore. CLIFTON KARNES

#### **CA-SUPERCALC 5.1** CA-SUPERCALC 5.1

CA-SuperCalc 5.1 is a fast, efficient spreadsheet that shares many of the advantages and dis advantages of DOS-based spread sheets. The interface takes some getting used to, particularly if you're already familiar with Win dows spreadsheets.

Although it has many other positive attributes, the most obvious advantage of CA-SuperCalc 5.1 is its low price. For a little more than \$100, you'd have trouble find ing a better 1-2-3-compatible spreadsheet. As a DOS product, CA-SuperCalc is fast because it leaves out the layers of interfac es necessary to run Windows. It

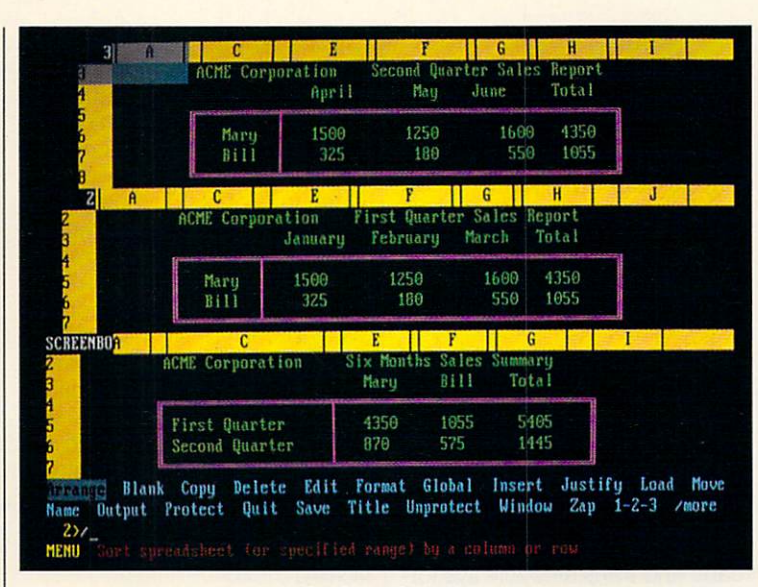

CA-SuperCalc 5.1

will also run on machines that Microsoft has seen fit to leave off the Windows guest list—the mil lions of PC, XT, and AT clones. It can operate in as little as 512K (though 640K is recommended), but it can also be run on a network and supports up to 32MB of expanded memory. There are some drawbacks, however. You can't make use of the DDE and OLE links that will be a part of all new Windows-based spread sheets (including the Windows ver sion of CA-SuperCalc, which should appear early next year).

The product is not shipped with the reference manual, which contains explanations of all the functions. Only the most basic set up and quick-start information comes in the package. The refer ence manual is shipped as soon as Computer Associates receives the registration card. This might be a minor or a major inconvenience, depending on how soon after purchasing a piece of software you want to begin using it effectively. There is <sup>a</sup> quick refer ence containing brief explana tions of the keypresses, macro commands, and functions.

The user's guide that's shipped with the product includes (on

page 2) information on convert ing the interface to a more standard Lotus 1-2-3 interface, but, cu riously, there are no instructions on how to return to the native in terface. Here's how: Go to the CA SuperCalc menu by selecting SC5 from the 1-2-3—style menu, select Global, select Optimum, select 1-2-3, select All, select SC, and select Quit. Simple, right? Save your configuration, and the program will load with the native interface in place.

suspect that Computer Asso ciates anticipates that most users will instantly switch to the more familiar 1-2-3 interface the first time they run the program and that they'll never again need the native format. Using the 1-2-3 in terface allows you to run 1-2-3

#### LOTUS 1-2-3 2.3 IBM PC and compatibles, 384K RAM (512K for WYSIWYG), GGA (EGA or VGA lor WYSIWYG), hard drive with 5MB available—\$495

LOTUS DEVELOPMENT <sup>55</sup> Cambridge Pkwy. Cambridge, MA <sup>02142</sup> (3D0) 343-5414 (customer service) (800) TRADE UP (upgrades)

macros unconverted. It also allows you to make use of the doz ens of 1-2-3 operations manuals that are available from thirdparty publishers. And if you're an experience the contract  $\sim$  1-2-3 user, there is no set  $\sim$ would be no reason to wait for the would be not the north to a reason to the theory of the theory of the theory of the theory of the theory of the theory of the theory of the theory of the theory of the theory of the theory of the theory of the theory of th reference manual from Computer Associates before beginning to make use of the product.

Looking for a DOS-based spreadsheet that will fit your budget? Inexpensive CA-Super-Calc 5.1 will reduce your dataprocessing costs without reduc ing your capabilities. ROBERT BIXBY

Circle Reader Service Number <sup>304</sup>

#### **LOTUS 1-2-3** RELEASE 2.3 RELEASE 2.3 AND 2.3 AND 2.3 AND 2.3 AND 2.3 AND 2.3 AND 2.3 AND 2.3 AND 2.3 AND 2.3 AND 2.3 AND 2.3 AND 2.3 AND 2.3 AND 2.3 AND 2.3 AND 2.3 AND 2.3 AND 2.3 AND 2.3 AND 2.3 AND 2.3 AND 2.3 AND 2.3 AND 2.3 AND 2.3 AND 2.3 AN

You can buy spreadsheets with more power and richer features than Lotus 1-2-3 Release 2.3 for DOS, but it's still the ideal spreadsheet for many users who grew up with 1-2-3, don't have ad vanced hardware, or need to be compatible with the maximum number of other users. Lotus claims there are <sup>15</sup> million copies of 1-2-3 in use: most of them are  $-2$  in the set of them are  $-2$  in use; and the matrix  $-2$ in the Release 2.x series.

Release 2.3 is totally compati ble with all prior versions of 1-2-3, runs all Lotus macros, and

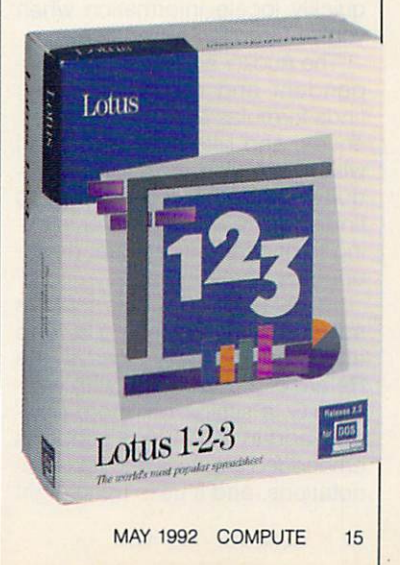

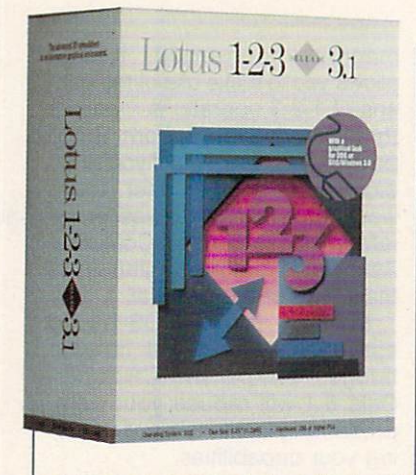

gives you access to hundreds of third-party add-in products that provide specialized functions in side the spreadsheet. Its WK1 file format is almost an industry standard for file interchange. Al though it isn't on the leading edge of technology, it's a mature product. Its code is thoroughly de bugged and optimized. bugged and optimized and optimized. The contract of the contract of the contract of the contract of the contract of the contract of the contract of the contract of the contract of the contract of the contract of the contra

Release 2,3 has all the essen tial features of a two-dimensional spreadsheet (Release 3.1+ december 3.1+ december 3.1+ december 3.1+ december 3.1+ december 3.1+ december 3.1+ december 3.1+ december 3.1+ december 3.1+ december 3.1+ december 3.1+ december 3.1+ december 3.1+ december 3.1+ livers three-dimensional worksheets). New in 2.3 are the builtin Viewer and Auditor add-ins.

Viewer borrows technology from Lotus Magellan to show the contents of other worksheet files in a window. You can then copy or link the data from the viewed file into your active worksheet. Brows ing with the viewer can help you quickly locate information when you've forgotten a filename.

The Auditor add-in identifies de pendent and precedent cells, finds formulas and circular refer ences, and lists out the order in which formulas are evaluated quite handy as you attempt to find errors in worksheets or in try ing to understand a sheet developed by someone else.

In Release 2.3, Lotus took its spreadsheet publishing a leap ahead by replacing Allways (the Release 2.2 add-in) with WY SIWYG, a similar but more powerful add-in. WYSIWYG supports embedded graphics and table an notations, and it uses up to eight

IBM AT and compatibles (286 or higher), 1MB RAM (1.5MB for WYSIWYG, 2MB lor Solver), CGA (EGA or VGA for WYSIWYG), hard drive with 5MB available-\$595

drive with 5MB available— states with 5MB available available models with 5MB available models with 5MB available

55 Cambridge Pkwy. 200 Cambridge Pkw Cambridge, MA <sup>02142</sup> (800) 343-5414 (customer service) 1800) TRADE UP (upgrades)

fonts at a time from a larger set of supplied Bitstream fonts. It al so centers headings over col umns and uses clip art. You won't have lost any Release 2.2 files, though, because WYSIWYG reads and translates Allways for matting codes.

Graphing is adequate, but it's far from the spectacular work you can do with Quattro Pro or the Win dows products.

For <sup>a</sup> longtime Release 2.2 user, Release 2.3 is a breath of fresh air. The WYSIWYG add-in from a stronger and in the WYSIWYG and the WYSIWYG and in the WYSIWYG and in the WYSIWYG and in the WYSIWYG and lets you work with graphic format ting elements onscreen as you work on the data. (With Allways, you could only change data in text mode.) Unlike some of the graphic spreadsheets, this one graphic spreadsheets, the spreadsheets, the spreadsheet spreadsheet spreadsheet spreadsheet spreadsheet spreadsheet spreadsheet spreadsheet spreadsheet spreadsheet spreadsheet spreadsheet spreadsheet spreadsheet spreadshe doesn't lose you in all the graphic elements and lose the feel of the basic spreadsheet. It's famil $t_{\rm eff}$  spreadsheet. It is family in the basic spreadsheet. It is family in the space of  $\alpha$ iar enough that you can continue to get your work do get your work and without with the without with the without without without without without without without without with the second with the second with the second with the second with the second with t learning whole new program. The contract of the second whole state and the second state and the second state of the second state and the second state of the second state and the second state and state and state and state a

Lotus 1-2-3 2.3 is a proven performer, respectably fast, compat ible with entry-level and older hard ware, and, most of all, standard. While it doesn't have the highly advanced features of more power ful sheets, its suite of available add-ins gives it access to capa bilities and specialties that no other spreadsheet can begin to match. For ordinary daily use by those who aren't power users, it's hard to beat.

RICHARD O. MANN Circle Reader Service Number <sup>305</sup>

#### LOTUS 1-2-3 **RELEASE 3.1+**

Since the introduction of 1-2-3 for Windows last August, Lotus's pre vious top-of-the-line spreadsheet, Release 3.1+, has been a product without a market niche. It's a uction with the state of the state of the state of the state of the state of the state of the state of the state of the state of the state of the state of the state of the state of the state of the state of the state of th high-powered, three-dimensional high-powered, three-dimensional contracts and the power dimensional contracts of the contracts of the contracts sheet that's a large step ahead of

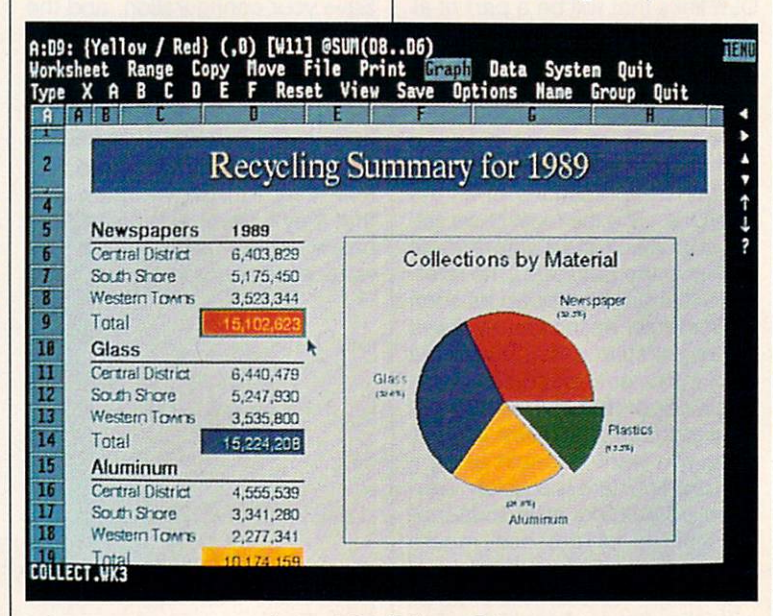

Lotus 1-2-3 Release  $3.1+$ Lotus 1-2-3 Release 3.1+

Find out why your PC won't talk to your LAN. And what you can do about it.

> Price a new Mustang. Or just learn

everything about it

Need a 100% cotton pinpoint oxford shirt with button-down collar? In ecru? Try on our Electronic Mall<sup>®</sup>

Shop, But don't drop.

Dive deep into aquarium lore. Like whether a canister or protein filter is better for a 110-gallon salt-water tank.

### Finally computer information service you carit outgrow. No matter how hard you try

Learn how to monitor military satellites. (They watch us, why shouldn't we watch them?)

Find out just what the heck a zither is.

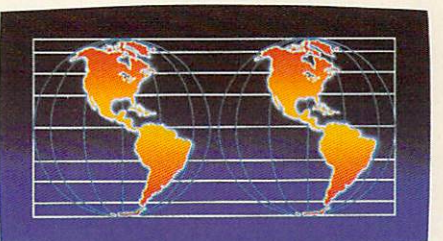

Talk to twice as many people about parallel universes.

No matter what you're into, you can get more out of CompuServe.

You can range widely over a list of services that will help you, entertain you, teach you, and challenge you. Or delve deeply into your favorite topics, learning (or even teaching) more, meeting experts, and making friends with people who share your interests.

CompuServe lets you do everything from keeping in touch with our communication services, to getting advice from online hardware and software experts. It's the one computer information service you won't outgrow.

For a low one-time membership fee and \$7.95 a month, you can use our most popular services as often as you like: news, sports, weather, shopping, reference materials, our electronic mail service of up to 60 messages a month, and more. Plus, there's a whole universe of other, extended options available at nominal ad ditional charges. Your first month on CompuServe will be free, and we'll give you a \$25 usage credit to explore our extended services.

To buy a CompuServe Membership Kit, see your computer dealer. For more information, or to order direct, call <sup>800</sup> 848-8199 (614 4S7-0802 for international inquiries).

#### CompuServe<sup>®</sup>

The information service you won't outgrow.

But you will have a good time trying.

Release 2.3, but so is the Windows version. It requires the<br>same advanced hardware that the Windows version requires, so why not get the additional advantages that come only with Windows with Windows with Windows with Windows with Windows with Windows with Windows dows? One reason might be that until there are some substantial improvements to 1-2-3 for Windows and until Windows 3.1 ships, Re-<br>lease 3.1+ for DOS is a lot more stable.

dimensional spreadsheet: Each sheet has up to <sup>256</sup> pages—a page being full two-dimensions full two-dimensions of two-dimensions of two-dimensions of two-dimensions of twoal spreadsheet that fits below the page above. You can reference between pages, build ranges across pages, and do sums and other functions across pages. It's the answer to a prayer for someone who routinely has to consoli date similar reports and analyses of the similar reports and analyses of the similar reports and analyses. The similar reports are a similar reports of the similar reports and analyses of the similar reports of the similar would've killed for this product four years ago.

You can display the current page only or an array of three

pages. Multipage operations and pages. Multipage operations and group mode commands allow you to quickly set up many paralyou to a general set up many parallel set up many parallel set up many parallel set up many parallel set up ma lel-structured pages at once. The le structure de l'antiques at once. The structure of the structure of the structure of the structure of the structure of the structure of the structure of the structure of the structure of the structure of the structure of 3-D operations are well designed and easy to use the second control of the second control of the second control of the second control of the second

Even with the multipage work sheet files, there is external file link ing to other sheets, and the proing to other sheets, and the problems of the problems of the problems of the problems of the problems of the problems of the problems of the problems of the problems of the problems of the problems of the problems of the p gram holds more than one file in memory at a time. The DataLens memory at time. The DataLense at time of the DataLense at time of the DataLense at time of the DataLense at time of the DataLense at the DataLense at the DataLense at the DataLense at the DataLense at the DataLense at the function in Release 3.1+ gives you access to external database files in popular formats. It uses disk-based virtual memory, effec tively giving you as much memo ry as you need—though when it goes to disk, it's necessarily slow. You're limited in what you slow. You're limited in what you reach the slow and the limited in what you're limited in what you're limited in can do with your data, primarily by your own imagination.

Auditor add-ins as Release 2.3. and adds Solver, a nonlinear opand additional and solver, non-linear operations and the solves of the solves of the solves of the solves of the timizer that was introduced in the OS/2 version of 1-2-3. There's al so a goal-seeking function.

The graphing module of Re

lease 3.1+ is more powerful than lease 3.1 is more powerful than that of Release 2.3, but it's still no match for the graphing modules in Excel and Wingz. The Company of the Company of the Company of the Company of the Company of the Company of the Company of the Company of the Company of the Company of the Company of the Company of the Company of the Com

As is true of all versions of 1-2-3, this one is fully backward to construct the control of the construction of the construction of the control of the control of the control of the control of the control of the control of the control of the control of compatible with all other Lotus products. The key sequences<br>you used with the original Release you use the original Release of the original Release of the original Release of the original Release of the original Release of the original Release of the original Release of the original Release of the original Release o 1A still accomplish the same thing in 3.1+. Of course, there are many in 3.1 +. Of course, the are many course, the are many course, the are many course, the are many course, the are many course, the are many course, the course, the course, the course, the course, the course, the course, the more menu items here, but the macmore more menu items here, but the machines of the machines in the machines of the machines of the machines of ros work and the key sequences work and the key sequences work and the key sequences with the key sequences of work. If you limit your worksheets to two dimensions, you can save to two dimensions, you can save the control of the control of the control of the control of the control of the them as WK1 files that earlier versions of 1-2-3 and many other applications can read.

All this power has it price, of All this power has it price, of course. Release 3.1+ is slower than Release 2.3 (but not as slow than Release 2.3 (but not as slowly considered as slowly considered as slowly considered as slowly considered as slowly considered as a slowly considered as a slowly considered as a slowly considered as a slowly considered as the Windows version).

Lotus  $1-2-3$   $3.1+$  is a fine product-well suited for a power user  $\mathcal{L}$  suited for power users and power users and power users and power users and power users  $\mathcal{L}$ who needs the 3-D capabilities but doesn't want to go to Windows. RICHARD O. MANN

Circle Reader Service Number 306

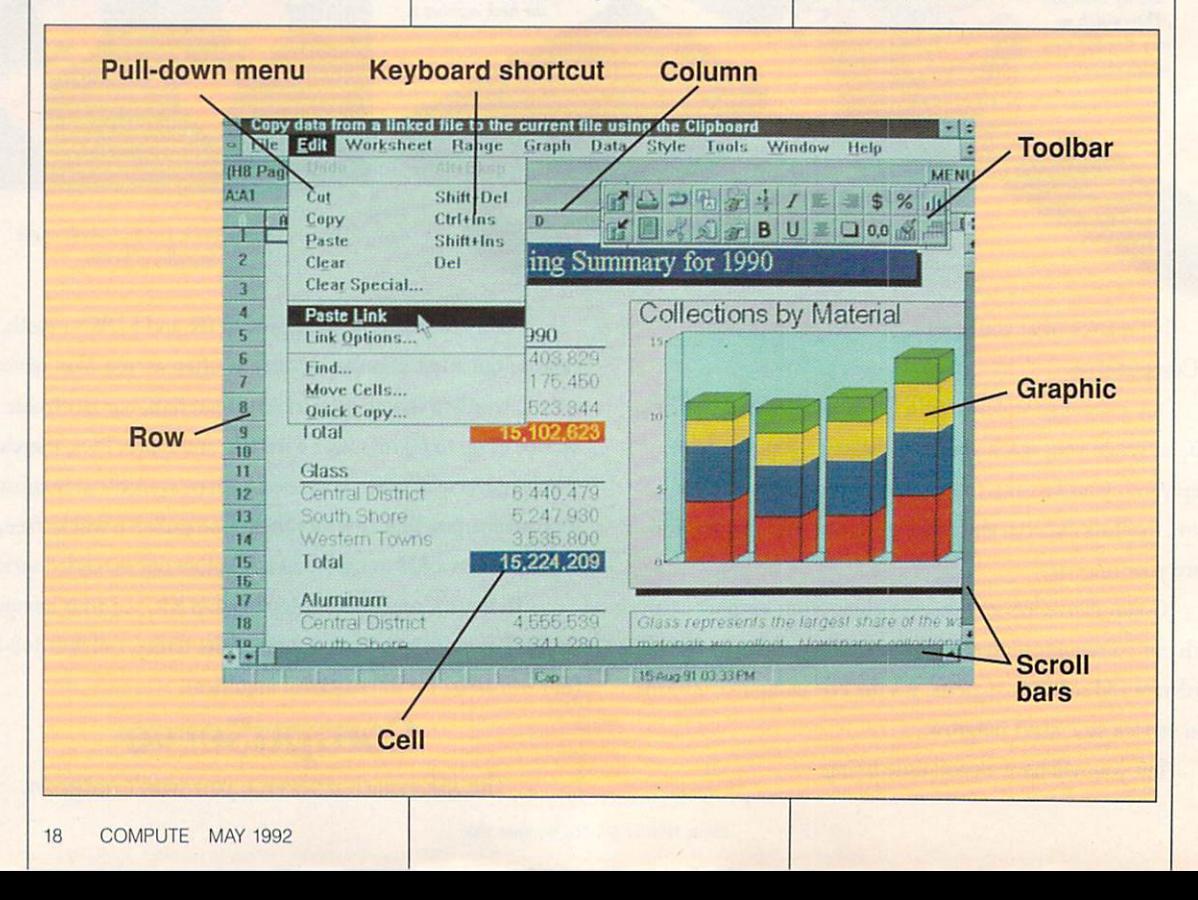

### Rebel Without A Cord

MouseMan<sup>®</sup> Cordless Radio Mouse-nothing stands in its way, MouseMan Cordless also *feels* awesome: unique ergonomics; or ties it down. Unique radio technology controls your cursor adjustable resolution; 100% compatibility; programmable

from up to six feet away, no matter what's on your desktop. Battery lasts up to a year. Sure beats wimpy infrared mice-those signals get fouled up by any little thing and suck batteries dry in a few hours.

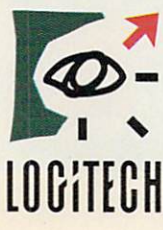

Windows™-crunching buttons. All for about the same as most corded mice, complete with money-back satisfaction guarantee. 1-800-231-7717, ext. 437.

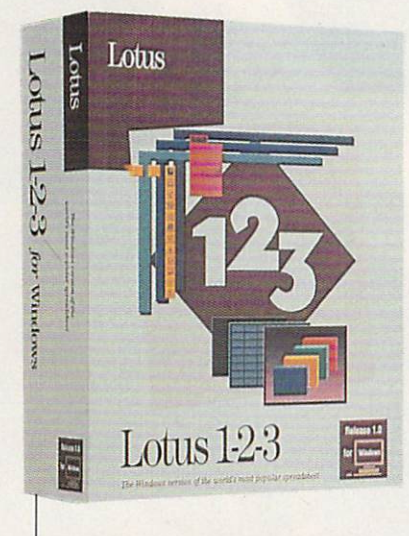

#### **LOTUS 1-2-3 FOR WINDOWS 1.0A**

After the long-awaited Lotus 1-2-3 for Windows hit the market last August, many of its early users found some bugs. It wasn't long before Lotus shipped Re lease 1.0a, fixing some of the major problems.

In spite of its problems, Lotus 1-2-3 for Windows is a major achievement. Matched feature for feature against Excel, it comes up short, but it has extreme ly significant advantages over Ex cel. First, it carries the magic name of Lotus 1-2-3. That alone will sell hundreds of thousands of copies. Second, it's totally com patible with ail previous versions of 1-2-3: It runs unaltered, untrans lated macros and still responds to slash-key commands that have run 1-2-3 from the beginning.

Changing from a text-based spreadsheet to a Windows-based sheet isn't easy; having the 1-2-3 classic command set available at any time is comforting.

The most obvious innovation in 1-2-3 for Windows is the Smart-Icon palette. Lotus provides over <sup>60</sup> individual icons for commonly used processes that usually involve a series of menu choices, such as creating a sum of a column or row. From that set, you se lect about <sup>20</sup> to go into the Smartlcon palette, a toolbar you

LOTUS 1-2-3 FOR WINDOWS 1.0A IBM AT and compatibles (286 or higher}, 2MB RAM, hard drive with 5MB available, Windows 3.0 or later in standard or enhanced mode; mouse recommended—\$595

**LOTUS DEVELOPMENT** 55 Cambridge Philosophy and the control of the control of the control of the control of the control of the control of the control of the control of the control of the control of the control of the control of the control of Cambridge, MA <sup>02142</sup> (800) 343-5414 (customer service) (800) TRADE UP (upgrades)

can shape and place anywhere on the screen. It might be a square in the corner or a long, thin bar down one side. You can assign your own macros to icons and include them as well.

Basically ported from 1-2-3 Re  $lease 3.1+, 1-2-3$  for Windows is a true 3-D sheet, maintaining the lay ered three-page display option. You can, however, also have as many sheets as you wish in sepa rate windows. Graphing capabili ties are beefed up with more types of graphs and with each graph named and saved as part of the basic worksheet file. Live graphs can be embedded in the worksheet, changing onscreen as you change the data in the sheet.

Spreadsheet publishing is

more powerful, including automat ic drop shadows and black-andwhite page preview. The program reads both Allways and WY SIWYG formatting from prior ver sions. Adobe Type Manager and <sup>13</sup> scalable Postscript fonts are included, as is a set of HP-compatible soft fonts.

You get the advantages of Win dows, including DDE (but not OLE), making file linking with any Windows application easy. Lotus, however, doesn't fully under stand Windows conventions yet it uses the interface in several nonstandard ways.

Running on low-end hardware, the program is painfully slow. On a high-speed 386 with plenty of RAM, it's still not fast. Even with the slipstream update in place, bugs occasionally result in the dreaded UAE (Unrecoverable Ap plication Error) message.

Lotus 1-2-3 for Windows shows a lot of promise; it will someday be an outstanding spreadsheet, though I wouldn't bet on its ever surpassing Excel. For now, it's a good Windows spreadsheet—and with the Lotus name attached, that's probably good enough. RICHARD O. MANN

Circle Reader Service Number <sup>307</sup>

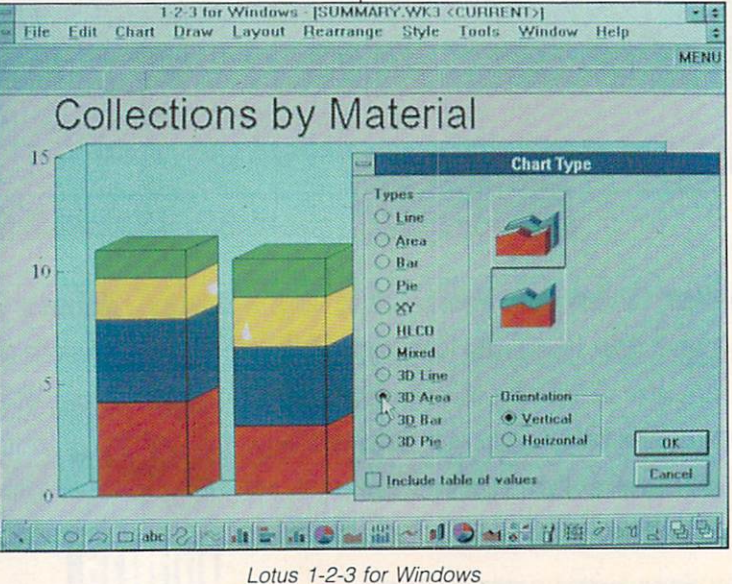

# Tell Flight Simulators and the simulation of the simulators of the simulators of the simulators of the simulators of the simulators of the simulators of the simulators of the simulators of the simulators of the simulators of th where the contract of the contract of the contract of the contract of the contract of the contract of the contract of the contract of the contract of the contract of the contract of the contract of the contract of the cont

If you're tired of cruising the same old skies, Mallard Soft ware's new Flight Planner for Microsoft<sup>®</sup> Flight Simulator<sup>®</sup> is for you. Flight Planner takes advan tage of the full sophistication of Flight Simulator. Just enter your starting point, pick your destina tion, and let Flight Planner do the rest.  $\cdot$  -  $\cdot$  -  $\cdot$ 

Think of Flight Planner as your automatic co-pilot. It'll determine automatic co-pilot. It is a seriously

your route, calculate descent rates, wind cor rections, landing rollout, temperature and alti tude effects and perform several other realistic pre-flight/in-flight calculations.

Flight Planner is compatible with SubLOGiC® scenery disks 1, 2, 3, 4, 5, 6, 7, 9, 11, 12,

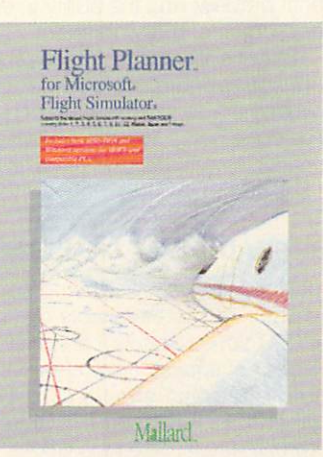

Japan, Hawaii and Europe. So instead of flying circles around O'Hare wondering where to go and what to do next, let Flight Planner take you where you Planner take you where you want to go. Flight Planner offers both DOS- and Windows-compatible products and Windows-Compatible products and Windows-Compatible products and W ible versions in the same pack age for just \$39.95 (suggested retail price).

Mallard Software offers a full line of Flight Simulator enhance

ment products. In addition to Flight Planner, we offer <sup>a</sup> Sound, Graphics and Aircraft Upgrade for DOS systems, and four Macintosh® Scenery Upgrades. To find out more or for the name of the retailer nearest you just call us at 214-436-0044.

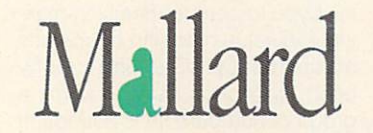

Copyright © 1992 Mallard Software. Mallard is a trademark of Mallard Software, Inc. All other trademarks acknowledged.

> Circle Reader Service Number 119 Circle Reader Service Number <sup>119</sup>

### **MICROSOFT EXCEL**<br>**3.0 FOR WINDOWS**

If someone told me I could have choose Microsoft Excel. Its powonly one application program, I'd application program, I'd application program, I'd application program, I'd application program, I'd application program, I'd application program, I'd application program, I'd application p er, features, and ease of use make it my most-used appearance in the material material material material material material material material

What's so special about Excel? What's so special about Excel? The source excel about Excel about Excel about Excel about Excel about Excel about Excel First, there's the program's power. In terms of sheer number-crunching savvy. Excel boasts some iming savvy, Excel boasts some important some important some important some important some important some import pressive features. At the top of the list is outlining, which lets you expand and collapse rows, columns, columns, columns, columns, columns, columns, columns, columns, columns, column or both with a click of the mouse. Once you use this feature, it soon Once you use the second second second second second second second second second second second second second second becomes indispensable.

Next on the power list is charting. Excel packs the power of many dedicated graphing pro grams, producing dazzling stan dard and custom 3-D charts. You can easily control each chart's rotation, perspective, and color.

Other impressive power fea-

#### **MICROSOFT EXCEL 3.0 FOR WINDOWS** IBM AT and compatibles (286 or

IBM AT A set of the set of the set of the set of the set of the set of the set of the set of the set of the set of the set of the set of the set of the set of the set of the set of the set of the set of the set of the set higher): 1MB RAM (2MB) recommended); EGA, VGA, 8514/A, or Hercules; hard drive with 3MB

**MICROSOFT 1 Microsoft Way** Microsoft Way  $(800)$  426-9400

tures include the ability to use styles (just like most word processors), a palette of as many as essors), palette of as many as many as many as many as many as many as many as many as many as many as many as <sup>256</sup> unique fonts per worksheet, text boxes for comments, a full comtext boxes for comments, full comments, full comments, full comments, full comments, full comments, full comme plement of drawing tools, links to other spreadsheets using names, print print provided to excellent provided the ability to employment provided to ability to employment with the bed objects in a worksheet.

Excel's power is impressive, but you're more likely to be won over by the program's ease of use. I've done battle with lots of spread-I've done battle with lots of spreads and spreads the spreads of spreads and spreads of spreads and spreads of sheets in my time, and Excel is by

#### SPREADSHEET GLOSSARY

address. The location of an individual cell, usually given in A1 address style (A1, A2, A3, . . . ) or R1C1 address style (R1C1, R1C2, R1C3, . . .). Also known as reference. See also column heading and row heading.

cell. The basic unit of a spreadsheet. Cells are formed by the inter can hold data, formulas, or both.

column heading. A heading that identifies a vertical group of cells. The heading is placed at the top of the cells. Column headings are usually labeled in A1 style (A, B, C, .) or R1C1 style (C1, C2, C3, . . . or 1, 2, 3, . . .). See also row heading.

dimensional. The term is combined with two- or three- to indi cate whether a spreadsheet is

able to establish links and the stabilish links and the stabilish links and the stabilish links and the stabili sheets: 3-D spreadsheets can do it; 2-D spreadsheets cannot be a present control of the cannot control of the cannot cannot cannot cannot control of the cannot cannot control of the cannot cannot control of the cannot cannot cannot control of the cannot term 3-D applies also, of course, to the graphic effects (3-D bar graphs, for example) available in spreadsheets. See also link.

formula. A statement that describes a mathematical calculation. Formulas in spreadsheets are linked to individual cells, though they often refer to data and formu las in other cells, allowing <sup>a</sup> user to perform what-if calculations.

function. A calculation tool that allows you to perform decision-mak ing and value-returning operations automatically. One frequently used function is SUM. It sums group of numbers. IF is a function that permits you to test a value and take action based on the re sult of that test.

label (text). A text string often used as column or row heading.

link. A connection between spreadsheets, with data in one affecting data in another.

macro. A series of commands recorded and saved for future play back. Use of macros can simplify your spreadsheet work, as well as improve speed and accuracy.

row heading. A heading that identifies a horizontal group of cells. The heading is placed to the left of the cells. Row headings are usu ally labeled in A1 style (1, 2, 3, .) or R1C1 style (R1, R2, R3, . . . or 1, 2, 3, . . .). See also column heading.

worksheet. A spreadsheet document in which you can store, calcu late, and analyze data.

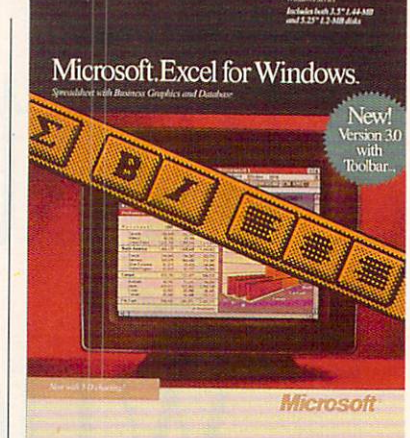

far the easiest to master.

At the top of the ease-of-use lad-At the top of the top of the top of the ease-of-use and the ease-of-use ladies of the ease-of-use ladies and the  $\overline{\phantom{a}}$  and the toolbar. This is the top is the top is the top is the top is the top is the top is the top is the top is the top is the top is the top is the top is the top is the top is the top is the top is the top zontal bar just below the menu zontal bar just below the menus below the menus of the menus of the menus of the menus of the menus of the men bar that contains buttons for commonly used tasks, including butmonly used tasks, including but the control of the control of the control of the control of the control of the tons for selecting styles, promot ing and demoting outline eleing and demoting outline electronic and demoting outline electronic and demoting outline electronic and demoting outline electronic and demoting outline electronic and demoting outline electronic and demoting outline elect ments, toggling outline display on and off, selecting visible cells, auand offered and offered and operating visible cells, and other cells, and a selection of the cells, and the cell tosumming, applying bold and ital-

### The Data Storage<br>Solutic That That Woman was a series of the Contract of the Contract of the Contract of the Contract of the Contract of the Contract of the Contract of the Contract of the Contract of the Contract of the Contract of the Contract of the **Stack**

 $\ddot{\mathbf{c}}$ 

#### The DMI Floptical<sup>®</sup> Disk Drive Packs an Entire Back-up onto One Floppy!

Digital Micronics brings the latest in Floptical disk technology to your personal computer. The DMI Floptical Disk Drive is a mass storage solution that provides unprecedented cost performance. Each Floptical disk looks and handles just like <sup>a</sup> standard 3.5" floppy but stores a whopping 20 megabytes of data at a cost of \$1.00 per meg! The Floptical Disk Drive requires a standard SCSI interface and is

compatible with IBM, Mac, Amiga, and UNIX workstations. It is available NOW directly from Digital Micronics for  $$649 - it$ <br>includes all necessary cabling, a  $100/260$ -volt includes all necessary cabling, autoswitching universal power supply, and one Floptical disk for <sup>20</sup> megs of immediate storage (additional disks available).

2 Return

The unit is designed and assembled in the USA using solid all-metal construction and comes with a 1-year warranty.

As your computer grows in power and versatility so do the resulting data and image files. Take advantage of the latest most cost-effective disk-based storage technology available. The DMI Floptical Disk Drive is the storage solution for todays data-hungry applications.

Use your MasterCard or Visa to order the DMI Floptical Disk Drive today. Call Digital Micronics at 619-431-8301.

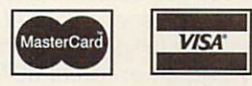

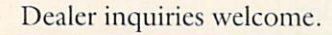

#### Digital Micronics, Inc.

<sup>5674</sup> El Camino Real, Suite Carlsbad, CA <sup>92008</sup> Tel: (619) 431-8301 • FAX: (619) 931-8516

"Floptical" is a registered trademark of INSITE Peripherals.

#### **TEST LAB** TEST LAB<del>BE LABBE LABBE LABBE LABBE LABBE LABBE LABBE LABBE LABBE LABBE LABBE LABBE LABBE LABBE LABBE LABBE LABBE LABBE LABBE LABBE LABBE LABBE LABBE LABBE LABBE LABBE LABBE LABBE LABBE LABBE LABBE LABBE LABBE LABBE LABBE </del>

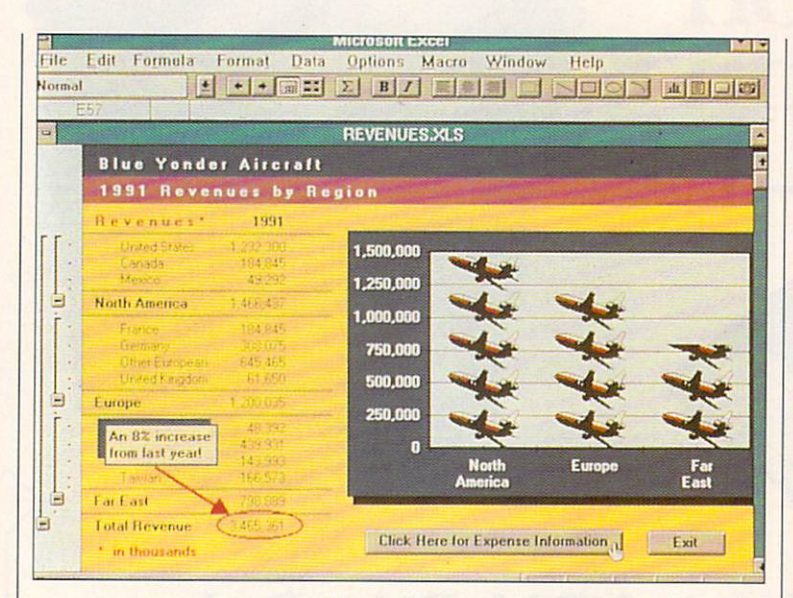

Microsoft Excel Microsoft Excellent Excellent Excellent Excellent Excellent Excellent Excellent Excellent Excellent Excellent

ic type styles, aligning text (left, center, and right), selecting graph ics objects, drawing (including but tons for drawing lines, rectangles, ellipses, and curves), autocharting, creating text boxes, cre ating your own user-defined but tons, and recording macros.

Probably the most used toolbar button is Autosum. Press this button, and Excel will sum the current column or row. How does it know whether you're adding a row or column? It takes a quess, and I've found it to be right <sup>90</sup> per cent of the time.

Other features that make Excel easy to use include templates, best fit for column width, text wrap, and cell note markers. The toolbar and most of these features are so intuitive that using them soon becomes second nature.

Mix this power and ease of use together with full dBASE compat ibility (Q+E, an excellent dBASEcompatible database, is included with the package) and tons of help for former Lotus 1-2-3 users, and you have an unbeatable prod uct. In short, this is the spread sheet for the others to emulate and the one for the others to beat. CLIFTON KARNES

Circle Reader Service Number <sup>308</sup>

#### **QUATTRO PRO 3.0** QUATTRO PRO 3.0 **AND QUATTRO PRO** AND QUATTRO PROPERTY AND PROPERTY AND CONTINUES OF THE CHARGE OF THE CHARGE OF THE CHARGE OF THE CHARGE OF THE **SE 1.0**

Are you looking for power in a DOS-based spreadsheet? Quattro Pro 3.0 offers both power and plenty of features. Quattro Pro Spe cial Edition (SE) 1.0 includes all the basic features of its full-fea $t \rightarrow t$  for a basic features of its function  $\alpha$  is function of  $\alpha$ tured cousin without some of the advanced features. At \$69.95 (sug gested list price), the SE version may be the best spreadsheet value available for both inexperienced and advanced users.

Ouattro Pro 3.0 includes all the power and ease of use people

#### QUATTRO PRO 3.0

IBM PC and compatibles; 512K RAM (640K recommended, 2MB required when using Paradox Access); monochrome, CGA, EGA, WCGA, or VGA (EGA or VGA far WYSIWYG); hi res monitor lo display graphs—\$495

BORLAND INTERNATIONAL 1800 Green Hills Rd. P.O. Box <sup>660001</sup> Scotts Valley, CA <sup>95067</sup> <sup>331</sup> -0877

have come to expect in state-ofthe-art spreadsheets. Experi enced users will have very little trouble using Quattro Pro 3.0 immediately. Its pull-down menus and optional WYSIWYG interface are easy to master. There's easy access to most of the features, including its complete set of <sup>114</sup> functions. Each spreadsheet has <sup>8192</sup> rows and <sup>256</sup> columns. You can link as many as <sup>63</sup> spreadsheets and have <sup>32</sup> open windows at any one time (if you have enough memory).

So what sets Quattro Pro 3.0 apart from other spreadsheets in its class? Unlike other spreadsheets, Quattro Pro includes a complete set of drawing tools and an array of clip art. These tools give you the means to an notate graphs and charts. Read ing and writing a multitude of file formats such as Lotus 1-2-3, Sym phony, Paradox, Reflex, and dBASE on the fly makes sharing data with others simple.

Quattro Pro uses Borland's Vir tual Runtime Object Oriented Memory Manager (VROOMM) technology, which allows it to run on most MS-DOS machines from the oid XT with 512K RAM to the latest 486. This is an impor tant feature if you have an older machine or a limited amount of memory. Although Quattro Pro

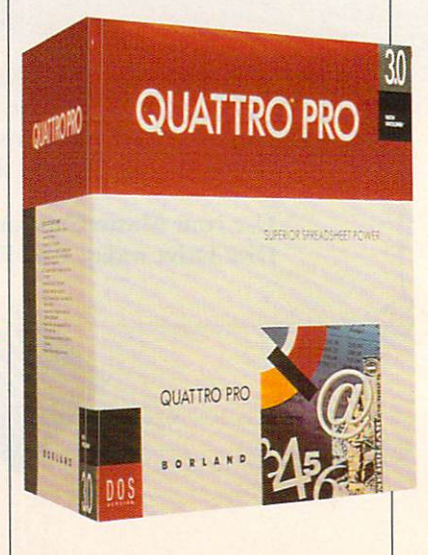

#### **EXPANDING HORIZONS**

There's a vast world of information and services out there. A world that's there are the there is a control to the control to the control to the control to the control to the control to current, vital, and constantly updated. DELPHI, your complete online personal resource, brings that world little closer. With your modem, you can join special interest groups, download software, meet new friends or tap into the world's most into the world's most control in the world's most control in the world's most control in the world's most control in the world's control in the world's control in the world's control in the world's control in the world's c comprehensive databases to expand the horizons of your computer.

#### **EXTENSIVE SERVICES**

With a simple phone call from your home or office, you get the latest news from the major wire services, discounts on travel reservations, complete business and financial services, stock quotes, online shopping, sophisticated electronic mail, telex, fax, conferencing, interactive games, special interest groups and even a complete encyclopedia.

#### **PARTICIPATE**

Chat with other members and computer experts in Conference, and post or respond to messages in Forum. Win great prizes when you jump into worldwide trivia tournament and player player player computer games!

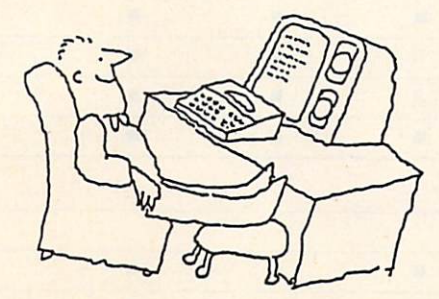

## **What Your** late the state of the state of the state of the state of the state of the state of the state of the state of the state of the state of the state of the state of the state of the state of the state of the state of the state Computer Was Really <sup>premium</sup> for access at 1200 or<br>rates are only \$6/hour. The basic fee of \$5.95 per month<br>includes your first hour of **Meant**

For.

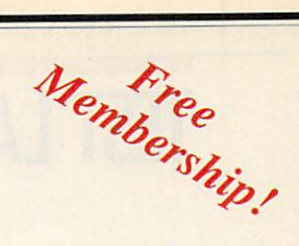

#### WALLET-FRIENDLY

You can reach DELPHI with a local phone call from almost anywhere. There is NO premium for access at <sup>1200</sup> or rates are only \$6/hour. The basic fee of \$5.95 per month includes your first hour of usage. For even lower rates, join DELPHI'S new 20/20 Advantage Plan and enjoy <sup>20</sup> hours of usage per month for only \$20!

#### **FREE MEMBERSHIP**

For a limited For <sup>a</sup> limited time you can join DELPHI for free!

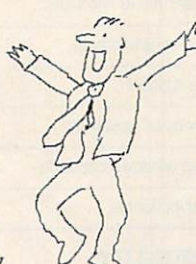

#### **NO RISK**

With DELPHI there is no risk. If for any reason you aren't

satisfied, simply cancel your membership and request a refund of your first monthly fee.

#### **Join now online for FREE:**

Dial 1-800-365-4636 (by modem) When connected, press RETURN At Password: enter PC33 At Password: enter PC333 (2002). The PC333 (2003). The PC333 (2003) (2003) (2003) (2003) (2003) (2003) (2003)

Questions? Call 1-800-695-4005 (voice)

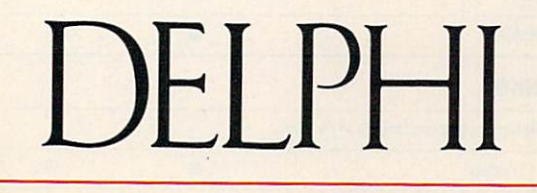

**The World's Premier Online Service** The World's Premier Online Service Service Service Service Service Service Service Service Service Service Service Service Service Service Service Service Service Service Service Service Service Service Service Service Ser

#### SPREADSHEET FEATURES

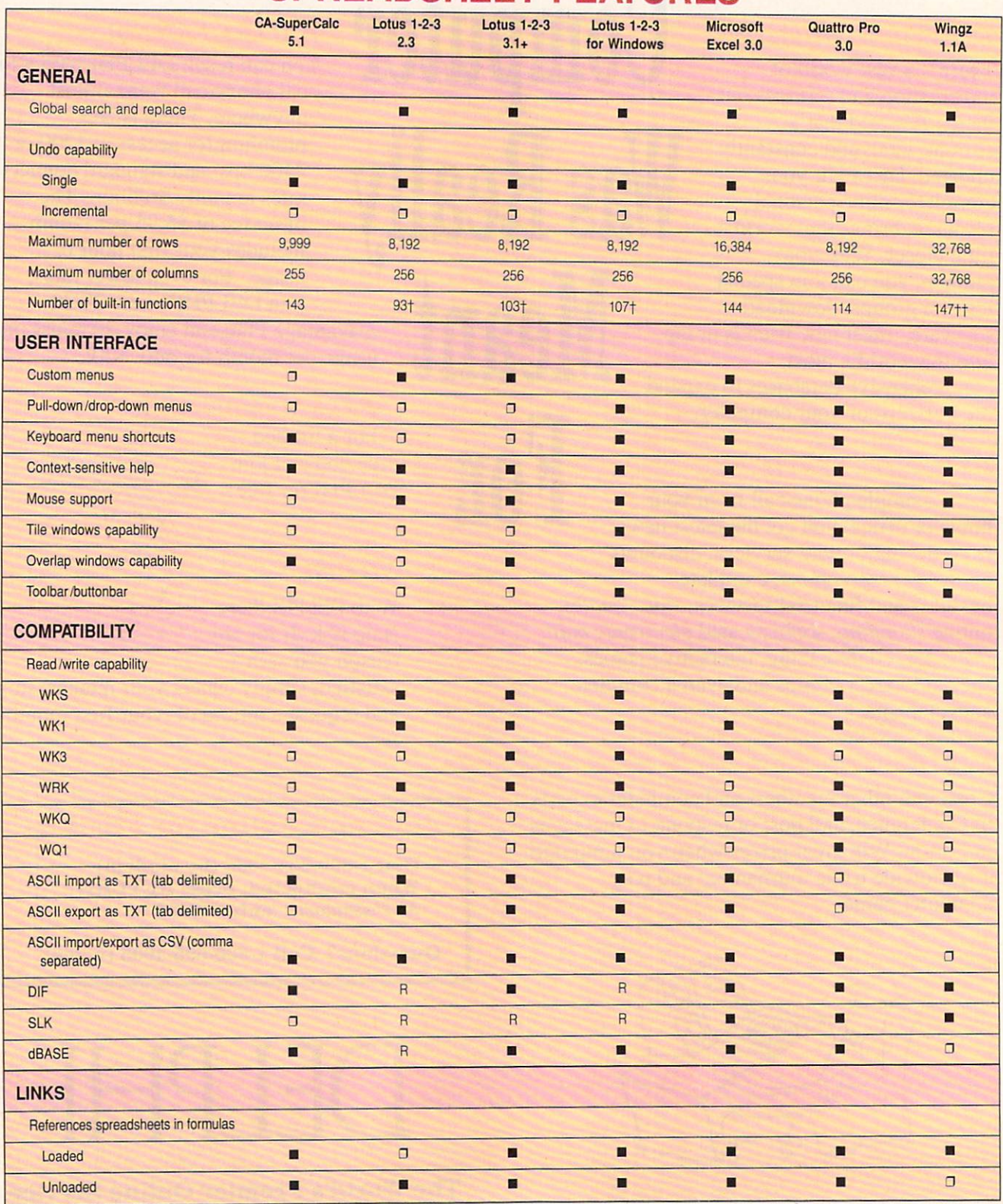

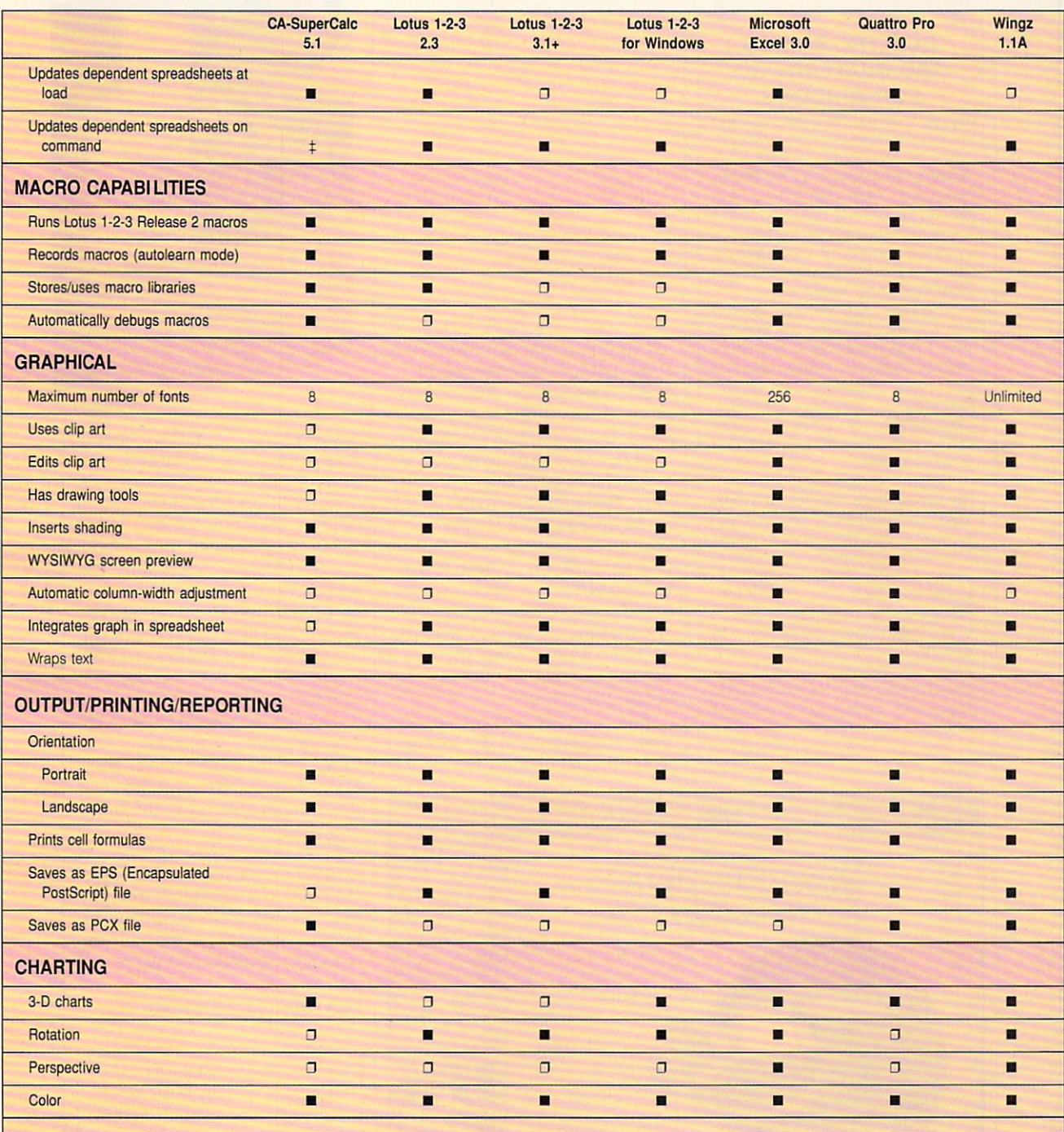

 $\lambda$ 

fThere are also <sup>17</sup> basic mathematical operators not accessed as functions.

ft/This is the number of formula functions. There are also <sup>173</sup> programming functions.

^Spreadsheets are updated whenever data changes.

R=Read capability but not write capability

 $M - Yes$   $D - No$ 

#### **TEST LAB** TEST LABIN LABIN LABIN LABIN LABIN LABIN LABIN LABIN LABIN LABIN LABIN LABIN LABIN LABIN LABIN LABIN LABIN LAB

#### **QUATTRO PRO 4.0** AND QUATTRO PRO **FOR WINDOWS**

By the time you read this, Borland<br>may have released two new vermay have released to the control of the control of the control of the control of the control of the control of sions of its popular spreadsheet: Quattro Pro 4.0 and Quattro Pro for Windows. They weren't ready in time to be formally reviewed in this case of the formally reviewed in this case of the formally reviewed in th issue, but Borland has supplied us with a summary of the features. Here's a preview of what to expect

The new DOS version, Quattro version, Quattro version, Quattro version, Quattro version, Quattro version, Quattro version, Quattro version, Quattro version, Quattro version, Quattro version, Quattro version, Quattro versio Pro 4.0, will include all the features of the features and the features of the features of the features of the in 3.0 plus number of enhance ments. Some of the new features, according to Borland, will be two SpeedBars; intelligent graphics; compatibility with Lotus 1-2-3 ver sion 3.1, impress, and Always; and a print spooler.

Borland describes Quattro Pro for Windows as the first and only object-oriented software. New features you can look for will include Menus-on-Demand; SpeedBars; PowerButtons; Spreadsheet Note books with tab names; 3-D graph ics; the ability to customize graphs and spreadsheets with millions of colors, wash effects, and bitmapped images; increased com patibility with other file formats; and the ability to link spreadsheets across a network.

—STEPHEN LEVY

QUATTRO PRO SE IBM PC and compatibles; 512K RAM (<del>\* 150 K recommended);</del> monochrome, CGA, EGA, MGGA. or VGA; hard drive wilh 4MB available; hi-res monitor to display graphs—

BORLAND INTERNATIONAL 1800 Green Hills Rd. P.O. Box <sup>660001</sup> Scotts Valley, CA 95067 (800) 331-0877

will run on a machine with 512K RAM, 640K is recommended.

Because version 3.0 may offer more power than many users need, Borland offers Quattro Pro SE 1.0, a less expensive yet very respectable alternative. Accord ing to Borland, Quattro Pro SE 1.0 is the spreadsheet for the home and small business. Borland's and small business. Borland's many small business. Borland's small business. Borland's small business. Borland's many small business. Borland's small business. Borland's small business. Borland's small business. Borland's characterization is probably in tentionally modest, since many de manding spreadsheet users will find that the SE version will meet all their needs even though it doesn't contain all the most advanced features.

Some of the advanced fea tures of Quattro Pro 3.0 that you won't find in Quattro Pro SE 1.0

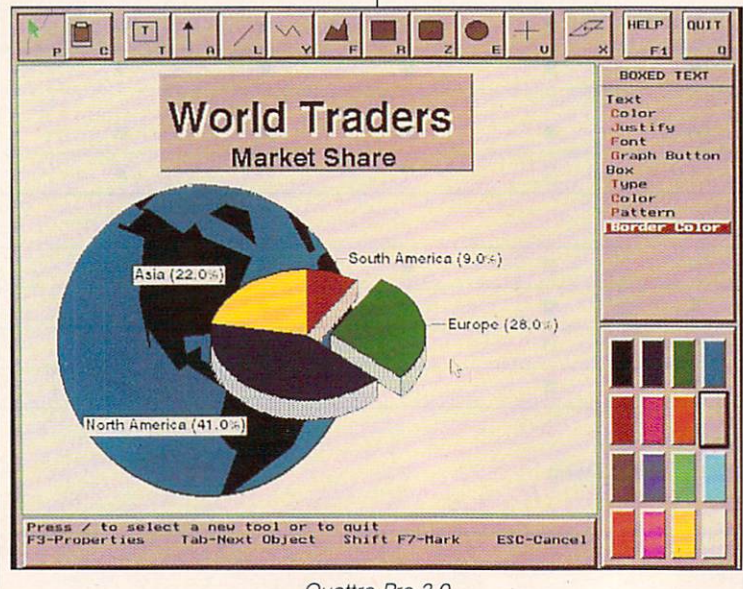

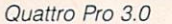

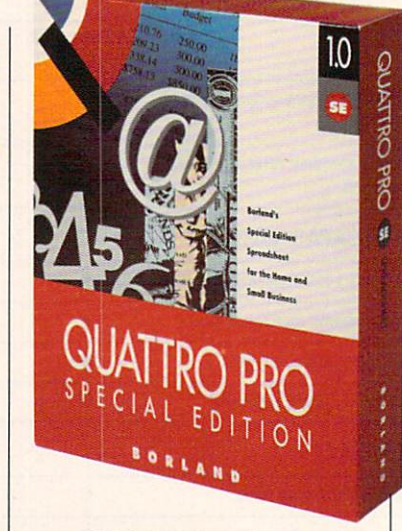

are when we want to the Winterface option, and the Winterface option, and the Winterface option, and the Winterface option, and Paradox access, full network sup port (SE has no network support), print-to-fit and banner-printing options, and custom and Lotus 1-2-3 menu options. In addition, the SE version comes with less clip art and documentation than its bigger cousin (although you should find that both sets of clip art and documentation are ade quate to serve your needs). The graphic features in the SE version are similar to those in Quattro Pro 1.0; version 3.0's graphic fea tures, on the other hand, show some real enhancements over the graphic features of the previ ous version.

Both these latest versions of Quattro Pro deserve high marks. Quattro Pro is a carefully thoughtout, fast, feature-rich application that will satisfy all but the most de manding spreadsheet users. STEPHEN LEVY STEPHEN LEVEL AND RESIDENCE AND RESIDENCE AND RESIDENCE AND RESIDENCE AND RESIDENCE AND RESIDENCE AND RESIDENCE

Circle Reader Service Number <sup>309</sup>

Need information about a product covered in an issue of COMPUTE that you missed? You'll find indepth software reviews, hardware reviews, and much more on COM-PUTE/NET, our new online service PUTE/NET, our new online service on GEnie and America Online. Just use the keyword COMPUTE to get to the COMPUTE/NET area.

### The Only Thing More Reliable More Reliable More Reliable More Reliable More Reliable More Reliable More Reliable More Reliable More Reliable More Reliable More Reliable More Reliable More Reliable More Reliable More Reliab Than Our Products and Our Products and Our Products and Our Products and Products and Products and Products and Products and Products and Products and Products and Products and Products and Products and Products and Produc Is Our Customer Service.

e may carry the the most dependable products in the industry but it's our customer service that sets us apart. And when you want to upgrade your com puter, that's important.

At Universal, we're knowl edgeable about all of our products. So we'll be able to help you figure out what you need and how to install it.

And we'll do it in a way

#### **EXPANSION BOARDS**

Orchid Technology Ramquest 16/32 OK \$229 2MB \$329<br>2-8MB for PS/2 50/55/60/70/80 2-8MB for PS/2 50/55/60/70/80 Ramquest 8/16 OK \$149 2MB \$245

**BOCA Research** BOCA Research **Bocaram At Plus** OK \$119 2MB \$199 2-8MB LIM 4.0 AT's Bocaram AT/IO PLus OK \$157 2MB \$257 up to 4MB w/ser & par ports Bocaram 2 for PS/2's OK \$159 2MB \$259 Bocaram XT-PS/2 30 1MB \$159

#### AST Research

6pak286OKS1092MBS209 Rampage Plus <sup>286</sup> OK S239 2MB S309 up to 8MB for AT UM 4.0 Fastram 286 1MB \$279 Cupid 32 OK \$250

#### Intel -----

Above Board Plus 8 w/2MB \$499

#### **VIDEO GRAPHICS CARDS** ATI

<sup>8514</sup> tlira 1MB PS/2 or ISA BUS S449 Graphics Ultra 1MB & mouse \$549 Graphics Vantage w/1MB \$389 NEW!!! VGA Stereo XL w/]MB <sup>5375</sup> VGA Wonder XL 1MB w/mouse \$239

#### Orchid Technology

Fahrenheit 1280 w/1MB & Sierra \$399 Prodesigner IIS 512K \$229 1MB \$289 Prodesigner IIMC for PS/2 1MB \$399

Same day shipping by UPS. Federal **Exp. C.O.D., APO. FPO & credit card with** no surcharge added. 20% restocking fee on ail non-defective returns.

that'll be very understand able.

We'll help you in other ways, too.

Our prices are very com petitive. And every product is checked for quality before it's shipped. Plus, you can have your order sent same day, overnight or whatever way you want.

And after you receive your order, you won't have any thing to worry about either.

Because everything we sell comes with a 5 year warranty, <sup>30</sup> day, money back guaran tee and is guaranteed to be compatible with your comcompatible with your companies and the property of the second companies of the companies of the companies of the companies of the companies of the companies of the companies of the companies of the companies of the compani puter. So you're covered no matter what happens.

Also, you can

--

**IIT** 

Intel

always phone,  $\frac{1}{2}$ receive the same example and with any questions regarding our com pany or products. And we'll

US83C87-16, -25, -20 & -33 \$199 USB3C87-16SX S115 -20SX S139 New US83C87-10S279-10S279-10S279-10S279-10S279-10S279-10S279-10S279-10S279-10S279-10S279-10S279-10S279-10S279-1

80387-16, -20, -25 & -33 \$249 80387-16SX \$139-20SX \$189 80287-10 \$75 80287XL \$125 IBM PS/2 UPGRADES IBM PS/2 Memory 64506 2MB MOD 50 S999 2MB MOD 50 S999 2MB MOD 50 S999 2MB MOD 50 64506 2MB MOD 7OA21 S119 2MB MOD 7OA21 S119 2MB MOD 7OA21 S119 2MB MOD 7OA21 S119 2MB MOD 7OA21 S119 2MB MOD 7OA21 S119 2MB MOD 7OA21 S119 2MB MOD 7OA21 S119 2MB MOD 7OA21 S119 2MB MOD 7OA21 S119 2MB MOD 7OA21 S119 2MB MOD 34F2933&774MB PS/2 SIMM \$199 6450128 4MB MOD 90 & 95 \$219  $\sim$  300  $\pm$  300  $\pm$  3195  $\pm$  3195  $\pm$  3195  $\pm$  329  $\pm$  329  $\pm$  329  $\pm$ 6450G09 2-8MB MOD 50,50Z, <sup>60</sup> S298 6450605 2-8MB MOD 70 & 80 \$350 34F3077 2-14MB MOD 70 & 80<br>w/2MB \$298 34F3011 4-16MB MOD 70 & 80 4MB \$429

6450604 2MB MOD 50Z, 55SX, 70 \$99

New US83C87-40 \$279

PS/2 Hard Drives Zero Slot for 50, 50Z \$795 52MB \$395 80MB S495 105MB S589 124MB for 55SX, 70 \$740 240MB \$999

IBM PS/2 50,60,50Z, 30/286,25/286. AT, XT/286. AST Premium/Bravo 286, Compaq Deskpro 286. Portable III. HP Vectra ES/12. ES/8. NEC PowerMate 286+. Portable +. Epson 286: 20M HZ for S359

200MB \$1065 Processor Upgrades by Kingston

25MHZ for \$459

200MB \$1065

So if you want to upgrade your computer and you need more than product listing, call Universal. We'll **Innuallin** provide you with products and GUARANTEED service that'll help you every step of the way.

be happy to give you the information you want. Overall, no one else works with you as much as we do.

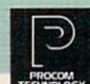

ORCHID **HULLE EVEREX 400 MKINGSton IBM INTO ME**Megahertz

#### rcschrch inc. MATH CO-PROCESSORS COMPAQ UPGRADES

#### Compaq Deskpro

Deskpro 386/20, 25, 20E, 25E & 386S<br>4MB Module \$229 4MB exploard \$327 4MB Module S2294 MB Module S2294 MB Module S2294 MB Module S2294 MB Module S2294 MB Module S2294 MB Module S2 Deskt pro 386/33 486/33 486/33 486/33 486/33 486/33 486/33 486/33 486/33 487 488 489 489 489 480 481 482 483 484 2MB Module \$149 6 socket exp. brd. W/2MBS395

 $1/3$  height floppy disk drives 1.44MB \$129 1.2MB \$139

Portable LTE <sup>286</sup> MB S99 2MB S169 4MB S449

Portable LTE 386S/20 IMBS2094MBS399

Portable 386/20 1MB Uperade kit \$145 4MB exp/ext **brd \$375** 

SLT2861MB S119 4MB S429 SLT3861MB S129 2MB S255 4MB S435

#### LAPTOP UPGRADES

#### Toshiba

T3200SX, T5100, T5200, 2MB \$112 T320O3XC2MB\$1594MB\$329 T1000SE/XE/LE & T2000SX 1MB \$119 2MB \$229 The state of the state of the state of the state of the state of the state of the state of the state of the state of T310OSX. 13200SX 4MB S229 <sup>13200</sup> 3MB \$254

#### Megahertz Laptop Modems

<sup>2400</sup> BD internal SH9 »/MNP5 S210 2400/9600 FAX/Modem w/MNP5 \$319

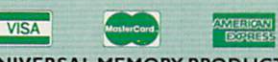

UNIVERSALMEMORY PRODUCTS 15451 Redhill, Suite E, Tustin, CA 92680 Phone: 714/258-2018 Fax: 714/258-2818 Hours M-F 6:30-5:00 PST SAT 8:00-2:00

#### EVEREX- 4 BOCA Research

BOCA Super VGA 512K \$139 1MB \$179

#### **PRINTER UPGRADES**

Hewlett Packard Laseriet IIP. III. IIID. IIIP 1MBS692MBS1I94MBS199 Laserjet II. IID IMBS692MBS1194MBS199

#### Panasonic 4420 & 4450I IMB\$1O92MB\$1204MB\$228

4450 1MB \$179 4455 2MB \$269 Epson EPL6000&EPL <sup>7000</sup>

1MB S129 2MB S145 4MB S235

#### **IBM 4019 & 4019E** IBM <sup>4019</sup> &4019E 1MB \$115 2MB \$139 3.5MB \$199

OKI 400,800,820,830,840 1MB \$119 2MB \$169 4MB S199

Canon **Canon** 

LBP 4 2MB \$209 LBP 8 2MB \$119

#### **MEMORY CHIPS & MODULES**

1X1-70NS \$5.25 256X4-80NS \$5.15 1X1-80NS \$4.95 256X4-100NS \$4.95 256X1-100NS \$1.85 256X1-150NS \$1.50 64X4-80NS \$3.00 64X1-100NS \$1.75 64X4-100NS \$2.75 64X1-120NS \$1.60

#### SIMM/SIPP Modules

4X9-70NS \$199 4X9-80NS \$169 1X9-70NS \$49 1X9-80 \$45 1X9-100NS \$44

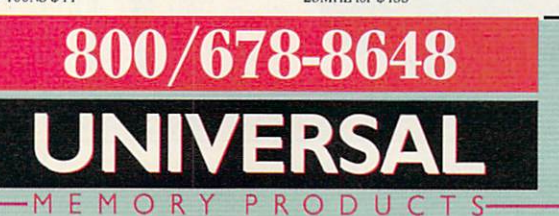

#### **WINGZ 1.1A** WINGZ 1.1

When Informix introduced Wingz, it made quite a splash. The public relations campaign for this spreadsheet was the most lavish in years. (Remember the popular Wingz bags?) More importantly, Wingz offered 3-D charts and graphs that nearly took your breath away—you could even place them right in your spread sheet. Informix had demonstrated the possibilities of spreadsheet pub lishing, and the company seemed more than willing to do battle with Microsoft and Lotus.

Times have changed; Wingz hasn't. While other spreadsheet programs have improved, espe cially Excel, Wingz has added on ly one major new feature—and telling one at that—the ability to read Excel spreadsheets direct ly. With Excel 3.0, Microsoft add ed most of the whiz-bang fea tures of Wingz, including the integration of text and graphics, multiple typefaces in a spreadsheet, and a wide variety of charts and graphs, including some in 3-D. After Microsoft re leased Excel 3.0 for Windows, we stopped hearing about Wingz. The press no longer wrote about it, and Informix stopped running its advertisements.

Given the recent flood of new

#### WINGZ 1.1A

IBM AT and compatibles (286 or higher); 2MB RAM (3MB or more recommended); EGA, VGA, or 8514/ A; hard drive with 2MB available;

INFORMIX SOFTWARE <sup>4100</sup> Bohannon Dr. Menlo Park, CA 94025 (80OJ 331-1763

Windows 3.0—\$499

Windows-based spreadsheet pro grams, should you even consider buying this program? The answer is a qualified yes. There are still three major reasons to buy Wingz.

First, you get a free OS/2 version of Wingz when you buy the Windows version. That may not sound as good as it did back in 1990 when the pairing was introduced, but it could be a real plus for an OS/2 fan.

Second, Wingz is available for an unprecedented number of plat forms, including IBM-compatible PCs (Windows and OS/2) and Ap ple Macintosh (System 6.x and 7.x), as well as Unix-based sys tems from NeXT, Sun, Data Gen eral, Hewlett-Packard, Mips, and IBM RISC. All versions share the same features and menus and can even read the same program files written in the HyperScript pro gramming language.

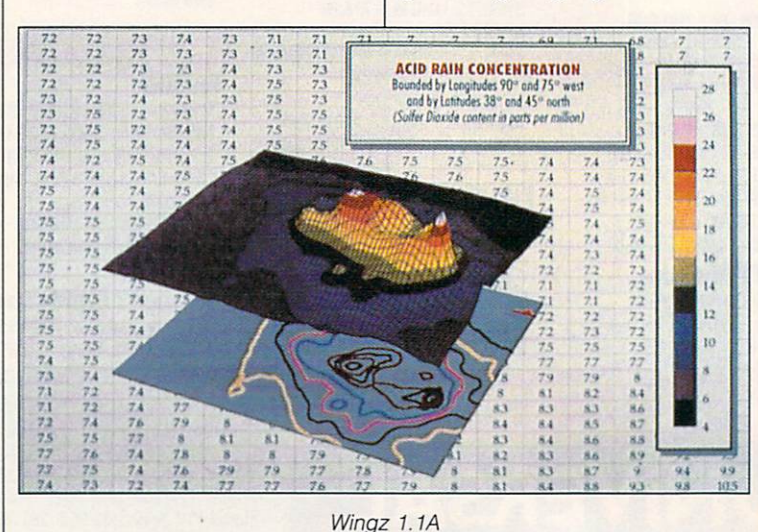

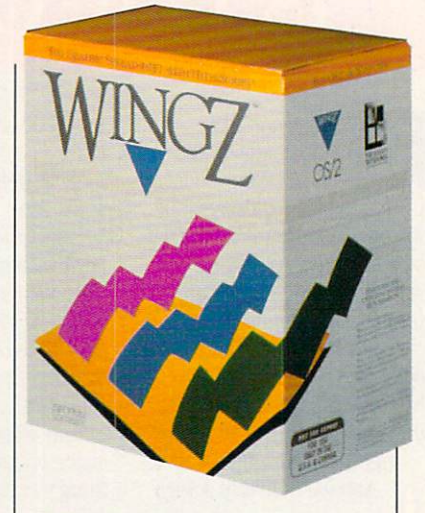

Third, you get the program ming power of HyperScript. Much more than a macro language, HyperScript is powerful enough to create a full-blown application. Try out the Test Flight demo that comes with the package, and you'll see what I mean. The entire demo was written in Hyper-Script. It includes a very playable tic-tac-toe game, a fast-moving and interactive graphics-shape game, and a dialog box with sliding scale controls that lets you ad just the view of a 3-D chart in realtime. If you love to program, you'll love the high-level programming language and compiler.

For those who use OS/2, work on other platforms, or love to pro gram, Wingz is worth a good look. But for the rest of us, Excel is the best overall choice. It's a shame that a program with so much early promise should now be so neglect ed. Perhaps someday Informix will release Wingz 2.0 and shake up the spreadsheet market just as it did with Wingz 1.0. DAVID ENGLISH

Circle Reader Service Number <sup>310</sup>

NEXT MONTH: PORTABLE PERIPHERALS PERIPHERALS IN THE RESIDENCE OF THE PERIPHERALS IN THE PERIPHERALS IN THE PERIPHERALS IN THE PERIPHERALS IN THE PERIPHERALS IN THE PERIPHERALS IN THE PERIPHERALS IN THE PERIPHERALS IN THE PERIPHERALS IN THE PERIPHERALS IN

# **500 Reasons To** 500ReasonsTo Buy An Amiga <sup>3000</sup> Before April 30<sup>tl</sup>

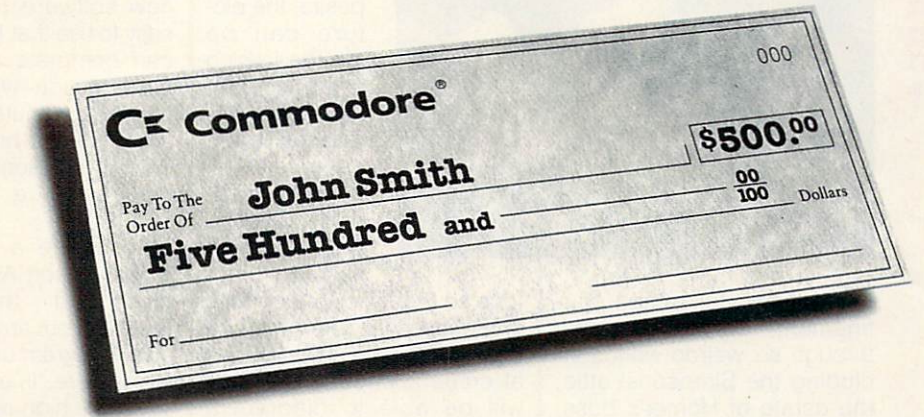

A check for five hundred bucks. That's what you can get direct from Commodore when you buy an Amiga<sup>®</sup> 3000-25/50, or 3000-25/100 before April 30th. Or, you can even use your S500 immediaiely right in the store toward the purchase of your Amiga.

Amiga <sup>3000</sup> series computers set the standard for multimedia platforms, with true 32-bit architecture for demanding video and graphics applications. The A3000-25/100 features a 100M hard drive and 5M RAM.

□■

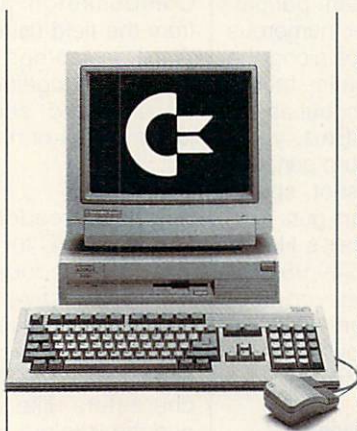

The A3000-25/50 has a 50M hard drive The A3000-25/50 has 50M hard drive and 2M RAM.

All Amiga 3000s feature four-voice, twochannel sound, thousands of displayable colors, AmigaVision,<sup>™</sup> (which lets you control graphics and video simultaneously), on-site service\* and convenient leasing terms.

For more information, call 1-800-66- AMIGA. Or see your participating authorized Commodore-Amiga dealer before April 30th. (Terms may vary in Canada. Call 1-800-661-AMIGA.) 1-800-661-AMIGA.)

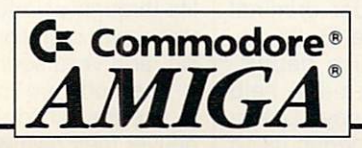

© 1992 Commodore Business Machines, Inc. Commodore and the Commodore logo are registered trademarks of Commodore Electronics Ltd. Amiga is a registered trademark of Commodore-Amiga, Inc. \n nl\*J ikifh in riWrmvlvmlAlbK 'Inriw mbm rurrMtM in Irwil ^ Intmn- i~ ir"K wh'>.j Cn-n"-i\\.<t-- Amiffi iVdf

#### **NEWS & NOTES** NEWS NOTES AND NEWS NOTIFIED AND NEWS ARRANGEMENT OF A RESIDENCE OF A RESIDENCE OF A RESIDENCE OF A RESIDENCE OF A RESIDENCE OF A RESIDENCE OF A RESIDENCE OF A RESIDENCE OF A RESIDENCE OF A RESIDENCE OF A RESIDENCE OF A RE

**Jill Champion** 

#### Don't Have a Cow, Man

Fans of the Simpsons can now get their fill of the dysfunc tional family in a new PC game from Konami based on the animated TV series.

House of Weirdness lets you take the starring role as the radical dude himself, Bart Simpson, in a quest for the ultimate coolest item of all. The game begins as Homer grounds Bart to his room until he's ready to "act like <sup>a</sup> hu

a Windows-based drawing program called Compusketch that makes producing compos ite drawings of criminals much faster than with the tra ditional pencil-and-paper meth od. Crime witnesses are inter viewed by police officers for details about a suspect's physical appearance, such as eye, hair, and skin color; hair style; and head shape. The information is entered into the computer, and Compusketch generates a rough onscreen

Once with the control of the control of the control of the control of the control of the control of the control of the control of the control of the control of the control of the control of the control of the control of th nesses view the initial com posite, the pic ture can be modified, using mouse and the menu tools. to show more to show more detail.  $\overline{\phantom{a}}$ 

The department hopes to install Compu sketch on lap-

tops so that officers in mobile crime-investigation vans can take composite descriptions at crime scenes. Detectives will be able to diagram a crime scene on the spot with Compusketch and report from the field using Microsoft Word on laptops. They'll be able to put together a search warrant and send it to a judge by fax or modem.

#### Living Color

Beginning readers can now turn to the PC for storytelling that's both educational and fun. Interactive Storytime from Multimedia Products is a series of classic children's tales on CD-ROM. Familiar characters like Goldilocks and the little red hen come to life through colorful graphics, voice-over narration, lively mu sic, and vivid sound effects.

The software is so simple to use that children can ma neuver their own way through the stories with very little adult supervision. Clicking on an object shows how its corresponding word is spelled while a voice pronounces it. Clicking on different boxes takes the child to another page or story or prints out a coloring book.

Each disc contains three children's stories for a suggested retail price of \$49.95. For more information, contact Mul timedia Products Group, <sup>300</sup> Airport Executive Park, Spring Valley, New York 10977;.(914) 426-0400.

#### Multimedia Made Simple

Eclipse Technologies says its new software for PCs is so easy to use that first-time users can complete a multimedia presentation with sound in about <sup>15</sup> minutes—and they won't have to break the bank to do it. Madison Ave. Multime dia software retails for  $\alpha$  so ftermine retails for the retails for the retails for the retails for the retails for the retails for the retails of the retails of the retails of the retails of the retails of the retails of the retails of the ret \$169.95 \$169.95.

To create <sup>a</sup> presentation with Madison Ave., you cap ture and then display screens from any DOS or Win dows program using the Cam era feature. Images are then saved as high-resolution PCX files. Sound is recorded directly to the hard disk with the on screen Recorder feature. A free music library of original compositions is included with the package, or, if you have a sound board, you can record sounds from any sourcethrough a microphone or from a CD, cassette, or record. You can easily add spe cial effects like transitional fades; even mouse-pointer movements can be recorded.

Using the Carousel feature, you view, sequence, copy, and move or delete captured screens. Voice, music, special effects, and images are all part of individual slides with in Carousel, which makes ed iting a snap. Simply choose a slide or block of slides and move them with <sup>a</sup> keypress or

Get ready to hunt item in the universe in Konami's recent release, The Simpsons: Bart's House of Weirdness.

The Simpsons: Bart's

composite.

COMPUTE MAY 1992 32

through six weirdo worlds in cluding the Simpsons' attic; the estate of Homer's boss, Mr. Burns; and Itchy and Scratchy's ice cream parlor. You'll encounter numerous obstacles and traps along the way like burp balls, falling

man being." To escape con finement, Bart must travel

knives, and worms, but as the ever-resourceful Bart, you'll be armed with <sup>a</sup> burp gun, wa ter balloon, slingshot, spraypaint can, and dart gun.

The price for Bart's House of Weirdness is \$49.95. For more information, contact Konami, <sup>900</sup> Deerfield Park way, Buffalo Grove, Illinois 60089; (708) 215-5100.

#### Crime-Fighting Windows

Artists who render criminal sketches for the Bellevue, Washington, police depart ment are getting a little help from the PC these days. Detec tives there have begun using

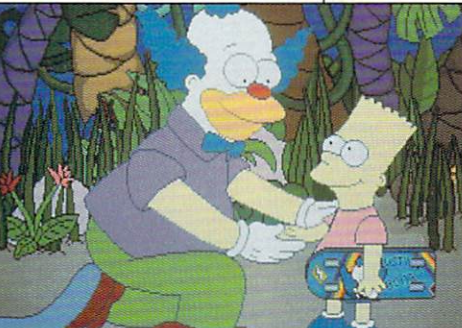

mouse click, and sounds and mouse complete change of the control of the control of the control of the control of the control of the control of the control of the control of the control of the control of the control of the control of the control of th special effects move automatspecial effects movement and construction and construction and construction and construction and construction of ically with the images.

For more information, con tact Eclipse Technologies, <sup>1221</sup> West Campbell Road, Suite 125, Richardson, Texas 75080; (800) 456-6434.

#### **Virtual Hollywood** Virtual Hollywood

Virtual reality enthusiasts might have second thoughts might have seen that the thoughts are the second that the second the second that the second three seconds are the second three seconds are the second three seconds are the second three seconds are the second three seconds about the technology after viewing Lawnmower Man, the new Stephen King flick that shows the darker side of a phenomenon taken too far.

This \$10 million futuristic This \$10 million futuristic futuristic futuristic futuristic futuristic futuristic futuristic futuristic futuristic futuristic futuristic futuristic futuristic futuristic futuristic futuristic futuristic futuristic futuris thriller is one of the first films to incorporate virtual reality. to incorporate virtual reality. New Line Pictures promises "computer graphic animation effects never before seen on effects never before the control of the second control of the control of the control of the control of the control of the control of the control of the control of the control of the control of the control of the control of the 35mm screen."

Pierce Brosnan, best known for his portrayal of TV's Remington Steele, plays an ob sessed scientist who conducts intelligence-acceleration experiments on a slowwitted gardener nicknamed "the Lawnmower Man" (Jeff Fahey). The experiment goes awry, and the Lawnmower Man becomes a superintelligent being filled with hatred, capable of transforming mat ter with mere thought. The fi nal battle between good and evil is waged in virtual reality.

#### Becoming Word Smart

Punch up your communica tions skills with WordSmart. WordSmart is an English lan guage enhancement program that teaches vocabulary, us age, derivation, and pronunci ation to help improve spoken and written communication skills at almost any age and

The program combines computer software with audiotapes for ten levels of learn ing—fourth grade to Ph.D. and is designed to dramati cally improve reading, writing, and comprehension skills, as well as clarity and direction in speaking. Each volume conspeaking. Each volume contract of the contract of the contract of the contract of the contract of the contract of the contract of the contract of the contract of the contract of the contract of the contract of the contract tains three floppy disks and five 11/<sub>2</sub>-hour audiocassettes. If you would like to have further information, contact Software Resource, 8 contact Software Resource, and the Resource, and the Resource, and the Resource, and the Resource, and the Res Digital Drive, Suite 100, Novato, California 94949; (415) 485-0800. 485-0800.

#### Let's Go to the Movies!

Think you've seen a lot of films? Odds are you'll discover something new if you con

sult the Banner Blue Movie Guide, You'll Guide and the second control of the second control of the second control of the second control of the second control of the second control of the second control of the second control of the second control of the second con find informa tion on more than 9000 movies—from the campiest ti tles to Oscar winners-produced during duced during the control of the control of the control of the control of the control of the control of the control of the control of the control of the control of the control of the control of the control of the control of the past <sup>65</sup> years. Browse through the entire catalog of

movies or conduct a search movies or conduct search search search search search search search search search search search search search search search search search search search search search search search search search search search search search s by category, plot, actor, director, subject—even by typing in one word of a title. The guide includes information on critics' opinions and award nominations and wins. Its re tail price is \$44.99.

For more information, con-For more information, con tact Banner Blue Software, <sup>39500</sup> Stevenson Place, #204, Fremont, California 94539; (510) 794-6850.

#### Talking Fingers

Learning sign language is now as easy as turning on your computer, thanks to E&IS SignWare.

Fingerspeller, the most pop ular signing program, teaches the American Sign Language (ASL) alphabet by displaying high-resolution pictures of cor rect hand positions for every letter. Instant letter conversion allows you to see the correct fingerspeliing of any letter you press on the keyboard. In

stant word conversion fingerspells any word up to 30 letters long. Learning comprehen sion tests your knowledge of fingerspelled words, including those in a personal file you create. Suggested retail price is \$39.95.

Elementary Signer uses more than <sup>160</sup> signed words to test word-recognition skills. Learning speed can be adjusted to the user's level of learning—from beginner to ad vanced signer. Suggested re-

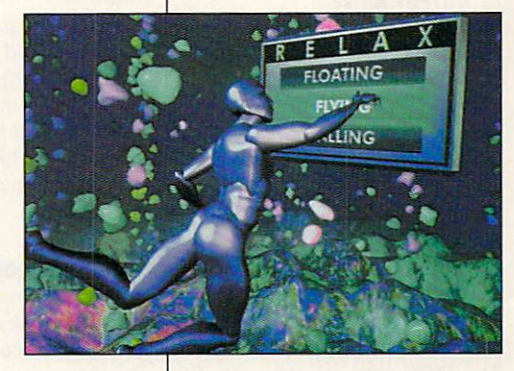

tail price is \$79.95.

FingerZoids (only available for Mac and Apple II) is a game that he has been accomplished to the complete state of the second control of the second control of the second control of the second control of the second control of the second control of the second control of the seco sign language skills. As fingerspelled letters drop from the top of the screen, your goal is to press the correct letter on the keyboard before it reach es the bottom. Suggested re tail price is \$49.95.

For more information, con tact E&IS SignWare, P.O. Box 521. Cedar Falls, Iowa 50613; fax (319) 266-7800.

Companies with items of inter est suitable for "News & Notes" should send informa tion along with a color slide or color transparency to News & Notes, Attn; Jill Champion, COMPUTE, <sup>324</sup> West Wendover Avenue, Suite 200, Greensboro, North Carolina 27408. Although space is lim ited, all items will be consid ered for publication.  $\Box$ 

The futuristic flick The Lawnmower Man explores the darker side of virtual virtual reality and control with the control of the control of the control of the control of the control of the control of the control of the control of the control of the control of the control of the control o taken to its

### **FEEDBACK**

#### **GW-BASIC Binary**

Here's a GW-BASIC program Here's Gward program and the second program and the second program and program and program and program and program and program and program and program and program and program and program and program and program and program that reverses upper- and lowthat reverses upper- and low-that reverses upperercase letters It also demonstrates how GW-BASIC can be used to read and write files byte by byte.  $f \circ \phi$  by  $f \circ \phi$ .

**Reading single** Reading single bytes from files with by the files with the second control of the second control of the second control of the second control of the second control of the second control of the second control of the second control of the second control of the se **GW-BASIC.** GW-BASIC, motivating a mouse. motivating mouse, getting to the root of DeskWate, and taking of DeskMate, and taking the short **COURSE ON SCANNERS** 

<sup>10</sup> INPUT "NAME OF FILE TO 20 OPEN IFILES FOR INPUT AS #1 <sup>20</sup> OPEN IFILE\$ FOR INPUT AS #1 <sup>30</sup> OFILE=LEFT\$(IFILE\$, **INSTRIIFILES.** INSTRUCTION CONTINUES IN THE RESIDENCE OF A REPORT OF A REPORT OF A REPORT OF A REPORT OF A REPORT OF A REPORT OF A REPORT OF A REPORT OF A REPORT OF A REPORT OF A REPORT OF A REPORT OF A REPORT OF A REPORT OF A REPORT OF <sup>40</sup> OPEN OFILE\$ FOR  $\cdots$ **OUTPUT AS #2** <sup>50</sup> WHILE NOT E0F(1) 60  $CS = IPUT(1, #1)$ <sup>70</sup> IF C\$ >= "A" and C\$ <= "Z"  $T_{\text{eff}}$  can called  $T_{\text{eff}}$ +32) ELSE IF C\$ >= "a" AND  $C \leq$  "z" THEN  $CS$  $=$  CHR\$(ASC(C\$)-32)<br>80 PRINT #2.C\$:

8 **.** . . . . . . . . . . . . . 90 WEND

DONALD RICHMOND SAN ANGELO TX

#### A Mad Dash for the Exit

ing off the computer to extend its life. I have a Tandy, and when I exit to DOS, my screen says C:\DESKMATE.C:\DESKMATE.C:\DESKMATE.C:\DESKMATE.C:\DESKMATE.C:\DESKMATE.C:\DESKMATE.C:\DESKMATE.C avail. Is it all right to exit at try entering with work to its that point, or should I select Tree in DeskMate, choose C:, and then leave to DOS? TONI M. MARGUGLIO MILLVILLE, NJ

When your screen says C:\DESKMATE, you have exit ed to DOS. There's no reason ed to Dos. There's no reasons and to return to the root directory. Typing C: at the DOS prompt only takes you to the C: drive, which is where you are already. If you want to go to the root directory, type  $CD \setminus at$ the DOS prompt, and you'll be taken there, though there's no reason to return to the root directory before shut ting down your computer.

The reason you should re turn to DOS involves the tem $t_{\text{max}}$  to  $\theta$  and the temperature the temperature temperature the temperature temperature temperature temperature temperature temperature temperature temperature temperature temperature temperature temperature tempera

porary files used by many programs while they're running If portary files used by many products and the products of the products of the products of the products of the products of  $\mathcal{L}$  and the running while  $\mathcal{L}$  and  $\mathcal{L}$  are running. If  $\mathcal{L}$ you simply turn off the comput $y \sim y$  simply turn of the computation of the computation of the computation of the computation of the computation of the computation of the computation of the computation of the computation of the computation of the compu er while a program is running,<br>the next time you turn it on the next time you turn it on the next time you turn it on the second term in the second term is a second term in vou'll have many useless files  $y = m$  is the matrix  $m$  is the matrix of  $m$  is the matrix of  $m$ on your disk and you want to work the second terms of the second second terms of the second second terms of the second second terms of the second second terms of the second second terms of the second second terms of the se might turn off the power while might turn of the power while the power while the power while the power while the power while the power while the power while the power while the power while the power while the power while the power while the power while the file allocation table (a.k.a.  $t_{\rm eff}$  and  $t_{\rm eff}$  are filed to the file allocation table (a.k.a. a.k.a.a.) the FAT) is being written to re $t_{\rm t}$  is a fact to the  $\sigma_{\rm t}$  is the top to, respect to the  $\sigma_{\rm t}$ sulting in an Osterized hard suiting in an Osterized hardware in an Osterized hardware in an Osterized hardware in an Osterized hardware in disk. But once you're at DOS disk. But once you are at the second the property of the Basic State and DoS and DoS and DoS and DoS and DoS and DoS and DoS and DoS and DoS and DoS and DoS and DoS and DoS and DoS and DoS and DoS and DoS and DoS and DoS a with the C: prompt visible (re gardless of the path that follows it), it's safe to turn off the  $\cdots$  it is safely to the term of the turn of the turn of the turn of the turn of the turn of the turn of the turn of the turn of the turn of the turn of the turn of turn of turn of turn of turn of turn of turn of turn of machine

The next question is wheth-The next contract of the next contract of the set of the set of the set of the set of the set of the set of the set of the set of the set of the set of the set of the set of the set of the set of the set of the set of the er you would want to turn it er you would want to turn it off at all. Many experts, includof a second at all  $\alpha$  and  $\alpha$  are all  $\alpha$  and  $\alpha$  are all  $\alpha$  and  $\alpha$  and  $\alpha$ ing our own Mark Minasi, ading our own market market market and market market our own market and market market and market market and market vise that you let you are a computed er run all the time. It uses<br>very little power when it's just very little power when it is just the power when sitting there.

#### **Scanned Heat**

I plan to purchase a scanner and would like to make an in formed decision. I would appreciate any information preciate any information and information and information and information any information and information and information and information and information and information and information and information and information and i about costs, system requirements, and so forth. ments, and so forth. **JASON LOCK** 

BRANTFORD, ON, CANADA

We get a lot of questions about scanners from our readabout scanners from our readers from security and security and security and security and security and security ers, and we believe that the ers, and we are the the things that the the technology is mature enough everyone with computer. Check out the January <sup>1992</sup> is sue for a comprehensive look sue for comprehensive look and at hand scanners. Briefly, there are a few different class $t_{\rm t}$  there are few different class control of the set of the set of the set of the set of the set of the set of the set of the set of the set of the set of the set of the set of the set of the set of the set of the se es of scanners, and the kind of work you're doing will deter mine which scanner is right for you.  $\cdots$ 

Hand scanners are mou- $\cdots$  and scanners are mountain and  $\cdots$  are mountain and  $\cdots$ selike devices that can scan a section of a page about four inches wide. Hand scan ners are portable and easily stored, so if you're scanning on the road, if space is a premium, or if your scanning needs are very restricted, a

for you. Because you actually<br>move the scanner over the  $p \rightarrow p$  is the interesting in the state  $p \rightarrow p$ least steady and least reliable alternative

Flathed scanners are like small photocopiers. They read a page through a sheet<br>of glass or (in the case of Ch $in$ on flatheds) from a head  $lo$ - $\cdots$  from  $\cdots$   $\cdots$  from  $\cdots$   $\cdots$   $\cdots$   $\cdots$   $\cdots$   $\cdots$   $\cdots$   $\cdots$ cated about a foot above the  $s = \frac{1}{2}$  surface, if  $s = \frac{1}{2}$  surface, if  $s = \frac{1}{2}$  surface, if  $s = \frac{1}{2}$ scanning pages from books, and books, and books, and books, and books, and books, and books, and books, and books, and books, and books, and books, and books, and books, and books, and books, and books, and books, and book  $t$  this is the state alternative. Best alternative alternative. Best alternative. Best alternative. Best alternative  $\mathbf{u}$ cause the page is stationary and page is stationary and page is stationary and page is stationary and page is stationary and page is a stationary of the page is a stationary of the page is a stationary of the page is a sta ten provides the steadiest  $t = t$  , and the steading the steading the steading term in the steading term in the steading steading  $\sim$ scan.

Sheet-fed scanners transport the scanned page of the scanned page of the scanned page of the scanned page of the scanned page of the scanned page of the scanned page of the scanned page of the scanned page of the scanned page of the scanned page through the mechanism  $t$  through the mechanism through the mechanism through the mechanism of  $\mathcal{L}_t$ much like a standard fax machine. The way they feed pa per prevents you from scanning books and makes scan ning assemblages of paper (like a page with a Post-it note attached) risky. Because the scanned page moves and the scanner itself is stationary, this scanner can be unreliable, depending on the quality of its paper-handling mechanism

 $M_{\rm{max}}$  scanners can be computed by  $\sim$  $d = \frac{1}{2}$  duce monochrome, gray, gray, gray, gray, gray, gray, gray, gray, gray, gray, gray, gray, gray, gray, gray, gray, gray, gray, gray, gray, gray, gray, gray, gray, gray, gray, gray, gray, gray, gray, gray, gray, scale, or dithered grays. If you find scanner that won't be a scanner that won't won't won't be a statement of the scanner of the second scanner of the second scanner of the second scanner of the second scanner of the second scanner of the second scan produce one of these forms of images, keep looking. Each is valuable for different purposes, and you'll undoubt edly feel as if you've bought crippled equipment if you get a scanner with less than a full range of capabilities of capabilities. The capabilities of capabilities of capabilities of capabilities of capabilities of capabilities of capabilities of capabilities of capabilities of capabilities of capabilities of cap

hand scanner to the scanner. The complete configuration A number of color scanners have been introduced for desktop use over the past year or so. If you can afford it, color seems to be the wave of the future. Dots per inch (dpi) is an important consider ation. Many scanners now of fer 400-dpi resolution. You should also take a close look at the software provided with
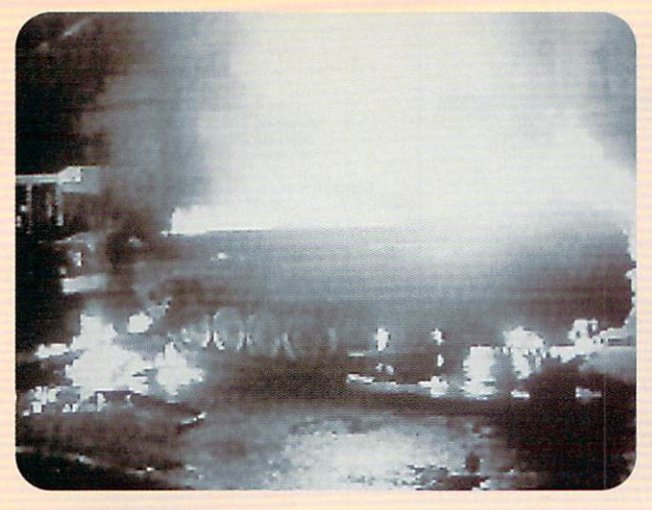

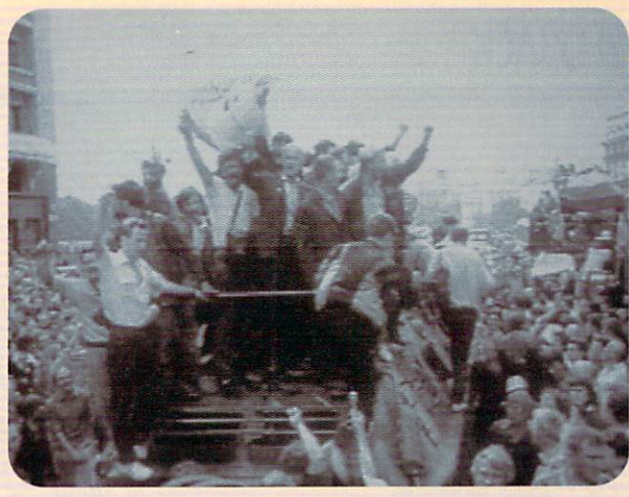

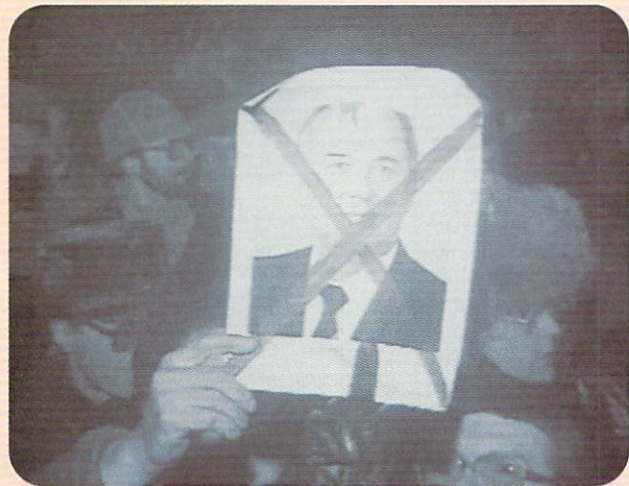

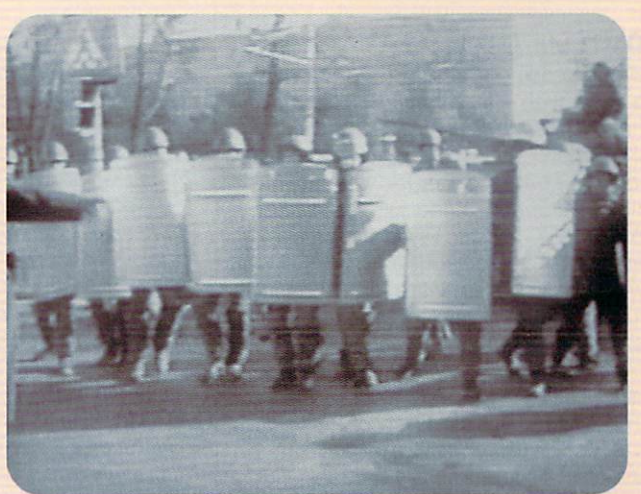

# THE GAME THAT PREDICTED THE COUP CHALLENGES YOU TO RUN THE SOVIET UNION

It's true. Crisis in the Kremlin", designed and programmed before the coup occurred, predicted an uncanny number of the coup's events. The fall of the Communist Party. Gorbachev's mysterious "illness." The dissolution of the Soviet superpower. Crisis in the Kremlin simulates Russia's economic, political and social culture and

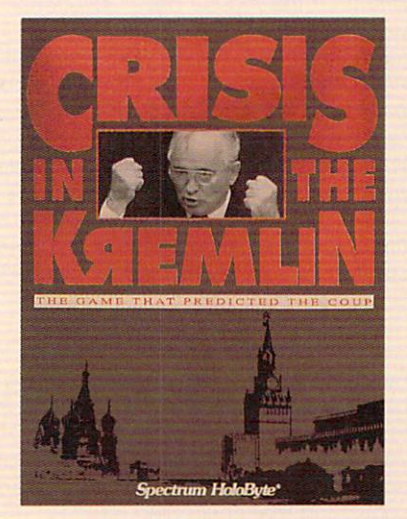

challenges you to make it work. As you try to meet the objective of staying in power for <sup>30</sup> years, you'll be kept on your toes by top Soviet officials, by live TV coverage that alerts you to the latest crisis —and even (nobody said it was going to be easy) your Russian mother. Good luck, Comrade President. You're going to need it.

Available for IBM and compatibles

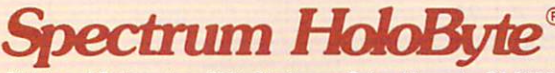

A Division of Sphere, Inc. 2061 Challenger Drive, Alameda, CA 94501

For Visa/MasterCard orders call 24 hours a day, 7 days a week: 1-800-695-GAME (Orders Only) For technical questions and availability call: 1-510-522-1164 (M-F: 9am-5pm PST) Crisis in the Kremlin is a trademark and Spectrum HoloByte is a registered trademark of Sphere. Inc. All rights reserved

Circle Reader Service Number <sup>229</sup>

is so intense and the scanner standards are so high that many scanner manufacturers now offer extremely so phisticated software packages with their products, providing optical char acter recognition (OCR) and photo ed iting as well as the tools normally found in paint software.

# **Obstinate Arthur**

Being a novice at the computer, I'm at a loss with the following situation. I have an IBM PS/2 55SX <sup>386</sup> computer that when purchased came with the fol lowing software loaded on the hard disk: DOS 4.01, Windows 3.0, Window Apps, hDC Apps, Word for Windows, and so on. The mouse functions well with all of this software but refuses to function with other software obtained function with other software obtained and contained and contained and contained and contained and contained and since the purchase of the computer, including Labels Unlimited, Jack Nicklaus' Unlimited Golf & Course Design, and Instant Recall. Each of these pro grams states that a mouse can be used and recommends its use.

After referring to various manuals and talking with a few of the software companies and many individuals that have been in the computer game for a long time, I've had no success in get ting my mouse, Arthur, to function with the software purchased since I bought the machine.

What am I overlooking? Is it something in the AUTOEXEC.BAT or CON FIG.SYS files? There must be some way to get Arthur to cooperate. Any help you can provide would be greatly appreciated. When <sup>a</sup> person starts call ing a mouse by name, you know the frustration is getting the best of him. **WALT TAPPEN** PARK FOREST. IL

We called IBM and came up with a few ideas of our own. First, you should check your AUTOEXEC.BAT and CON FIG.SYS files to see if you have a mouse driver installed. (Windows has its own mouse driver, which it can load automatically.) If there's a line in your CONFIG.SYS that calls your mouse driver, it should look something like DEVICE=C:\DOS\MOUSE.SYS. If there's one in your AUTOEXEC.BAT file, it might look something like this: C:\DOS\MOUSE. If you have neither of these, try inserting the command into

one of the files and reboot. If the pro grams still don't recognize the mouse, and the mouse, and the mouse, and the mouse, and the mouse, and the mouse, and you need to look for your mouse driv er. Go to the root directory and type AT-TRIB MOUSE.<sup>\*</sup> /S and press Enter. DOS will look throughout your hard drive for a mouse driver. When you find it, enter the path that ATTRIB prints on your screen in your CON FIG.SYS or AUTOEXEC.BAT files (de pending on whether it's a SYS or a COM file). If there's no such file, look for it on your installation disks. It should be there. If it isn't, complain to the salesperson who sold you the unit.

If you found the call in your CON-FIG.SYS or AUTOEXEC.BAT and you found the file MOUSE.SYS or MOUSE.COM but the mouse still doesn't work, you may have a TSR program loaded that's interfering with the signal. If so, create a boot disk by formatting a floppy with the command FORMAT A:/S. Write an AUTOEX EC.BAT or a CONFIG.SYS file that contains only the command to load the mouse driver and put it on the floppy boot disk. Make sure the disk is in place, ready to read, and boot your com puter. It will boot from the floppy rather than the hard disk, and there will be noth ing to interfere with the mouse driver. Run one of your mouse-driven pro grams. If the mouse driver still doesn 'f work, take the computer and mouse in for technical assistance from your deal er. If it does work, copy the program calls from the AUTOEXEC.BAT on your hard disk to the AUTOEXEC.BAT on your floppy disk one by one, rebooting each time, until your mouse fails to re spond. The last program you copied is the culprit. Call its manufacturer to find out if there's a way to make it friendlier to your environment.

Readers whose letters appear in "Feed back" will receive a free COMPUTE's PC clock radio while supplies last. Do you have a question about hardware or software? Or have you discovered something that could help other PC users? If so, we want to hear from you. Write to COMPUTE'S Feedback, <sup>324</sup> West Wendover Avenue, Suite 200, Greensboro, North Carolina 27408. We regret that we cannot provide person al replies to technical questions. Π

#### **EDITORIAL**

Editor<br>Art Director Managing Editor<br>Features Editor Editor, Gazette<br>Editor, Amiga Resource Copy Editors **Editorial Assistant** 

**Contributing Editors** 

Clifton Karnes<br>Robin C. Case David English<br>Robert Bixby Tom Netsel Karen Huffman Dana Stoll<br>Eddie Huffman, Gregg Keizer, Tony Roberts. Karen Siepak

**ART** 

**Designer** Jo Boykin<br> **Copy Production Manager** Terry Cash

PRODUCTION **Production Manager** De Potter Traffic Manager Barbara A. Williams

Programmers

Manager, Programming Troy Tucker

Bruce M. Bowden<br>Steve Draper Bradley M. Small

**ADMINISTRATION**<br>**President, COO** Kathy Keeton<br>Vice President, William Tynan Executive Vice President, William Tynan **Editorial Director** Operations Manager David Hensley Jr. Sr. Administrative Assistant, Julia Fleming Receptionist

Polly Cilipam

Vice President, Peter T. Johnsmeyer<br>Associate Publisher (212) 496-6100<br>Vice President, James B. Martise Sales Development

#### ADVERTISING SALES OFFICES

meyer, Chris Coelho, COMPUTE Publications International Ltd.,<br>1965 Broadway, New York, NY 10023; (212) 496-6100. South-<br>east--Harriet Rogers, 503 A St., SE, Washington, D.C. 20003<br>(202) 546-5926. Florida--J. M. Remer Assoc 933-8302 (FAX), Midwest—Full-Page and Standard Display<br>Ads—Start Lane, National Accounts Manager; 111 East Wack<br>er Dr., Suite 508, Chicago, IL 60601; (312) 813-9900. (312) 819-<br>0813 (FAX). Northwest—Jerry Thompson, Jules E

#### THE CORPORATION

Eob Guccione (chairman and CEO)<br>
David J. Myerson (vice-chairman)<br>
David J. Myerson (president and CEO)<br>
William F. Marlieb (president, marketing, sales and circulation)<br>
Patrick J. Gavin (senior vice president and CFO) John Evans (president, foreign editions and manufacturing)

Jen Winston (senior vice president, administrative services)

Sr. VP/Corp. Dir., New Business Development: Beverly<br>Wardale: VP/Dir., Group Advertising Sales: Nancy Kestenbaum,<br>Sr. VP/Southern and Midwest Advertising Dir.: Peter Goldsmith.<br>Offices: New York: 1965 Broadway, New York, N 0813 (FAX), South: 1725 K St. NW, Suite 903, Washington, DC<br>20006, Tel. (202) 728-0320. West Coast: 6728 Eton Ave., Can-<br>Oga Park, CA 91303, Tel. (818) 992-4777. UK and Europe: 14<br>Lisgar Terrace, London W14, England, Tel. Dohwa Dong, Mapo-Ku, Seoul, Korea (121), Tel. 719-6906, Telex K32144Kayaad.

Sr. VP, CFO: Patrick J. Gavin; Sr. VP/Administrative Services:<br>Jerri Winston; Sr. VP/Administrative Services:<br>Circulation: Marcia Oroviz; VP/Director of New Magazine Devel-<br>opment: Rona Cherry; VP Director Sales Promotons: Smith; Advertising Production Traffic Mgr.: Mark Williams; Traffic Dir.: William Harbutt; Production Mgr.: Tom Stinson; Asst.<br>Production Mgr.: Nancy Rice; Foreign Editions Mgr.: Michael Stee.<br>Production Mgr.: Nancy Rice; F Asst. to David J. Myerson: Teri Pisani; Special Asst. to Bob Guccione: Jane Homlisn,

PARK FOREST, IL

# UNE **TM**

# Translated to the computer screen for the first time, you can now experience

the exotic world of the bestselling science fiction

fantasy epic of all time—DUNE™!

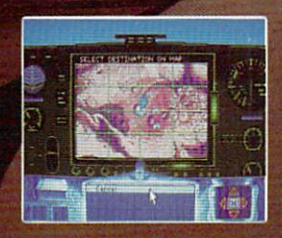

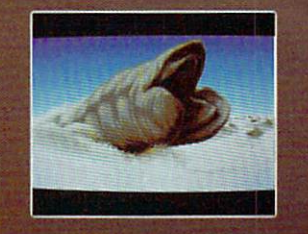

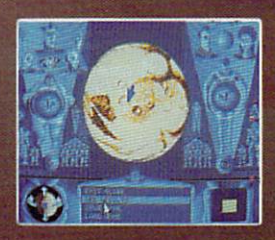

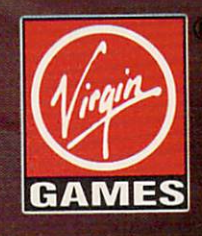

DUNE is a trademark of Dino De Laurentils Corporation and Ilcensed by MCA/Universal Merchandising, Inc. © 1984 Dino De Laurentils Corporation. All rights reserved. ©1992 Vlr^n Games. Inc. All'rights reserved.'

# **POINT & CLICK**

Clifton Karnes

# **TURBOCHARGE FILE MANAGER** FILE MANAGER

When you upgrade to Win dows 3.1, many of you will want to start using the pro gram's powerful new File Man ager. It's <sup>a</sup> dramatic improve ment over 3.0's File Manager, and here are two Recorder macro tips that will make it even more powerful. (These macros work with 3.0's File Manager, too, so don't stop reading if you don't have 3.1 yet.)

**Create a Recorder** Create Recorder macro to load **files into Notepad** Hies Into Notepad with a single key combination.

First, some background. With File Manager, there are two ways you can easily view files: You can associate the

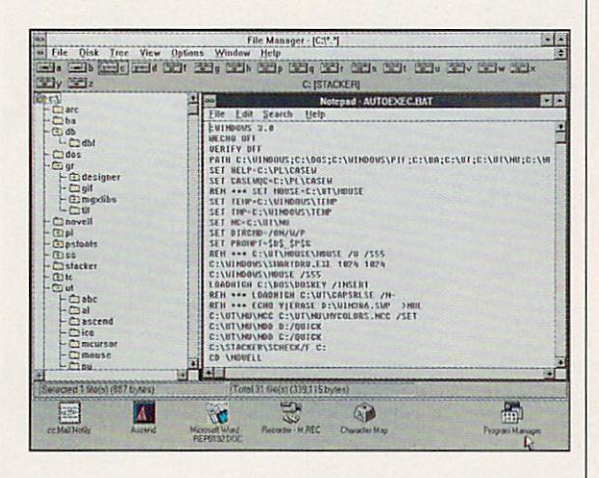

file's extension with Notepad (or another text-editing or -view ing program) and double-click on the filename. Or you can drag the file to Notepad's icon minimized on the desktop (in Windows 3.1 only).

The first method works only if the file is associated. The sec ond method requires that Note pad be minimized on your desktop, ready to receive the file.

But what do you do when you want to load a batch file into Notepad but BAT is the ex tension of an executable pro gram and can't be associat ed? Or when you have small text files with DOC extensions

that you want to read in Note pad but DOC is associated with WinWord? The answer is to create a Recorder macro to to create Recorder macro to load the file at the cursor in File Manager into Notepad.

Before we dive into the File Manager macros, there's a possible problem with Recorder we need to remedy. If it re cords your mouse clicks, any mouse movements you make will only be played back correctly when the position and configuration of your windows are exactly the same as when the macro was recorded.

The solution is simple. Tell Recorder to record only your keystrokes. keystrokes.

Here's what to do.

1. Select Options, Preferences.

2. In the Record Mouse drop-down list box, select Ig nore Mouse.

3. Click on OK.

Now that the mouse busi ness is fixed, let's get back to the macro that will load the file at the cursor into Notepad. Here are the steps.

1. In File Manager, select a file to load into Notepad.

2. Open Recorder, choose a name for your macro (such as Load File at Cursor into No tepad), and start recording.

3. In File Manager, press Alt-F, P, and Ctrl-Insert to copy the selected filename to the Clipboard. Press Tab, Tab, En ter to exit the dialog box.

4. Press Alt-F, R. Then type NOTEPAD.EXE followed by space in the text box.

5. Press Shift-Insert to paste the name of the file into the text box.

6. Press Enter.

Stop recording, and assign the macro a keypress. I suggest Ctrl-Alt-N.

Now simply press Ctrl-Alt-N to load any file selected in File Manager into Notepad. (The Notepad in 3.1 can load bina ry as well as text files.)

Here's another common problem. If you want to view files by their extension type in File Manager, it's a cumbersome process. You have to go through slow menus and di alog boxes.

The solution, again, is to cre ate a Recorder macro to automatically display all files with the same extension as the file at the cursor. at the cursor.

Here's the macro, step by step:

1. Place the cursor on any filename in File Manager that has an extension.

2. Run Recorder (make sure you're ignoring mouse move ments), and prepare to record a macro. I suggest a name such as View by Type and a key combination of Ctrl-Alt-T for this macro.

3. Press Alt-F, P. Then press the left-arrow key five times.

4. Press Shift-End to define the part of the filename before the extension.

 $+$   $+$   $-$ 

7. Press Home, followed by Shift-End to define the wild card filename.

8. Press Ctrl-Insert followed by Esc.

9. Press Alt-V, T (press C instead of T for Windows 3.0), and Shift-Insert to paste the wildcard into the text box.

10. Press Enter to display files with the wildcard.

The macro to display all file names is quite simple:

1. Press Alt-V, T.

2. Type "\*.\*".

3. Press Enter.

A good name for this macro is View All, and the key com bination I suggest is Ctrl-Alt-A.

From now on, Ctrl-Alt-N will load the selected file into Note pad, Ctrl-Ait-T will display files with the selected file's extension, and Ctrl-Alt-A will display all files.

You can find these <sup>2</sup> tips, plus <sup>99</sup> more, in my forth coming book <sup>101</sup> Essential Windows Tips, published by COMPUTE Books.  $\Box$ 

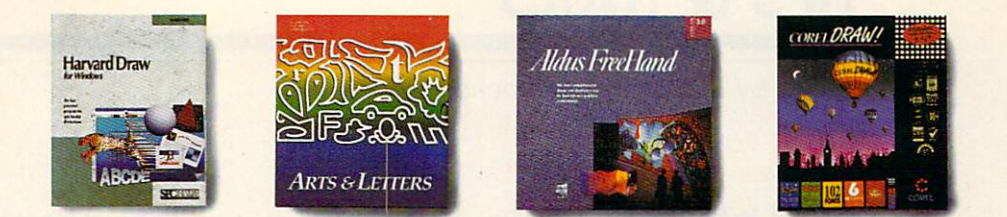

# **Do Everything Bel**

have to spend a fortune to look like a million bucks! New Windows Draw" from Micrografx does what those pricey drawing packages do - only faster.

Now you don't

> Object blend Bezier curve editing Object rotation Text on a curve Outline fonts Clip art

Easier. And for a<br>fraction of the cost! Suggested retail price Create **Gradients** 

graphics with ease.

dazzling Graphics for the rest of us. Already do your

own graphics? Windows Draw will make it easier than ever. And if you don't, it's agreat reason to start!

Windows Draw isn't for artists or computer wizards. It's for business people like you. People who want to add impact to a proposal. New life to a newsletter. Or flair to 24-hr, tech support

<sup>a</sup> flow chart. OSmop Echnes you do.

Add impact to proposals, reports and newsletters.

In fact, because it's compatible with your favorite PC programs, you can use Windows Draw to dress up just about everything

Easy does it. With Windows Draw, easy-touse drawing and

"A must-have accessory...a remarkable value."

"At \$149, this program is areal steal."

Hand \$595 Yes Yes Yes Yes Yes Yes Yes No

Letters

\$695

Yes

Yes Yes Yes Yes Yes Yes No

color tools are right on the screen. Pull down menus list an enticing selection of options available to you - including special effects like flip and blend. And "help" information is available

You can make your text look as

at the touch of a button. A way with words.

good as your pictures, using Windows Draw in combina tion with PageMaker 4.0 or your favorite word processing package.

PC Magazine 12-31-91

. . . *. . . . . . . .* . . . . 9-30-91

> Draw **\$59559.000** Yes Yes Yes Yes Yes Yes Yes

\$595

N<sub>o</sub>

 $$695$ Yes Yes

Corel

Draw S149 Yes Yes

> Yes Yes Yes Yes Yes

Yes

Yes Yes Yes Yes

No

Yes

Dress up your charts and graphs.

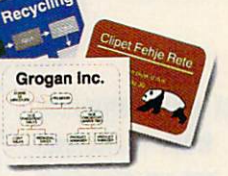

You can curve words, wrap them around pictures, shade them, color them, and much, much more!

## A mammoth clip art library - free!

If you don't want to do your own drawings, you can choose from more than 2,600 readymade images that come with Windows Draw. And you can modify and manipulate them the same way you do drawings

made from scratch. You'll never know how much know how much you can do with Windows Draw until you try it. And with our money-back guarantee, what have you got to lose? Call to order today! For technical illustration, ask about award-winning MicrografxDesigner,"

30-day money-back guarantee! 1-800-347-3715 1-800-347-3715

G A F M MICROGRAFX\*

Do yourown logos and letterhead designs.

Copyright © 1992, Micrografx, Inc. All rights reserved. Micrografx is a registered trademark and Windows Draw and Micrografx Designer are trademarks of Micrografx, Inc. All rights reserved. Micrografx is a registered trade

# **TIPS & TOOLS**

Edited by Richard C. Leinecker

# Security Is No Accident

My computer at work is unat tended while I'm away from my desk. During that time any one can come in and browse files on the hard drive. Some files on the hard drive. Some of those files are sensitive, so I wrote two simple security programs. One hides them when I'm away, and the other shows them when I need to use them.

Make sure the DOS pro gram called DEBUG is in your path or the current direc tory. In these examples, the italic text is what the comput er prints; the roman text is what you should type.

# **DEBUG HIDE.COM**

-E 100 BE 80 00 AC 200 BE 80 00 BE 80 DE 80 BE -E <sup>118</sup> <sup>04</sup> 3C <sup>20</sup> <sup>75</sup> F7 C6 <sup>44</sup> FF -E 130 8C CO 8E D8 8B D3 E8 OF -E <sup>130</sup> 8C CO 8E D8 -E 138 00 B4 4F CD 21 72 05 E8 -E <sup>140</sup> <sup>06</sup> <sup>00</sup> EB F5 B4 4C CD 21 4C CD 21 4C CD 21 4C CD 21 4C CD 21 4C CD 21 4C CD 21 4C CD 21 4C CD 21 4C CD 21 4C CD 21 4C CD 21 -E 150 B8 01 43 CD 01 43 CD 01 43 CD 01 43 CD 01 43 CD 01 43 CD 01 43 CD 01 43 CD 01 43 CD 01 43 CD 01 43 CD 0  $-RCX$ -RCX CX <sup>0000</sup>

.■56  $-W$ Writing <sup>0056</sup> bytes  $-0$ 

-Q

File not found -E <sup>100</sup> BE <sup>80</sup> <sup>00</sup> AC 0A CO <sup>74</sup> 3D -E <sup>110</sup> F7 8B D6 4A AC 3C 0D <sup>74</sup> -E <sup>120</sup> <sup>00</sup> B9 <sup>02</sup> <sup>00</sup> B4 2F CD <sup>21</sup> -E <sup>130</sup> <sup>14</sup> 8C CO 8E DB 8B D3 E8 -E <sup>138</sup> OF <sup>00</sup> B4 4F CD <sup>21</sup> <sup>72</sup> <sup>05</sup> -E <sup>140</sup> E8 <sup>06</sup> <sup>00</sup> EB  $-$ -E <sup>148</sup> <sup>21</sup> B8 <sup>00</sup> <sup>43</sup> CD <sup>21</sup> <sup>80</sup> E1 -E <sup>150</sup> FD B8 <sup>01</sup> <sup>43</sup> CD <sup>21</sup> C3  $-RCX$  $-$ CX <sup>0000</sup> ."57  $-W$ Writing <sup>0057</sup> bytes

To use the programs, type HIDE filename or SHOW filein the filename. RICHARD C. LEINECKER REIDSVILLE. NC

# **Perfect Memo Forms**

Feeding a special memorandum form into your laser print er each time you want to type an interoffice memo can be a nuisance, especially if the printer is away from your desk or in another room. The following WordPerfect macro will create the form for you. And all with just one key stroke! All you have to do is begin typing your memo.

Beginning at a blank WordPerfect screen, invoke Macro Define by pressing Ctrl-F10. Press Alt-M to name the macro. If you don't already have a macro defined on Alt-M, WordPerfect will ask you to describe the macro. Type MemoForm. If Alt-M exists, you'll be asked if you want to replace the macro. Press 1 for Replace and Y for Yes, and then type MemoForm. (Note: If you don't want to re place Alt-M, you can define this macro with any Alt-letter combination you want.)

Set the top margin to .25: Shift-F8, 2 (for Page), 5 (for Margins Top-Bottom), .25, En ter, Enter, Enter.

Set the left margin to .50: 1 (for Line), 7 (for Margins Left-Right), .50, Enter, Enter, En ter, Enter,

Set the base font to Helvet ica by pressing Ctrl-F8, 4 for Base Font, and N for Name Search; then type Helv. (If you are using Bitstream or some other font product, Helvetica may have a different name.) LaserJet II and compatible printer users should select a 12-point font and then press Enter. Post Script users press Enter, type 12, and press Enter.

Now that the base font is

set, set the font for the head ing at Very Large: Ctrl-F8, 1 for Size, 6 for Very Large.

Turn on Caps Lock, press F6 for Bold, and type MEMO RANDUM. Press the right-ar row key to move beyond the Very Large code. Press Enter four times. Change the left margin back to one inch by pressing Shift-F8, 1 for Line, and 7 for Margins. Then type 1, and press Enter four times. Type DATE: and press Tab twice. Press Enter twice, type SUBJECT:, and press Tab. Press Enter twice, type TO:, and press Tab twice. Press En ter twice, type FROM:, and press Tab twice. Press Ctrl-F10 to end Macro Define.

To test your macro, exit the current document. At <sup>a</sup> blank WordPerfect screen, press Alt-M to see your "stationery." WILLIAM HARREL VENTURA. CA

# Vaya con DOS

Sometimes it's nice to leave a batch file, go to DOS, and re turn to the batch file exactly where you left off. Here's how you can do that.

#### **ECHO OFF** ECHO OFF

REM Do batch file stuff here.

REM Now go to DOS. SET 0LDPR0MPT=%PR0MPT% PROMPT=Type "exit" to return to batch file \$\_\$p\$g %C0MSPEC% PROMPT=%OLDPROMPT%  $\mathcal{P}$  PROMPT  $\mathcal{P}$  and  $\mathcal{P}$  and  $\mathcal{P}$  a SET 0LDPR0MPT=

REM Resume doing other batch file stuff.

CLARK WAGGONER SAPULPA. OK

# Easy Startups

Some programs ask you a question or two when they first run. A good example of this is Lemmings. When it first runs, it asks what kind of computer you have so it can

**Protect your computer** Protect your computer from malicious entry, set up standard forms with was word was a war when we will be a war and fool DOS into thinking it has received keyboard entry. keyboard entry and the second control of the second second control of the second second second second second s

adjust its runtime speed for computers of varying clock speeds. My computer runs best on the second speed, so when I run Lemmings, I type ECHO 2IVGALEMMI -V. (The character after the 2 is a vertical bar.) It tricks the program into thinking that I typed the 2 key after the program ran. A batch file with this line makes it even easier to start this program.

also use the technique when running and the technique when running technique when running and the technique when run ning the PC Tools Ml program. It nor mally shows two screens of informamally shows the shows two screens of informal control in the state of informal control in the state of the state tion, waiting for a keypress between them. Since I'm never interested in the first screen of information. I run the profirst scale  $\sim$  information, run the property scale property of information, run the property of  $\sim$ gram by typing ECHOIMI. (The charac ter after ECHO is a vertical bar.) It tricks the program into thinking I pressed a key after the program ran.

And here's one last handy trick that's similar. Instead of typing DEL B:\*.\* to delete all the files on drive B, just type ECHO YIDEL B:\*.\*. (The character after the Y is a vertical bar.) DOS will be tricked into thinking you pressed Y and do the deletes. Be careful; you could accidentally delete files that shouldn't have been deleted.

This technique doesn't work with eve ry command. FORMAT is a good example. Microsoft probably made sure you couldn't use such a trick because one mistake could wipe out your hard disk.

BEN SEREBRIN LAKELAND. FL

# Use High Memory

If you have a 386 or better, you can add the UMB command (DOS HiGH.UMB) so that programs such as device drivers and TSRs can run in upper memory as well. To make this work, you need to install the EMM386.EXE memory manager, and you need to direct your drivers and TSRs to high memory by using the HIGHDEVICE command in CON FIG.SYS and the LOADHIGH com mand in AUTOEXEC.BAT. TONY ROBERTS GREENSBORO, NC

#### **Easier Paths** Easier Paths

My path statement contained so many directories that it was slowing things down. Each time DOS searched for something in the last directory on the path, it is to check all of the other all of the other check all of the other check all of the other check all directories first. I created a directory called BATS that contains <sup>a</sup> batch file to call each of my programs and put the BATS directory in my path. The batch files make sure I'm in the correct directory before running a program.

Here's a batch file called WPB.BAT to run WordPerfect. To use it, I just type WPB, and it gets me in the correct directory and runs WordPerfect.

**ECHO OFF** ECHO OFF **CLS**  $-$ **CD \WP WP**  $CD<sub>0</sub>$ PASADENA, NF, CANADA

# **Hard Disk Real Estate**

It's a constant struggle to keep ahead of the demand today's bloated soft ware makes on a hard disk. Furthermore, have to keep certain and the certain and the certain amount of the certain and the certain amount of the of hard disk space available for pro grams to use for temporary and swap files. LHARC has come to the rescue more than once.

If I have a directory that I expect to need in the near future but I'm not currently using, I can simply move all of its files into a single compressed file with LHARC M dirfile. Graphics files take up a lot of space, so I compress them, too. I can then examine the list of files within a compressed file with the LHARC graphfil command. If I need to expand a single file, I use LHARC E graphfil filename to expand the individual file.

Files that may be of interest but don't need to be immediately available can be simply backed up with any commercial backup program, like program, like program, like program, like program, like program, like program, PCBACKUP (with PC Tools), or the DOS BACKUP command. I often

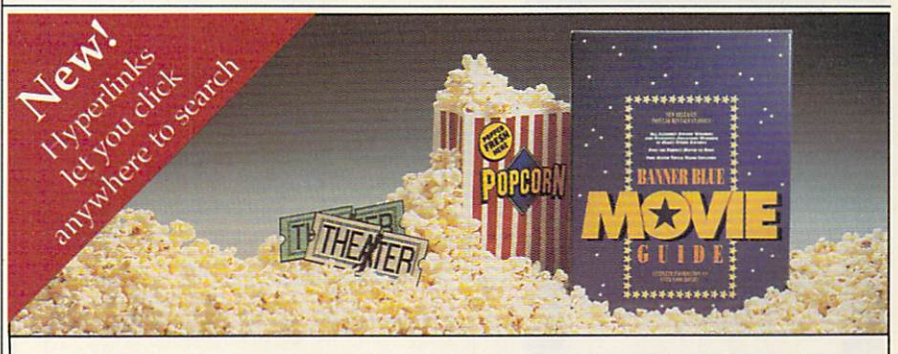

# **Banner Blue Movie Guide**

Complete Information On Over 9,000 Movies

IBM PC users have fun way to select movies to rent and bone-up on the select of the select of the select of the select of the select of the movie trivia. Banda and the second work of the second is a second in order when  $\mathcal{L}_{\mathcal{A}}$  and the second construction of the second packed full of information on thousands of movies—from award winners to turkeys! Hyperlinks let you click on anything to get more information. Click on your favorite actor to see all their movies.

Movies for Everyone - Over 9,000 movies including new releases, children's movies, all Disney™ movies, classics, and silent movies. That's one movie a day for <sup>25</sup> years! There's over 4,000 award nominations and winners including:

- Director's Guild of America Academy Awards
- New York Film Critic's Circle Cannes Film Festival • World Science Fiction Society • Golden Globe
- Banner Blue Movie Guide is a trademark of Banner Blue Software Incorporated. Disney is a trademark of Walt Disney Corporation. Academy Awards® is a registered trademark and servicemark of The Academy of Motion Picture Arts

**Lightning Fast - Easily browse** through the entire movie library. Or your own special criteria. In a flash you see who starred in each movie, a description, movie ratings, any awards won, and even the critic's opinion. You can even mark movies to see, and print lists to take to the video store.

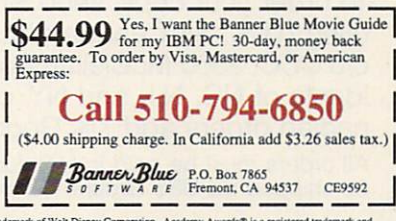

# New from GeoWorks Press

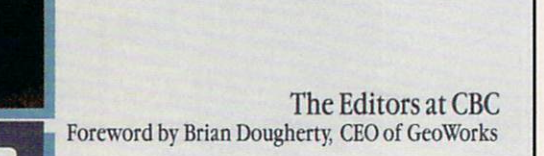

de la provincia de la constitución de la constitución de la constitución de la constitución de la constitución

Publishing and the publishing publishing publishing applies to publish the publishing and the publishing publishing and the publishing and the publishing and the publishing and the publishing and the publishing and the pub

WITH THE COMPANY COMPANY COMPANY COMPANY

Here's the complete guide to desktop publishing with GeoWorks, the award-winning graphical environment and applications package. Includes everything you need to know to create eye-catching documents, includ ing business forms and brochures, invitations, banners and greeting cards, and much more.

To order your copy, send \$18.95 plus \$2 shipping and han dling (U.S., \$4 Canada and \$6 other) to COMPUTE Books, c/o CCC, <sup>2500</sup> McClellan Ave., Pennsauken, NJ 08109. (Res idents of NC, NJ, and NY, please add appropriate tax; Ca nadian orders add 7% Goods and Services Tax.)

All orders must be paid in U.S. funds drawn on a U.S. bank. Orders will be shipped via UPS Ground Service. Offer good while supplies last.

make two backups of manuscript and graphics files because, if a disk goes bad, I can lose months of work. Once the backup is made, I can simply wipe out the directory and recycle the hard disk space.

My biggest devourers of hard disk space are PostScript files, graphics files, and applications. Word proces sors that do automatic backups may al so overload your disk with old versions of files. Periodically, I issue this command from my root directory.

## ATTRIB '.PS/s>PSFILES

This command creates a file containing a list of all the PostScript files on my hard disk. To find backup files, I substitute BAK where PS appears in the exam ple. Once I know where these files are, I can back them up and delete them. ROBERT BIXBY GREENSBORO. NC

# Memory Jumpstart

Sometimes, it's hard to remember from Friday afternoon to Monday morn ing what your current tasks are or what needs to be done before that Monday staff meeting. Sometimes, it's even hard to remember overnight. To leave reminders for yourself, include a command in your AUTOEXEC.BAT file that will display a screen of reminders of what your current tasks are when you first boot up. Near the end of your AUTOEXEC.BAT file, include these commands. commands.

#### ©ECHO OFF TYPE AGEND PAUSE HERE IS YOUR AGENDA PAUSE HERE IS YOUR AGENDA

Then, at the end of each.day, create or modify a text file called AGEND. If your work varies greatly from day to day, you might as well simply create a new file every day, but if you have four or five things that you have to do rou tinely, place these at the top of the file and use EDLIN or a word processor that can write an ASCII file to change the tasks at the end of the file. If the file becomes long, use the MORE filter. ROBERT BIXBY GREENSBORO, NC

If you have an interesting tip that you think would help other PC users, send it along with your name, address, and Social Security number to COMPUTE'S Tips & Tools, 324 West Wendover Avenue, Suite 200, Greensboro, North Carolina 27408. For each tip we pub lish, we'll pay you \$25-\$50 and send you a COMPUTE's PC clock radio while supplies last.  $\Box$ 

|E=Ceoworks.com | E=Ceoworks.com | E=Ceoworks.com | E=Ceoworks.com | E=Ceoworks.com | E=Ceoworks.com | E=Ceoworks.com | E=Ceoworks.com | E=Ceoworks.com | E=Ceoworks.com | E=Ceoworks.com | E=Ceoworks.com | E=Ceoworks.com | Product and the product of the product of the product of the product of the product of the product of the product of the product of the product of the product of the product of the product of the product of the product of

PRESS

**GEOWORKS** 

# All the graphics, all the action, all the stats!

SSI sets the standard with TONY LA RUSSA'S with Tony La Russia's company of the Constant Company of the Constant Company of the Constant Company of the Co ULTIMATE BASEBALL. When the premier manager of pro baseball puts his name on a game. you know it has to be the very best: be the very best of the very best of the very best of the very best of the very best of the very best State-of-the-art graphics and understanding and understanding and understanding and understanding and understanding and understanding and realistic action. Ballparks with differ ent fence distances, wind

conditions and turf surfaces. And all the stats:

49 batting, <sup>14</sup> fielding and <sup>44</sup> pitching stat categories? The process control of the control of the control of the control of the control of the control of the control of the control of the control of the control of the control of the control of the control of the con Sorted any way you like. You make the call.

**BUCKSHOT** BUCKSHOT COMPANY AND RESIDENCE IN THE COMPANY OF THE COMPANY OF THE COMPANY OF THE COMPANY OF THE COMPANY OF THE COMPANY OF THE COMPANY OF THE COMPANY OF THE COMPANY OF THE COMPANY OF THE COMPANY OF THE COMPANY OF THE COMP **SPORTS** POYOS Wilson *M*izuro

TO ORDER: VISIT YOU ARE A RETAILER. Canada). By mail, send check or money order to Electronic Arts. P.O. Box 7530. San Mateo, CA 94403- To receive SSI's complete product catalog, send S1.00 to: SSI, 675 Almanor<br>Ave., Suite 201, Ave.. Suite 201. Sunnyvale, Sunny Vale, Sunny Vale, Sunny CA 94086.

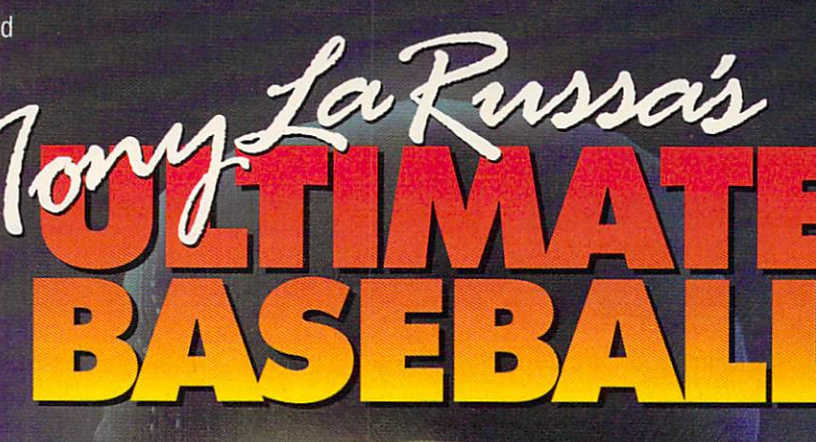

**TONY LA RUSSA'S ULTIMATE** BASEBALL comes with the stats of yesteryears' legendary super stars. You can also enter the numbers for any property of any property and the contract of the contract of the contract of the contract of the contract of the contract of the contract of the contract of the contract of the contract of the contract of t player on any pro  $team - or even$  $(\widehat{R})$ those on your local league. Choose to play a game with topnotch arcade action, or let the computer play through a 162-game season in few hours!

HB

 $40$ 

 $\mathcal{L}(\mathcal{E})$ 

 $\overline{R}$ 

R 巨

**n** GES

**ATTIC** 

AVIS

GER

 $7017$ 

**K.ER** 

STARTING LINEUP US, LHP/LOS A

arres

**STRATEGIC SIMULATIONS. INC.** 

 $0.11$ 

 $470$ 

 $579$ 

584

 $695$ 

 $\blacktriangleright$  RW ►C-G4/128 (Note all features) and in the control of the control of the control of the control of the control of the control of the control of the control of the control of the control of the control of the control of the control of

Watch for upcoming **Data Disks!** Data Disks!

Ŵ

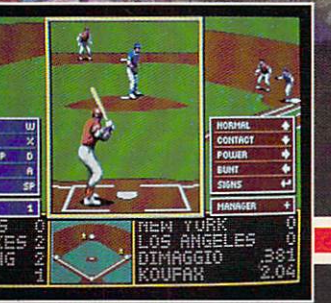

# PROGRAMMING POWER

Tom Campbell

# TURBO PASCAL FOR WINDOWS:<br>FIRST STEPS FIRST STEPS

dows (TPW) is the best Win dows development system available for anywhere near its price, especially if you're a Pascal programmer.

Just be sure to budget some thing extra for CompuServe and a third-party book because the Turbo manuals don't do a great job of turning the new user into a Windows programmer. One way to rem edy that situation is to buy Tom Swan's Turbo Pascal for Windows 3, which costs \$29.95 from Bantam Books and is more than worth its price. Another way is to read this column. this column.

**Turbo Price** Turbo Price Price Price Price Price Price Price Price Price Price Price Price Price Price Price Price Price Pr

The only thing I don't like about TPW is the documenta tion, which is pretty amazing considering it's a 1.0 product. There's <sup>a</sup> great deal to like about TPW.

First of all, its price makes it simply the best deal you can find for developing Win dows applications and DLLs. Make no mistake about it; your hundred clams (and that's list!) for TPW, plus <sup>30</sup> for the Swan book, gets more bang for the buck than any thing else out there by a margin of at least \$150.

Second, and more impor tant, this set of robust, mature development tools is second to none. The debugger is text-mode version of Turbo Debugger, not the more mod estly endowed debugger that comes with Turbo Pascal for DOS. The resource editor, which lets you create Win dows dialogs, menus, and oth er user-interface gizmos, is Whitewater's well-respected Resource Toolkit, which itself

sells for several times more sells for several times more more than the entire Turbo Pascal for Windows package. The sample programs, in what is becoming a tradition with Borland, are numerous and of very high quality, illustrating just about every concept a Windows programmer needs to find illustrated.

The ObjectWindows Li brary is a sheath over Windows to ease the considera ble bookwork required to get started in Windows program ming, and it does a good job of it. A Help compiler is also included free (\$49.95 if you buy it from Microsoft); it lets you create true Microsoft Help for your applications. Last but not least, the multiwindow de velopment environment and editor work together in inimitable Turbo Pascal fashion, which means that TPW is intuitive and very, very fast.

# Dialing for Dialogs

This month we'll take those mar velous tools and  $CTP$ velous tools and cre ate . . . well, we'll create a program that does very little. It merely displays a dialog with a couple of buttons on it. Normal ly I scorn do-nothing programs of this type, but I wish I'd had a template like it when I was creating my first real Windows app with Turbo Pascal (it's Win dows File Finder, available on COMPUTE/NET).

The TPW example pro-The TPW example produced a second product and produced a second product product and product product product product product product product product product product product product product product product product product pr grams are all quite sophisticated-too much so for a laggard like me. What I needed to know was the bare mini mum required to put up a modeless dialog with a few buttons on it and how to connect the visual entity that is a dialog with the code it's supposed to execute. You should read the TPW tutorial manual, which will make more sense after you peruse this column. this column.

Following are the general steps. Create a dialog using

some sort of resource editor or the mysterious RC (a famil iar sight to old Windows hacks). The controls on the di alog must have numeric iden tifiers, and your program must know what those identi fiers are. When the controls are activated (for example, when you click on a button), Windows sends a message to the Turbo Pascal application, which routes it through OWL. You must create a method for that control, giving the meth od a virtual index containing the value of the control's identifier. This means that every button, scroll bar, edit box, menu item, and so forth can potentially have method as sociated with it. It also means that the routines for each but ton on the dialog can be in widely disparate areas in the source and that there is no intrinsic connection between the code for these controls and the fact that the fact that the fact that the second the second that the second the second that the second the second that the second that the second that the second that the second that the second that the second that on the same dialog.

This, then, is why Windows programs tend to be modeprograms tend to be mode less and are so much easier to write in a way that keeps modes to a minimum. The usmodes to minimum. The usmanipulates a physical object on the screen, and that action triggers code somewhere. Your program consists of little more than subprograms (meth ods, technically) whose sole purpose is to react to those ac tions. tions.

# Button Basics

The program below uses a simple dialog with two but tons. Clicking on one button causes a message to be displayed. Clicking on the other causes the program to end. While you could simulate this with the Windows Message-Box routine—it is in fact used by this program—you would be limited to the Message-Box's own resources. You can easily extend the concepts used to create this dia-

The ObjectWindows Library is a Library is a set of the control of the control of the control of the control of the control of the control of sheath over Windows to sheath over Windows to ease the ease the considerable bookwork considerable bookworh required to get started in Windows programming. programming.

# **COMPUTE** COMPUTER IN A REPORT OF THE COMPUTER OF THE COMPUTER OF THE COMPUTER OF THE COMPUTER OF THE COMPUTER OF THE COMPUTER OF THE COMPUTER OF THE COMPUTER OF THE COMPUTER OF THE COMPUTER OF THE COMPUTER OF THE COMPUTER OF THE CO DAZZLED. SPECIAL<br>SPECIAL<br>ANNIVERSARY

COMPUTE CELEBRATES ITS 13TH **ANNIVERSARY WITH A SPECIAL** ANNIVERSARY WITH SPECIAL AND ALL COMPANY WITH SPECIAL AND ALL COMPANY WITH SPECIAL AND ARRANGEMENT WITH SPECIAL AND ARRANGEMENT OF SPECIAL AND ARRANGEMENT OF SPECIAL AND ARRANGEMENT OF SPECIAL AND ARRANGEMENT OF SPECIAL AN DISK OFFER FOR ALL OF YOU.

# **6 Fun and Helpful Programs**

- ARCADE VOLLEYBALL—Play volleyball against the computer
- $\mathcal{L}$  and  $\mathcal{L}$  and  $\mathcal{L}$  and
- Lock your management is a series of the series of the series of the series of the series of the series of the series of the series of the series of the series of the series of the series of the series of the series of the des kinds that lets you have lets you have lets you have lets you have lets you have lets you have lets you have let
- PRESENTATION GRAPHICS—Embellish youf reports with Read and Print Documentation eye-catching  $\mathbf{F}$  ,  $\mathbf{F}$  ,  $\mathbf{F}$  ,  $\mathbf{F}$  ,  $\mathbf{F}$  ,  $\mathbf{F}$  ,  $\mathbf{F}$  ,  $\mathbf{F}$  ,  $\mathbf{F}$  ,  $\mathbf{F}$
- Supermace—Let single keystroke do the work of many Click on Pulledown mental was assumed to the many Click on Pulldown mental was assumed to the many Click on Pulldown mental was assumed to the many Click on Pulldown menta
- Hilo Joke Reserves and the second classical control control control control control control control control control control control control control control control control control control control control control control co

# **Plus A Special Program**

- 
- 
- 

# And . . .

COMPUTE DAZZLE DISK runs on any system with 256K of free RAM and any monitor. HILO Joker Poker, Arcade Volley ball, and Presentation Graphics need at least CGA graphics. SuperMAC requires DOS 3.1 or higher. All documentation is included on the disk.

Available for IBM PCs and compatibles only.

# Best of All ...

IT'S FREE for modest postage and handling feet. Or the state and compute the second computer of the second computer and computer and computer and computer and DISK TODAY and join COMPUTE in celebrating its 12th anniversary.

P.S. COMPUTE DAZZLE DISK makes a great gift. Pick up several for Birthdays, or any occasion.

**ORDER** <u>Order in the second company of the second company of the second company of the second company of the second company of the second company of the second company of the second company of the second company of the second com</u> YOU ARE ENTERED TO PERFORM THE PERFORM OF THE CHARGE OF THE CHARGE OF THE CHARGE OF THE CHARGE OF THE CHARGE OF <u>Computer and Computer and Computer and Computer and Computer and Computer and Computer and Computer and Computer and Computer and Computer and Computer and Computer and Computer and Computer and Computer and Computer and </u> <u>Dazzle in der eine Statistische Einführung der Einführung der Einführung der Einführung der Einführung der Einführung der Einführung der Einführung der Einführung der Einführung der Einführung der Einführung der Einführun</u> <u>Disk and the second contract of the second contract of the second contract of the second contract of the second contract of the second contract of the second contract of the second contract of the second contract of the s</u> **DDAY!** TODAY!

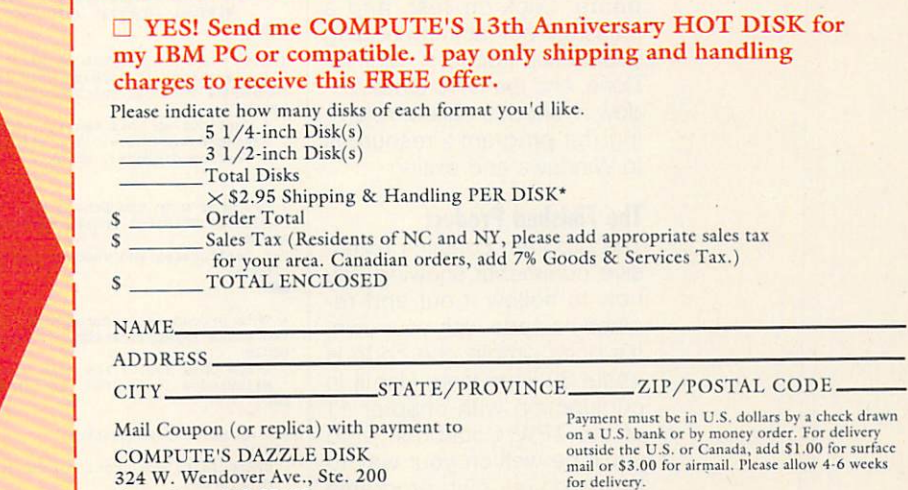

Greensboro, NC 27408

## **PROGRAMMING POWER** PROGRAMMING POWER

log to edit fields, other but tons, whatever. My file finder program illustrates several of these concepts. But let's get down to specific steps.

Fire up the Whitewater Re source Toolkit. Click on the New button and enter DLG as New button and enter DLG as the filename. Click on the Di alog button. The default dia log type is perfect for our pur poses. You may want to dou ble-click on the dialog and change its caption for prac tice; I suggest the text Click on Done to Quit for reasons that will become apparent.

Click on the Button tool and add a button. Doubleclick on the button to bring up its Attributes dialog. Change the text to Test (don't ever ac cuse me of dazzling originali ty) and the item ID to 102. Re peat this for a second button, but name it Done and give it the button ID 103. Place the two buttons next to each oth er on the dialog. Name the di alog DIALOG1.

Save this dialog resource as DLG1.RES; then start Tur bo Pascal for Windows and compile the following pro gram. Be certain all identifiers and numbers are correct be cause they're needed inside the source. When you run it, a dialog with two buttons ap pears. Click on Test, and a message box acknowledging your action appears. Click on Done, and the OWL CloseWindow method is called, return ing the program's resources to Windows and exiting.

## The Finished Product

The program contains exten sive comments showing you how to hollow it out and re place its code with your own. It's quite simple; the code is about <sup>30</sup> lines long. Use it in conjunction with chapter <sup>11</sup> of the TPW Cookbook, and you'll be well on your way to building your own programs with custom dialogs.  $\Box$  ( DLG1 is a minimal program that simply puts up a dialog box with two and quits when the user clicks on Done. )

- Change the copyright message in the SD directive below.
- the name of the identifier in the .RES file.<br>If the name of a button, such as the Test button, is changed (very<br>likely), change the id\_Test identifier as well. Also, ensure that<br>the button's ID number, 102, matches the ID the resource editor.<br>To add buttons:
	-
- 
- Add them to the dialog resource using the resource editor.<br>In the save they have distinct IDS (the resource editor assigns unique<br>IDs automatically, but you can change them-so be careful).<br>- Add CONST declarations with i
- declaration in your program file:

 $id\_Done = 103;$ 

( Use the OWL units, ) USES WinTypes, WinProcs, WObjects;

(SR DLG1.)

This gets inserted directly into the .EXE. ) {SD Copyright Ic) <sup>1991</sup> by Your Name Here

 $\overline{1}$ 

Constitution of the dialog resource. This must match the Dialog ID<br>you assign the dialog object in the resource editor.<br>ResourceName : PChar = 'DIALOG1';

This matches the resource ID number of the Test button. )

id\_Test = 102;<br>(This matches the resource ID number of the Done button.) This matches the resource ID number of the pass of the passed id Done =  $103$ ;

 $TWADDlication = object (TADDlication)$ (Your application must override (have its own) InitMainWindow method.<br>PROCEDURE InitMainWindow; virtual;

**END:**  $- \cdot -$ 

be used to allocate TDialogl objects dynamically. )

TDialog1 = OBJECT(TDialog)

( Executes when the button with ID #102 (id\_Test) is clicked on. ) VIRTUAL id\_Pirst + id\_Test;

{ Executes when the button with ID #103 (id\_Done) is clicked on. } VIRTUAL id\_First + id\_Done;

```
\cdots
```
declaration. It appears only in the TYPE or OBJECT definition.<br>PROCEDURE TDialogl.TestButtonProc(VAR Msg : TMessage);

BEGIN Just put up this message when the Teat button is clicked on. HessageBoxfKWindow, 'You clicked the Test button!1, 'Testing dialogs', mb\_0k);

```
\cdots
```
PROCEDURE TDialogl.DoneButtonProc(VAR Msg : TMessage);

( Deallocates and removes the dialog box.

```
Done;
\cdots
```
(This procedure executes when the application's main window appears.) PROCEDURE TMyApplication.InitMainWindow; BEGIN

MainWindow := New(PD1, Init(NIL, ResourceName));

VAR MyApp: TMyApplication;

MyApp.Init('Application name');

MyApp.Run;

MyApp.Done; END.

 $PDI = \nightharpoonup TDialog1;$ 

Andrew Visscher's and Bruce Williams Zaccagnino's...

# j ne Game for a

The greatest collection of solitaire games ever! In addition to the <sup>105</sup> individual games, there are tournaments, quests and cross country journeys for lifetime of gaming entertainment. "Solitaire's Journey" ranges from the simple and easy all the way up to the strategic and challenging.

- <sup>105</sup> SOLITAIRE GAMES (Most of the world's best]
- TOURNAMENT PLAY
	- (Set tournaments or create your own)
- SEVERAL CROSS-COUNTRY TOURING COMPETITIONS.
	- COMPLETE HISTORY AND OVERALL AVERAGES FOR EACH GAME

Circle Reader Service Number <sup>238</sup>

Quantum Quality Productions. Inc.

The "Solitaire's Journey" computer game is IBM PC and soon to be in IBM PC and soon to be in IBM PC and some in IBM PC and some in IBM PC and so Amiga compatible. It can be obtained through your favorite through your favorite through your favorite through your favorite through your favorite through your favorite through your favorite through your favorite through your favorite through your fa retailer or ordered direct by calling: the calling: the calling: the calling: the calling: the calling: the calling: the calling: the calling: the calling: the calling: the calling: the calling: the calling: the calling: t

TM TM TM TM

**TM** 

## 1-908-788-2799

©1992 Q.Q.P. All rights reserved. IBM is a trademark of International Amiga is a trademark of Commordore.

# COMPUTE/NET

Richard C. Leinecker Richard C. Leinecker

# COMPUTER IN the property of the computer of the computer of the computation of the computation of the computation of the computation of the computation of the computation of the computation of the computation of the comput For example, the example of the second control of the second control of the second control of the second control of the second control of the second control of the second control of the second control of the second control

COMPUTE/NET is like COM-PUTE magazine. It's chockfull of terrific information for a function and the terrific information for the control of the second state of the second state of the second state of the second state of the second state of the second state of the second state of the second state of the s wide variety of folks. You can get software that'll help you di agnose your computer's trou bles, release the artist in you, help your kids learn and have fun at the same time, teach you to program, and plenty more. Back issues of the mag azine provide a comprehenline conferences with people in the computer field give you real insight into the decisions being made today that will af fect you tomorrow. Fun con tests are held where winners are awarded prizes. And there are stimulating conver sations that you'll find it hard to stay away from.

You won't believe this month's featured software. It's commercial-quality, arcadestyle, educational game. But you don't have to tell your kids it's educational. They'll have so much fun playing it that they won't notice. It's called Math Voyager, and it hones math skills to a sharp edge.

At the start of the game, you'll find yourself in flight school. Selecting the right book lets you set the math prob lems the way you want them. First, set the operation to ad dition, subtraction, multiplica tion, and the contract of the contract of the contract of the contract of the contract of the contract of the contract of the contract of the contract of the contract of the contract of the contract of the contract of the ture of the four. Then, pick the type of numbers from choice of whole, decimal, or mixed. And finally, select the difficulty level. Because it's so customizable, you'll find the game useful for third graders on up through ninth graders.

After flight school's over, you'll find yourself on the bridge of an interstellar starship. Your mission is to starship. You mission is to the lowfind home base before you run out of fuel, or you'll collide with a UFO with your shields down. You control the ship's functions by correctly answering the math problem that's on the console. You'll have to work fast, since there's a lot to do. Steering left, right, up, and down; firing; getting fuel; and watching the radar screen for hazards are among your du ties. On the hard level the rearview control will become availview control will be control with a second control will be control with a second with the control with a second with a second with a second with a second with a second with a second with a second with a second with a secon able, so you can shoot the al iens that sneak up behind you.

The graphics are great. They appear in CGA, EGA, VGA, Hercules, and Tandy 16 color graphics modes. The pro gram requires 256K RAM for CGA and Hercules, and 384K RAM for EGA, VGA, and Tan dy 16-color modes.

To find this program, log on to GEnie or America Online. Use the menus or type the key word COMPUTE to get to the Computer and the software software software software software software software software software software software software software software software software software software software software software software softwar ware library (it's called Files from COMPUTE on America Online). Find the file called MVOYAGER.ZIP and down load it. All you have to do then is use PKUNZIP to unpack it.

If you need to learn more If you need to learn more than the control of the control of the learn more than the control of the control of about DOS, you're in luck. COMPUTE'S Releasing the Pow er of DOS is online for you to download. Even an experi enced user can be unaware of an important shortcut or fea $t = 1$  that  $T = 1$  is that  $T = 0$  is that DOS  $T = 0$ many intricate facets, and the facets of the facets, and the facets, and the facets, and the facets, and the facets, and the facets, and the facets, and the facets, and the facets, and the facets, and the facets, and the f greater your understanding of them, the more you'll be able to increase your productivity and your ability to handle an emer gency situation.

This book describes the in ternal operation of PCs and DOS, differentiates between DOS, differentiates between the various versions of DOS, ex plains how information is stored on disks, reveals ways to unleash the power of DOS and your PC, shows how to use the various tools that are part of DOS, discusses the hid den features and appropriate uses of each DOS command, introduces you to public do main software enhancements, explains the various error mes sages you could encounter, spells out how to diagnose problems, shows how to con figure DOS for different lan guages, discusses how DOS works in a network environment, and more. You'll find out how to use the often misunder stood advanced features of MS-DOS and PC-DOS. All versions currently in use, up through version 4, are includ ed. Most importantly, you'll be presented with useful application and the present applications of the control application of the control application of the control and the control application of the control application of the control application of the c tions and techniques for speed ing up your computer or over coming limitations built into the system. You'll see many the system. You have seen a system of the system of the system of the system of the system. shortcuts and tricks that are part of DOS but are ordinarily part of DOS but are ordinarily are ordinarily and the DOS but are ordinarily as a problem of DOS but are ordinarily as hard to find or decipher.

The syntax or a valid comsions is given along with the meaning of any parameters or switches. Below this is a list of any messages that might ap pear onscreen when you use the command, with explana tions of their meanings.

 $T$  text accompanying the text accompanying the text accompanying the text accompanying the text accompanying the text accompanying the set of  $\mathcal{L}$ community and reference provides to the second community of the community of the community of the community of the conceptual background for using the command, describes variety of applications, and gives several examples of us age. Almost every DOS com mand has limitations, so alter native software solutions are also discussed. The author alalso discussed and authorities are also discussed. The authorities and authorities are also discussed. so tells about commercial and so tells about commercial and commercial and commercial and commercial and commercial and commercial and commercial and commercial and commercial and commercial and commercial and commercial and commercial and commercial a do a better job than related public domain public domain programs that the public domain programs that the control of the control of the co DOS commands

If you have any questions or  $\sim$  commutes about  $\sim$  computer  $\sim$  computer  $\sim$ NET, you can write to me here at Computer in Greensborough in Greensborough in Greensborough in Greensborough in Greensborough in Greensborough in Greensborough in Greensborough in Greensborough in Greensborough in Greensborough in Greensborough in Gr  $\sim$  send E-mail to me on GeIslands  $\sim$ nie, address RLEINECKER: nie, additional control in the control of the control of the control of the control of the control of the control of the control of the control of the control of the control of the control of the control of the control of America Online, screen name Rick CL; or CompuServe, us-<br>er ID 75300.2104. ⊓ er ID 75300, 210400, 210400, 210400, 210400, 210400, 210400, 210400, 210400, 210400, 210400, 210400, 210400, 2

**Our first** electronic book appears in and the property of the control of the control of the control of the control of the control of the control of **COMPUTE/NET to** quide you guide you are a series of the series of the series of the series of the series of the series of the series of through the maximum terms of the maximum terms of the maximum terms of the maximum terms of the maximum terms of the maximum terms of the maximum terms of the maximum terms of the maximum terms of the maximum terms of the of DOS.

# **INTRODUCING**

DMPUTE  $\hat{z}$ 

coiue

\*\*\*\*\*\*\*\*\*\*\*\*\*\*\*\*\*\*\*\* \*♦\* ♦\*\* \*\*\*\*\*\*\*\*\*\*\*\*\*\*\*\*\*\*\*<br>\*\*\*\*\*\*\*\*\*\*\*\*\*\*\*\*\*

COMPUTE RoundTable

Hosted by Rick Leinecker<br>With assistants<br>Tom Campbell<br>Stephen Levy<br>Peer Plaut

- GEnie<br>1. COMPUTE Bulletin Board 2. COMPUTE Realtime Conference 3. COMPUTE Software Libraries 4. About the RoundTable 5. RoundTable News (910702) 6. About COMPUTE and the COMPUTE Editors 7. Feedback to the Sysops 8. RoundTable and Library Help 9. COMPUTE Products 10. Coming Soon in COMPUTE<br>11. COMPUTE Back Issue Database 12. COMPUTE Test Lab<br>13. Software Publishers' Catalogs
- 14.COMPUTE Online Game

~jf( COMPUTE/NET on GEnie had terrific /-^7 grand opening. Th( The comments ranged from "I've never seen a RoundTable open up with so much information" to "This makes my modem and computer system worth their price."

> This month we're sponsoring some contests. Do you know your computer trivia? Then try our computer trivia game. And that's only one of the games we have ready. There's a scavenger hunt and a logic game. And if you win, you can get free magazine subscriptions, disks, books, or connect time.

> Above all, though, when you visit COMPUTE/NET, stop in at the COMPUTE Bulletin Board and participate in some of the most stimulating conversations online. conversations on a conversation of the conversation of the conversation of the conversation of the conversation of the conversation of the conversation of the conversation of the conversation of the conversation of the con

# FIND US ON GENIE

Tou Get So Much For So Little.

Now enjoy unlimited nonprime time usage of over <sup>100</sup> popular GEnie Service features. For just \$4.95 a month.\* You get everything from electronic mail to exciting games and bulletin boards. Nobody else gives you so much for so little.

Plus enjoy access to software libraries, computer bulletin boards, multiplayer games and more for just \$6.00 per nonprime hour for all baud rates up to 2400. And with GEnie there's no sign-up fee.

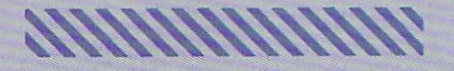

\*Applies only in U.S. Mon.-Fri., 6PM-8AM local time and all day Sat., Sun., and select holidays. Prime time hourly rate SIS up to <sup>2400</sup> baud. Some available outside U.S. Prices and products listed as tions surcharges may apply. Guarantee limited to one per customer and applies only to first month of use.

# Just Follow These Simple Steps.

- 1. Set your communications software for half duplex (local echo), up to <sup>2400</sup> baud.
- 2. Dial toll-free 1-800-638-8369. Upon connection, enter
- 3. At the U#=prompt, enter XTX99411, COMPUTE. Then press Return.
- 4. Have a major credit card or your checking account number ready.

For more information in the U.S. or Canada, call 1-800-638-9636.

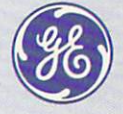

#### **GE Information Services** BE IN 1970 IN 1972 IN 1972 IN 1973 IN 1973 IN 1974 IN 1973 IN 1973 IN 1974 IN 1973 IN 1973 IN 1973 IN 1973 IN 1973

SIGN UP TODAY

# **INTRODOS**

**Tony Roberts** Tony Roberts and Tony Roberts and Tony Roberts and Tony Roberts and Tony Roberts and Tony Roberts and Tony Roberts and Tony Roberts and Tony Roberts and Tony Roberts and Tony Roberts and Tony Roberts and Tony Roberts and T

# **BACK FROM THE DEAD**

The latest versions of DOS-MS-DOS 5.0 and DR DOS  $\mathcal{L} = \mathcal{L} = \mathcal$ your recover and the cover access that the cover access the cover access that the cover access that the cover a this insurance on hand, but to this insurance on the third the top of the second to the second terms of the second terms of the second terms of the second terms of the second terms of the second terms of the second terms of the second terms of the secon use this software most efficiently, you have to do little predelete preparation. In the preparation of the present preparation of the present present preparation. In the present present present present present present present present present present present present present present p

To get the most out of the file-field-file-field-file-field-field-field-field-field-field-field-field-field-field-field-field-field-field-field-field-field-field-field-field-field-field-field-field-field-field-field-field recovery utilities, it has a second control of the cover of the control of the control of the control of the co keeps track of each of its files. keeps track of the early track of its files of its files of its files of its files of its files of its files of its files of the early of the early of the early of the early of the early of the early of the early of the ea through a directory entry and a table called the File Allocation<br>Table (FAT). The directory en- $T = T - T$ . The directory energy energy energy energy energy energy energy energy energy energy energy energy energy energy energy energy energy energy energy energy energy energy energy energy energy energy energy energy en try includes the file includes the file  $\mathbf{r}$  name, and the file includes the file includes the file includes the file includes that  $\mathbf{r}$ size, and starting cluster number. When a file is opened, the system checks the directory for<br>the filename and the starting  $t_{\rm eff}$  and the starting starting and the starting starting starting starting starting starting starting starting starting starting starting starting starting starting starting starting starting starting starting startin cluster number. It then uses the data in the FAT to locate the  $\cdots$  in the FAT to locate the FAT to locate the FAT to locate the FAT to locate the FAT to locate the FAT to locate the FAT to locate the FAT to locate the FAT to locate the FAT to locate the FAT to locate the FAT to loc file's subsequent clusters. file is subsequent contract contract on the subsequent contract contract of the subsequent contract of the subsequent contract of the subsequent contract of the subsequent contract of the subsequent contract of the subsequ

Disk files are usually stored in sequential sectors. Other times, particularly on a crowded disk or one on which files are constantly being added and deleted, disk files are scattered around, filling in the tered around, filling in the second control of the second control of the second control of the second control of the second control of the second control of the second control of the second control of the second control of space. The FAT's job is to<br>keep track of the links to all of keep track of the links to all of the links to all other than the links to all other than the links to all other than the links of the links of the links of the links of the links of the links of the links of the links of  $t_{\rm{t}}$  sections sections sections solutions solutions solutions solutions solutions solutions solutions solutions solutions are solved as  $\sim$  $t$  that the entire chain can be required to the chain can be required to the chain can be required to the chain can be required to the chain can be required to the chain can be required to the chain case of the chain cas called when the file is opened.

When a file is deleted, the FAT entry that points to it is changed, but the file's data is untouched. The space occu pied by the file is made avail able to the system for reuse. Therefore, it's possible to recov er a deleted file by reconstructing its FAT entry and reclaim ing the file's disk space. This operation can only be success ful, though, if the file is recov ered before new information is written to the disk in the areas previously occupied by the deleted file.

So how do the new un

delete utilities help? First. both MS-DOS and DR DOS now include the UNDELETE el. UNDELETE can use a decommunication is a community of the second second second second and second second second second second second second second second second second second second second second second second second second second second second leted file's directory entry to releted file's directory entry to re cover all or part of the file. The file of the file or part of the file or part of the file. The file of the file of the file. The file of the file of the file of the file or part of the file of the file or part of the fil chance of making the recovered of the recovered of the recovered of the recovered of the recovered of the recovered of the recovered of the recovered of the recovered of the recovered of the recovered of the recovered of t ery if the file isn't fragmented or saved in more than one spot on the disk.<br>The best time to do some-

thing about <sup>a</sup> mistakenly delet ed file is immediately after the deletion. Any operation that writes to the disk reduces the chances of your being able to recover a file completely.

UNDELETE is your first lev el of protection. Even if you take no additional steps to pro tect yourself, UNDELETE will bail you out of some mistakes.

Both MS-DOS 5.0 and DR DOS 6.0, however, offer additional tools that can make UN-DELETE work better and more DELETE work better and more reliably. Many contracts the MIRS-DOS has the MIRS-DOS has the MIRS-DOS has the MIRS-DOS has the MIRS-DOS has the MIRS-DOS has the MIRS-DOS has the MIRS-DOS has the MIRS-DOS has the MIRS-DOS has the MIRS-DOS has the MIRS-D ROR command, and DR DOS has <sup>a</sup> similar utility called DISK-MAP. These utilities take a snapshot of the disk's FAT and set it aside for safekeeping.

When you delete a file. When you delete file, and the file, and the file, and the file, and the file, and the file, and the file, and the file, and the file, and the file, and the file, and the file, and the file, and the file, and the file, and changes are made to the disk's active FAT, but the back up copy of the FAT that was made with MIRROR or DISK-ROR or DISK-ROR or DISK-ROR or DISK-ROR or DISK-ROR OR DISK-ROR OR DISK-ROR OR DISK-ROR  $M_{\rm H}$  is unchanged, if  $\alpha$  is unchanged, if  $\alpha$  is unchanged, if  $\alpha$ need the deleted file back, UN DELETE can use MIRROR'S or DISKMAP's information to re ters and increase the likeli hood of a full recovery.

If you use the MIRROR or DISKMAP commands regular-Disk mandato and communications of the communications of the communications of the communications of the communications of the communications of the communications of the communications of the communications of the communi ly, you give UNDELETE a better chance to succeed. In clude the appropriate com mand inyourAUTOEXEC.BAT file, and you'll always have a fairly current backup version of the FAT handy.

Although using MIRROR or DISKMAP along with UN DELETE provides more protec tion than has been available

with any previous version of the previous version of the contract of the previous version of the contract of the contract of the contract of the contract of the contract of the contract of the contract of the contract of t more foolproof safeguard<br>against deleted files-DFIagainst deleted files—DEL-C in the control of the control of the control of the control of the control of the control of the control of the control of the control of the control of the control of the control of the control **WATCH** 

If DELWATCH is running. if DELWATCH is running, the DEL command doesn't actually erase files: it only marks  $t_{\text{max}}$  . It is only mathematically mathematically mathematically mathematically mathematically mathematically mathematically mathematically mathematically mathematically mathematically mathematically mathematically mat name is removed from the visname is removed from the visit of the visit of the visit of the visit of the visit of the visit of the visit of the visit of the visit of the visit of the visit of the visit of the visit of the visit of the visit of the vi ible directory listing, but the<br>file continues to exist and continues to occupy allocated<br>disk space disk space. The process are also as

DELWATCH, which is a  $\sim$ runs in the background, memory-resident utility that is a second control of the control of the control of the control of the control of the control of the control of the control of the control of the control of the control of the control of the c keeps track of specified number of specified number of specified number of specified number of specified number of specified number of specified number of specified number of specified number of specified number of specifi  $b = 100$  is the deleted field files  $\alpha$ default). Once that limit is reached or the disk becomes  $f(x) = \frac{1}{2} \int_{0}^{1} \int_{0}^{1} \$ actual deletion of the oldest file in its pending delete list.

With DELWATCH operating. your chances of recovering adeleted file are almost <sup>100</sup> per cent—even if you've saved oth er data to the disk. The security of DELWATCH comes at cost, though. First, it occupies memory, and second, the files<br>in the pending delete list still ocin the pending delete list still oc cupy disk space.

As you may have discov ered, it's experiment and it's easy to make missing the mission of the mission of the mission of the mission of the mission of the mission of the mission of the mission of the mission of the mission of the mission of the m take and delete the wrong file. If you're using one of the new DOS versions or if you have oth er undelete utilities, take a few minutes to learn how to recov er from <sup>a</sup> mistake.

Keep in mind, though, that the ability to retrieve acciden tally deleted files is no substi tute for keeping current backups of your data. Also, be cause undelete utilities cannot always recover an entire file, they aren't too helpful at recov ering deleted program files. You should be able to restore program files from your origi nal disks or their backups.

But even a partial recovery of a data file can be useful. Wouldn't you rather have <sup>18</sup> pages of your 20-page report than nothing at all? $\Box$ 

**New DOS** versions give the versions give the average user a fighting chance at  $f_{\rm eff}$  and  $f_{\rm eff}$  at the chance at  $f_{\rm eff}$  and  $f_{\rm eff}$ file recovery. file recovery.

# TI STREET **JRLUES** HE COMPUTER GAME

BLOUSE CO

**HILL STREET BLUES** is the most honored series in the HILL STREET BLUES IS TREET BLUES IN THE MOST CONSUMING IS TRIAL STREET BLUES IN THE MOST CONSUMING IN THE MOST CONSUMING IN THE MOST CONSUMING IN THE MOST CONSUMING IN THE MOST CONSUMING IN THE MOST CONSUMING IN THE MOST C history of television with the stunning accomplishment of <sup>26</sup> Emmy Awards and numerous other international awards.

Now you can finally play the computer game in this re-created computer simulated city of Hill Street.

ilty of Armed Robbery

out for armed robber<br>Approach with caution.<br>be careful out there!

You take on the role of "Captain Frank Furillo" and by deploying the police officers under your control, you solve and control the crime rate. With help from nine of the most famous characters from the TV series, you can interacte the TV series, you can interact the TV series, you can interact with up to nine crime in the crime incident simultaneously, ranging incidents simultaneously, ranging and ranging from muggers to bank robbers, drug pushers and murder ers. So "REMEMBER, LET'S BE CAREFUL OUT THERE!"

IBM VALUE SCREENS SHOWN. PICTURES SHOWN. PICTURES IN SECTION AND ALL PROPERTY OF THE ACTUAL TO A SHOWN WITH PERMISSION OF THE ACTUAL TO A SHOWN WITH PERMISSION OF THE ACTUAL TO A SHOWN WITH PERMISSION OF THE ACTUAL TO A SH from MTM Production. Available for IBM PC/XT/AT, Tandy and 100% Compatibles with 512K and VGA/MCGA (256 colors], EGA [1B colors}, Tandy [1G colors) or CGA. Supports Ad Lib and Soundblaster. Also available on AMIGA and ATARI ST. APPLE MACINTOSH version available soon. Visit your local dealer or call toll-free 1-800-783-8023.

Circle Reader Service Number <sup>233</sup>

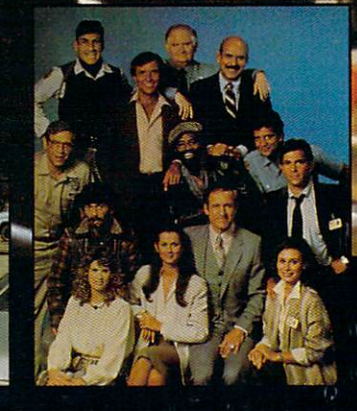

Digilek Digital property of the contract of sottware Software and the software control of the software and the software control of the software control of the software of the software control of the software of the software control of the software of the software control of

with Individual Characteristics. Some characteristics. Some characteristics. Some characteristics. Some

**C** $\circ$  **Digitized Pictures and Sounds From The** 

**CHO FANTASTIC 256 COLOR VGA 3-D GRAPHICS** 

Over <sup>300</sup> Different Vehicles

Mice, Some Nasty.

Intelligent City System Complete With Traffic Lights, Subways, Trains, And

> <sup>1916</sup> Twisting Lane Wesley Chapel, Florida <sup>33543</sup> (813) 973-7733

 $0.0$ 

# **Computer Direct** Computer Director of the Computer Director of the Computer Director of the Computer Director of the Computer Director of the Computer Director of the Computer Director of the Computer Director of the Computer Director of t Family Owned and Operated

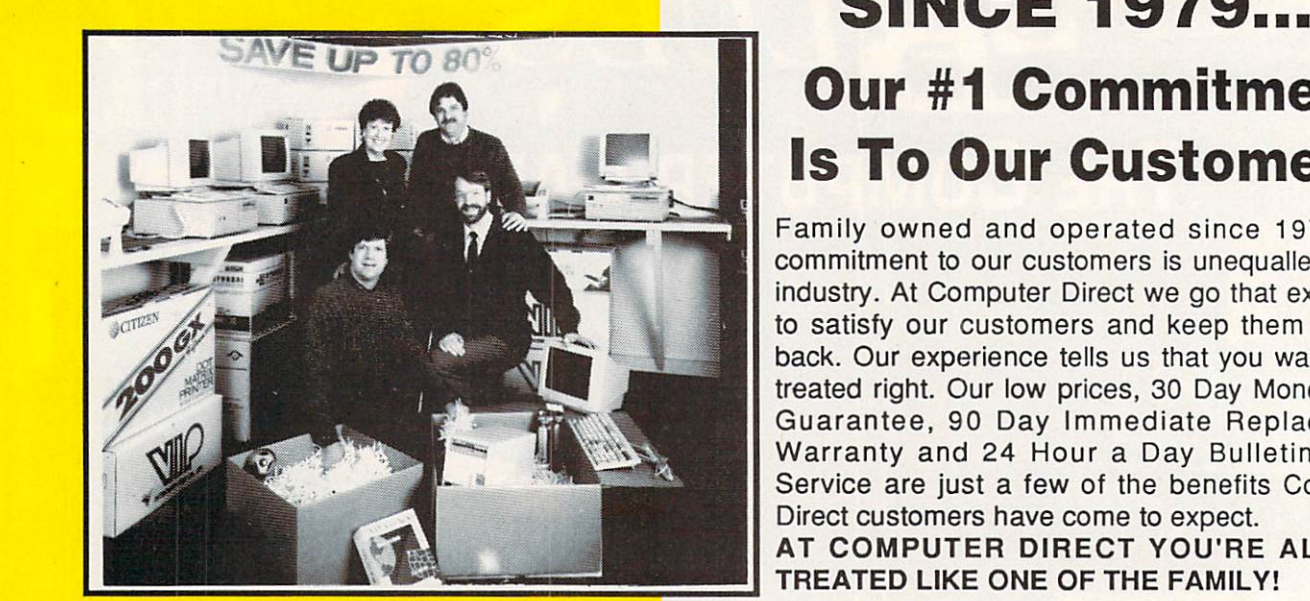

# **SINCE 1979... Our #1 Commitment Is To Our Customers**

Family owned and operated since 1979, ou commitment to our customers is unequalled in th< industry. At Computer Direct we go that extra mile industry. At Computer Direct we go that extra mill to satisfy our customers and keep them comine back. Our experience tells us that you want to be treated right. Our low prices, <sup>30</sup> Day Money Bad Guarantee, <sup>90</sup> Day Immediate Replacemen Warranty and 24 Hour a Day Bulletin Board Service are just a few of the benefits Compute Direct customers have come to expect.

AT COMPUTER DIRECT YOU'RE ALWAYS TREATED LIKE ONE OF THE FAMILY!

Dianna Paramski, James Scheele, Tim Scheele and Dave Scheele,<br>Owners - Computer Direct, Inc.

# Owners Computer Direct. Inc. Prices Easy on the Pocketbook and a Return Policy That Can't Be Beat **YOU HAVE OUR WORD ON IT!**

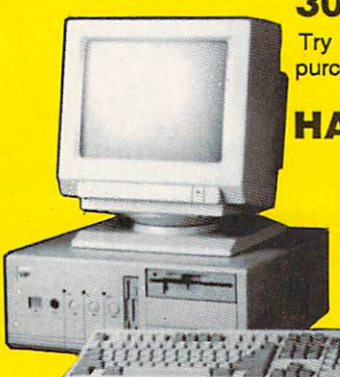

# **30 DAY MONEY BACK GUARANTEE**

Try out our quality products for <sup>30</sup> days. If for any reason you are not 100% satisfied with you purchases, simply return the item(s) freight prepaid for a full refund on purchase price.

## **HASSLE FREE IMMEDIATE REPLACEMENT WARRANTY** <u>Republic and the contract where the contract of the contract of the contract of the contract of the contract of the contract of the contract of the contract of the contract of the contract of the contract of the contract </u>

Our customer service doesn't end when your system goes out our door. If your merchandis fails to operate within 90 days, we want to do whatever it takes to get you back up and running Simply return the product freight prepaid and we will send out a replacement right away Hassle Free! Only at Computer Direct!

# <u>24 Hotel Base Hotel Base Hotel Base Hotel</u>

great communication services services and a constant when we have been approximated service services that the c tips, on-line ordering, More than 10,000 files to download, from games/entertainmen graphics, utilities, business and programming tools. Also electronic mail service, on-lin Bible, multi-user chat line and a whole lot more! Call (708)382-3270

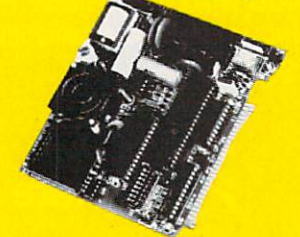

# FREE CATALOGS

Call 1-800-BUY-WtSE to get yours today! <sup>68</sup> pages packed with thousands of items, all priced up to 80% off retail. The Computer Direct catalog features the most complete line of persona computers, software and accessories for home or office.

# SO JOIN THE COMPUTER DIRECT FAMILY **TODAY - YOU CAN'T GO WRONG!** TO TODAY YOU CAN THE WARD WAS CONTINUED.

# SAVE UP TO 80%

All This and More for the Home or Office - 1000s of Items in Stock

# 16Mhz 386sx Computer **NOW with 1MB RAM Memory!** NOW with 1MB RAM Memory!

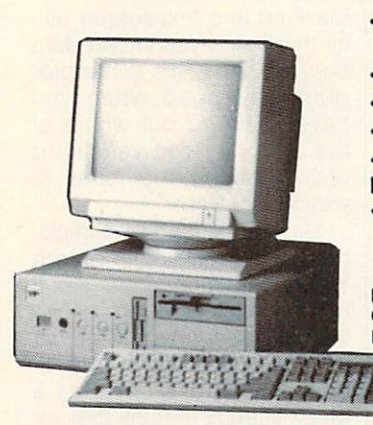

- IDE Dual Floppy/Hard Controller
- 1,000 metals and memory and all the second control of the second second second second second second second second second second second second second second second second second second second second second second second sec to 8 MEG
- 1 Parallel and 2 Serial Ports
- 5.25" High Density Floppy Drive
- <sup>200</sup> Watt Power Supply •101 Key AT® Style Enhanced
- Keyboard
- **· ByteSize Productivity** Software Package

Includes EZ Siart with DR DOS 5.0 Startup Calendar, Mailing & Phone List and DR DOS 6.0 Special Offer!

# Our Most Popular Computer Only \$399995

# SUPERIOR QUALITY FLOPPY DISKS

5.25" DSHD Floppy Disks with a Lifetime Guarantee! All disks 100% Certified All disks 100% Certified Property and the second property of the second property and disks 100% certified 200% Certified Property and the second property of the second property of the second property of the second property

MODELLAND IS NOT THE COMPANY OF THE COMPANY OF THE COMPANY OF THE COMPANY OF THE COMPANY OF THE COMPANY OF THE COMPANY OF THE COMPANY OF THE COMPANY OF THE COMPANY OF THE COMPANY OF THE COMPANY OF THE COMPANY OF THE COMPAN

**MODEMS** 

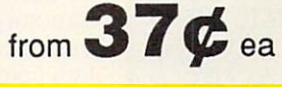

# 386sx Complete Systems Color VGA System..... 3995

Includes 16MHz 386sx personal computer (see left), 800 x 600 resolution VGA video card, 14" color VGA monitor, 40MB hard drive and ByieSize Home Productivity Software Package. Installed and Tested! A \$1995 VALUE!

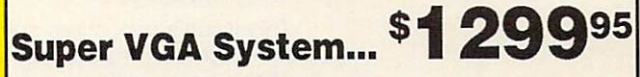

Includes 16MHz 386sx personal computer (see left), 2nd floppy drive - 3.5" 1.44M high density, 1024 x 768 res. Super VGA video card with 1MB video memory, 14" Super VGA monitor, 120MB hard drive, high resolution mouse with D9 to D25 adapter and ByteSize Home Productivity Software Package. Installed and Tested! A \$2699 VALUE!

#### K EXTERNAL CD-ROM **IN STOCK NOW!** IN STOCK NOW!

CD-ROM disks put up to 600 MEG of data at your fingertips in seconds! Users can access complete encyclopedias, other reference books, catalogs, software and numerous databases. Includes PC Globe World & US Atlas, PC Sig Library Sharware, the Microsoft Bookshelf Reference Library and Grolier's Encyclopedia - A \$795 VALUE!

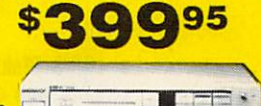

Mfr. Sugg. Retail \$699.95

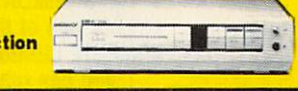

Plus... CD Software - the largest selection available from \$19.95 each available from \$19.95 each control of the following the second control of the second control of the second control of the second control of the second control of the second control of the second control of the second contr

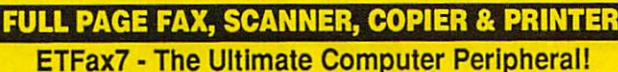

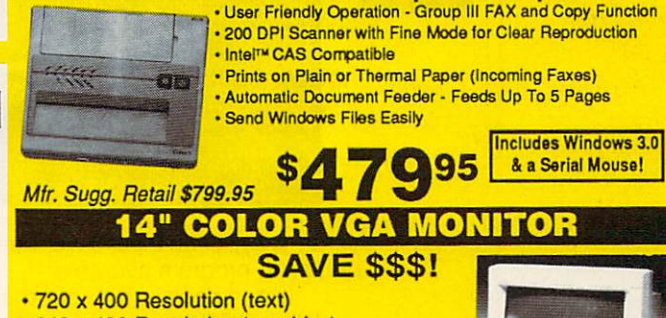

- <sup>640</sup> <sup>480</sup> Resolution (graphics) •0.52mm dot pitch
- Tilt & swivel stand included  $\otimes$
- Mfr. Sugg. Retail \$349.95

# <sup>1024</sup> <sup>768</sup> RESOLUTION VIDEO CARD WITH 1MB RAM \$QQ95

**Q95** 

Mfr. Sugg. Retail \$349.95

COMPUTER DIRECT, INC. <sup>22292</sup> N. Pepper Rd., Barrington, IL <sup>60010</sup>

"We Love Our Customers'

Purchase price does not include shipping charges. All returns wust be shipped freight prepaid and product .<br>Ground, 2nd day and overnight delivery are available at extra cost, We ship to all ponts in the US, Canada,<br>Puerto Rico, Alaska, Hawaii, Virgin Islands and APO-FPO. Monitors only shipped in Continental US, Illinois TYPOGRAPHICA. ERRORS OR OMSSIONS. PICTURES ARE FOR ILLUSTRATION PURPOSES ONLY, ACTUAL PRODUCT MAY DIFFER-

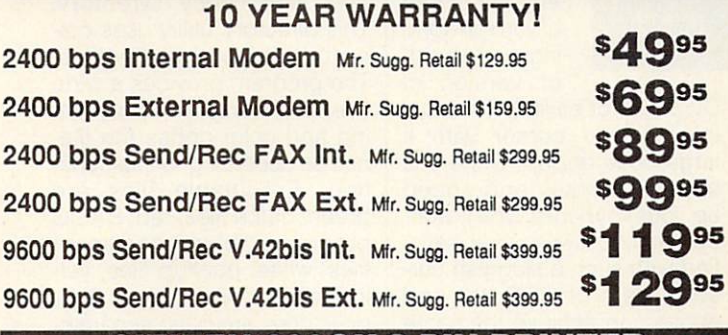

# CITIZEN 200GX PIN PRINTER AND DESCRIPTION OF PINES AND DESCRIPTION OF PINES AND RELEASED FOR THE PINES OF PINES **PRINT LIKE A PRO!**

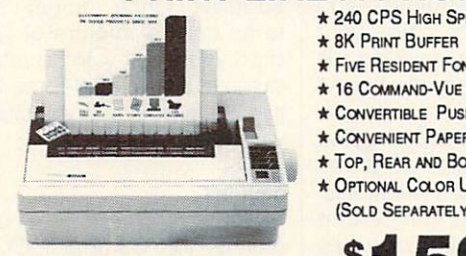

Mfr. Sugg. Retail \$299.95

195 **1599** 

\* 240 CPS High Speed Draft/40 CPS NLQ

\* 16 COMMAND-VUE CONTROL PANEL \* CONVERTIBLE PUSH/PULL TRACTOR Convenient Paper Parkng Feature Top, Rear and Bottom Paper Paths Optional Company of the Company of the Company of the Company of the Company of the Company of the Company of the Company of the Company of the Company of the Company of the Company of the Company of the Company of the Com (Sold Separately \$59.95)

**\* OPTIONAL COLOR UPGRADE** 

 $*$  8K Print Buffer **\* Five Resident Fonts** 

FAX ORDERING 708/382-7545 OUTSIDE SERVICE AREA, PLEASE CALL 708/382-5058 Circle Reader Service Number 184

CALL 1-800-BUY-WISE EXTREME THE CALL 1-800-BUY-WISE CALL 1-800-BUY-WISE CALL 1-800-BUY-WISE EXTREME THE CALL 1-800-BUY-WISE CALL 1-800-BUY-WISE CALL 1-800-BUY-WISE CALL 1-800-BUY-WISE CALL 1-800-BUY-WISE CALL 1-800-BUY-WIS

# **ON DISK**

**Tony Roberts** Tony Roberts and Roberts and Roberts and Roberts and Roberts and Roberts and Roberts and Roberts and Roberts and Roberts and Roberts and Roberts and Roberts and Roberts and Roberts and Roberts and Roberts and Roberts and R

# MONTH

This issue's disk offers some-<br>thing special. It's a collection this special. It is collected to special. It is collected to special. It is collected to special. It is collected to be a special of  $\mathcal{S}$ find. Unless you already have a well-stocked PC tool chest well-stocked PC tool chest, which are a it'll be hard to pass it up.

## list

Vern Buerg's List, now in ver sion 7.6, has been in developsion 7.6, has been in development of the property of the property of the property of the property of the property of the property of the property of the property of the property of the property of the property of the prope ment since the early days of<br>computing, and this file lister/ computing, and the this file lister  $\eta$ file manager just keeps get ting better. List is considered

With DiskLook,<br>one of the **COMPUTE utilities.** vou can read. you can read, when the can read, and edit, and rewrite any data on any disk.

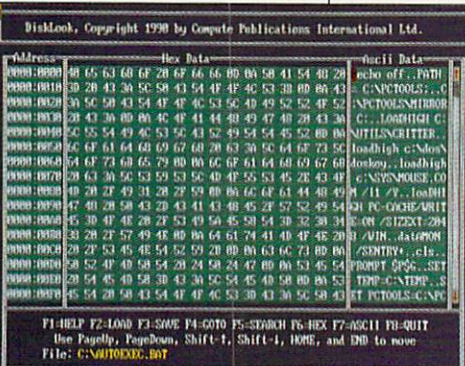

by many to be the premier filelisting program available.

List is designed to put the DOS TYPE command out to pasture. With List, you can view a file or a group of files. scrolling forward and backward at will.

List also includes file-management capabilities, allow ing you to delete, rename, copy, and move files and

Although List is easy to use, you'll want to check out the manual, or you may miss out on the hundreds of features that make this program so valuable. For example, there are four ways to exit the program, each of which leaves your screen in a different state.

Although Buerg requires no fee for personal use of

List, he does request \$20 sup- $L_1$  . He does request \$20 support \$20 support \$20 support \$20 support \$20 support \$20 support \$20 support \$20 support \$20 support \$20 support \$20 support \$20 support \$20 support \$20 support \$20 support \$20 support \$20 s port from those who use the<br>program. Anyone who regis $p \sim p$ the manual, and notification<br>of future upgrades. The regof future upgrades. The register is the register of the register of the register in the register of the register in the register of the register of the register of the register of the register of the register of the regist istration fee is required of corporations and institutions who use List in business

# **COMPUTE Utilities**

Our disk also includes severcarry no registration fee. With DiskLook, you can read, edit, and rewrite any data on any<br>disk. Pop & Push is a prodisk. Pop Push is produced in the popular popular popular product in the popular popular popular popular popular popular popular popular popular popular popular popular popular popular popular popular popular popular popul gram that makes moving

about directory trees effort less and natural. If you use ranks and the second control of the second control of the second control of the second control of the second control of the second control of the second control of the second control of the second control of the second con the current subdirectory, you can use the Pop command Pop communication of the communication of the communication of the communication of the communication of the communication of the communication of the communication of the communication of the communication of the communic to bounce you right back where you startwhere you start the start of the start of the start of the start of the start of the start of the start of the ed. For those of you still work ing with an old er version of

DOS (3.3 or earlier), Powerkey injects your cursor with a large dose of pep. Once you apply Powerkey and speed up your keyboard, you'll won der how you were ever satis fied with such a sluggish cursor. Users of DOS 4.0 and above can achieve the same effect with the command MODE CON:RATE=32 DE LAY=1. With Equiplist you can Jearn what's inside your computer without removing the cover. This is especially helpful if you ever have to work with unfamiliar systems. Have you lost a file on your hard drive? Locate can tell you where it is. With Locate you can search for a specific file or for files matching certain patterns. There are also options for per forming a command on whatever files are located.

## MaxFind

MaxFind is a text-search utilon your disk. This is the pro  $\mathcal{I}$  that helps you locate data defined as  $\mathcal{I}$ gram you need when you<br>have to figure out which of have to figure out which out which out which out which out which out which out which out which out which out which out which out which out which out which out which out which out which we have a stress of the stress of the the <sup>3000</sup> files on your hard disk contains the letter to vour Uncle Bob  $y = 0$ .  $y = 0$ .  $y = 0$ .  $y = 0$ .  $y = 0$ .  $y = 0$ .  $y = 0$ .  $y = 0$ .  $y = 0$ .  $y = 0$ .  $y = 0$ .  $y = 0$ .  $y = 0$ .  $y = 0$ .  $y = 0$ .  $y = 0$ .  $y = 0$ .  $y = 0$ .  $y = 0$ .  $y = 0$ .  $y = 0$ .  $y = 0$ .  $y = 0$ .  $y = 0$ .  $y = 0$ .  $y = 0$ .  $y = 0$ .  $y = 0$ 

MaxFind is loaded with op tions: It permits you to search<br>for up to 15 strings at once: it  $f(x) = \frac{1}{2} \int_{0}^{1} \frac{1}{2} \, dx$ has an AND function, allow ing you to search for files that have two or more strings in have two or more strings in the strings in the strings in the strings in the strings in the strings in the strings in the strings in the strings in the strings in the strings in the strings in the strings in the strings in common it is included in the interest of the second common and include the common and include the common and include the common and interest of the common and include the common and include the common and include the commo fuzzy search feature that al $f(x) = \frac{1}{2} \int_{0}^{1} \frac{dx}{(x-x)^2} dx = \frac{1}{2} \int_{0}^{1} \frac{dx}{(x-x)^2} dx = \frac{1}{2} \int_{0}^{1} \frac{dx}{(x-x)^2} dx = \frac{1}{2} \int_{0}^{1} \frac{dx}{(x-x)^2} dx = \frac{1}{2} \int_{0}^{1} \frac{dx}{(x-x)^2} dx = \frac{1}{2} \int_{0}^{1} \frac{dx}{(x-x)^2} dx = \frac{1}{2} \int_{0}^{1} \frac{dx}{(x-x)^2} dx = \frac{1}{2} \int_{0}^{1} \frac{dx}{$ lows you to locate an approx imate spelling. imate spelling. The special special special special special special special special special special special special special special special special special special special special special special special special special sp

Created by Stan Peters, MaxFind also includes a host  $\cdots$  of  $\cdots$  of  $\cdots$   $\cdots$   $\cdots$   $\cdots$   $\cdots$   $\cdots$   $\cdots$   $\cdots$   $\cdots$   $\cdots$   $\cdots$ see the data you find in the form you want. MaxFind is<br>shareware, and a \$15 registrashare was a transition of the state of the state of the state and the state of the state of the state of the state of the state of the state of the state of the state of the state of the state of the state of the state of tion fee is requested of those who use the program.

## Fancy Directory

Take a colorful look at your files with Fancy Directory. This directory utility uses color to help you identify files. The program provides a wide (filenames only) directory list ing and color-codes the file names are according to their functions green; batch files, red; BASIC programs, blue; document files, white; backup files, yellow; and all others, gray. Sub directories are listed separately above the filenames. Fancy directories are listed separate separate separate separate separate separate separate separate separate separate separate separate separate separate separate separate separate separate separate separate separate separate s Directory is simple to use and addictive. Once you get used to its colorful picture of your disk, you won't want to return to those old monochrome list ings. Fancy Directory is share ware; the fee is \$5.

## Snooper

Snooper is a handy tool created by Tom Campbell. COM-PUTE's "Programming Power" columnist. Snooper shows you the secret text that's hidden inside program files.

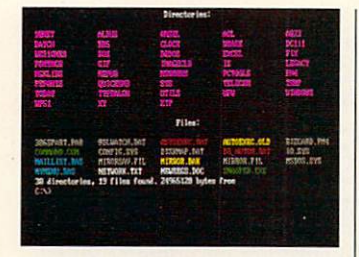

Fancy Directory

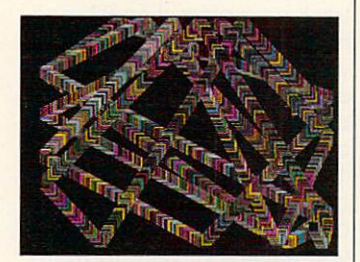

Tealeaf

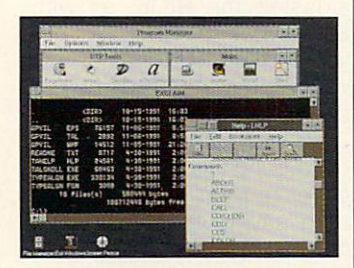

**Exclaim** 

Have you ever tried the com mand TYPE COMMAND .COM? All you'll get is gobbledygook and a beep or two. Snooper solves the problem by reading through the file and displaying only the text strings it contains. If you run it on C0MMAND.COM, you'll see the text of all the error messages, the help text, and the copyright notice.

Snooper can help you fig ure out the purpose of all those mystery files that clutter up your hard disk. And it's great for just snooping—it's al ways fun to see things you were never intended to see.

Snooper is a free program.

#### **Tealeaf**  $-1$

Here's a DOS screen saver that allows you to select one of several patterns for neverending display when you're away from your computer screen.

Another use for Tealeaf is as an attention getter in the window or behind the counter of any business. The pro gram, developed by General Company, developed by General Company, and General Company, and General Company, and Woods, is shareware with a registration fee of \$11.95.

#### Exclaim

Exclaim is a Windows program that acts like DOS. From your Exclaim window, you can read directories or use the TYPE, COPY, and MOVE file commands just as you do with DOS, but you can do so without leaving the Win dows environment.

Exclaim is almost essential for anyone running Windows on a 286 because it allows you access to DOS-like com mands from a true Windows program. If you prefer to han dle file-management chores from the DOS command line. from the DOS command line, you'll be right at home with

Exclaim is shareware with a \$20 registration fee. If you use the program past a trial period, please register it with its author, Gary B. Gordon.

#### **Win Runner**

Here's a utility that puts you back in the driver's seat when you're running Windows programs. WinRunner permits you to specify the size of the window that your application will use. The options include maximized, minimized, hid den, or optimized.

The program can be exe cuted from a Program Manager icon, from a Run command, or through <sup>a</sup> program association.

With WinRunner you won't have to take potluck when you open an application; you'll be in control. WinRun ner is a free program created by Clifton Karnes, COM-PUTE's editor.  $\Box$ 

## FOR SINGLE DISKS

YES! I want to power up my PC. Send me this issue's COMPUTE's PC Disk. I'll pay \$9.95 for each 51/4-inch or 31/2-inch disk plus \$2.00 shipping and handling per disk.

Please indicate how many disks of each format you'd like:

- .5<sup>1</sup>/4-inch disks at \$9.95 each
- 3V?-inch disks at \$9.95 each
- Subtotal
- Sales tax (Residents of NC and NY, please add appropriate sales tax for your area. Canadian orders, add 7% goods and services tax.) services tax.)
- Shipping and handling (\$2.00 U.S. and Canada, \$3.00 surface mail. \$5.00 airmail per disk) Total enclosed

Send your order to

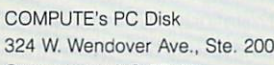

Greensboro, NC <sup>27408</sup>

#### **SUBSCRIPTIONS** SUBSCRIPTIONS

Name

I want to save even more! Start my one-year magazine and disk subscription to COMPUTE's PC right away.

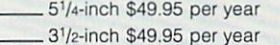

For delivery outside the U.S. or Canada, add S10.00 for postage and handling.

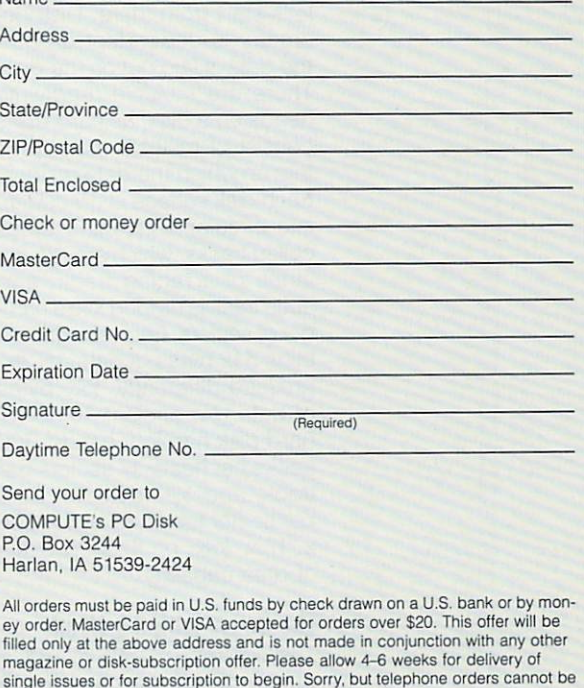

accepted. Disks available only for IBM PC and compatible computers. Offer good while supplies last.

# HARDWARE CLINIC

Mark Minasi

# **HARD DISK SIZE CRISIS**

By now, most everyone knows the worst part of PC- and MS-DOS 3.3—they're limited in that they can only address a drive up to 32MB. You may know that DOS 4.x and 5.x can theoretically address a drive of up to two terabytes (two trillion bytes), but you probably don't know that you're essentially re stricted to 516MB because of  $\mathbf{B}$  and  $\mathbf{B}$  are monotonically dependent of  $\mathbf{B}$ you through the maze of disk size limitations—limitations we'll all have to learn to live with.

**You probably** You probably never the company of the company **516MB as a** limitation for the size limitation for the size of a hard drive. of a hard driver and driver and driver and driver and driver and driver and driver and driver and driver and d

First, understand that limitations of various kinds are im posed by the layers that data must pass through from the disk to the applications pro gram. It looks something like this: disk  $\Rightarrow$  disk interface  $\Rightarrow$  $BIOS \Rightarrow DOS$ 

The first hurdle is the inter- $T$  . The first hurdle is the interesting is the interesting interesting interest in the interest of  $T$ face is the ST506 interface, so let's start from there. Disk ge ometry is dependent on how the data is laid out of the disk. The disk of the disk of the disk of the disk of the disk of the disk. The disk of the disk of the disk. The disk of the disk of the disk of the disk of the disk of the disk. The disk of th There are multiple read/write heads on a disk, as hard disks consist of multiple metal plat ters on which the data resides. Each disk surface is divided up into circular concentric areas into circular concentric areas are as a concentric areas areas are as a concentric areas are as a concentration called tracks, which are like the lanes of a racing track, and extending the secretary of the number of the number of the number of the number of the number of the number of the number of the number of the number of the number of the number of the number of the number of the number of ber of sectors. Each sector con tains <sup>512</sup> bytes of data, or, ex pressed differently, 1/2K bytes of data. An ancient 10MB XT hard disk had four heads, <sup>305</sup> tracks per head, <sup>17</sup> sectors per track, and 1/<sub>2</sub>K bytes of data per sector for a total of  $4 \times 305$  $\times$  17  $\times$  1/<sub>2</sub>K, or 10.370K bytes of data capacity.

## The Beast with <sup>16</sup> Heads

The common ST506 interface can only support up to <sup>16</sup> heads (8. actually, but most AT-type ST506 controllers break the rules and go to 16),

and it really doesn't care how many sectors or cylinders the disk has. So ST506 imposes the first constraint-the disk can have no more than 16 face, by comparison, can sup port up to <sup>256</sup> heads, up to <sup>4096</sup> cylinders, and up to <sup>256</sup> sectors per track (256 heads)  $\times$  4096 cylinders  $\times$  256 sectors per track  $\times$  1/2K bytes per sector would be about 135 gigabytes (GB). The other new er SCSI and IDE interfaces er SCSI and IDE interfaces and IDE interfaces and IDE interfaces and IDE interfaces and IDE interfaces and IDE interfaces and don't care about heads and cyl inders, as they're designed dif ferently, and are only con cerned with the total number of sectors on the disk.

of section on the disk of the disk. Next is the BIOS. The BIOS disk interface is called INT 13 disk interface is called INT <sup>13</sup> after the programming com mand used to access it. It was originally defined for floppy disks, and therein lies the source of many of its problems. An 8-bit register, called CL, stored the sector number. Another named CH stored the track number. And a third 8track number of the second second second second the second second second second second second second second second bit register called DH stored the head number. Eight bits can represent up to 256 valcan represent up to 256 values of 256 values of 256 values of 256 values of 256 values of 256 values of 256 values of 256 values of 256 values of 256 values of 256 values of 256 values of 256 values of 256 values of 256 va ues, so that meant that the BI OS supported up to <sup>256</sup> heads, <sup>256</sup> cylinders, and <sup>256</sup> sectors per track.

For the sake of convenience For the sake of convenience and compatibility, INT <sup>13</sup> was augmented to support hard disks in the XT and later ma chines. 256 cylinders  $\times$  256 heads per cylinder  $\times$  256 sectors per track  $\times$  1/2K bytes per sector isn't a bad limit-8.4GB. sector is a limit—8.4GB. In the sector is a limit—8.4GB. In the sector is a limit—8.4GB. In the sector is a limit But it's arranged wrong. No body makes a drive with more than 16 heads, and virtually all the states of the states of the states of the states of the states of the states of the states of the states of the states of the states of the states of the states of the states of the sta hard disks have more than <sup>256</sup> cylinders.

So INT <sup>13</sup> for the hard disk cheated a bit.  $\sim$  cheated by  $\sim$  cheated by  $\sim$ 

The definition of CH and The definition of CH and CH and CH and CH and CH and CH and CH and CH and CH and CH and CH and CH and CH and CL was blurred a bit. CL still stores the sector number, but only in the low six bits of CL. The high two bits of CL were tacked onto the front of CH

for the cylinder number of the cylinder and cylinders means that CL—the sector number—can only assume value up to 63. CH—the cylin der number—can only as sume a value up to 1023, the largest value that can be replargest value that can be represented that can be represented that can be represented that can be represented that resented with ten bits.

So the BIOS imposes a re $s_{\rm eff}$  and  $s_{\rm eff}$  are at  $s_{\rm eff}$  and  $s_{\rm eff}$  are at  $s_{\rm eff}$  and  $s_{\rm eff}$  are at  $s_{\rm eff}$ er than 1023, sectors per the three controls per three controls per three controls per three controls per three controls per three controls per three controls per three controls per three controls per three controls per th track no greater than 63, and heads no greater than 256. As you'd imagine, <sup>256</sup> heads isn't a problem. The 1024 cylinder barrier is a major pain, as many of today's drives exceed it, and the <sup>63</sup> sector barrier is being approached by many drives. What should you do if you have a drive with more you have driven in the set of the set of the set of the set of the set of the set of the set of the set of the than <sup>1024</sup> cylinders? You can sidestep the BIOS, as with SpeedStor or OnTrack, but  $y = \frac{1}{2}$  sacrifice to the sacrifice total compatibility  $y = \frac{1}{2}$ with Windows and will be unable to use OS/2. able to use OS/2. On the USA of the USA of the USA of the USA of the USA of the USA of the USA of the USA of the

How do some drive makers How do some drive makers get around this? They tell their drives to lie to the PC. Rather than saying that they have four heads and <sup>2000</sup> cylin ders, they say they have eight heads and <sup>1000</sup> cylinders. The result comes out the same, capacitywise. Doing this is called translation—sector, head, or cylinder translation. Basically, translation is undesira- $\mathbf{b}$ of your flexibility in a winner when recovery when problems arise with your drive. I avoid it.

#### **One Size Fits All** One Size Fits All and the Size Fits All and the Size Fits All and the Size Fits All and the Size Fits All and

Last in the limitation of the limitation of the limitation of the limitation of the limitation of the limitation DOS has size limitations. The major DOS limitation is imposed by the boot record. There were, prior to DOS 3.31, two bytes—16 bits—set aside for the total number of sectors per logical drive. The size of 16 bits implies a maximum number of sectors equal the sectors equal the sectors equal the sectors equal the sectors equal the sectors equal the sectors of the sectors of the sectors of the sectors of the sectors of the sectors of the sectors of to 216, or 65,536, or 64K. As each sector is 1/2K in size, the total size of the logical disk was restrained to  $64K \times 1/6K$ was restrained to 64K V2K

# U.S. Gunships Shred<br>Iraqi Armored Units

**MISSION DESERS** 

BBS://www.archive.org/www.archive.org/www.archive.org/www.archive.org/www.archive.org/

Persian

timm al Marad

Khafj

 $\cdot$  0

\*-\* -i«?

**AHCROPROSE** 

Whirling through the searing desert skies, they swooped down on Soviet-made tanks. In seconds, the Helifire missiles and <sup>30</sup> mm cannons punched through the hapless units like they were cheap tin cans. Now you can ride the pride of Desert Storm with Gunship 2000, the only multi-helicopter combat simulation. You take total command of five-copter troop. You pick the combat arenafrom 3 in the Persian Gulf, 3 in Central Europe. You meet the kind of challenge that could only come your way from MicroProse, the acknowledged leader in air combat simulation. Gunship 2000. With you at the controls, the enemy has nowhere to hide.

Shu

R

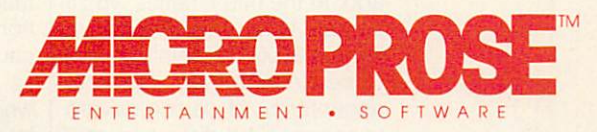

For IBM-PC/Tandy/compatibles. For the latest information on release dates and availabilities, call MicroProse Customer Service at 301-771-1151, 9 am to Punt Valley, MD 21030.

Circle Reader Service Number <sup>224</sup>

# HARDWARE CLINIC

bytes per sector, or 32MB per logical disk.

DOS 3.31 and later ver sions have removed this re striction, however, setting aside four bytes for the total number of sectors. Four bytes is <sup>32</sup> bits, describing two terabytes of disk size enough to hold us for a while.

So how large a disk could you buy today without resort ing to translation? Assuming that the large drive was an ESDI, your limitations would be as follows:

 $cylinders = 1023$  (BIOS limitation) heads =  $16$  (market limitationno drives today have 17+

heads)

sectors per track  $= 63$  (BIOS) limitation)

bytes per sector =  $1/2K$  (only because most software expects it)

total (1023  $\times$  16  $\times$  63  $\times$  1/<sub>2</sub>K) = 516MB  $-1$ 

Of course, this isn't the limit. As I've said, if you don't mind giving up OS/2 and UNIX com patibility, device drivers that ship with OnTrack and Speed-Stor can double the size of the cylinders to 2048, allowing drives up to 1032MB, or just over a gigabyte, under DOS.

Should you care, given how complicated this all ap pears? Yes, and the reason is that DOS is reaching a crisis. While 516MB may seem like a lot, it's not. You can now buy 200MB drive for just \$500. Drives exist that store over one gigabyte and cost in the \$3,000 range, not much more than you would've paid for a 60MB drive just a few years ago. In the mid nineties, you'll be able to buy a 500MB drive for just \$700. Something's got to be done: either a general acceptance of device drivers to access hard disks or a new augmented BIOS standard. You can be sure that there will be more than one solution offered and several proposed new standards hawked by the big vendors.

## Short-Term Solutions

Is there another answer? Sure. Two, in fact. But you won't nec essarily like them. I recently installed a 631MB drive in a new system, an ESDI drive. As the drive's being put in a system with an EISA bus, I thought I'd try out a bus-mastering controller to see if bus-mastering con trollers are all they're cracked up to be.

With ESDI, the drive tells the controller all its vital statis tics. Rather than your having to run <sup>a</sup> setup program to tell the controller that you've got so many heads, cylinders, and the like, you just plug the drive into the controller, and away you go. When it's format time, the controller just asks the drive how it's laid out and formats accordingly.

You can imagine my surprise when I ran a disk-tester program on my new 631MB drive and it reported that it had <sup>64</sup> heads, <sup>32</sup> sectors per track, and <sup>631</sup> cylinders. After a moment's thought, I realized that my bus-mastering control ler was evading the "How do deal with more than <sup>1023</sup> cylin ders?" problem by doing sec tor translation. Notice how the controller does it—64 heads, <sup>32</sup> sectors per track. (The ac tual geometry is <sup>1630</sup> cylin ders, <sup>15</sup> heads, and <sup>52</sup> sec tors per track.) A little arithmetic shows us that 64 heads  $\times$ 32 sectors per track  $x \frac{1}{2}K$ bytes per track yields a cylinder that's exactly 1024K—one megabyte—in size. This is ac tually a fairly popular translation scheme, perhaps be cause IBM uses it in many of its desktop PS/2s, most of which do some kind of translation. If it has any virtue, it's that the existence of cylinders that are exactly one megabyte in size makes partitioning easy under DOS 3.3's FDISK. When FDISK under 3.3 allows you to chop up a drive, it forces you to do it in units of cylinders, units that most of us don't have close to hand. By making each cylinder one megabyte in size, the translating controller lets you specify a number of cylinders equal to your desired partition size in megabytes.

So I've got the drive in stalled. It's incredibly fast, and DOS likes it just fine—but, as I said above, I'm stuck in DOS with this controller and hard disk. As it's a sector translator, it confuses OS/2 and UNIX. That's not the end of the world, however, as the control ler manufacturer, Ultrastor, in cludes drivers for OS/2 and UNIX. The OS/2 drivers work just fine with OS/2 version 1.3, but I'm still just a teensy bit uncomfortable about the future. Will Ultrastor support OS/2 version 2.0? Will the company be around when OS/2 version <sup>47</sup> arrives? We'll see.

bought that drive because I've worked with one like it before. It's the Maxtor 676E, and it's an excellent device. I've in stalled it on another machine, gotten the full capacity availa ble to DOS, and still not sacri ficed OS/2 compatibility.

First, I got a fairly vanilla ESDI controller, the Western Digital WD1007W. It sees the drive as <sup>a</sup> 1630-cylinder drive—which is good. I avoid problems with DOS by just not telling DOS that there are any cylinders after 1023. So from the point of view of DOS, UNIX, OS/2, and the bunch, it's a drive with 15 heads, 1023 cylinders, and <sup>52</sup> sectors—a 390MB drive. That's all the drive that OS/2 and UNIX see. But I can recover the remaining 241MB by using Disk Man ager. Now I have 390MB available to any system and an extra 241MB just for DOS. Not a perfect answer, but one that doesn't involve translation.  $\square$ 

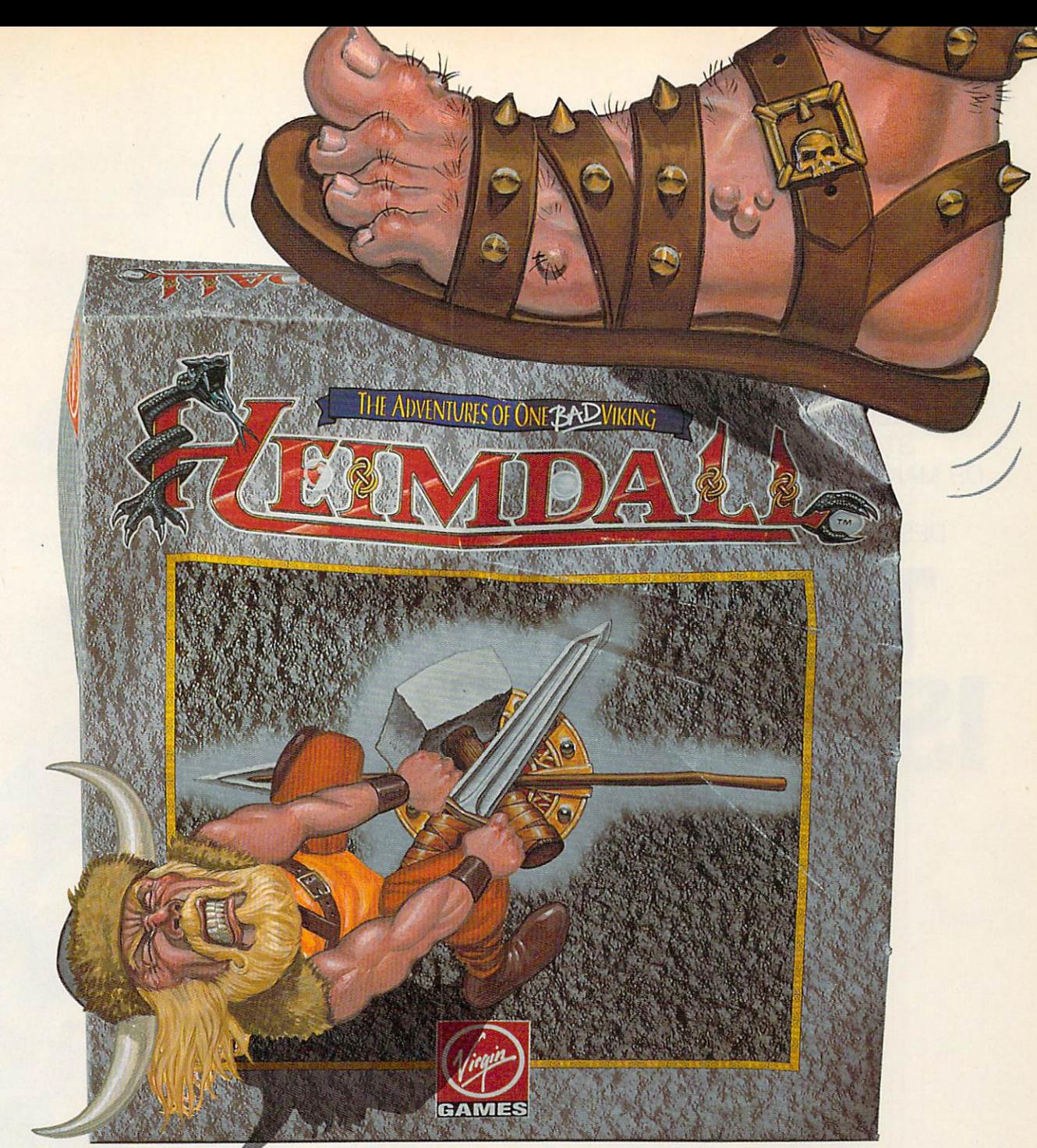

# HE'S LIVING PROOF THAT THE GODS HAVE A SENSE OF HUMOR

Here's what the reviewers are saying: the reviewers are saying: the reviewers are saying: the reviewers are saying: "Heimdall is constantly surprising and so huge it is going to be some time before you

"A delightful combination of action and animation."

"The graphical content is never less than good and in many places it's stunning."

Live the vicing of the vicing warrior Heimall in the ultimate  $\mathcal{L}$  is the ultimate  $\mathcal{L}$  and  $\mathcal{L}$  is the ultimate  $\mathcal{L}$ your brawn and brains against that evil dude Loke. Follow Heimdall through series of misadventures on his action-packed crusade to save the world... and his reputation as one BAP Viking! Circle Reader Service Number 183

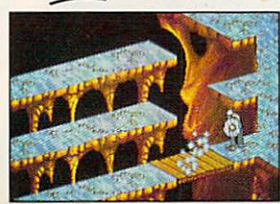

have exhausted the possibilities in the possibilities of the possibilities of the possibilities of the possibilities of the possibilities of the possibilities of the possibilities of the possibilities of the possibilities

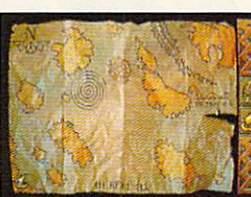

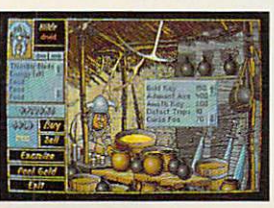

**FEATURES:** FEATURES:

varying attributes and attributes at the control of the control of the control of the control of the control of the control of the control of the control of the control of the control of the control of the control of the c

Explore the mysterious realms of the Norseland as you solve puzzles guaranteed to keep you challenged for hours on end

**Top-down scrolling isometric viewpoint** Fluid animation and stunning graphics created<br>by a team of world class animators

FOR PRICING<br>AND ORDERS, **DEVELOPED BY PLEASE CALL DESIGN LIMITED** 800-VRG-IN07. VISA, MASTERCARD, CHECKS ACCEPTED. AVAILABLE IN SPRING OF 93! AMIGA SCREENSHOTS SHOWN.

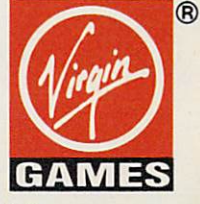

Heimdall is a trademark of Virgin Games, Inc. and Core Design, Ltd. C1992 Virgin Games, Inc. and Core Design, Ltd. All rights reserved. Virgin is a registered trademark of Virgin Enterprises, Ltd.

WHETHER YOU'RE RENTING AN APARTMENT. WHEN YOU RENTING AN APARTMENT AND RENTING AN APARTMENT OF REPORT OF RENTING AND APARTMENT OF RENTING AN APARTMENT OF RENTING AND APARTMENT OF RENTING AND RELEASED FOR APARTMENT OF RENTING AND APARTMENT OF RENTING AND APART STARTING YOUR OWN BUSINESS. STARTING YOUR OWN BUSINESS, INC., INC., INC., INC., INC., INC., INC., INC., INC., INC., INC., INC., INC., INC., OR MAKING OUT A WILL, LEGAL ASSISTANCE CAN BE WAITING ON YOUR DESKTOP FOR <sup>A</sup> SMALL ONE-TIME FEE.

# IS ON THE REPORT OF THE REPORT OF THE REPORT OF THE REPORT OF THE REPORT OF THE REPORT OF THE REPORT OF THE REPORT OF THE REPORT OF THE REPORT OF THE REPORT OF THE REPORT OF THE REPORT OF THE REPORT OF THE REPORT OF THE RE

BY ROSALIND RESNICK **AND GARY TAYLOR** 

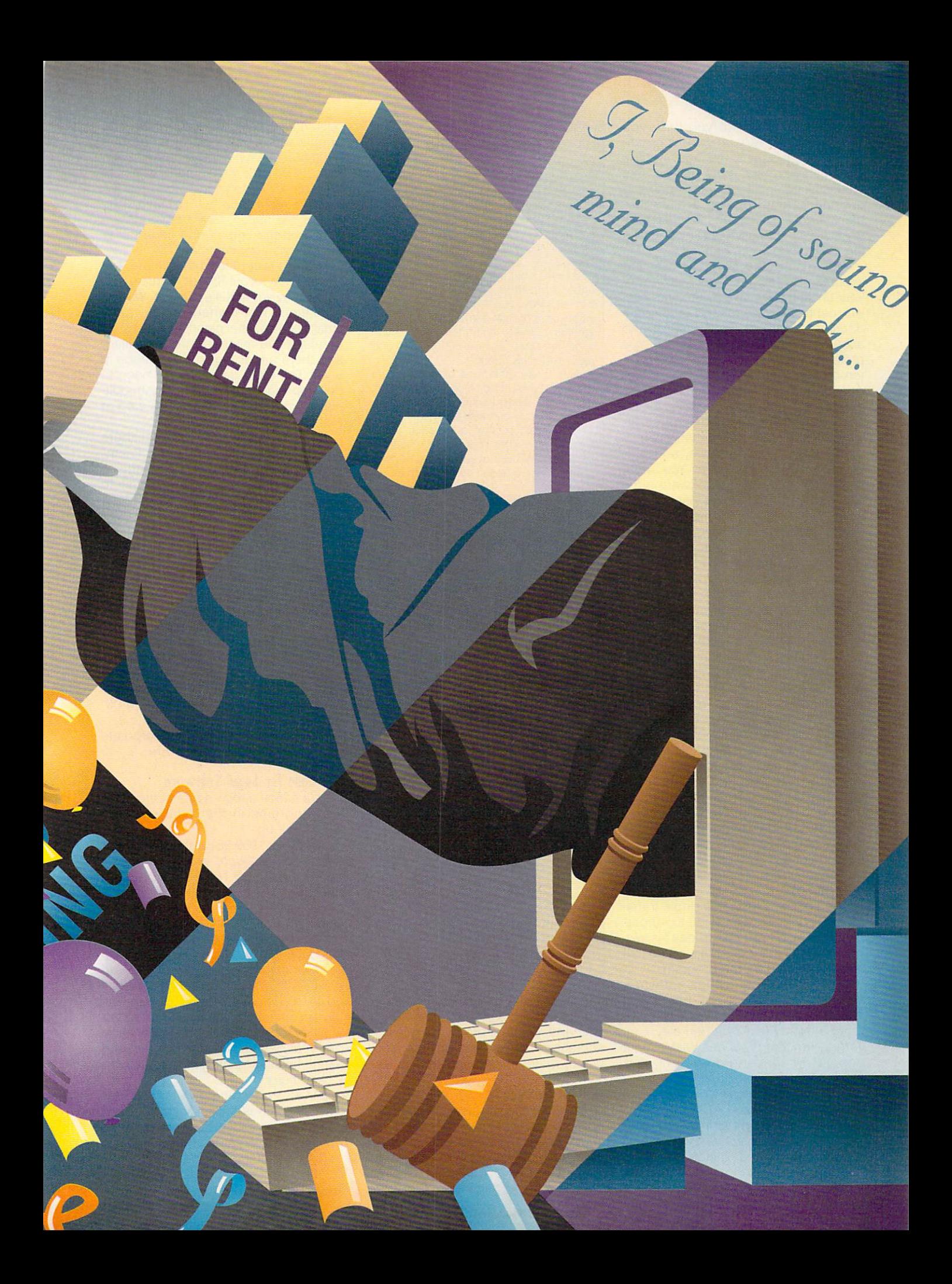

o matter where you turn, you can't go very far without brushing up against the legal system. If you're like most people, this means hiring an attorney and spending a small fortune, buying a fill-in-theblank legal form from the local stationery store, or not putting anything in writ ing and taking your chances.

There is a better way. By investing less than \$100 in the legal software of your choice, you can prepare your own will, contracts, leases, and other legal documents with the speed, ease, and accuracy once available only to legal professionals. And now that lawyers of ten charge \$100 an hour or more (fre quently for documents generated by professional legal software similar to per sonal legal software), home legal soft ware makes more sense than ever.

Prices are coming down, and pro grams are getting friendlier. You owe it to yourself to give legal software a try. The Software Publishers Association says that sales of forms software, which includes self-help legal programs, soared by <sup>84</sup> percent through the third quarter of 1991, more than four times the growth rate of the soft ware industry as <sup>a</sup> whole.

To see why legal software is catch ing on, consider the case of Harry Hunt er. Hunter, who runs a consulting and tax accounting practice in Union, New Jersey, purchased Parsons Technolo gy's It's Legal in November <sup>1991</sup> to help him draft customer contracts.

"But I noticed it had a collection letter, too," Hunter recalls. "So the first thing I did was use it to draft a letter to a client who owed me money. I didn't expect to get paid, but I hoped that the letter and the deadline would at least generate a phone call. Then I expected to take the letter to my lawyer and have him finish the collec tion. Instead, I got full payment from the client. I never had to show it to my attorney."

The bottom line on this single transaction: Hunter saved the <sup>30</sup> to <sup>40</sup> per cent he would have had to pay his law yer to collect the money, a savings that more than paid for the program.

Unlike do-it-yourself tax software, self-help legal software has taken awhile to catch on. Steve Elias, copublisher at Nolo Press (the Berkeley, Cal ifornia, firm that produces WillMaker, popular will-drafting program), says many people stiil fear that they'll mess up if they attempt to draft a legal document on their own.

Those fears aren't entirely unfound ed. Even so, legal software represents a giant step beyond fill-in-the-blank legal documents. And unlike the paper forms, computer-generated documents

## ONLINE LEGAL

Unsure about springing for legal software? If you have a modem, there's plenty of lawrelated information available online.

CompuServe offers legal insights on its Legal (LAWSIG) and Work at Home (WORK) forums. Forum members who log on to LAWSIG can browse through such libraries as Computer Law and Software and Lawyer-to-Lawyer, an information ex change for attorneys. What's more, you can even leave your legal questions in mes sages on a bulletin board called Attorney Wanted. Lawyers thumb through the mes sages and post answers, giving tips and recommending referrals.

And, unlike scheduling an appointment to see a lawyer in his office, the online advice is free—apart from CompuServe's 22 cents-a-minute connect charge.

"We usually give general advice," says Noel Adler, a New York lawyer who doubles as LAWSIG's sysop. "When some body poses a question, anyone with an answer can answer it."

America Online, another popular serv ice, offers law-reiated articles in its Micro soft Small Business Center such as "Avoid ing Legal Problems." "Copyright Basics," "Obtaining Good Legal Advice," and "Ne gotiating Lease Contracts."

For more in-depth information, consid er logging on to Dialog's Knowledge In dex, a new online service that gives home computer users access to nearly <sup>100</sup> Dialog databases during evenings and weekends at a reduced rate. Subscribers get access to the Legal Resource In dex (LEGA1), which features articles from more than <sup>750</sup> law journals and re views since 1980, and BNA Daily News (LEGA2), which offers daily news cover age of national and international govern ment and private sector activities.

Over at Prodigy, members can sign up for LawPhone, a prepaid legal plan. Though LawPhone doesn't give answers online, it does offer discounts on lawyers' hourly rates plus unlimited consultations by phone or letter.

LawPhone Advisory Communication Sys tems, <sup>a</sup> 50-state network of private attor neys, charges \$60 for <sup>a</sup> three-month mem bership plus a \$15-a-month continuation fee or S180 for an entire year. Prodigy members can sign up for LawPhone on line. People who aren't on Prodigy can reach LawPhone at (800) 255-3352.

can be updated easily and printed out neatly and professionally. Simply plug your answer into <sup>a</sup> program's questionand-answer format, and out pops a document written in impeccable legalese.

## Not for Everybody

Despite the many pluses, however, le gal software isn't for everybody. If your legal problem is complex or if you've been sued or charged with a crime, hiring a lawyer is your best bet. Because of estate tax implications, Elias sug

gests that small-business owners and people with estates worth more than \$600,000 consult a lawyer when drawing up a will. It's also important to note that few legal software programs will work for Louisiana, which, unlike the rest of the nation, has a legal system based on the French civil code rather than English common law.

"People want life to be simple, but it's not," says Paul Stokes, a trusts and estates lawyer at Kelley Drye & Warren in Miami. "Even when people have small estates, the planning has to be careful. Little mistakes are magnified, and there are all kinds of little traps in a will. But there certainly is a need to develop legal services for the middle class, and legal software is a step in that direction."

Even the software publishers acknowledge their programs' limita tions. "We don't publish them to take the place of a lawyer, just to make the law accessible," says Moni ca Jackson, product manager of ME-CA's Home Lawyer.

With those caveats in mind, it's reassuring to know that, when it comes to shopping for legal software, there are choices available to fit most people's needs and budgets. Softhink/Expert's one-purpose Expert Will retails for only \$14.95, while other programs, like BLOC'S Personal Law Firm, that do eve rything from drafting contracts to writ ing collection letters and prenuptial agreements cost less than \$100.00. Specialized programs that create em ployee handbooks and other corporate documents typically cost more.

## The Case for Legal Software

Here's a look at how some of the leading programs in the legal software field stack up:

WillMaker (\$69.95) is the granddaddy of legal software programs. It was first released by Nolo Press in <sup>1985</sup> and has sold nearly 300,000 copies since then. Besides its easy-to-use soft ware, the strength of the WillMaker pro gram is its 200+-page manual contain ing detailed and accurate information on a variety of topics related to making will. With WillMaker, you can specify up to <sup>16</sup> different bequests; name al ternate beneficiaries; create trusts for your minor children; choose a way to pay your debts, funeral expenses, and estate taxes; and protect against over looked heirs.

BLOC Publishing's Personal Law Firm (\$99.95) is the largest and most comprehensive legal software program available. It creates documents for both personal and business use. Its <sup>30</sup> documents include such exotics as Trade Secret Protection, License of In-

# Build An Empire To Stand The Test Of Time ...With Sid Meier's CIVILIZATION™

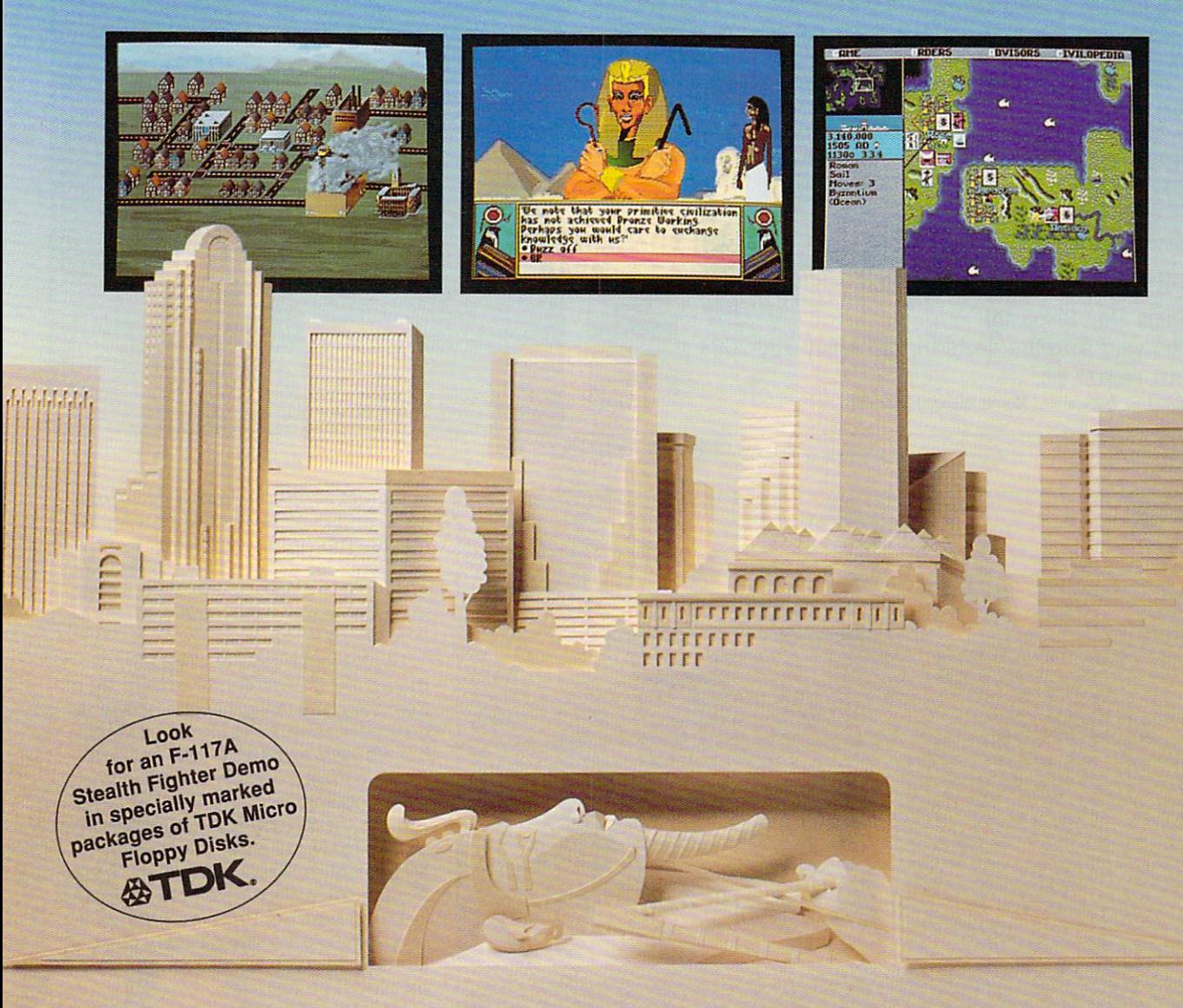

Rout Ramses... Outwit Alexander... Knockout Napoleon... History is littered with the bones of great men who thought their achievements would live forever. Now you can succeed where they failed as MicroProse brings you Sid Meier's Civilization. Guide a culture from its earliest Side Meier's Civilization of the Civilization of the Civilization of the Civilization. Guide culture from its earlier control of the Civilization of the Civilization of the Civilization of the Civilization of the Civilizat stages, through a gricultural and industrial revolutions, and industrial revolutions, all controls and industrial revolutions, and in the way to your own Space Age. Survive and dominate by outmaneuvering mankind's most legendary leaders. Carve your name indelibly in the pages of history. With Sid Meier's Civilization, you really can build a brave new world.

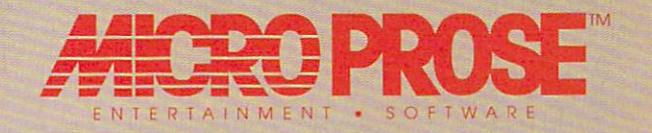

For IBM-PC/Tandy/Compatibles. For Ihe latest information on release dates and availabilities call MicroProse Customer Service at 301-771-1151, 9 am to Hunt Valley, MD 21030.

#### Nain Menu Sending Your Computer to Medical School ..... Helps You Stay Healthy! DISEASE FILE<br>INJUSY FILE<br>POISON FILE Is that indigestion ... or a heart attack? Doctor Schueler's Home Medical Advisor gives you an enormous amount of accurate medthe angle of the property of the b. ical information with a few keystrokes. Developed by Board Certified REFEDRAL FILE Emergency Physicians and currently used in doctors' offices. The Symptom File's question and answer format generates over <sup>600</sup> illustrations and <sup>450</sup> diagnoses. Press F-5 to choose a FILE The **Disease File** gives info about the symptoms and treatment of over <sup>450</sup> diseases. Know EXACTLY which specialist treats your problem. **SYN FOR HAD FLOT NEST** Learn how to treat over <sup>130</sup> injuries with the Injury File, everything **DET**  $||\mathbf{r}||$ II <sup>I</sup> <sup>I</sup> <sup>I</sup> from frostbite to ankle sprains. Identify and learn the side effects of over <sup>800</sup> prescription and over-thecounter drugs with the Drug File. The Doctor Asks: Included are a Test File of medical tests and a Poison File listing household ingestions-great for mothers with toddlers. Registered users will be eligible for updates at a cost of five dollars, so YOUR medical encyclopedia NEVER goes out of date. Call now. This indispensable refer ence tool prints medical information for family and friends and makes learning FUN! Manufacturer's suggested price: \$99.95 Introductory offer:  $$69.95$ <sub>512K</sub> RAM EGA/VGA **VISA** r, pu IBM Company Same Day Shipping! See your software dealer or call 1-800-788-2099 Y  $\mathbb{S}$  $\mathbb{N}$  $\Box$ PIXEL PERFECT, INC. <sup>10460</sup> S. Tropical Tr., Merritt Island, FL <sup>32952</sup>

Circle Reader Service Number <sup>169</sup>

# LEGAL ADVICE

Legal software is fine for routine legal needs, but it's no substitute for the skill and judgment of an attorney. If you're in jured in an accederation in the man and many charged with crime, or if you are if you are if you are if you are business partner have decided to call it quits, it's probably time to call a lawyer.

Here are five tips that will help you make an intelligent choice:

Ask for referrals. The best way to find an attorney is to make a list of lawyers who've achieved good results for family, friends, and other people you trust. Even if these lawyers tell you they don't handle your kind of case, they'll often be able to refer you to a lawyer who can. Another good source of recommendations is your state or local bar association. Many bar groups offer this service free and can arrange ini tial consultations at a minimal charge.

Shop around. Depending on the lawyer's expertise and reputation and the size and location of the law firm, lawyers' rates can range from \$50 an hour to more than \$200 an hour. If you don't have much money, your local legal aid society may be able to provide a lawyer free. Savvy legal consumers typically shop around, visiting—or at least calling—three or four lawyers before making <sup>a</sup> choice.

Get answers. Before going to see <sup>a</sup> law yer at his office, briefly state your problem and then ask the following questions:

- Have you ever handled this type of case before?
- How much will you charge for our first meeting?
- What's your estimate of the total fee?

If you're satisfied with the answers, make an appointment. Prepare an outline of the facts of your case plus all relevant doc uments and a detailed list of questions.

Exercise your right to say no. Don't let yourself be pressured into hiring the first lawyer you interview. If you're uncomfort able or have any doubts, press on with your search. Run—don't walk-from any search. Run—don't walk-from any search. Run—don't walk-from any search. lawyer who promises to win your case or tries to bowl you over with legal mumbojumbo. A lawyer with your best interests at heart may even advise you to try to settle your dispute out of court.

Put it in writing. Once you've decided which lawyer to hire, get a written contract that spells out how much he or she intends to charge. Most lawyers charge by the hour, though some lawyers—especially those who handle accident cases—work on <sup>a</sup> contingent fee. This means the law yers get a percentage of the jury award or settlement if they win the case but no fee if they lose. It's important to note, howev er, that even these lawyers will charge you for court costs and expenses, even if you're not awarded any money.

tellectual Property, Warranty Agreement, and Pre- and Post-Nuptial Agree ments. The program's two 250-page user's guides explain features, answer questions, include sample documents, and feature a glossary and an index of legal terms.

Hyatt Home Lawyer (\$79.95), pro duced by MECA Ventures with help from the Hyatt law-clinic chain, isn't as comprehensive as Personal Law Firm, but it's less expensive and helps you draw up most of the personal and busi ness documents you're likely to need. Among the program's <sup>19</sup> documents are the following: a will, an employment agreement, a power of attorney, a bill of sale for a motor vehicle, and an independent contractor agreement. There's also an online glossary of legal terms to help you wade through the iegalese and a help key.

It's Legal (\$69), from Parsons Technology, offers a full range of legal documents—a will, a living will, a lease, a promissory note, a general power of attorney, and others—at an attractive price. The living will, a document not found in several other programs, lets you decide if you want to be kept alive should you become terminally ill or require life support and lose your ability to think rationally. Unfortunately, there

is a downside: Few of It's Legal's documents will help you run your business.

Expert Will and Home Will Kit (\$14.95 and \$29.95 respectively) are produced by Softhink/Expert, a subsidiary of BLOC Publishing. These products offer a low-cost solution for making your will. Expert Will prepares simple wills only, while Home Will Kit generates a living will as well.

The Desktop Lawyer {\$99.95} is un like the other legal software programs in that it doesn't use a question-andanswer format but functions as a document of the document of the document of the document of the document of the ument library on disk. The user simply chooses from <sup>300</sup> documents; then the program copies it, loads it into the word processor, and customizes it to suit your needs. The Desktop Lawyer is the brainchild of Orlando lawyer Lau rence Pino, who also offers a consultation service for \$100.00 <sup>a</sup> year that lets you consult with lawyers by phone as questions arise.

JIAN Tools for Sales offers a line of legal products including LivingTrust-Builder and AgreeMentor, each aimed at a specialized area of the legal assistance market. Like the Desktop Law yer, these products require that you have a separate word processing program for customizing documents.

No matter which legal software pro gram you buy, make sure it includes the following useful features:

- /A helpful reference manual: Manag ing your legal affairs consists of far more than simply drafting documents and filling in blanks. WillMaker's man ual, for instance, gives advice on how to plan your estate, how to sign and update your will properly, how to name <sup>a</sup> personal guardian for your children, and other topics related to the will-making process.
- √ Clear language: Though it's important for your document to be legally accurate, it's also essential that you understand what you're signing. If you can't make your way through legalese, make sure the program you buy offers onscreen definitions and user help to make everything understandable in layman's language.
- Interactive capability: The questionand-answer format used by most legal software programs makes drafting legal documents quick and simple. "Comparing the pro gram to forms in books, I'd say it's easier to use because you don't have to type anything," says Hunter, who recently bought It's Legal. "You just plug in the information by answering the questions. It minimizes error because you can custom ize the letters to the situations."

✔ Flexibility: No matter how routine

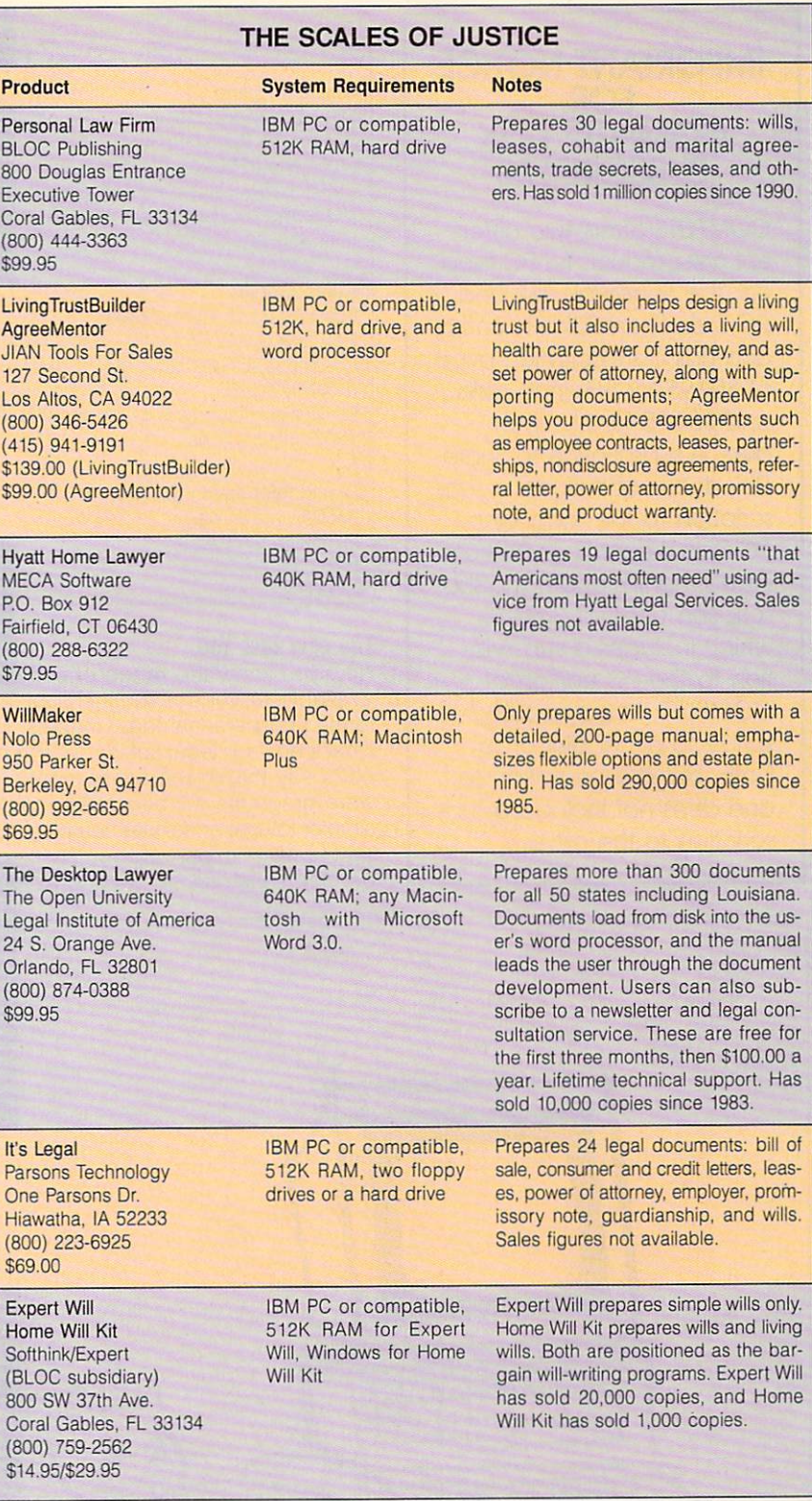

your legal problem may seem, you need a program that lets you tailor each document to fit your needs. If you don't think your kids will be re-. sponsible enough to handle an inheritance until they're 30, you need a program that will create a will to hold the property until then. And, since state laws vary, it's important to find a program that creates binding docu

ments for your particular state. (In Louisiana, that can be a problem.)

✔ Good text editing: Unless you're the type who does crossword puzzles in pen, it's a good idea to buy a program that lets you save your docu ment to disk so you can revise or finish it later. The program should also allow you to review your document onscreen and revise it before printing.

# IMPORTANT NOTICE **FOR COMPUTE DISK SUBSCRIBERS**

COMPUTE offers two differ ent disk products for PC read ers; the ShorePak disk and  $\mathcal{P}(X) = \mathcal{P}(X)$  is model is monotonically included in the sharePak is monotonically included in the same  $\mathcal{P}(X)$ and has a subscription price of \$59.95 for  $5^{1}/$ 4-inch disks and \$64.95 for 3<sup>1</sup>/2-inch  $\frac{1}{2}$  for  $\frac{1}{2}$  for  $\frac{1}{2}$  f disks. A subscription to Share-Pak does not include a subscription to the magazine. PC Disk appears in even-numbered months and has a subscription price of \$49.95, which includes a subscription to the PC edition of tion to the PC edition of the PC edition of the PC edition of the PC edition of the PC edition of the PC edition of the PC edition of the PC edition of the PC edition of the PC edition of the PC edition of the PC edition COMPUTE, You can subscribe to either disk or to both, but a subscription to one does not include a subone does not include substitution and include substitution and include substitution and include substitution of scription to the other.

## America Online

<sup>8619</sup> Westwood Center Dr., Ste. <sup>200</sup> Vienna, VA <sup>22182</sup>  $(703)$  448-8700 \$5.95 per month plus \$10.00 per hour (703) 448-8700 448-8700 448-8700 448-8700 448-8700 448-8700 448-8700 448-8700 448-8700 448-8700 448-8700 448-8 prime time and S5.00 per hour nonprime time access.

## **CompuServe**

<sup>5000</sup> Arlington Centre Blvd. P.O. Box <sup>20212</sup> Columbus, OH <sup>43220</sup> (800) 848-8990  $\mathcal{R}$  (800) 849-8990 849-8990 848-8990 849-8990 849-8990 849-8990 849-8990 849-8990 849-8990 849-8990 849-8990 849-8990 849-8990 849-8990 849-8990 849-8990 849-8990 849-8990 849-8990 849-8990 849-8990 849-8990 849-890 \$2.00 per month plus \$12.80 per hour for <sup>1200</sup> and <sup>2400</sup> baud access.

## Dialog Information Services

3460 Hillview Ave. Palo Alto, CA <sup>94304</sup> (800) 334-2564

## The Law and You

Now you know the range of software available to you for routine business forms and personal legal matters. But what's next for legal software? The ex perts say that in the future legal soft ware programs will become speedier, simpler to use, and more complete. Expert systems might help you anticipate problems instead of reacting to them

# Product List

The Knowledge Index's \$35.00 start-up fee includes two hours of practice time. Each minute costs \$0.40 and includes telecommunications charges and all typed or displayed records.

## LawPhone Advisory

Communication Systems <sup>4501</sup> Forbes Blvd. Lanham, MD 20706 Lanham, MD <sup>20706</sup> (800) 255-3352 A three-month membership is \$60.00; the continuation fee is \$15.00 a month or \$180.00 per year. Prodigy members can sign up for LawPhone online.

#### Prodigy

<sup>455</sup> Hamilton Ave. White Plains, NY 10601 White Plains, NY <sup>10601</sup> (800) 284-5933

as they crop up. Still, it's unlikely that a computer program will ever be able to take the place of a lawyer—after all. the documents you draft on your PC can still be challenged in court. Even the best legal software won't make brilliant closing argument in your de fense or help you weasel out of a contract. Besides, without lawyers, who would write the legal software?  $\Box$ 

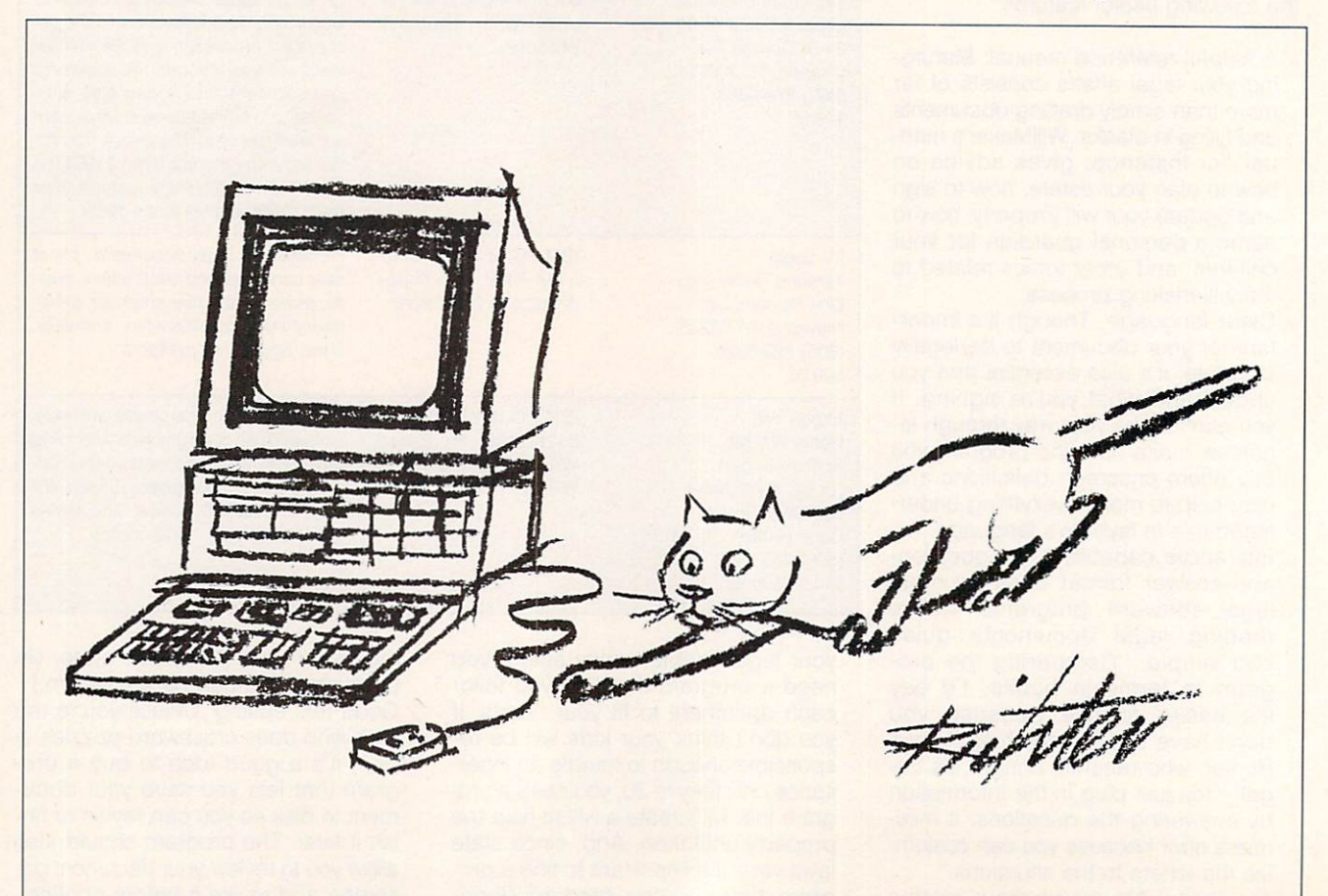

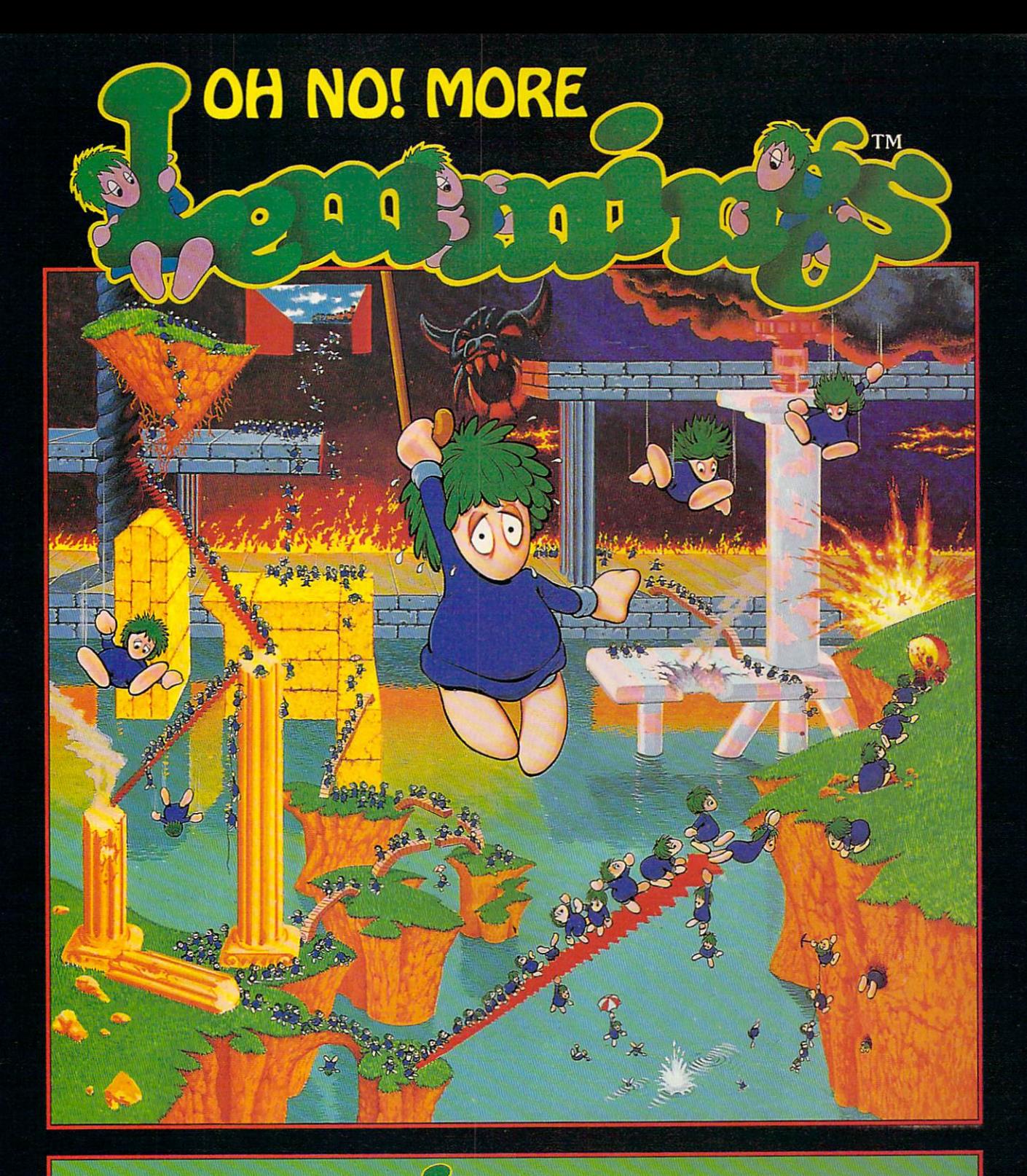

# 100 Brand New Recutations: Adventures!

I IS Y IV SHOW A YOUR A YOU THE THEY SAFE THE TANK TANK ON THE SAFE THE SAFE TO ANNUAL SAFE THE SAFE TO A RESIDENCE TO THE CONSTRUCTION OF THE CONSTRUCTION OF THE CONSTRUCTION OF THE CONSTRUCTION OF THE CONSTRUCTION OF THE have blissed and the state of the state of the state of the state of the state and greater perils. The state of the state of the state of the state of the state of the state of the state of the state of the state of the st

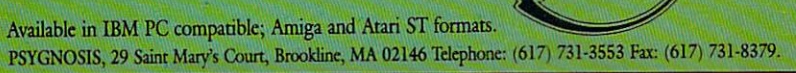

**SHAREPAK** 

Bruce M. Bowden

# WORK BETTER, WE GO THE RESIDENCE AND RESIDENCE AND RESIDENCE AND RESIDENCE AND RESIDENCE AND RESIDENCE AND RESIDENCE AND RESIDENCE AND RESIDENCE AND RESIDENCE AND RESIDENCE AND RESIDENCE AND RESIDENCE AND RESIDENCE AND RES

Spring is the covered to recovered the time to recover the covered to recover the covered to recover the covered to recover the covered to recover the covered to recover the covered to recover the covered to recover the co from the long winter by being extra aggressive in both work and play. This month's Share Pak disk gets into that spirit! LZEXE will pack more executable software onto a disk. Then, to see just how much space remains, use RDIR—a

hundreds of programs from the online services, narrowing  $t$  the selection down university of  $\mathcal{S}$  and  $\mathcal{S}$  are selected by  $\mathcal{S}$  . The selection of  $\mathcal{S}$ the best remain. Consequently, the savings to you as a SharePak subscriber are enormous.

## CD Dot Challenge 1.4

This game will look familiar to generations of kids who've teamed up to wile away bor ing hours at school by taking

turns connecting the dots in an array. The object is to con nect the dots and make more and make more more more in the second make more in the second material and make  $\alpha$ boxes than the other guy. Al though it's a simple game, there's the pos sibility of com plex strategies.

Features include mouse support and controls for var ying the colors, board dimen sions, and time limits. A help menu is available from the main screen. Registered us ers receive a newsletter, are eligible for com petitions, and will be offered will be offered to the control of the control of the control of the control of the control of the control of the control of the control of the control of the control of the control of the control of the control of the cont an expert ver sion of the game.

To play CD Dot Challenge, you need an IBM PC or com patible with DOS 2.0 or higher. CGA, EGA, MCGA, VGA, and Hercules graphics are all supported.

# **RDIR 1.11**

RDIR stands for Relative DIRectory. This handy utility displays <sup>a</sup> pie chart which shows the relative size of each subdirectory. Every subdirectory within the pie in cludes, as part of its size, the sizes of directories beiow iterative and directories beiow iterative and directories beiow iterative and directories with as many as <sup>16</sup> levels of nesting,

RDIR gives you a free trial period of about <sup>20</sup> uses, after which the program ceases to function. If you register, you get a validation key number to enter, which allows unlimit ed use of the program.

For this program you'll need an IBM PC or compati ble with DOS 2.0 or higher.

# Alive Sharks 1.0

Alive Sharks is an arcade-style game of underwa ter skill and daring. Your mis sion is to collect rare marine marine marine marine marine marine marine marine marine marine marine marine ma creatures from the bottom of creatures from the bottom of the bottom of the bottom of the bottom of the bottom of the bottom of the bottom of the sea, while avoiding vi cious denizens of the deep.

You'll need an IBM PC or compatible with 256K RAM; joystick or mouse is optional. This game supports CGA, EGA, EGA-Mono, and Hercu les graphics displays.

#### **LZEXE 0.91** LZEXE 0.91

LZEXE differs from the other offerings this month in that it's not shareware but is public do main software—absolutely free. And it's not often that you get this kind of quality at that kind of price!

Use LZEXE to compress executable files-those with the extension EXE. The ad vantage of this program over many others is that your compressed EXE files are still executable. Files com pressed with this utility are al most as small as the corre sponding ZIP files and are much smaller than the older ARC files.

For safety and peace of mind, LZEXE doesn't delete your old EXE file; instead, it's renamed with the extension OLD. OLD.

LZEXE requires an IBM PC LZEXE requires an IBM PC requires an IBM PC requires an IBM PC requires an IBM PC requires and in IBM PC requires and in IBM PC requires and in IBM PC requires and in IBM PC requires and in IBM PC requires and in IBM PC re or compatible with 128K RAM and DOS 2.0 or higher. $\Box$ 

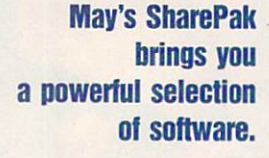

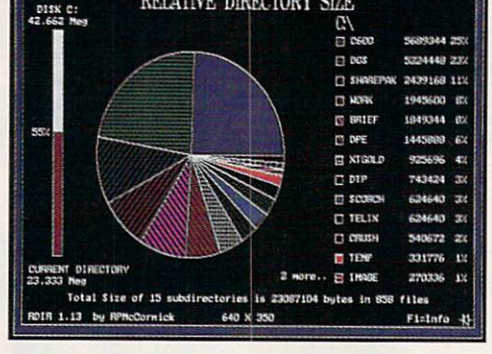

RELATIVE DIRECTORY SIZE

Check relative directory sizes RDIR.

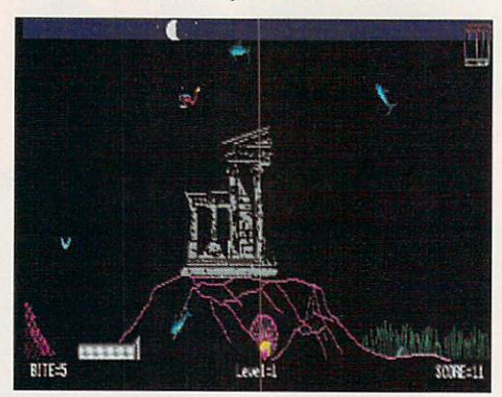

Fend off the predators in Alive Sharks.

graphical way of viewing direc tory sizes. When the work is done, playtime begins as you dive for sunken treasure with Alive Sharks. But if tamer pur suits are more to your liking, match wits with a friend or the computer in a game of CD Dot Challenge.

Each month, COMPUTE'S SharePak disk brings you the best of IBM shareware. We spend long hours collecting

# With COMPUTE'S SharePak, You'll RE IN THE SAVINGS!

# **SAVE TIME**

We carefully select and test all programs for you

# **SAVE MONEY**

Each disk includes two to five programs for one low price

# **SAVE KEYSTROKES**

Our free DOS shell lets you bypass the DOS command line

#### **Back Issues Available** back Islam Islam Issues Available Property and the Available Property and the Available Property and the Available Property and the Available Property and the Available Property and the Available Property and the Available

per fishing simulation; MahJongg, match and stack colorful tiles; Edison and Chess, full-featured chess, full-featured chess, full-featured chess, full-featured chess, full-featured chess, full-featured chess, full-featured chess, full-featured chess, full-featured chess, full-fea

JAN 90: Directory Master, customize with this DOS shell; Quick Type, improve your typing skills; Skullduggery, tricky game of mystery; MathMagic, four educational games. (#CDSK0190)

MAY 90: QHELP and QHCOMPIL, create TSRs to give online help; Levy Adventure Development System, and the system of the value of the system of the create and the create your own adventure games; Geesting and Geesting and Geesting and Geesting and Georgia and Germany and Germany and Germany and Good, make sounds for programs. (ACDSK0590) and programs. (ACDSK0590) and programs. (ACDSK0590) and programs.

OCT 90: Amado, match scrambled blocks to the computer pat tern; Captain Comic, great EGA graphic advertiser; Captain Comic, graphic advertiser; Fundation Comic, Graphic advertiser; game similar to Tetris; Power Poker, create poker hands in two dimensions. (#CDSK1090)

MAR 91: Cash Control, simplify financial recordkeeping; Per sonal Inventory 2.11, maintain a record of household items. (#CDSK0391)

Master, menu-driven database system for managing recipes; The Monuments of Mars!, great graphic arcade/adventure game. (#CDSK0491)

Voyager, guide starship by answering math problems; EARTH-<br>WATCH, graphically displays 24-hour day-and-night cycles. (#CDSK0891)

#### For Single Disks and Disks and Disks and

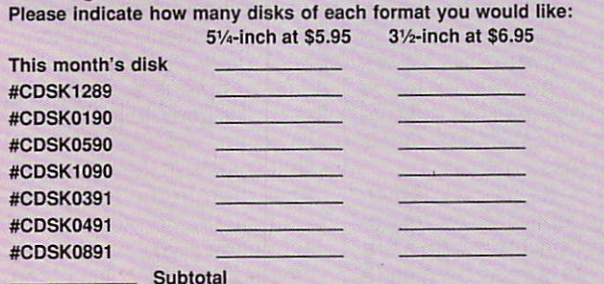

#### Sales Tax (Residents of NC and NY, please add appro priate sales tax for your area. Canadian orders, add 7% goods and services tax.) Shipping and Handling (\$2.00 U.S. and Canada, \$3.00 sur-

tace mail, \$5.00 airmail per disk)

I want to save even more! Start my one-year subscription to COM-<br>PUTE's *SharePak* right away. With my paid subscription, I'll get a FREE COPY OF COMPUTE'S SUPERSHELL PLUS AND THE SAVING SUPERSHELL PLUS ALL THE SAVING SUPERSHELL AND DESCRIPTION OF CONTRACT ADDRESS OF CONTRACT AND ALL THE SAVING SUPERSHELL AND DESCRIPTION OF CONTRACT AND DESCRIPTION OF C Please indicate the disk size desired: 5<sup>1</sup>/<sub>4</sub>-inch at \$59.95

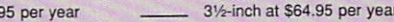

For delivery outside the U.S. or Canada, add \$10.00 for postage and handling.

May's may be a series of the contract of **SharePak** disk \$1.50 per program!

**COMPUTE's SharePak** disk contains the best of shareware—handpicked and tested by our staff—to of shareware—hand picked and tested by our staffed and tested by our staffed and tested by our staffed by our staffed by our staffed by our staffed by our staffed by our staffed by our staffed by our staffed by our staffed complement this month's focus. You'll sample entertainment, learning, and home office software at a great savings. Each SharePak disk includes two to five programs plus complete documentation for one low price:

\$5.95 for 51/4-inch disk \$5.95 for 5V4-inch disk of 5V4-inch disk in the SN (2001) and SN (2001) and SN (2001) and SN (2001) and SN (20 \$6.95 for 31/2-inch disk

#### For even more savings, **Subscribe to SharePak and receive** Subscribe to SharePak and receiver to SharePak and receiver to SharePak and receiver to SharePak and receiver to SharePak and receiver to SharePak and receiver to SharePak and receiver to SharePak and receiver to SharePak **COMPUTE's SuperShell FREE!**

For a limited time, you can subscribe to COMPUTE's SharePak and save more than 37% off the regular cost of the disks—plus get COMPUTE's SuperShell FREE. With <sup>a</sup> one-year paid subscription, you'll get

- A new 31/2- or 51/4-inch disk delivered to your home every month
- Savings of over 37% off the regular disk prices
- Advance notices of COMPUTE special offers
- COMPUTE'S SuperSheil at no additional cost!

Subscribe for a year at the special rates of \$59.95 for 51/4-inch disks and \$64.95 for 31/2-inch disks-and get COMPUTE's SuperShell FREE!

COMPLITE's SuperShell requires DOS 3.0 or higher. Disks available only for IBM PC and compatibles. Offer good while supplies last.

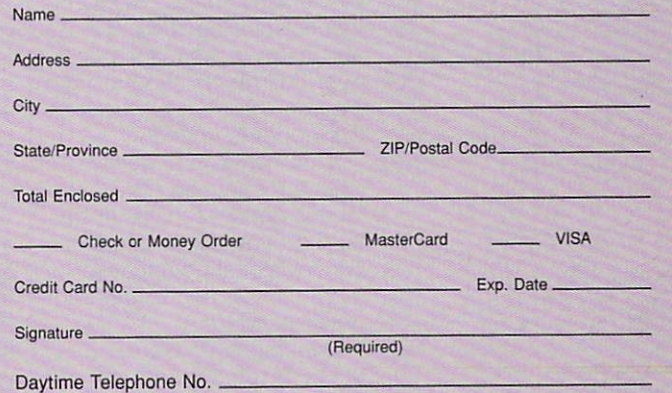

Send your order to COMPUTE's SharePak, <sup>324</sup> West Wendover Avenue, Suite 200, Greensboro, North Carolina 27408.

All orders must be paid in U.S. funds by check drawn on a U.S. bank or by money order. MasterCard or VISA accepted for orders over \$20. This offer will be filled only at the above address and is not made in conjunction with any other magazine or disk subscription of fer. Please allow 4-6 weeks for delivery of single issues or far subscription to begin. Sotrv, but telephone orders cannot be accepted. ry, but telephone orders cannot be accepted.

**Important Notice:** COMPUTE's SharePak is not associated with COMPUTE's PC Disk. Please order SharePak separately. PC Disk. Please order SharePak separately. Please order SharePak separately. Please order SharePak separately.

# PRODUCTIVITY CHOICE

This powerful word processor stands tall in the company of high-end desktop publishing packages.

Robert Bixby

# WORLD FOR THE 24 YO 12 YO 12 YO 12 YO 12 YO 12 YO 12 YO 12 YO 12 YO 12 YO 12

Word for Windows-or Win-Word, as it's affectionately known among its follow ers—avoids many of Win dows'worst pitfalls. It man ages to be quick (it has no trouble keeping up with my fastest typing) while providing a suite of formatting options that put it in the running for the most complete desktop pub lishing option available in a single package. It provides all of the functionality of a first-rank word processor, and it in cludes frames and linking more commonly seen in desk top publishing packages.

Word for Windows is a very powerful and friendly word processor, but the path to its current release has been far from perfect. Early releases of the 2.0 version suffered from problems such as faulty im plementation of templates and inconsistent spelling checks and margin performance. How ever, Microsoft should have cleared them up by the time this appears in print.

What remains is well worth your full attention. The inter face is good—somewhat bet ter than that of WordPerfect's Windows offering because it's more closely tied to the Win dows standard.

Winning over WordPerfect users is of concern to the folks at Microsoft, of course, since that program has such a huge market share while Word has had to wear the bridesmaid's dress. The Word for Windows promotional liter ature stresses how easy it is for WordPerfect users to make the switch. For instance, the switch. For instance, the switch. For instance, the switch. For instance, the switch. For instance, the switch. The switch is switch. The switch of the switch. The switch is switched as a

Word for Windows includes a special WordPerfect Help sys tem keyed to the specific kinds of problems WordPer fect users may encounter in making the transition. And for mer WordPerfect users can simply enter keystrokes they're familiar with, and they'll be shown how to exe cute the same procedure in Word for Windows.

he writte word

It doesn't matter which word processor you use, if all you're doing is straight typing. The dif ferences between word proc essors become key when you're engaged in specialized activities like desktop publish ing. Word for Windows meets many of these demands.

It supports frames, which are isolated islands of text or graphics on the page. The frames are similar to Ventura Publisher frames: By dragging them with the mouse pointer, you can adjust their position and size. You can link them to the text, causing a frame to move from page to page as the text does. In Word for Win dows, you simply drag a tool to create the frame and then click on it and start typing it's much easier than the proc ess found in WordPerfect for

 $e$ ess found in WordPerfect for  $\mathbf{F}$ 

Windows. You can also elim inate the frame and leave its in the frame and leave its frame in the frame in the frame in the frame in the frame in the frame in the following the frame in the following the frame in the following the following the following the following the followi enced some problems with  $c = 1$  contents in the page. Experimental  $\mathbf{r} = \mathbf{r}$ the frames in my test docu ment. At one point, text from the page suddenly became in serted into a frame, and I had to cut and paste to get it back on the page.

Word for Windows supports columns and provides a fairly intuitive way to insert them. Once again, I ran into problems in my test document with columns suddenly disappear ing. A quirk that may bother some people is that moving the cursor down to the bottom of a column will take you to the same column in the next page rather than to the top of the next column. To move to the next column, you must move to the bottom of a column and then move right. When you reach the end of the last line, the cursor leaps to the top of the next column.

Part of desktop publishing involves entering graphics and special characters like curly quotes and long dashes. It would be unfair to single out Word for Windows as having poor implementation of spe cial characters because most
Windows products require a very awkward procedure for in serting them. In Word for Win dows, you have to switch to Num Lock, hold down the Alt Num Lock, hold down the Although the Although the Although the Although the Although the Although the Although key, and type in four-digit codes to generate curly and and and long dashes. The long day is a set of the long day of the long day is a set of the long of the long of the long day is a set of the long of the long of the long of the long of the long of the long of the long o

I grew so tired of halting my  $\mathcal{L}_{\mathcal{A}}$  , and the source of the source matrix matrix matrix  $\mathcal{L}_{\mathcal{A}}$  , and the source of the source of the source of the source of the source of the source of the source of the source of the source of the sou typing every couple of lines to insert a quotation mark or a long dash that I eventually as- $\sim$  and  $\sim$  as the eventual long-that eventually associated to the eventual long-term of  $\sim$ signed these functions to macsigned these functions to mac ros. Word for Windows shines in this area, making the key as signature that the process are not the process of the process of the process of the process of the process of the process of the process of the process of the process of the process of the process of the process of the pro of initiating macro recording.

Once you've created a macro, it's very simple to edit it. Though Word for Windows won't allow you to edit the mac ro in the regular text area the way Ami Pro and WordPerfect way and Property and World Perfect and World Perfect and World Perfect and World Perfect and World Perfect and will, its macro editor allows you to have access to all of the menus. And you can even create macros to use in the macro-editing window.

Word has adopted OLE (Ob ject Linking and Embedding). some time. You may be famil iar with Windows' dynamic linking. It allows you to paste cells from a spreadsheet to a word processor document and have those cells made current each time the spreadsheet changes. OLE goes a step beyond this by having the embedded cells in the word processor document "be long" to the spreadsheet. To access the spreadsheet pro gram from the word processor document, you just click on the cells. It's as if there were a rectangular hole in the document through which you can see the actual spreadsheet.

If you're looking for a real traffic stopper in Word for Win dows' features list, it's the inte gration of an online grammar checker. Although limited, as

are all such programs, it repre sents a real advantage over the sents real advantage over the competition. When you've fin ished writing, you can invoke the grammar checker from a the grammar checker from <sup>a</sup> menu option as if it were a spelling checker. Word for Win down will also provide read and also provide bility statistics (such as grade bility statistics at a grade as grade to such a grade as grade as grade as grade as grade as grade as grade as level) on a document.

Software publishers seem Software publishers and publishers seems the publishers seems that the publishers seems the publishers of the publishers of the publishers of the publishers of the publishers of the publishers of the publishers of the publ to think that no one will respect them unless their prodspect the unit them used the second production ucts are truly massive. And make no mistake-Microsoft is highly respectable in this re gard. Word for Windows is huge. I had to buy a larger hard disk and upgrade from MFM to IDE so I could have Ami Pro. WordPerfect for Win-Ami Pro, WordPerfect for Win dows, and Word for Windows dows, and windows, and windows, and windows windows windows windows windows windows windows windows windows windows windows windows windows windows windows windows windows windows windows windows windows windows windows wi on my hard disk. If you want Windows word processor, clear about 15MB from your hard disk. At least Word for Windows seems more amenable to running on the basic Windows box—an <sup>80286</sup> or <sup>80386</sup> with 2MB of RAM. (Word for Windows claims to the Windows claims to the Windows claims to the Windows claims to the Windows control of the Windows control of the Windows control of the Windows control of the Windows control of the Windows c need only 1MB of RAM. but had no way to test this.)

Almost like children going through a troubled adolescence, Windows word proces sors loom large in potential but are sometimes maddening to deal with on a daily basis. Most people who've used <sup>a</sup> re ally demanding Windows pro gram have stumbled across <sup>a</sup> few unexplained application er rors (UAEs). You'll be working along, thinking everything is fine, when suddenly a box appears informing you that Win dows has experienced an un explained application error and is shutting down your ap plication. Your work is gone.

Word for Windows seems to have far fewer UAEs than the competition. While I've found it advisable to close WordPerfect

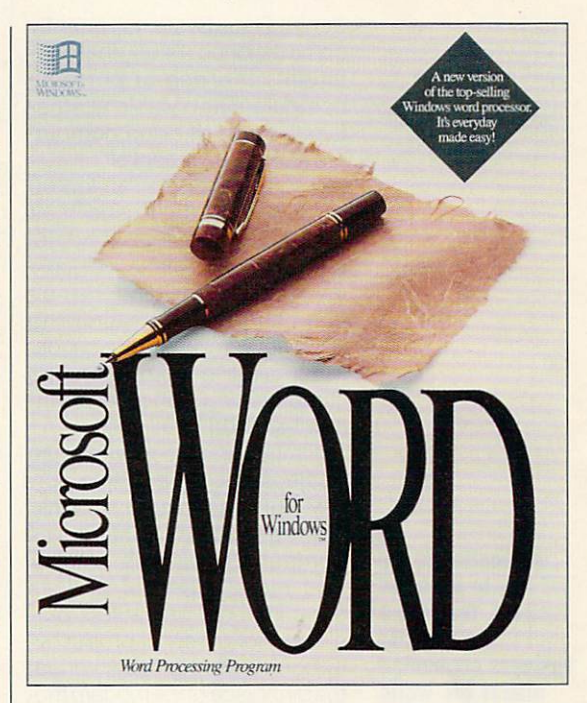

for Windows every hour or so to prevent the UAE monster from appearing, I have yet to encounter a single UAE with Word for Windows 2.0.

equation editor, a simple drawing program, and <sup>a</sup> graphing program, so it's clear that Micro soft knows who the competition is—and that it plans to match both Ami Pro and WordPerfect both Ami Pro and WordPerfect Perfect Perfect Perfect Perfect Perfect Perfect Perfect Perfect Perfect Perfect Perfect Perfect Perfect Perfect Perfect Perfect Perfect Perfect Perfect Perfect Perfect Perfect Perfect Perfect P feature for feature.

If you want a solid word processor that stands toe-to-toe with high-end desktop publishing programs, you're looking for Word for Windows. Micro soft has a proven track record for support and upgrade op tions, which should keep you economically up-to-date as long as you stay with Word. It will meet your needs for word processing, and it offers a complete suite of specialized op tions for formatting, publish ing, and data handling.  $\Box$ Circle Beader Service Number 303 Circle Reader Cortice Henricot age

**IBM PC AT and** compatibles or higher: 2MB RAM. higher; 2MB RAM, at least 5MB drive space: drive space; Windows  $3.0-$ **\$495** 

**\*\*\*\*** 

**MICROSOFT** MICROSOFT One Microsoft Way **Redmond, WA** Redmond, WA ----(8D0) 428-9400

# PERSONAL PRODUCTIVITY

Peter Scisco

# **HOW MUCH?**<br>IS ENOUGH?

Zenith Data Systems recently commissioned a study that documents the rise of portable computers as a viable alternacomputers as viable and computers as viable alternative and computers as viable alternative and computers are tive to large desktop comput-<br>ers. Fully 100 percent of the surers. Fully 100 percent of the surface of the surface of the surface of the surface of the surface of the surface of the surface of the surface of the surface of the surface of the surface of the surface of the surface of t vey's respondents, all laptop owners, said they used their<br>portable computers at home. portable computers at home. The second computers at home of Executives and managers looking and managers looking and managers looking and managers looking and managers looking ing for ways to extend their of fice hours without sacrificing fice hours with a second complete the control of the second sacrificial and control of the second sacrificial and the second sacrificial and the second sacrificial and the second sacrificial and the second sacrificial and all of their family time are choosing portable computers as  $\cdots$  portable computers as  $\cdots$  portable computers as  $\cdots$ "time-shifting" and "environ ment-shifting" devices.

It's not good policy to base conjectures on single surface surface on single surface surface surface surface surface surface surface surface very discussion as a control of the strike strike strike strike strike strike strike strike strike strike strike strike strike strike strike strike strike strike strike strike strike strike strike strike strike strike stri ing seems to be happening as computers become smaller and more powerful and as and more proportions and assumed as a second and as a second and as a second and as a second and as a second and as a second and as a second and as a second and as a second and as a second and as a second and as a second a the number of computers pur chased for personal productiv ity continues to grow. America, the birthplace of the modern modern modern model in the modern modern modern modern modern modern modern modern bile society, in the automatic society, in the automatic term in the automatic society, in the automatic society of the automatic society of the automatic society of the automatic society. In the automatic society of the a

If location is the **key to business** key to business success, teaming a success, and the success, in the proposal control of the success of the success of the success of the success of the success of the success of the success of the success of the success of the success of the success of the lanton with laptop with business computing business computing makes the world vour private office. your private office.

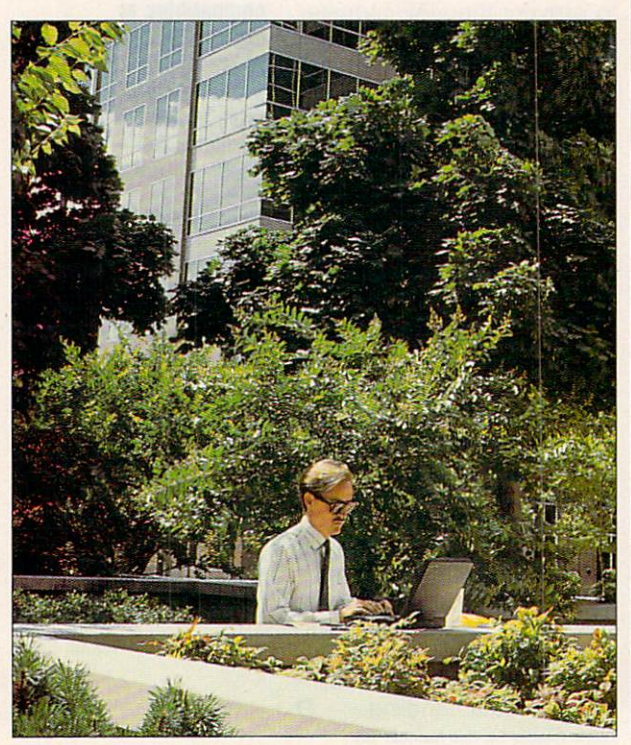

tomobile and to the opportunity over the horizon is taking its over the the horizon, is the second in the second in the second in the second in the second in the second in the second in the second in the second in the second in the second in the second in the second in the second in t work into the world outside.

The power in today's laptop<br>and notebook computers and note book computers and note book computers and note book computers and note book computers and note that the computation of the computation of the computation of the computation of the computation of the computation o makes it possible for you to car ry financial reports, business presentations-really your enpresentations—really your enterpresentations—really your enterpresentations—real and constraints and completely tire business—in a sevenpound package. All of this funcpound package. All of including package in the internal package. All of including the internal package. All of tionality comes at a price, of course. The best notebooksthose that sport state-of-the $t_{\rm eff}$  that sport state-of-the-of-the-of-the-of-the-of-the-of-the-of-the-of-the-of-the-of-the-of-the-of-the-of-the-of-the-of-the-of-the-of-the-of-the-of-the-of-the-of-the-of-the-of-the-of-the-of-the-of-the-of-the-of-the art video screens, big and<br>fast hard disks for storing fast hard disks for storing the storing for storing the storing of the storing state of the storing state of the storing state of the state of the state of the state of the state of the state of the state of the state of t large amounts of data, and powerful processor chips for speeding your work—cost you can get decent laptop and can get decent laptop and provided a laptop of the canonical control of the canonical control of the canonical control of the canonical control of the canonical control of the canonical contro or computer and computer for less and computer for less and computer for less and computer  $\mathcal{L}$ sometimes for much less.

Since the business world has adopted the 386SX proc essor for its notebook and lapes as a so it as it s as it is not a so it is not it as it is a lapse. top computers, the price for top computers, the price for the price for the price for the price for the price for the price for the price of the price of the price of the price of the price of the price of the price of the price of the price of the pr 286-based laptops has plumas a constant as a control of the plumber of the second function of the second second second second second second second second second second second second second second second second second second second second second sec meted. A 286-based notebook is a very capable machine; with a decent-size hard<br>disk and a portable mouse. disk and a portable mouse, and a portable mouse, vou could even run Windows your countries are a could be a could be a could be a could be a could be a could be a could be a could be a could applications on one (except for those requiring enhanced for the compact requiring the company of the company of the company of the company of the company of the company of the company of the company of the company of the company of the company of the company of the company of t Excel). You can pick up an ATmode performance, such as a performance performance of the performance as a performance of the performance of the such as a performance of the such as a performance of the such as a performance of the such as a performance class notebook these days, with a hard disk, for around \$1,000. If that still sounds like too much money, you can get an XT-class machine like the Toshiba 1000XE, with a 20MB hard disk, for around \$800. Match a system like that with a package like Works, and you'll have almost everything you need for running a homebased business away from your home base.

Good things come to those who wait. The same companies that are producing highpowered SX notebooks are al so moving quickly to adopt Intel's 386SL chip, which offers the same processing pow er with decreased energy consumption—which trans lates into longer battery life.

As the focus shifts to the 386SL, home computer users <u>386 SL, home computer users users and the second users were used to the second users and the second users are used to the second users and the second users are used to the second users and the second users are used to the</u> can look forward to a further drop in the price of 386SX note-<br>books. For 286, 8088, and books. For 286, 8088, 8088, 8088, 8088, 8088, 8088, 8088, 8088, 8088, 8088, 8088, 8088, 8088, 8088, 8088, 8088, 8088, 8088, 8088, 8088, 8088, 8088, 8088, 8088, 8088, 8088, 8088, 8088, 8088, 8088, 8088, 8088, 8088, 8088, 80 V20 processors, price should cease to be much of a factor at all. Portable computers for at all the all the all the computers for the computers for the computers for the computers for the computers for the computers of the computers of the computers of the computers of the computers of the computers of the com word processing, simple databases, and telecommunicabases, and the telecommunication of the second control of the second control of the second control of the second control of the second control of the second control of the second control of the second control of the second tions will be as prevalent in col lege dormitories as typewrit-<br>ers. VCRs. stereos. televiers, VCRs, stereos, televisión, televisión, televisión, televisión, televisión, televisión, televisión, televisión, televisión, televisión, televisión, televisión, televisión, televisión, televisión, televisión, televisión

sions, and video games. The control of the control of the control of the control of the control of the control of the control of the control of the control of the control of the control of the control of the control of the Increased functionality and usefulness aren't just the re sult of lower prices and higher<br>processing speeds, however, processing speeds, however, however, however, however, however, and however, however, and however, and however, A major stumbling block to efficient portable computer use  $f(x) = f(x)$  for a positive computer use  $f(x) = f(x)$  , we can compute has been the transfer of data from one system to another—<br>from the desktop machine at from the desktop machine at work or home to the notebook in the hotel, out in the yard, or on the plane. on the plane. The plane is the plane of the plane of the plane is the plane of the plane of the plane of the plane of the plane of the plane of the plane of the plane of the plane of the plane of the plane of the plane of

A few software companies, such as Traveling Software such as Softwarely Softwarely Softwarely Softwarely Softwarely Softwarely Softwarely Softwarely Softwarely Softwarely Softwarely Softwarely Softwarely Softwarely Softwarely Softwarely Softwarely Softwarely Softwarely Softw and DataStorm, have carved their niche by constructing filetransfer programs that make it transfer programs that make it is a straightfully and the control of the control of the control of the control of the control of the control of the control of the control of the control of the control of the control of the easier to shift data from one maeasier to shift data from one ma chine to another. And Ergo has made headlines with porthas a constant of the port of the port of the port of the port of the political control of the political control of the political control of the political control of the political control of the political control of the po able systems that you can at tach to a monitor and keyboard—all you carry is the

Recent developments in hard disk storage—autoparking, better shock mounting, in creased capacity, and smaller footprint—are giving us families of systems that can share stor age media. Companies like Samsung and Epson are lead ing the way. In fact, Samsung aims to create a series of computer systems, from desktop to notebook to pen-based, that will share the same plug-andplay hard disk. The hard disk will weigh only ounces and will come in a variety of sizes. That's portability.

The road to portable comput ing for home office workers is clear: An office without walls is a business without limits.  $\square$  Hey Hotshot! It's 1995 and the Pentagon has just unveiled it's brand new gunship AH-73M Thunderhawk - and guess who's been selected to put her through her paces? That's right - you.

> Here's what the Thunderhawk combat helicopter simulator has that the others don't:

Campaign scenarios with a multitude of missions of missions

A true world to interact with - not just a cockpit - but other locations and characters that respond to your actions

helicopter armed with the latest in weaponry, electronic countermeasures, functioning displays and computer-aided targeting systems

Realistic missions reflecting actual military conflicts and contingency plans

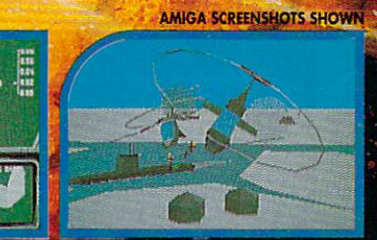

Zip up your fliqhtsuit, adjust your surglasses and control your networking the control your next product of the control your next product of the control your next product of the control your next product of the control your next product of the control your n this one makes Nam look like day at the beach!

Circle Reader Service Number <sup>149</sup>

THE ULTIMAT<mark>e</mark><br>Helicopter **TAT SIMULATORI** 

DEVELOPED BY

r<br>Thunderhawk is a trademark of Virgin Games, Inc.<br>Virgin is a registered trademark of Virgin Enterprises, Ltd.<br>©1991 Virgin Games and Core Design. All rights reserved.

**ThunderHAW!** 

18061, Fitch Ave., Irvine, CA 92714

For pricing orders, please call 800-VRG-IN07,Visa, Mostercard, American Express and checks accepted.

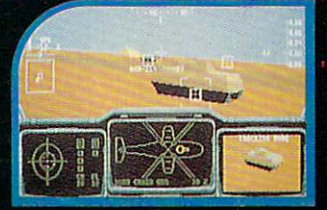

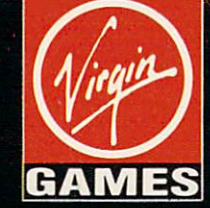

any people wouldn't dream of putting a For Sale sign on the front lawn without slapping <sup>a</sup> fresh coat of paint on the house. The first thing a job-hunter does is get a haircut and maybe a new suit. Cosmetics makers search out perfect models for photos to accompany their prod ucts. Why? Because, for better or worse, looks sell. work work work and the control of the control of the control of the control of the control of the control of the control of the control of the control of the control of the control of the control of the control of the cont

Still, many home-business own ers continue to use uninteresting, blah-looking business cards, letter heads, and brochures, wasting an opportunity to grab the attention of potential customers. That's too bad because now there's no rea son why a small business has to look its size. With a computer, a little imagination, and some simple desktop publishing software, it's easy to make your business look like a million bucks without spending a fortune at the printer.

#### **PRODUCTIVITY**

Even if you're not a professional artist, you can jazz up your com pany's image by choosing bolder typefaces, adding color, or incor porating graphics. It all depends on the message that you want to send—traditional, competent, funny, even outrageous. The key is get ting your customers to sit up and take notice. Even a member of the most staid profession can benefit from a business card that shows panache. Professionalism doesn't have to equal boredom.

"The idea is to quickly describe, both visually and verbally, what your company does best," says Rob French, who helps redesign company logos as senior art direc tor at Tatum Toomey & Whicker, a High Point, North Carolina, adver tising agency. "If you can create an image that helps make you look more professional, you've got a leg up on the competition."

Here are ten ways to give your business a fresh look without busting your budget:

1. Copy from the pros: "The best thing to do if you're <sup>a</sup> begin ner is to look at other stuff," says Daniel Will-Harris, an author and de signer who writes about desktop publishing. "Find business cards and stationery that you like, and start by copying." If you can't tell serif from sans serif, however, it also may be <sup>a</sup> good idea to look for ideas by leafing through some cat alogs at your local print shop or graphic arts store.

2. Find your own style: The style of type you use, be it on enve lopes, business cards, or even the body text of your letters, tells your customers who you are. That's why it's important to choose a typeface that sends the message you want. A lawyer, for instance, might choose a conservative type-

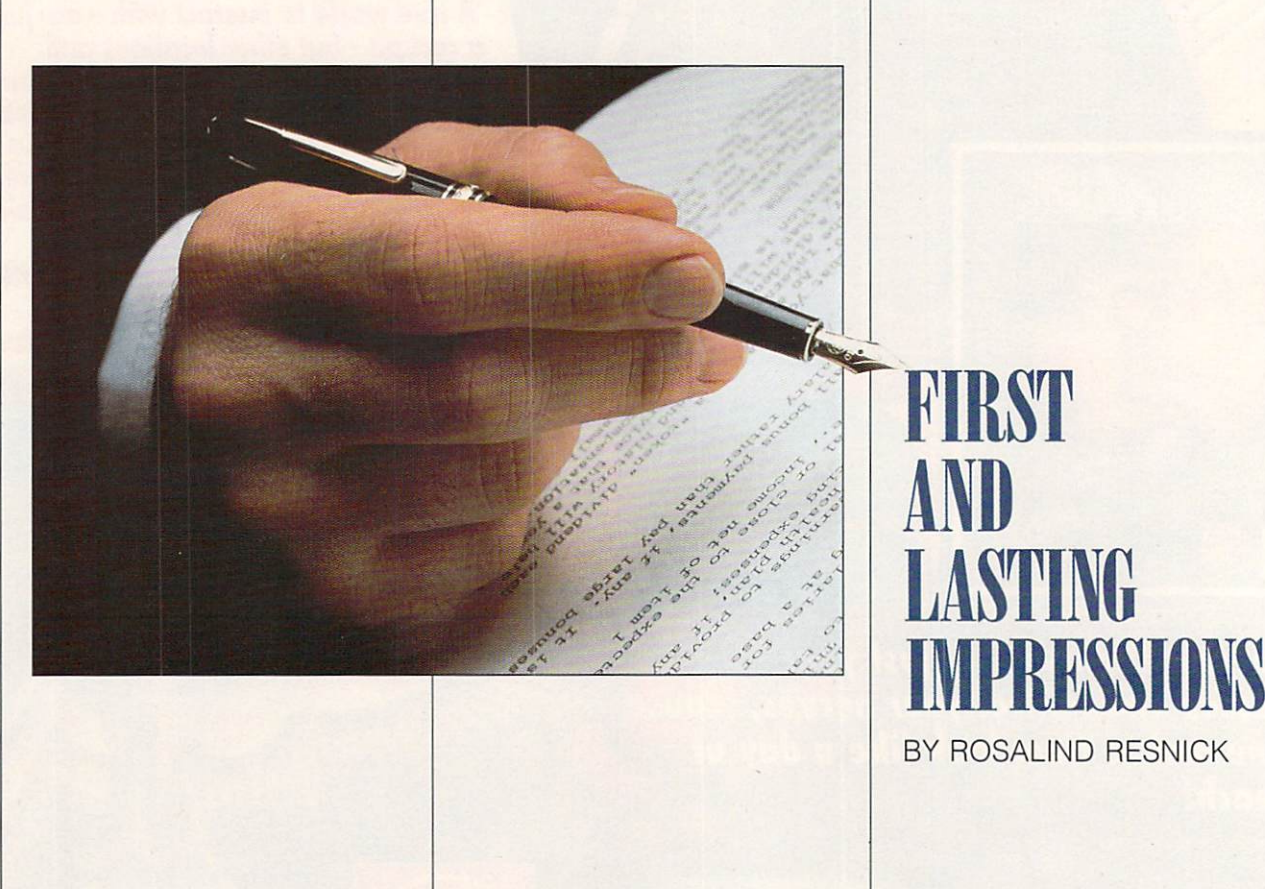

face to suggest competence and evoke trust. A computer consultant might opt for a more modern look to stress creativity. You can also convey your personal style by combining upper- and lowercase, italic and bold. As a rule, mixing upper- and lowercase type conveys a friendlier feel than using solid uppercase. It's a good choice if your customers are small business es. Type that is all uppercase tends to impress big corporations, while italic type can make potential customers think of speed and effi ciency when they see your card.

3. Keep it simple. When creat ing your design, don't get carried away and use a whole lot of rules and a big mess of typefaces. While you want your business materials to convey information, cram ming too many words, fonts, or graphics into too small a space will mark you as an amateur.

#### **PRODUCTIVITY**

4. Be consistent: Whichever type-4. Be consistent: Whichever type face you choose, be sure to use the same one on all your written materials—letterhead, envelopes, business cards, and the cards, advertisements, and the cards, and the cards, and the cards, and the cards, and and brochures. If you have a logo, include that on all your materials, to one that the classic example of the classic example of the classic example of the classic example of the classic IBM, "It's a straightful and the straightful and the straightful and the straightful and the straightful and the straightful and the straightful and the straightful and the straightful and the straightful and the straightf the same type of Bodoni in every ad. Even before you've read the ad. vou know it's IBM." ad, you know it's IBM. The second control to the second control to IBM. The second control to IBM in the second

5. Dare to be different: You don't have to type your letters on hot pink stationery to get clients to hot pink stationery to get clients to get clients to get clients to get clients to get clients to get clients to get notice (and if you did, you might not get the kind of attention you want). On the other hand, you may want to switch from horizontal business cards to vertical. Or you may want to type your letters us ing <sup>a</sup> typeface other than the two that are tried-and-true. Times Rothat are tried-and-true, Times Ro man and Helvetica. To make your letters stand out, Will-Harris sug

gests trying other typefaces such as Trump Medieval, Baskervilie, Cheltenham, Galliard, Souvenir, and Palatino. "You can use any of those typefaces and still get a fairly traditional look." he says.

6. Add splash of color: No body ever said that business com munications had to be conducted in white. Though you'll want your cli ents to be able to read what you send them, "choosing a color other than white will get people to no tice it," Will-Harris says. "If you have something very artistic and you want to use purple purple paper and the use purple paper of the use purple paper of the use of the use of the that's fine. On the other hand, it's fine that's fine of the other hand, it's fine of the other hand, it's fine important to beware of certain col ors, such as goldenrod, a favorite of grade-school teachers, which can come across as ordinary and cheap. Go for thicker paper. A sheet of 24-pound paper stands out from <sup>a</sup> sheaf of letters written on 20-pound. And, if you can afford it, use <sup>a</sup> linen- or cotton-content pa per. Even <sup>a</sup> blank sheet of fine paper carries a message about the person

7. Design a logo: A good logo sums up your company's image in one easyto-remember graphic. If you're not ar tistic, consider hiring a freelance designer or a local art student. If you don't want to start from scratch, many software programs offer clip art you can use free of charge. You can also use an image from a book, though you'll need to check to see if the photograph or illustration is copyrighted.

8. Brighten up your business cards: "For someone in business for himself a business card can serve as a minibillboard," French says. It's also the one piece of business literature that custom ers see every day while leafing through their Rolodexes. French recent ly redesigned a card for a client who installs cabinetry. Before the redesign, the card looked pretty ordinary—a hor izontal card with the client's name in the center and his address at the botthe center and his address at the both and his address at the both and his address at the both and his address tom. French made the card vertical, changed the typeface to one that looks hand-tooled, and drew <sup>a</sup> border that looks like the exterior frame of a cabinet door. The result is a card that sells a service.

9. Get your computer to help:

Though word processing programs such as WordPerfect and Microsoft Word are fine for publishing the occasional newsletter or flier, you may need to invest in some desktop publish ing software as your needs grow. Will-Harris suggests Ventura Publisher for its speed and precision, though he says that Lotus's Ami Pro is easier to use. French, who uses <sup>a</sup> Macintosh, rec ommends PageMaker for desktop pub lishing novices.

10. Say it right; No matter how classy your business materials look, your efforts will be wasted if you can't get the message across to your customers. Misspelled words and grammatical mistakes can cast doubt on your abili ties in other areas. "Don't fall into the trap of spending more time formatting your work than you do writing it," Will-Harris says. "If the content isn't good, nothing else will matter."

#### Your Design Is Your Fortune

It's important to realize how valuable a first impression is. The first time you saw the car you drive, the house you live in, perhaps even the person you're involved with romantically, chances are that something clicked. Something made you look <sup>a</sup> second time. That's the impact you want your business

No matter what your first impression was, though, you probably wouldn't stick with a car, a house, a partner, or a friend if the quality weren't consistent throughout. That's why you should ap proach every design decision from let terhead to invoice with the same indus trious attitude. If you make a good first impression and live up to its promise, success can't fail to find your door.  $\Box$ 

#### ON DESIGN?

Editing by Design \$34.95<br>ISBN 0-8352-1508-3 R. R. Bowker <sup>245</sup> W. 17th St. New York, NY <sup>10011</sup>  $(212)$  337-7008  $\sim$  337-700  $\sim$  337-700  $\sim$  337-700  $\sim$ 

Typestyle \$24.95 ISBN 0-938151-23-1 WordPerfect: Desktop Publishing in Style \$23.95 *<u>P*  $\frac{1}{2}$ </u> ISBN 0-938151-15-0 Daniel Will-Harris Peachpit Press <sup>1085</sup> Keith Ave. Berkeley, CA <sup>94708</sup> (415) 527-8555

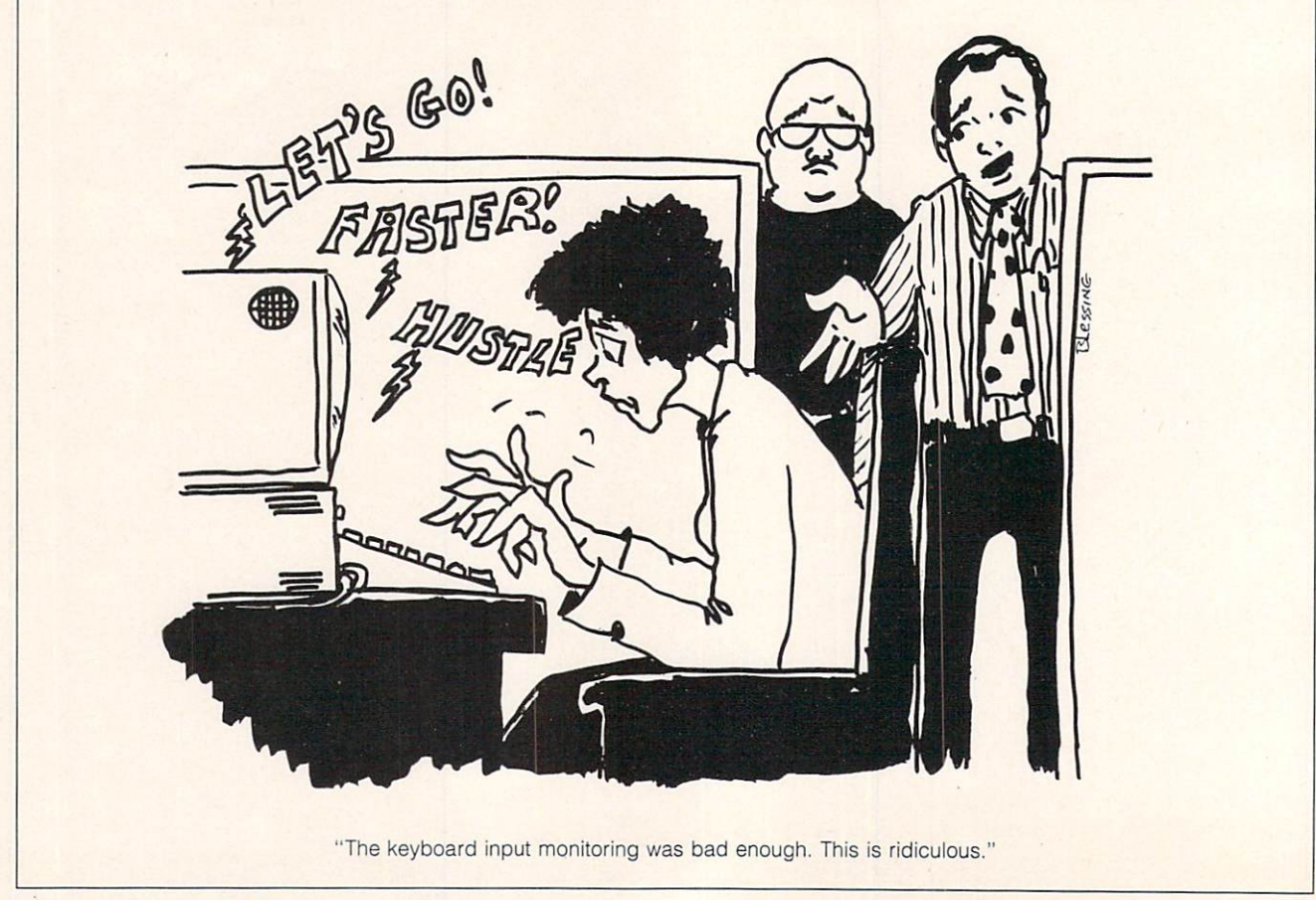

TOP SECRET 8 g  $\theta$  $\boldsymbol{h}$ AU NEW KOB AGENTS From Special Instructions: CENTRAL CONTROL DESTROY INFORMATION ONCE REGINED AND REPORT TO YOUR COMPUTER TRAINING FOR FURTHER INFORMATION ON YOUR MISSION It's your first day of Department P. Mascow KGB and you can't help but think that whoever orranged for your transfer here of the Moscow HGB and you can't help but think that whoeler the system and you can't help but think that whoeler the system and you can't help but think that whoeler the system surse of humo Storp is all the uphenol in the Soviet government in tecome of humor or hates your guns.<br>Multiply the state for the Soviet government in recome of humor or hates your guns.<br>Intelligence settlement when your structure for t Uspite of the upheaval in the Soviet Sovernment in recent years, the KGB, or Committee for the World. Only now the KGB is still the most feared and pervasive intelligent Ouestions lead to more questions but one thing one the West rests of corruption and you're about as sales to more questions but one thing is dear - the KGB reeks of corruption and you're and the constitution of the conspirators before they uncover you. act quickly and shrewdly to uncover it a room full of rocking chairs. Be advised, can be a set of the conspirators before they uncover you. filled with surprising twists and intrigue Депутатов that means intuitive icon-based Interface -\* VCR-style "REWIND" option for keeping track TALE **KGB** is a trademark of Virgin Games, Inc. © 1992 Virgin Games, Inc. All rights reserved. Virgin is a registered trademark of Virgin Enterprises, Ltd. Circle Reader Service Number 231

## DESIGN

Robert Bixby

#### **ONE MAN'S STORY**

One of the purposes of art is to bring joy into people's lives. And even in these days of unauthorized biographies and kiss-and-tell autobiogra phies whose whole reason for being seems to be to embar rass and/or injure as many peo ple as possible, the publishing art can occasionally rise to its higher purpose and generate a book whose interest lasts beyond a single season. This is the story of such <sup>a</sup> book.

For several years <sup>a</sup> gather ing in my wife's family meant the opportunity to read the typed memoirs of my wife's grandfather, John Russell Beal. He prepared them on bond paper and kept them in the kind of binders you probathe kind of binders you proba bly used in high school to turn in important history papers.

If asked, he probably couldn't have said what he wanted to do with his story oth er than share it with the very share it will people who were helping with their memories, photo graphs, and encouragement to put it together.

The book grew year by year until it filled several bindyear until II filled several binding several binding several binding several binding several binding several binding several binding several binding several binding several binding several binding several binding several b ers. As memories became clearer or were proven in a second company of the property of the property of the property of the property of the property of the property of the property of the property of the property of the property of the property of rate, erasures, strike-outs, marrate, erasures, strike-outs, mar gin notes, and handwritten and handwritten advantages and handwritten and handwritten and handwritten and handwritten and handwritten and handwritten and handwritten and handwritten and handwritten and handwritten and hand denda accumulated in the den accumulated in the company of the company of the company of the company of the company of the company of the company of the company of the company of the company of the company of the company of the company of the comp opus. This was the state it was opus. This was the state it was the state it was the state in the state in the state in the state in the state in the state in the state in the state in the state in the state in the state in the state in the state in the in when my wife and I agreed to put it together in book form. Night after night she would re turn from her second job and type <sup>a</sup> few more pages into our trusty Commodore 64.

Then we transferred the The next second then we transferred the second then we transferred the second terms of the second terms of the text to PC disks, and my worker to PC disks, and my worker to PC disks, and my worker to PC disks, and my worker to began. I used a desktop publishing package to typeset it. Family photographs were scanned in and placed in the book as TIF files. I generated the pages using a borrowed laser printer and sent them to ser printer and sent them to Thomson-Shore with an order binding with the author's name in gold on the cover.

Thomson-Shore of Dexter, Michigan, is preeminent in the tiny field of "short-run" book printers. It offers low-cost, highquality printing and binding for book runs from <sup>50</sup> to 5000.

The cost for a short run of books is so high, on a perbook basis, that few people are will be a real order of the pay it. Our order or order or order or order or order or order or order or of <sup>50</sup> came to approximately \$14 per book (the complete cost was around \$700), but cost was around \$700), but the economies of scale would have made another <sup>50</sup> copies cost only \$200 more—or about \$9 per book.

family gathered from all over the eastern half of North Amer ica. Weddings serve a vital function in her family. They give the grownups an excuse to hide things like rotting fish in the glove compartment of the groom's car. The modern his tory of the family is a list of wedding atrocities involving shav ing cream, cheese, balloons, and leather unmentionables.

At the reception, the cham pagne and dance music were put on hold while my father-inlaw presented a framed document to my wife's grandfather: the copyright registration of his autobiography. It's <sup>a</sup> gov-

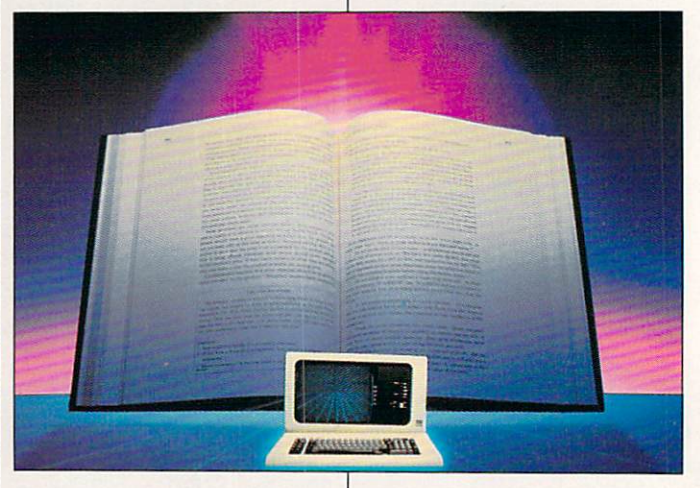

Thomson-Shore prints only on acid-free paper, which is sta ble enough to last <sup>300</sup> years, or <sup>15</sup> generations.

Reading the adventures of a man who helped survey Colorado for the first settlers and started his career as an auto motive metallurgist when the trolleys were horse-drawn caused us to start thinking in broad historical terms. That's probably the most important function of autobiography. It's devoted to putting historical events on a human scale, to making them as real—or as un real—as daily life.

for 50 copies in a brown contact in a brown containing the settlement when the course of the course of the countries of the countries of the countries of the countries of the countries of the countries of the countries of The end of the story came at the wedding of my wife's

ernment form about as attrac tive and functional as an appli cation for SSI. But in this case cation for SSI. But in this case of SSI. But in this case of SSI. But in this case of SSI. But in this case of it stood for much more than the fact that two copies of the book had been checked into the Library of Congress. It meant that one man's experi ences-and his memories of ences and his memories of the memories of the memories of the memories of the memories of the memories of the memories of the memories of the memories of the memories of the memories of the memories of the memories of the his parents and others of a generation long past—would be preserved. They would be available not only to the chil dren, grandchildren, and great-grandchildren gathered at the reception for the reception  $\mathcal{L}_\mathcal{A}$ tional moment, but for hun dreds, persons that the state and the state of the state of the state of the state of the state of the state of the state of the state of the state of the state of the state of the state of the state of the state of the st his progeny who would never have the opportunity to hear have the opportunity to hear the opportunity to hear the opportunity to hear the opportunity to hear the opportunity to hear the opportunity of the opportunity of the opportunity of the opportunity of the opportunity of th the stories firsthand.  $\Box$ 

the stories first the stories first than the state of the state of the state of the state of the state of the state of the state of the state of the state of the state of the state of the state of the state of the state of

**Publishing** Publishing returns to its original original purpose when purpose when the contract of the contract of the contract of the contract of the contract of the contract of the contract of the contract of the contract of the contract of the contract of the contract of the contract of t the story of the story of the story of the story of the story of the story of the story of the story of the story of the story of the story of the story of the story of the story of the story of the story of the story of the story of t a family is set family is set in type.

in type.

## We choose to go to the moon  $\mathcal{C}$  to the moon  $\mathcal{C}$  . We can expect the moon  $\mathcal{C}$  and  $\mathcal{C}$  and  $\mathcal{C}$ -John Kennedy - John Kennedy - John Kennedy - John Kennedy - John Kennedy - John Kennedy - John Kennedy - John Kennedy - John Kennedy - John Kennedy - John Kennedy - John Kennedy - John Kennedy - John Kennedy - John Kenned

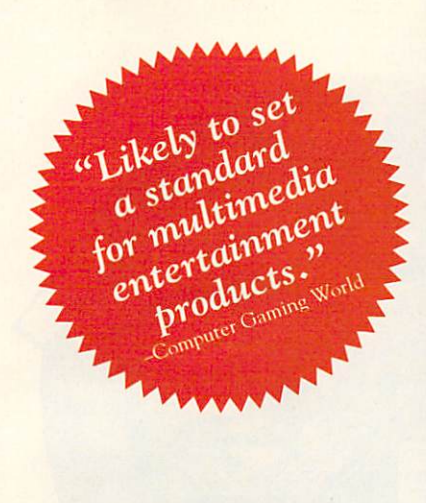

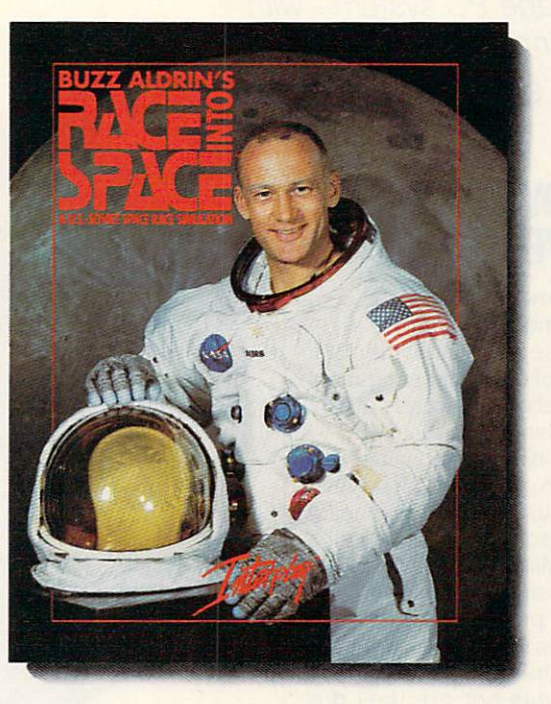

# **ACC SUMILIATION** BUZZ ALDRING THREE. THE STATE OF THE STATE OF THE STATE OF THE STATE OF THE STATE OF THE STATE OF THE STATE OF THE STATE OF THE STATE OF THE STATE OF THE STATE OF THE STATE OF THE STATE OF THE STATE OF THE STATE OF THE STA

Three... two... one... LIFT-OFF! one... LIFT-OFF! The roar of the giant Saturn V engines becomes deafening as the gleaming rocket clears the launch

tower. Within minutes it has enough velocity to reach orbit. America's space program is heading to the moon! But for two years the Russians have been working on a larger, more powerful rocket. Could they be secretly planning a mission this year to land men on the moon? Will they get there first?

Buzz Aldrin's Race Into Space™, is a computer simulation of man's greatest adventure, the race to the moon. It recreates all the excitement of every space mission using digitized footage from lift-offs, space walks, lunar landings and splashdowns.

As Space Director, you have at your disposal the entire space inventories of both the U.S.A. and U.S.S.R., and can plan and direct every conceivable space mission: sub-orbitals; orbital manned and unmanned; duration records; lunar flybys; lem tests; lunar passes; lunar orbits; lunar landings; and even emergency space rescues!

You get to recruit and train over 140 astronauts and cosmonauts and determine which ones have the "right stuff". You determine which space hardware to research and develop and then you actually schedule and launch individual space missions.

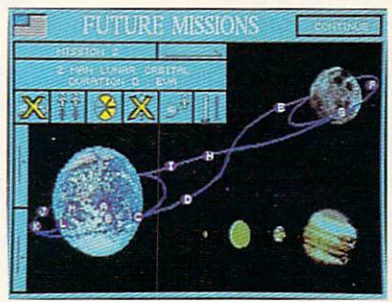

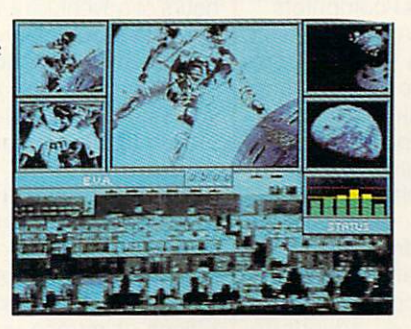

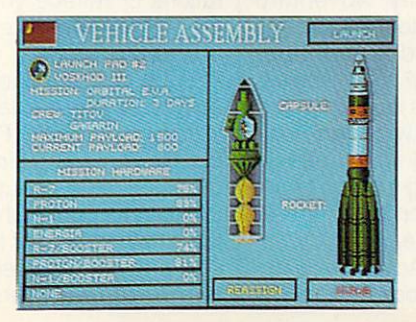

MS-DOS Screens Pictured.

Buzz Aldrin's Race Into Space™ offers twenty different approaches to the moon. Do you follow history or do you cut your own path to glory? Will the United States land on the moon first? Or will the Russians continue to dominate space and plant the red flag on lunar  $-$ 

#### Do You Have The Right Stuff?

- Buzz Aldrin's Race Into Space™ includes: Ability to select from over thirty types of space hardware
- Hundreds of historical photos and digitized animations
- Twenty varied approaches to land on the moon
- Play the U.S. or Soviets
- Recruit, train, and assign over <sup>140</sup> astronauts
- Rescue stranded astronauts
- Three levels of difficulty
- Complete astronaut history
- Full musical score and sound effects

To Order Buzz Aldrin's Race Into Space™, call 1-800-969-GAME, or see your local retailer. Coming soon on MS-DOS.

**Interplay Productions** <sup>3710</sup> S. Susan, Suite <sup>100</sup> Santa Ana, CA <sup>92704</sup> (714)549-2411

© 1992 Strategic Visions, Inc. All rights reserved. Buzz Aldrin's Race Into Space™ is a trademark of Interplay Productions, Inc. MS-DOS is a trademark of Microsoft Corporation.

#### **DISCOVERY CHOICE** DISCOVERY CHOICE

Enjoy multimedia effects—even on an average PC system-with average PC systems and the property of the control of the control of the control of the control of the control of the control of the control of the control of the control of the control of the control of the control of the this innovative educational program.

Peter Scisco

#### **KNOWLEDGE ADVENTURE**

 $F = F \cdot F \cdot F$  for  $F = F \cdot F \cdot F$  , the complete  $F \cdot F$ puter industry has tried to de fine the term multimedia in terms of computer equipment.<br>This definition revolves around something called the MPC—a 386SX-based personal comput er with a CD-ROM drive, a high-quality graphics monitor,<br>and a sound card compatible and sound card compatible compatible compatible compatible compatible compatible compatible compatible compatible compatible compatible compatible compatible compatible compatible compatible compatible compatible compatib extensions to Windows

The problem with this defi-The problem with this definition and the problem with the problem with the problem with the problem with the problem with the problem with the problem with the problem with the problem with the problem with the problem wit nition is that not all computer users have MPC-compatible machines nor are they premachines nor are the second control of the second control of the second control of the second control of the second pared to upgrade their pre sent computers to meet these rigorous demands. For these users, however, the world of multimedia computing is not completely out of reach. A company called Knowledge Adven ture, with its same-named Knowledge Adventure soft ware, brings a multimedia-flavored environment to regularedition personal computers.

Knowledge Adventure isn't a game: You don't score points, and you don't race against a clock. Neither is it just an encyclopedia. Instead, you take <sup>a</sup> leisurely journey through <sup>a</sup> storehouse of facts, images, and sounds. For adults and children already im bued with healthy curiosity, the journey becomes as invig orating as any adventure game. For students who need prompting and encourage ment to pursue their studies, the fact that this is a computerbased product with high-qual ity images and sound effects may be enticing enough to get them hooked on learning—at least for a while.

Knowledge Adventure is de signed as a modular applica-

tion. To the basic program, the company is planning to add special voyages into the worlds of music, literature, science of music, literature, and a second control of the second company of the second ence, sports, law, and sports, and sports, and sports, and sports, religious control and sports, and sports, and ion, and philosophy. If these ad ditional modules perform as well as the basic program, you can look forward to many hours of adventure and discovery. The graphics are well de signed and produced, and the sound effects, including voices, are quite clear when played through <sup>a</sup> Sound Blas ter card. ter card.

It's hard to speak of a program like this as being well organized. While there are sev eral threads and options that allow you to direct your explorations or retrace your steps, the point is to promote free trav el and discovery.

Such freedom can at times be disconcerting, even jarring, in its juxtapositions. For exam ple, while reading a short biographical note about Leonar do da Vinci, you might click on the small graphic of the Mona Lisa and find yourself looking at a larger representation of this famous portrait. Clicking on the Mona Lisa might take you to a screen displaying the<br>Venus de Milo. The connec-Venus de Milo. The connec works is unclear, and the mat ter is further complicated when you click on the statue of Venus and are transported into space for a spectacular view of the planet Venus,

The program's manual sug gests making a game of discovering the connections be tween such apparently dispa rate pieces of information. As any student of liberal arts will tell you, it's in these links, and not in the facts themselves, that real knowledge resides.

To assist you, Knowledge Adventure employs a simple interface of icons and direction al indicators. The buttons lined up at the top of the screen represent the categories of Art, Science, Literature, Architecture, Music, and Na ture. Selecting any of these but tons with the mouse (the pro gram also accepts keyboard input) moves you to a screen that falls within the selected

category. Selecting the Literature button, for example, guides your search to a biographical note about a famous author or perhaps a description of a work with particular literary significance.

The category buttons can be used as more than linear passageways through time, however. By highlighting a button, you can limit your voyage to a specific category. For instance, if you were to highlight the Nature button, all of the information that you'd receive during your search would be confined to that category.

The Help option is a good example of the program's interactive screens. The Help area appears as <sup>a</sup> library reference room. There's a large "card catalog" with lettered drawers from which you can get an al phabetical listing of subjects contained in the program.

For example, selecting the L drawer brings up a list beginning with LAB and ending with LYNDON. These main subjects—in uppercase—can't be selected, but the underly ing subjects are linked to infor mation screens. Under LAB, you'll find G. Washington Carv er and Penicillin. Clicking on Carver brings up a biographical entry about the inspirational scientist who invented hun dreds of ways for using the peanut and the sweet potato and in so doing, helped to lift many Southern black farmers out of poverty.

The Help screen also has a graphic of a checkerboard. Select it, and you move to the pro gram's only game element—a quiz game. In it, you must an swer a question by navigating through the database. Your score is determined by how many mouse clicks it takes you to answer the question.

Knowledge Adventure is fur ther bolstered by a globe and the bolster by globe and there are a set of the bolster and the bolster and the bolster and the bolster and the bolster and the bolster and the bolster and the bolster and the bolster and the bolster and the bolster and th a time line that are always present. Rotate the globe using directional arrows beneath the directional arrows beneath the contract of the contract of the contract of the contract of the contract of the contract of the contract of the contract of the contract of the contract of the contract of the contract of the box to have access to almost any point of the earth. When the earth of the earth. When the earth of the earth. When the earth of the earth. When you reach the spot you want, click on it to receive informa tion linked to that geographical point. Besides the directional arrows, you can use a sliding scale to zoom in on and out from the globe.

The time line at the bottom of the screen encompasses the eons from <sup>15</sup> billion B.C. (the start of the universe, according to proponents of the big bang theory) to Beyond 2000, which offers a glimpse of the story to the world the world to the top of the story of the story of the story of the story of the story of the story of the story of the story of the story of the story of the story of the story of the story of the last two entries are for <sup>1989</sup> (the collapse of the Berlin Wall, presaging the disintegration of Communist influence in Eastern Europe) and <sup>1990</sup> (the launch of and the prob-(the launch of and the problems of and the problems of and the problems of and the problems of and the problems of and the problems of and the problems of and the problems of and the problems of and the problems of and the lems with the Hubble Space Telescope).

The strength of Knowledge Adventure—its promotion of discovery at the expense of overly rigid organization—is, paradoxically, also its greatest weakness. The program can be used effectively as a launching pad for further exploration, but it's neither complete nor comprehensive enough to be used as <sup>a</sup> research tool in its own right. Descriptions are brief and reasonably accurate; however, they aren't annotated in any way and shouldn't be tak en at face value. Adults who buy this program for their children should assist them in find ing suitable reference materi als once the spark of discov ery has been lit.

Knowledge Adventure, un like MPC-based reference tools such as Microsoft Book shelf for Windows, doesn't of-

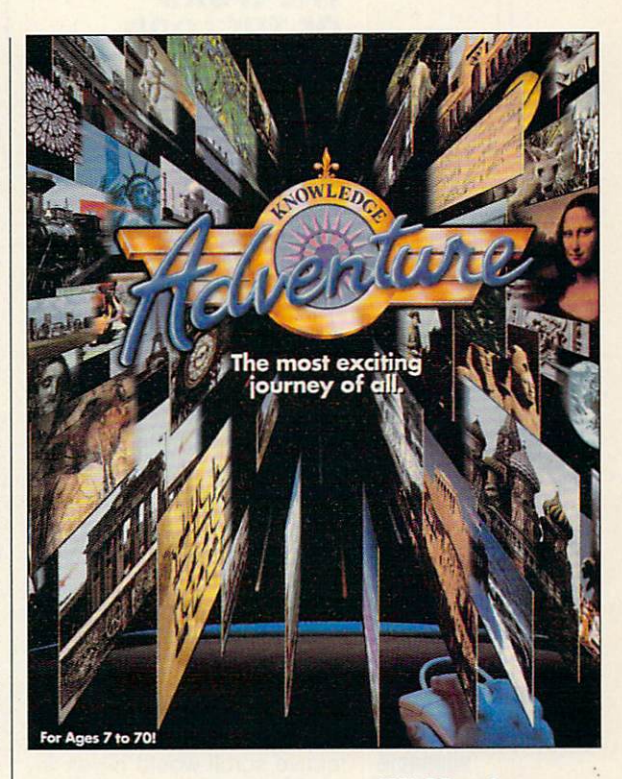

fer research and writing tools other than its printing utility. Also, there are no animated se quences such as those you might find on a CD-ROMbased multimedia product.

However, bringing this kind of free-form database, com plete with sound and images, to the PC in a disk-based product is an achievement that should be recognized as a challenge to the notion that on ly MPC-equipped computers can make use of multimedia el ements. Long after the standard for multimedia comput ing has been defined, innova tive companies like Knowl edge Adventure will use the theory of multimedia—linking images, sound, and text in an interactive context—to take us back to where we've been and forward to where we've  $\Box$ not yet gone.

Circle Reader Service Number <sup>301</sup>

IBM PC and compatibles, 384K compatibility of the compatibility of the compatibility of the compatibility of the compatibility of the compatibility of the compatibility of the compatibility of the compatibility of the compatibility of the compatibilit RAM, EGA or VGA, hard disk with 6MB free space; printer and mouse optional; Sound Blaster, Disney Sound Source, or Covox Speech **Thing required for** playback of digitized sound effects—\$79,95

KNOWLEDGE ADVENTURE <sup>4502</sup> Dyer St., Ste. <sup>100</sup> La Crescenta. CA 91214  $\sim$   $\sim$   $\sim$   $\sim$ 

#### **PATHWAYS** PATHWAYS IN THE REPORT OF THE REPORT OF THE REPORT OF THE REPORT OF THE REPORT OF THE REPORT OF THE REPORT OF THE REPORT OF THE REPORT OF THE REPORT OF THE REPORT OF THE REPORT OF THE REPORT OF THE REPORT OF THE REPORT OF

Steven Anzovin Steven Anzovin Anzovin Anzovin Anzovin Anzovin Anzovin Anzovin Anzovin Anzovin Anzovin Anzovin Anzovin Anzovin

#### **SCANNING THE WORD** OF THE LORD OF THE LORD CONTROL COMPANY OF THE LORD CONTROL CONTROL CONTROL CONTROL CONTROL CONTROL CONTROL CONTROL CONTROL CONTROL CONTROL CONTROL CONTROL CONTROL CONTROL CONTROL CONTROL CONTROL CONTROL CONTROL CONTROL CONTROL CONTRO

Computers are helping to crack the world's longest-run ning proofreading problem. One of the oldest texts in con tinuous use is the book of the book of the book is the book of the book is the book of the book is the book in call the Torah (or Pentateuch) call the Torah (or Pentateuch), which are the Torah (or Pentateuch), and the Torah (or Pentateuch), and the Torah (or Pentateuch), and the Torah (or Pentateuch), and the Torah (or Pentateuch), and the Torah (or Pentateuch) which consists of the first five books of the Bible. The Torah books of the Bible. The Bibles of the Bible. The Bibles of the Bibles of the Bibles of the Bibles of the Bibles of the Bibles of the Bibles of the Bibles of the Bibles of the Bibles of the Bibles of the Bibles of the Bible is written out in Hebrew on <sup>a</sup> large scroll that's read in the synagogue on every Sabbath. This scroll, which according to traditional Jewish belief control of the state of the state control of the state of the state of the state of the state of the state of the state of the state of the state of the state of the state of the state of the stat tains the word of God as it was  $t$  the word of God as it was it was in the word as it was it was in the word  $\alpha$ given to Moses on Mount Si nai, is the most precious and often the single most expen sive possession of a Jewish congregation.

There are exactly 304,805 Hebrew characters in <sup>a</sup> Torah scroll, and ideally, all of them have to be perfect for the scroll to be considered fit for scroll to be considered fit for use in worship. To use a de $f(x) = f(x)$  . If  $f(x) = f(x)$  in the angle of  $f(x)$  is a integration of  $f(x)$ sult to the Almighty. But make a statute ing a perfect Torah is no trivial task—you can't just type one

Great pains are taken to are taken to eliminate mistakes before the Torah scroll is delivered.

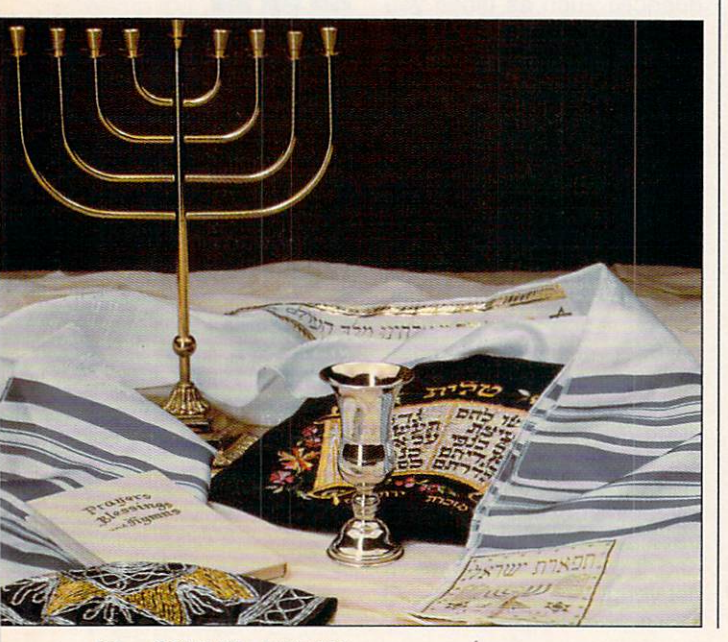

out on a word processor and use <sup>a</sup> spelling checker. Accord ing to Jewish law, the scroll must be inscribed by hand with a quill pen and special vegetable-based ink on parch ment made from the skin of a kosher animal, such as sheep or a goat. Highly  $t = t$  scribes and  $\tau$  and  $\tau$  and  $\tau$  and  $\tau$  and  $\tau$ proofreaders, who take up to a year to complete one scroll, follow strict rules laid down in the twelfth century by the sage Maimonides. Great pains are taken to avoid mis takes and to correct any that are found before the scroll is are found before the scroll is seen as  $\mathbf{r} = \mathbf{r}$  , where  $\mathbf{r} = \mathbf{r}$ delivered. Inevitably, however, some errors creep through. In fact, it has been estimated that up to <sup>85</sup> percent of the scrolls with the World Warehouse World Warehouse World Warehouse World Warehouse World Warehouse World Warehouse World Warehouse World Warehouse World Warehouse World Warehouse World Warehouse World Warehouse World Warehou  $\cdots$  III  $\cdots$  and the solution of accuracy of accuracy of accuracy of accuracy of accuracy of accuracy of accuracy of accuracy of  $\cdots$ rate scrolls were destroyed by an extra p

the Nazis) contain mistakes. The problem of imperfect To rah scrolls is an interesting ex ample of how difficult it is to transmit exact information us ing analog means—in this case, looking at words and copying them by hand. (The word analog itself comes from the Greek roots ana- and -logos, meaning "according to the word.") Just one repetition is all it takes to corrupt analog information, as anyone who has ever been the victim of gos sip can attest. Only with great effort has it been possible to transmit the text of the Torah essentially unchanged over the 21/<sub>2</sub> millenniums since its codification. Now a company in Israel is applying digital tech nology to increase the accura cy of Torah scrolls. Mishmeret Stam of Bnai Brak (offices in Jerusalem, France, and New York, among other places) uses an optical character read er (OCR) to scan photocopies of Torah scrolls for errors. The software to proofread the To rah text is lengthy and com plex, since it's far more difficult for an OCR program to recog

nize handwritten characters than printed ones, which are much more uniform. Once a particular scroll has been scanned, it's compared with a scanned, it's compared with the compared with the company of the company of the company of the company of the company of the company of the company of the company of the company of the company of the company of the company computer copy of the text of checked and received and received and received and received and received and received and received and received and received and received and received and received and received and received and received and received and re curacy. A list of errors is then returned to the scroll's owner. who can arrange for a scribe to make repairs to the original. The computer doesn't guaran tee a perfect Torah—the OCR scanner may not be able to recognize certain subtle mis takes—but Torah scrolls check ed by computer are so much more accurate overall that most contracts for new scrolls require that they be checked by optical scanner before the scribe is paid.

A proper Torah can never be generated by a PC, but study of the Torah and the Bi ble can certainly be enhanced by computer. PC-based Biblestudy tools are offered by sev eral different software publish ers, each with its own slant on this vast subject. Parsons Tech nology (One Parsons Drive, Hiawatha, Iowa 52233; 800- 223-6925) offers the most comprehensive selection, in cluding HebrewTools, which contains a Hebrew lexicon database, a set of flashcards. and a Hebrew word processor for those studying Hebrew scriptures in the original language. There's also Greek-Tools, for those who want to master enough Biblical Greek to check out the New Testa ment in its original language. Parsons also publishes sever al on-disk English Bible transla tions—the King James and the New International, for exam ple—for use with its Quick-Verse 2.0 searching, indexing, and annotation program.

These programs, with their instant access and a wealth of approaches, make Bible study and scholarship easier than ever before.  $\Box$ 

### ADVENTURE INTO A LIVING UNIVERSE!

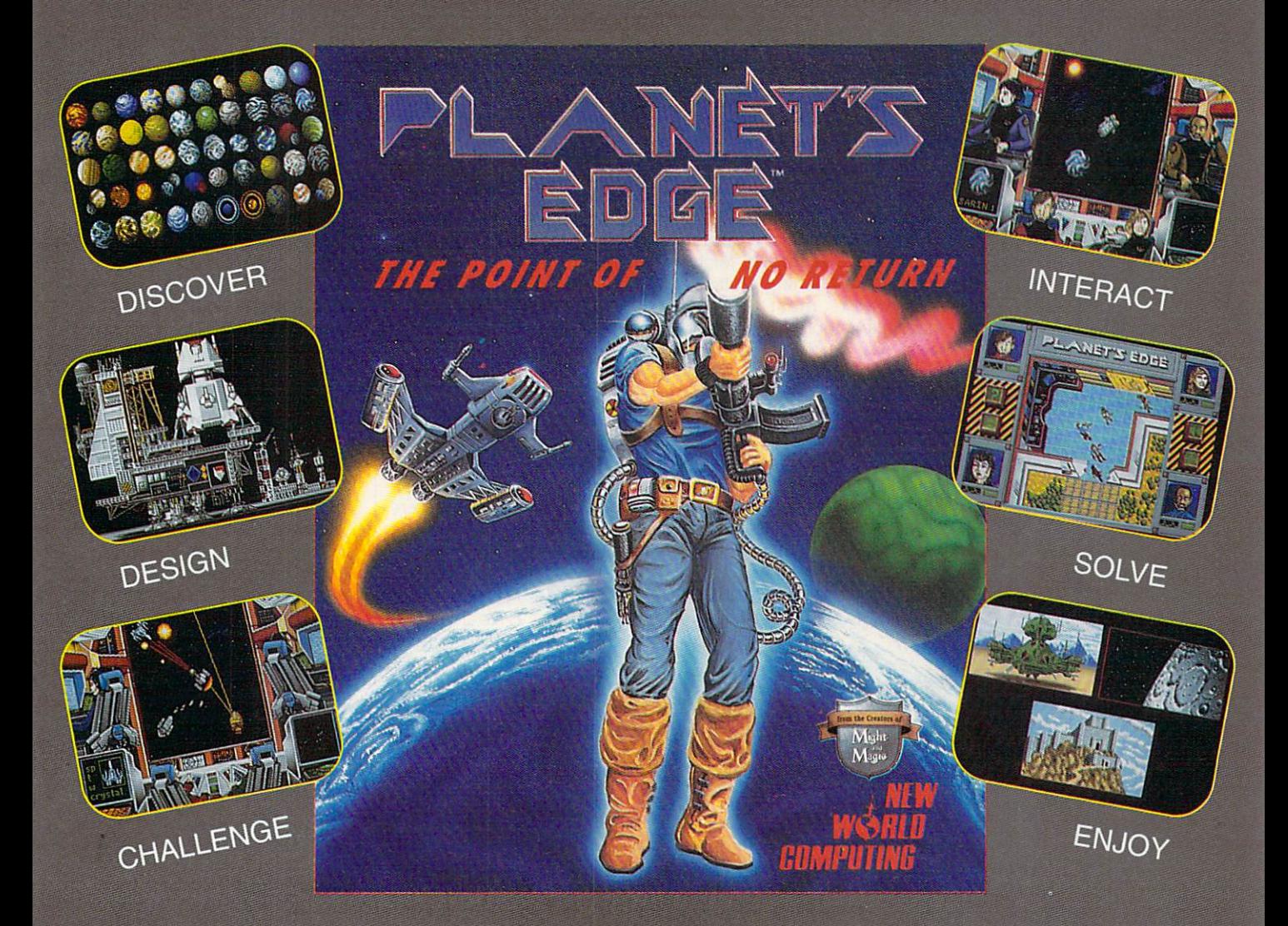

#### Help solve the mystery of the vanished planet Earth...

You and your comrades will follow a path of clues across the adventurefilled cosmos on <sup>a</sup> quest to return the Earth to its own space-time continuum. Buckle up, lay in your course and hang on...you've just crossed over the PLANET'S EDGE!

Available at your local retailer or direct from New World at 1-800-325-8898 (U.S. and Canada) or at 1-818-999-0607.

C copyright 1991 Planet's Edge is a trademark of New World Computing, Inc. New World Computing is a trademark of New World Computing, Inc. IBM screens shown, actual screens may vary. Circle Reader Service Number 153

SPACE COMBAT SIMULATION! **BOLEPLAYING ADVENTURE!** HOTTEST GRAPHICS & SOUND!

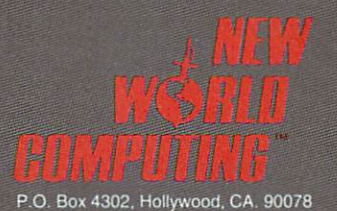

# MULTIMEDIA PC

David English

#### **TRIPLE THREAT** TRIPLE TO A REPORT OF THE CONSTRUCTION OF THE CONSTRUCTION CONTINUES OF THE CONSTRUCTION OF THE CONSTRUCTION OF

Seven years ago, Microsoft be gan preaching the gospel of CD-ROM when no one wanted to listen. Two years ago, Micro soft began pushing multimedia when most people thought the technology was at least five years away. Now that multimedia is here and bethat multimedia is here and be ginning to catch on, what has Microsoft done lately to pro mote the Multimedia PC (MPC) standard?

Of course, we wouldn't have MPC without Microsoft's Win dows with Multimedia. It's the foundation on which all the soft Multimedia Beethoven: The Ninth Symphony; and Microsoft Bookshelf for Windows Bookshelf for Windows.

Microsoft Works for Win-Microsoft Works for Win dows. Multimedia Edition (Midown and a Edition (Military Contract) and a Military Contract of Military Contract of Military Contract of Military Contract of Military Contract of Military Contract of Military Contract of Military Contract of Military crosoft. One Microsoft Way. cross the Microsoft, One Microsoft, One Microsoft, One Microsoft, One Microsoft, One Microsoft Way, 2014, 2015 Redmond, Washington 98052; Washington 98052; Washington 98052; Washington 98052; Washington 98052; Washington 98052; Washington 98052; Washington 98052; Washington 98052; Washington 98052; Washington 98052; Washington 9805 206-882-8080; \$199) is essen tially the same program as Mi crosoft Works for Windows excross which was a windows and windows and windows and windows experience and windows are windows and windows and windows are windows and windows are windows and windows are windows and windows are windows and windows are w cept that the multimedia vercept that the multiple of the multiple version of the multiple version of the multiple version of the multiple sion comes on a CD-ROM and sion comes on a CD-ROM and CD-ROM and CD-ROM and CD-ROM and CD-ROM and CD-ROM and CD-ROM and CD-ROM and CD-ROM and CD-ROM and CD-ROM and CD-ROM and CD-ROM and CD-ROM and CD-ROM and CD-ROM and CD-ROM and CD-ROM and CD-ROM a includes a multimedia-based tutorial. Using sound, video, and animation, the tutorial ac tually makes learning fun. Clearly, some talented people were involved in creating these highly entertaining lessons.

Microsoft Multimedia Beethoven: The Ninth Sym phony (\$79.95) is actually a port of a Macintosh CD-ROM created by The Voyager Com pany. It's a multifaceted and detailed look at the greatest symphony ev-

er written. Robert Winter, a music professor at UCLA, wrote the text for each of the tour sections.

The four sections are Beethoven's World (a vivid Beethoven's World (a vivid look at Beethoven's life and times), The Art of Listening (a short course in musical concepts, using the Ninth Sym phony for examples), A Close Reading (a listening tour of the entire symphony with information displayed at various points in the sympho ny), and The Ninth Game (a game that tests your knowl edge of the material in the other three sections).

The recording itself is a <sup>1966</sup> recording with the Vien nese Philharmonic. You can hear it through your CD-ROM drive's audio outputs or through any sound card that meets the MPC specs. You can even play the symphonic tracks in a regular audio-CD player.

Multimedia Beethoven is a terrific example of how to bring high-quality music to an MPC title. The software lets you easily compare musical themes and hear individual instruments. The only flaws in this otherwise stellar product have to do with its translation from Macintosh to MPC. Orig inally based on a low-resolution, black-and-white Hyper Card stack, the graphics are still mostly low-resolution and black-and-white. In addition, rather than rebuild the pro gram from the ground up, Microsoft chose to translate the Macintosh-based Hyper Card stack into a PC-based ToolBook 1.5 book and touch it up a bit. That's fine, except that ToolBook can be slow, so Multimedia Beethoven is sometimes slower than it should be.  $s$  shown be. The set of  $s$ 

Microsoft Bookshelf for Win dows (\$195) is a reworking of the popular DOS-based Micro soft Bookshelf. It's practically a full reference library on a single disc, including as it does The Concise Columbia Ency clopedia, The American Heri tage Dictionary, Roget's II Electronic Thesaurus, The World Almanac and Book of Facts, Bartlett's Familiar Quotations, The Concise Columbia Diction ary of Quotations, and Ham mond Atlas. Added to these text-based works are over <sup>1000</sup> images and maps, <sup>20</sup> an imations, and over 65,000 au dio pronunciations. You can al so hear many speeches, nation al anthems, and snippets of mu sic. The interface is easy to use and allows keyword search es through one or more of the seven reference works.

For those of us who thrive on information, Microsoft Book shelf for Windows is like gift from heaven.  $\Box$ 

**Microsoft Multimedia** Microsoft Multimedia Beethoven: The Ninth Symphony provides a detailed look at the greatest symphony ever written.

--------

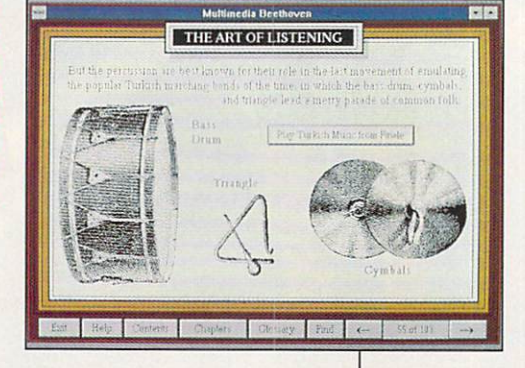

MPC titles are built. While the MPC titles are built. While the MPC standard is officially set by the Multimedia PC Market ing Council, it was Microsoft that developed the original stan dard. Fortunately, Microsoft de signed Windows with Multime dia to be an open platform, so it can be easily extended with newhardwareand software driv ers. Microsoft also continues to sponsor the annual International Conference & Exposition on Multimedia and CD-ROM, an im portant meeting place for swapping ideas and displaying new CD-ROM products.

In addition to its contribu tions on the systems side, Mi crosoft is committed to devel oping and selling its own MPC applications. The company has recently released three MPC ti tles: Microsoft Works for Win dows, Multimedia Edition; Micro

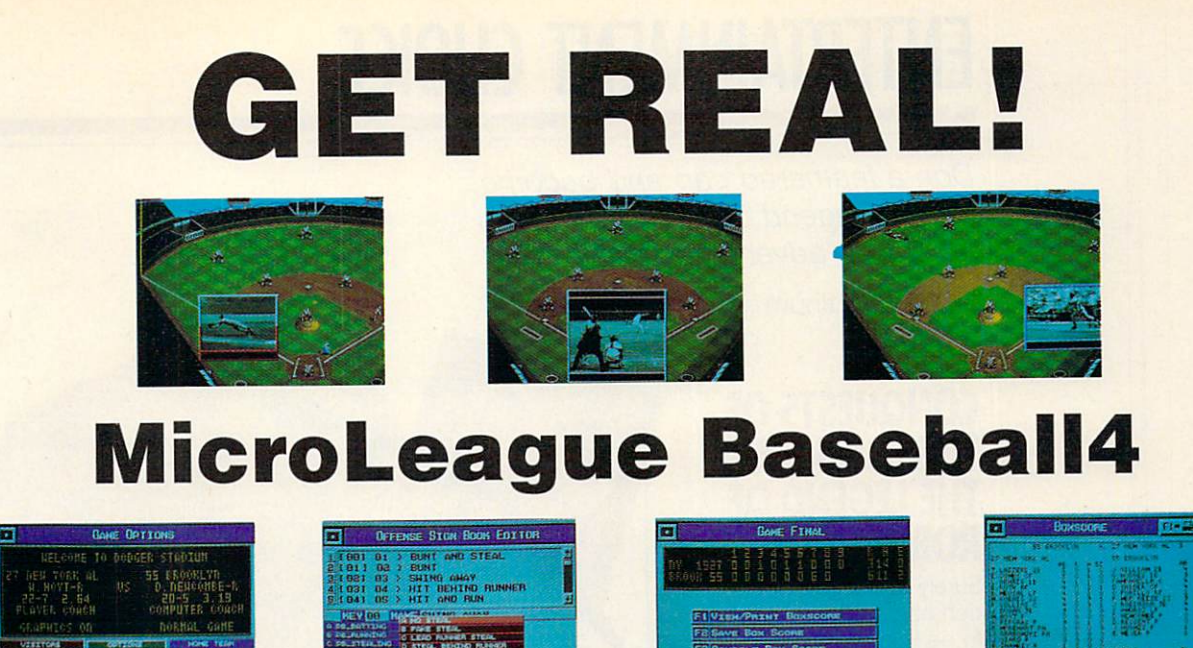

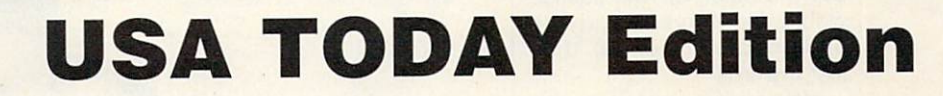

#### Here it is: the first product to bring Major League Baseball's past, present, and future to life right on your computer screen.

Never before have graphic realism and statistical accuracy been so effectively combined in one break through package. More Stats! More Action!

- Get the real picture! You'll see stunning fullcolor, 3-D graphics, intercut with live action zooms, to make the game breathtakingly real.
- You can be shown a shown in call the shown in contract the contract of the 28 all times the 28 all times the 28 all times of the 28 all times of the 28 all times of the 28 all times of times of times of times of times of t great teams and the full <sup>1991</sup> season stats. It allows you to manage teams of the past or present (like the '27 Yankees) or play for this year's pennant with your favorite <sup>1992</sup> club.
- Keep on top of it all! The first download is FREE! (a savings of \$6.00!) Using your modem, automatically download the most comprehensive and current statistics directly from USA

TODAY Sports Center. No Modem? We'll send you the USA TODAY Baseball Stats disk with the latest updated the latest updated to the latest updated to the latest updated to the latest updated to the latest updated to the latest updated to the latest updated to the latest updated to the latest update statistics (ONLY \$8.00-

**ONLY \$49.95** 

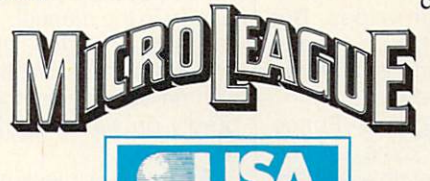

includes shipping and handling).

Who's going to win tonight's key game? MLB4 can play it out as many times as you'd like—then report the cumulative box score! At the same time, it can play out all the other scheduled games, too!

AUXILIARY DISKS-separate purchase necessary

- A new breakthrough! The MicroLeague Baseball Analyst™. Get an accurate fix on the season before it starts. Time-tested sabermetric prin ciples and established computer models allow precise projections of statistical performances for teams, players and prospects. Use the disk to update the projections as trades, injuries, or other factors develop during the season.
- Be a GM/Owner. Besides inputting stats, our GM/Owner disk lets you make trades and roster changes to assemble your "dream team." You can also input your child's little league

player stats and play games!

Get Real! Order MLB4 today!

COMPATIBILITY: IBM PC (inquire about C-64, Amiga or MAC availability for Baseball simulations)

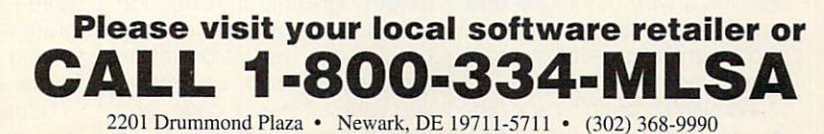

**Circle Reader Service Number 237** 

# ENTERTAINMENT CHOICE

Don a feathered cap and become a living legend in this ingenious adventure game.

Clayton Walnum

#### CONQUESTS OF The Long-Bowsell and Long-Bowsell and Long-Bowsell and Long-Bowsell and Long-Bowsell and Long-Bowsell and Long-The Legend of the Legend of the Legend of the Legend of the Legend of the Legend of the Legend of the Legend of ROBIN HOOD

Surely everyone who isn't filthy rich has at some time wished to be Robin Hood. How noble it would be to help those in pov erty and take the ultrarich down a notch or two. Justice would be served, and the underdogs would get their just rewards.

Now's your chance to live the legend. In Sierra On-Line's spectacularly illustrated adventure, Conquests of the Longbow: The Legend of Rob in Hood, you're Robin Hood as he strives to collect King Rich ard's ransom. Along with your merry men, you must correct the injustices being perpetrat ed in the name of Prince John Prince John Prince John Prince John Prince John Prince John Prince John Prince John Prince John Prince John Prince John Prince John Prince John Prince John Prince John Prince John Prince John and the Sheriff of Notice Sheriff of Notes and Sheriff of Notes and Sheriff of Notes and Sheriff of Notes and Sheriff of Notes and Sheriff of Notes and Sheriff of Notes and Sheriff of Notes and Sheriff of Notes and Sheriff If you're successful, you'll save the throne for the king. You'll even gain the hand of the luscious Maid Marion. If you fail, you'll die <sup>a</sup> rogue's death at the hands of the sher

For those unfamiliar with the details of the tale, here's a brief review. King Richard the Lionheart sets off for the cru sades with high hopes. But the crusades take <sup>a</sup> bloody turn, and the king is captured by Austrian soldiers.

Back in England, Prince John has his eyes on the throne and privately swears that Richard will never be freed. Conspiring with the likes of the Sheriff of Nottingham, he weaves a web of intrigue and treachery that drives King Rich ard's faithful subjects into pov erty and despair.

Accused of banditry and oth er crimes against the prince and his people, Robin Hood, a disillusioned member of the rich class, becomes an outlaw and sets up a hidden camp with a small group of followers. Stealing from the rich in order to feed and clothe the poor, Robin becomes the people's champion.

Sierra has brought the leg end to life. Conquests of the Longbow is a carefully crafted and researched tale, bursting with druid magic and medieval English lore. Over two dozen books were used in the game's research, as evi denced by the bibliography in cluded in the manual. As a result, the graphics, the text, and even the story line ring with an authenticity that inexorably draws the player into the game.

Adopting a pleasing cinematic approach to computer storytelling, Conquests of the Longbow begins with a lengthy graphic introduction that is sung by an animated bard. After the introduction has ended, you, as Robin, find yourself in your cave, and the adventuring begins.

To keep this long quest man ageable, Conquests of the Longbow is divided into days. Each morning, you awaken and talk to your men to learn what you need to do that day. Then you sally forth to solve that day's puzzles.

You might, for example, need to acquire a disguise so you can enter Nottingham in cognito, or you might need to iff's clutches. Often, you'll find yourself on Watling Street, re lieving rich travelers of their gold, battling the sheriff's cro nies, or bargaining with inno cent passersby.

At first, the game is fairly easy, with quickly solvable puz zles and many animated se quences to guide you into the story. However, don't let the first few game days fool you. Conquests of the Longbow is a challenging adventure that requires much ingenuity to solve—inexperienced adven turers may have a rough time solving some of the puzzles. This is a toughie!

Usually, after solving a major puzzle, you're treated to an animated sequence in which the characters take over the game in order to advance the story line. Each ensures that the game's story is captivating and cohesive. At the end of each day, you and your men gather around <sup>a</sup> campfire to dis cuss the day's events. When character speaks, his animated portrait appears on the screen, allowing you to see your men close up and further adding to the game's realism.

If you discount the many "rooms" that make up Sher-"rooms" that make up Sheriff that make up Sheriff the sheriff that make up Sheriff that make up Sheriff that the sheriff that the sheriff that the sheriff that the sheriff that the sheriff that the sheriff that the sheriff wood Forest, there are few lowood Forest, there is a few local contract of the few local contract of the few local contract of the few local contract of the few local contract of the few local contract of the few local contract of the few local contra cations in the game—so you won't need to do a lot of mapping (hurray!). In fact, Conquests of the Longbow in cludes its own map. To move to one of the game's main lo cations, you bring up the map and click on your destination, saving you from much wandering through the forest.

Of course, there are loca tions you must discover on your own. Once you've found them, they're added to the map. Other adventure game designers would be wise to incorporate this feature.

As you travel through this medieval fantasy, you'll visit the Watling Street overlook, the town of Nottingham, a mysterious fens monastery, and more. When you enter castles, the display changes to show the building's floor plan. You can visit any room by simply clicking on it in the display. Once again, Sierra avoids me ticulous and boring—and senseless—mapping.

The adventure is packed with Sierra's trademark humor, so talk to everybody and look at everything. That way you won't miss important clues, and you'll discover some zany comedy bits. At a fair, for example, you'll run into a lazy gos-

sip named George Bush. Then there's the log-laden peasant who confesses, "I used to be a programmer for Sierra On-Line, but hauling wood is much easier work."

Conquests of the Longbow features not only Sierra's fa mous mind-bending puzzles but also several arcade se quences, and there's even an authentic ancient English game called Nine Men's Morris. The arcade sequences and Nine Men's Morris are ful ly playable games within the adventure. However, if you pre fer straight adventuring, you can set the game's arcade lev el to 0, which assures that you'll win all arcade sequenc es on your first attempt.

As with all recent Sierra games, no typing is required to enter commands. You can choose commands from menu or you can use the right mouse button to cycle through the commands, with the mouse cursor changing to a different icon with each click. There are only about half a dozen commands to choose from, but they can be used in many ways. Even with the limited command set, you won't reach the end of this adventure quickly.

No game is perfect. There are a couple of minor but annoying problems with Con quests of the Longbow. For ex ample, if you click the mouse button at the wrong time, you may inadvertently dismiss an important text box that has just appeared on the screen. Moreover, although your outlaw band comprises over <sup>30</sup> men, the only ones you ever see are the five main characters. You never get the feeling that you're leading a large band of men. Finally, I came across one important pass-

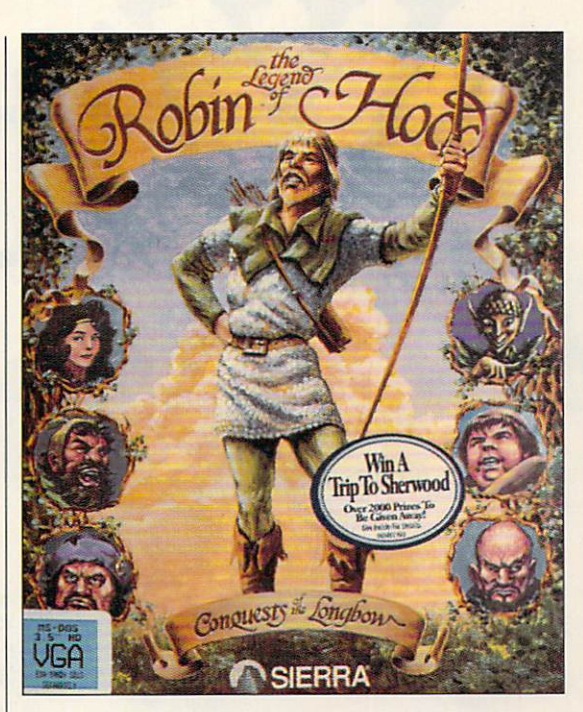

word that was misspelled. Ouch! Remember *i* before e except after *c*.

These are just quibbies, though—all easily overshad owed by the many strong points of Conquests of the Long bow. The 256-color graphics are marvelous; the text is, for the most part, impeccably writ ten; and there's a large helping of mystery, mayhem, and mag ic. Even romantics will get their due as Robin woos the beau tiful Maid Marion.

The Legend of Robin Hood: Conquests of the Long bow is a delight, accurately portraying a long-gone medieval age. If you've played Sierra games before, this game's high quality will be no surprise. If you've never played a Sierra game before, Con quests of the Longbow is an im pressive introduction to this company's fine fare. This feath ered cap fits perfectly.  $\Box$ Circle Reader Service Number <sup>302</sup>

**IBM PC and** compatibles (286 or better for VGA], 640K RAM, hard drive; mouse and joystick optional; supports Sound Blaster, Ad Lib. and Roland MT-32 <u>and Roland III - 32</u> sound boards— \$59.95 (IB-color EGA), \$69.95 (256 color VGA)

**SIERRA ON-LINE** SIERRA ON-LINE **P.O. Box 485** P.O. BOX <sup>485</sup> Coarsegold, CA <sup>93614</sup> (800) 326-6654

# Finally.

The ideal swing for every club in the Dag. Woods are hit with the second contract and the second contract of the second contract of the second full turn and the short irons with<br>a smooth, three quarter backswing. smooth, three quarter Dackswing. The property of the property and the property of the property of the property of the property of the property of the property of the property of the property of the property of the property From drives to chips to putts. every shot is textbook Nicklaus,

Created by Jack Nicklaus. Voted Golfer of the Century. The<br>preeminent course architect of our time. Signature Edition™ is Nicklaus' third golf game and his crowning achievement<br>on the computer. "It's the newest, most comprehensive game on the market!'

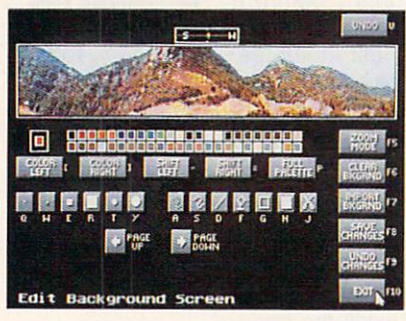

Refine each hole with "Plot & Play." Are the bunkers in unfair positions? Don't wait until your course design is completed to find out $-$  play the hole instantly, while design is in progress, and feel out its piayability.

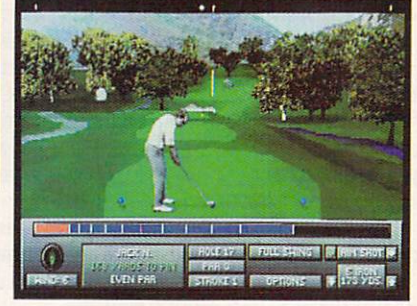

The only 256 Color VGA Course Designer on the market.<br>Another first from Nicklaus. The powerful 256 Color VGA Course Designer is the "magic wand of golf!" Create an unlimited number of golf courses in breathtaking color.

True-to-lite ball flight. Like real golf, club length and loft will determine trajectory and distance. A 2 iron will hit long and roll hot, a PW will fly high and land soft. And don't ignore Mother Nature. Wind and terrain can alter ball flight and bounce.

Produced in association with Jack Nicklaus Productions, Inc. Actual game screens from IBM PC VGA version of the game. Other versions may vary. Jack Nicklaus Golf and Course Design Signature Edition and the Golden Bear prim

# rame 1and1  $\mathbf{C}$ Handicap.com and the control of the control of the control of the control of the control of the control of the control of the control of the control of the control of the control of the control of the control of the contro

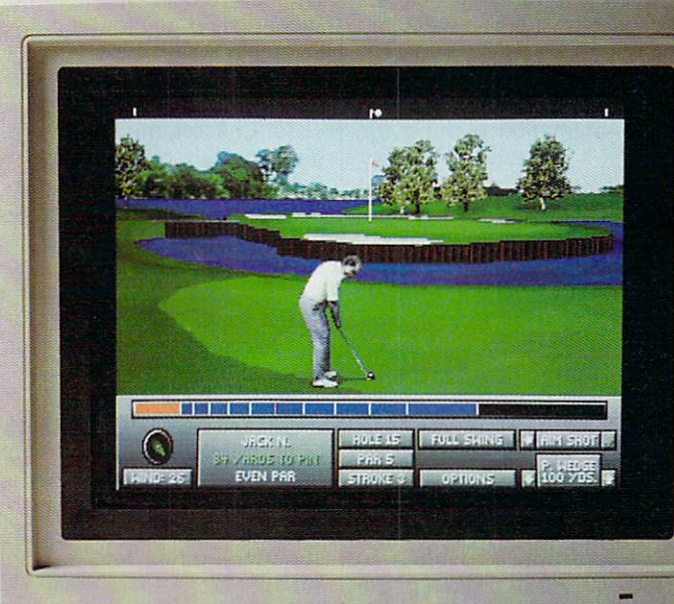

Unlimited Golf.™ Existing courses<br>created with *Unlimited*™can be imported to the Signature Edition.™

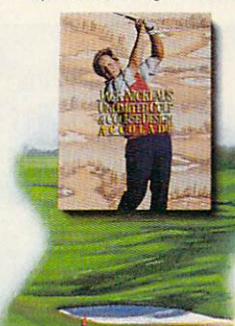

Hear golf's greatest hits. add to the total wealth of realism. The unmistakable sound of a forged<br>blade cutting the air. The perfect "click" of a club catching the sweet spot. It just doesn't get any better than this.

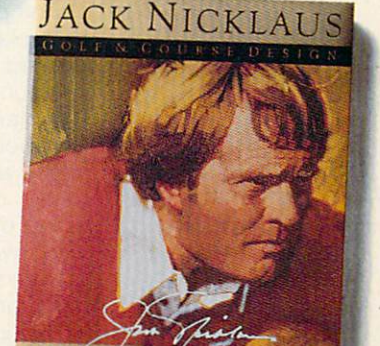

SIGNATURE EDITIO

redraws. Slow play is the baneofgolf.S/ffrafure Etiitio etiitio solves turnitud problem to the problem of the problem of the problem of the problem of the problem of the problem of the problem of the problem of the problem of the problem of the problem of the problem of drawing speeds of any comparable golf game.

AVOID SLOW PLAYER CONTINUES IN A STATISTIC CONTINUES. A STATISTIC CONTINUES INTO A REPORT OF A STATISTIC CONTINUES.

Please:

**Includes two Nicklaus designed Courses.** Create an unlimited number of layouts with the 256 Color VGA Course Designer or tee off on two, ready-toplay Nicklaus signature courses Sherwood Country Club and English Turn.

himself); authentic tour statistics and up to five rounds of tournament play. Tee off

The all-new<br>Jack Nicklaus Signature Edition.<sup>w</sup> Unprecedented realism combined with unmatched

 $C$ nglist  $C$ urn

with the friends—or computerized opponents, whose computerized opponents, whose computerized opponents, whose computer  $\mathcal{L}_1$ anilities can be altered with the Player Editor. The Player Editor Player Editor Company and the Player Editor.

**SHERWOOD** 

playability. Or in the language of the links, "dead solid perfect." But To order, visit your

what else would you expect from Jack Nicklaus and Accolade? favorite software retailer **visit your favorite software retailer** 

**Coming this fall for the** 

Apple<sup>®</sup> Macintosh<sup>®</sup> Circle Reader Service Number 146

The best in entertainment software."

#### **GAMEPLAY** GAME PLAYER COMPANY COMPANY

Gregg Keizer

#### **LIGHTS! CAMERA! COMPUTER GAME!** COMPUTER GAME!

They shoot on location; they put actors on the set. They work from scripts and storyboard nearly every scene. They employ teams of creative people, from musicians and background artists to writers and animators.

Moviemakers? No way.

Not even the best comput er games look like movies not yet, anyway—but their cre ators have cribbed notes from film school, because as time goes by, more and more games are made like movies.

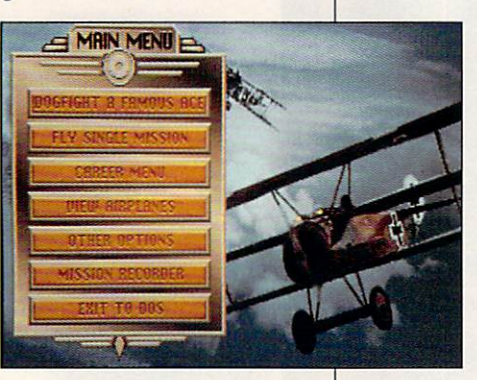

Computer game makers have played the movie analo gy card for years. Trip Hawk ins, founder of Electronic Arts, hammered home "The New Hollywood" theme in the mid 1980s when he assembled a game company around a group of producers—people who would develop and guide independent program mers, artists, musicians, and writers just as a film producer leads a director, actors, and cinematographers.

Dynamix was once one of those independent shops that contracted work for the big boys. Dynamix created titles like Ghostbusters II and Arctic Fox for publishers like Activision and Electronic Arts. In 1989, Dynamix went solo, and <sup>a</sup> year later Sierra bought the company. Today, Dynamix has several serious hits on its hands, from Red Baron to the hard-to-pigeonhole Advenhard-to-pigeonhole Adventure Adventure Adventure Adventure Adventure Adventure Adventure Adventure Adventure A tures of Willy Beamish.

The infrastructure needed to produce state-of-the-art soft ware titles is both impressive and sophisticated. Teams of specialists—artists, animators, programmers, and musi cians—work on projects in ballet of scheduling, dead lines, and cost controls.

Dynamix's payroll includes not only the programmers and computer artists you might ex pect, but also writers, musicians, animators experienced in eel-animation techniques,

> a full-time photographer, and even a costume designer.

Disney-style animators? Acostume designer? Sure. Their expertise comes in handy because of the way Dy namix produces much of its work. When the way games look is

so important, you have to start with the realistic and the professional. In a game like Willy Beamish, for example, the cartoon-world adventure is created in much the same way as an animated picture. Backgrounds are drawn and painted by hand. Individual eels—one for each frame in and a second control and  $\alpha$  are denoted for an  $\alpha$ and painted, too. So far, like a movie. But rather than photographing each frame, with layers of cels atop a background, artists at Dynamix scan these handmade images into the PC with a Targa scanner and then touch them up electronically.

Dynamix's costume design er outfits the live actors—ac tors, not models—who portray characters in some of the com

pany's adventure games. Ac es of the Pacific, a flight/combat simulator based on the successful Red Baron model. successful Red Baron model, and the distribution of the distribution of the successful Red Baron model, and the incorporates digitized photos of actual WWII aircraft, shot on location at an air show. Even the background clouds come from <sup>a</sup> photograph, not an artist's imagination. Video tape taken at a semipro football game will end up in an upcoming sports title.

Not only its dependence on such real-life images and Disney-style animation mark Dynamix as <sup>a</sup> studio kind of shop. The nuts and bolts make you think of films, too.

To kick off an adventure game at Dynamix, a designer submits a treatment-a description or proposal composed by the game's design er. Next, writers flesh out the game's story line. If it's an animation-based title, charac ter studies are drawn for months; if live actors are need ed, screen tests take place. A shooting schedule, complete with multiple and overlapping deadlines, is compiled, while in the art department, storyboards of sketches that out line each shot and scene stretch across entire walls. Finally, when as much as possi ble has been done away from the computer, teams of programmers, artists, and writ ers work simultaneously on the program, each team com pleting its own piece, which is then bolted together near the end. And all the while, a production budget (a major game at a major publisher typically carries a price tag of over half a million dollars) looms overhead.

Are games made just like movies? Hardly. They're games, after all, not cinematic art. Game designers aren't pressing the flesh at Cannes, putting hand prints in cement, or punching out the paparaz zi. But give them time.  $\Box$ 

Have you noticed <u>similarity</u> between movies from the Golden the Golden Age of Hollywood computer games? It's a more in no accident.

## - THE SEQUEL TO TEAM

#### The year is 1995 ... The year is 1995. The year is 1995. The year is 1995. The year is 1995. The year is 1995. The year is 1995. The year is 1995.

Disaffected Renegade Soviet communists, backed by North Korea, have invaded the Pacific atoll of Yama Yama. Your tank platoon, returning from the Persian Gulf, is the closest American unit to the ~ scene .......

#### Pacific Islands is a hectic race against time.

- All five islands on the Yama Yama atoll must be re-taken.
- Non-linear gameplay allows you to attack each island in many different ways.
- Call up artillery and lay minefields.

#### **Tank Battles**

- Test your mettle in this campaign of over 25 interlinked scenarios.
- Liberate villages, destroy ammunition dumps,  $\bullet$ disrupt jungle supply lines, defend bridges.
- **·** Infra-red imaging, laser range-finding. TOW missiles and DPICM artillery back-up.

#### Use your strategy skills to effectively fund your campaign.

- **•** Financial reward for destroying enemy installations.
- $\bullet$ Fines imposed for collateral damage.

#### Communications Facilities

- Satellite dishes, radar towers, radio aerials.  $\bullet$ Satellite dishes, radio and the satellite distribution of the satellite distribution of the satellite distribution of the satellite distribution of the satellite distribution of the satellite distribution of the satellite
- $\bullet$ Spot opposition 'scout' vehicles before they give your position away. away.

#### **Unrivalled 3D** University of the South States and States and States and States and States and States and States and States and

• Fast action, 3D real-time tank simulation using Empire's unique bit mapped technology.

Watch buildings explode as you make a direct strike.

#### TEAM YANKEE SCALED THE HEIGHTS -PACIFIC ISLANDS REACHES A NEW SUMMIT! Circle Reader Service Number <sup>245</sup>

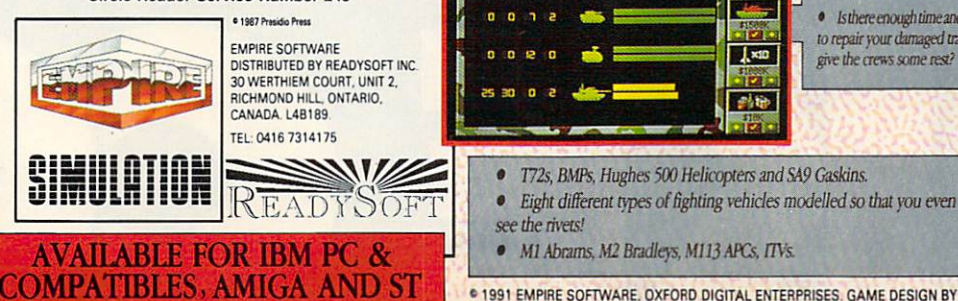

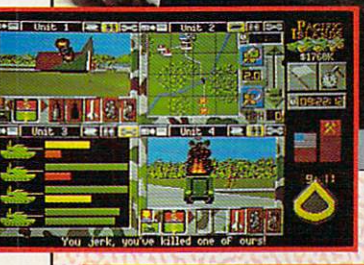

- Simultaneous command of four tank units.  $\bullet$
- ø View the battlefield from four perspectives.
- Control <sup>16</sup> different vehicles at once through an elegant yet simple control system.

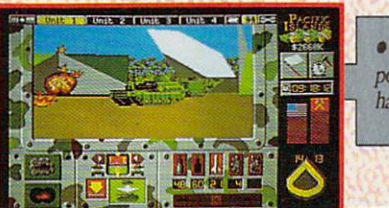

make a reconnaissance within 40 minutes?

 $\sqrt{1}$  xio

神秘

You must destroy all communications facilities as swiftly as possible. The longeryou take, the more information the enemy have about your position and strength.

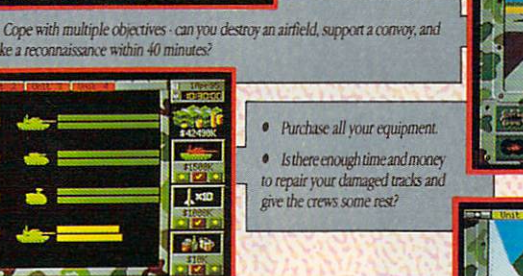

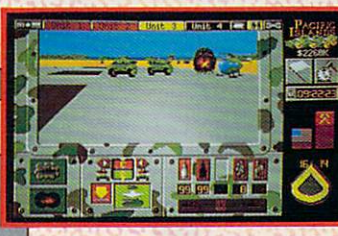

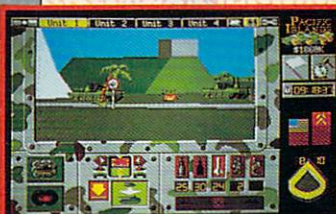

**6 1991 EMPIRE SOFTWARE, OXFORD DIGITAL ENTERPRISES. GAME DESIGN BY MYSTERY MACHINE. ALL RIGHTS RESERVED** 

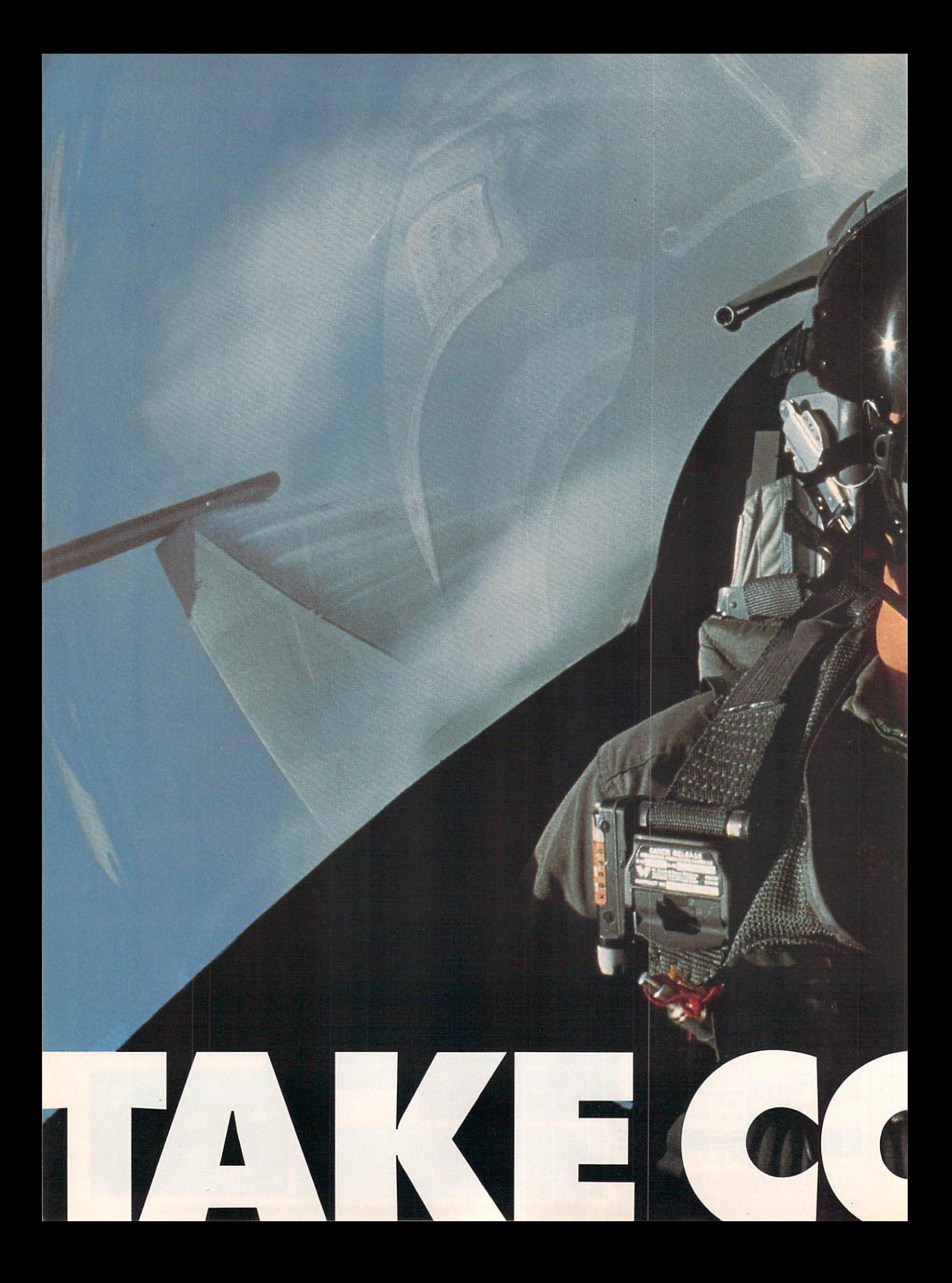

Tired of your control to the property of the property of the property of the property of the property of the property of the property of the property of the property of the property of the property of the property of the p keyboard letting you do not be a strong your down to the control of the control of the control of the control of the control of the control of the control of the control of the control of the control of the control of the when you fly the second the second term of the second term of the second term of the second term of the second term of the second term of the second term of the second term of the second term of the second term of the seco under the second second second second second second second second second second second second second second second joysticks put the joysticks put the joystic the joystic term in the joystic term of the joystic term in the joystic back into flight simulations in the control of the flight simulations in the control of the control of the control of the control of the control of the control of the control of the control of the control of the control of

arra

BY DENNY ATKIN

verything's looking good for a successful attack run. It seems **I** the enemy air force is too chicken to take to the air today. Not a SAM launcher in sight, and ack-ack fire is minimal. A couple more minutes, and I'll be in range to launch-drop a couple of laser-guided bombs on the Scud emplacement, and then I can head for home. Suddenly I see my threat warning light burning—a radar-guided SAM is headed for my plane! OK, I think, drop some chaff and pull some eva sive maneuvers to get out of the mis sile's way. Let's see—which key con trols chaff? Yikes! That one turned off my electronic countermeasures jam mer! I'm really a sitting duck now. Which key drops the chaff? Here comes the missile—break right! Oh, no! hit Page Up instead of Cursor Right—I'm flying right into the missile. Good-bye, cruel world.

If only I had a joystick.

Let's face it: If American combat aircraft were equipped with PC key boards, we'd never win a war. Flying one of the hot new PC flight simulators such as Falcon 3.0 or Secret Weapons of the Luftwaffe with the keyboard is like steering a Porsche with a touchtone telephone. Luckily, a PC pilot has wealth of controller options that can turn a computer desk into the hottest simulated cockpit this side of the Air Force Academy.

While a real fighter pilot has to flip a number of switches during the course of a flight, actual combat is usually performed with a HOTAS (Hands On Throttle And Stick) setup. This system puts all essential switches and toggles for air combat right on the pilot's joystick and throttle. A HOTAS system prevents the pilot from having to reach for the instrument panel during combat, pre venting deadly delays. With the right accessories, you can approximate HOTAS setup on your PC's screen.

#### Stick with It

Modern computer flight simulator con trols barely resemble the flimsy plastic joysticks used by folks to fly blocky lit tle biplanes across an Atari VCS video game screen. Those early videogames used switch-based joysticks, which can only sense whether you're holding the stick up, down, left, right, or diag onally. The Apple II introduced a better kind of stick, the analog joystick, which can sense not only the direction but how far and how fast you move the stick.

While this type of stick is actually harder to use for the Pac-Man-style games popular in the late 1970s, it's the perfect choice for an innovative pro gram released for the Apple in 1979: SubLogic's Flight Simulator. The con-

trol afforded by an analog joystick helps bring an extra degree of realism to Bruce Artwick's innovative simulation.

Just as flight simulations have come a long way from the low-resolution, black-and-white Flight Simulator, the newest PC joysticks barely resemble the primitive controllers of the early Ap ple II days. Those early sticks are little more than a couple of buttons and potentiometers crammed in a boxy off-theshelf plastic case; they're hardly styl ish, and they aren't very ergonomic, either. Those days are gone; many mod ern PC analog joysticks would look at home in the cockpit of a real F-16.

With all the features available nowadays, picking out the right joystick con troller can be as confusing as buying the right PC. Among the features that differentiate various joysticks are on board throttle controls, extra buttons, autocentering, and trim controls.

The controller most popular with ded icated flight-sim aficionados, CH Prod ucts' FlightStick, has all these features. This large gray-and-black controller fea tures a heavy pistol-shaped grip, trim controls on both axes, and handlemounted fire buttons. Instead of the ball-joint joystick base found on many joysticks, the CH stick handle uses a gimbaled mount. This allows more pre cise control—if you want to pull back without turning to either side, the gim baled mount makes it easy.

One FlightStick feature that comes in particularly handy is its throttle con trol wheel. Mounted just to the left of the stick, this wheel simulates the yaxis of a second joystick. So if your program supports the use of a second joystick as a throttle (Flight Simulator 4.0, Falcon 3.0, Chuck Yeager's Advanced Flight Trainer 2.0, and A-10 Tank Killer 1.5 are among the simulators that do), you can use the FlightStick's throttle wheel to control your engine power. It's much handier to have this control right at your fingertips rather than on a second stick you have to reach for. The throttle makes an annoying clicking sound as you move it; it would be more comfortable if the wheel would ad vance smoothly. (Instructions on disa bling the throttle click are available on bulletin boards and online networks.)

Kraft's sleek all-black Thunderstick shares a number of features with the FlightStick, including a gimbaled mount, a throttle control,  $x$  and  $y$  trim adjustments on the top of the stick, and stick-mounted fire buttons. However, the Thunderstick just doesn't have the professional feel of the FlightStick. The joystick movement isn't as smooth, and the handle is lighter and not as comfort able. To Kraft's credit, its throttle implem entation is easier to use than CH's. The Kraft throttle is a slider on the side of the joystick, and it's easier to set to a specific setting than the CH wheel. Al so, Kraft includes a switch to disable the throttle in cases of software incom patibility or if you want to use a second joystick instead. And Kraft's five-year warranty is hard to beat; CH offers on ly one year.

Both the FlightStick and the Thunder stick work nicely as general-purpose joysticks as well. Their trim adjustments let you use them even with older games that don't include joystick cali bration routines. However, both sticks are autocentering and can't be used in free-floating mode, where you can leave the stick in any position. If you need that feature for CAD or other work, you might consider a second general-purpose joystick, such as CH's ex cellent MACH III. This smaller, more tra ditional-looking stick features three fire buttons, trim adjustments, sturdy con struction, and switchable self-centering on either or both axes.

Advanced Gravis Analog Joystick is also a contender if you need a generalpurpose stick. It has a unique adjustable-tension centering feature—you can select how hard you have to push the joystick to move it off-center, or you can defeat the centering entirely. The Gravis stick has three fire buttons, one on the stick and two on the base. Each of these buttons can be as signed as joystick button 1 or 2, or disabled. The stick handle is fairly large and foam-padded, and it's more suita ble for use in combat flight simulators than the CH MACH III. The Gravis joy stick has one major problem—adjust ing the trim requires a screwdriver, so it's not feasible to tweak it in mid flight.

Suncom's Analog Xtra is billed as a "Flight Simulation Joystick"; it's probably only a good choice if you want to simulate getting blown out of the sky. The stick is one of the most impressivelooking in the bunch, and it sports a full feature list: throttle slider, three fire buttons, adjustable-rate rapid fire, trim sliders, and optional suction cups. How ever, the stiff rubber boot at the bottom of the stick handle makes it very diffi cult to move the stick, robbing you of necessary flight control.

#### Total Control

Even if a joystick has a throttle control, you're still forced to reach for the key board for functions like deploying the speed brake or changing radar modes. With the ThrustMaster system, though, you can approximate a true HOTAS setup.

The ThrustMaster system consists of two components, each sold separate ly; the Flight Control System (FCS) joy-

# KICK BACK

and relax, you've got a CH Products Controller!

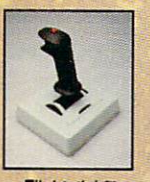

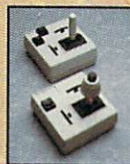

Flightstick<sup>\*\*</sup> Mach I<sup>"</sup> and Mach I Plus™

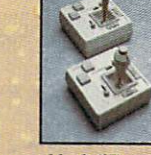

Mach II" and GameCard III Automatic " RollerMouse" Mach III™ GameCard III Automatic/MCA™

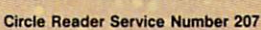

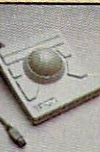

<sup>970</sup> Park Center Drive Vista, California <sup>92083</sup> To order: (800) 624-5804

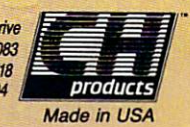

and compatible computers.

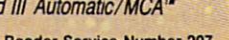

stick and the Weapons Control System (WCS) throttle. The FCS is probably the most authentic control stick available for any computer. Its heavy-gauge mold ed plastic stick looks just like the sidestick in an F-16. It has four buttons {the extra buttons are currently supported by Falcon 3.0, where they toggle speed brakes and change weapons modes, and by Chuck Yeager's Air Combat 1.1) and uses <sup>a</sup> unique nonlin ear spring system to provide more ten sion as you push the stick farther just like in a real plane. It has no trim adjustments, however, so it's only suit able for flight simulators that let you cal ibrate the stick within the program.

The WCS is a throttle control with six buttons and a three-position toggle switch. The throttle works just like a side throttle in a fighter jet: Push the throttle forward to the detente stop to go to full speed; push it farther to acti vate afterburners. The buttons and tog gle switch activate different functions, depending upon which simulator you're using. In Falcon 3.0, the buttons control flares, chaff, target selection, lock on, lock clear, the air brake, and compared to the secret Weapons of the Secret Secret Secret Secret Secret Secret Secret Secret Secret Secret Secret Secret Secret Secret Secret Secret Secret Secret Secret Secret Secret Secret Secret Secret Secret Secret Se the Luftwaffe, on the other hand, they control the gun camera, map mode, weapons mode, arming and launching rockets, flaps, and landing gear. Be pre pared for a bit of confusion if you fly a number of simulations, but it's no worse than memorizing different key board controls.

The WCS acts as a keyboard device and plugs in between your PC and its keyboard. (Note that you'll need adapt er cables if you have a PS/2-style keyboard.) It works by sending the key codes to the computer as if you'd pressed them on the keyboard. This works great for weapons toggles and such, but the WCS sends throttle move ments by sending keypresses, also. This isn't as responsive as the analog throttle control used by the FlightStick and Thunderstick. Also, some pro grams, such as Secret Weapons of the Luftwaffe, can't accept a fast series of keypresses, so quick throttle move ments can result in little more than <sup>a</sup> se ries of "too-many-keypresses" beeps.

Because the WCS has to send differ ent keypresses depending on which simulator you're running, you have to change a set of DIP switches on the back of the case each time you boot a different simulator. You also must replace a ROM chip inside the stick to add support for new programs. The stick currently supports <sup>14</sup> of the hottest flight simulators—including Fal con 3.0, Yeager's Air Combat, Wing Commander, and A-10 Tank Killer—and the ThrustMaster company regularly releases update ROMs for a small fee. Even with these minor problems, though, I'd recommend the WCS to all flight sim fans, no matter which joystick you choose. With a good joystick in your right hand, the WCS in your left, and a set of rudder pedals at your feet, you've got a true HOTAS system that can make combat easier, more re alistic, and much more exciting.

#### It's in the Cards It's in the Cards

To attach any of these joysticks, you'll need a game card as well. Many PC sound cards include joystick ports, in cluding the Sound Blaster Pro and Thun der Board. Besides, a sound card is another must-have flight simulator acces sory; combat is more exciting when your guns thunder than when they click.

I tested all of the sticks here with a Thunder Board and had no problems. However, if you're going to be using more than one joystick-port device (such as two joysticks and rudder ped als), you'll need to attach Y cables to the single joystick port on the back of the sound card. I've heard reports of in compatibilities with such setups and the Sound Blaster Pro card, so you might be better off just buying a game card with two joystick ports.

Both Kraft and CH manufacture dualport cards that will automatically adjust to your PC's speed, and both include calibration software on disk. The Kraft Programmable MultiSpeed Game Card will autoadjust to speeds up to <sup>35</sup> MHz, while the CH GameCard III Auto matic will work at up to <sup>50</sup> MHz. Suncom's GamePort 2 Plus card works only up to <sup>16</sup> MHz and requires you to manually change switches on the back of the board to alter the card's speed.

Advanced Gravis Eliminator Game Card takes a unique approach to the calibration problem, offering an exter nal adjustment dial that plugs into the back of the joystick card. Although this setup ensures that you'll be able to adjust the card specifically to your com puter's speed, I didn't have any problems with the automatic cards.

#### Take Off, Eh?

There are a number of good options for the dedicated PC pilot. My setup of choice is either the FlightStick or the ThrustMaster FCS, along with the Thrust-Master WCS. Jerking back on the stick while shoving the throttle forward is an experience totally different from holding down the  $+$  key while hitting 2 on the numeric keypad. Another acces sory the dedicated pilot will want is a set of rudder pedals. The Maxx Pedals from Maxximum are popular with PC pi lots, but they didn't arrive in time to be included in this feature.  $i$  is the second in the feature. The second is the second in the second in the second in the second in the second in the second in the second in the second in the second in the second in the second in the second in the s

If you're considering buying some of these accessories, you should check your flight simulator's manual to see if it supports some of the more esoteric options, such as rudder pedals or sec ond-joystick throttles, before buying. good source of compatibility informa tion and product recommendations is CompuServe's FSFORUM, an online fo rum dedicated exclusively to talk about flight simulators. A couple of FSFORUM pilots are even putting to gether a custom HOTAS system, which will sell for around \$300 and be completely user-programmable.

Put away that keyboard and grab a real flight controller. The wild blue yon der will never be the same.

#### PRODUCTS REVIEWED

Advanced Gravis Analog Joystick—\$59.95 Eliminator Game Card—\$44.95 Advanced Gravis <sup>1602</sup> Carolina St.. #D12 Bellingham. WA <sup>98226</sup> (604) 434-7274

FiightStick—\$79.95 GameCard III Automatic—\$49.95 MACH III—\$49.95 CH Products <sup>970</sup> Park Center Dr. Vista, CA <sup>92083</sup> (619) 598-2518

Sound Blaster Pro—\$299.95 Creative Labs <sup>2050</sup> Duane Ave. Santa Clara, CA <sup>95054</sup> (408) 986-1461

Thunderstick—\$49.95 HiSpeed Game Card—\$29.95 Programmable MultiSpeed Game Card Two Ports—\$44.95 G/S+ Adapter Card (for Micro Channel)—\$149.95 Kraft Kraft <sup>450</sup> W. California Ave. Vista. CA <sup>92083</sup> (619) 724-7146

Thunder Board—\$169.00 Media Vision Media Vision <sup>47221</sup> Fremont Blvd. Fremont. CA <sup>94538</sup> (800) 845-5870

Flight Control System—\$99.95 Weapons Control System—\$99.95 **ThrustMaster** <sup>705</sup> SW Ellis Lake Oswego, OR <sup>97034</sup> (503) 697-3200

Analog Xtra—\$46.99 GamePort 2 Plus-\$27.99 Suncom  $-$ <sup>6400</sup> Gross Point Rd. Niles, IL <sup>60648</sup> (708) 647-4040 (708) 647-7828 (fax)

# 64/128 VIEW

More Commodore user groups emerge as a new generation of 64 and 128 owners discover the machines' appeal.

#### **Tom Netsel** Tom Netsel

ast month, we printed an updated listing of about <sup>90</sup> Commodore user groups. Then, just as that list was rolling off the presses, I learned of yet another new group.

An envelope arrived con taining a letter, a disk, and Issue 1, Volume 1 of a newsletter from the Carbonaro Commodore Users Group in Valley Stream, New York. The newsletter was a onepager that contained a lot of information. In fact, I don't remember when I've seen so many words squeezed onto one sheet of paper.

The newsletter contained a welcome from the editor, information about the com panion disk, and tips on turning your disk drive into a racehorse with JiffyDOS. Among other items were concise reviews of Rocket Rang er and Who Framed Roger Rabbit?. The reviewer liked Rocket Ranger's graphics, soundtracks, and digitized voices, so he gave it an A+. Roger Rabbit was criticized for not having different play ing levels, so it got an A-.

Since this was the first is sue, the Questions Forum was empty, but the editor re quested that readers send him their Commodore-relat ed questions. The address for those questions was a little odd, however. To submit a question, readers are instructed to jot it on a note and deliver it to the editor, John Edward Everson, in Miss Celona's sixth-grade class, room <sup>10</sup> at R. W. Car bonaro School in Valley Stream. Oh, yes—John re quests that you include your name, class, grade, and room number with your questions. He'll answer your

questions to the best of his ability and expertise and, if necessary, seek further infor mation on QuantumLink.

The Carbonaro Commo dore Users Group is open to <sup>64</sup> and <sup>128</sup> users at the school and to Commodore users in the community, as well. Just because the edi- $\cdots$  , and the edition of the edition of the editor  $\cdots$ tor is in the sixth grade, don't think he's a lightweight when it comes to knowing his way around a computer. The accompanying disk which came free with the first issue of the newsletter but will cost \$1 from now  $\frac{1}{2}$  from  $\frac{1}{2}$   $\frac{1}{2}$  from  $\frac{1}{2}$  from  $\frac{1}{2}$ on—contains two of John's programs. One of these, Bowman, made the top ten download list on Q-Link for several months last fall.

John, who has access to several computers, chose a <sup>128</sup> with Paperclip Publisher to produce his newsletter. The 128 has a 50MB hard drive and a 13MB RAMLink, and it's connected to a Star NX-1000 color printer. It's not exactly a lightweight system, but John's father is al so an avid Commodore fan.

Through word of mouth, the Carbonaro user group has grown considerably in just a short time, and John is sending out several hun dred copies of his newslet ter each month. As I write this, another issue is about ready to hit the school corri dors and mailboxes across the country.

In a day when many user groups are closing their doors, it's refreshing to hear about <sup>a</sup> new one being start ed by <sup>a</sup> new generation of <sup>64</sup> and <sup>128</sup> users. We at Ga zette want to wish John good luck with his newslet ter and hope the Carbonaro User Group prospers.  $\Box$ 

# **GAZETTE**

#### 64/128 VIEW

A new generation of computer users is discovering the 64 and 128. One young enthusiast has started a user group at school and has his own newsletter. By Tom Netsel.

Questions and comments from our readers.

#### DIVERSIONS G-6

The grand-prize winner of the Design-a-Robot Contest is Gordon H. Smith of Kenosha, Wisconsin. His winning robot is named GOLMER. By Fred D'lgnazio.

#### BITS, BYTES, AND BLOOPERS

 $G-8$ 

 $G-1$ 

 $G-2$ 

 $G-6$ 

Have you ever done something stupid while working at your computer? Cheer up. When it comes to computer boo-boos, you aren't alone. By Julia L. Wilkinson.

#### **REVIEWS**

Back to the Future Part III, Goofy's Railway Express, and Donald's Alphabet Chase.

#### **PROGRAMMER'S PAGE**

 $G-18$ 

 $G-22$ 

 $G-24$ 

 $G-14$ 

G-25 G-29 G-30 G-33 G-38

Here are some dazzlers to show off your machine. By Randy Thompson.

#### **BEGINNER BASIC** BEGINNER BASIC G-22

Learn to write an amortization program so you can check your bank's or mortgage company's figures.

By Larry Cotton.

Batch File <sup>64</sup>

#### Geosette and design and design and design and design and design and design and design and design and design and

Fonts are an exciting aspect of using GEOS, and literally hundreds of them are available. By Steve Vander Ark.

#### PROGRAMS Milk Run Turbo Poker File Lord Pixel Mover

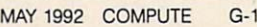

# **FEEDBACK**

#### Machine Language Demos

Could you tell me what I need to make superb demonstration programs in machine language? To help me learn about the <sup>64</sup> and machine lan guage programming, have purchased Computer in the Computer of Computer Computer in the Computer of Computer and Computer in the Computer of Computer and Computer in the Computer of Computer and Computer in the Computer of Computer and Computer in modore 64/128 Power BASIC, All About the Commodore 64, Mapping the Commodore 64, and Machine Language for Beginners.

STEVEN MCCLAUGHERTY HURRICANE, WV

**Questions**  $\overline{\phantom{a}}$ and answers about **ML** demos. man <del>and democratic</del> alphabetical directory listings, mindreading programs, and more <u>more anno c</u>

The books you've purchased are a great beginning for learning and applying machine lan quage for the 64. Machine language programming can be broken into two broad groups: machine specific and machine general. Machine specific programming takes the properties of the comput er itself into account, often making use of built-in ma chine routines, such as those from BASIC or the disk oper ating system. Using these rou tines to handle many essential computer functions frees the programmer from a lot of tedious programming.

In order to use existing rou tines, however, you need to know what routines the com puter uses to do its job and what the routines do. Do they need values passed to them to work? Do they return values? How do they affect the operation of the computer? You'll also need to know the logical internal arrangement of the computer, how the mem ory is laid out, and how to ac cess these locations and ma nipulate the associated data.

Each microprocessor has its own set of codes for ma chine language. You need to know these commands, or at least be familiar with the group of mnemonics. This is where an assembler comes in handy as a programming aid. As to the other broad divi

sion of machine language programming, general ML, there are some fundamental rules and standard operations. All of this sounds like an awful lot to learn, but you can start  $s$  is a small and build up to build up to build up to build up to build up to build up to build up to build up to build up to build up to build up to build up to build up to build up to build up to build up to build up t edge. Because everything in the computer is interrelated in some way, it all falls into place with time. Applications can then be found for your knowledge as you learn. Think ing in machine language terms is a departure from thinking in high level languages such as BASIC, but the learning curve is no steeper. So ing curve is no steeper. So plunge in and have fun!

#### Orderly Directories

Is there any program for alter ing the sequence of files in a directory or for listing directory files alphabetically? GLEN M. SHUE SILVER SPRING. MD

There are several. Commo dore provides such a utility with its disk drive test/demo disk for the <sup>1541</sup> and other drives, and COMPUTE's Ga zette published one called Dizette published one called Di rectory Magic (October 1987). Directory Magic lets you alphabetize, change file names, and move entries where you want them. You can also scan the contents of both programs and text files.

copy of this disk and any Gazette Disk earlier than June <sup>1990</sup> can be had for on ly \$3.50. Order by writing to Single Gazette Disk Sales, <sup>324</sup> West Wendover Avenue, Suite 200, Greensboro, North Carolina 27408. Be sure to specify the month and year of the desired disk. A copy of Directory Magic can be also be found for downloading in our COMPUTE/NET area of Quan tum Link. Also, you may find several utilities of this kind in user group archives and on local bulletin board systems and networks.

#### Mind-Reading <sup>64</sup>

Can you help me with a program that would appear to read people's minds? If some one held up a pencil, I would type in "Please tell me what this person is holding," and the computer would display PENCIL. If the person held up a computer disk, I would type "Describe this item," and the computer would display DISK. The secret would be  $t_{\rm{t}}$  the first letter of the item items  $t_{\rm{t}}$ name would correspond with the first letter I type in when I ask what the item is. FARI WALKER LANSDALE, PA

Here's a BASIC program that should do what you need.

LANSDALE, PA

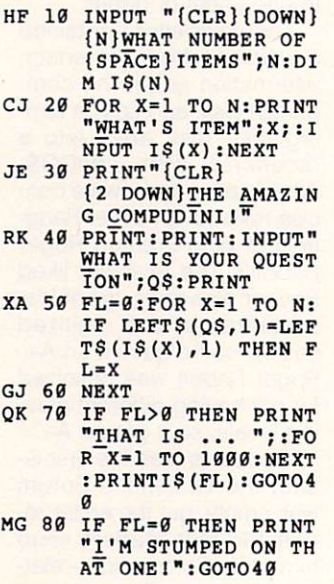

Line <sup>10</sup> sets up an array ac cording to the number of items involved. Notice that by pressing Ctrl-N we are using upper- and lowercase letters in the program.

Line 20 asks the magician for the item names. If the first letter of your question in line 40 starts with a capital letter, then the item you enter must also start with a capital letter if it's to match. (Don't let your audience see you enter data

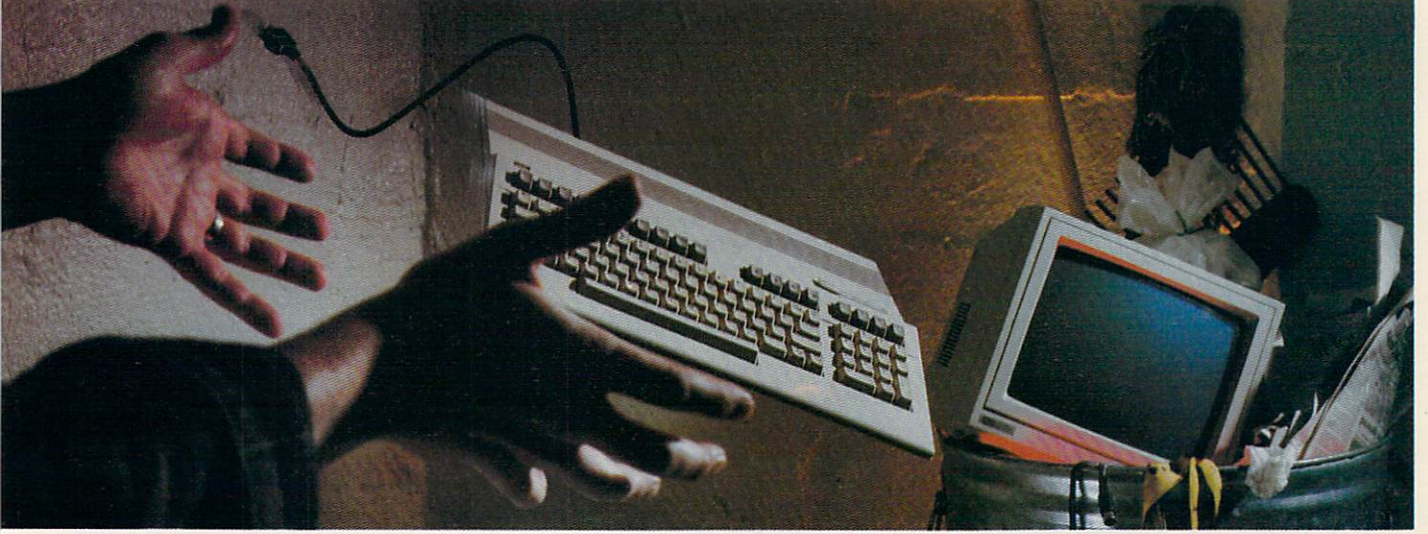

#### **NOT SO FAST!** NOT SO FAST IN THE SO FAST IN THE SO FAST IN THE SO FAST IN THE SO FAST IN THE SO FAST IN THE SO FAST IN THE S

Your Commodore<sup>®</sup> is *still* one of the best home computers ever produced. Why? Because Softdisk Publishing sup ports your Commodore with over <sup>100</sup> new programs every year. And, these programs can all be yours for LESS THAN A **DOLLAR EACH!** DOLLAR EACH!

 $LOADSTAR^*$  is a software subscription produced especially for Commodore <sup>64</sup> computers. After more than seven years of publishing LOADSTAR, we've gathered some of the nation's leading programmers to offer you all-new, all-original programs. With *LOADSTAR* you'll discover why your Commodore is far from obsolete.

espective companies

names are trademarks of their

and service

product

Inc. All other

Loodstar are trademarks of Softdisk,

programs appearing on

names of

oodstar and any

Each month seven to ten new programs will come to your mailbox postage-paid. And. if you're like most subscribers, you'll find that a single program is worth the cost of the entire subscription.

#### SEND NO MONEY NOW!

Try a sample issue of LOADSTAR risk-free. Check our "Bill Me" option and mail or fax the coupon back to us or call Toil-Free 1-800-831-2694, Ext. 2005. Why not try it now? You have nothing to lose but your worries about your Commodore!

#### Here's what you'll get with your monthly subscription:

- A variety of games, educational tools, and productivity programs for the entire family—7 to <sup>10</sup> new ones every month.
- No shareware or public domain no extra fees—we even pay postage.
- Not copy-protected; you can make your own back-ups. Circle Reader Service Number <sup>142</sup>
- **FREE TECHNICAL SUPPORT from** LOADSTAR computer experts.
- Full easy-to-use documentation on disk.

#### ACT NOW AND GET **A FREE GIFT!**

Call 1-800-831-2694, Ext. 2005, now to try an issue risk-free. Review your first issue. If you're not completely satisfied.

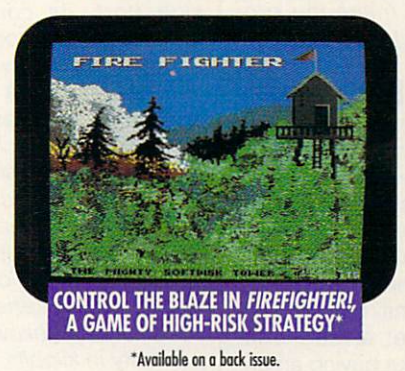

for any reason, return our invoice marked "cancel" and you'll owe nothing! The first issue is yours to keep FREE.

We're so sure you'll love *LOADSTAR* that we'll even send you our Loadstar <sup>64</sup> Sampler, with your paid subscription. It's yours FREE just for subscribing. **CALL NOW** CALL AND ALL

#### 1-800-831-2694, Ext. <sup>2005</sup> OR MAIL COUPON, OR FAX TO 318-221-8870

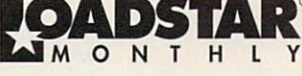

Softdisk Publishing . P.O. Box 30008 . Shreveport, LA 71130-0008 SYSTEM REQUIREMENTS: For Commodore 64 and Commodore 128 computers: one 5.25" disk drive required.

> ATTENTION COMMODORE <sup>128</sup> OWNERS Coll for pricing on our quarterly publication designed just for you! 1-800-831-2694

> > 1-800-831-2694

YES. Please rush my first RISK-FREE issue to LOADSTAR. I'll receive my FREE Loadstar 64 Sampler with my paid subscription. For fastest service, call 1-800-831-2694, Ext. 2005.

п п п

 $\Box$  3 Months \$29.95 (Just \$9.98 per issue!)<br> $\Box$  12 Months \$89.95 (Just \$7.50 per issue!)

#### Check Method of Payment: (check one)

- Payment enclosed (U.S. Funds Only) Make checks payable to Softdisk Publishing. LA residents add: 4% state sales tax.
- C Charge My:  $\Box$  Discover  $\Box$  VISA/MC  $\Box$  Am. Exp.
- BILL ME (U.S. only)

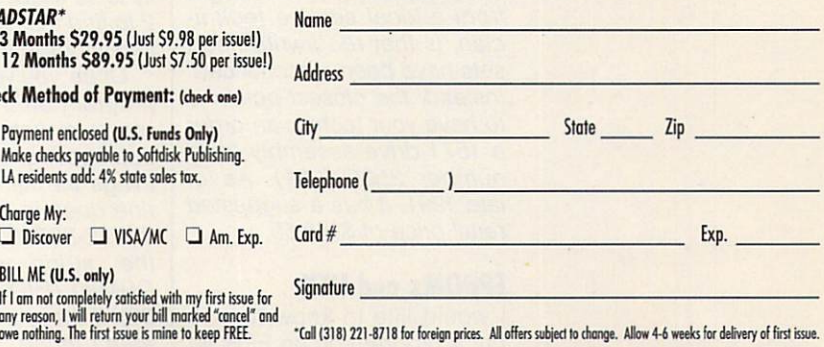

SOFTDISK PUBLISHING . P.O. BOX 30008 . SHREVEPORT, LA 71130-0008 . FAX: 318-221-8870 . 1-800-831-2694

for these first two lines.) for these first two lines.)

Line <sup>30</sup> prepares the screen for the first question from the magician. In line <sup>40</sup> the program accepts the ques tion then moves to line 50 to see if the first letter of the item corresponds to the first letter letters and the first letters are a second to the first letters and the first letters are a second to the first letters of the first letters and the first letters of the first letters of the the case must also agree if of the question. Remember, there's to be <sup>a</sup> match.

If a corresponding item is found, line <sup>70</sup> prints the word-after taking a dramatic pause. If there's no match, the program moves to line <sup>80</sup> to report that it's stumped. Either way, the program then re turns to the prompt for a new question.

Where to find read/write find read/write heads and how to program with **EPROMs** ww.com - - - - - - - - -

This is just the basic pro gram. You can add your own bells and whistles later. You may want to save lists of items to disk, add spooky graphic effects and sounds, and so on to make the pro gram more entertaining.

#### Read/Write Heads

My local Commodore service technician has advised me to replace the read/write heads in my <sup>1571</sup> disk drive. Distrib utors, meanwhile, haven't been able to suggest anything better than purchasing a new drive unit. Can you tell me how to get a read/write head set without buying an en tirely new disk drive? CURRIDABAT, COSTA RICA

Our information, which we got from a local service technician, is that read/write head sets have been discontinued. Instead, the closest option is to have your technician order a 1571 drive assembly (part number 252092-01). As of late 1991, it has a suggested retail price of \$148.50.

#### **EPROMs and HEX** EPROMs and HEX

would like to know how to put a program on an EPROM and then make the children and the complete continues.

nize the EPROM's presence.  $\cdots$  will also also to know the  $\cdots$ ence to hex characters, such ence to heart encounters, such a such as those in MLX listings. JOSEPH YARMEL NANTICOKE. PA

Erasable programmable read only memory (EPROM) is chip upon which a program or group of programs can be stored. To program the chip re quires <sup>a</sup> piece of hardware called, naturally enough, an EPROM programmer. The chips may also be erased and reused. For the profession al programmer and hobbyist alike, EPROMs allow a quality alternative to software packaging with a high level of protection from both physical and software abuse. When an EPROM cartridge board is plugged into the 64 expansion port, its contents are found from memory address <sup>32768</sup> (\$8000) onward.

**EPROMs** come in several EPROMs come in several capacities, such as 4K bytes (16 CBM disk blocks), 8K (32 blocks), 16K (64 blocks), 32K (128 blocks), and 64K (256 blocks). Code painted on the EPROM identifies its capacity. A popular series of EPROMs is the <sup>2700</sup> series, whose code is a 27 followed by the capacity in kilobits. For example, with the NEC D27128D EPROM you would divide the 128, indicating <sup>128</sup> kilobits, by 8 to discover that its capacity is <sup>16</sup> kilobytes or divide by 2 to find that the equivalent in disk storage is 64 blocks.

Once you've installed your program on this chip, you're ready to make your software autobooting. One of the first things the Kernal RESET routine does is check locations 32772-32776 (\$8004-08) for the string of characters CBM80 (HEX C3 C2 CD 38 30). If these exact characters aren't found, the Kernal RE-

If the CBM80 is found, the If the CBM80 is found, the CBM80 is the CBM80 is found, the CBM80 is found, the CBM80 is found, the CBM80 is found, the RESET routine is interrupted, and the processor immediate ly jumps to whatever location is specified by the cartridge cold-start vector. This vector cold-start vector. This vector is vector.  $\alpha$  is expected to be found at low  $\alpha$  at low  $\alpha$  at low  $\alpha$  at low  $\alpha$ cations 32768-32769 (\$8000- 01). A pointer must be placed here, in standard low byte/high byte order, direct ing the processor to the begin ning of the cartridge code. From that point on, your car tridge software must handle all the initialization itself for any functions in the collection of the such such as a such as a such as a such as a such as a such as a such a as the I/O devices or Kernal or BASIC routines. The Kernal initialization routines are, of course, still available to be called upon for this. Unless you know exactly what you're doing, your cartridge should use these routines to initialize the functions it needs. For the functions it needs. For EPROM supplies, call Jason-Ranheim at (800) 421-7731.

The second part of your question is easy. Hex, short for hexadecimal, or base-16 numbering, is an easy, twocharacter way of representing all <sup>256</sup> possible values that might be contained in the 64's memory. You can't tell anything from these numbers themselves. A particular value might be a number, letter, or other kind of data. It could also be part of a machine code command or an address in a jump table. If you want to examine a program, you'll have to view it with a disassembler. You can't really tell anything from a MLX listing. However, if you want to know the text equivalents of hex codes for, say, screen printing, take a look at the table in the Commo dore <sup>64</sup> Programmer's Refer ence Guide.

Send your questions and comments to Gazette Feedback. <sup>324</sup> West Wendover Avenue, Suite 200, Greensboro, North Carolina 27408.  $\Box$ 

# Stay On the Fast Track with TENEX!

Always the most value for your money!

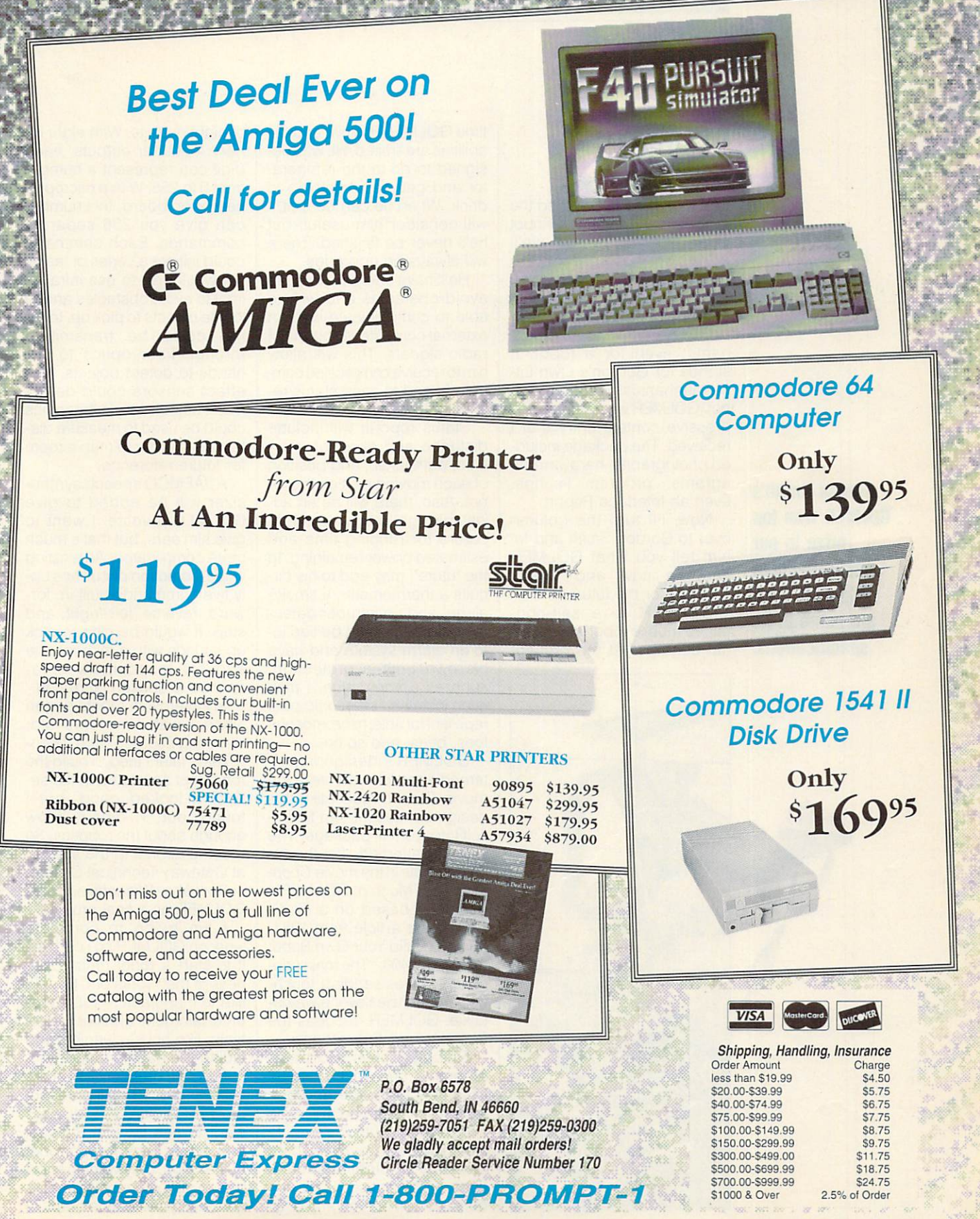

COMMODORE <sup>64</sup> and COMMODORE <sup>128</sup> are registered trademarks of Commodore Electronics, Ltd. AMIGA is registered trademark of Commodore Amiga Inc., NOTE: Due to publishing lead-times, product prices and specifications are subject to change without notice. 'APO, FPO. AK. HI. CN. VI, GU, and foreign orders are subject to additional shipping charges.  $G5V$ 

 $- - -$ 

# **D'IVERSIONS**

Fred D'Ignazio Fred D'Albert and D'Albert and D'Albert and D'Albert and D'Albert and D'Albert and D'Albert and D'Albert and D

#### **GOLMER THE ROROT**

Last month we announced the winners of the Design-a-Robot Contest. This month we'll point the spotlight at the point the spotlight at the spotlight at the spotlight at the spotlight at the spotlight at the spotlight at the spotlight at the spotlight at the spotlight at the spotlight at the spotlight at the spotlight at the spotligh grand prize winner, Gordon H. Smith of Kenosha, Wisconsin,<br>and his robot GOLMER.

name, even for a robot. It<br>stands for Gordon's Own Little Mechanical Flectrical Robot. GOLMER was the most impressive contest entry that I received. The package including the package including the package including the package including the package including the package including the package including the package including the package including the package in ed photographs, hardware di agrams, program listings, even an Interface Report.

Now, I'll turn the column over to Gordon Smith and let him tell you what GOLMER can do now and what's

GOLMER is a self-contained mobile robot with exter nal controls. At the present time GOLMER is slow, and his<br>abilities are limited. He was designed to go to the refrigerator and get me something to<br>drink. When he can do that. I will consider him useful, but he'll never be finished. There with  $\alpha$  and  $\alpha$  always be upgrades.

He'll have on-board logic to<br>avoid obstacles and will be external computer through FM radio signals. This will allow radio signals. This will allow the control of the control of the control of the control of the control of the control of the control of the control of the control of the control of the control of the control of the control him to receive complicated com-<br>mands and to send status reports to the main computer.

Status reports will include<br>distance and direction traveled, path taken, and position of each moving part on the ro bot. Also, there will be an ad justable light source and indi-<br>cators for running time and cators for running time and the estimated power remaining. In the future I may add to his circuits and current current and current computers and continued the current computers of the current computers of alarm, and an intruder detec to an alarm system and have his own built-in protection, such as a squirt gun. I may even install an ultrasonic pest repellent for ants, mice, mosqui toes, bees, and so on.

GOLMER's design is pat terned after Johnny Five in the movie Short Circuit. I like this design because it can fold itself into a small package. The head is patterned after the se curity robots in the movie Chopping Mall. Much of GOLMER's design is based on a Radio Electronics article from 1981, "How to Build Your Own Robot for Under \$400." The main prin ciple involves sending touchtone frequencies over a walkietalkie. GOLMER decodes the frequencies into functions.

**GOLMER** uses two basic Gold and the contract of the contract of the contract of the contract of the contract of the contract of the contract of the contract of the contract of the contract of the contract of the contract of the contract of the c programs, one written in <sup>8088</sup> assembly language and one written in C. Both do the same thing. A menu lets you sample incoming data from eight data switches or eight feedback ports, or you can send out num bers that will turn on any or all of eight outputs. With eight bi nary inputs of the control of the control of the control of the control of the control of the control of the control of the control of the control of the control of the control of the control of the control of the control digital digital can represent a representative and can represent a representative and can represent a representative and can represent a representative and can represent a representative and can represent a representative from 0 to 255. With a microprofrom to 255. With micropro cessor on board, this number can give you <sup>256</sup> separate commands. Each command could initiate a series of tasks

I would like to use infrared light to avoid obstacles and to light to avoid obstacles and to avoid obstacles and to avoid the top of the top of the top of the top of the t locate objects to pick up. Infra red could be transmitted through fiber optics to the hands to detect objects. Hall effect sensors could detect metal objects, and ultrasonics could be used to measure distances in order to map a room tances in order to map room to make the month.

JAEMCO speech synthe sizer will be added to give GOLMER a voice. I want to give him ears, but that's much more complicated. An existing voice-detection circuit has onvoice-detection circuit has on ly five commands built in: forly five commands built in: for ward, reverse, left, right, and stop. It would be nice to pick up sounds with a microphone and try to compute a response to spoken language.

My interest in robots began when I was ten years old, watching Lost in Space. Twenty years later I tried to build the robot that appeared in the se ries. It looked good, but found out I didn't know enough about the robotics. So I took a course in the subject at Gateway Technical College in Kenosha, Wisconsin, I built GOLMER as a final project.

I am trying to complete work on GOLMER so I can use it to start a robot rental busiit to start robot rental busi ness. If that works out, I would like to manufacture robots for like to manufacture robots for the robots for the robots for the robots for the robots for the robots for the r entertainment and for useful tasks like housecleaning and aiding the handicapped.

Gold College is success at entirely at the success at the success at entire  $\mathcal{L}_\mathbf{C}$ tertaining and making instant crowds. Children of all ages want to see GOLMER again and again. They want a robot of their own; they want to know how to get one or how to make one. Everyone needs one.  $\square$ 

**Gordon Smith's GOLMER won top** GOLMER won top prize in our production in our products in the second contract of the second contract of the second contract of the second of the second contract of the second contract of the second contract of the second contract of the second contra **Design-a-Robot** Design-a-Robot **Contest, Here** are some of its specifications. specifications.

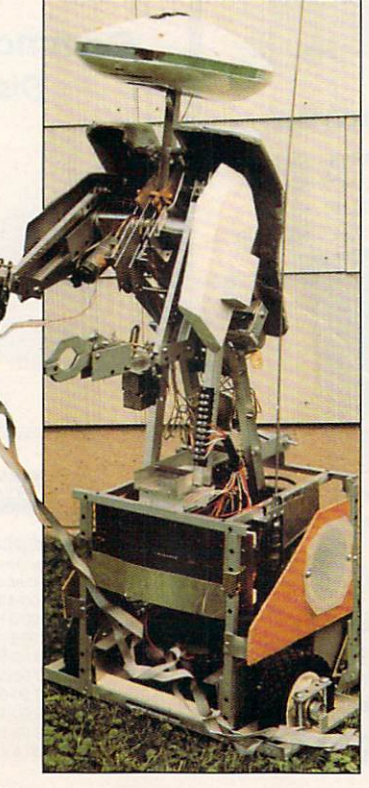

#### **INTRODUCING**

# **CONTR**

## COMPUTE

- About Computer Computer Computer Computer Computer Computer Computer Computer Computer Computer Computer Computer Computer Computer Computer Computer Computer Computer Computer Computer Computer Computer Computer Computer
- **Product Ordering**
- Feedback Board
- **Coming Events**
- **Monthly Contest**

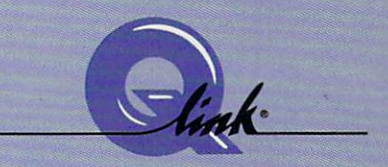

Welcome to the grand opening of COMPUTE/NET. A wealth of information awaits you. Back issues of COMPUTE, hard-to-find computer books, super software, dazzling pictures, challenging games, prizes, complete bulletin board, and much more are here. You can even talk to the editors and authors of the magazine. Lots of surprises are planned, so keep your eyes on us.

# FIND US ON Q-LINK

# FREE O-LINK STARTER KIT. **FREE TIME. ORDER TODAY!**

Just call our toll-free number or return the coupon, and we'll send you the Q-Link Starter Kit and software free, waive your first month's membership fee, and credit you with one hour of "Plus" time to try the service. Your \$9.95 monthly fee gives you unlimited access to all of our "Basic" services online, including a searchable encyclopedia, AND one free'hour of "Plus" services. After your free hour, you'll pay only S4.80/hour-just cents per minute-for additional use of the service.

Q-Link is a registered service mark of Quantum Computer Services, Inc.

•Long-distance charges may apply. Alaska, Hawaii, or Canada. Allow four to six weeks for delivery.

 $\Box$  YES! send me my FREE Q-Link software, waive my first month's membership fee, and credit me with one FREE" hour of Plus time to explore the service and try COMPUTE/NET.

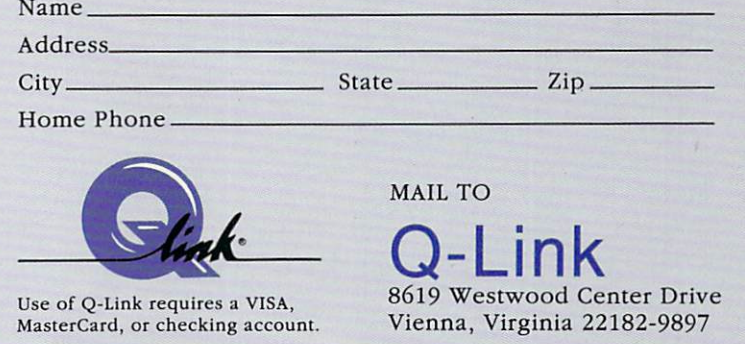

# all 1-800-782-2278, Ext. 2414 today

HAVE YOU EVER DELETED A CRUCIAL FILE OR COMMITTED SOME OTHER COMPUTER BOON-BOOT ARE NOT THE RESIDENCE AND A REPORT OF A RENT ALONE. HOWEVER, I ALONE A RENT ALONE AND A RENT ALONE.

# BITS, BYTES, AND A RESIDENCE OF THE RESIDENCE OF THE RESIDENCE OF THE RESIDENCE OF THE RESIDENCE OF THE RESIDENCE OF THE RESIDENCE OF THE RESIDENCE OF THE RESIDENCE OF THE RESIDENCE OF THE RESIDENCE OF THE RESIDENCE OF THE iii isaacaa markaa waxaa lagu sida lagu sida lagu sida lagu sida lagu sida lagu sida lagu sida lagu sida lagu

BY JULIA LATING CONTRACTOR

So you made a stupid mistake. Mistakes are to be expected, especially when you're learning something. Since working with computers is continuous learning process, you should expect to make your share of blunders. Perhaps you can take some solace in the fact that other people are doing the same silly things—and some even sillier.

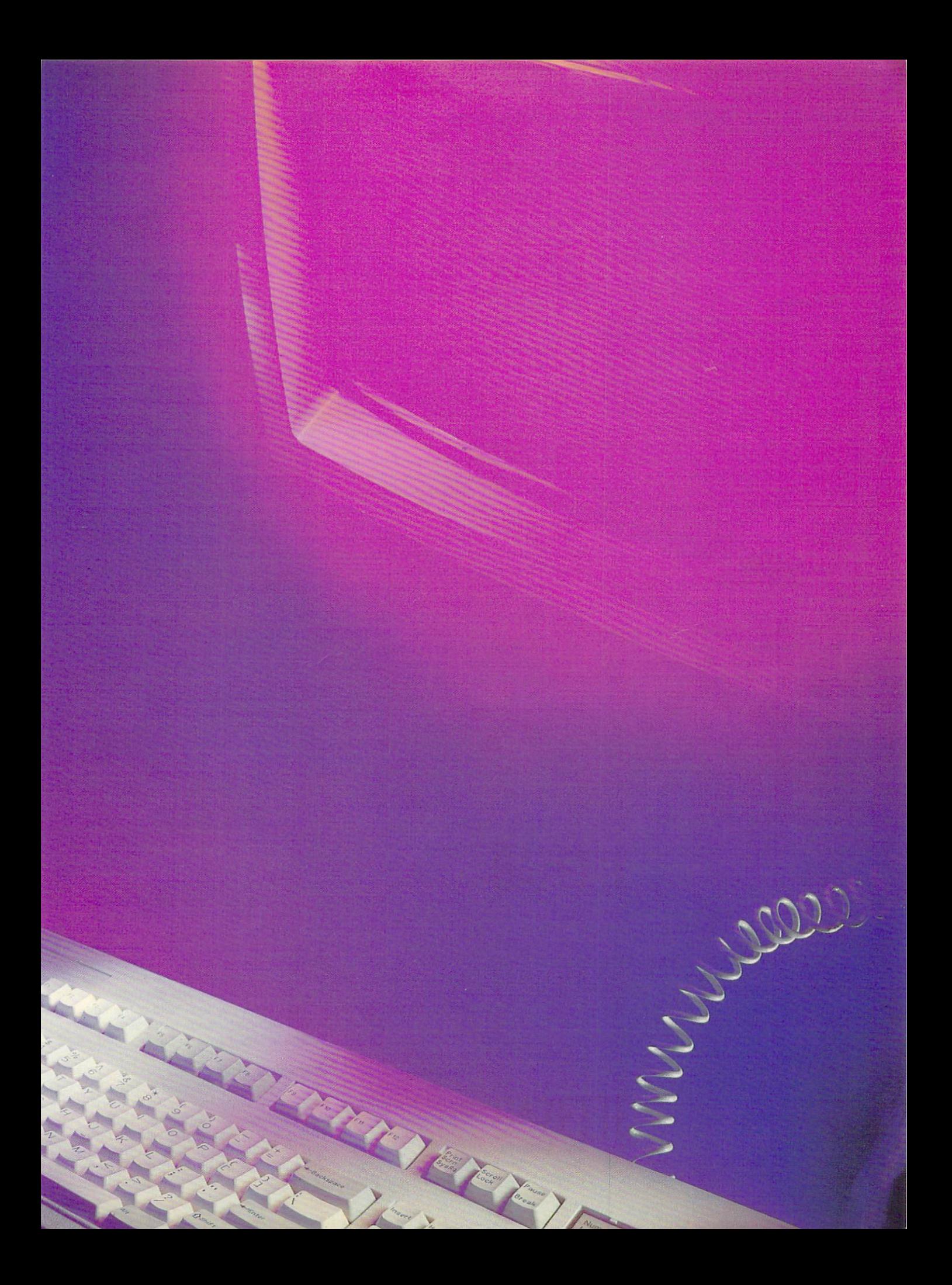

If you're one of those people who are berating their momentary idiocy, take heart. Worse things have been done while worshiping at that silicon altar. Take <sup>a</sup> minute to peruse these discon certing anecdotes from the Computer Boo-Boo Hall of Fame. If you've been guilty of one of these mistakes, take comfort in the fact that you're not alone. No names have been used for obvious reasons.

#### On Campus

A Penn State student who'd just com-Penn State student who'd just com pleted a paper using MacWrite asked the computer lab consultant how to print it. He responded that she should pull down the File menu and select Print. The ensuing blank stare told the consultant that the student didn't know how to use a pull-down menu. "See that little arrow?" he asked, point ing to the screen. "Use the mouse to move it to the word File at the top of the screen. Then hold the button down and drag it downward until you reach Print." The student then picked up the mouse, put it against the moni tor, and began to move it up and down the screen.

University of Delaware student ap proached a lab consultant and said, "I can't find the Any key."

"What do you mean?" asked the con fused consultant.

"Oh, you know," the student said, "right here where the program instruc tions say, 'Hit any key to continue.'"

Mainframe computer systems at schools and universities normally per mit access by students and faculty. To protect each person's files, programs, and electronic mail, however, most sys tems require a password from the user. A student logging on to the computer at one large university had to abort this process when it came time to se lect a password. He couldn't think of a six-letter word.

A Carnegie Mellon University student tried to log on to the CMU comput er by entering his user identification number (USERID) from the College of William and Mary.

Another student tried to log on to the mainframe using the serial number of his PC as <sup>a</sup> USERID.

A student was told to put the system disk and one data disk into a Macintosh. She put the two 31/2-inch disks on top of each other and crammed them both into the same drive. Along the same lines, another computer novice tried to jam a disk into the slight opening between the A and B drives.

#### Do As I Sav

These mistakes may seem silly, but we should bear in mind that the instruction- $G-10$ COMPUTE MAY 1992

al terminology is often not accurate or specific enough. It's the old story of a person who religiously follows the direc tions for making a peanut butter sandwich. When instructed to place the pea nut butter on the bread, the person sets the entire jar on the slice.

That might explain why when a consultant told a customer over the telephone to put the disk in the drive and close the door, he heard the sound of footsteps followed by the sound of door slamming.

Another gentleman complained that his manual instructed him to "remove the diskette and hold for transmission." That wasn't too helpful. He held the disk for an hour and a half, and nothing happened. Many tales are told of folks who, when asked to send copies of their disks, comply by sending pho tocopies of them.

High-level executives aren't immune from following instructions too literally. A senior vice president of marketing called in a problem on a Saturday afternoon: "This darn thing says, 'Press <sup>10</sup> to continue.' I've pressed the F, the 1, and the 0 keys at least a dozen times, and nothing happens!"

A customer called a computer store and said, "I've read the book about DOS. Now what about the don'ts?"

Another person thought "take disk out of envelope" meant prying the mag netic medium from the black plastic, not taking the plastic from the sleeve.

This is not to say that users are to tally at fault for these kinds of misunder standings. As one contributor to this article wrote, "Why should we consider the use of a mouse to be intuitive or assume that someone using a word processor for the first time will know that his work will disappear if he pulls the pow er plug from the wall?"

#### That's Not What I Meant

People often take computer jargon lit erally. Who can blame them, when the terminology often has additional, more common meanings? One computer ex pert bumped into this problem when writing a memo in response to a request from 3M, asking him to explain why a certain company was having problems with disk failures.

His memo stated that the disks were failing because of head crashes, and counseled, "If the customers would just clean their heads periodical ly, they wouldn't have this problem."

To which the customer replied in all seriousness, "What kind of shampoo do you recommend we use?"

#### Disk Dilemma

Many problems stem from misunder standings about the handling of disks.

One man who had problems with backup called a technician, who discovered the man's disks were bent like half-moons. When the technician asked what had happened to them, the man said they always looked like that after he typed the labels on them.

One writer was told she should nev er write on the disk label with a ballpoint pen, so she used pencil and erased it each time she made change. When the disk finally failed, she lost several chapters of her book. She had to rewrite them from notes and intermediate printouts.

Then there was the guy who couldn't figure out why his disks wouldn't work in his 3'/2-inch drive. He'd taken the larger 51/4-inch ones and trimmed them exactly to size.

Disk labels pose another problem. Not everyone realizes the label is sup posed to fold over the back of the 31/2 inch disk shell. One computerist had placed the label over the front side of the disk without folding it. It extended over the metal sleeve that has to slide open to access the disk itself. Another disk glitch has to do with loss of infor mation. A woman wanted to make sure hers were safe, so she secured the disks to the side of her monitor with magnets. Other office personnel have been known to keep their disks handy by hanging them on magnets stuck to the side of a filing cabinet.

#### Out of the Mouths of Babes

Sometimes it takes a child to make us realize how truly far we still have to go. One man who had just bought a 64 for his kids showed them a game which drew simple shapes on the screen. It used D for draw, M for move, C to change the color, and so on.

It may not be all that exciting for us. but the kids got a kick out of doing it. Imagine the man's surprise when he re turned to where he had left his fouryear-old son playing with the comput er and saw a screen full of circles. squares, triangles, and colors, includ ing some interesting geometric shapes that required options and func tions that should've taken days to mas ter. "Wow, that's great!" he said to the boy. "Show me how you did that!"

The young boy took hold of the key board with both hands and bashed his forehead into it several times.

#### Journalistic Bloopers

Ah, the power of the media! The abili ty to disseminate information to millions of people can be heady stuff. Unfortu nately, that power carries with it a danger as well. The wrong information sometimes slips through the system undetected—especially when comput-
# C64/128 **Owners** Revenge

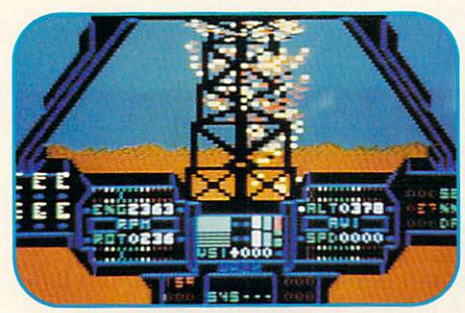

#### **IT'S SIMPLY THE BEST** ITS SIMPLY THE BEST

software deal you've ever been offered! 20 entertainment programs or <sup>20</sup> productivity/creativity tools for only \$14.95.

And ifyou buy both packages for \$29.90, we 'II send you ABSOLUTELY FREE TWO of the most popular heli copter flight simulators ever published - SUPER HUEY & **SUPER HUEY II. super Huerice And Super Line** 

### You'll have more fun and get more

done than you ever dreamed possible. Over 1,000,000 of these programs have been sold individually at retail prices of \$25-00 and up. And now they're available to you in these originaluncut collector's edition compilations at less than  $75$ ; a program.

#### **Hundreds of Hours of Fun and** Hundreds of Hours of Fun and Excitement for \$14.95

Just think of it! <sup>20</sup> arcade, adventure, fantasy role playing, educational, simulation, sports and strategy games for just \$14.95! Check out this list of CLASSIC ENTERTAINMENT PROGRAMS:

TOP FUEL CHALLENGE (Drag race against the 3-time world champ). RICHARD PETTVS TALLADEGA (NASCAR racing with the "King"), TIME TUNNEL (Travel in time with this FRP clas sic), HIGH NOON (Shoot 'em up in the O.K. Corral), AZTEC CHALLENGE (All-time favorite arcade contest), FORBIDDEN FOREST (rated one of the <sup>50</sup> best games ever!), MASTER CHESS (for beginners or masters), PROFESSOR I.Q. (fun quizzes for all ages), CAVERNS OE KHAFKA (a search for the Pharoah's treasure), LEGEND OF KNUCKER HOLE (classic quest to destroy the dragon), SLINKY (Q-Bert style arcade challenge), PSYCARA (Advanced Zaxxon style space blaster). BEYOND FORBIDDEN FOREST (die battle con tinues in Omni-Dimension 4D), CHERNOBYL

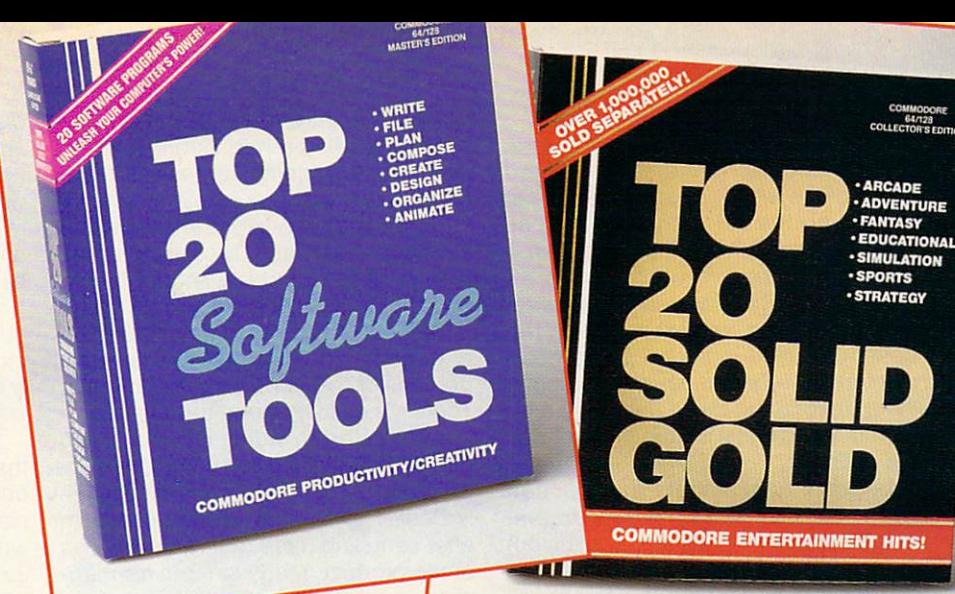

**THESE PROGRAMS WOULD COST AN IBM OWNER OVER \$1.000** 

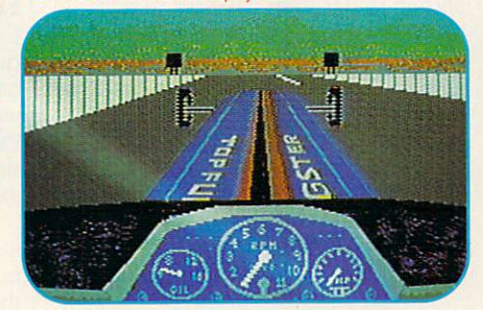

(learn to control a nuclear-power plant in crisis), SPITE & MALICE (ever popular Othello), FEAR-LESS FRED (save a threatened defense plant), DELTA MAN (escape a nuclear holocaust), MOTORMANIA (Grand Prix road racing), POTTY PIGEON (top flight arcade madness), MEDIATOR (scrolling FRP at its finest).

### \$14.95 for TOOLS - TOOLS - AND **MORE TOOLS!**

At last, an easy-to-learn Powerful Library of software tools that you've always wanted. Use the word processor, data base and spreadsheet for all your business and personal needs. Produce your own home inventory schedule, balance your checkbook, organize files and employ the handy appointment calendar, calculator and memo pad. Keep track of car costs, expense reports, tax records and loan documents. Create your own music and custom letter fonts, or design graphics, generate video animation, prim banners and much more. Look at this list of productivity, creativity tools: WORD PROCESSOR, DATA BASE,

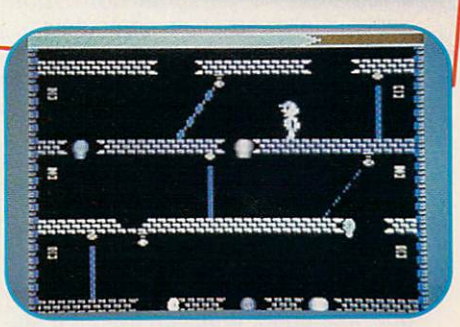

SPREADSHEET, APPOINTMENT CALENDAR. CHECKBOOK BUDGET MANAGER, AUTO-DIAL PHONE DIRECTORY, FILE MANAGER, MEMO PAD, HOME INVENTORY SYSTEM, CALCULA TOR, MUSIC COMPOSER, MUSIC SAMPLER, BANNER MAKER. VIDEO ANIMATOR, DRAW MAKER MAKER MAKER ANIMATOR, DRAW MAKER MAKER MAKER MAKER MAKER MAKER MAKER MAKER MAKER MAKER MAKER MAKER MAKER MAKER MAKER MAKER MAKER MAKER MAKER MAKER MAKER MAKER MAKER MAKER MAKER MAKE SKETCH. CUP ART SAMPLER. FONT DESIGNER, SPRITE EDITOR, CHARACTER SET MAKER, GRAPHIC DESIGNER

#### PLUS A FREE BONUS IF YOU BUY BOTH! PLUS <sup>A</sup> FREE BONUS IF YOU BUY BOTH!

And, just in case you want an even better deal, if you buy both packages for \$29.90 you'll receive SUPER HUEY and SUPER HUEY II Helicopter Simulators (\$44.90 Value) ABSOLUTELY FREE!

Fly <sup>10</sup> authentic and exciting missions in America's #1 best selling "Chopper" simulator.

TO ORDER your C64/128 Owners Revenge Compilations, just fill out the attached coupon and send it to us with your remittance or call toll free

> 1-800-765-5455 1-800-765-5455 **ORDER TOLL FREE** ORDER TOLL FREE **CREDIT CARD ORDERS ONLY** cream credit card orders of the

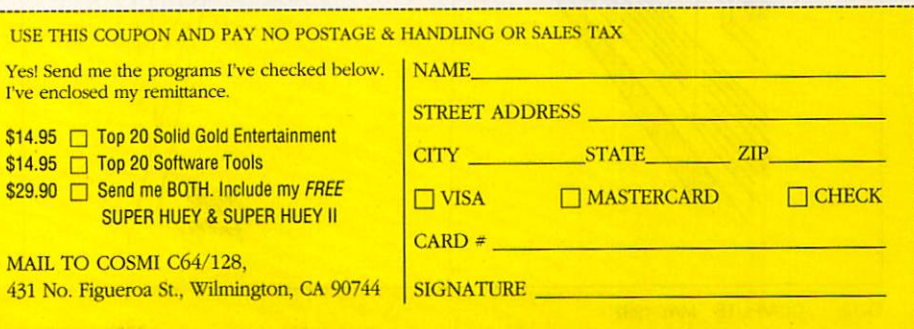

ers are used to file stories.

One journalist tells the story of a wireservice reporter in an Associated Press office who wrote <sup>a</sup> letter to her mother on the AP computer system. The letter was full of enthusiastic refer ences to the neat new computers AP had just bought, followed by extreme ly disparaging remarks about the boss. She also included some com ment about how you could type something there in the office and have it go from that computer to hundreds of me dia outlets.

Legend has it that, as you can quess, the letter was transmitted to eve- $\mathcal{L}_{\mathcal{A}}$  guess, the letter was transmitted to every decomposition to every decomposition of  $\mathcal{A}$ ry radio station in the state, and the au thor was fired. Now, AP apparently has a rule that no personal corresponrule that no personal corresponding the corresponding to the corresponding to the corresponding to the corresponding to the corresponding to the corresponding to the corresponding to the corresponding to the corresponding dence is allowed on its computers.

And speaking of radio stations, com puters have been responsible for some interesting bloopers there, too. A couple of years ago, a newsman at a Seattle station read an erroneous headline over the air. It dealt with a senator who had been found naked and drunk who had been found in the found and drunk and drunk and drunk and drunk and drunk and drunk and drunk and drunk outside a Washington, D.C., nightclub.

The headline was promptly retracted two minutes later. Apparently, a staffer who was about to resign from the station had put a set of fake headlines into the station's BASYS computer sys

tem as a joke. Everyone thought the bogus headlines had been deleted, but a copy evidently appeared in the backup of the sports headline set.

Best—or worst—of all, among those listening to the radio broadcast at the time, in a car with his wife and family, was the senator himself.

Probably the most frequent comput er glitch that afflicts reporters is losing portions of their work to the computer. There's the story of one newsman during the story of one newsman during the story of one newsman during the story of ing the Carter administration who can be considered and carter administration who can be considered as a constant of threw himself a little too much into covering the unveiling of the ephemeral Bil ly Beer. He returned to the newsroom after sampling more than a few bottles of the product, ready to input his mag num opus into the paper's computer.

After much fevered typing, he realized, two minutes to deadline, that he'd typed the entire story on a directory screen rather than saving it to a file. In his panic, he hit the Store button, which made the whole thing disappear forever. It's said that was the last time that particular reporter was ever sent to cover any event where alcohol was on the menu of items being served.

There are many ways to lose a story when working with computers. Another reporter spent an hour or so toiling over <sup>a</sup> long story without saving it to

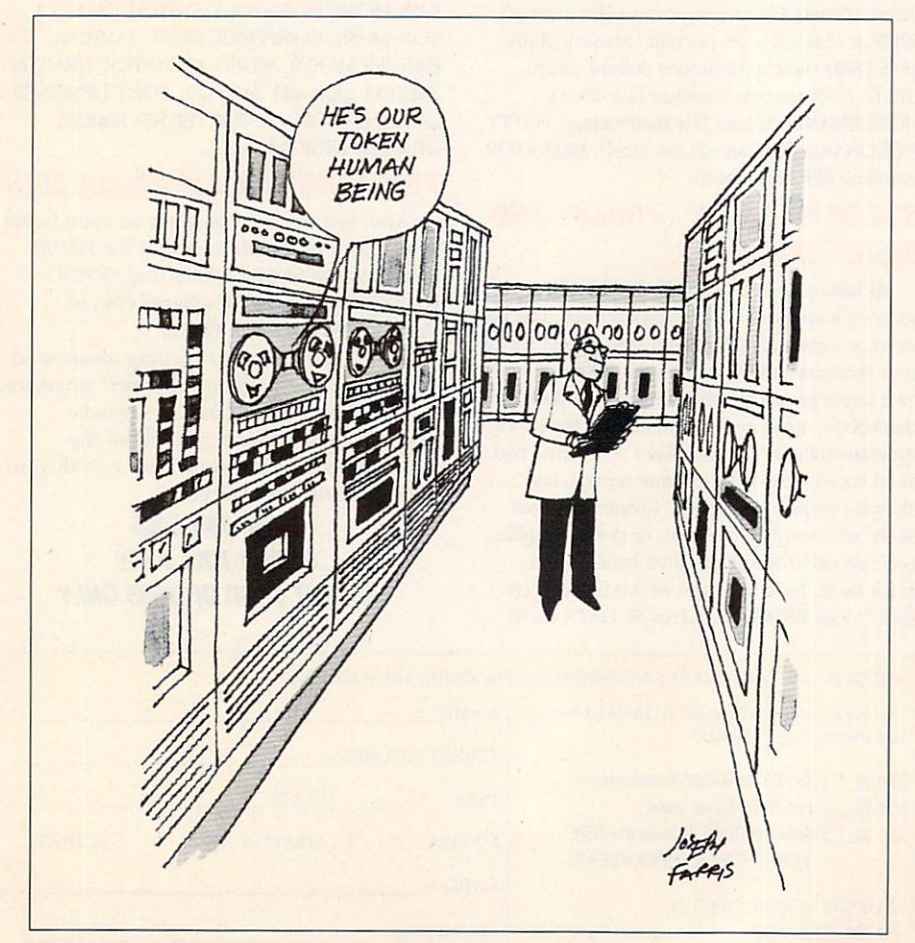

Rumor has it that a certain Gazette editor has done a similar thing on more than one occasion by accidental ly hitting the On/Off switch on the pow er strip beneath his desk.

Sometimes it's an external force that causes a user to lose work. One computerist recalls with woe an eve ning in his apartment when he'd been writing for four hours without saving. Just as he was about to hit the Return key to save his work, a drunken driver crashed into a pole outside the apartment, killing power to the building.

### Experts Fall Victim

Even seasoned computer consultants goof up now and then. One admits to calling the repairman when his printer wouldn't print. He had it plugged into the wrong port. Another consultant once confused her modem and mouse cables. mouse cables. The cables of the cables of the cables of the cables of the cables of the cables of the cables of

A systems programmer beat on his machine for half an hour, screaming because it wouldn't work. Everything ap parently checked out, but nothing appeared on his monitor. He had the con trast turned all the way down.

In the data-processing department of a hospital, someone thought it would be nice to have some sturdy canvas dust covers for the CRTs. Late one night, an employee was going to the snack bar and smelled something like burning electronics coming from that of fice. Luckily, there was no fire, but now the office staff knows it's a good idea to turn off a monitor before putting a dust cover over it for the night.

### Try the Obvious

Sometimes the most obvious is the last thing tried. A computer consultant tells the story of a personnel clerk who called, explaining that her computer just showed a blank screen and wouldn't do anything. When he asked if the computer was turned on, she scolded him vehemently for impugning her integrity, informing him that she had graduated from a prestigious college and certainly had enough com mon sense to turn the computer on. Unfortunately, she didn't have enough common sense to plug it in.

 $\sim$  Julia Wilkinson is freely written and  $\sim$ telecommunications junkie based in Vir ginia. She admits to making stupid mis takes frequently. Π

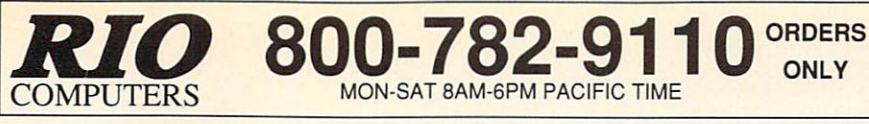

# VIDEOFOX

The Tool For Creative Video Buffs

Generate video titles, opening credits, window advertising, animation or other small trick movies ■ All of these exciting effects are are easy and fun for you to do with our new Videofox software

- our experiments when we have the software of Provides <sup>18</sup> special effects such as scrolling, combing, winshield wiper and spiral mixing
- Mix text, graphics and effecs to produce hundreds of combinations<br>■ Independent adjustment of foreground and background colors
- 
- Page flipping in real time for perfect animation sequences

## ONLY \$59.95

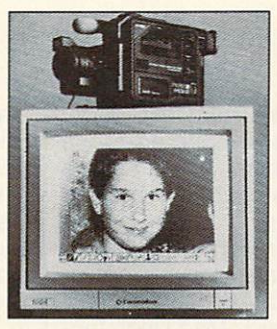

CUST SERVICE AT A 200 SERVICE AT A 200 SERVICE AT A 200 SERVICE AT A 200 SERVICE AT A 200 SERVICE AT A 200 SERVICE AT A 200 SERVICE AT A 200 SERVICE AT A 200 SERVICE AT A 200 SERVICE AT A 200 SERVICE AT A 200 SERVICE AT A AUTOMATIC VOICE/FAX SWITCH AND AUTOMATIC VOICE/FAX SWITCH AND AUTOMATIC VOICE/FAX SWITCH AND AUTOMATIC VOICE/F 702-454-7700 702-454-7700

# VIDEO DIGITIZER Digitize black and white or color pictures

- Digitize any video source including VCR
- Digitize either 4, 7 or 13 level grey levels
- 
- Menu controled picture brightnes<br>
Includes three independent software programs for total control and editing of digitized images:<br>DIGISON ~ DIGIFOX ~ DIGIMULTI
- Free color filters included for digitizing color
- images from black and white cameras seperate adjustment of brightnes levels for each
- of the red green blue primary colors

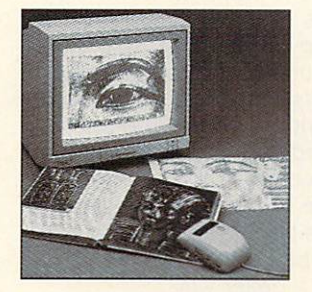

# HANDYSCANNER <sup>64</sup>

The Worlds First First Handscanner for the Management Handscanner in the first Handscanner of the 64 in the 64 Professional quality super high 400 dots per inch resolution Reads the graphics from any printed document and any printed document of the graphics from any printed document of the graphics from any printed document of the Converts and material to discussed graphics in second seconds B/W setting for crisp reproduction of high contrast line and material to discusse the crisis of high contrast line and material to any contrast line and materia Enlarge or reduce 300% to  $33\%$  ~ Graphic memory of 640 X 400 standard (640 X 800 with Pagefox module)<br>Included software has all the standard functions of a good drawing program

### ONLY \$299.95

**MON-SAT 8AM-6PM PACIFIC TIME** 

### PAGEFOX 3 Easy To Use Editors For Perfect Home Desktop Publishing GRAPHIC EDITOR ~ TEXT EDITOR ~ LAYOUT EDITOR

100Kb storage enlargement module keeps entire page in memory Uses proportional mouse or joystick for total control over text, graphics or picture

# ONLY \$139.95 The state of the state of the state of the state of the state of the state of the state of the state of the state of the state of the state of the state of the state of the state of the state of the state of t

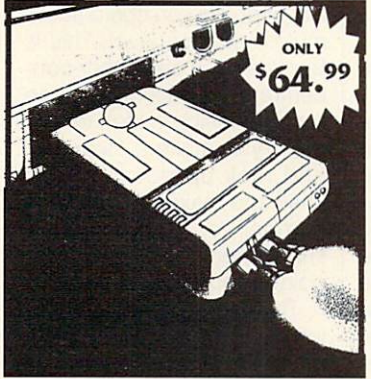

MIDI <sup>64</sup> -Only \$49.99 Full specification material specification at realistic price of the state of the state of the state of the state of the state of the state of the state of the state of the state of the state of the state of the state of th MIDI In - MIDI Out - MIDI Thru Works with Sampler and Adv. Music System FREE cables when you buy MIDI & ADV. MUSIC at same time

DIGITAL SOUND SAMPLER Only - \$89.99

THE ADVANCED OCP ART STUDIO COMPREHENSIVE, USER FRIENDLY ART AND DESIGN SOFTWARE Only - \$29.99

# ACTION REPLACING REPLACING REPLACING REPLACING REPLACING REPLACING REPLACING REPLACING REPLACING REPLACING REP

THE ULTIMATE UTILITY/BACKUP CARTRIDGE FOR THE C64/128 Allows You To Freeze The Action Of Any Memory Resident Program And Make A Complete Backup To Disk

WARP 25 - The worlds fastest disk serial Turbo  $\blacksquare$  Typical backup will reload in under 5 seconds No special formats-save directly into Warp mode Warp Save/Load available straight from BASIC<br>RAMLOADER - Loads most commercial originals 25 times faster than normal!

UNIQUE CODE CRACKER MONITOR Full monitor features

#### See the code in its Frozen state not Reset state

### ADV. MUSIC SYSTEM

Powerful modular program for creating, editing, playing and printing out music

- **Playback thru internal sound or external MIDI** keyboard/synthesiser
- with lyrics using **PRINTER** module
- Enter music a note at a time in written music<br>format using the EDITOR or via on screen format using the EDITOR or via on the extra or or via externally connected **MIDI** keyboard
- Generate almost unlimited sounds with the flexible SYNTHESIZER module
- Linker joins files to form large compositions

### Only - \$29.99

MORE UNIQUE FEATURES - Menu driven operation simple operations and at any point of the state at any point of the state of the state of the state of the state of the state of the state of the state of the state of the state of the state of the state of the state of th All backups religious cartes at Without Cartes at Without Cartes at Without Cartes at Without Cartes at Without Cartes Sprite killer: Make yourself invincible-disable collisions Freeze HiRez screen & save in Koala & Paddles format **Print out any screen in 16 grey scales** 100% compatible with ALL drives and computers

**第六位配** 

commands operated directly, from function keys

### MAKE THE MOST OF YOUR ACTION REPLAY

### GRAPHICS SUPPORT DISK

- View screens in a slide show sequence
- Add scrolling messages to your saved screens Contains full sprite editor

Explodes sections of saved screens to full size Only-\$19.99

### SUPERCRUNCHER - ONLY \$9.99

program compactor. Reduce programs by up to 50%! Further compact progrms already crunched by Action Replays compactor

LAS VEGAS, NV 89121 foreign orders call or write for shipping charges: C.O.D. orders add \$5.00 to above charges: SPECIFIY OUU TOZ-9 I IU<br>3310 BERWYCK STREET COMPUTER MODEL WITH ORDER: VISAMC/Checks/Money Orders/C.O.D. Acce

Circle Reader Service Number <sup>186</sup>

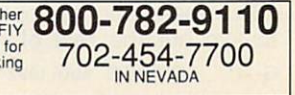

### **BACK TO THE FUTURE PART III**

OK. So I don't play arcade games that often. To appeal to me, a game has to be really good. It has to entice me into it and make me want to continue playing. It has to be challenging enough so that I can't master it immediately, but it has to be masterable.

It has to have good sound, good graphics, and a clever plot line. If it's grounded in some other fiction or re ality, such as a television show or current event, so much the better. The rules have to make a certain sense, and the program must create <sup>a</sup> reality of its own. This requires smooth programming. I want to be able to lose myseif in the game, not get lost in its com plexities. This is a tall order to be sure, but this is what a program needs if it's to at-Part III has what it takes.

One small confession: None of our test team, Dave and Robin (the adults) and Meaghan (the kid), was able to get past the first level of this game. We kept trying, but we couldn't get close enough to break the barrier into the second level. Of course, this means that there's a lot to the program we can't comment on. You can tell a lot about a game from its first level, however; it lets me know whether I want to play it or not.

Back to the Future Part III is based on key scenes from the movie of the same name. You don't have to have seen the movie to play, but the scenes and goals are much more meaningful if you have. In the movie, Mar ty McFly has to go back to <sup>1885</sup> where Doc has opted to live out the rest of his G-14 COMPUTE MAY <sup>1992</sup>

days. Unfortunately, Marty has just discovered those days number only 3! So he's going to bring Doc back to the future.

Upon reaching 1885, Mar ty encounters Indians, a lovely schoolteacher, and bad guy Buford "Mad Dog" Tannen. Each of these encouncially Doc's. You (Marty) start spinning pie tins Frisbee-style at the bad guys.

Level 4 is the final run for the money. You must make your way over the roof of a moving train to supply it with enough of Doc's magic logs to get it up to the <sup>88</sup> mph necessary to send the De-

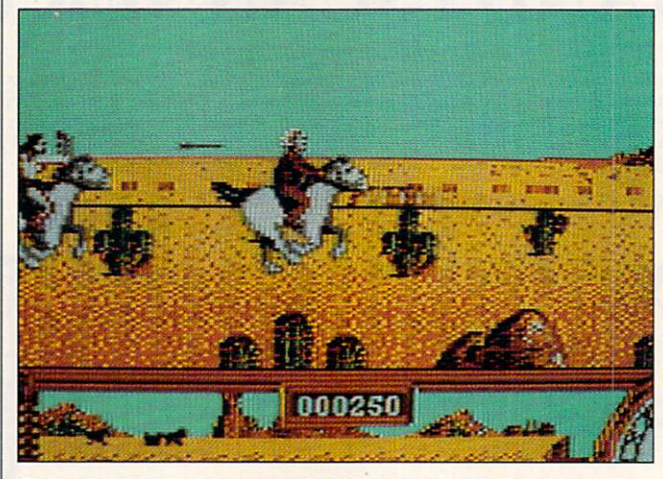

Doc must dodge Indians and other obstacles if he is to rescue Clara from a runaway buckboard that's heading for a ravine.

ters plays a part in our good guys' efforts to reach 1985.

The program takes four of the key turning points of the film as the basis of the four playing levels. Level 1 depicts the episode where Doc rescues schooiteacher Clara Clayton from the runa way buckboard before it falls into the ravine. As Doc, you try to catch the racing buckboard while galloping across rugged terrain and avoiding tumbling debris, crossfire between Indians and cavalrymen, and bank robbers.

Level 2 takes place at the celebration of the building of the clock tower where you this time as Marty—take your turn at a newfangled shooting gallery.

Level 3 takes place later at the celebration when the bad guys are acting up and spoiling everyone's fun, espeLorean Time Machine back to the future!

really appreciate the pro gram's faithfulness to the film and the ingenuity used to adapt the situations to play able circumstances. I also have to compliment the graphics and the feel of the program. The horse on Lev el 1 is well drawn and graceful as it gallops across the screen. As you approach ditches and fallen suitcases, the anticipation is not unlike that of jumping a live horse. I even felt myself rise from my seat and lean forward with each jump.

Considering that my expe rience with arcade games isn't extensive, I suppose that what's challenging to me isn't nearly so much an ob stacle to an avid player. Per haps, but then this program gets progressively harder. What I like best is that it's not defeating. I always feel it's within my power to do better next time. Nothing is more frustrating than an arcade game that continually creams you, and a frustrating game is one no one wants to play for long.

One warning: Don't start this game in dim light. As copy protection, this pro gram resorts to the trendy password printed in black on dark red paper. The print is hard to read if you have good vision and nearly invis ible if you have any sort of eye trouble, particularly col or blindness. There has to be a better way.

The manual is really good—probably the best combination of entertaining writing, background information, directions, and helpful hints I've seen with a program in a long time. The only thing I would add would be a listing of the maximum number of points you could accu mulate at each level. This is because you can either con centrate on making a clean run (not losing a life), or you can try to make a clean run and rack up points. If you knew the maximum possible number of points, you'd know when to quit looking for point opportunities.

This brings up an interest ing hitch we found. The man ual tells you twice not to shoot the cavalry, but the game gives you points for do ing so. I sense a subtlety here. The cavalry seems to act as <sup>a</sup> screen; the calvarymen help to fight off the Indi ans and the bank robbers, giving you a little more room to maneuver. When you shoot them, you lose their help. On the other hand, I've been killed by as many cav alrymen as Indians, so. . . .

Of all the arcade games I've played, Back to the Future Part III is probably the

### ARE For Commodore 64 &

STRATEGIC SIMULATIONS INC. (SSI) **S19 50 FACH** Typhoon of Steel, War of the Lance, Curse of Azure Bonds, Pool of Radiance, Countdown to Doomsday, Battles of Napoleon, Tony LaRussa Baseball, B-24. Roadwar 2000, Hillsfar, First over Germany, Heroes of Lance, Pro-Tour Golf, Battle for Normandy, Dragons of Flame or Dragonstrike

MICROPROSE&MICROPLAY .... .. \$14.50 EACH Acrojet, Destroyer Escort, Netherworld, Rick Dangerous, Top Gunner, Xenophobe, Crusade in Europe, Decision in the Desert, Spitfire Ace, Hellcat Ace, Solo Flight, Silent Service, Conflict in Vietnam, Stunt Track Racer, 3D Pool, F-15 Strike Eagle, Airborne Ranger, or Pirates!

ACCOLADE RARGAINS \$5.00 FACH PSI 5 Trading Co., Law of the West, Comics,<br>Killed Until Dead, Hardball, Dambusters, Ace of Aces, Fight Night, or Jet Boys.

TAITOPREMIUMTITLES ... . \$14.50 EACH Alcon, Arkanoid, Arkanoid II, Bubble Bobble, Qix, Operation Wolf, Rambo III, Rastan or Renegade.

ACTIVISION RARGAINS **SS OO FACH** Toy Bizarre, Mindshadow, H.E.R.O., Crossbow Championship Baseball, Zenji or Powerdrift.

**ACTIVISION PREMIUM TITLES** ..... **S14.50EACH** Gee Bee Air Rally, Aliens, Ghostbusters II, Maniac Mansion, Beyond Dark Castle, Titanic, Space Shuttle, Christmas Model Kit, Mondu's Fight Palace, or Die Hard.

MINDSCAPE/THUNDER MOUNTAIN. S14.50 EACH Combat Course, Boston Computer Diet, Eagle's Nest, Joker Poker Gauntlet II. Mastertype/Writer Bundle, Songwriter, Shinobi, Perfect Score SAT, Road Raider or NAM.

> **COMPSULT** P.O. BOX 5160 **SAN LUIS OBISPO** CA 93403-5160

AVALON HILL GAME COMPANY ..... ... \$10.00 EACH Under Fire, MacBeth, Wooden Ships & Iron Men, Ripper!, Tsushima, Stocks & Bonds, Dr. Ruth, Parthian Kings, Jupiter Mission 1999, T.A.C. Legionnaire, Tournament Golf, Maxwell Manor,<br>Statis-Pro Baseball, Gulf Strike, Darkhorn, Guderian, Mission on Thunderhead, Panzers East, Super Sunday, or Panzer Jagd.

**INFOCOM BARGAINS \$5.00 EACH** Starcross, Suspended, Zork 2 or 3, or Deadline.

**INFOCOM PREMIUM TITLES \$14,50 EACH** Hitchhiker's Guide, Cutthroats or Ballyhoo.

#### MOREGREATDEALS!!!!!

Printed Word or The Tool, by Valueware.  $$275$ Partner 128 (cartridge for C/128 only),

by Timeworks \$17.50 Super Expander 64 (cartridge), by Commodore ... \$5.00 Assembler, by Commodore... \$5.00 Pet Emulator, by Commodore ...  $$9.50$ Entertainer or Educator, by Valueware \$3.75 Tri-Math or Turtle Toyland, by HesWare ... S4.50 Attack of the Mutant Camels (cartridge), by HES \$3.50 Iron Lord, Puffy's Saga, Skate Wars, B.A.T.,-or-Pick 'N Pile by Electronic Zoo.........\$16.50 each Chessmaster 2100, by Software Toolworks \$14.50 Dragon Wars-or-Neuromancer Interniav \$19.50 Heatwaye-or-SteelThunder, Accolade...\$16.50

VISA/MC ORDERS CALL TOLL-FREE 1-800-676-6616<br>Credit Card Orders Only !!!! (\$25 minimum)

TO ORDER: Send check or money order, including<br>shipping charges of \$4 for U.S.A., \$8 for Canada, \$12<br>all others. California addressesmustinclude 7.25% sales an unusis. Cannot madures but complete catalog of over 2,000 items<br>tax. To receive our complete catalog of over 2,000 items<br>for all computer types, send \$2 in cash or postage<br>stamps. The catalog is FREE with any order. To an item not listed here, call (805) 544-6616.

**WE ALSO CARRY LOTS OF** SOFTWARE FOR IBM, APPLE, MAC, AMIGA, ATARI & MORE!

Circle Reader Service Number 181

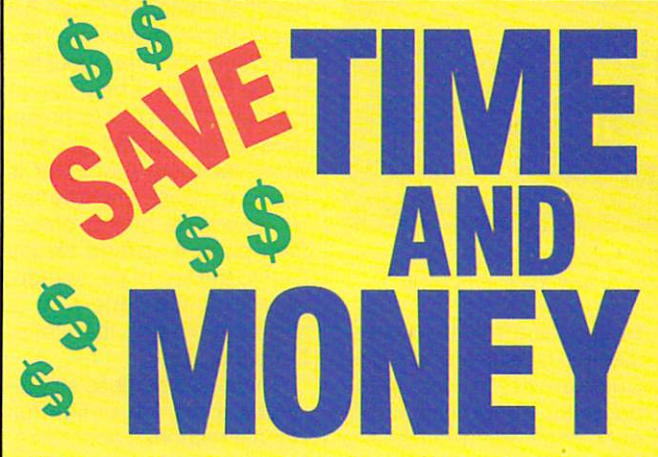

Yes, save time and money! Subscribe to the Gazette Disk and get all the exciting, fun-filled Gazette programs for your Commodore 64 or 128—already on disk!

Subscribe today, and month after month you'll get all the latest, most challenging, and fascinating programs published in the corresponding issue of **COMPUTE** 

New on the *Gazette Disk!* In addition to the programs that appear in the magazine, you'll also get outstanding bonus programs. These programs, which are often too large to offer as type-ins, are available only on disk—they appear nowhere else.

As another Gazette Disk extra, check out

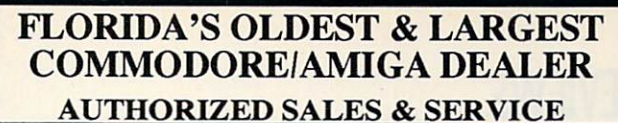

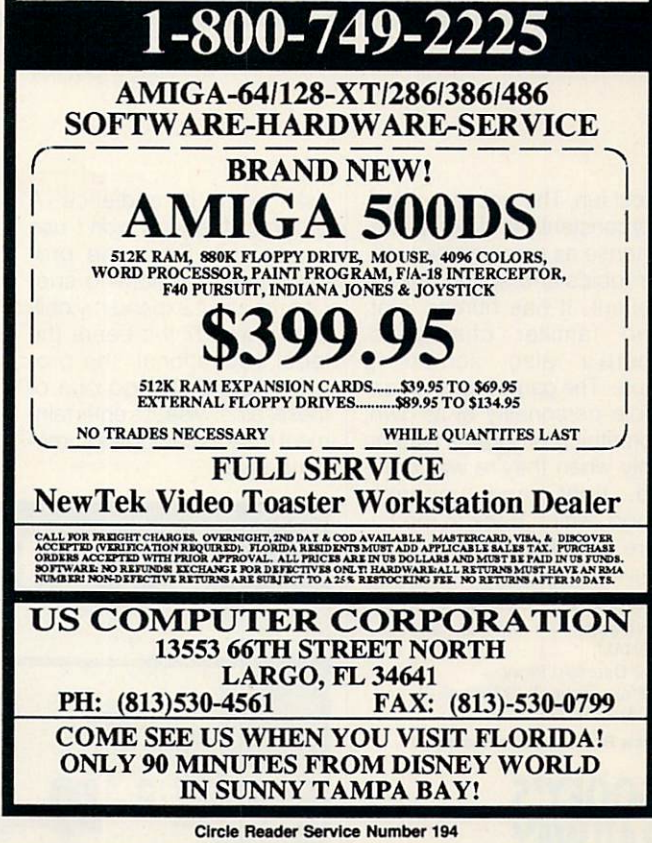

"Gazette Gallery," where each month we present the very best in original 64 and 128 artwork.

So don't waste another moment. Subscribe today to COMPUTE's Gazette Disk and get 12 issues for only \$49.95. You save almost 60% off the singleissue price. Clip or photocopy and mail completed coupon today.

Individual issues of the disk are available for \$9.95 (plus \$2.00 shipping and handling) by writing to COMPUTE, 324 West Wendover Avenue, Suite 200, Greensboro, North Carolina 27408.

### **ED:** Start my one-year subscription to COMPUTE's Gazette Disk right away for only \$49.95.\*

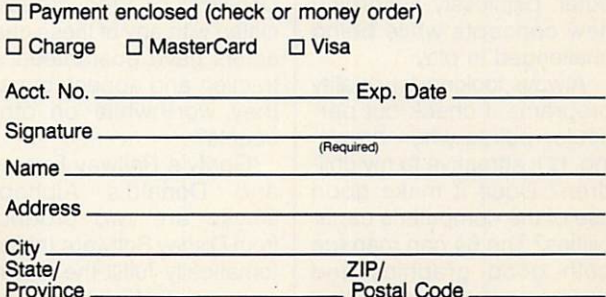

Mail to COMPUTE's Gazette Disk, P.O. Box 3250, Harlan, IA 51593-2430 \*Residents of NC and NY, please add appropriate sales tax for your area. Canadian orders, add 7% goods and services tax.

most fun. The pace is varied, not constantly and increasing ly tense as some games are. Graphics and sound are ex cellent. It has humor, plot, and familiar characters. There's also something There's also something a something and the something and the something and the something and the something and more. The game has an intan gible personality of its own, something programs take on only when they're well craft ed, tight, and uniformly good, which Back to the Fu ture Part III is. ROBIN JOY MINNICK

Commodore <sup>64</sup> and 128—\$39.95 KONAMI<br>900 Deerfield Pkwy. Buffalo Grove, IL 60089-4510 (708)215-5111 Circle Reader Service Number <sup>341</sup>

#### **GOOFY'S** GOOFY'S **RAILWAY** ----------**EXPRESS AND DONALD'S** DONALD'S **ALPHARET CHASE** ALPHABET CHASE

As a mom and computer fan, I've long been satisfied with the 64's contribution to my children's education. From Carmen Sandiego, World Ge ography, Scrabble, and prod ucts from Davidson Educational Software, Commo dore, and Fisher-Price on down to the Children's Tele vision Workshop's Sesame Street series, there's been something at every level to keep my kids' eyes, hands, and minds glued to the com puter, painlessly absorbing new concepts while being challenged in play.

Always looking for quality programs, I check out particular points when browsing. Is it attractive to my chil dren? Does it make good use of the computer's capa bilities? The <sup>64</sup> can manage both good graphics and good sound; a program that ignores this is too limited and risks losing its audience. A program the kids won't use is useless. Does the pro gram teach something specific, or can it expand my chil dren's world? If it bears the label educational, the program had better do one of these; otherwise, it's entertainment masquerading as some thing else.

good friends? I'm happy to say that these programs fulfill my other requirements, too

Geared for ages 2-5, these two games are an ex ploration of new worlds for preschoolers. In Goofy's Rail way Express, Goofy and Mick ey chug along the country side in their train. Puffs of

**LMNO** 

When a child presses a letter on the keyboard, Donald goes to his nephews' bedroom and other rooms to find the hiding letter.

As moms and dads the worid over know, there are characters with universal ap peal who have earned places in our children's Hearts of Fame. These friends include Bert and Ernie, Big Bird, Bugs Bunny, Mickey and Min nie Mouse, Goofy, and Donald Duck. Products asso ciated with any of these char acters have guaranteed at traction and appeal, but are they worthwhile on other counts?

Goofy's Railway Express and Donald's Alphabet Chase are two products from Disney Software that au tomatically fulfill the first re quirement of child appeal. Who could resist Mickey's smoke issue from the smokestack in all sorts of shapes. Children press the space bar to toot the whistle when ever they want to see a shape used to make a real object. In one sequence a triangle becomes a teepee; in another, it becomes a sailboat. These objects briefly become an animated part of the scenery.

Meanwhile, Goofy's train chugs on, passing through four different screens to his destination. There he revers es direction and heads back, the engine huffing and puffing more smoke shapes. Because the sequences take a little time and the train keeps moving, there isn't time to change all the shapes on a screen. It takes several passes to catch all the shapes, thus holding the child's interest longer.

Goofy's graphics are excel lently detailed, crisp, and en tertaining. Sound effects are sprinkled throughout to good advantage. The interac tion with the computer is kept simple—pressing the space bar—so that even the youngest child can handle this program in minutes. As children accompany Goofy and Mickey on their train ride, they learn how shapes make up the objects of our world.

Donald's Alphabet Chase allows children to play with the computer keyboard and experiment with recognizing letters. Donald's alphabet pets have escaped from his nephews' room and are run ning rampant throughout the house. He needs help catch ing them. When a child presses a letter, Donald goes to whatever room that letter is hiding in, waits until the letter leaves its hiding place, then picks it up and tosses it up to the top of the screen. When all the letters in a room are caught, the alpha bet song plays.

The antics of these silly al phabet pets are delightful, Donald responds according ly as they click the television on and off, stick their tongues out at him, and toss things out of the closet. There aren't a lot of sound effects, but the animation is ter rific. In this game, the child is in control. Rather than ask ing the children to match the letters, Donald follows their di rections and seeks out what ever letter they press. This al lows them the freedom to explore the game and lets the parent quide children according to their abilities. Older children may be ready to

locate a particular letter, while younger ones may select a letter and have Mom or Dad tell them what it is while Donald catches it.

Although the games are for the form of the these games are for the theory are for the theory and the theory are for the theory and the theory are for the theory and the theory are for the theory and the theory are for the household, Goofy appealed more to 5 same age group, found that is not the control of the control of the control of the control of the control of the control of the control of the control of the control of the control of the control of the control of the cont year-old Katie, who was ready to seek out the geometric shapes and the obout the geometric shapes and the geometric shapes and the objective shapes and the objective shapes and the objective jects created from it, while Donald won over 3-year-old Michael, who laughed at the letters and sang along with the alphabet song. A lot depends on the child, naturally, but these programs work for the age group that Disney claims they will.

Disney recommends that you back up disks—an especially smart move for children's programs. There's no prob lem doing this since Disney's copy pro tection doesn't depend on the disk. In stead, at the beginning of each program you're asked to match and identi fy a graphic with one that appears on a sheet that accompanies the program.

Herein lies my sole complaint about these programs. Disney has printed this sheet with black ink on very dark red dish brown paper. Text is hard to read, and the graphics are difficult to see. The only reason I can see for making this so dark is so that it cannot be pho tocopied. My guess is borne out by the fact that Disney charges \$15 to replace a lost sheet. It will replace a damaged one free of charge, provided you send the pieces. While I hold no truck with pirating, making the sheet almost unread able isn't the answer.

The process of creating and developing characters of the magnitude of Mickey Mouse and his companions car ries a certain amount of responsibility. Any products that use these images should be closely scrutinized before they're placed on the market. Such prod ucts should be of high quality so as not to betray the trust of these characters' loyal following. As a rule, Disney is careful to meet this responsibility. It didn't let us down this time either.

 $\Box$ 

Commodore 64 and 128-\$15.95 each Commodore 64 and 128 and 128 and 128 and 128 and 128 and 128 and 128 and 128 and 128 and 128 and 128 and 128 and 128

DISNEY SOMETIME TO A STRING TO A REAL PROPERTY. <sup>500</sup> S. Buena Vista Burbank. CA 91521 . CA 91521 . CA 91521 . CA 91521 . CA 91521 . CA 91521 . CA 91521 . CA 91521 . CA 91521 . CA  $\frac{1}{2}$ 

ROBIN JOY MINNICK

Circle Reader Service Number <sup>342</sup>

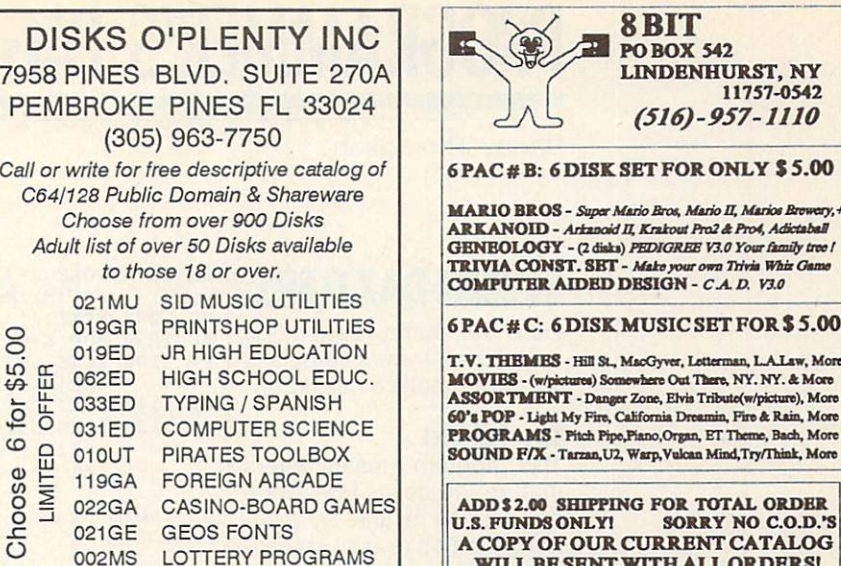

Circle Reader Service Number <sup>204</sup>

**003MS** 

 $\frac{1}{6}$ 

 $\epsilon$ 

 $\frac{6}{1}$ 

COLLECTORS CORNER

MacGyver, Letterman, L.A.Law, More twhere Out There, NY. NY. & More ASSORTMENT - Danger Zone, Elvis Tribute(w/picture), More alifornia Dreamin, Fire & Rain, More Piano, Organ, ET Theme, Bach, More Warp, Vulcan Mind, Try/Think, More **IG FOR TOTAL ORDER** SORRY NO C.O.D.'S **CURRENT CATALOG** WELL BE SENT WITH ALL ORDERS!

11757-0542 (5l6)-957-1110

ario Bros, Mario II, Marios Braw,

OR CALL TO RECEIVE A COPY FREE MONDAY-FRIDAY 10:00AM TO 5:00PM BST

**Circle Reader Service Number 162** 

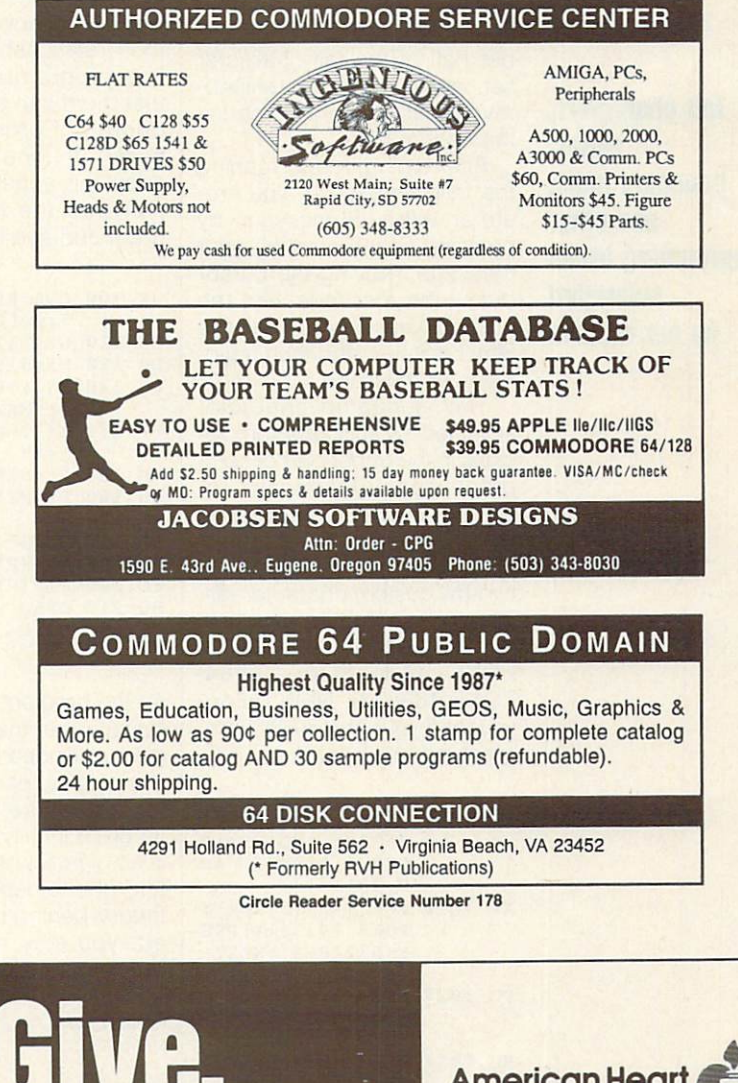

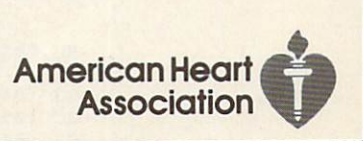

# **PROGRAMMER'S PAGE**

Randy Thompson

### **SCREEN DAZZLERS**

Here are some reader tips that show off your computer's versatile graphics hardware.

This program creates letters is a control of the program creates letters in the creates letters in the case of that are <sup>16</sup> pixels tall—twice their normal height—by rede fining the 64's reverse character set and the program, the program, the program, the program, the program, the program, the program, the program, the program, the program, the program, the program, the program, the program, the program, the program, th  $\mathcal{Y}$  and display a double-display a double-display and display a double-display and display a doublesize letter by vertically stacking two reverse characters.<br>Normal (unshifted) reverse Normal (unshifted) reverse characters comprise the upper comprise the upper comprise the upper compression of the upper comprise the upper per half of the tall character set, while upper control to the set of the set of the set of the set of the set of the set of the set of the set of the set of the set of the set of the set of the set of the set of the set of the set of the set of the set reverse comprehense comprise comprise comprehense the bottom half.

**Tall characters.** Tall characters, and the characters, including the characters, and the characters of the characters, and the characters, and the characters, and the characters of the characters, and the characters, and the characters, and chaos. chaos, and chaos, and chaos, and bouncing balls, and other programming tricks programming transportation submitted by our readers by our readers

After typing in and running the following listing, you cre ate an extra-tall message by pressing Ctrl-9, entering your message, moving the cursor below the message with the cursor keys, pressing the Shift Lock key, and then retyp ing your message.

The elongated character character and the elongated character of the elongated character and the elongated character of the elongated character and the elongated character and the elongated character and the elongated char set used by the program reduced by the program reduced by the program reduced by the program reduced by the program reduced by the program reduced by the program reduced by the program reduced by the program reduced by the sides in the upper part of com puter memory normally re served for BASIC programs. The BASIC programs is a program to be a program to be a program to be a program to be a program to be a program to be a program to be a program to be a program to be a program to be a program to Because of this, large BASIC programs may overwrite the<br>two-tall custom character set. two-tall custom character set.  $T$  avoid such conflict  $\mathcal{L}$  such conflict  $\mathcal{L}$  such conflict  $\mathcal{L}$ ter the BASIC commands<br>POKE 43.1: POKE 44.64: POKE 43,1: POKE 43,1: POKE 44,64: POKE 44,64: POKE 44,64: POKE 44,64: POKE 44,64: POKE 44,64: POKE 44,64: POKE POKE 16384,0: NEW before you load your next BASIC pro gram into memory.

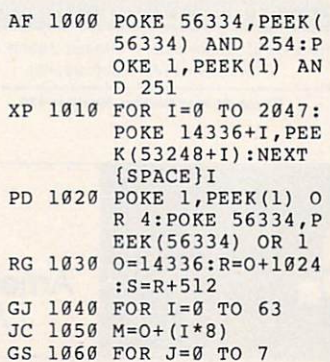

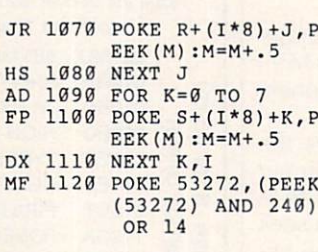

GLENN ALTEMOSE JR. LINCOLNTON, NC

### Chaotic Triangles

Here's a 128 program that was inspired by the science of chaos—the study of ran dom, or chaotic, events and their relationships. Basically, this program demonstrates that there can be an amazing degree of order in random ness. If you're skeptical about this apparent contradiction, run the following pro gram and see for yourself.

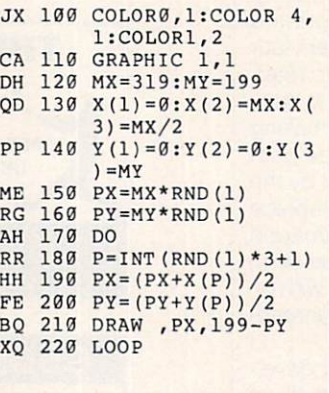

As the program plots points, it reveals the image of a triangle surrounded by three small er triangles, each surrounded by three more triangles, and so on to infinity. This concept is no gimmick; it's a real scientific phenomenon. While the theory behind it is complicat ed, you may never think of randomness the same way again. HENNING VAHLENKAMP MATAWAN, NJ

### Bouncing Balls

Run this program to spawn eight sprite-based balls that I

fly across a black screen. They'll continue to bounce while you run a BASIC program, type in code, or enter commands at the computer's READY prompt.

 $\mathbf{r}$ 

 $\mathbf{r}$ 

 $\mathbf{r}$ 

 $\mathbf{I}$ 

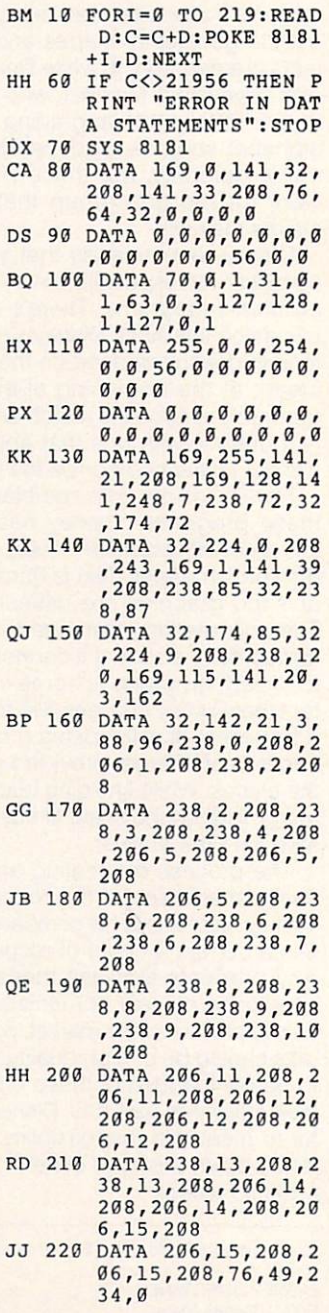

KINIZSI, HUNGARY

F

đ

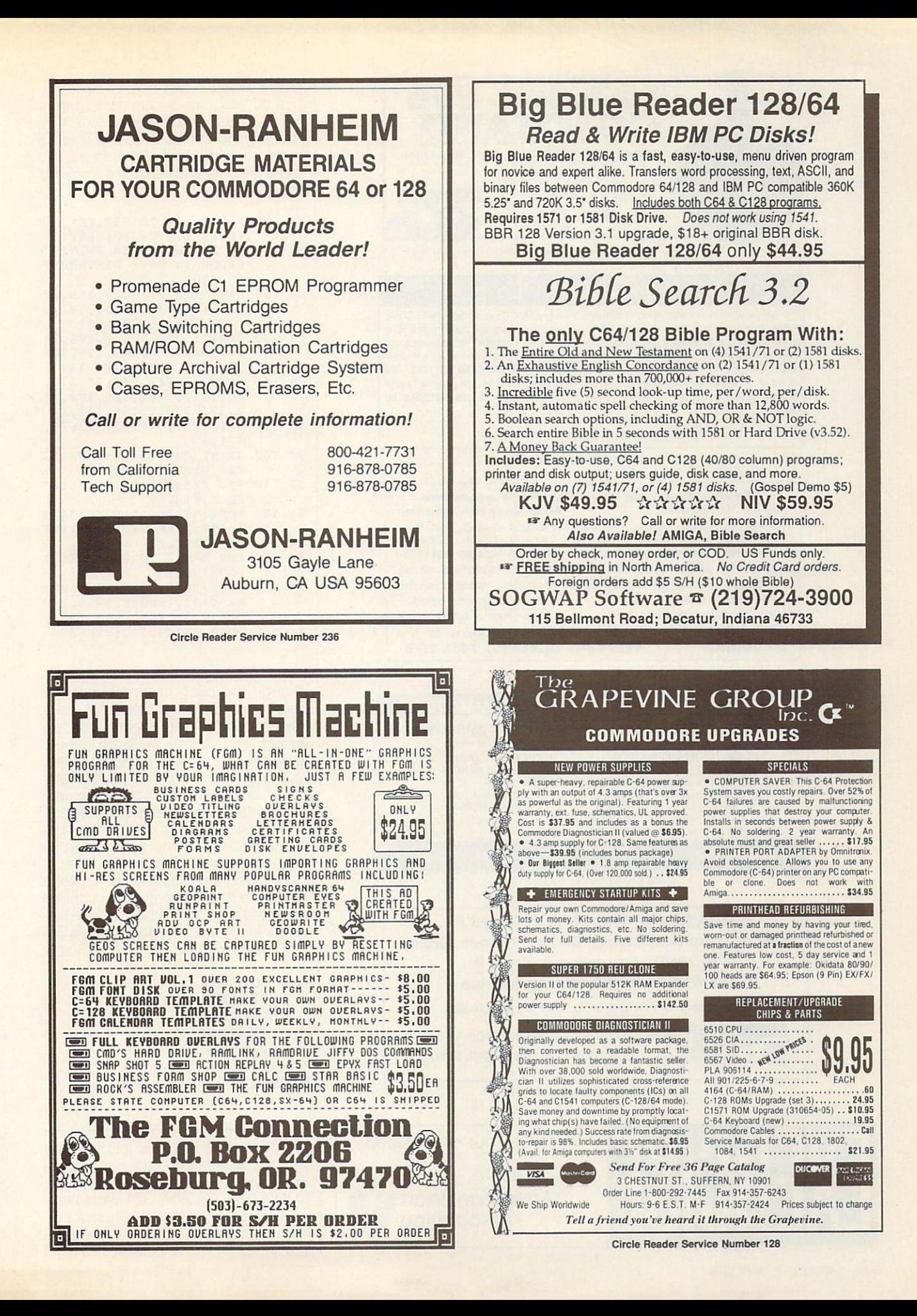

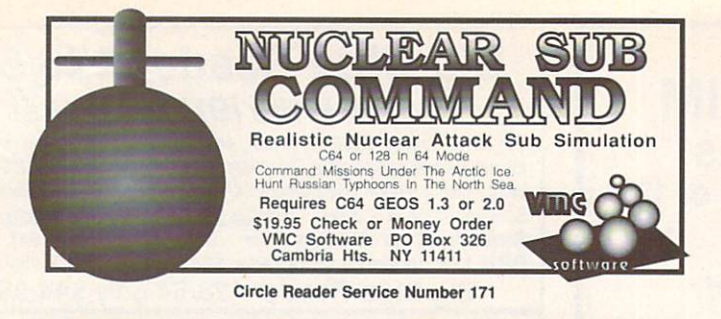

#### KODEKRAKR LTD.

Proudly presents a new innovation in software security check DE-protection! PASSCODE KRAKR! removes time consuming and often annoying documentation security checks in many of your games software programs. Lists are continually updated with the latest and greatest software releases available on disk! System also uses parameters which are easily updated with our "newest releases" list. Also available-THE PARAMETER HOTLINE-call on us to customize your favorite (registered owners only)! Don't let lost documents ruin another expensive program. TO ORDER CUSTOMIZATION PACKAGE, send \$21.95+\$4.00 S/H to:

**KODEKRAKR LTD.** 

761 Meade Lane · Virginia Beach, VA 23455

Circle Reader Service Number 223

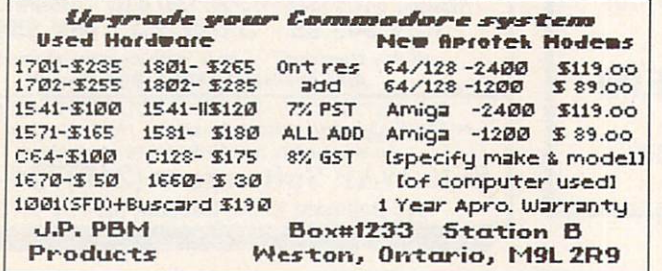

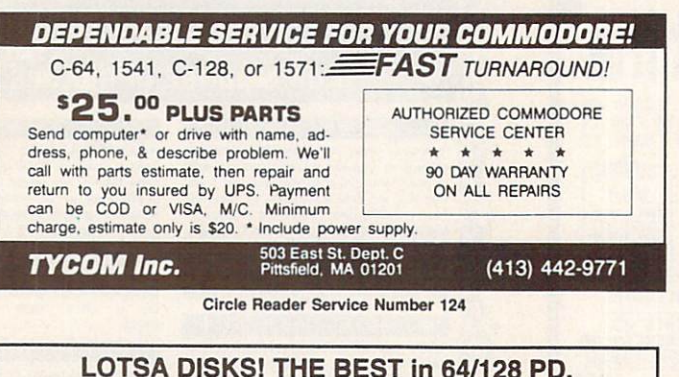

GEOS, Graphics, Clipart, Demos, Games, Bible, SID/MIDI, Educational, Basic 8 **NEW! Graphics Scanning Service** Send stamp for FREE catalog or \$2 for sample disk. **KOVEPIES Diskoveries** The Best in PD Software

PO Box 9153, Waukegan, IL 60079

Circle Reader Service Number 190

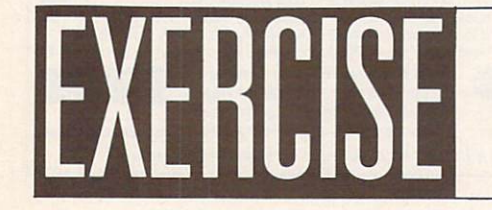

Does Your Heart Good.

**Association** 

**American Heart** 

### **Visible Sound Waves**

This 64 program dynamically graphs the triangular waveform produced by the SID chip's Voice 3. To see Voice 3 in action, plug a joystick into port 2, and then type in and run the following listing.

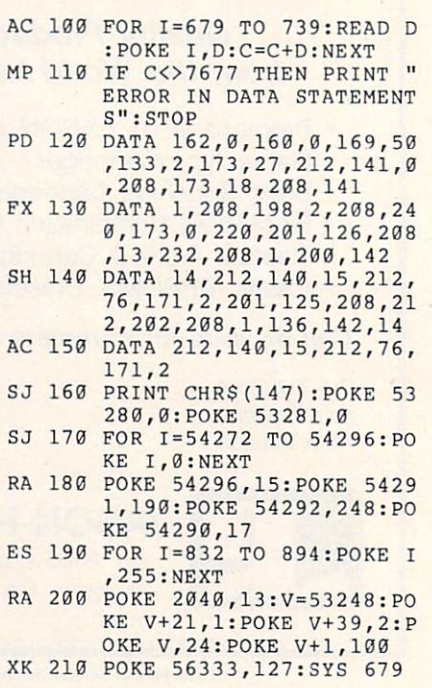

Move the joystick up or down to change the pitch of the sound. For best visual results, tune the sound to a low pitch. When the frequency is low enough, you will see one large triangular waveform on your monitor screen. As you increase the frequency, the number of waveforms per screen increases. High-frequency tones oscillate faster than your monitor can handle, but they'll often lock into place like Lissajous patterns on an oscilloscope.

This program uses a single sprite to plot Voice 3's waveform. You might be interested to know that the machine language for the sprite-plotting code is only 15 bytes long.

**LOOP LDA 54299** STA 53248 **LDA 53266** STA 53249 **JMP LOOP RICHARD PENN** MONTREAL, PQ CANADA

"Programmer's Page" is interested in your programming tips and tricks. Send them to Programmer's Page, COMPUTE's Gazette, 324 West Wendover Avenue, Suite 200, Greensboro, North Carolina 27408. We'll pay \$25-\$50 for each tip we publish.  $\Box$ 

# YOUR PRODUCTIVI YOUR PRODUCTIVITY IN THE CONTRACT OF PRODUCTIVITY OF PRODUCTIVITY OF PRODUCTIVITY OF PRODUCTIVITY OF PRODUCTIVITY OF PRODUCTIVITY OF PRODUCTIVITY OF PRODUCTIVITY OF PRODUCTIVITY OF PRODUCTIVITY OF PRODUCTIVITY OF PRODUCTIV **The Gazette Graphics**

# Harness the potential of your <sup>64</sup> and <sup>128</sup> with these powerful programs.

Get more work out of your <sup>64</sup> and <sup>128</sup> with these two new disk products from COMPUTE's Gazette - the 1992 Computer is gained that the 1992 second the 1992 second terms of the 1992 second terms of the 1992 second terms of the 1992 second terms of the 1992 second terms of the 1992 second terms of the 1992 second terms of the 199 Best of Gazette Utilities, and the Gazette Graphics Grab Bag!

#### The 1992 Best of The 1992 Best of the 1992 Best of the 1992 Best of the 1992 Best of the 1992 Best of the 1992 Best of the 1992 **Gazette Utilities** Gazette Utilities of the Utilities of the Utilities of the Utilities of the Utilities of the Utilities of the U

Seize control of your operating system and your world!

Here's what's on it-MetaBASIC 64, MetaBASIC 128, Quick, Sprint II, Sprint II, Sprint II, Sprint II, Sprint II, Sprint II, Sprint II, Sprint II, S  $\sim$  0.000  $\sim$  0.000 BASSEM, SciCalc 64, List Formatter, MegaSqueeze.

**Grab Baa** Grab Bag and Bag and Bag and Bag and Bag and Bag and Bag and Bag and Bag and Bag and Bag and Bag and Bag and Bag and Bag and Bag and Bag and Bag and Bag and Bag and Bag and Bag and Bag and Bag and Bag and Bag and Bag and B

> Do it all with Commodore graphics!

Here's what's on it- $\mathcal{L}$  , which is the interesting where  $\mathcal{L}$ Starburst Graphics, Screen Designer 128, <sup>128</sup> Graphics Compactor, <sup>64</sup> Animator, VDC Graphics, Dissolve 128, Super Slideshow, <sup>128</sup> Animator, <sup>1526</sup> PrintScreen, Supratechnic, Medium-Resolution Graphics, Screen Maker, GAS!64- Special Edition, GAS!128-Special Edition. Edition.

ORDER START START START START START START START START START START START START START START START START START START START START START START START START START START START START START START START START START START START START

THFM

ORDER

# **TODAY!** TODAY! Extend Your Computer Power With This Powerful Software!

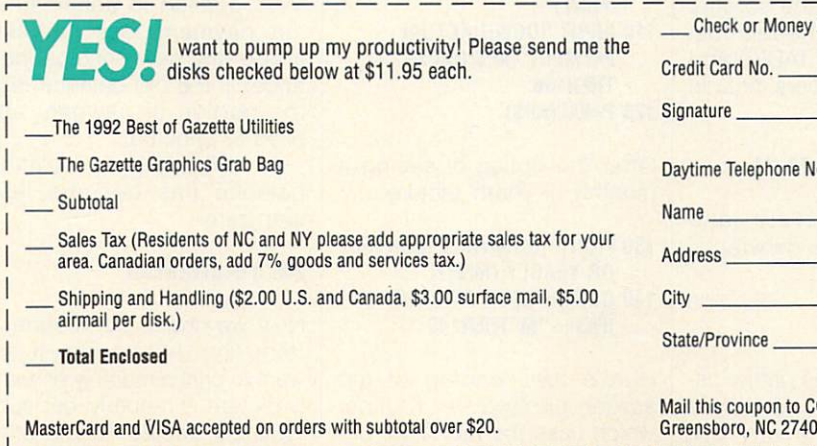

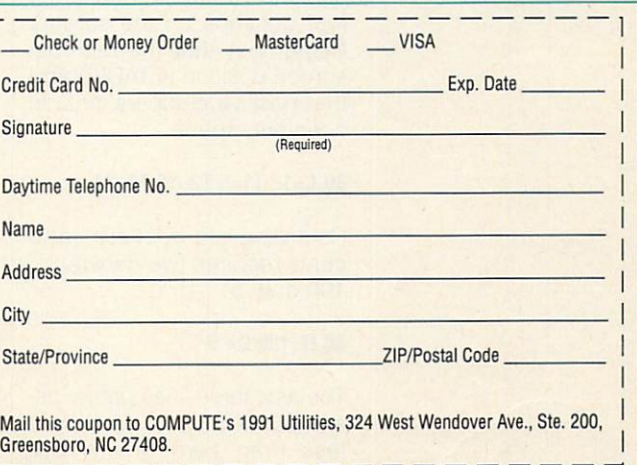

# BEGINNER BASIC

Larry Cotton

# **CHECK YOUR<br>BANK'S MATH**

Recently, decided to recently and the recent state of the recent state of the recent state of the recent state of the recent state of the recent state of the recent state of the recent state of the recent state of the rece amortization schedule on my control on my control on my control on my control on my control on my control on my 13-year-old home mortgage loan to see if it agreed with the bank's schedule. I wanted to see how each month's payment was apportioned to prin cipal and interest. I also wantcipal and interest. Also wanted the control of the control of the control of the control of the control of the ed to check the bank's math. Most importantly, I was interested in the balance due.

There's a certain satisfac-There's certain satisfactory tion that comes from writing your own program while hon ing your BASIC skills. Let's write a simple program that does what we need. We'll start with white characters on a blue screen.

Write an amortization program to see if your to see if you want to see if you want to see if you want to see if you want to see if you want to see if you want to **figures** figures agree with the bank's schedule.

### 10P0KE53280,6:P0KE646,1: **GOT030**

GOTO30 sends control Goto 30 sends control control control control control control control control control control control control control control control control control control control control control control control control control control around a subroutine in the next line, which appears to the control of the state of the state of the control of the state of the state of the state of the state of the state of the state of the state of the state of the state of the state of the stat ly in the program to speed the program to speed the program to speed the program to speed the program to speed printing the screen. Here's the subroutine, which we'll dis cuss in a moment.

### 20 PRINTQTAB(T1)N TAB(T2)J TAB(T3)B:RETURN

Set C to 12 (more about that later) and define the tab stops to locate information in four columns on the screen. Remember that the leftmost screen position is TAB(O) and that positive numbers include a leading space.

#### $30 C=12: T1=5:T2=16:T3=27$ 30 C=12:T2=12:T2=16:T2=16:T2=16:T2=16:T2=16:T2=16:T2=16:T2=16:T2=16:T2=16:T2=16:T2=16:T2=16:T2=16:T2=16:T2=16:T2=16:T2=16:T2=16:T2=16:T2=16:T2=16:T2=16:T2=16:T2=16:T2=16:T2=16:T2=16:T2=16:T2=16:T2=16:T2=16:T2=16:T2=16:T2=1

rounding to do the second to do the second to do the second to do the second to do the second to do the second to do the second to do the second to do the second to do the second to do the second to do the second to do the cents requires two constants, which constants requires that the constants, and constants that the constants of  $\alpha$ 100 and .5.  $1000$  and  $1000$ 

### 40 H=100:D=.5

The next three lines gather user input and check for values less than zero. If any are found, the program just runs from the beginning.

#### 50 INPUT"(CLR){DOWN}AMOUNT <sup>50</sup> INPUTICLRHDOWNIAMOUNT OF LOAN":B:IFFB=<OTHENRUN

- OF LOANS (1995); B: IF RESERVE (1995); B: IFFB: IF B: IF B: IF B: IF B: IF B: IF B: IF B: IF B: IF B: IF B: IF B: IF B: IF B: IF B: IF B: IF B: IF B: IF B: IF B: IF B: IF B: IF B: IF B: IF B: IF B: IF B: IF B: IF B: IF B: 60 INPUT"{DOWN}ANNUAL **60 INPUT DI 100 INPUT DI 200** INTEREST RATE":AI:I=AI/1200: INTEREST RATES RATES (1999) (AII) IFI=<0THENRUN
- $\cdots$ 70 INPUT"IDOWNINO, OF YEARS 70 INPUT TO 100 WHIPPLE DIRECTION  $ON$   $10AN$ ": $Y: M = Y * 12$ :  $\blacksquare$ IFM=<0THENRUN IFM=<0THENRUN

B is the amount of the loan (latis the amount of the loan (later the loan (later the loan (later the loan (later the loan (later the local distribution) er, balance, and balance). Line 60 also control to the control of the control of the control of the control of verts and the contract rate and the algorithment and the Al to Al to Al to Al to Al to Al to Al to Al to Al to Al to Al to Al to Al to Al to Al to Al to Al to Al to Al to Al to Al to Al to Al to Al to Al to Al to Al to Al lent I; line 70 also converts<br>vears Y to months M. its monthly decimal equivalent and contact the contact of the contact of the contact of the contact of the contact of the contact of the contact of the contact of the contact of the contact of the contact of the contact of y the company of the months M. The company of the company of the company of the company of the company of the company of the company of the company of the company of the company of the company of the company of the company

Line 80 uses the above information plus rounding con Line <sup>80</sup> uses the above in stants H and D to calculate mula uses a monthly payment<br>schedule and won't work with the monthly payment of the form of the form of the form of the form of the form of the form of the form of the schedule and won't work with any other payment interval.

### 80 P=(INT(H\*B\*(I+I/((I+1) $\uparrow$ M- $1)) + D)) / H$

Line <sup>90</sup> prints the result of the calculation. calculation. The contract of the contract of the contract of the contract of the contract of the contract of the contract of the contract of the contract of the contract of the contract of the contract of the contract of t

#### 90 PRINT"IDOWNIMONTHLY <sup>90</sup> PRlNT"|DOWN|MONTHLY PAYMENT SHOULD BE \$";P

If you're evaluating an existing loan and this isn't your ac tual payment, you have an op portunity to change it.

100 PRINT"(DOWN)(PRESS <sup>100</sup> PRINT"{D0WN)(PRESS MENT)" MENT)" 110 INPUT"IDOWNIACTUAL

<sup>110</sup> INPUT'IDOWNIACTUAL <sup>120</sup> P=VAL(AP\$)

Offer the option of seeing a monthly or yearly picture.

#### 130 PRINT"IDOWNISEE MONTHLY <sup>130</sup> PRINT"|D0WN)SEE MONTHLY  $\blacksquare$ <sup>140</sup> GETA\$:IFA\$o"Y" THEN IFA\$<>"M"THEN140

Here's the heading of the screen-printing routine. which uses the tab stops defined in line 30.

#### 150 PRINT"{CLR}" 150 Particular 150 Particular 150 Particular and Control Control Control of the Particular and Control Control Control Control Control Control Control Control Control Control Control Control Control Control Control Control

- <sup>160</sup> PRINT" (HOLD SPACE BAR TO **SEE ENTRIES**)" SEE ENTRY AND IN THE ENTRY STATE AND INTERNATIONAL COMPANY OF THE ENTRY AND INTERNATIONAL COMPANY OF THE ENTRY
- 170 PRINT"{DOWN} MO." <sup>170</sup> PR!NT"lD0WN)M0." The same part of the part of the part of the part of the part of the part of the part of the part of the part of the part of the part of the part of the part of the part of the part of the part of the part of the part of t TAB(T2)" INTEREST"TAB(T3)" BAL ANCE"

180 PRINT"11 SPACE1138 -1"  $180$  Prints  $180$  Prints  $180$ 

Now we must calculate and Now we must calculate and print the monthly dollar amounts applied to interest and principal and the princi pal balance. For this we use a month counter. Q. month counter, and counter, and counter, and counter, and counter, and counter, and counter, and counter, and counter, and counter, and counter, and counter, and counter, and counter, and counter, and counter, and counter,

### 190 Q=Q+190 Q=Q+190 Q+190 Q+190 Q+190 Q+190 Q+190 Q+190 Q+190 Q+190 Q+190 Q+190 Q+190 Q+190 Q+190 Q+190 Q+190 Q+190 Q+190 Q+190 Q+190 Q+190 Q+190 Q+190 Q+190 Q+190 Q+190 Q+190 Q+190 Q+190 Q+190 Q+190 Q+190 Q+190 Q+190 Q+19

Just after starting the counter, we check to see if the space we come to see if the space of the space of the space to see if the space of the space of the space of the space bar has been pressed, which causes the calculated values to be printed. (To examine a line, release the space bar.)

#### 200 GETB\$:IFB\$<>" <sup>200</sup> GETB\$:IFB\$<>" **{1 SPACE}"THEN200**  $\blacksquare$  set to the set of the set of the set of the set of the set of the set of the set of the set of the set of the set of the set of the set of the set of the set of the set of the set of the set of the set of the set o

The three calculations are as follows.

### <sup>210</sup> J=INT((I\*B)\*H+D)/H 220 N=INT((P-J)\*H+D)/H <sup>230</sup> B=!NT((B-N)\*H+D)/H

Pay close attention now. J (the portion of payment ap plied to interest) is monthly interest times principal bal ance, N (the portion of payment applied to principal) is the payment less interest, and B (the new principal bal-<br>ance) is the old balance less ance) is the old balance less the portion of payment ap plied to principal.<br>Quickly, check to see if the

quickly, and the second to see if the second terms of the second terms of the second terms of the second terms of the second terms of the second terms of the second terms of the second terms of the second terms of the seco than zero.

#### 240 IFB<0THENEND  $24.24$

Now we check the response Now we check the response the response of the response of the response of the response of the response of the response of the response of the response of the response of the response of the response of the response of the from line <sup>140</sup> to see if we want to print a monthly or yearly picture. If monthly, our sub routine at line <sup>20</sup> kicks in after every calculation to print

month Q and the other variables N, J, and B. If yearly, the line <sup>20</sup> subroutine is used only once every 12 calculations.

### <sup>250</sup> IFAS="M"THEN GOSUB2Q:G0TO270 <sup>260</sup> IFINT(Q/C)=Q/CTHEN GOSUB20

Line <sup>260</sup> shows an interesting way to count by any value C. (C is equal to 12) count by any vailable country of the country of the 12 million of 12 million to 12 million to 12 million to 12 in this program, as defined in line 30.) Q/C will always result in a decimal valus except when is even in the contract when is even in the contract when it as a contract when it as a contract when by C. If the balance on the loan is still greater then 0, then we return control of the program to line 190.

### **270 GOTO190**

When the amortization schedule has fin-When the amount of the amount of the amount of the amount of the state of the state and the state of the state of the state of the state of the state of the state of the state of the state of the state of the state of the ished printing, we print the heading printing, we print the headings of the headings of the headings of the headings of the headings of the headings of the headings of the heading of the heading of the heading of the headi angles of the reverse order. The reverse order is reverse order to the reverse order in reverse order.

280 PRINT"{1 SPACE}{38 -}"  $280$  Printer  $\frac{1}{2}$  .  $\frac{1}{2}$  . The set of  $\frac{1}{2}$ 290 PRINT"{DOWN} MO." TAB(T1)" PRINCIPAL'TAB (T2) " INTEREST"TAB(T3)"

To use the program, enter the amount of the loan after any down payment (don't use commas); the annual inter est rate, such as 8.5 or 10; and the num ber of years the loan runs. The pro gram usually will not work with illogical values supplied.

If the calculated payment is OK, just press Return at the next question. If not, enter another payment. A payment greater than that calculated will re duce the term of the loan and vice ver sa; the program will end when the loan balance is less than zero.

Pressing the space bar causes the values to be displayed on either a monthly or yearly basis. Release the  $\Box$ space bar to halt the listing of the listing. The listing of the listing of the listing of the listing. In the listing of the listing of the listing of the listing of the listing of the listing of the listing of the listin

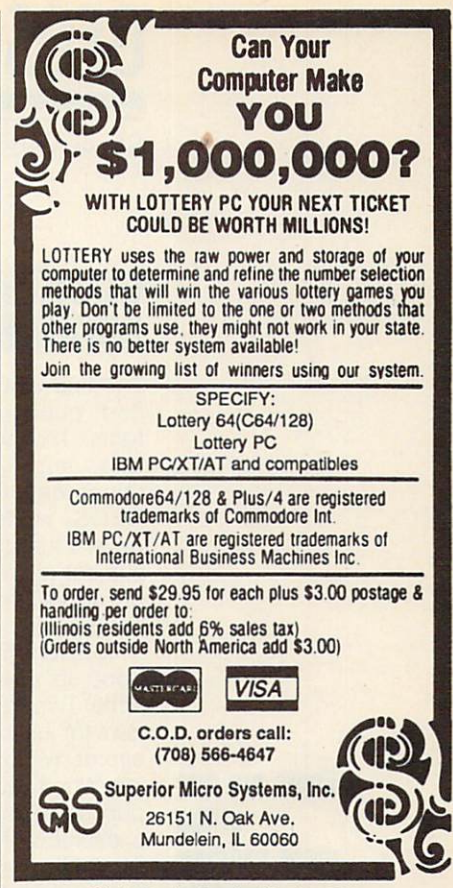

Circle Reader Service Number <sup>321</sup>

### **COMPUTE's**  $\frac{1}{2}$ SpeedScript Dish A powerful word processing **i** ES! send me \_\_\_\_\_\_\_\_\_ copies of COMPUTE's package for Commodore <sup>64</sup> SpeedScript Disk. and 128 owners I've enclosed \$11.95 plus 82.00 postage and handling. (Outside U.S. and Canada add \$1.00 for surface mail or \$3.00 for **A Great Deal for Commodore** airmail.) airmail. In the contract of the contract of the contract of the contract of the contract of the contract of the - Amount **Users! ORDER NOW!**  $Sales Tax'$ • SpeedScript for the 64

Name. Address \_\_

- SpeedScript 128-80-column version
- Spelling checkers
- Mail merge
- Date-and-time stamp
- 80-column preview for the 64-column preview for the 64-column preview for the 64-column preview for the 64-column preview for the 64-column preview for the 64-column preview for the 64-column preview for the 64-column prev
- 
- Plus more than a dozen other SpeedScript support utilities all on one disk (including full documentation)

Mail personal check or money order to Commodore SpeedScript Disk <sup>324</sup> W. Wendover Ave., Ste. <sup>200</sup>

Greensboro, NC 27408 (27408), NC 27408 (27408), NC 27408 (27408), NC 27408 (27408), NC 27408 (27408), NC 27408 Residents ot North Carolina and New York. add appropriate tax for your area. Canadian orders, add 7% good and services tax.

Please allow 4-6 weeks for delivery. Program available only on 51/4-inch disks.

City State ZIP.

**Steve Vander Ark** Steve Vander Arken, was a structured and the steve Vander Arken, which were also as a structure of the steve Vander Arken, which were also the structure of the structure of the structure of the structure of the structure o

### GOING WILD ABOUT FONTS

The first GEOS article I ever had published was about fonts. That was a few years ago, and since so many things have changed in the GEOS world since those days, I thought I'd attack the subject again. After all, fonts are one of the more exciting as pects of using GEOS.

To see fonts in action, just boot up your copy of geo-Write. This word processor al lows for just about any kind of expressive font you can imag ine. When it comes to desktop publishing, there is even more excitement on hand. GeoPublish takes fonts a step further by introducing MegaFonts and allowing you to smooth and scale your fonts.

There are literally hundreds of fonts available from various of for form various available from various available from various available from various available from various sources. In addition to FontPack Plus and Internation al FontPack from GeoWorks, font collections from Susan Lamb {3575 East County 18th Street, Yuma, Arizona 85365), and Jim Collette's collections (6782 Junction Road, Pavilion, New York 14525-9755), there are more public domain fonts around than you can count. Parsec (P.O. Box 111, Salem, Massachusetts 01970) has re leased a huge collection of public domain fonts along with an 80-page booklet giving examples of each one (\$24.95 plus \$2.90 shipping and handling U.S., \$7.50 Can ada). The booklet and disks put more than <sup>550</sup> fonts at your fingertips.

One of the prerequisites for being able to use fonts effec tively is knowing when to use them. Fonts can be separated into three categories, depend ing on how they're used. Those that look good in large bodies of text are called body fonts. These fonts are very

readable. They're a best bet for correspondence or as the text of a newsletter. Examples of body fonts are Roma, Uni versity, Wheeler, and Haste.

Headline fonts are more dec orative and have much more character. They grab <sup>a</sup> read er's attention, but they seldom work well in large sections of text. Their frills can confuse the reader's eye. Fonts such as America, Kensington, and Telegraph are usually larger in size, which is in keeping with their function: creating headlines and other short sections of text. Headline fonts, careful ly selected, can give your doc ument extra impact.

The third type of font is the specialty font, including picture fonts like Ashby or Wurster. These fonts have limited val ue in geoWrite but make excel lent miniphoto collections for geoPaint or geoPublish.

It's fun to collect fonts, but keeping them straight can be confusing. It can be especial ly frustrating if you're scanning lists of fonts by name, trying to recall what each one looks like. The easiest way to keep track of different fonts is to maintain printouts of each one. Such printouts or sam ples are included with commer cial packages like FontPack Plus, but for the most part, you'll have to make your own. A utility by Joe Buckley called Font Dump will handle the job for you; you can download it from Q-Link. Its filename is FONT DUMP 3. SFX. uploaded by Red Storm.

If you need to check out a font on the fly, however, use FontView. This utility is from RUN magazine's GEOS Pow er Pack II disk (80 Elm Street, Peterborough, New Hamp shire 03458). FontView dis plays any font you select from either drive and allows you to add style effects, such as ital ics and boldface.

Another clever way to organ-

ize fonts is to change the icon of each to the letter Ffrom the actual font. A file of such icon images is available on Q-Link (FNTPK+ICONS, uploaded by LadyCarmen), which includes icons for most of the fonts on FontPack Plus. You'll need an icon editor, however, to make the switch.

Each font has an individual ID number, which applications use to identify the fonts in your documents. You can al so identify fonts within a file or on a disk by these numbers using Identifont, a program written by Dennis Seitz of Berkeley, California.

If the font numbers it encounters correspond to known GEOS fonts (in other words, the ones on the system disks), it'll give you the font names; otherwise, it simply lists the font ID numbers. If you've kept a list of the numbers with your different printouts, you can crossreference the various fonts yourself.

OK, you don't keep such good records. Neither do I. That's why I always appreciate a utility that takes care of those kinds of niggling little jobs for me. That's where Jim Collette's program called Font Editor 2.5 comes in.

Yes, it's a font editor, but it's easily the best of the bunch. It's loaded with every feature you could want. It'll create megafonts, allow you to scale fonts to different point sizes or widths, and even allow you to save a point size from one font into that size in another  $f \sim f \sim f \sim f$ 

To organize the whole mess, Font Editor will also print out the font along with the name, point size, and ID num ber. This handy program pret ty much takes care of all the font needs any GEOS user could ask for. It's available from CommPlex Software for \$21.50. (See Collette's address above.)  $\Box$ 

Fonts are one of the  $$ more exciting -------of using GEOS.

of using Geos. The Contract of the Contract of the Contract of the Contract of the Contract of the Contract of the Contract of the Contract of the Contract of the Contract of the Contract of the Contract of the Contract of

### **MILK RUN**

### By Gus Vakalis

Milk Run is a fast-paced two-player arcade game with animated characters and a scrolling playing field. The object of the game is to deliver milk to the customers on your route. Getting the milk bot tles right on the doorstep is tough enough, but you must also contend with angry dogs who chase you and an oppo nent who tosses milk bottles at you.

### Typing It In

Although Milk Run is written entirely in machine language, it loads and runs like a BASIC program. To type it in, use MLX, our machine language entry program. See "Typing Aids" elsewhere in this section. When MLX prompts, respond with the following values.

### Starting address: <sup>0801</sup> Ending address: 1F98

Be sure to save the program to disk be fore you exit MLX.

### Deliver the Milk

After you load and run the program, you'll be taken immediately to the title screen. From there, press the space bar to start the game.

Player 1, using joystick 1, delivers milk to the houses on the left-hand side of the road, and player 2 uses joystick 2 to deliver to the houses on the right-hand side. You must deliver milk to each house with a white porch as it comes scrolling past.

Press the fire button to launch a milk bottle in the direction that the milk both and direction that the direction that the direction that the direction that the direction that the direction of the direction of the direction of the direction of the direction of the direction of the direction o joystick points. Try to toss the bottles to land right at the white door. Failing to do so will cost you that customer, and that porch will turn red. A counter at the top of the screen indicates how many customers each player has re maining. You'll earn <sup>100</sup> points for each successful delivery, and those customers will continue their patronage for another round.

### Occupational Hazards

Just doing your job is not enough to win this game. You also have to worry about the competition. You and your op ponent can toss milk bottles in any di rection, even at each other. If you're struck by your opponent's milk bottle, you'll lose <sup>500</sup> points. Dogs are anoth er nuisance. If you're bitten by a dog, you'll lose <sup>1000</sup> points.

You can stop your opponent's milk bottle or a charging dog by throwing your milk bottles at them. Since you can have only one bottle in the air at a time, however, saving yourself from these threats can cost you one or more customers. more customers.

There are five levels to the game, with each level having as many dog attacks as the level number. That is, there will be one dog attack at level 1, two at level 2, and so on.

### Top Employee

At the end of the fifth level or at the end of any level in which a player has lost all of his customers, an Employee of the Month board will appear, prais ing the winner. The winner will be the player with the highest score and not the player with the most remaining cus tomers. So it's possible to lose all of your customers and still win the game.

### Key Keys

At the bottom of the screen, you'll find a red key bar indicating the keys that are active and their functions. Pressing the Q key at any time during the game will exit the game and return you to BA-SIC. Pressing Run/Stop will pause the game, and pressing it again will contin ue the action. The Restore key will ter minate the game and reset it to the be ginning so you can play again.

#### **MILK RUN** MILK RUN

:R9 EC

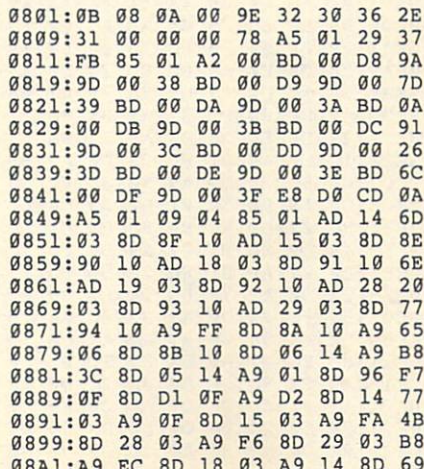

---

----

---

08A9 ;19 <sup>03</sup> A9 <sup>00</sup> 8D 8C <sup>10</sup> 8D <sup>88</sup> 91 **Ø8B9:8D 95 ØF 8D DØ ØF 58 A2**  $C<sub>6</sub>$  $2D$ AA 08 IS 20 36 IS 20 36 27 28 29 20 21 22 36 27 28 29 20 21 22 36 27 28 29 20 21 22 38 29 20 21 22 38 29 20 21 22 <sup>36</sup> BD F8 IE 9D <sup>60</sup> 5F 08D1 :9D C0 41 08E1:BD 18 1B 9D D8 3A E8 E0 76 :BD <sup>18</sup> IB 9D D8  $E8$ 19  $5D$ 08E9 :C8 D0 F5 A2 <sup>00</sup>  $-$ --- $7B$ 08F1 ;9D D8 08F9 :A2 <sup>00</sup> BD F8 <sup>19</sup> 9D <sup>80</sup> <sup>39</sup> 1C  $G_E$ **RD**  $\sim$   $\sim$   $\sim$   $\sim$   $\sim$   $\sim$   $\sim$ <sup>50</sup> D0 F5 A2 <sup>00</sup>  $A<sub>2</sub>$ <sup>0911</sup> :D0 F5 A2 <sup>00</sup> BD E0 IB 9D A2  $3B$ E8 EØ C8 DØ  $9D$  $9921:99$  RD  $C9$   $1C$  9D  $98$  3E E8 **EE** ---<sup>28</sup> 3E E8  $\overline{a}$  $Dg$  $4D$ <sup>0931</sup> :1C 9D <u>D</u> 4D 45 <sup>0939</sup> :F5 A2 <sup>00</sup> BD D0 --- $- - -$ EC 70 3E E8  $F. G$ FC. <sup>0949</sup> :BD D8 1C 9D <sup>70</sup>  $3D$  $5R$ <sup>0951</sup> :40 D0 F5 A9 FF 8D 6B  $2B$ <sup>0959</sup> :8D <sup>79</sup> 3D A9 <sup>81</sup> 8D 6C 3D 2B 0961:AD 18 D0 29 F0 09 0E 52 D0 <sup>29</sup> F0 --- $C<sub>7</sub>$ 0969:18 DØ A9 FF 8D 8A  $10$  $20$ ----;18 D0 A9 FF 8D 3A 10-20-20 <u>20 C</u>  $10$ <sup>0971</sup> :49 0F <sup>20</sup> 5A 0F <sup>20</sup> <sup>39</sup> 0F <sup>10</sup> 77  $-$ :A9 <sup>00</sup> 8D 14 14 14 14 14 14 14 14 14 14 14  $-$ ---54 41 <sup>0981</sup> ;8D <sup>46</sup> <sup>14</sup> 8D <sup>47</sup> <sup>14</sup> 8D - - - $QF$ <sup>0989</sup> :11 8D Cl <sup>12</sup> 8D <sup>03</sup> <sup>14</sup> 8D 0F  $Q_{7}$ **099223234 8D 8D 8D 8T** 0999:A9 40 **GE**  $E6$ 09Al:A9 31 8D 9C 0A 8D 68 <u>80 111</u> 18 BF 14 ED 09A9 :A9 <sup>01</sup> 8D <sup>07</sup> <sup>14</sup> 8D <sup>06</sup> --- $Q$ 09B1 :A9 <sup>00</sup> AA 9D <sup>28</sup> <sup>13</sup> E8 E0 <sup>08</sup> 09B9 ;06 D0 F8 A9 <sup>80</sup> 8D <sup>91</sup> <sup>02</sup> 1C 09C1 :A9 <sup>93</sup> <sup>20</sup> D2 FF A9 <sup>06</sup> 8D FE A9 00 8D 21 DØ A9 91 **.** . . . . . . . . ---35 09D1 :C8 8D E2 0D A9 <sup>04</sup> 8D  $-1$ 13 09D9 :0D A9 <sup>00</sup> 8D E4 0D 8D E6 <sup>13</sup> <sup>00</sup> BD B7 0D A9 ØE 11 *<u>p* **p**<sub>1</sub></sub> **p**<sub>1</sub> **p**<sub>1</sub> **p**<sub>1</sub></u> 20 7C 97 09E9 :8D E5 0D <sup>20</sup> <sup>59</sup> 0C <sup>20</sup> 09F1 :0E <sup>20</sup> AC 0E <sup>20</sup> <sup>18</sup> 0C A9 AC  $4A$ 09F9 <sup>00</sup> 8D 8A <sup>10</sup> A2 8C A0 FF 4A **DD** 0A01 :88 D0 FD CA D0 F8 <sup>20</sup> --0A09:0D 20 B8 0D AD B7 0D C9 ----8 00 AD 8 00 AD **B7 0D 0D 0D 0D 0D 0D 0D 0D 0D 0D 0D**  $22$ 0A11 :F0 D0 <del>. . . .</del> . . 0A CE ——————  $27$ 0A19 :0D AD E3 0D D0 <sup>03</sup> <sup>20</sup> E7 <sup>27</sup> 0A21 :0D CE E5 0D AD E5 0D D0 EC  $C8$ 0A29 :D3 <sup>20</sup> <sup>15</sup> 0E 4C FD <sup>09</sup> A9 C8 74 0A31 :10 8D 6A 0A CE E5 0D AD <sup>74</sup>  $E<sub>1</sub>$ 0A39 :E5 0D D0 <sup>03</sup> <sup>20</sup> <sup>15</sup> 0E A2 El  $B<sub>2</sub>$ 0A41 :8F A0 FF <sup>88</sup> D0 FD CA D0 B2 **......** ... 99 0<del>0</del> 011 011 29 39 21 0A51 :15 CE E5 0D AD E5 0D D0 <sup>21</sup> 95 0A59 :E6 AD 6A 0A C9 <sup>03</sup> <sup>90</sup> DF <sup>95</sup> **6B**  $7F$ 0A61 <sup>20</sup> <sup>15</sup> 0E 4C <sup>40</sup> 0A 4C  $-$ **BD** 0A69 :3A <sup>00</sup> A2 FF A0 FF <sup>88</sup> D0 BD  $Q<sub>0</sub>$ 0A71 :FD CA D0 F8 AD A9 0E F0 <sup>02</sup> ØA79:23 AD  $9<sup>C</sup>$  $3B$  $-$ :23 AD AA 0E F0 IE EE <u>, , , , ,</u> 57  $\frac{1}{2}$ 0A89 :8D <sup>68</sup> <sup>18</sup> <sup>29</sup> 0F 8D <sup>07</sup> <sup>14</sup> E4 14 E7 0A91 :8D <sup>08</sup> <sup>14</sup> A9 <sup>00</sup> 8D <sup>09</sup> --- $1<sup>c</sup>$ 0A99 :4C D0 <sup>09</sup> <sup>00</sup> A9 FF 8D 8A 1C 0AA1 :10 <sup>20</sup> <sup>49</sup> 0F <sup>18</sup> A2 <sup>04</sup> A0 D3 0AA9 :08 <sup>20</sup> F0 FF A2 <sup>00</sup> BD Bl 2A 0AB1 :15 <sup>20</sup> D2 FF EB E0 E3 D0 <sup>16</sup> 0AB9 :F5 A0 <sup>00</sup> B9 <sup>28</sup> <sup>13</sup> D9 2B F8 98 0AC1 :13 F0 <sup>04</sup> B0 0A <sup>90</sup> 0B C8 <sup>98</sup> 36 www.component.com/united/ 0AD1 :49 0B 4C <sup>82</sup> 0B A0 <sup>00</sup> B9 <sup>93</sup>

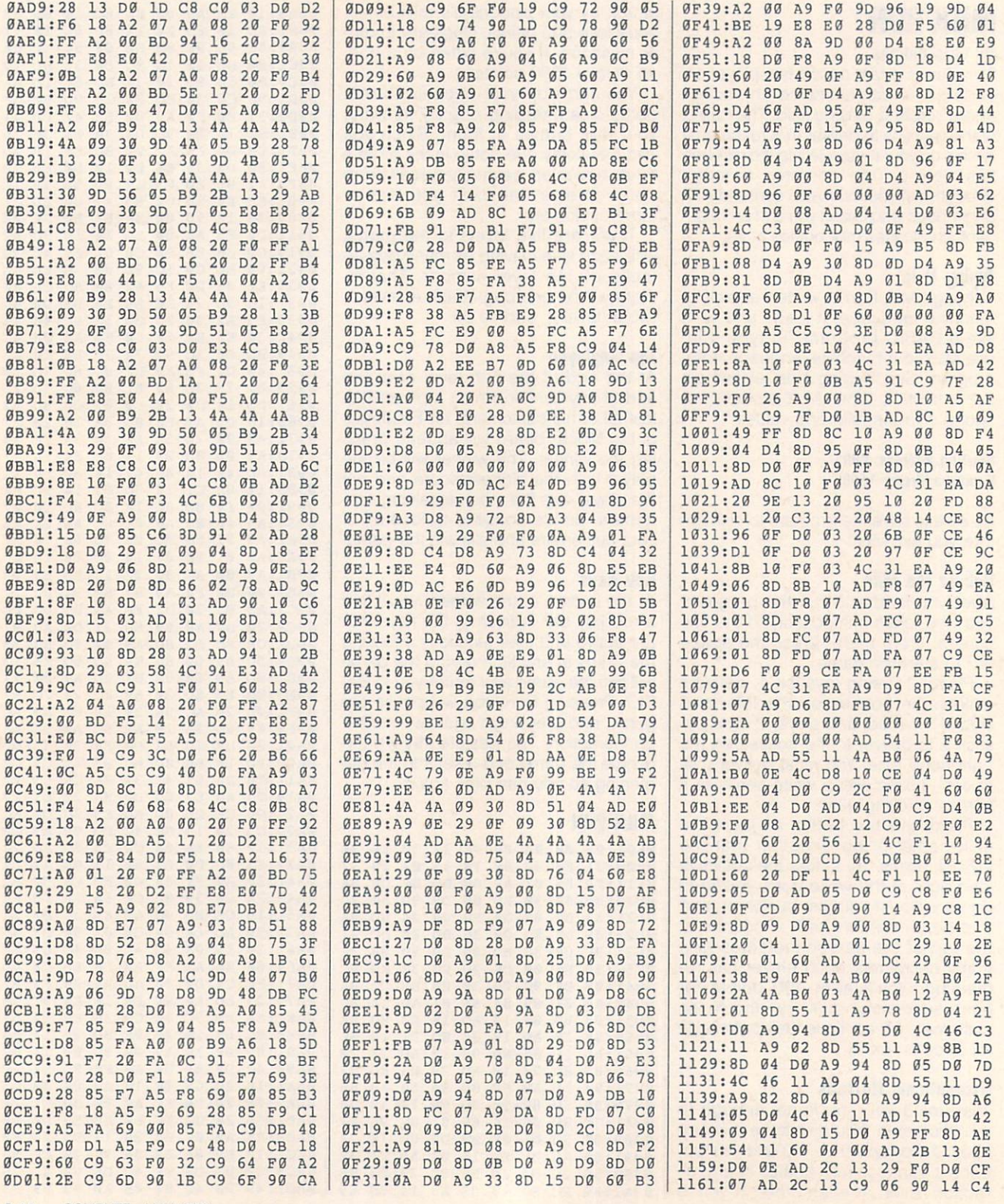

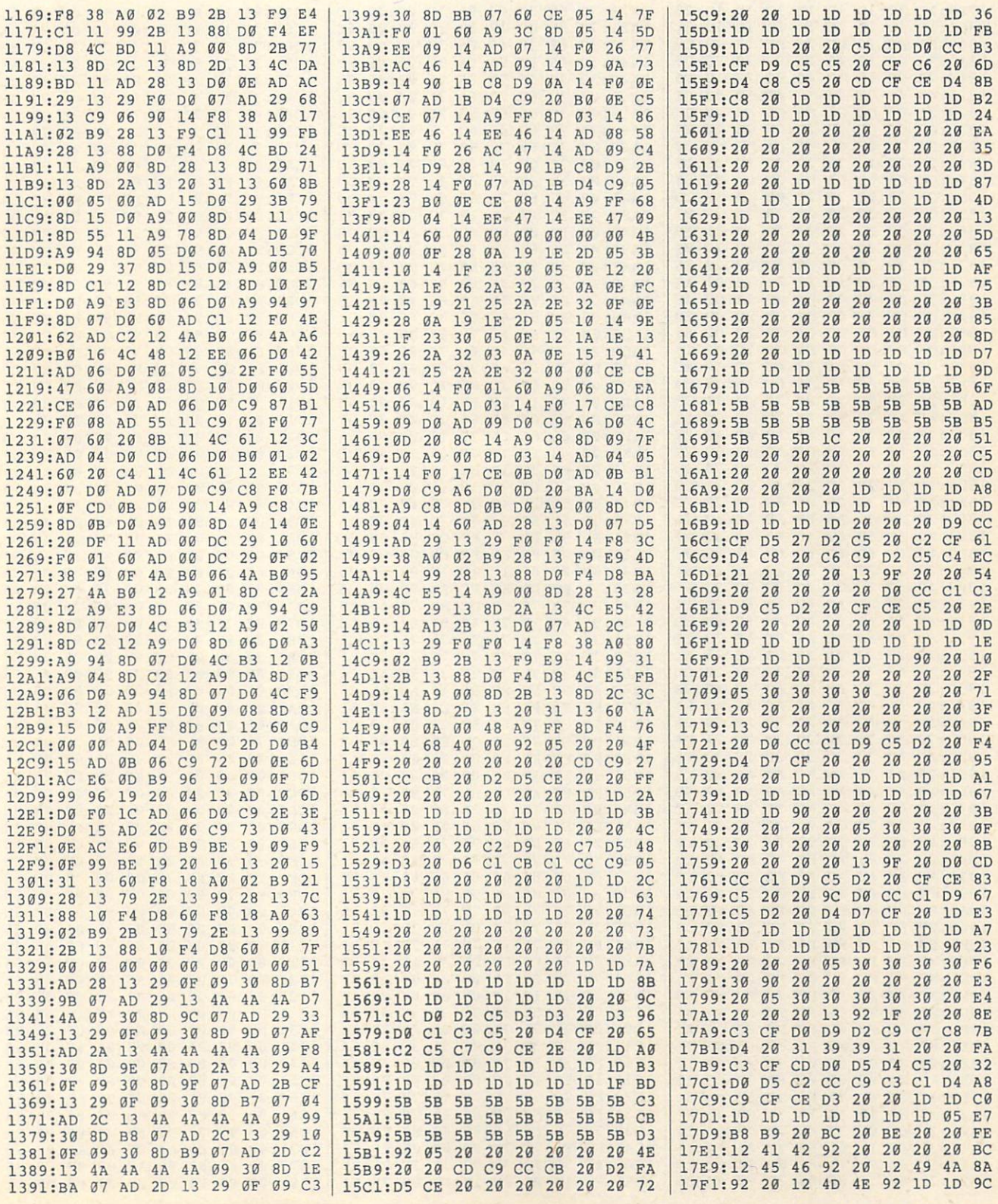

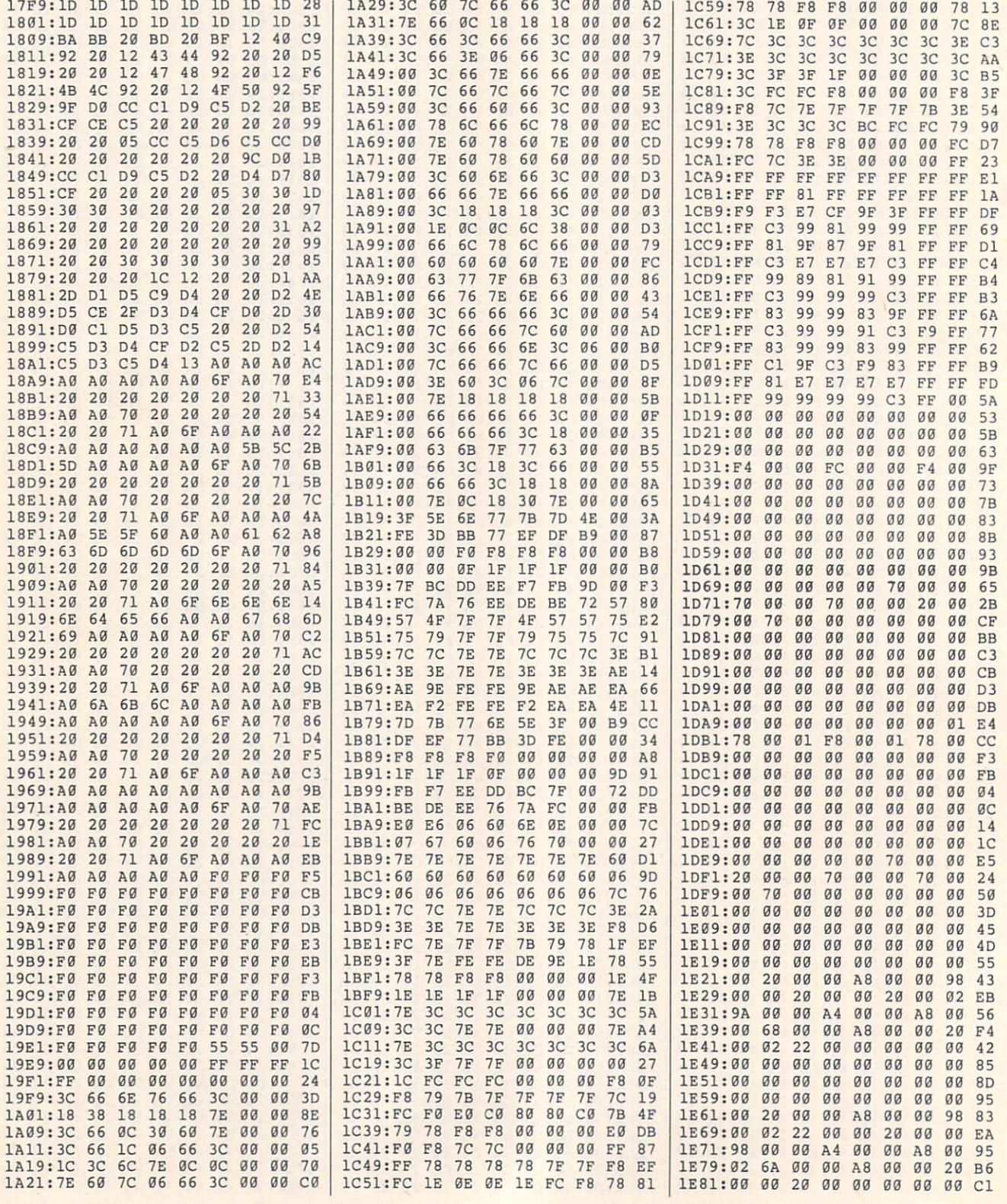

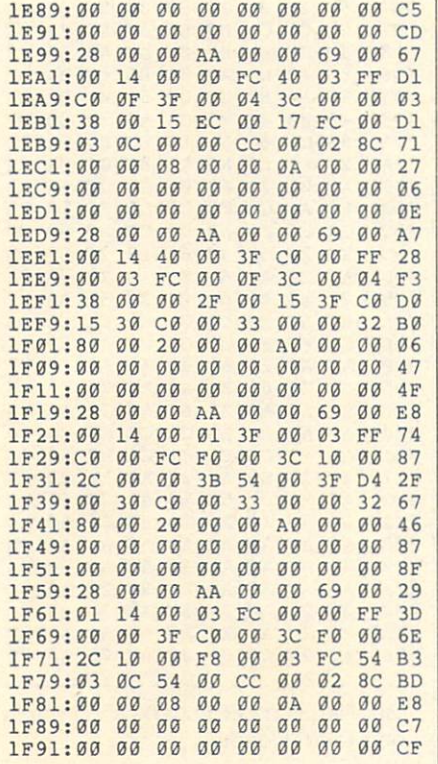

Gus Vakalis drinks his milk every day in Jamaica. New York.

### **TURBO POKER**

#### **By Mark Neri**

Turbo Poker brings the classic game of poker into the computer age. No longer is poker a game of leisurely thought. Turbo Poker requires a fast hand on the joystick and an even faster mind to arrange a relentless storm of cards.

Turbo Poker is written entirely in machine language, but it loads and runs like a BASIC program. To type in Turbo Poker, use MLX, our machine language entry program. See "Typing Aids" elsewhere in this section. When MLX prompts, respond with the following.

#### Starting address: 0801 **Ending address: 0E59**

Be sure to save a copy of the program before you exit MLX.

When you are ready to play, type LOAD"TURBO POKER", 8 and press Return. When the cursor reappears, type RUN and press Return again. The Turbo Poker screen will appear.

### **Playing the Game**

Once the program has begun, select the level you want to play. To choose your level, use a joystick in port 2. Move the stick left and right to move the black level meter. When the needle is toward the left, the game is quite slow. As you move the needle to the right, the speed of the game increases. When the needle is on the far right, the game is extremely fast and quite difficult.

After you've selected a level, press the fire button to begin the game. A card will appear at the left side of the screen and begin to slide across to the right. When the card has gone about halfway across the screen, it will stop, and a new card will enter from the left. The object of the game is to form winning poker hands by guiding the cards with the joystick.

For those unfamiliar with poker, winning hands as well as their point values are shown below.

Two Pair. Two pairs of cards with matching numbers. 5 points.

Three of a Kind. Three cards of the same number. 10 points.

Straight. Five cards with consecutive numbers, of any suit. 20 points.

Flush. Five cards, all of the same suit. 30 points.

Full House. Two cards of one number and three of another number. 40 points.

Four of a Kind. Four cards of the same number. 50 points.

Straight Flush. Five cards with consecutive numbers, all of the same suit. 75 points.

Royal Flush. Ace, king, queen, jack, and 10, all of the same suit. 100 points.

In Turbo Poker, seven hands of five cards are formed vertically. A hand must contain five cards in order for it to be counted.

As cards slide across the screen, try to position them so that they'll form winning hands. If you try to put a card where there's already a card, the card that's already there will slide right, pushing along any cards that were there before. If any card ends up being pushed off the screen, the game is over. After each card is placed, any winning hands will be removed, and points will be awarded. The cards to their right will fill in the spaces that the removed cards leave. By forming hands and causing them to be removed, you can stop the cards from reaching the right edge of the screen and ending the game. Note that any of the seven columns is a hand, and a winning combination in any of them will be removed.

For each winning hand, your score will increase. The amount by which your score increases depends both on the hand you managed to form and the level you're playing. When you've removed a certain number of hands, your level will increase, and the cards will slide faster.

### **TURBO POKER**

GRG1:0B G8 C7 G7 9E 32 30 36 56 0809:31 00 00 00 20 17  $ac$  $2047$ 85  $1D$ **Ø811:7F** ØD A9  $\alpha$ 85  $1<sup>C</sup>$ 1E 0819:85 1E 85  $1F$  $20$  $5F$  $qD$  $20$  $CF$ 0821:CC 0C A0 80 A9 FF 99 FF 37 0829:BF 88 D0  $20$ 67  $\alpha$ <sub>R</sub> A9  $63$ FA **GR 85 85** 0831:00 85 **Ø6 85**  $09$  $85$ 0839:0A A5  $1B$ 49 ØF 85  $1A$ E6 59  $\mathfrak{g}_\mathbb{C}$  $20^{\circ}$ 85  $\overline{a}$ <sub>B</sub> 85 0841:1A 20 86 AA 0849:0E 29  $g_F$ 85  $Q7$ A<sub>5</sub>  $QF$  $AA$  $1A$ **08 A5 02** 85 1B 0851:4A 4A 4A 85  $Q3$ 85 **05 A5** ØB FO 53 0859:04 A5 **GG AF** 0861:05 C6 ØB  $4C$ AØ  $Q$ AE 0869:DC 8A 29 01 D0 15 A<sub>5</sub> **06 EB** ØB EA 85 **Ø871:FØ 11** C6 06 A9  $Q_4$ 0879:A5 02 38 E9 78 85  $02$ **BØ**  $11$ Ø3 8A 29  $Q<sub>2</sub>$  $D<sub>0</sub>$ 17 57 **GRR1:02 C6** E6 06 07 0889:A5 06  $C9$ **Ø4 FØ**  $11$ ØB  $A5$  $Q_{2}$  $18$ 69  $A7$ 0891:A9  $Q_4$ 85 G899:78 85 02 90 02 E6  $93$ 8A CC 08 DØ 06 85 ØA A9  $q_1$ **6B Ø8A1:29**  $FQ$  $05$  $C<sub>6</sub>$ ØA **R<sub>R</sub>** Ø8A9:85  $1A$  $A<sub>5</sub>$ ØA 08B1:4C CØ 08 A5 1A 85 0A E6 55 08B9:09 E6 02 D0 02 E6 03 20 27 63  $QQ$ 61 Ø8Cl:EB ØB  $20$  $A2$  $\overline{AB}$  $20$ 09 C9 11 F0 03 4C 56 BB Ø8C9:A5 Ø8D1:08 20 F4 08 A4 1A 20 63 3E 08D9:09 88 DØ FA  $20$  $F<sub>4</sub>$  $QR$  $A<sub>4</sub>$  $E<sub>3</sub>$ 63 09 88 D0 FA Ø8E1:1A 20  $20A$   $\Delta$ 1 **Ø9 9C** Ø8E9:F4 08 20 37  $09$ 20 6E 87 **Ø8 A5 02** 85 16  $A<sub>5</sub>$ Ø8F1:4C 30 **ØØF9:03** 18 69 D4 85  $17$ AØ  $3D$  $13$ 0901:B1 02 C8 91 02 88 B1 16 4A 0909:C8 91 16 88 88 C0 FF D0 47

> MAY 1992 COMPUTE  $G-29$

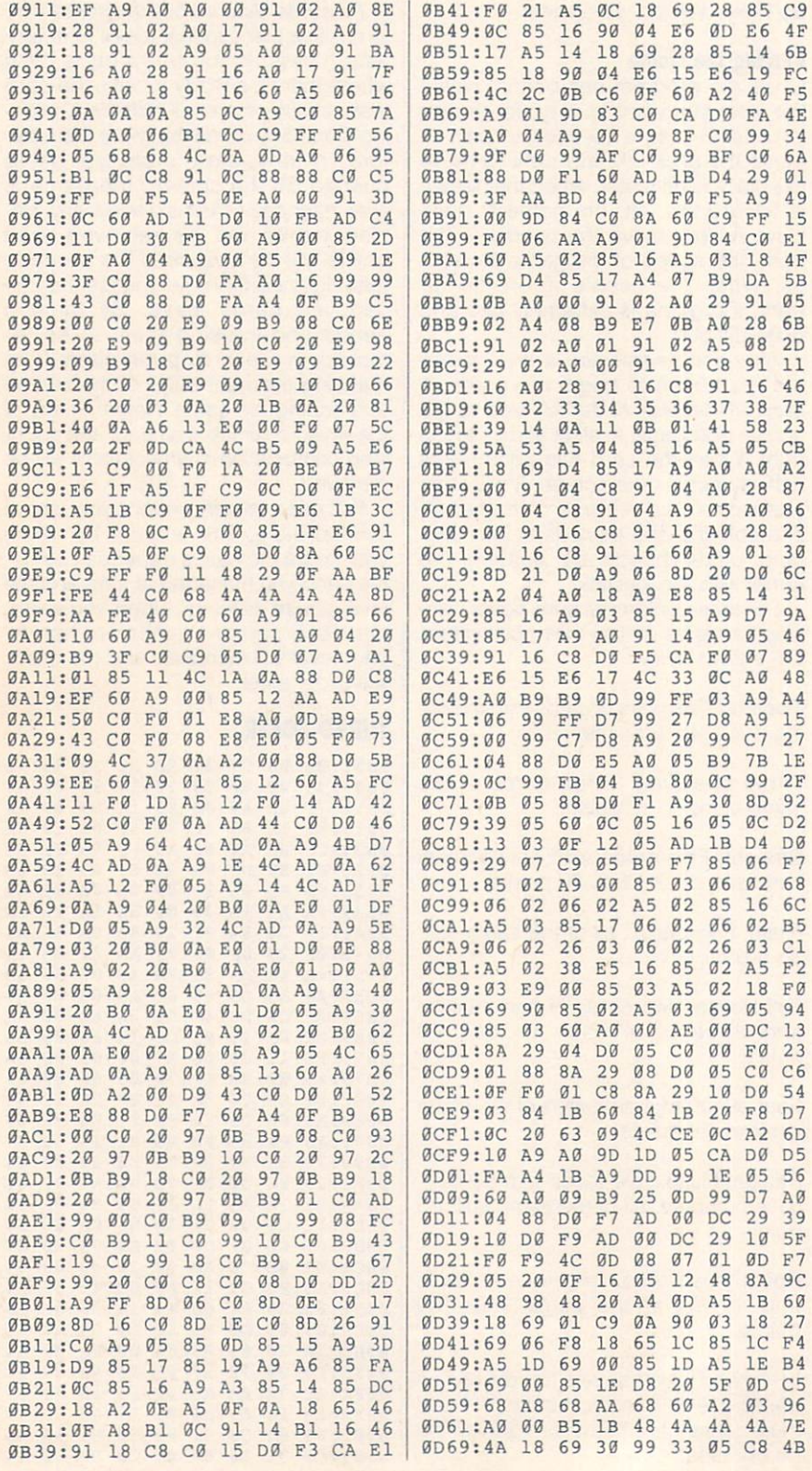

ØD71:68 29 ØF 18 69 30 99 33 DF ØD79:05 C8 CA D0 E5 60 A9 FF B2 ØD81:8D ØE D4 8D ØF D4 A9 80 F8 ØD89:8D 12 D4 A9 8F 8D 18 D4 DB ØD91:A9 14 8D ØØ D4 8D Ø1 D4 EA 0D99:A9 08 8D 05 D4 A9 00 8D 67 ØDA1:06 D4 60 A9 10 8D 04 D4 2E ØDA9:20 63 09 A9 11 8D 04 D4 04 ØDB9:60 A0 C3 F2 C9 D5 F2 C3 23 ØDC1:C9 FØ C9 AØ D5 C9 AØ 69 CØ ØDC9:20 20 5F A0 69 20 20 5F 5D ØDD1:A0 20 A0 69 E9 A0 20 20  $21$ ØDD9:20 20 A0 69 20 20 5F A0 97 ØDE1:AØ AØ AØ C2 C2 C2 EB F2 AØ ØDE9:CB EB F1 C9 C2 C2 A0 20 42 ØDF1:A0 A0 20 A0 20 A0 A0 20 77 ØDF9:A0 20 69 E9 A0 A0 20 E2 E2 ØEØ1:E2 AØ AØ 20 AØ AØ 20 AØ 35 ØEØ9:AØ AØ AØ CB CA CB CB CA 56 ØEll: C3 F1 C3 F1 F1 CB A0 20 43 ØE19:20 20 E9 A0 20 A0 A0 20 79 ØE21:A0 20 DF 5F A0 A0 20 62 Bl ØE29:62 AØ AØ 20 20 20 E9 AØ AA ØE31:AØ AØ AØ AØ AØ AØ AØ AØ 4D ØE39:AØ AØ AØ AØ AØ AØ AØ 20 D4 ØE41:A0 A0 A0 A0 DF 20 20 E9 9D ØE49:A0 20 A0 DF 5F A0 20 20 AD ØE51:20 20 A0 20 A0 DF 5F A0 7F 0E59:A0 20 00 00 00 00 00 00 00 CD

Mark Neri is a card shark who lives in Longwood, Florida.

# **FILE LORD**

### By Daniel Lightner

There's no end to the data you can manage with this database program for the 64, and it's easy to create and access files with hundreds of records. With File Lord you can keep track of business contacts, birthdays, phone numbers, record collections, friends' addresses, and much more. Plus, File Lord allows you to specify the number of fields and their names in each record. You can also specify the length of each field.

### **Getting Started**

File Lord is written entirely in machine language; enter it with MLX, our machine language entry program. See "Typing Aids" elsewhere in this section. When MLX prompts, respond with the following values.

Starting address: 0801 Ending address: 19AF  $14C8$ 

After you've finished typing in the program, be sure to save a copy to disk under the name of File Lord.

### Using the Program

File Lord is easy to use. You just load and run it as you would any BASIC pro gram. When you first run the program, you must load a file or create a new one. To create a file, choose option 7 of the File Lord menu. Note that you have a second the File Lord menu. Note that you have a second that you have a second must use the Shift key with all of the op tions below option 6. After you have se lected an option, the computer prompts you to make sure. !f the label displayed is correct, press the Y key; if not, press N.

### Number of Fields

If you chose option 7, you'll be prompt ed for a filename. Enter the name you wish to call the file and press Return. Next, you'll be asked for the number of fields that you wish each record to con tain. For example, if you want the file to contain addresses, you'd want to include people's names. So Name would be one field. You'd also want street addresses, so that's two. You'd also want the city, state, and ZIP code for each person. If you want each of these to be <sup>a</sup> separate field, it might look something like this.

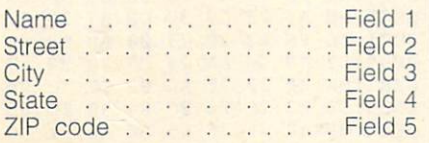

In this example there are five fields. So to answer the prompt, you would press the 5 key. File Lord allows up to nine fields.

In the example above, the Name field could've been replaced by three fields to record a person's first name. middle name, and last name. That would've left two fields remaining. We could then include a telephone number and perhaps a field for notes.

### Field Names

When you've entered the number of fields you want, File Lord will ask you to name them. At the prompt, give the name for each field indicated.

#### **Field Size** . . . . . . . . . .

When you've finished naming the fields. File Lord will prompt you for the maximum number of characters you want for each field. File Lord will ac-

cept up to <sup>18</sup> characters for each field. If you don't need that many, how ever, don't enter that many. For exam ple, in a field for telephone numbers, you would only need 3 for the area code, 1 for a dash, 3 more for the prefix, 1 for another dash, and then 4 for the final four digits. It might look like this: 409-555-1212. In this case, you would choose <sup>12</sup> characters. You can abbreviate the states with two-letter postal codes. postal codes.

When you've finished entering the required data to set up a file, File Lord displays the information and asks if eve rything is correct. Press N if you wish to make changes in the format.

### Write <sup>a</sup> Record

Now that you've created a file, let's write a record by selecting option 2. Notice that File Lord prompts you with your field names. You simply enter the required information at the prompt. If you don't know all the correct data, sim ply enter something fictitious; it can easily be deleted later.

#### Read a Record Read <sup>a</sup> Record

Select option 1 to read a record. File Lord tells you how many records you have and asks for a number to read. Enter a record number to read it. If several files are available, you can scroll through them by selecting option 4.

If you wish to read a record but can't remember its number, you can se lect option 5 to search for a string. Suppose you want the file on John Jones. Select option 5 and enter John Jones at the prompt. File Lord will scan the re cords until it finds that string or reaches the end of the records. When it finds <sup>a</sup> match, it will display that record onscreen. If it finds more than one record, it will display them one at a time, in the order that they were found.

### Delete Record

You can delete unwanted information quite easily. Find the record number you wish to delete and then select option 3. When a record is deleted, all the record numbers that are higher will be decreased by one.

### Print a Record

Use option 6 to dump a record to the printer. Make sure your printer is turned on and ready before choosing this feature.

### Other Options

If you select Delete a File, this option will scratch from the disk the file currently in memory. Use this option if you're modifying a file; scratch the old file before saving the new version.

Save This File will save the file cur rently in memory, with the filename that you specified when you created it.

Load a file by entering the corresponding option number and following the prompts.

You can view a disk directory by pressing the Shift key and the 4 key simultaneously. To stop a directory listing, press f7. Restart the listing by pressing f5.

Press Shift-Q when you wish to exit File Lord and return to BASIC.

### FILE LORD

0809:37 00 00 00 20 20 20 20 96 0B <sup>08</sup> <sup>70</sup> <sup>17</sup> <sup>34</sup> <sup>30</sup> 6E ---:37 <sup>00</sup> <sup>00</sup> <sup>00</sup> <sup>20</sup> <sup>20</sup> 0811. <sup>20</sup> <sup>20</sup> <sup>20</sup> <sup>20</sup> <sup>20</sup> A0 C4 B9 <sup>06</sup> <sup>0819</sup> ;3C <sup>08</sup> <sup>99</sup> F8 <sup>00</sup> B9 FD <sup>08</sup> F6 008*100 00 10 10 10 11* 110 120 12 00a21b2 00 00 22 22 00 00 00 11m <u>200 80 110 22 23</u> ---20 00 02 00 00 02 03 0 <sup>13</sup> B9 0841:19 ---*99* **e** *99* **e** *99* **e** *99* <sup>0849</sup> D0 F7 EE <sup>02</sup> <sup>01</sup> EE <sup>19</sup>  $-1$ 09 02 03 09 29 29 29 29 29 0859:20 34 <sup>33</sup> C9 <sup>07</sup> D0 <sup>95</sup> --- $-1$  $0+$   $0+$   $0+$   $0+$   $0+$   $-$ :16 A2 65 <sup>0869</sup> A2 <sup>04</sup> <sup>20</sup> <sup>34</sup> <sup>03</sup> <sup>18</sup> <sup>69</sup> <sup>07</sup> <sup>65</sup> 34 83 85 0871:10 05 A2 0A 20  $1D$ <u>. . . .</u> ; 10 05 05 05 05 05  $\sim$   $\sim$   $\sim$  $\cdots$  $-$ :A8 A5 A7 <sup>85</sup> 000xxx 1 110 xx vo xx xx xx xx xx Ø889:A5 F8 85 FF A5 F7  $85$ FE 72  $\cdots$ --- $-$ **0891 1992 1993** <sup>34</sup> <sup>03</sup> D0 IE A2 <sup>08</sup> <sup>21</sup> 03 9 86 98 99 99 99 99 99 99 58 DOM: 50 TO 110 TO 00 110 00 TO 20 EF 08A9 ;A5 FD <sup>65</sup> A7 <sup>85</sup> F8 <sup>20</sup> 6C EF **Ø3 FB** 08B1 :03 4C <sup>13</sup> <sup>01</sup> E8 <sup>20</sup> <sup>34</sup> <sup>03</sup> FB 20 36 08B9 :D0 1C A0 <sup>03</sup> <sup>84</sup> A8 **000000** *LU DU MA DU MN UX LI* 00 00 02 10 06 10 07 07 07  $0.92 + 0.3$  Po  $1.1$  To  $0.2$  PM Ps  $1.2$ <u>pp</u> vii 20 av vii 20 pp **0909999999** DOUL.LO OS DI MO DO DO 20 20 01 :18 <sup>69</sup> 00 DD 04 22 22 23 24 25 27 2  $A2$ **09 00 DD DD 118 09 118** 08F1 :03 <sup>18</sup> 08F9 :20 <sup>34</sup> <sup>03</sup> D0 E6 A9 <sup>00</sup> <sup>85</sup> F7 <sup>0901</sup> :A7 A4 FB F0 0C <sup>06</sup> FA 2A <sup>37</sup> D<sub>8</sub> C6 FB CA D0 F2 A8 D8  $\sim$   $\sim$   $\sim$ :26 A7  $\overline{50}$   $\overline{40}$   $\overline{D2}$   $\overline{F1}$   $\overline{03}$   $\overline{51}$   $\overline{12}$   $\overline{50}$   $\overline{51}$ 091 092 093 <sup>0919</sup> :85 FB <sup>68</sup> A4 FE D0 <sup>02</sup> C6 4A  $092.27$  and  $092.27$ : <u>. .</u> .  $-$ E7 D0 DE B5 <sup>0929</sup> : A CO CO CO <sup>07</sup> D0 D8 A9 <sup>37</sup> <sup>85</sup> BA 0931 09 10 09 112 119 20 12 03 39 4 4 50 49 49 50 50 50 7 094100 LU 90 99 1 119 119 119 119

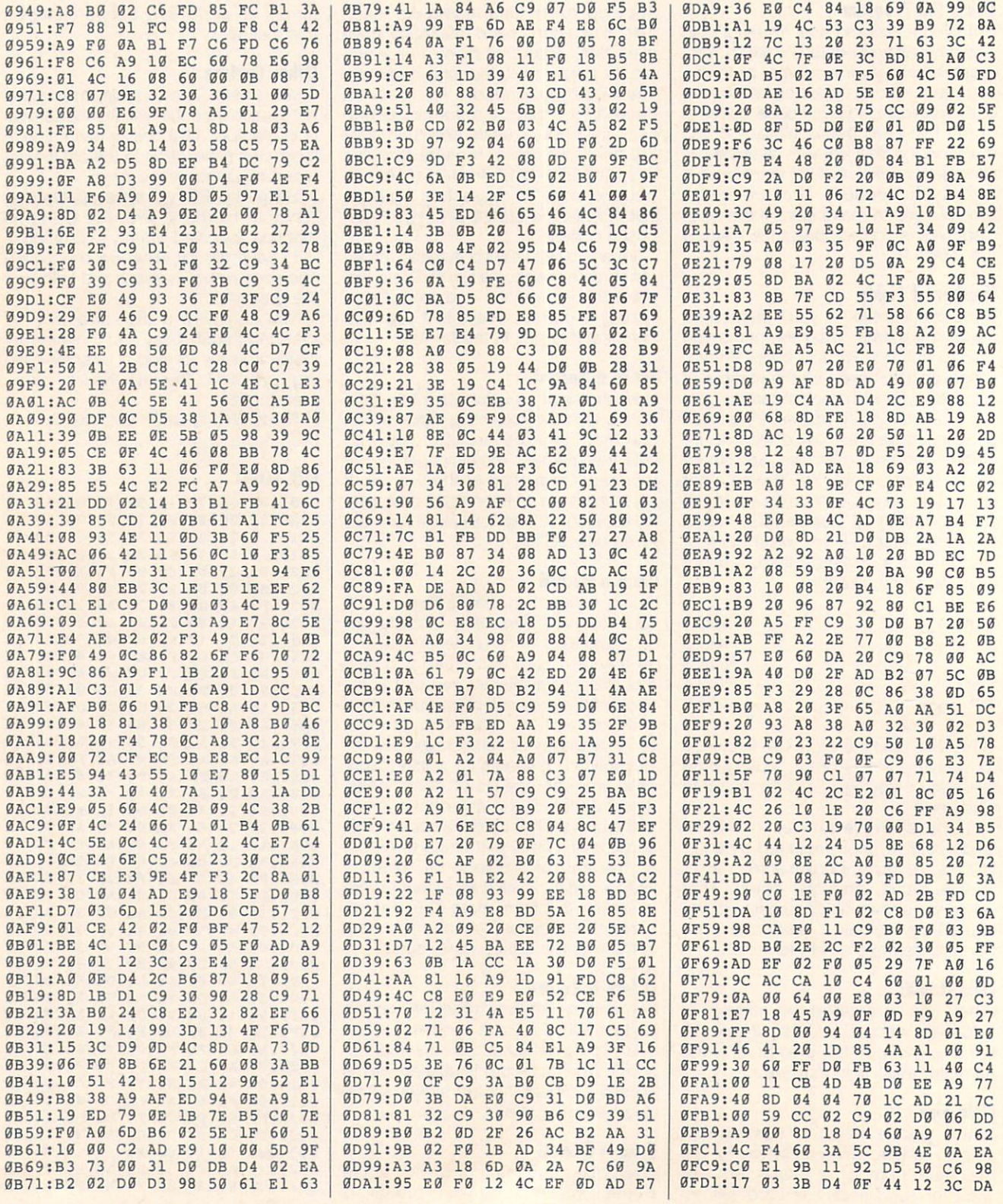

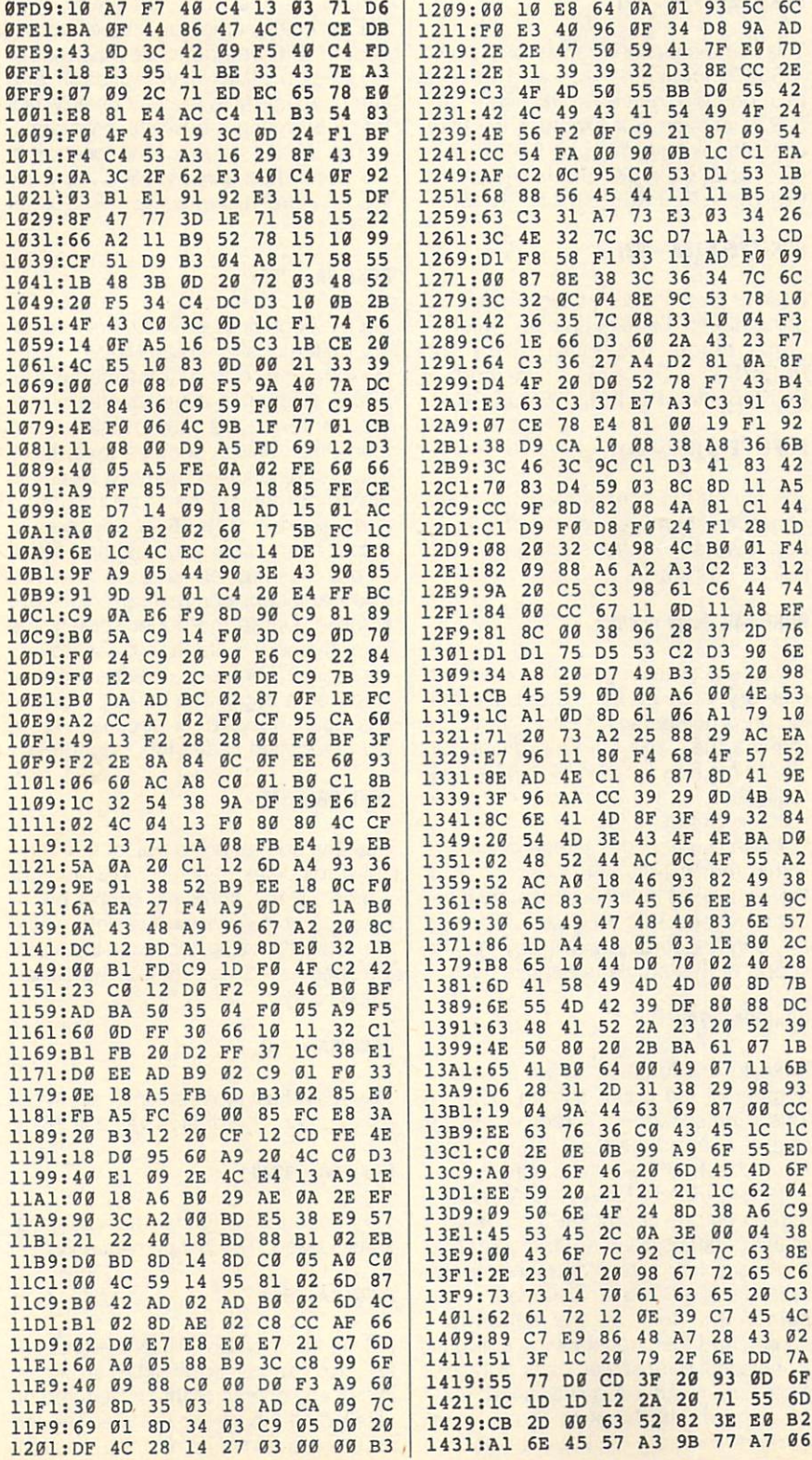

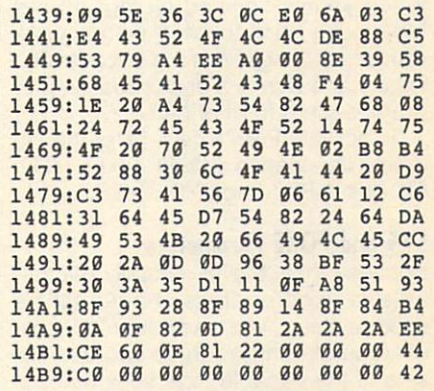

Daniel Lightner has had numerous programs published in Gazette. His most recent was File Copier (November 1991). He manipulates his files in Sidney, Montana.

# **PIXEL MOVER**

### By Hong Pham

One of the many interesting features of the VIC-II chip is its ability to support smooth scrolling, both vertically and horizontally. With a single POKE to location \$D011 or \$D016 (53265 and 53270, respectively), the screen will smoothly scroll in a vertical or horizontal directionbut only for seven pixels.

When the seven-pixel limit is reached, a program is required to scroll the screen's contents one character further. BASIC is too slow, however, to move the contents fast enough to prevent annoying jitters.

With Pixel Mover, you can smoothly scroll the entire screen pixel by pixel in eight different directions without any jitters. Or if you like, you can scroll up to eight pixels at a time. Best of all, with Pixel Mover installed, you can do it quite easily with just one powerful SYS command from your BASIC program.

### **Getting Started**

Because Pixel Mover is written entirely in machine language, use MLX, our machine language entry program, to type it in. See "Typing Aids" elsewhere in this section. When prompted for starting and ending addresses, respond with the following values.

**Starting address: CABO Ending address: D001** 

When you've finished typing in Pixel Mover, be sure to save it to a work disk under the given name because Relocator and Demo, a demonstration program, search for that name.

To activate Pixel Mover, enter the fol lowing commands: LOAD "PIXEL MOV-ER",8,1; NEW; and SYS 51888.

### **SYS and POKE Parameters**

Because Pixel Movement is to a series with the series of antisection of the series of an interest and the series with the series of the series of the series of the series of the series of the series of the series of the se able, <sup>a</sup> fixed address should not be used. Instead, use a variable to represent the starting address and use offsets of the variable to access subroutines or memory locations within the program. The default base or starting address is SCABO (51888). For exam ple, if you let SA equal starting address 51888. then SYS <sup>52013</sup> would be writ ten as SYS  $SA + 125$ .

### SYS SA

Use this SYS with a variable set to Pixel Mover's starting address to activate the program. An important interrupt pro gram that is necessary for Pixel Mov er's subroutines to work is activated once this command is made.

### $SYS SA + 51$

This SYS will disable Pixel Mover and restore the former interrupt vector.

### SYS SA <sup>+</sup> 125, direction, amount

This scrolls the screen in a direction specified by the first parameter. The following figure illustrates the directional values. al values and values of the control of the control of the control of the control of the control of the control of the control of the control of the control of the control of the control of the control of the control of the

The second parameter, a value between 1 and 320, indicates how many pixels to scroll in that direction.

If you are calling this routine from machine language, use JSR  $SA + $70$ (112). Use the X register to indicate the direction of the scroll, the register to scroll, the register to the register to the register to the register to the indicate the LSB of the LSB of the amount to the amount to the amount to the amount to the amount to the amount to the LSB of the LSB of the LSB of the LSB of the LSB of the LSB of the LSB of the LSB of the LSB of the LSB scroll, and the accumulator to represent the MSB.

### $POKE/PEEK(SA + B7)$

This is the shadow location for the VIC-II <sup>53270</sup> location. Read and write to this location instead of the standard this location is location in the standard of the standard of the standard of the standard of the standard of the standard of the standard of the standard of the standard of the standard of the standard of the standard of <sup>53270</sup> location. For example, to switch to multicolor mode, use POKE SA + 87,  $PEEK(SA + 87)$  OR 16 instead of POKE 53270, PEEK(53270) OR 16.

### POKE/PEEK  $(SA + 92)$

Poke or peek to this location instead of using 53265. For example, to switch to hi-res mode, use POKE SA + 92. PEEK(SA + 92) OR 32 instead of POKE 53265, PEEK(53265) OR 32.

### POKE/PEEK  $(SA + 97)$

To change the screen memory or the character memory, poke to this loca tion instead of the standard VIC-II <sup>53272</sup> location.

#### POKE 648, page number

If you are switching to a new screen memory location, set the correspond ing page number to location 648. To de termine the page number, divide the screen memory location by 256. The default value for this location is 4 (screen) memory set at 1024).

Make sure that the screen location is there's a need to access memory locations beyond this 16K bank, change the bank accordingly (it's beyond the scope of this article to explain how).

#### **POKE SA + 700** POKE SA + 7000 POKE SA + 7000 POKE SA + 7000 POKE SA + 7000 POKE SA + 7000 POKE SA + 7000 POKE SA + 7000 POKE SA + 7000 POKE SA + 7000 POKE SA + 7000 POKE SA + 7000 POKE SA + 7000 POKE SA + 7000 POKE SA + 7000 POKE SA + 70

Poke to this location to set the page number of the buffer screen location. This is the secondary screen where the text is manipulated and then trans ferred back to the default screen.

When Pixel Mover scrolls the screen by one character, the contents of the default screen are transferred to the secondary screen and then manip ulated. Pixel Mover relocates the screen memory to the secondary screen and then transfers the contents in the secondary screen back to the de fault screen. After this is finished, Pixel Mover defaults back to the original screen memory. Like the default screen, the secondary screen must be placed in the same bank. When writing large BASIC programs, it's advisable to relocate the VIC-II video bank and relativide the VIC-li video bank and the VIC-li video bank and the VIC-li video bank and the VIC-li video bank and the VIC-li video bank and the VIC-li video bank and the VIC-li video bank and the VIC-li video bank and the screen memory to prevent Pixel Mover from corresponding the BASIC program. The BASIC program is the BASIC program of the BASIC program. The BASIC program of the BASIC program of the BASIC program of the BASIC program of the BASIC program of the BASIC program

The default value for the location of the secondary screen is \$3C. or deci mal <sup>60</sup> (screen memory is at \$3C00, or 15360).

### POKE  $SA + 706$

Set the page number of the color mem-Set the page number of the page number of the color member of the color member of the color member of the color the contents of the color memory at ory buffer in the company of the copies of the copies of the copies of the copies of the copies of the copies of the copies of the copies of the copies of the copies of the copies of the copies of the copies of the copies \$D800 (55296) to a buffer area where the contents are manipulated, and then Pixel Mover recopies them back to the original color memory. Because the color memory can't be relocated and because of the 64's slow speed, colors may smear bit as the secretary smear bit as the screen secretary smear smear as the screen secretary smear scrolls. This problem is easily observed in the problem is easily observed in the company of the company of the company of the company of the company of the company of the company of the company of the company of the compa when a state colors are colored colors and colors are colored and colored colors are colored and colored are colored and colored are colored and colored and colored and colored and colored and colored and colored and color scrolled. Unlike the buffer screen, the buffer screen, the buffer screen, the buffer screen, the buffer screen, the buffer screen, the buffer screen, the buffer screen, the buffer screen, the buffer screen, the buffer scre color memory buffer can be set to any location in memory provided that it starts on a page. The default value for this location is \$40, or decimal <sup>64</sup> {the buffer location is at \$4000, or 16384).

### **POKE SA + 375**

Use this command to adjust the verti cal scroll delay counter. Slow down or speed up the scrolling speed by increasing or decreasing the delay value (the lower the value, the faster the scroll ing speed, and vice versa). The default value is 18.

### **POKE SA + 372**

This will adjust the horizontal scroll de lay counter. The default value is 18.

### POKE  $SA + 1335$

This location adjusts the diagonal scroll speed. The default value is 22.

### POKE SA <sup>+</sup> <sup>599</sup>

Poking this location will set the horizontal scroll wrap on or off. If the argument is a 0, any character that is about to be scrolled off the screen will wrap around and be placed on the next line. Any other arguments will disabilitate the feature of the control of the control of the control of the control of the control of the control of the control of the control of the control of the control of the control of the control

### POKE SA +211

If a 0 is poked to this location, Pixel Mover will scroll the screen one pixel at a time. If any other value is poked to this location, then Pixel Mover will scroll the screen eight pixels at a time.

### Jump Vectors

For every eight pixels scrolled, Pixel Mover performs a JMP to an RTS instruction. You can take advantage of this setup by setting the JMP instruc tion to jump to your own scrolling rou tine, such as when you want to display the such as when you want to display the such as when you want to display the a new line. Be sure to write the new line to the buffer screen and terminate the routine with an RTS. There are four such JMP instructions for the four basic scroll directions: left, right, up, and down. Write the new JMP address to the following offset in low byte, high byte order.

 $SA + 608$  to move left SA + 688 to move right  $SA + 1168$  to move up SA <sup>+</sup> <sup>1243</sup> to move down

#### **A** Demonstration <u>Designation of the contract of the contract</u>

To see what Pixel Mover can do, type in and run Demo. It will demonstrate how different commands can be used to create various effects in your own pro grams. Demo is written entirely in BA SIC. To help avoid typing errors, enter it using The Automatic Proofreader. See "Typing Aids" again. After you've finished typing, be sure to save it to a disk containing Pixel Mover, or the pro gram will crash when you try to run it. If you saved Pixel Mover with some oth er filename, be sure to use that name in line <sup>40</sup> of Demo.

#### **A New Location** New Location

Pixel Mover was designed to be com patible with other programs, but it re sides in an area that's very popular with many other ML programs, such as fast loaders. When Pixel Mover and oth er ML programs try to use the same memory area, disaster can occur.

Relocator solves this potential prob lem by relocating Pixel Mover to anoth er area in memory. Since Relocator is written in machine language, type it in with MLX. At the prompts, respond with the following values.

#### Starting address: <sup>0801</sup> Ending address: OEC8 Ending address: 0EC8

To relocate Pixel Mover, simply load and run Relocator. When Relocator prompts for a new starting address for Pixel Mover, enter the desired address in hexadecimal. If you know the deci mal value but not the hexadecimal val ue, the following program will convert any decimal value to a hexadecimal equivalent.

### PE 10 H\$ = "0123456789ABCDEF":  $B = 16$ :

FP <sup>20</sup> INPUT "ENTER DECIMAL VALUE":N: IF ABS  $(N) > B1 - 1$  THEN 20

PP 30 NS = "": IF N < 0 THEN N = B1 + N PP 30 N = B1 + N = B1 + N = B1 + N = B1 + N = B1 + N = B1 + N = B1 + N = B1 + N = B1 + N = B1 + N = B1 + N = B1 + N = B1 + N = B1 + N = B1 + N = B1 + N = B1 + N = B1 + N = B1 + N = B1 + N = B1 + N = B1 + N = B1 + N = B1 + FF 40 FOR I=1 TO B/4:T = N - (INT (N/16) \*

16):  $NS = MIDS(HS, T + 1, 1) + NS: N = N/$  $16$ 

CG <sup>50</sup> NEXT: PRINT N\$

After Relocator relocates Pixel Mover, insert <sup>a</sup> work disk to save the new ver sion. If the save is successful, you may exit to BASIC or relocate another copy of Pixel Mover. of Pixel Movement Movement and Automobile And Automobile And Automobile And Automobile

### **PIXEL MOVER**

66 **PASSE A9 7F 8D 7F 8D 7F 8D 7F 8D 7F 8D 7F 8D 7F 8D 7F 8D 7F 8D 7F 8D 7F 8D 7F 8D 7F 8D 7F 8D 7F 8D 7F 8D 7F 8D 7F 8D 7F 8D 7F 8D 7F 8D 7F 8D 7F 8D 7F 8D 7F 8D 7F 8D 7F 8D 7F 8D 7F 8D 7F 8D 7F 8D 7F 8D 7F 8D 7F 8D 7F 8D 7F** 11 DØ 29  $2E$ CAB 8: 8D 1A D0 AD <sup>11</sup> CACØ:8D 11 DØ AD 03 AE 15 75 A9  $CB$ F<sub>5</sub>  $1F$ A9 F5 F5 F5 F5 F5 F5 F5 CADØ: FC A2 CA 8D  $03$ 8E  $15$ **9E** 11 CB 58  $\mathfrak{g}_{\mathbb{C}}$ <sup>03</sup> AD <sup>18</sup> **CARDS** 8<sub>D</sub>  $BD$  $F6$ CAE0: 4C <sup>76</sup> CD **DØ** AD 1E **BD**  $-$ DC A9 <sup>00</sup> D0 AD  $CB$   $8D$ 14  $Ø3$ **8E ØA** 1F 8E 0A CB 8D 58 60 AD 19 DØ 8D EB CAF8: <sup>15</sup> <sup>03</sup> <sup>58</sup>  $FA$ 29 01 <sup>01</sup> F0  $-$ **8D** CB08:8D 16 DØ A9 1<sub>B</sub> 11 DØ A2 A9 01 8D B1 <u>CB10: 1115 100 100 100</u>  $CC$  $4<sub>C</sub>$  $31$ EA  $7F$ The second contract of the second contract of the second contract of the second contract of the second contract of the second contract of the second contract of the second contract of the second contract of the second cont 27 85 28  $20$ 96 CB20:8E 58 CB 84 27 28 29 20 21 22 23 24  $AC$  $20$ 62 CD 93 CB28: CB28: CB28: CB28: CB28: CB28: CB28: CB28: CB28: CB28: CB28: CB28: CB28: CB28: CB28: CB28: CB28: CB28: CB28: CB28: CB28: CB28: CB28: CB28: CB28: CB28: CB28: CB28: CB28: CB28: CB28: CB28: CB28: CB28: CB28: CB28: CB28: **GE 74**  $B7$ 8E <sup>58</sup>  $CB$  $20$ <u>20 Fl B70: 20 Fl B70: 20 Fl B70: 20 Fl B70: 20 Fl B70: 20 Fl B70: 20 Fl B70: 20 Fl B70: 20 Fl B70: 20 Fl B70: 20 Fl B70: 20 Fl B70: 20 Fl B70: 20 Fl B70: 20 Fl B70: 20 Fl B70: 20 Fl B70: 20 Fl B70: 20 Fl B70: 20 Fl B70: 2</u> 84 4A CB38:E2 20 8A AD  $20$  $F7$ **B7** CB38: CB38: CB38: CB38: CB38: CB38: CB38: 57  $CB$ A5 27  $30$  $20$  $C6$ <br> $DØ$  $C<sub>6</sub>$ 28 Case of the Case of the Case of the Case of the Case of the Case of the Case of the Case of the Case of the Case of 27 ED. 60  $A<sub>2</sub>$ 95 A 5 **DE 80 FL A50**  $15$ CA FØ DD CB58:FF FØ 15 FØ 12 CA FØ 18 **15 CAST** CB58: <sup>21</sup> CA F0 18 CA **8F** 95  $CC$ 46 F0 0F 4C <sup>95</sup> COURT COMPANY CB68: F0 0F CA  $7D$ CB70:4C 08 CC 4C<br>CB78:CC 4C 89 CC 71 63 7D <sup>63</sup> 4C DC CB 4C<br>FØ ØC 20 B9 4C <sup>41</sup> CD 10100 1- 1- $D<sub>4</sub>$ CB80: ,45 CC A9 <sup>00</sup> F0 0C <sup>20</sup> CC  $4C$  2D CD 4C 2D  $-1$  $\sim$   $\sim$   $\sim$   $\sim$   $\sim$   $\sim$  $-$ :D0 CB AD  $CDJ0+D$ ,  $LDD$   $DQ$   $DQ$   $DQ$  CBA8:F8 8D 07 CB 38 08 20 D0 B0 20 20 20 21 22 22 23 24 25 26 27 28 29 29 20 21 22 CBA8:F8 **PERMIT PRODUCTS** 14 38 E9 14 AA  $4C$ 46 99 CBCØ: 2B CC AD 60 85  $4B$  $F1$  $CR$  $F<sub>0</sub>$ CBD8:CF  $AC$ AD For a second control of the control of CBE0:09 20 B9 CC FE. 07 CB 29 07 F0  $E<sub>1</sub>$ CBFØ: 06 CE CB  $AC$ 26  $CC$  $20$ 91 07 CB AD  $CB$ 38 38 CC00:07 8D <sup>07</sup> <sup>83</sup> CB FØ  $\alpha$  $20$ **B9**  $cc$  $Q_3$ **CONSTRUCTION** 4C DØ CE  $20$  $23$  $CC$ 49 07 F0 14  $9<sup>C</sup>$ CC18:CB AD CC20:CE 0C A9 12 2C A9  $12$ **DE** 2C A9 <sup>12</sup> DE  $08$ A0 88  $20$ CC28:AA F0 <sup>08</sup> FA 60 20 F7 CE AD  $F<sub>4</sub>$ 29 F8 09 CC38:0C CB CC40:CB 18  $4C$ AD CB AD 83 CB  $12$ 09 20 B9 CC CC48:FØ 09 77 AD AC  $C<sub>B</sub>$ 29  $\alpha$ 32 13  $CC$ CC58:C9 07<br>CC60:23 CC FØ<br>20  $AC$  $A<sub>2</sub>$ FF 8D ØC CB 18  $4C$  $AC$ CC68:29 F8 8D CC70:CB 20 DA CF 20 <sup>08</sup> CC F4 CF 20 DA CF CC78:82 CB  $AC$  $A<sup>3</sup>$ ---31 <u>20 62 52 53 63 53 53 54</u>  $CC88:CF$  $20$  $3A$ **PP PP PP PP** F4 CF 20 DA CF E8  $AC$  $-$ F4 CF 83  $11$ CB <sup>29</sup>  $0F$ AD 11 CB 60 AD 11 CB  $13$ **CB 13 And 13 And 13 And 13 And 13 And 13 And 13 And 13 And 13 And 13 And 13 And 13 And 13 And 13 And 13 And 13** CONTRACTOR COMPANY IN THE RESIDENCE OF A REPORT OF THE RESIDENCE OF A REPORT OF THE RESIDENCE OF A REPORT OF THE RESIDENCE OF A REPORT OF THE RESIDENCE OF A REPORT OF THE RESIDENCE OF A REPORT OF THE RESIDENCE OF A REPORT ØD C6 CD 8D 11 CB 43 CCB0:29 0F 0D 00 8D BF CC A9  $99$  $4A$ **CONTRACT COMMUNIST CONTRACT COMMUNIST COMMUNIST COMMUNIST COMMUNIST COMMUNIST COMMUNIST COMMUNIST COMMUNIST COMMUNIST COMMUNIST COMMUNIST COMMUNIST COMMUNIST COMMUNIST COMMUNIST COMMUNIST COMMUNIST COMMUNIST COMMUNIST COM** CCC0:F0  $A2$ GO BD Ø1 FF 41 BD 01 FF 9D  $91$  FF  $9D$  $99$ 50 Control of the control of the control of the control of the control of the control of **BD**  $A$  $-1$ <sup>00</sup> FF  $BD$  $Q_1$ D<sub>8</sub> 78 CCD8:01 FF  $9D$ 00 FF BD 01 D9 9D 00 CF  $CF$ 00 **m** = 1 P = 1 P = 1 6A CCLOSE DR 6A PH 25 FF 27 FF CCF0:01  $DB$  $9D$  $99$ FF E8  $DA$  $CD$  $C.8$ AD 86  $-$ 8D E7  $Q<sub>0</sub>$ 65 CCF8:A9 <sup>20</sup> 8D  $90$ 67 CDOUT OF AT AR CHAPTER CO. <sup>00</sup> <sup>67</sup>  $20$  $D<sub>3</sub>$ CE  $4C$  $5E$ CD **PD CD CD CD CD** CF A2 00 BD BD FF FF  $9D$ FE. CD10:FE CF A2  $E.1$ **9D 000 000 000 000** CD18:00  $FE$  $9D$  $a\alpha$ FF **BD** FF EF The Book of the Second Control of the Second Control of the Second Control of the Second Control of the Second Control of the Second Control of the Second Control of the Second Control of the Second Control of the Second C  $D<sub>7</sub>$ CD28:FF 9<sub>D</sub>  $99$  $9D$ 66 9D 00:00 00:00 00:00 00:00 00:00 00:00 00:00 00:00 00:00 00:00 00:00 00:00 00:00 00:00 00:00 00:00 00:00 00:00 7E **6 0** *MD* ex event for the second FF 43 CD38:BD  $-$ E8 DØ **B**<sub>a</sub> CD40:DA 9D <sup>00</sup> 8D <sup>00</sup> FF AD 86 02 8D 70  $70$ **CD48:2010** CD ED  $-$ CD50:00 FF 20 CF 20 HF  $3C$ 20 D3 CE  $AC$  $99$ ---<u><del>05 A2</del> + A3</u> <sup>88</sup> <sup>02</sup> C9 FF D0 B5 CD60:FEB 2010 12: THE COMPANY 3C DØ 07  $C<sub>0</sub>$  $Q_1$ 60 AD  $R$  $Q<sub>1</sub>$ CD70:FF  $-$ 6C  $B<sub>2</sub>$ --------8D <sup>66</sup> Contract Contract Contract Contract Contract Contract Contract Contract Contract Contract Contract Contract Contract Contract Contract Contract Contract Contract Contract Contract Contract Contract Contract Contract Contra  $90$ 33  $3F$  $C<sub>2</sub>$ <sup>27</sup> E9 40 85  $27$ **E**<sub>a</sub> 27 England St. 27 England St. 27 England St. 27 England St. 27 England St. 27 England St. 27 England St. 27 England St. 27 England St. 27 England St. 27 England St. 27 England St. 27 England St. 27 England St. 27 England S CD88:0A 28 C9  $3F$  $90$ BE  $Q<sub>0</sub>$  $-4$ 28  $40$ 85 28 02 02 02 CD98:0A <sup>38</sup> A5 <sup>28</sup> E9 40 95 10 11 12 13 14 15 16 FØ ØD 38 ØD 38 AA CDA0:4C CD  $A<sub>5</sub>$ CB **27 EEE 27 EEE 27 EEE 27 EEE 27 EEE 27 EEE 27 EEE 27 EEE 27 EEE 27 EEE 27 EEE 27 EEE 27 EEE 27 EEE 27 EEE 27 EE**  $54$  $C$  $qD$ CDBØ:CD 4C A3 CD A5  $28$  $FA$ <sup>28</sup> F0 CDB0:CD 85 28 EE  $F<sub>2</sub>$  $E = 2.5$ ... ... ... CDB8:38 CDB8:38 CDB8:38 CDB8:38 CDB8:38 CDB8:38 CDB8:38 CDB8:38 CDB8:38 CDB8:38 CDB8:38 CDB8:38 CDB8:38 CDB8:38 CDC0:CF CD  $\cdots$ 0A 0A 0B 00 0B AF 1 CDC8:0A

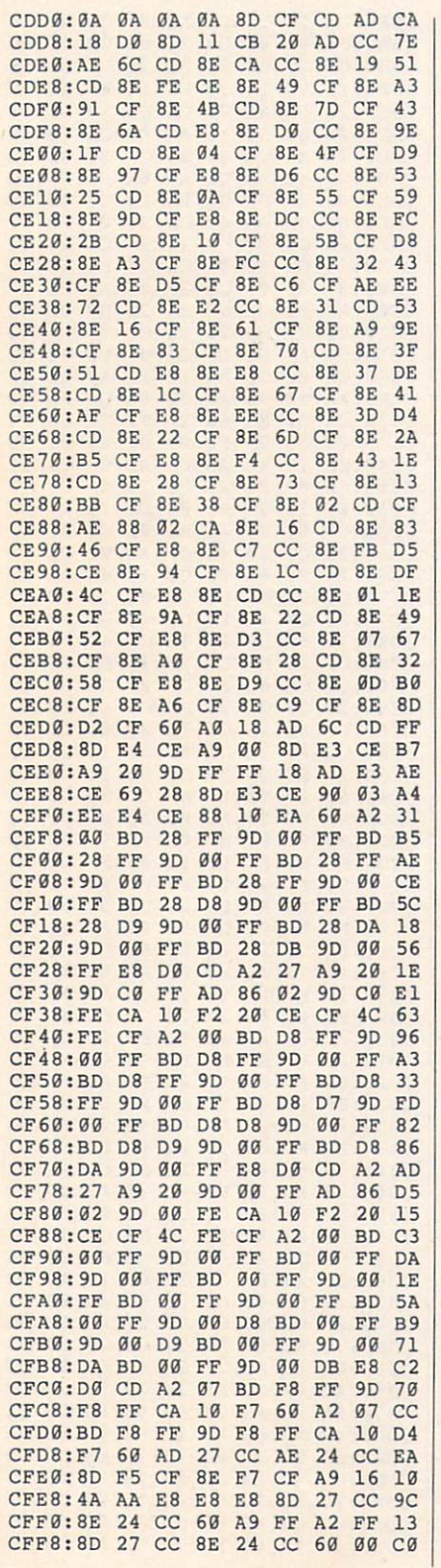

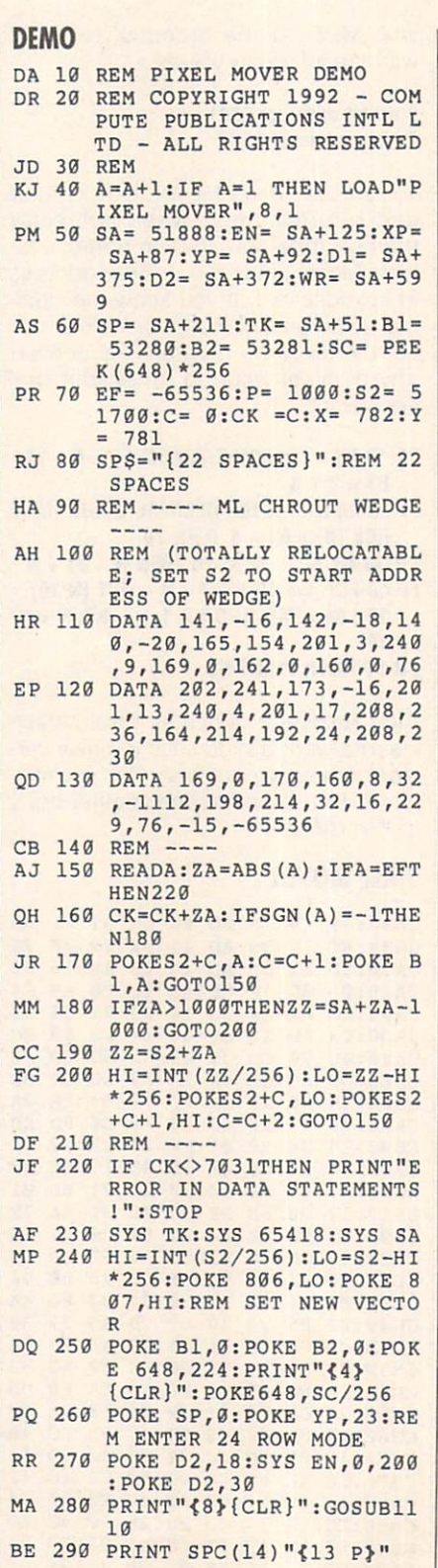

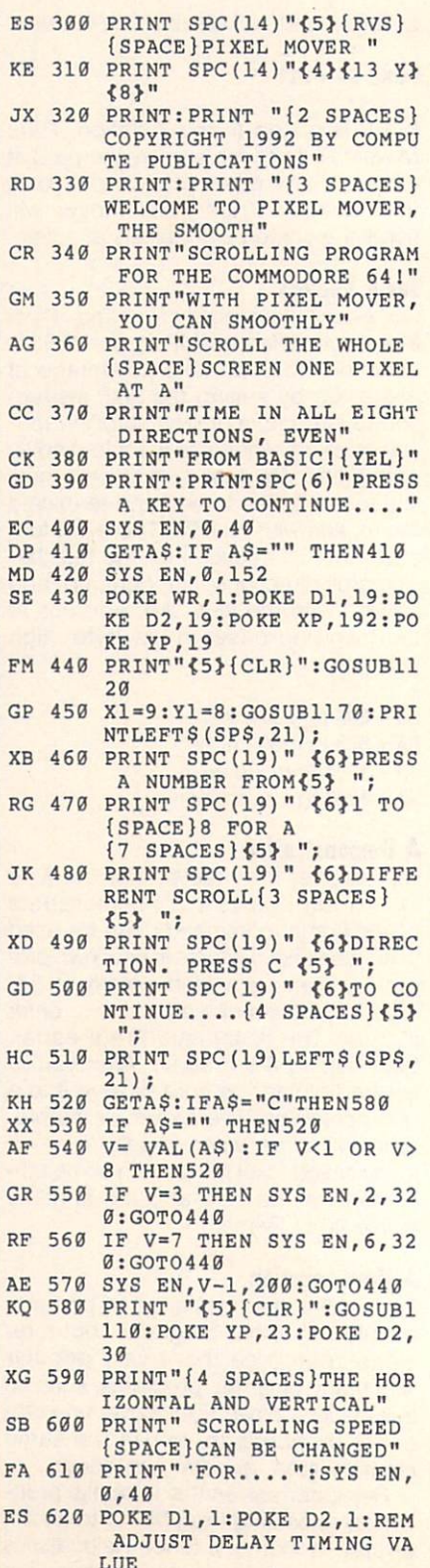

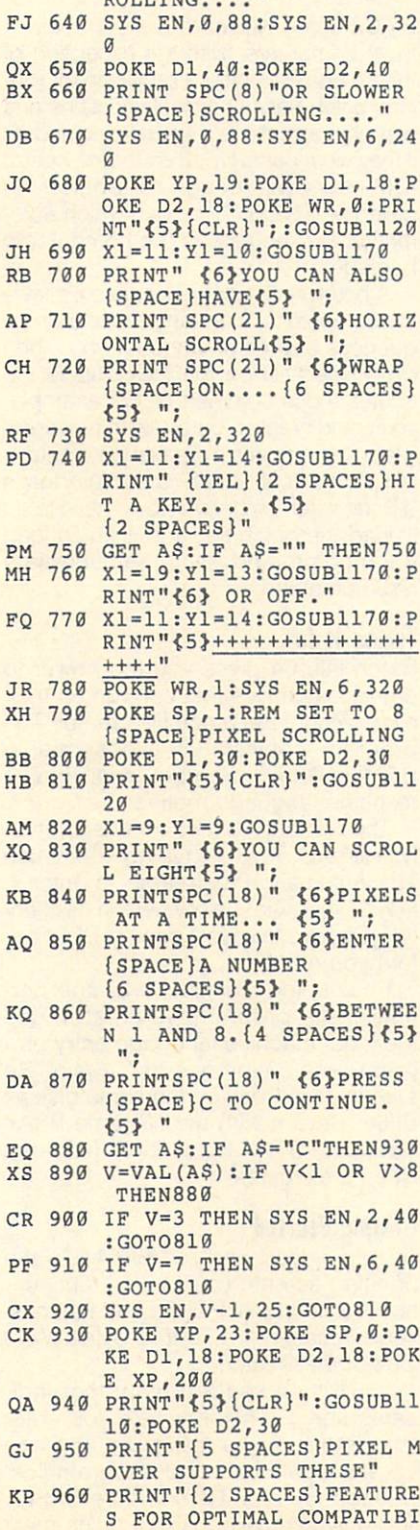

KR 630 PRINT SPC (11) FASTER SCIENCE (11) FASTER SCIENCE (11) FASTER SCIENCE (11) FASTER SCIENCE (11) FASTER SCIENCE (11)

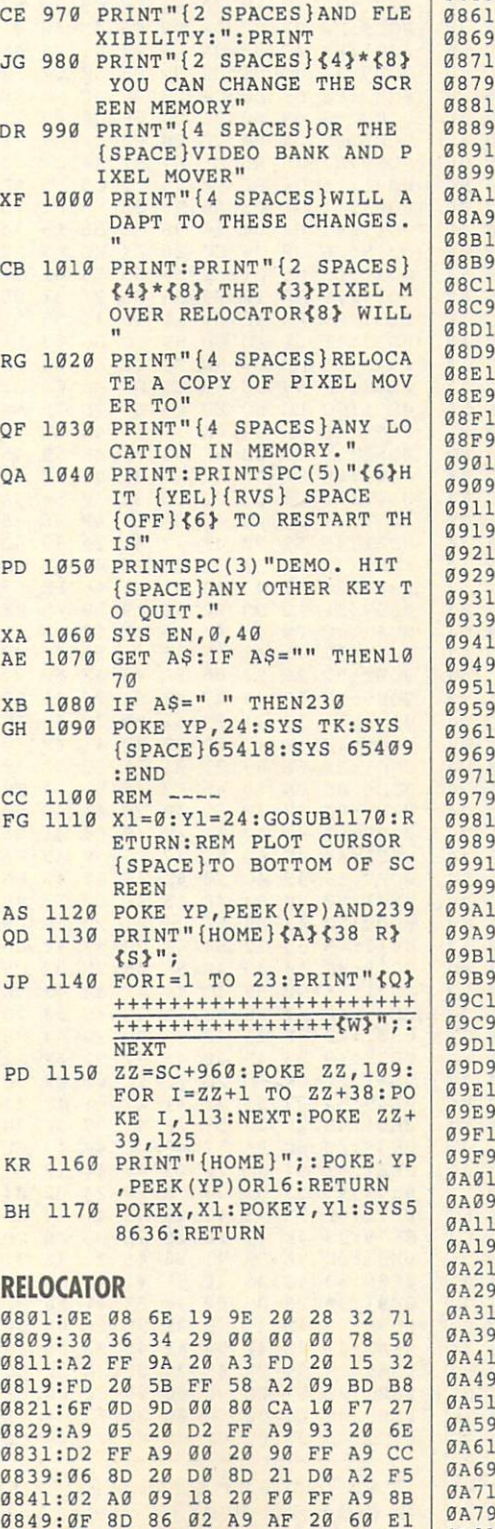

÷,

0851:0C A9

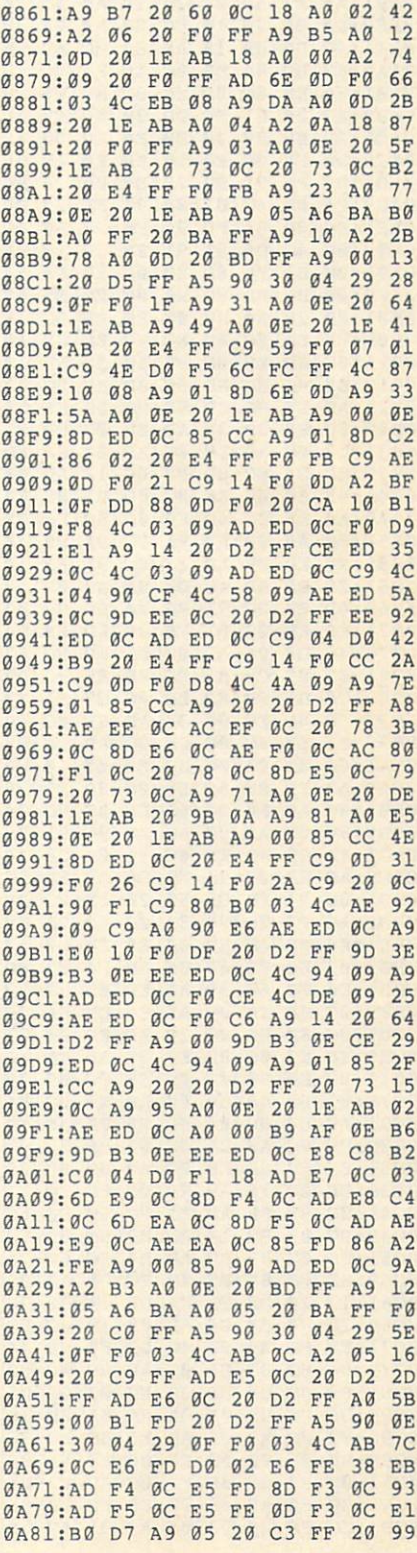

### **PROGRAMS** PROGRAMS IN THE PROGRAMS IN THE PROGRAMS IN THE PROGRAMS IN THE PROGRAMS IN THE PROGRAMS IN THE PROGRAMS IN THE PROGRAMS IN THE PROGRAMS IN THE PROGRAMS IN THE PROGRAMS IN THE PROGRAMS IN THE PROGRAMS IN THE PROGRAMS IN TH

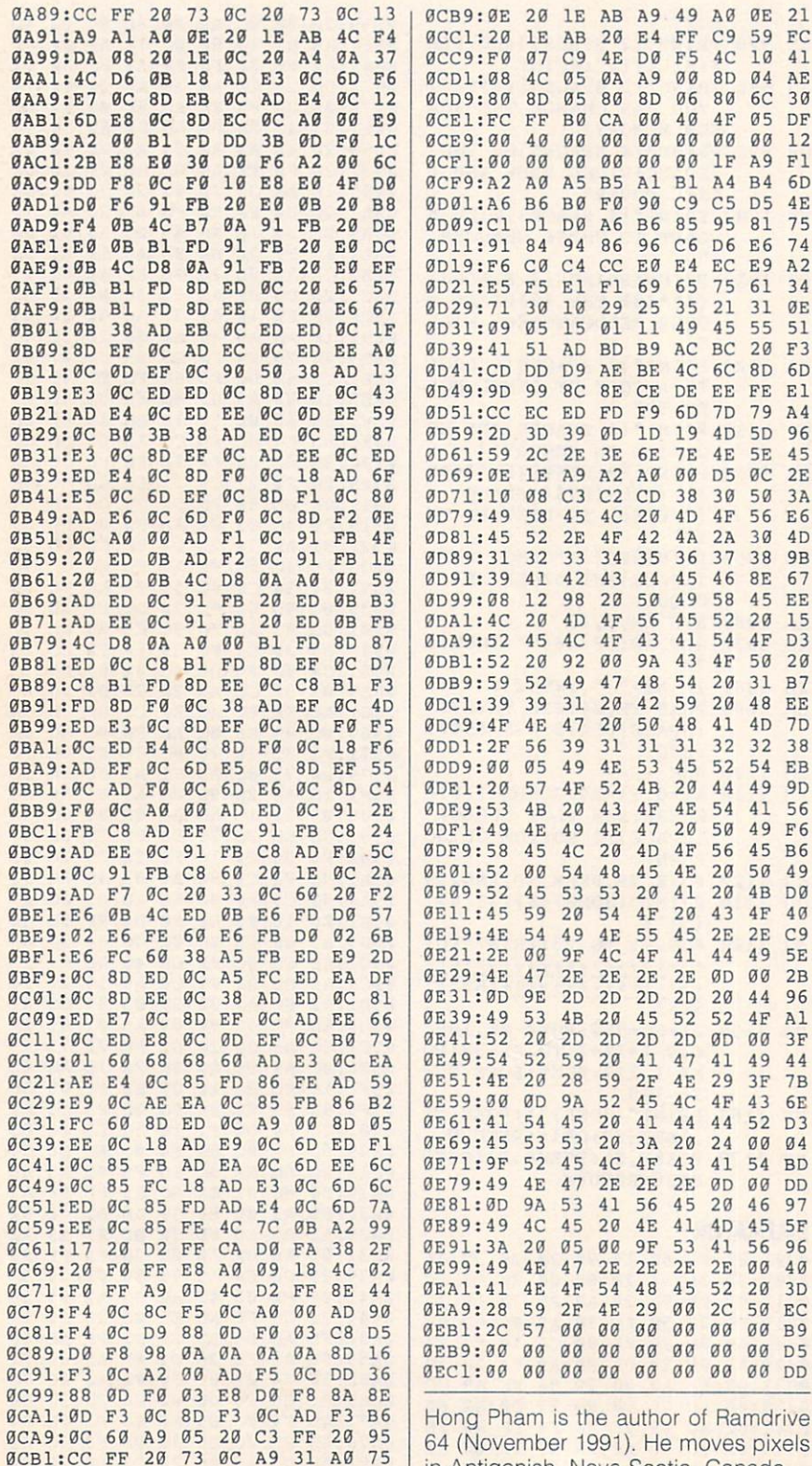

# **BATCH FILE 64**

### By Cameron Kaiser

Most computers, with the exception of the 64 and 128, offer a provision for running batch files. A batch file contains one or more instructions that are executed as if they were being typed on the keyboard. IBM users will recognize a batch file called AUTOEXEC, the one which automatically executes as the computer is booted.

A batch file is useful because it allows the computer to store and remember se quences and commands for you. Then every time that file is run, the computer ex ecutes those commands. For example, you could create a batch file to run a program that requires a special way of starting; it might call for a SYS address that's difficult to remember. All you'd have to do is load the batch file, and it would load the program and issue the necessary SYS command.

### Typing It In

7D

F6

6

<sup>49</sup>

<sup>44</sup>

6

D3 <sup>04</sup>

Batch File <sup>64</sup> gives you the power to create batch files that can run on their own, without the batch file creator. The program consists of two sections: BF64, a BASIC program, and Pbax, a machine language routine.

The first part, BF64, is written entire ly in BASIC. To avoid typing errors, use The Automatic Proofreader to enter it. See "Typing Aids" elsewhere in this sec tion. Be sure to save a copy of BF64 before you run it.

Pbax is the machine language portion of the program. To enter it, use MLX, our machine language entry pro gram; see "Typing Aids'" again. Be sure to save Pbax on the same disk as BF64. Save it with the filename PBAX because BF64 loads that filename when it executes.

### Getting Started

To begin, load and run BF64. On the opening screen, you'll see a reminder about a couple of POKEs and the message indicating <sup>1278</sup> free bytes. We'll look at these later.

You'll then see a prompt that indicates line 1. This is where you enter the first line of your batch file. This can be any legal command, program line, or code found in Commodore BASIC. The only stipulation is that a line must

not exceed <sup>75</sup> characters in length.

When you've finished with the first line, press Return. The computer will particular it committees while it committees the statement of the statement of the statement of the statement to memory. Then a prompt for line 2 will appear.

Enter the second line of your batch file, remembering the 75-character limit. Press Return at the end of the line. Continue in this manner until you've en-Continue in this manner until you verified the continue of the continue of the continue of the continue of the tered all of your desired commands, The computer won't let you exceed the The computer won't let you exceed the computer won't let you exceed the computer won't let you exceed the computer won't let you exceed the computation of the computation of the computation of the computation of the comput 1278 bytes that are available for these commands. If you exceed that num ber, you'll get an error message. To determine the second control and the second control and the second control and the second control and the second control and the second control and the second control and the second con termine how many bytes remain, press Ctrl-B on an empty line.

### Type Carefully

Before you press Return, be very sure that what you have onscreen is what you want to see echoed in your batch between the memory of the memory of the memory of the memory. The memory of the memory of the memory of the memory of the memory of the memory of the memory of the memory of the memory of the memory of the memory of the me

Another thing to be aware of is that the computer acts as though it were in perpetual quote mode, that odd state where the 64 echoes cursor commands as reversed characters. If you try to cursor back to something on the line you're working on, all you'll get is a bunch of reversed control codes. To bunch of reverse control control control control control control control control control control control control control control control control control control control control control control control control control contr go back and change something, use the Del key.

Because the batch file program re places part of the 64's operating sys tem, you need to turn off Batch File <sup>64</sup> before running some programs. To do this, make sure that the last line of your batch file looks like this next line. your batch file looks like the looks like this next like the looks like the looks like this next like the looks like the

### POKE 788,49:P0KE 789,234: final command

In this case, final community and the last community of the last community of the last community of the last community of the last community of the last community of the last community of the last community of the last com communication of the program. For example, the program of the program of the program. For example, the program ple, to run a BASIC program called Spectre, you could use the batch file be low. Since RUN is the last command, enter the POKEs just before it.

#### LOAD"SPECTRE".8 L<sub>a</sub> between the spectra of the spectrum of the spectrum of the spectrum of the spectrum of the spectrum of the spectrum of the spectrum of the spectrum of the spectrum of the spectrum of the spectrum of the spectrum of th P0KE788.49: P0KE789.234: RUN

When you've finished entering your batch file, press Ctrl-A on blank line. Press Ctrl-A on blank line. Press Ctrl-A on blank line. Press Ctrl-A o The computer will ask you computer as a second computer will be a second to the computer of the computer of the want to stop. If you've finished entering commands, press Y. If you wish to con tinue, press N.

#### **Savina Files**  $S = S = S = S$

computer will prompt you for a filename and a two-character ID. Enter these. The computer will process the code, save it to disk, and reset itself.

### Running Files

To try out your batch file, load the file name with the ,8,1 extension. If all goes well, you should see SYSC:NEW and the commands of the batch file printed rapidly to the screen and entered into the computer.

Every effort has been made to make sure that Batch File <sup>64</sup> won't in terfere with any program it loads. That doesn't mean that it's foolproof, howev er. Any program that modifies locations above SCAOO (51712) will cause errat ic behavior at best and a complete system crash at worst unless the batch file program has been taken out of the way. If you want to load a program that does this, use <sup>a</sup> batch file like the one below. one below. The contract of the contract of the contract of the contract of the contract of the contract of the

#### IF A THEN SYS address A=1: LOAD "filename" 8.1 A=1: LOAD "f//e/iame",8,1 POKE788.49: POKE789.234: RUN Poster Pokers of the second power as well as

In this example, filename is the machine language program being called, and address is its starting address.

### Deleting Files

To delete <sup>a</sup> batch file, you must erase three files. The first filename is the one that you originally named and saved, the second is the same with Madded as its first letter, and the third is BS as its first letter, and the third is BS is first letter, and the third is BS is  $\mathcal{A}$ plus the two-letter ID. For example, if the batch file you created was called ZORBA and the ID was ZB, then you ZORBA, MZORBA, and BSZB.

### **BF64**

- CP 1 REM COPYRIGHT 1992 COMP UTE PUBLICATIONS INTL LTD - ALL RIGHTS RESERVED
- $,1$
- AX 10 POKES 20 POKES 20 POKES 20 POKES 20 POKES 20 POKES 20 POKES 20 POKES 20 POKES 20 POKES 20 POKES 20 POKES OKE56576,151:PRINT"{CLR}  ${7}{N}$ [N][H][K]";:POKE53280<br>,14:POKE53281,6 ,14:POKE53281, 20:20 , 20:20 , 20:20 , 20:20 , 20:20 , 20:20 , 20:20 , 20:20 , 20:20 , 20:20 , 20:20 , 20:20 , 20:20 , 20:20 , 20:20 , 20:20 , 20:20 , 20:20 , 20:20 , 20:20 , 20:20 , 20:20 , 20:20 , 20:20 , 20:20 , 20:20 ,
- XP 20 PRINTED AT 20 PRINTED AT 20 PRINTED AT 20 PRINTED AT 20 PRINTED AT 20 PRINTED AT 20 PRINTED AT 20 PRINTED AT 20 PRINTED AT 20 PRINTED AT 20 PRINTED AT 20 PRINTED AT 20 PRINTED AT 20 PRINTED AT 20 PRINTED AT 20 PRINTE CREATOR{DOWN}"
- RB <sup>30</sup> PRINT"ENTER P0KE788,49:P

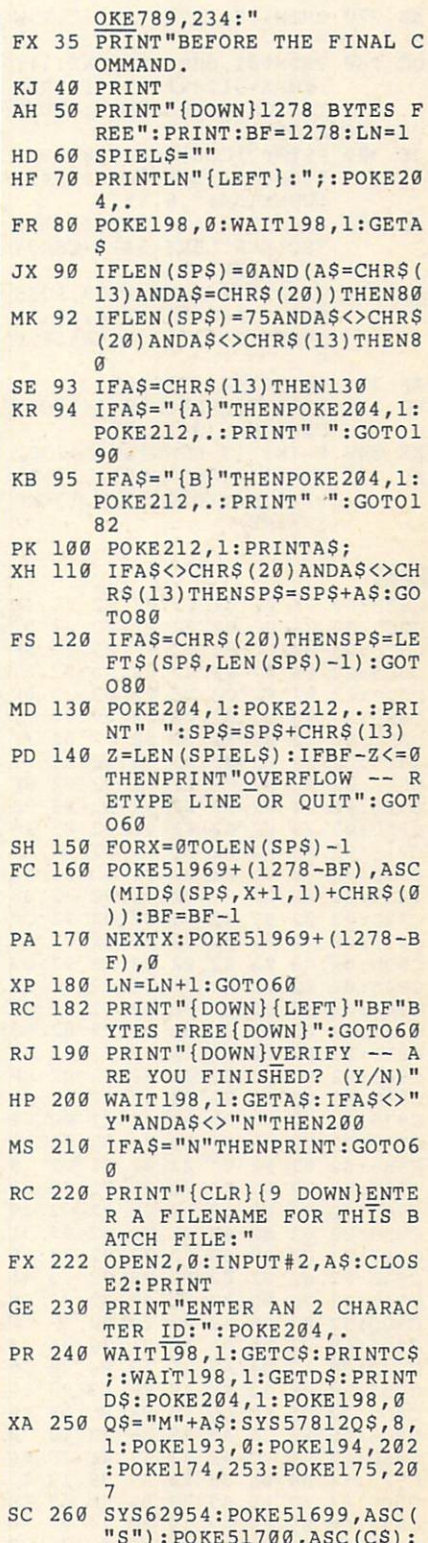

"S"): POKES 21700, ASC(CS): POKES 21700, ASC(CS): POKES 21700, ASC(CS): POKES 21700, ASC(CS): POKES 21700, ASC(CS): POKES 21700, ASC(CS): POKES 21700, ASC(CS): POKES 21700, ASC(CS): POKES 21700, ASC(CS): POKES 21700, ASC(C POKES IN A REPORT OF THE RESIDENCE OF THE RESIDENCE OF THE RESIDENCE OF THE RESIDENCE OF THE RESIDENCE OF THE RESIDENCE OF THE RESIDENCE OF THE RESIDENCE OF THE RESIDENCE OF THE RESIDENCE OF THE RESIDENCE OF THE RESIDENCE

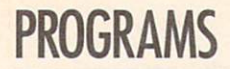

- AB 270 OPEN1, 8, 2, "0:"+A\$+", P, W
- QC 280 PRINT#1, CHR\$(0) CHR\$(1); :FORX=51389T051711:PRIN T#1, CHR\$ (PEEK(X)); : NEXT
- CR 290 CLOSE1 JE 300 PRINT" {CLR} {BLU}10 IFA= ØTHENA=1:LOAD"CHR\$(34)O
- \$CHR\$(34)", 8, 1" HC 301 PRINT"20 AS="CHR\$(34)"S
- YSC: NEW"CHRS (34) "+CHRS ( 13) : POKE198, 9" MH 310 PRINT"30 FORX=1TO9:POKE
- $630+X, ASC(MID$(A$, X, 1))$ :NEXT:C=51712:POKE828,0
- AK 320 PRINT"40 SYS828"
- XC 330 PRINT"SAVE"CHR\$(34)"BS" CSDSCHRS (34) ", 8"
- KX 340 PRINT" {3 DOWN} SYS64738" XD 350 POKE198, 7: POKE631, 19:FO RX=1TO6: POKE631+X, 13:NE XTX:NEW

### **PRAY**

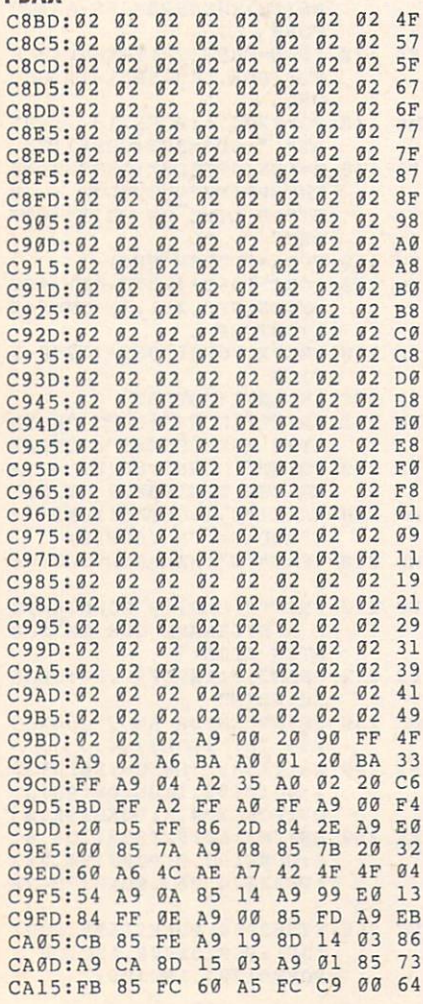

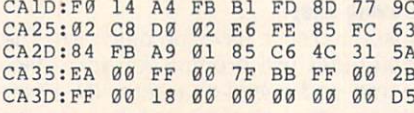

Cameron Kaiser writes batches of files and other interesting programs in La Mesa, California.

### **TYPING AIDS**

MLX, our machine language entry program for the 64 and 128, and The Automatic Proofreader are utilities that help you type in Gazette programs without making mistakes. To make room for more programs. we no longer include these laborsaving utilities in every issue, but they can be found on each Gazette Disk and are printed in all issues of Gazette through June 1990.

If you don't have access to a back issue or to one of our disks. write to us, and we'll send you free copies of both of these handy programs. We'll also include instructions on how to type in Gazette programs. Please enclose a self-addressed, stamped envelope.

Write to Typing Aids, COM-PUTE's Gazette, 324 West Wendover Avenue, Suite 200, Greensboro, North Carolina 27408.

Gazette is looking for utilities, games, applications, educational programs, and tutorial articles. If you've created a program that you think other readers might enjoy or find useful, send it on disk to

**Gazette Submissions Reviewer COMPUTE Publications** 324 W. Wendover Ave. Ste. 200 Greensboro, NC 27408

Please enclose an SASE if you wish to have the materials returned.

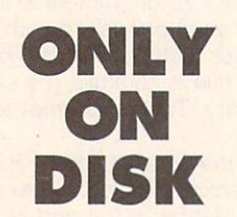

Here are the bonus selections available only on May's Gazette Disk.

**Cosmic Freighter 128** By Daniel A. Smith Follansbee, WV

In this graphic adventure game for the 128, you and up to three other players are engaged in a game of cosmic economics. As captains of space freighters, you haul intergalactic freight between planets, trying to earn a buck. Each player starts with \$100,000 to make a down payment on a freighter, pick up a cargo, and buy fuel and supplies. Your destination could be any of 17 planets. Making deliveries to outlying planets pays the largest fees, but there's more danger out there too!

lon storms and space pirates are two hazards you might face. If you have the cash and can afford them, a Neutroshield and a stealth unit could help you avoid these obstacles.

If you can juggle your fuel supplies, loan payments, and maintenance schedules, you might become an intergalactic tycoon with a fleet of ships. On the other hand, you could wind up as a cloud of orbiting space debris.

### **Gazette Gallery**

Picture of the Month Desert By Robert Woodall Rural Hall, NC

Swan Lake By Jack Modiallal Encino, CA

Planetscape **By Matthew Piltingsrud** New Richland, MN

Order this disk for \$9.95 plus \$2.00 shipping and handling from Gazette Disk, **COMPUTE Publications, 324 West Wen**dover Avenue, Suite 200, Greensboro, North Carolina 27408.

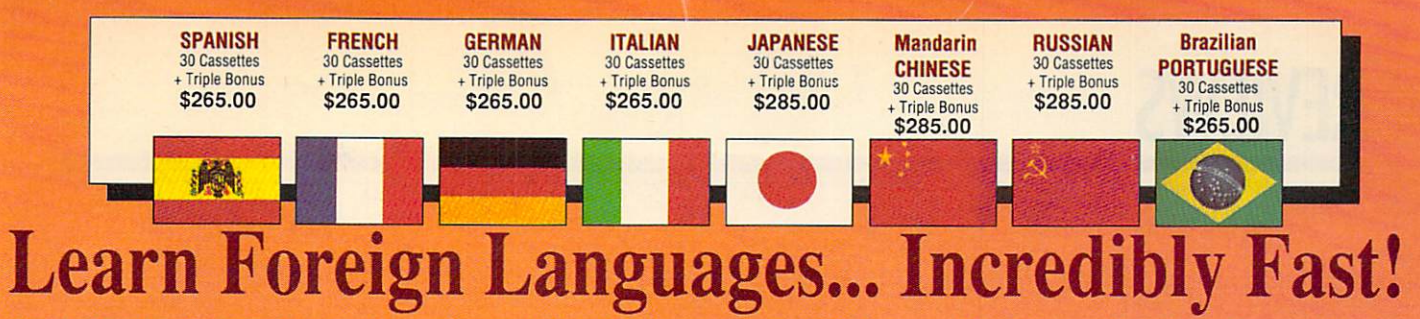

Conversing in a foreign language is a major social and business asset...and brings new life to the worlds of travel, entertainment, and relationships. The technique of accelerated learning, as conveyed by these proven foreign language courses, allows anyone to comfortably converse in a new language within 30 days.

Accelerated learning, and the second by famed by family of the second control and on the second by family and the second learning expert Dr. Georgi Lozanov, is based on the premise of involving both hemispheres of the brain in the education process. The analyti cal or logical left side of the brain, when prop erty activated with the musical or artistic right side of the brain, both increases the speed and heightens the retention of learning. Utilizing these untapped mental capacities of your learn ing ability is the basis of this unique, highly effective course.

You will learn the language as stresslessly as a child does, by hearing new vocabulary and phrases in alternately loud, whispered, and em phatic intonations, all accompanied by slow rhythmic music in digital stereo. This perfect combination of music and words allow the two halves of the brain to work together to dramati cally facilitate your assimilation of the new language.

The first <sup>15</sup> (memory) tapes of this 30-tape package help activate the learning capacities of the brain. The second <sup>15</sup> (study) tapes arc the very same tried and proven tapes used by the proven tapes used by the proven tapes used by the proven tapes used Foreign Service Institute to train career diplo mats. This marriage of two concepts literally gives you two courses in one, providing the best of both worlds in language instruction.

Best Value! With a total of 32 cassettes plus study materials, this program represents the best

"American Managers with Language Skills Open More Doors"

-Wall Street Journal Editorial

"Company and marketing executives will find after 1992 that it is a handicap not to be fairly conversant with at least one other major Euro pean language – and preferably two or three...  $The London Times$ 

Triple Bonus !! You'll also receive: Two 90-minute **Vocabulary Tapes** The 100-page How To Learn A Foreign Language • The American Express

**International** 

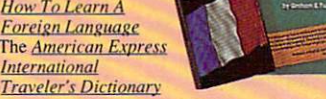

value available today in language instruction. Compared to other programs, the Accelerated Learning Series outperforms them with twice the audio and <sup>20</sup> times the study material.

To correctly converse in a foreign language, you must understand the meanings and intent of the native speaker. If, after <sup>30</sup> days of listening to the study and memory tapes, you are not comfortably understanding and conversing in your new language, return them for a full refund.

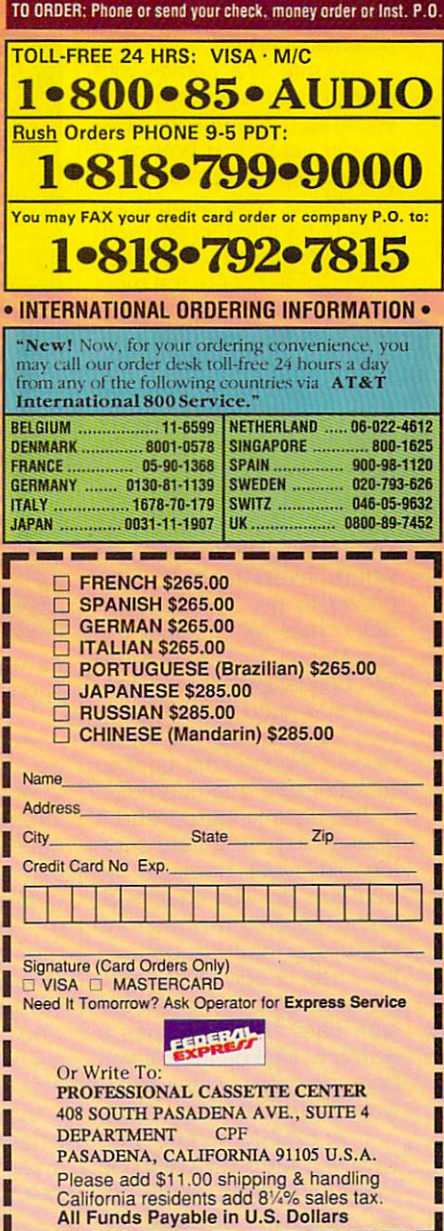

**Memory Tapes** 

1>#

Studies of the Party of the Party

Circle Reader Service Number 193

### **PACKARD BELL 520SX** ----

Whether you're thinking about dipping your toes in the home-computing waters or you're already wet and looking to get wetter, the Packard Bell 520SX might be the machine you need. It's easy enough for a novice to use, yet it's powerful enough and packaged with sufficient software to offer a potential step up.

The machine comes with enough software installed for you to start computing quick ly, and setup is a breeze. If you've ever set up a computer before, you should be able to handle this one with your eyes closed. The Quick Start Guide covers the most basic MS-DOS commands and contains useful illustra tions that show how every thing should be put together. If you're a brave and adventurous first-timer, you'll be glad to find that the back of the computer is fairly well marked, with both icons and abbreviations showing where everything is supposed to go. The Packard Bell comes with another Us er's Manual that goes into a lot more detail than you'll prob ably ever need. But hang on to it—your computer repair person will need this book to make repairs and upgrades.

The case is sturdy, and it opens easily to a very serviceable layout. Because the 520SX is so well equipped, there are only two reasons you'd ever need to get into the case: to add more mem ory or to add another expan sion card. The case has a warranty seal on it, so if you upgrade before your warran ty runs out, you may void it.

The 520SX comes with 2MB of SIMMs (Single Inline Memory Modules) and is up-98 COMPUTE MAY 1992

gradable to 16MB. The mem ory modules are easily acces sible and should take the novice computer user about an hour to install. Use only high-quality 265K, 1MB, or  $4MB \times 9MB$  SIMMs; otherwise, you could have problems with some programs.

backup or remove one of your floppy drives to get a tape backup to work. If Pack ard Bell had placed its on/off switch somewhere else on the computer, you'd have one more drive bay.

Today's ali-in-one mother boards, such as the one

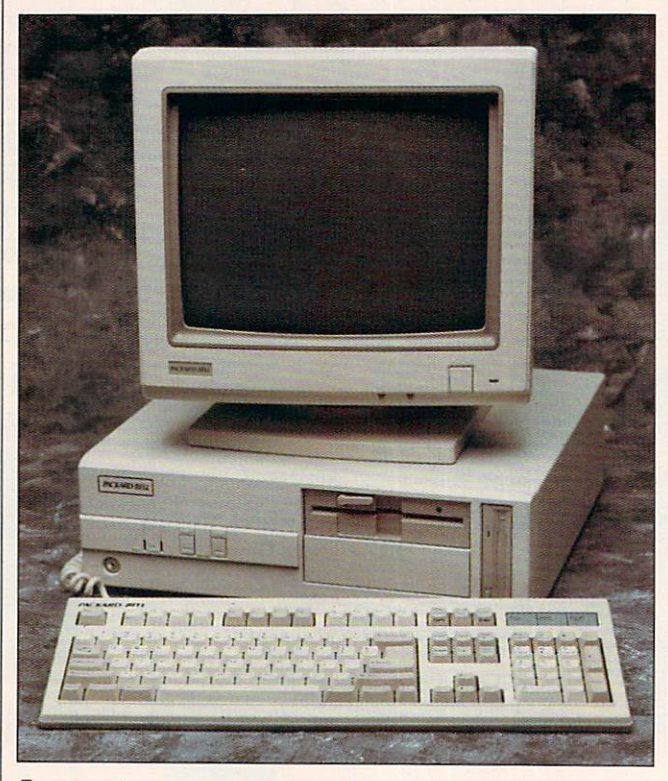

Easy to set up, easy to use. powerful, and packaged with plenty of software: the Packard Bell 520SX.

Adequate ventilation can be a concern if you're using your computer in a warm environment. With its roomy case, the Packard Bell  $520$  s if  $\alpha$  is the interest as if  $\alpha$  is the interest of  $\alpha$ cool satisfactorily. Its fan is moderately noisy but not dis turbing. Because this ma chine comes with a 125MB hard drive, a tape backup would be a good next purchase. If you're good with a blowtorch, you might wedge a tape backup system somewhere under the  $5\frac{1}{4}$ -inch drive. If not, you may have to look toward an external tape

that comes with the Packard that comes with the Packard comes with the Packard comes with the Packard comes with the Packard comes with the Packard comes with the Packard comes with the Packard comes with the Packard comes with the Packard comes with Bell 520SX, have several ad vantages and disadvantages. The main disadvantage is that if a component on the motherboard goes bad, you could have to replace the en tire motherboard—a costly proposition. However, manufacturers say the new boards are cooler and more efficient. (I'd imagine that they're also less expensive to manufacture.) The advan tage to the consumer is a smaller computer on the desktop. With so many ports located on the motherboard, including the key board, mouse, parallel, and two serial ports, you have four 16-bit expansion slots left on your computer. The 520SX comes with a modem already installed, leaving you three open expansion slots.

The cost of expanding this computer is only as ex pensive as your best deal, but be wary of too good a deal. You get what you pay for, and sometimes problems don't crop up until it's too late to point fingers. Sixteen megabytes of RAM should be adequate for most of to day's needs, and it will prob ably be <sup>a</sup> few more years be fore most programs you run will be able to utilize that much memory. If you want to add more drives, you'll prob ably have to replace existing drives with bigger ones or look at external drives. If Pack ard Bell would just move the power switch, the expansion capabilities would be the same as for the second complete complete complete the second complete complete complete complete complete complete complete complete complete complete complete complete complete complete complete complete complete complete puters on the market.

The monitor is a high-resolution, 14-inch Super VGA type that has a good set of program utilities to run <sup>a</sup> va riety of software in  $1024 \times$ 768 mode. When I ran the  $1024 \times 768$  mode from DOS and then tried to run some other software, the system froze up every time. The Windows 3.0 screen drivers installed easily, however, and Windows ran without a hitch.

The 520SX comes with  $T_{\rm eff}$   $T_{\rm eff}$   $T_{\rm eff}$   $T_{\rm eff}$   $T_{\rm eff}$   $T_{\rm eff}$   $T_{\rm eff}$   $T_{\rm eff}$ several nice features. It has its own unique Windowslike opening screen, which experienced computer us ers will probably discard quickly in favor of Windows 3.0 or their own menu pro grams. However, this pro gram is an excellent tool for beginners because it pro tects them from encounter ing the DOS prompt, which can be <sup>a</sup> harrowing experi-

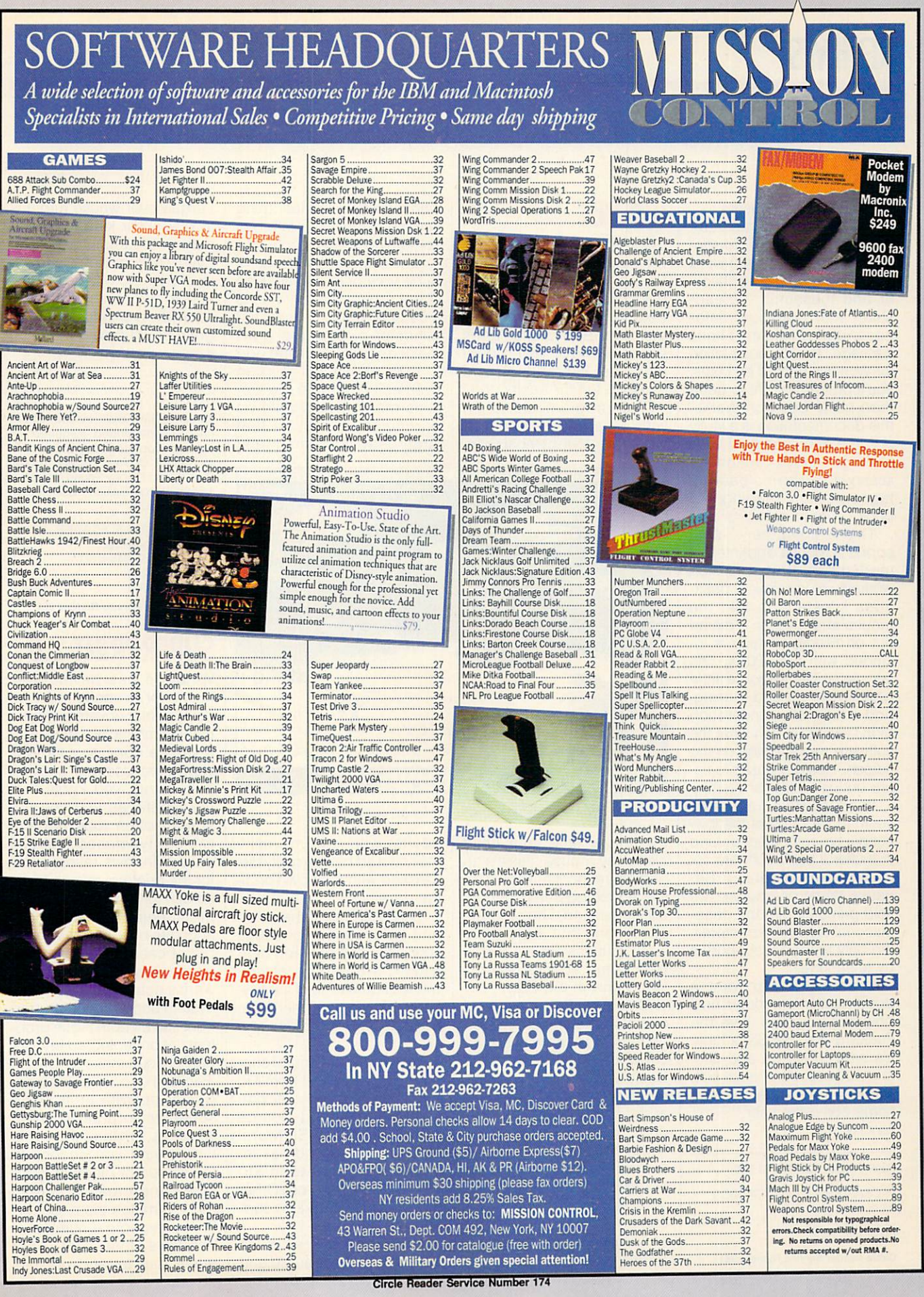

**Provid** 

NY residents add 8.25% Sales Tax. Send money orders or checks to: MISSION CONTROL,

Selfa Warren St., Dept. COM 492, New York, NY 10007<br>Please send \$2.00 for catalogue (free with order)<br>Overseas & Military Orders given special attention!

 ence for first-time users.

LotusWorks comes installed and ready to go. Works is a combination word processor with spelling check er and thesaurus, spread sheet with graphics, data base, and communications package. The documentation for Works is printed by Lotus. You'll probably want to get a third-party book on Works; this documentation is awfully dry. The reference guide has a large index which, if scanned, can be more advan tageous than reading the book cover to cover.

This computer also sports a mouse and internal modem/fax, both of which worked well in software pack ages I tested. To test the mouse and modem, I dialed out on Prodigy, which is included with the 520SX. The fax capabilities took a little while to get up and running, and the documentation didn't always match what the software was showing on the screen. I found it easier to figure out using trial and error.

Packard Bell computers seem to be some of the lowest-priced computers around that offer a basic software set to help get you going. Be cause these computers are sold primarily through deepdiscount department stores, the only technical support is by telephone.

Even so, if you want a good starter computer or a powerful upgrade, give the Packard Bell 520SX a look. It's easy to set up and use, and it comes with enough soft ware to satisfy the average home computer user. PEER PLAUT

Packard Bell 520SX—SI .500

PACKARD BELL ELECTRONICS <sup>9425</sup> Canoga Ave. Chatsworth, CA 91311 (818) 886-4600

# **KID PIX**

Brøderbund has come up Broderbund has come up with an order with an another winner and  $\alpha$ Pix, its well-received kids' paint program available pre viously for Macintosh comput ers. The IBM version adds sound to sight, which dou bles the kid appeal and makes it for a second contract and contract to

The program starts off with a bang—or, rather, a vaudeville-style cymbal shimwho swallows the last thing you did—and he usually has something to say about it!

One feature that's bound to be very popular with kids is the rubber stamp. This is collection of more than <sup>100</sup> full-color pieces of clip art that kids can select and add to their pictures. They can even edit them with the Op tions menu. This should be particularly useful for that large body of children (and

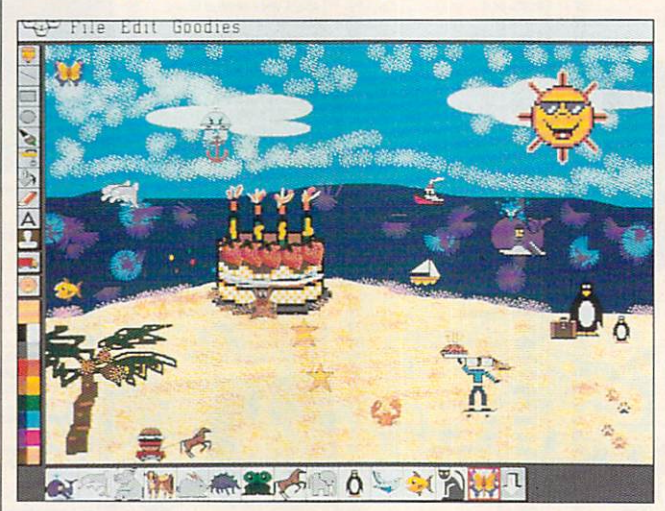

Kids can create drawings and use clip art with Kid Pix.

my. Every time your child clicks the mouse, there's an audible response, even if it's just an exaggerated buttonclicking sound. The program uses icons that are carica tures of classic paint icons, plus some special effects found only in Kid Pix.

One of my favorite special effects is the eraser. Brøderbund didn't stick with boring old white erasers—what kid would want that? For exam ple, take the firecracker eras er, an instant hit with my chil dren. What colors! What noise! You can even "erase" white screen, and it's just as much fun. There's a countdown eraser and several oth ers, but I won't reveal them and spoil your surprise. There's also an "undo" man

adults) who want to make their own art but are really dis satisfied with their own original drawings.

The talking alphabet is fun and educational because your child can see and hear letters. Text can be placed without knowledge of the keyboard; just select the letter, position the pointer, and click.

You must have sound support to get the most from Kid Pix. Brøderbund recommends the Sound Source from Walt Disney Software. In fact, Brøderbund has included a coupon worth \$10 off the Sound Source. Other sound devices are also supported.

This program is so much fun that my four-year-old and I argue over whose turn it is to play. Your kids will never outgrow this paint program. Even if they get too old to en joy the sound effects, the art effects are as sophisticated as anything an adult paint pro gram could provide. BETH ANN MURRAY

IBM PC and compatibles; 640K<br>RAM; EGA, MCGA, VGA, or Tandy 16-color; hard disk; mouse; sound card recommended (required for sound); supports Sound Blaster, PS/ Sound Option, Tandy Digital Digital Digital Digital Digital Digital Digital Digital Digital Digital Digital Digital Digital Digital Digital Digital Digital Digital Digital Digital Digital Digital Digital Digital Digital Di \$59,95. School Edition—\$69.95, Lab Sound, and Disney Sound, and Disney Sound, and Disney Sound, and Disney Sound, and Disney Sound, and Disney Sound, and Pack-\$139.95 Pack—\$139.95

BR0DERBUND SOFTWARE 500 Redwood Blvd.<br>Novato, CA 94948-6121 Novato, CA 9494-6121-2012, CA 9494-6121-2022, CA 9494-6121-2022, CA 9494-6121-2022, CA 9494-14 (800)521-6263 (415) 382-4600  $(1,1)$   $\bullet$   $\bullet$   $\bullet$   $\bullet$   $\bullet$   $\bullet$   $\bullet$ Circle Reader Service Number <sup>362</sup>

**SUPERPRINT 2.0** superint contract the contract of the contract of the contract of the contract of the contract of the contract of the contract of the contract of the contract of the contract of the contract of the contract of the contract

Windows has never been windows has never been a new property of the state of the state of the state of the state of the state of the state of the state of the state of the state of the state of the state of the state of the state of the state of known for its speed; the Win dows printer drivers in partic ular seem glacially slow. And if you've done any serious word processing or desktop publishing, you know that the typefaces you see on screen often look nothing like the typefaces that see print. Windows favors fonts for the printers, relying for its screen fonts on a rather simplistic default set that looks accurate only in a small number of cases.

In a rare example of software's actually speeding up system performance, Super-Print solves both those prob lems at once. Incredibly, SuperPrint can make a Hewlett-Packard or compatible laser printer operate at its rated speed when printing under Windows, while at the same time giving you access to thousands of different type faces and creating screen fonts to match them. Super-Print intercepts a number of Windows font and print queue routines and replaces

### gainst the clock AND WIN PRIZE IN THE RESIDENCE OF THE RESIDENCE OF THE RESIDENCE OF THE RESIDENCE OF THE RESIDENCE OF THE RESIDENCE OF THE RESIDENCE OF THE RESIDENCE OF THE RESIDENCE OF THE RESIDENCE OF THE RESIDENCE OF THE RESIDENCE OF T

Wilder

简简 **INVENTORY** 

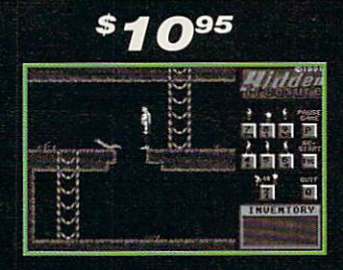

fe" j, j, j, •111 ■-!

盡

3

\$1995

1™\*. -J

Best Time Game #1 **Wins a Microsoft Mouse** 

> **Best Time** <u>Best Time and the state of the state of the state of the state of the state of the state of the state of the state of the state of the state of the state of the state of the state of the state of the state of the state of</u> Wins a **Sound Blaster**

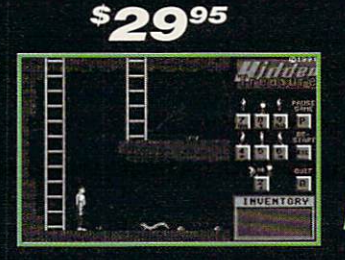

384K RAM, EGA/VGA color graphics.

Or \$49<sup>95</sup> For Ail Three Games All times and solutions must be recieved in our offices by<br>June 30, 1992. All prizes will be mailed July 15, 1992. June 30, 1992. All prizes will be mailed July 15, 1992. System Requirements: IBM PC, AT, 386 or 100 or 100 or 100 or 100 or 100 or 100 or 100 or 100 or 100 or 100 or 1

Best Average **Three Games Multi-Media** Kit

# To order: Call 1

Contest Entry<br>Contest Entry<br>Registered Users

-800-452-1941 with VISA/MC orders (USA and Canada only) J7\*T with SA/MC orders (USA/MC orders (USA/MC orders (USA/MC orders) circle Reader service Number service Number service Number of the American order of the American Service American order (USA/MC order) and the American o

.y order for S10, and the S1095, and the S10 shipping and handling to: S10.95, or \$49.95, or \$49.95, or \$49.95, or \$49.95, or \$49.95, or \$49.95, or \$49.95, or \$49.95, or \$49.95, or \$49.95, or \$49.95, or \$49.95, or \$49.95, ast Charleston Blvd., SBite 5, Las Vegas, NV 8912 {NV 89122 {Nevada resident additional additional formation of the sales tax in the second resident and 7% applicable sales to the second resident and 7% application of the

**CONTESTING OF A PRODUCT AND A PRODUCT AND A PRODUCT AND A PRODUCT AND A PRODUCT AND A PRODUCT AND A PRODUCT AND A PRODUCT AND A PRODUCT AND A PRODUCT AND A PRODUCT AND A PRODUCT AND A PRODUCT AND A PRODUCT AND A PRODUCT A** 

П

them with its own, effectively replacing the Windows print er drivers altogether. The catch is that it works "only" on HP-compatible DeskJet, PaintJet, and laser printers; Ep son-compatible dot-matrix printers; and Canon laser print ers. Chances are that your own printer falls into one of these categories.

Which typeface should you use? While Adobe and Bitstream offer programs  $t$  that allows you to match  $\mathcal{L}$  and  $\mathcal{L}$  allows  $\mathcal{L}$ screen and printers—formed albeit much slower than SuperPrint—those companies' offerings work only with their own typefaces. SuperPrint, on the other hand, supports PostScript Type 1, AGFA Inteliifont, Bitstream version 2, Bitstream Fontware, DTC Nim bus Q, and HP bitmap fonts. On top of that, SuperPrint's modular design allows you to include other typeface for mats if the need arises.

A suite of three programs, SuperPrint comes with sever-Superprint comes with several company and company and company and company and company and company and company of the several company of the several company of the several company of the several company of the several compa al popular typeface families. The installation procedure carefully lets you know what it's doing at each step and al lows you to override its choic es. After installation, treat Su perPrint like a standard Windows printer driver with extra options. The SuperText and SuperQueue modules ap pear as icons. When a Windows application displays any text, SuperText checks to see if the font chosen in the application (which is a printer font) has a matching screen font. If not, the screen font is generated automatically.

Since a file is created for the screen font, you should always have a megabyte or two free on your hard disk (ouch!). SuperQueue allows printing to take place in the background—my prefer ence-or in the foreground. ence and foreground, and for in the foreground, and for the foreground, and for the foreground, and for the foreground, and for the foreground, and the foreground, and the foreground, and the foreground, and the foreground where it's somewhat faster. 102

Foreground printing allows your Windows program to print at your laser printer's rated speed; my HP IIP printed at about four pages per minute.

Surprisingly, earlier ver sions of SuperPrint were slow at printing text but de livered spectacular per-

### **SMITH CORONA ACER PC** 330/386SX HD 330/386SX HD 330/386SX HD 330/386SX HD 330/386SX HD 330/386SX HD 330/386SX HD 330/386SX HD 330/38

At one time or another, most people acknowledge that they could use a personal computer for something. Of

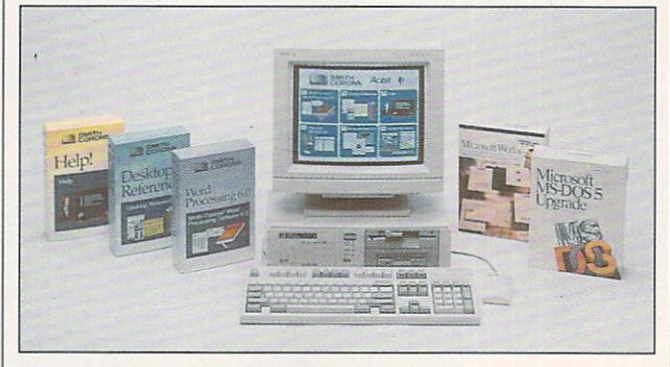

First-time buyers will find plenty to like and little to complain about with the Smith Corona Acer PC 330/386SX HD.

formances when paired with graphics-intensive pro grams. Imagine Corel DRAW! outperforming Microsoft Word for Windows! Thankfully, that all changed with version 2.0, which sucks up soft fonts into its own font cache.

Finally and emphatically, you're not left out if you rely on a dot-matrix printer. I tried SuperPrint with several Windows text editors and word processors and was a set of the construction of the construction and was a set of the construction of the construction of the construction of the construction of the construction of the construction of the constructio very happily surprised with the dot-matrix output. Print quality was superb. If you have the free disk space, Su perPrint is that rarest of ani mals: software that speeds up your hardware and adds new value to old equipment. TOM CAMPBELL

IBM PC and compatibles, Windows  $3.0 - $195$  $-1.9.19.9$ ZENOGRAPHICS Executive Cir., Ste. <sup>200</sup> Irvine, CA <sup>92714</sup> (714) 851-6352 Circle Reader Service Number 363

course, today's extrava gance-shy consumer can hardly justify shelling out a few thousand dollars just to organize recipes and man age the home budget. Be sides, every side of the control of the control of the control of the control of the control of the control of the control of the control of the control of the control of the control of the control of the control of the co prices fall as technology ma tures—why not wait a year and buy today's PC for next to nothing?

But what if you could find a fast machine that comes equipped with everything you need to get started and promises to keep pace with the next generation of soft ware? Well, Smith Corona of fers a good reason to buy today—the Acer PC 330/ 386SX HD.

A prime example of mature technology at an afford able price, the Acer allows even the most uncertain be ginners to function and will work the of what a home computer should do almost from the mo ment they unpack the boxes. Smartly bundled with Smith Corona's Personal Word Proc essor, Microsoft Works 2.0,

MS-DOS 5.0, and an assort ment of desktop accesso ries, the Acer arrives with this software already in stalled. The proud owner need only flip through the Get ting Started booklet and fol low the plain-English instruc tions. In less than ten min utes, the up-and-running Ac er will take users to exactly the software they want or need to run—courtesy of a simple graphical interface. Just point and click on the complete one of the complete one of the control of the control of the control of the control of the control of the control of the control of the control of the control of the control of the cont adeptly fashioned icons or use the function keys to se lect programs to run.

Most notable of all the soft ware packages provided, Works allows data exchange between the spreadsheet, the database, the telecommu nications program, and the word processor. Even the most inexperienced user will soon grasp the principles of opening multiple windows and copying text or numbers from one window to another. The concise paperback man-The concentration of the concentration of the concentration of the concentration of the concentration of the concentration of the concentration of the concentration of the concentration of the concentration of the concentr ual explains Works' functions in all the necessary detail, but the on-disk walk-through puts a first-time user right in the thick of things. Although the constituent programs seem a bit on the simplistic side, they'll serve the average user quite well. And as an introduction to the princi ples of word processing, tel ecommunications, and spreadsheet and database spreadsheet and database and database and and database and management, these applica tions can offer a gentle and productive education.

More powerful than the Works word processor, word Processor of the Processor of the Processor of the Processor of the Processor of the Processor of the Processor of the Processor of the Processor of the Processor of the Processor of the Processor of the Processor of of the features that anyone could need in a text editor. with its online three controls of the saurus, and the saurus, and the saurus, and the saurus, and the saurus, 90,000-word correct-as-youtype spelling checker, and handy keyboard template to remind users of available functions, Personal Word
# Enhance Your Tandy

I

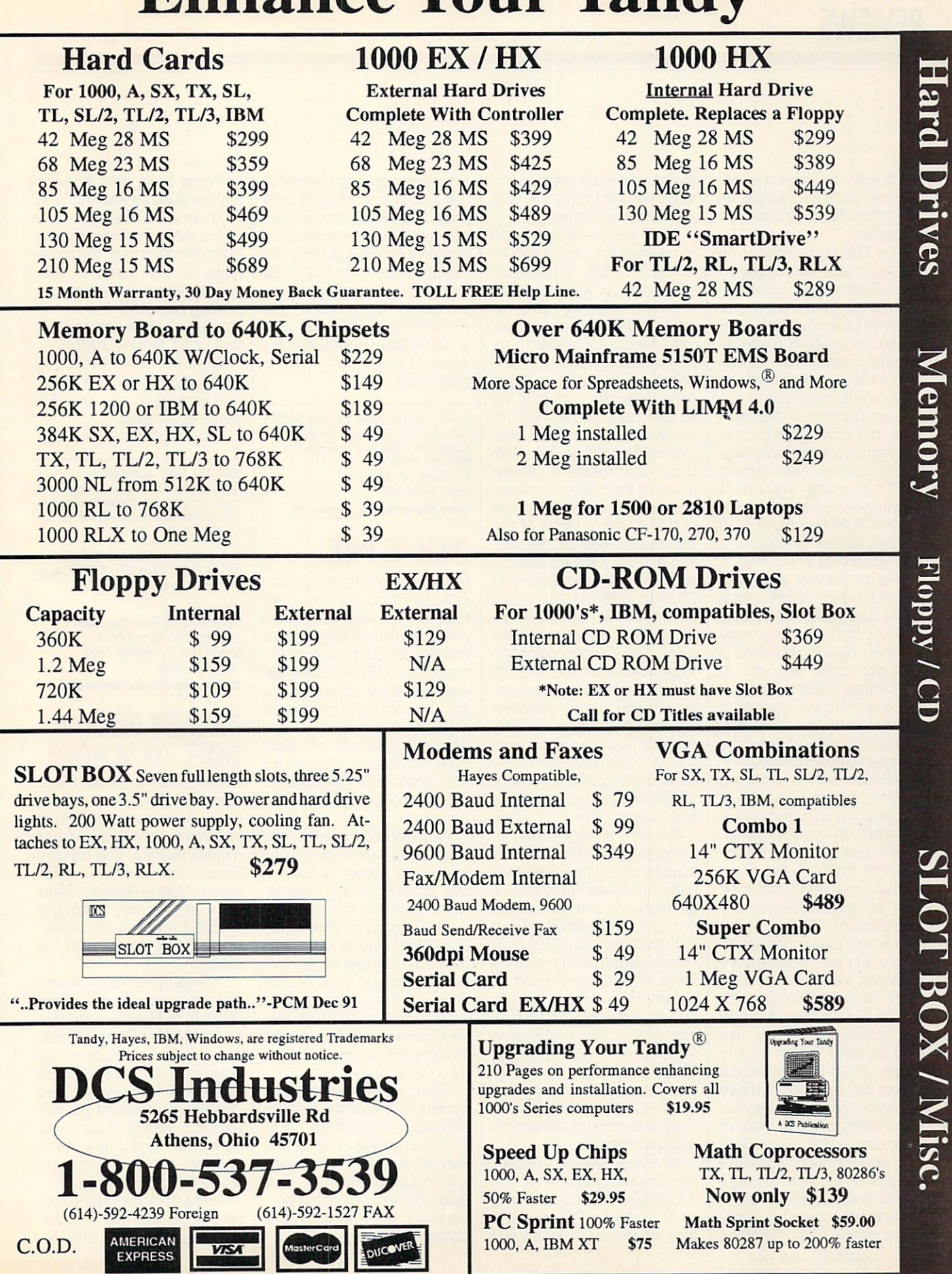

Circle Header Service Number 120

will quickly become a favorwill be completely become favorite favorite favorite favorite favorite favorite favorite favorite favorite favorite favorite favorite favorite favorite favorite favorite favorite favorite favorite favorite favorite favorit ite was both to handle all the second all the second control to handle all the second second all the second second second all the second second second second second second second second second second second second second s correspondence and to type correspondence and type and type and type and type and type and type and type and type and type and type and type and all papers. all papers. The paper could be a paper of the country of the country of

The Desktop Reference accessories-accessible from Personal Word or the main menu-include a calculator, a calendar/personal lator, calendar/personal scheduler, a spelling check-<br>er, and a thesaurus. Selection of these utilities from the main menu may occur via mouse pointer or function mouse pointer or function and pointer or function or function of the control of the control of the control of keys, but once loaded most programs operate under key board control. Newcomers to PCs probably won't miss to PCs probably won't mission to PCs probably working the control of the probably won't mission to probably won extensive mountaining and a support of the support of the support of the support of the support of the support of the support of the support of the support of the support of the support of the support of the support of the enough speed to support the control of the control of the control of the control of the control of the control of the control of the control of the control of the control of the control of the control of the control of the truly graphical environment. truly graphical environment. The contract of the contract of the contract of the contract of the contract of the contract of the contract of the contract of the contract of the contract of the contract of the contract of t I have to wonder why Windows 3.0 didn't earn a spot dows 3.0 didn't earning the control of the control of the control of the control of the control of the control of the control of the control of the control of the control of the control of the control of the control of the in the initial software lineup. After all, the only thing more fun than having your brand new computer put you to work in the state in the state in the state in the state in the state in the state in the state in the state in the state in the state in the state in the state in the state in the state in the state in the state in the st do so with mouse-controlled. do so with mouse-controlled, with mouse-controlled, with mouse-controlled, with mouse-controlled, with mousepull-down menus. Installed lat er, though, Windows works er, though, Windows works works works works works works works works works works works works works works works w its usual wonders on the tradi tionally somber PC operating system. Many purchasers of system. Many purchasers of the control of the control of the control of the control of the control of the control of the control of the control of the control of the control of the control of the control of the control of er a trip to the software bouer trip to the software bound to the software bound to the software bound to the software bound of the software tique to pick up a copy of Windows for themselves.

The Acer itself will look right at home in almost any environment. While its grav environment. While its gray and the control of the control of the control of the control of the control of the and white plastic case will and white plastic case will be plastic case will be case with the case will be case with the case will be case hardly win any beauty contests, the extremely of the matches chine wins some points for simple functioning. No one will mistake the tiny, recessed reset button for the larger, flush-with-the-case larger, flush-with-the-case of the-case of the-case of the-case of the-case of the-case of the-case of the-case of the-case of the-case of the-case of the-case of the-case of the-case of the-case of the-case of the-case of power button. Both of these reside on the front of the machine along with a number of indicator lights. The 31/2 inch and 51/4-inch high-density disk drives sit to the right of the buttons and indica tors. Interior access to the mato the matrix is the matrix of the matrix of the matrix  $\sim$  1.1 MHz chine poses little difficulty; the top slides off after you rethe top slides of a function of a slide slides of a slide slides of a slides of a slides of a slides of a slide slides of a slide slides of a slide slides of a slide slides of a slide slides of a slide slides of a slide sl lease two latches hidden behind the front panel.

Most people won't need. Most people won't need more than the Acer's two internal 16-bit expansion ternal 16-bit expansion slots, though with the addislots, the additional slots, the additional slots, the additional slots, the additional slots, the additional s tion of a sound card for game playing and an increasgame playing and an increas ingly necessary modem connected to the serial port, expansion's limited to a single pansion in the state of the single term of the single term of the single state of the single state of the single card. A printer connects via card. Printer connects via the connects via the connects via the connects via the connects via the connects via its own port, and the includits own port, and the includ ed two-button mouse also claims its own socket. The boxy Acer merits a smaller boxy Acer merits smaller smaller smaller smaller merits smaller smaller smaller smaller smaller smaller small footprint for its slot sacrifices. footprint for its slot sacrifices, but purchasers should note but purchasers should not purchase the should not purchase the should not purchase the should not purchase the  $t_{\rm{max}}$  that the upper limits of  $t_{\rm{max}}$ pandability loom on the horipandability loom on the horizontal control of the horizontal control of the horizontal control of the horizontal zon at all times. Still, with an zon at all times. Still, with an all times. Still, with an all times. Still, with an all times. Still, with an 80386SX machine running at 80386SX machine running at the second control of the second control of the second control of the second control of the second control of the second control of the second control of the second control of the second control 20 MHz, 2MB of RAM, and a 20 MHz, 20 MHz, 20 MHz, 20 MHz, 20 MHz, 20 MHz, 20 MHz, 20 MHz, 20 MHz, 20 MHz, 20 MHz, 20 MHz, 20 MHz, 20 MHz, speed and the speedy speed and the speedy contact the speed and the speed and the speed and the speed of contact the ly jaded PC veterans will com planet and .39-mm dot pitch and .39-mm dot pitch and .39-mm dot pitch and .39-mm dot pitch and .39-mm dot pitch va color monitor, with its interest of the color monitor of the color monitor of the color monitor of the color nonglare, 14-inch screen, crowns the system. Its crys talline displays will rarely draw a negative comment draw negative comments and comments of the comments of the comments of the comments of the comments of the comments of the comments of the comments of the comments of the comments of the comments of the comments of the com from anyone. Both the moni tor and the computer have a  $t_{\rm c}$  and the computer have and the computer have a set of  $\alpha$ 12-month limited warranty 12-month limited warranty that covers parts and labor.

Running wide variety of the variety of the variety of the variety of the variety of the variety of the variety of the variety of the variety of the variety of the variety of the variety of the variety of the variety of the so the action of the Acer not all the Acer not all the Acer not all the Acer not all the Acer not all the Acer no trouble at all trouble at all the state at all the state at all the state at all the state at all the state at even the latest wave of Origin high-end entertainments. gin high-end entertainments, and the control of the control of the control of the control of the control of the control of the control of the control of the control of the control of the control of the control of the contr not even Windows-based multitasking—caused  $\overline{a}$ crash. Notoriously cranky items of hardware, such as scanners, worked on the scanners, worked on the scanners, worked on the scanners, worked on the scanners of the scanners of the scanners of the scanners of the scanners of the scanners of the scanners of the scanners of the scanners of the scanne first try, and inserting cards into the Acer's expansion slots took only moments. The Acer might not offer many slots, but, unlike some other PCs, this machine will ingly accepts and surrenders expansion cards.

In every way a trooper, the Smith Corona Acer PC 330/386SX HD could serve as a model for PC congeniality. Its friendly tutorials will

squelch new-user technosource technologies and the source technologies and the source technologies and the source of the source of th fears, and the bundled software affirms that computers ware affirms to the computers of the computers that computers are affirms to the computers of the computers of can offer some productivity in the some productivity of the some productivity in the some productivity of the right out of the box. Recom computer shopper, the Action of the Action of the Action of the Action of the Action of the Action of the Action of the Action of the Action of the Action of the Action of the Action of the Action of the Action of the Acti er earns high marks for convenience, reliability, and convenience, reliability, and a set of the convenience of the convenience of the convenience of the convenience of the convenience of the convenience of the convenience of the convenience of the convenience of the convenie a benevolent attitude toward its users. DAVID SEARS

Smith Corona Acer PC 330/386SX HD—\$1,995 SMITH CORONA Consumer Affairs—PC Support Cortland, NY 13045 (800) 443-5748 Circle Reader Service Number 3&4

# **PICK 'N PILE**

If you like Tetris-style puzzle puzzle puzzle puzzle puzzle puzzle puzzle puzzle puzzle puzzle puzzle puzzle p zles, you'll go bonkers over the property of the property of the property of the property of the property of the property of the property of the property of the property of the property of the property of the property of t Pick 'N Pile, a game of columns and tumbling shapes that leaves your mouse smok ing. In this UBI Soft offering, the UBI Soft of the UBI Soft of the UBI Soft of the UBI Soft of the UBI Soft of you rearrange colored balls on the screen to create matching columns, which, up on being formed, vanish from the screen. The object from the screen. The object is to destroy all the balls on the screen before the timer runs out.

Although all the balls in a column must be identical before they'll vanish, a column can contain bonus objects, which give you more time or boost your score when they disintegrate along with a column. For example, hourglasses add ticks to your countdown timer, bonus-point cubes add to your score, and bonus-multiplier cubes multiply the column's points by a value of  $1-6$ .

Other extra items include bombs that destroy nearby objects, flowerpots that smash anything upon which they fall, fires that multiply rap idly and block columns, and death heads, which acceler ate the timer if they touch the bottom of the screen.

Piling balls and objects and objects and objects and objects and objects and objects and objects and objects and is as easy as the state of the state of the state of the state of the state of the state of the state of the state of the state of the state of the state of the state of the state of the state of the state of the state of them around. The higher you<br>pile a column without suppile column with the column with the column with the column with the column with the column with the column with the column with the column with the column with the column with the column with the column with the column wi port from the sides, the more port from the sides, the more likely it is to tumble. Wall<br>cubes can be placed in supcubes can be placed in support the placed in support of the placed in support of the placed in support of the porting positions, but time is valuable, so avoid moves that don't remove balls.

All in all, Pick 'N Pile is a colorful and addictive game colorful and addictive game of the second colorful and addictive game of the second colorful and addictive game of the second color that'll delight any puzzlegame enthusiast.<br>CLAYTON WALNUM

IBM PC and compatibles; 512K<br>RAM; CGA, EGA, VGA, or Tandy 16color; hard drive-installable; supports Ad Lib and Sound Blaster; mouse op $tional - $39.95$ 

Also available for Amiga-\$39.95, Ap-<br>ple-\$39.95, Atari ST-\$39.95, and Commodore 64/128-\$39.95

**UBLSOFT** 1450 Fashion Island Blvd.<br>San Mateo, CA 94404-2499 Distributed by Electronic Arts  $(800)$  245-4525  $\sim$  25-45-525-525-525-525-525-525-525-525

Circle Reader Service Number <sup>365</sup>

# **BARNEY BEAR GOES TO SCHOOL**

Once upon a time, there On the state of the state of the state of the state of the state of the state of the state of the state of the bear, a papa bear, and a charged little brown bearing little brown bearing the second little brown bearings and the second little brown bearings and the second little brown bearings and the second little brown bearings and the second little brown named Barney. See Barney and the Barney and the Barney and the Barney and the Barney and the Barney and the Barney and the Barney and the Barney and the Barney and the Barney and the Barney and the Barney and the Barney an Bear. See Barney Bear sleep. Wake Barney Bear up. Help Barney Bear get dressed and eat his break fast—it's time to go to school.

In Free Spirit's early learning program Barney Bear Goes to School, young chil dren (ages 2-5} keep compa ny with Barney Bear as he gets ready for school. When the scene moves into the classic later than participate and participate and participate and participate and participate and participate of pate in a variety of gamelike activities involving letters, shapes, words, numbers, and electronic paints.

There are no written instruc tions to stumble over. A robotic synthesized voice tells chilic synthesized voice tells children and the synthesized voice tells children and the synthesized voice tells c

# SUBSCRIBE TO COMPUTER GAM PLUS IN THE PLUS IN THE UPSE

# 800 - 283 - 3542 8OO <sup>283</sup> <sup>3542</sup>

# **HONEST REVIEWS TIMELY PREVIEWS** TIME REPORT OF A PARTICULAR CONTINUES OF A PARTICULAR CONTINUES OF A PARTICULAR CONTINUES OF A PARTICULAR CONTINUES OF A PARTICULAR CONTINUES OF A PARTICULAR CONTINUES OF A PARTICULAR CONTINUES OF A PARTICULAR CONTINUES OF **CUTTING EDGE DESIGN NOTES** CUTTING EDGE DESIGN NOTES **DETAILED GAMING HINTS** DETAILED GAMING HINTS AND DESCRIPTION OF A REPORT OF A REPORT OF A REPORT OF A REPORT OF A REPORT OF A REPORT OF A REPORT OF A REPORT OF A REPORT OF A REPORT OF A REPORT OF A REPORT OF A REPORT OF A REPORT OF A REPORT OF A **IN-DEPTH STRATEGIC ADVICE** IN-DEPTH STRATEGIC ADVICE ADVICE ADVICE ADVICE ADVICE ADVICE ADVICE ADVICE ADVICE ADVICE ADVICE ADVICE ADVICE ADVICE ADVICE ADVICE ADVICE ADVICE ADVICE ADVICE ADVICE ADVICE ADVICE ADVICE ADVICE ADVICE ADVICE ADVICE ADVICE

Strategy Plus writers are hardcore gamers who give their honest opinion of games they have played for days. As soon as the information on Patriot and A-Train is available, we give you the previews. Game designers like Chris Crawford of Patton Strikes Back, Dan Bunten of Command HQ, Bruce Shelley of Civilization, and others, bring you up to date as the design process unfolds. They share their design decisions with you, what's in the game, what might be in the game and what's been excluded. After the previews, design articles, and reviews we give you detailed game hints and complete walkthroughs for games like Eye of the Beholder 2 and Might and Magic 3. The Perfect General, Civilization, Railroad Tycoon and other games like them, get coverage with in-depth strategic advice. Strategy Plus includes previews, reviews, design articles, and indepth play advice for the newest IBM, Macintosh, and Amiga computer games.

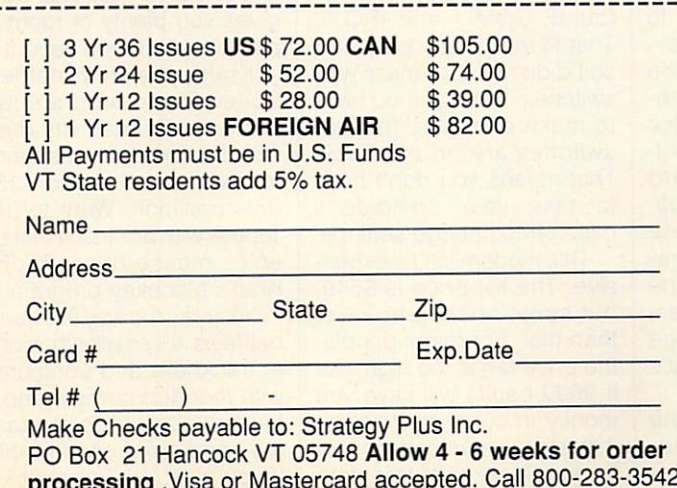

processing ,Visa or Mastercard accepted. Call 800-283-3542

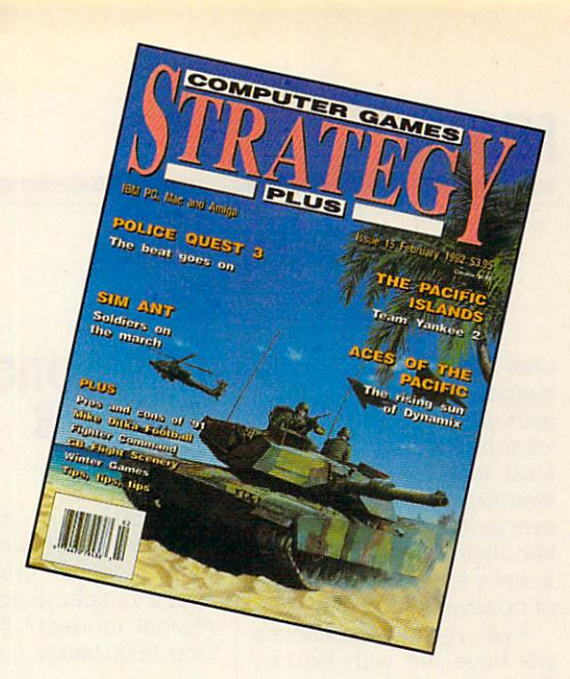

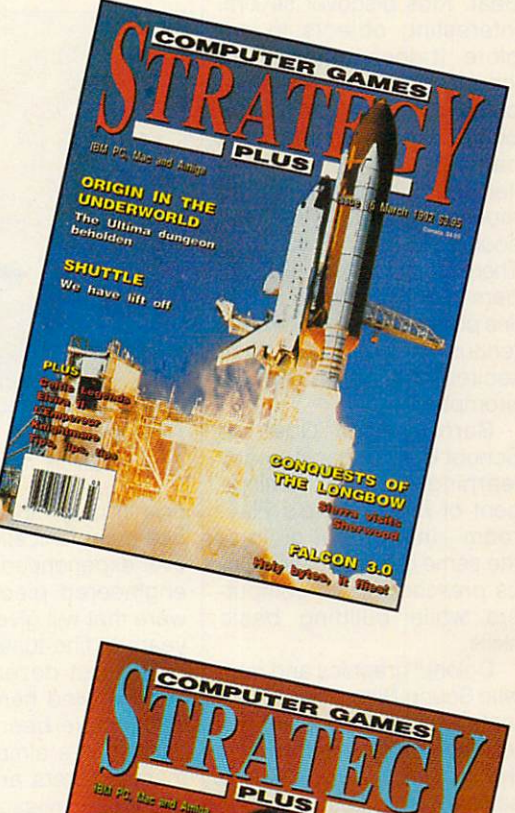

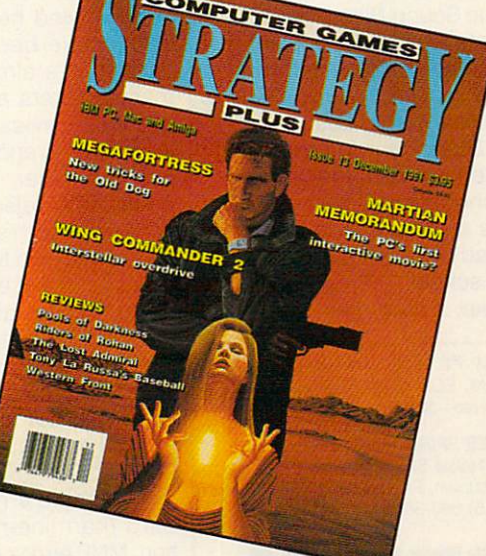

Circle Reader Service Number <sup>129</sup>

dren how to proceed. It may suggest they find Barney a shirt of a particular color to wear or a specific breakfast food to eat. It may invite them to play an activity. When ever youngered carry out sponsor ken instructions, the voice speaks encouraging words of positive reinforcement.

Even young preschoolers will have fun with Barney Bear. Kids discover several interesting objects to ex plore. It doesn't take them long to learn that when the cursor changes from a hand pointer to a smiley face, they can select the underlying item—simply by clicking the mouse—to hear a realistic sound effect or music clip. There are words to spell, numbers to count, and <sup>15</sup> blackline pictures to color. The mys terious voice counts to <sup>10</sup> or recites the alphabet, if prompted. product the control of the control of the control of the control of the control of the control of the control of the control of the control of the control of the control of the control of the control of the control of the

Barney Bear Goes to School is an engaging early learning program reminis cent of Brøderbund's Playroom—though not quite of the same caliber. It introduc es preschoolers to comput ers while building basic skills.

Colorful graphics and real istic Sound Blaster sound ef fects elicit squeals of laugh ter. Kids enjoy manipulating the mouse as they explore software activities.

So encourage your chil dren to visit the little red schoolhouse with Barney. It's a great way to get them ready for their own first days at school.

CAROL S. HOLZBERG

IBM PC and compatibles, 512K RAM, EGA or VGA, Sound Blaster, mouse—\$39.95

FREE SPIRIT SOFTWARE <sup>58</sup> Noble SI. Kutztown, PA 19530 (215) 683-5609

106

### Circle Reader Service Reading Cr. COMPUTE MAY 1992

# **U.S. ROBOTICS SPORTSTER** SPORTSTER  $\sim$   $\sim$   $\sim$   $\sim$   $\sim$   $\sim$

This Cadillac of modems makes my four hours online each day just cruise by. What's so special about this internal modem? For one thing, <sup>9600</sup> bauds. For anoth-

cols and MNP5 compression are implemented. These are techniques that help mo dems communicate more ac curately, and, in some cas es, with fewer data bits sent for the same amount of infor mation. Not all services sup port MNP features. When I connect to America Online, I have to make sure these features are disabled or I have

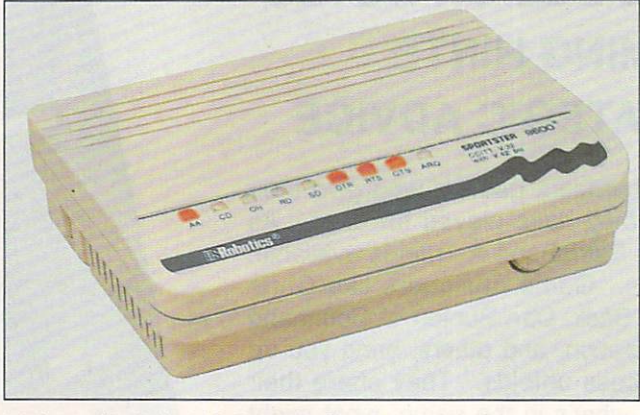

Listing at \$549. the U.S. Robotics Sportster V.32/PC isn't cheap, but it's a full-sized, full-featured modem.

er thing, as close to glitchfree communications as I've ever experienced. It's a wellengineered piece of hardengineered piece of hardware distribution and the company of the second piece of the second piece of the second piece of the second piece of the second piece of the second piece of the second piece of the second piece of t ware that will give you many years of fine-tuned service.

The last dozen modems I've installed here at COM PUTE have been compact models. It's almost like the manufacturers are trying to get better mileage by leaving out parts and making the cards smaller. These mo dems don't reject line noise very well. But this U.S. Robot ics modem is a full-size card that's jam-packed with stuff. It combines all of those parts for great line-noise rejection. They don't add to the probability that the modem will break down; in this age of solid-state circuitry, that's unlikely.

And there's more to the card than line-noise rejection. MNP error-control proto-

trouble connecting. The man ual offers adequate technical assistance with these problems, though casual computer users may have trouble plowing through the jargon.

The card was simple to install. It comes set for the most common configuration found, COM 1 and IRQ 4. That fit my system perfectly, so I didn't have to mess with switches. But if you do have to make changes, the DIP switches are on the back. That means you don't have to take your computer's case off to change settings.

This modem isn't inexpen sive. The list price is \$549, but street prices are lower than that. For many people, the price tag is too high. But if <sup>9600</sup> bauds will save you money in connect charges, it starts to make sense. And if you rely on error-free data transmission, then it's an even better choice. This mo dem won't be obsolete next year or even the year after. It's on the forefront of consumer electronics and will serve you well for years to come.

Since I spend many hours online, this modem is a good investment for me. Rather than send back the one loaned for this review, I'm planning to buy it when the U.S. Robotics rep calls to ask for its return. RICHARD C. LEINECKER

U.S. Robotics Sportster V.32/PC-\*\*

**U.S. Robotics** U.S. Robotics 8100 N, McCore, McCore, McCore, McCore, McCore, McCore, McCore, McCore, McCore, McCore, McCore, McCore, McCore, Skokie, IL 60076<br>(800) DIAL-USR (800) DIAL-USR (708) 982-5010

Circle Reader Service Number <sup>367</sup>

### TOPTRAK TOP TOP THE TELEVISION OF THE TELEVISION OF THE TELEVISION OF THE TELEVISION OF THE TELEVISION OF THE TELEVISION OF THE TELEVISION OF THE TELEVISION OF THE TELEVISION OF THE TELEVISION OF THE TELEVISION OF THE TELEVISION O

Are you mousebound? Short on scurrying space? Amazed at the maze of paper and equipment your mouse must negotiate? Kraft's sleek and ca pable Toptrak offers a sensible solution.

I put it on top of my monitor, on my leg, beside <sup>a</sup> key board—anywhere I can find a little spare room. It plugs into either a 9-pin or a 25-pin serial port, and the long cord gives you plenty of room to place it where you need it.

Kraft's memory-resident Speed Panel program lets you adjust sensitivity (how fast the computer responds to movement) up to <sup>1150</sup> dots per inch. Want to use Toptrak with programs that ar en't mouse-driven? Try Kraft's Menukey program.

You'll like the way this trackball feels. It's smaller than other trackballs and contoured with rounded corners and a forward-sloping design to fit the hand more comfortably. If you want, you can pick it

# EM WARGAMES WARE STRATEGY NO BM ADVENTURE TO HEM SPORTS BM TRADITIONAL TEM AD & D BM SMULATION  $1000$ Act<br>Arr<br>Ba Willie

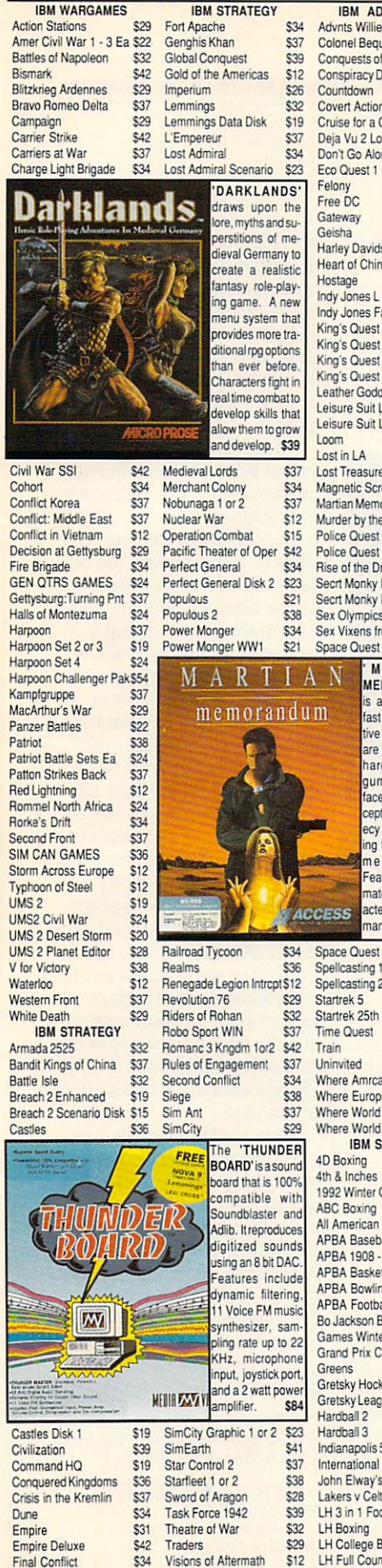

\$34 Visions of Aftermath

\$29 Warlords

\$25 Worlds at War

Bis

Bra

I

Civ

 $\tilde{c}$  $Co$ 

 $Co$ De

Fire

Ge

 $Ha$ 

 $Ha$ 

 $Ha$ 

Ha

Kar  $Ma$ Par Pat

Ro Ro

SIN

Typ<br>UM

UM

V f

We Wh

> Arn Ba

E

 $\overline{C}$ 

Du

FireTeam 2200

FireTeam Const Kit

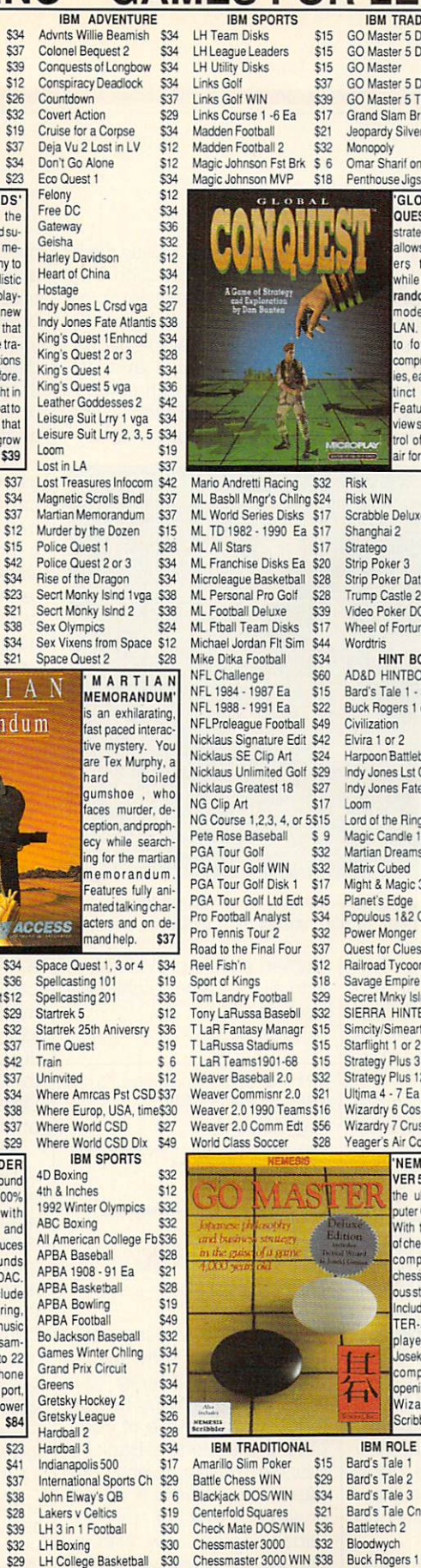

1982 - El Full Count Baseball (1993)<br>
1982 - L'Hill Count Baseball (1994)<br>
1993 - L'Hrockey (1994)<br>
1995 - L'Hrockey (1995)<br>
1997 - L'Hrockey (1995)<br>
1997 - L'Hrockey (1995)<br>
1997 - L'Hrockey (1996)<br>
1997 - L'Hrockey (1997 **Circle Reader Service Number 189** 

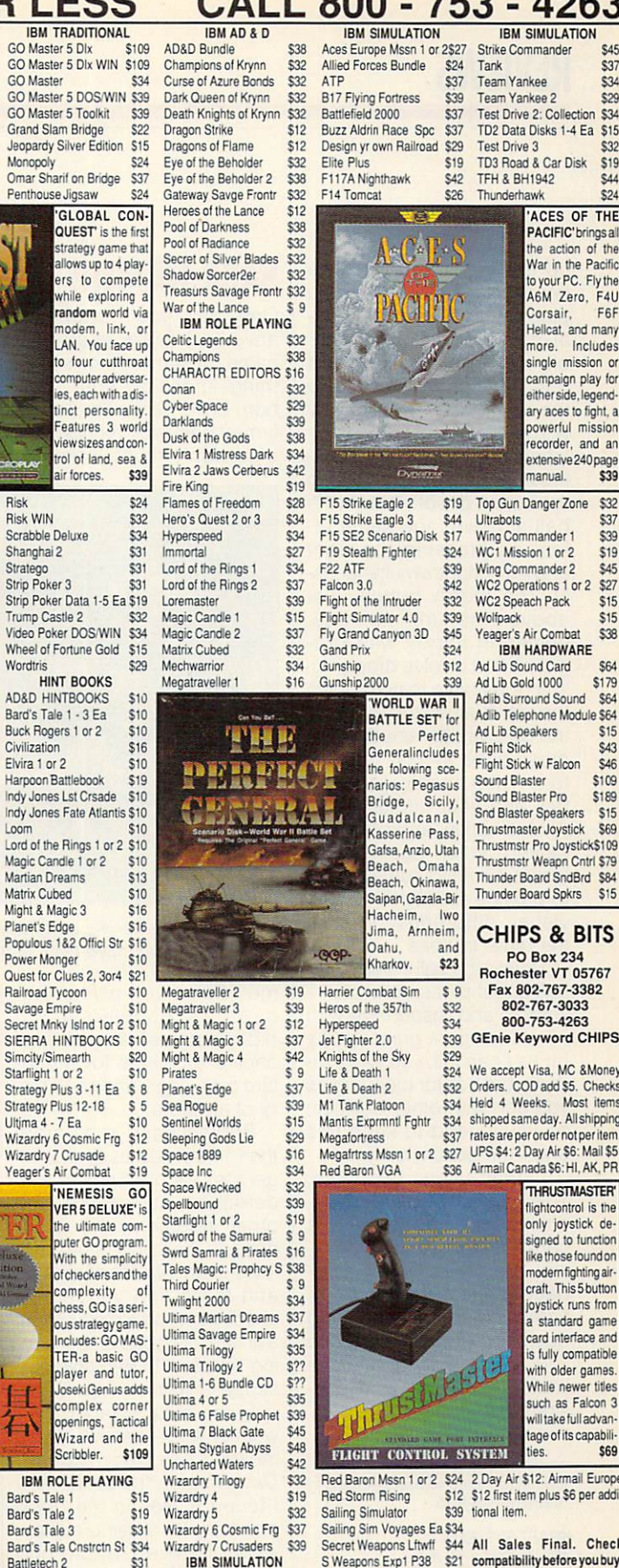

Aces over Europe \$42 Silent Service 2

\$30

11 IBM SINULATION<br>
SWeapons Exp2 P80 \$21 compatibility before youbuy.<br>
\$27 A10 Avenger \$43 SWeapons Exp2 P80 \$21 Shipping times not<br>
\$12 A10 Tank Killer 1.5 \$34 SWeapons Exp2 P80 \$21 Shipping times not<br>
\$32 Aces Pacific \$3

\$34 to change.

up and operate it with one hand, even more easily if you plug in the optional foot ped al (not the ideal tool for dou ble-clicking). Large left and right buttons above and to the side of the ball give way with relative ease-only slightly harder to press than the but tons on some mice. Pressing the button directly above the ball achieves the same effect as pressing the right and left buttons simultaneous ly. The fourth button, just above the middle one. comes in handy with pro grams that involve dragging. You don't have to hold down the left button and operate the ball simultaneously. Just press once to lock the but ton. Then manipulate the ball and your cursor in the right direction, and press the locked button again to unlock it. Grooves run across it to provide tactile, as well as visual, differentiation from the other buttons.

I found the ball in this trackball a real pleasure to usesmooth and responsive with no skidding or grinding. As far as I can tell, you can't remove the ball for cleaning as you can with other devices, so you'll need to keep this one from getting dirty.

Laptop users, take note. The Toptrak's low-current, compact design makes it candidate for portable point ing, though it's not as com pact as the current crop of notebook-specific pointing devices. If clutter cuts into your productivity and you're tired of mousing around, con sider the Toptrak. MIKE HUDNALL

Toptrak (bundled with foot pedal and TelePaint)—S99.95

KRAFT SYSTEMS Vista, CA 92083 (619)724-7146

#### Circle Reader Service Number <sup>368</sup> 108 COMPUTE MAY 1992

#### **BABY-NAMER!** BABY-NAMER!

One day you'll probably have to bestow <sup>a</sup> special name on someone or something—possibly your new born child. Since I'm a confirmed bachelor, though, ba bies don't much concern advice that didn't sway me in advice that didn't sway me in the interest of the interest of the interest of the interest of the interest of the interest of the interest of the interest of the interest of the interest of the interest of the interest of any particular direction. The manual's tips on searching proved more useful, and the appendices offer the neces sary explanations and descriptions of search categories. Clearly targeted at the expectant couple, Baby-

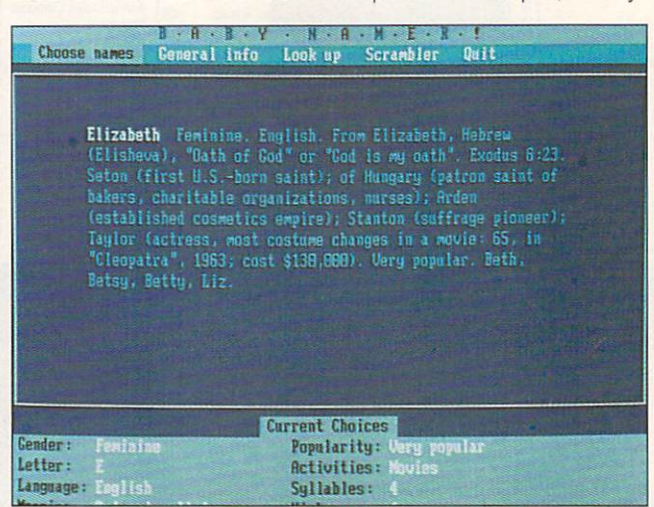

Give your kid a handle with Baby-Namer!, which gives the expectant parent more than 14,000 names from which to choose.

me. Even so, using Stu dyWare's Baby-Namer!, did run across <sup>a</sup> number of choice monikers for my fu ture cats, dogs, and short sto ry characters.

Baby-Namer! puts more than 14,000 names at your fin gertips, each complete with definitions, namesakes, and other related data. You'll need to limit your search to fewer than 14,000, of course, and to do that you merely check items off a menu. Want a unisex, unusual name meaning "intellect"? Baby-Namer! supplies several, with Channing the most notable. Ever wonder what your own name means? Ask Baby-Namer!. David means "beloved," and I found myself in the good company of a saint, a playwright (Mamet), and a pop star (Bowie).

Baby-Namer! offers some abbreviated online naming Namer! should provide them with all the names a child will ever need ever need. DAVID SEARS

IBM PC and compatibles, 512K RAM, hard drive—\$39.95

**STUDYWARE** 4805 Murphy Canyon Rd., Ste. A San Diego. CA <sup>92123</sup> (619)495-0190 Circle Reader Service Number <sup>369</sup>

# SITBACK FOR **WINDOWS** with the contract of the contract of the contract of the contract of the contract of the contract of the contract of the contract of the contract of the contract of the contract of the contract of the contract of the contr

With computer viruses, power spikes, and software in compatibility lurking out there, we have every reason to follow the advice of com puter professionals: Back up your hard drive frequently. Be cause of the time it takes, however, few of us do. Sitback and its new relation, Sitback for Windows, help.

You don't have to take time

out of Excel or Word (or Tetris out of Excel or Word (or Tetrisse or Tetrisse or Tetrisse or Word (or Tetris) or Solitaire) while saving your precious files. Sitback for Winprecious files. Site of the Windows States for Windows States for Windows States and Development of Windows States and dows initiates backups while you continue with more imme diately pressing business. Or it waits until your computer is unattended and then insti tutes the backup itself. tuttutes the backup is the backup in the backup in the backup is the backup in the backup in the backup in the backup in the backup in the backup in the backup in the backup in the backup in the backup in the backup in the

The first method makes use of Windows' multiple and the contract of the contract of the contract of the contract of the contract of the contract of the contract of the contract of the contract of the contract of the contract of the contract of t capabilities and Sitback's own support for backups on user-chosen day of the week and time of day. You de termine Sitback for Windows' buffer size and priority level as <sup>a</sup> background activity, as we assume that the state that the state the state of the state of the state of the state of the state of the state of the state of the state of the state of the state of the state of the state of the state of the state of

The second method-the The second method method at the second method of the second method in the second method of the second method in the second method of the second method in the second method in the second method in the second method in the s lazy person's preference in backups—earns Sitback its fame. This backup utility waits a predetermined length of time (anywhere from 1 second to60,000 seconds—slight ly under <sup>17</sup> hours—is accept able). If the computer remains unused at the end of that pe riod, Sitback goes into action. Since most of us work on just a few files during any given computer session, an incre mental backup of the day's ef fort makes perfect sense. Just slip in a floppy, move on to other business, and Sitback eventually takes care of the rest.

Menu selections are sen sibly chosen, and documen tation (both online and in the accompanying booklet) is more than adequate. Sitback for Windows' implementation is as carefully thought out as that of DOS-based Sitback. Data security and ease of use make both versions of Sit back well worth considering. BARRY BRENESAL

IBM PC and compatibles, Windows 3.0 or higher—\$139.95

SITBACK TECHNOLOGIES <sup>9290</sup> Bond, Ste. <sup>104</sup> Overland Park. KS <sup>66214</sup> (800) 873-7482

Circle Reader Service Number <sup>370</sup>

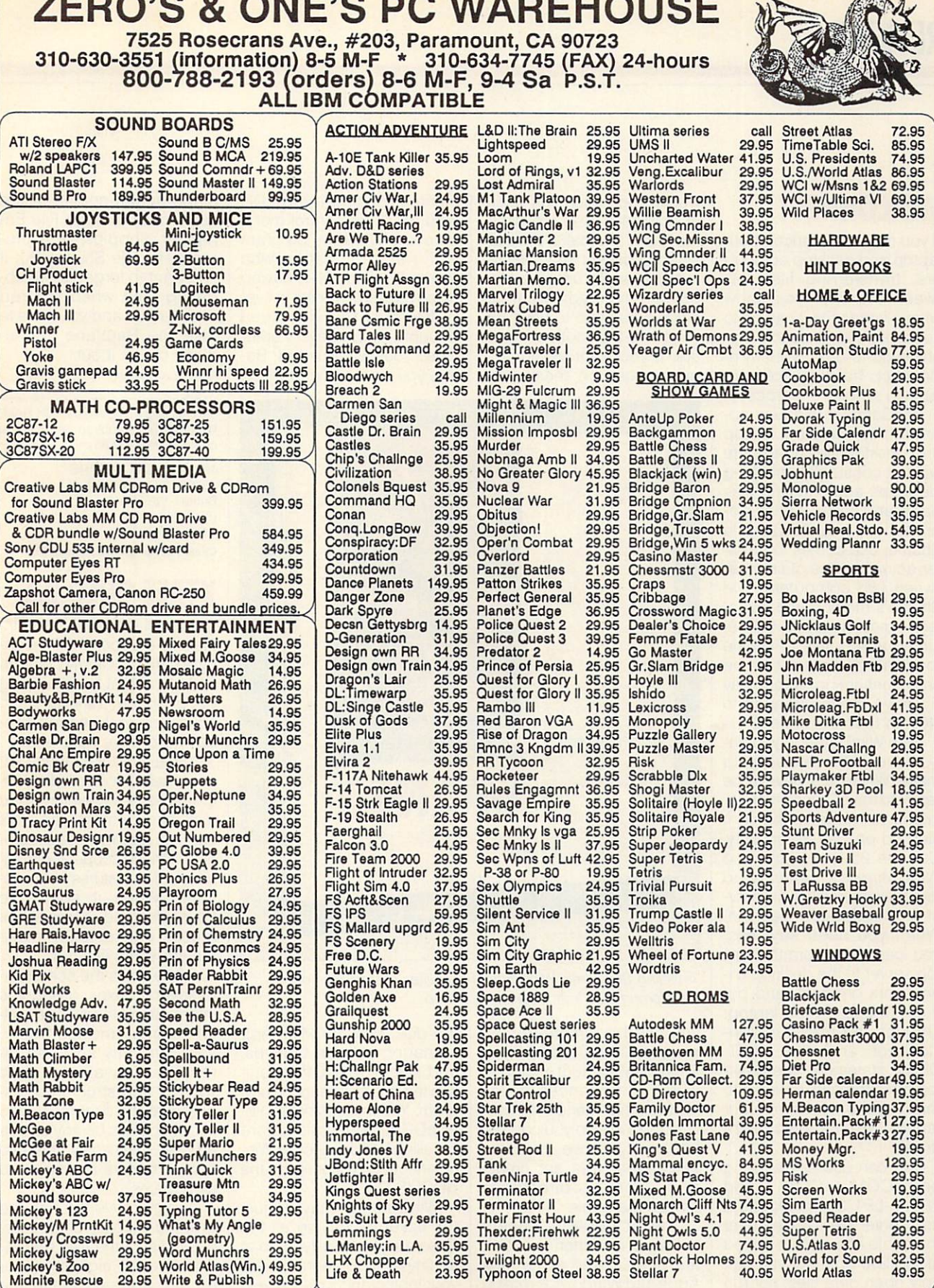

Circle Reader Service Number 114

.<br>MasterCal

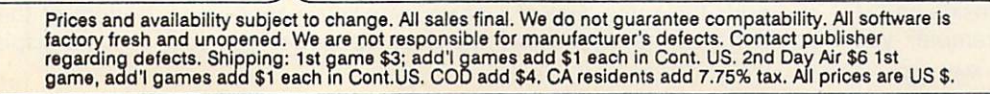

**VISA** 

**SHERA ALA** 

 $\sqrt{2}$  $\overline{\phantom{a}}$  **A B F REF & CA** 

 $\blacksquare$  $\overline{\phantom{a}}$  **NO # # #** 

- -

 $\mathbf{H}$ 

۰.

and the state of the state of the state of the state of the state of the state of the state of the state of the state of the state of the state of the state of the state of the state of the state of the state of the state

# **WINCONNECT**

If you regularly work on both laptop and desktop comput ers, transferring files be-<br>tween the two, you know tween the two, you know keep the files in each makeep the files in the files in the files in the files in the files of the files of the files of the files of the files of the files of the files of the files of the files of the files of the files of the files of the files chine up-to-date. Windows and chinese controlled and chinese controlled and chinese controlled and chinese controlled and chinese controlled and chinese controlled and chinese controlled and controlled and controlled and c Connect, Traveling Software aims to simplify the process. and the process of the process. The process is the process of the process of the process of the process of the

WinConnect is a new approach to keeping laptop and desktop files up-to-date without constantly checking file dates and shuttling files back and fortheline and fortheline applied to the fortheline application of the control of the control of the control of the control of the control of the control of the control of the control of the control of the control proaches, à la GetC's File produced by a getC's File GetC's File Controllers File Controllers File Controllers File Controllers File Controllers File Controllers File Controllers File Controllers File Controllers File Controllers File Controllers Fi Shuttle, use cables to transfer actual copies of files befer actual copies of files be tween two computers. File two computers are computed to the computers of the computers of the computers of the computers. Fig. 2.1 of the computers of the computers of the computers of the computers of the computers of the computers of the computer Shuttle's method is conven- $S_{\text{S}}$  , and is convenient is convenient in the convenient of  $S_{\text{S}}$ jent in most situations, but deient in most situations, but de ciding which files to shuttle to which computer can be time-consuming, especially if you've made changes to files on both computers.

With WinConnect, you only have one decision to make: Which files have to be make: Which files have to be ready to travel? Once that de cision is made, important files go on the laptop only. turn the laptop into a file server for the desktop machine. When you need key files, you load them from the laptop server to the desktop cli ent, work on them, and put them to bed on the laptop. Through the magic of Win Connect and the LAST-DRIVE statement, the desktop machine gets fooled into thinking the drives on your laptop are its own extra drives.

You can use any existing port, COM 1-COM 4 and LPT 1-LPT 3, to link client and server. Data travels over the cable at a default speed of 115,200 bps, but you can only open data files, not run programs that reside on the server. For example, you would open Microsoft Excel or Lotus 1-2-3 on the desktop client and call a particutop client and call particularly control top control particularly control top control top control to call the call of lar spreadsheet from the laplar spreadsheet from the lap top server. To use the files top server. To use the files both on the road and at the office, you need to have Exoffice, you need to have Ex computer in the computer of the computer of the computer of the computer of the computer of the computer of the computer of the computer of the computer of the computer of the computer of the computer of the computer of th ers. If you want to recover the run problem in the result of the run problem in the run problem in the run problem in the run problem in the run problem in the run problem in the run problem in the run problem in the run p grams from the server only, and the server of the server of the server of the server of the server of the server of the server of the server of the server of the server of the server of the server of the server of the serv

menu, including red holds and consideration of the construction of the construction of the construction of the construction of the construction of the construction of the construction of the construction of the constructio logo on every control menu on every Windows program you run, no matter who makes it-kind of like having makes it—kind of like having the second of like having the like having the like having the second control of li an advertisement inset in every frame of the video you bought . . . and every other video you own. But wait! Be fore you tear the program off

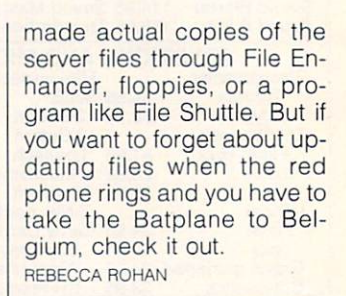

IBM PC and compatibles. 60K RAM, Windows 3.0 (required on only one<br>computer)-\$129.95 computer)— primaria a

TRAVELING SOFTWARE Bothell, WA 98011 (800) 343-8080 (206) 483-8088 (206) 483-8088 (206) 483-8088 (206) 483-8088 (206) 483-8088 (207) 483-8088 (207) 483-8088 (207) 483-8088 (207) 483-8088 (207) 483-8088 (207) 483-8088 (207) 483-8088 (207) 483-8088 (207) 483-8088 (207) 483-80 Circle Reader Service Number <sup>371</sup>

# **XTREE GOLD 2.5**

Less than six months after in-Less than six months after in the six months after in the six months after in the six months after in the six months after in the six months of the six months after in the six months of the six months of the six months of stalling a second 30-megabyte hard disk in my comput er, I found that I was running out of space. Time to clean house again. I needed serious hard drive help-fast. ous hard drive help and help and the help of the state of the state of the state of the state of the state of the state of the state of the state of the state of the state of the state of the state of the state of the stat

XTree Gold 2.5 means serious help for hard disk usrious help for hard disk us ers. Always a premium hard disk management utility, this version has my head spinning with the scope and mag nitude of its features and func tions. When it comes to tions. When it comes to the interest of the computation of the computation of the computation of the computation of the computation of the computation of the computation of the computation of the computation of the computa housecleaning, XTree and a mouse can actually make the job seem like fun.

XTree splits the screen in to several boxes, giving you information on disk size, vol ume name, and the files in your currently selected di rectory. I've always liked XTree's tree-structured dis play of all the directories and subdirectories on any selected disk. Thankfully, this dis tinctive feature has survived all updates.

As you move through the graphic display of directo ries, a list of the files that reside in each highlighted di rectory appears along the bottom of the screen, just above a display of available

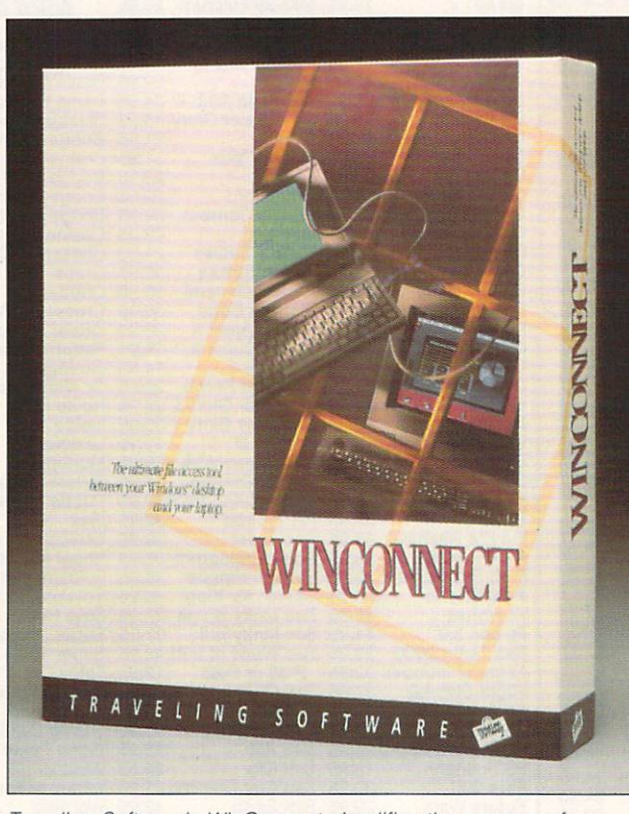

Traveling Software's WinConnect simplifies the process of the process of the process of the process of the process of the process of the process of the process of the process of the process of the process of the process of transferring files from desktop to laptop.

 $y = -1$  , and  $y = -1$  , and  $y = 0$  . The remote control  $y = 0$ program like Carbon Copy Plus. WinConnect includes hDC File Enhancer, which adds a small menu of housekeeping tools so you can de lete, copy, move, replace, and append files, and create and delete directories and delete directories of the second state of the second state of the second state of t across the cable.

The actual WinConnect software is written by hDC, the people who make First Apps and Windows Express, and adds the same type of additions to the Windows the disk, hunt up MicroApp Manager, choose Options, and select Tear Off to jetti son the ads and keep the pro gram. You must uninstall oth er hDC applications before installing WinConnect so Win-Connect can reconfigure the HDCLIB.DLL file.

WinConnect may be just the ticket for having all the files you need ready to go at all times. If someone grabs your laptop and runs, howev er, you won't have copies on the desktop unless you've

110 COMPUTE MAY 1992

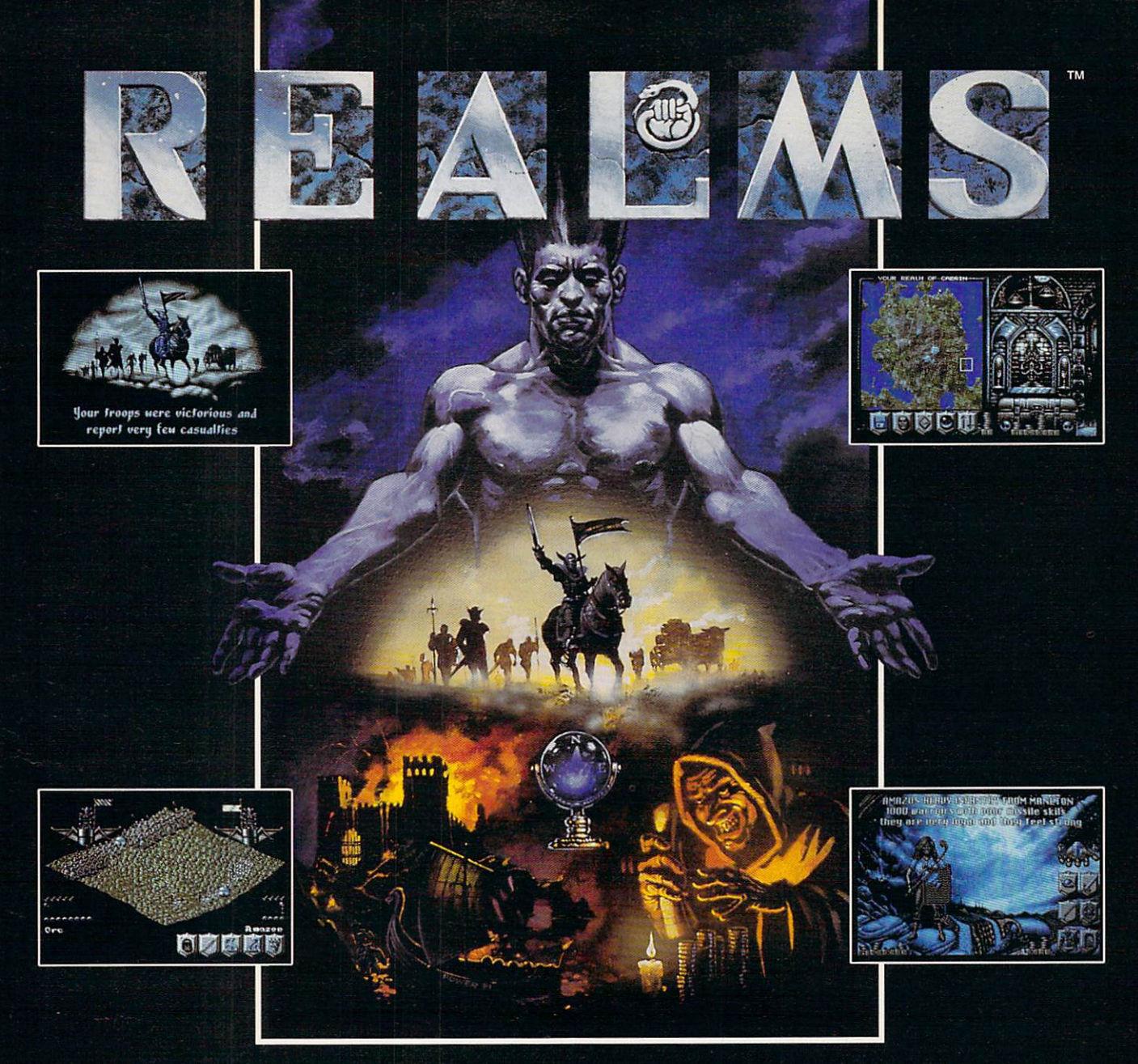

The King is dead. Long live the new King - you.

Endowed with the divine right to rule, your father bequeaths to you his Realm. Unfortunately, as your sphere of influence grows, so does the resentment from the rulers of neighbouring Realms. Jealousy is such an ugly thing.

The fragile peace has been shattered and war rages between the Realms. Now your brief reign has become fight for survival. The neighboring Realms are growing in strength at your expense.

Do you build lines of supplies to barter with them? Or do you build armies to battle with them? Each Realm vies to  $\overline{\mathbf{GAMES}}$ be the ultimate power.

But there can only be one. Just make sure its yours.

# Enter the world of REALMS and you could control:

- "OVER 125,000 SQUARE MILES OF FRACTALLY-GENERATED LANDSCAPE
- ~128 ARMIES, EACH THOUSAND STRONG WITH DEFINABLE BATTLE FORMATIONS
- 'SIX DISTINCT HUMANOID RACES
- "COUNTLESS FOLLOWERS AND THEIR MONEY IN INNUMERABLE CITIES

Created by the award-winning Graftgold development team, REALMS combines the intuitive playability of an arcade game with the depth of strategy usually found only in the most complex simulations.

LOVE THY NEIGHBOR? OR PUT HIM TO THE SWORD? THE CHOICE IS YOURS.

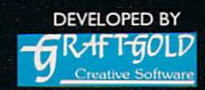

**AMIGA SCREEN SHOTS** AMIGA SCREEN SHOTS SHOWN.

Realms is a trademark of Virgin Games, Inc. © 1991 Virgin Games, Inc. All rights reserved. © 1991 Graftgold Ltd. Virgin is a registered trademark of Virgin Enterprises, Ltd. Illustration by Dermot Power.

FOR PRICING AND ORDERS, PLEASE CALL 800-VRG-IN07. VISA, MASTERCARD, AMERICAN EXPRESS, AND CHECKS ACCEPTED.

commands. If you'd like to<br>see more of the file list in a given directory, just click the mouse on the directory tree display or hit the Return key. mouse on the directory trees and the directory trees on the directory trees on the directory trees on the directory of the directory of the directory of the directory of the directory of the directory of the directory of t display of the Return key, and the Return key, and the Return key, and the Return key, and the Return key, and play will be replaced with a play will be replaced with a set of the replaced with the replaced with the replaced with the replaced with the replaced with the replaced with the replaced with the replaced with the replaced display of ail the filence of ail the filence of ail the filence of ail the filence of ail the filence of ail the file the current directory that will fit in the box

Commands are given to XTree in a number of ways. x x x x ways. We also was well was also well with In fact, you can enter most ways. With the keyboard al ways active, you can type a command, use a multitude of hot keys, or simply high light a command with the arrow keys and hit Return.

XTree also supports <sup>a</sup> twobutton mouse (the middle butbutton mouse (the middle but the middle ton on a three-button mouse will remain in the community of the community of the community of the community of the community of the community of the community of the community of the community of the community of the community of the community of the you choose to run it this way, you'll find the program to be one of the most mouse-intensive packages on the market today.

You can drag a highlight down directory listings to se lect individual files, tag files for action by clicking, or give virtually any program command by clicking direct ly on the display of available commands.

A series of pull-down menus across the top of the screen gives you full com mand of all the program's powers and capabilities. Again, you can access these pull-down command menus from the keyboard or with the mouse.

Of course, the number of files residing on most hard disks can overwhelm you when they're all displayed on screen. That's why XTree makes it easy to sort any dis played list of files by name, extension, date, or size. With in any of those sort catego ries, you can also choose to reverse the order (from small er to larger, oldest to newest, and so forth). You can even choose to display files sechoose to display files see to display files see to display files see that the control of the choose to display files quentially, in the order in which they appear in your particular directory path. particular directory path.

I was particularly imwas particularly interest pressed with the program's Unsort option, which lets you Unsort option, which lets you are also you are also you are also you are also you are also you are also you are put a file list into the same order you'd see with DOS's der you are a see with DOS's see with DOS's see with DOS's see with DOS's see with DOS's see with DOS's see with DOS's see with DOS's see with DOS's see with DOS's see with DOS's see with DOS's see with DOS's see with DOS' DIR command. This might DIR command. This might seem insignificant, but most similar disk utilities won't do this, and there are times when you might need your might need your might files sorted in this manner.  $\bullet$  of the times might be times  $\bullet$ when you use XTree's Print Directory function to generate a hardcopy list of current files

XTree allows you to split the screen into two displays. the screen into two displays into the screen into the screen into the screen into the screen into the screen in This capability is almost a ne-This capability is a capability is almost neglected in the capability is almost neglected in the capability of cessity if you want to move that the contract of the contract of the contract of the contract of the contract of the contract of the contract of the contract of the contract of the contract of the contract of the contract files from one subdirectory to the other or search for those pesky duplicate files that grow on your hard disk like grow on your hard disk like a second contract of the second second second second second second second second second second second second second second second second second second second second second second second second s mildew in the basement.

When it comes to tracking down duplicate files, XTree doesn't just split the screen into two directory displays and leave you to look for them yourself. The pro gram's Compare function will automatically locate all files with the same names or dates. You can also search for all unique files—files with out duplicates—or have it with the newest date or oldest date.

The Compare Directory command will search speci fied directories on your disk and locate matching files with the same criteria selecwith the same complete selection of the selection of the selection of the selection of the selection of the selection of the selection of the selection of the selection of the selection of the selection of the selection of tions that are available in the Compare File command. You can also tell XTree to search selected directories search selected directories or entire disks for files contain ing specified text strings. This makes it easier to find, for example, all letters ad dressed to one company in your Mail subdirectory, even though that company's name might never appear in the filenames themselves.

But the point of locating all these duplicate and unnecthese duplicates during and under the unit of the unit of the unit of the unit of the unit of the unit of the unit of the unit of the unit of the unit of the unit of the unit of the unit of the unit of the unit of the unit essary files is to find the ones you need to delete or move and clean up all that clutter. With XTree, you can just tag files as you go and just tag files as you go and then tell the program to take a specified action on the files you've tagged. This can be done file by file, or you can tell the program to tag all the program to tag all the program to tag all the program to tag all the program to tag all the program to tag all the program to tag all the program to tag all the program to tag all the pr files that fit certain criteria. XTree will even tag every file on your hard disk.

Once they're tagged, it's easy to move files to another disk or directory, delete them, or even archive them. you can compress entire di disk to save space. When you restore the files from an XTree archive, just type the XTree archive, just type the name of the archived file and it self-extracts, re-creating the file structure.

But wait! Before you de ry, you might want to take a peek inside and make sure it's a file you no longer need it is filed in the state of the state of the file of the state of the state of the state of the state of the state of the state of the state of the state of the state of the state of the state of the state of the state of on your hard drive. In addi tion to the prodigious num ber of spreadsheet, data base, and word processor formats that you can view with XTree. you can now dis play graphics files. The for mats supported include BMP, DWG, GIF, IFF, LBM, IMG, MacPaint, MSP, PCX, PIC, TIFF, and WPG!

Something in a file that you'd like to change? Load 1Word, XTree's built-in word processor, and make any changes you need. While 1Word doesn't support a mouse, I don't think you'll be too disappointed. IWord is surprisingly feature-laden for a built-in program.

XTree also includes a program launcher that allows you to run your favorite pro grams with the click of a mouse button. Choosing files associated with applications, like DOC files for word tions, like DOC files for words, and words, and words, and words, and words, and words, and words, and words, processors, will load the application first, then the association first, the association field of the association field of the association ciated file—a handy option.

XTree Gold 2.5 does so much that all of its features and functions can't possibly be discussed here. Just re member that the program is a large one. You'll need a bit of hard disk space to hard disk space to hard disk space to hard disk space to hard disk space to hard disk of the space of the space of the space of the space of the space of the space of the space of the space of the get it all installed, but installation is so easy and the pro gram is now so complete that I heartily recommend you sacrifice the disk space to harness this workhorse for the betterment of your computer system. ALAN R. BECHTOLD

IBM PC and compatibles, 256K RAM—\$149

**XTRFF** <sup>4330</sup> Santa Fe Rd. San Luis Obispo, CA <sup>93401</sup> (805) 541-0604 Circle Reader Service Number <sup>372</sup>

# **REMOTE RX**

Diagnose computer prob lems from afar? Thanks to the communications abilities of Remote Rx, that's exactly what you can do. Operate a remote PC almost as if you were running your own, with the ability to copy files be tween machines and even ex ecute programs on the re mote computer. With its diag nostic abilities, you can find out whether the other machine really has an EGA card and not VGA, as the us er claims, or if an intermittent bug is due to faulty RAM or bad disk sectors.

The minuscule requirements list for Remote Rx {basi cally, 256K RAM and any monitor, plus a Hayes-compatible modem) allows you to run the program on just Includes AT-compatible computer plus diagnostic hardware and software! Includes At-compatible computer pins diagnosis and software and software and software and software and software and software and software and software and software and software and software and software and software and so

# Earn good money full-time, and the contract of the contract of the contract of the contract of the contract of the contract of the contract of the contract of the contract of the contract of the contract of the contract of part-time, or in the job, or in the job, or in the job, or in the job, or in the job, or in the job, or in new  $\mathcal{D}_1$ career as PC Troubles as PC Troubles as PC Troubles as PC Troubles as PC Troubles as PC Troubles as PC Troubles

X.

 $\bullet$  000

There's no doubt about it: Businesses spend billions of dollars on personal computers each year, even more on PC Statistics show skyrocketing employment opportunities for PC troubleshooters - people with the hands-on skill to diagnose system failures, replace damaged chips, retrieve lost data, or troubleshoot faulty disk drives and retrieve lost data, or troubleshoot faulty disk drives and

 $N$  is a set of  $N$ , and the one  $N$  in the one  $N$  in the one  $N$  in the one  $N$  in the one  $N$ it comes to keep it comes to keep it comes to keep it comes to keep it comes to keep it comes to keep it comes peak and performance the performance of the control of the control of the control of the control of the control of the control of the control of the control of the control of the control of the control of the control of th computer, the software, and the PC<br>troubleshooting skills to make a name for vourself in your present job, even start a moneyyour present in your present job, even start money-start money-start money-start money-start money-start moneymaking new career.

#### Your training includes a powerful **AT-compatible computer system** complete with 40 meg IDE hard drive complete with 40 meg IDE hard drive with 40 meg IDE hard drive with 40 meg IDE hard drive with 40 meg IDE hard drive

NRI training gives you a practical understanding of today's PCs...how they work, what can go wrong, and why. Best of all, you master state-of-the-art troubleshooting skills through hands-on training with

powerful AT-compatible computer, <sup>40</sup> meg IDE IDE IDE HARD AND DRIVE, and professional professional professional professional professional professional professional professional professional professional professional professional professional professional prof diagnostic hardware and software PC Tools, R.A.C.E.R., and Quicktech - all vours to keep! all yourself your second the pro-

As you work with your computer and software, you learn how to localize PC problems, identify faulty components, recommend system configurations, and replace the damaged parts that

cause PC system failures. Plus you get hands-on experience with the diagnostic tools used by the pros to keep systems up and running in today's PC-driven business world.

## No previous experience necessary only NRI gives you everything you need to succeed

NRI's step-by-step lessons and unique hands-on Discovery Learning projects prepare you completely for the real-world challenges of PC troubleshooting. Backed by the full support of your personal NRI instructor, you begin by covering important computer fundamentals hardware and software essential software essential system configurations, plus to the configuration of the configurations, plus to the configuration of the configurations, plus to the configuration of the configuration of methods and procedure that show and problems that show it. It is as well continued by a continued by the problems of problems of problems of problems of problems of problems of problems of problems of problems of problems to specific circuit boards or replaceable parts.

Then you move on to master vital PC system commands, using the MS-DOS software included in your course. You learn to resolve user error messages that commonly occur when working with spreadsheets, databases, word processors, and other PC applications. Then you take your skills further, discovering how to use DEBUG and assembly language programming to troubleshoot problems in PC operating systems and hardware. But that's

### Train with and keep today's top diagnostic and utilities software PC Tools

not all...

With NRI training you get first-hand experience with professional diagnostic software that makes troubleshooting PCs easy and profitable. Using PC Tools today's top utilities software package - you

 $66$ [ve located the problem. You can be a set of the control of the control of the control of the control of the control of the control of the control of the control of the control of the control of the control of the control of the control o recovered. 99

master skills that put you in command when<br>it comes to retrieving lost data, handling disk it comes to retrieving lost data, handling disk drive failures, even correcting installation problems. problems. A construction of

Quickly, you see how to use this state-ofthe art software for every the art software for every two controls are art software for everything and art software for every the software for every the software for every the software for every the software for every the disk backup to data recovery and file to data recovery and file the control of the control of the control of the control of the control of the control of the control of the control of the control of the control of the cont management, even virus and memory loss protection. But that's still not all...

Get hands-on troubleshooting experience with in-demand software from

**Ultra-X** With NRI, as with<br>no other school, you no other school, you can be seen to be a set of the school, and you can be a set of the school, and you can be get even more professional troubleshooting experience as you work with

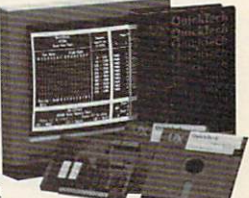

the Ultra-X RAC.E.R. plug-in diagnostic card and QuickTech menudriven software. Through hands-on training with

these state-of-the-art diagnostic tools, you actually<br>discover for yourself how to test the system RAM discovered as a volume of the system RAM (see all the system RAM (see all the system RAM (see all the system RAM (see all the system)

and resolve problems that can occur occurs the can occur of the can occur with PC motherboards, parallel ports, video adapters, floppy disk drives, and more.

By the time you complete your course, you have every basic skill you need to diagnose PC system problems fast, efficiently, and

economically. Plus you have the computer, the software, and the hands-on experience you need to start making money immediately as an NRI-trained PC troubleshooter.

# Send for your FREE NRI catalog today

If the coupon is missing, write to NRI Schools, McGraw-Hill Continuing Education Center, <sup>4401</sup> Connecticut Avenue, NW, Washington, DC 20008.

# SEND TODAY FOR YOUR FREE NRI CATALOG!

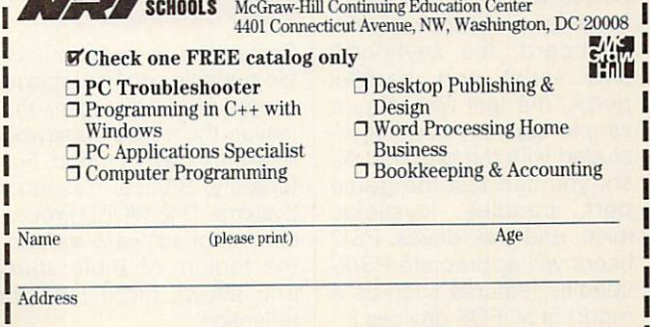

State

City State City State 2014

Accredited Member, National Home Study Council 5403-042

about any PC you encoun ter. This PC physician even practices on Novell net works. Remote Rx comes with two sets of disks, one for the controller (local site) and controller (local site) and controller (local site) and controller (local site) and controller (local site) and controller (local site) and controller (local site) and controller (local site rill & Bryan thoughtfully provided these disks in both 31/2- and 5'/4-inch low-den sity format. While the manu al explains all its terms and even includes them in a glossary, you should be a reasary, you should be really a should be really a should be really and the real should be realized by the real s sonably experienced PC user with knowledge of most rectories, and a rudimentary knowledge of communica tions, especially if you plan to service someone else's PC. There isn't an install program; you're directed sim ply to copy the files into their own directory. The files on the distribution disks are listed in an appen dix, along with explanations.

Using Remote Rx, you can test all types of RAM: normal, extended, and ex panded. My favorite RAMtest feature displays the bad chip graphically, by its posi tion on the circuit board. You can view and edit the information in your comput er's CMOS RAM: system time and date, disk drive types, and so on. The pro gram identifies device driv ers, interrupts, the contents ble, and parallel and serial ble, and parallel and series and series and series and series and series and series and series and series and series and series and series and series and series and series and series and series and series and series and se ports. You can test every mode for every common vid eo board, the keyboard, and serial and parallel ports. The last two require simple cap devices not included with the product. Al so, you can test the game port, paddles, joysticks, mice, and disk drives. PS/2 users will appreciate PS/2 specific features such as a specific features such as a specific feature such as a specific feature such as  $\mathcal{S}$ report of all POS devices in stalled, by name and ID. Remote Rx prints snazzy

114 COMPUTE MAY 1992 <sup>114</sup> COMPUTE MAY <sup>1992</sup> reports on everything it tests and can test in batch mode while you're away. The user interface is immaculate. Snappy menus sport well-chosen, customizable color scheme, and the property scheme, and the property of the property of the property of the property of the property of the property of the property of the property of the property of the property of the property of the gram operates equally well with mouse or keyboard. A handy User menu at the far right of the screen lets you in stall programs with inspired ease. Any function that doesn't execute instantly can be interrupted, and the help screens offer a print option.

sign and documentation tour de force in any soft ware category, but it possesses elegance almost unheard of in <sup>a</sup> diagnostics program. If you've become the office or neighborhood guru, Remote Rx won't stop midnight calls from dis tressed PC owners, but it will help you handle them without leaving your home office. My diagnosis: Get Re mote Rx, do your good deed, and get back to bed. TOM CAMPBELL

IBM PC and compatibles, 256K RAM, Hayes-compatible modem-\$129.95

9770 Carroll Ctr. Rd., Ste. San Diego, CA <sup>92126</sup> (619)689-8611

Circle Reader Service Number <sup>373</sup>

# THE WORD **PROCESSOR**

Sometimes even serious Bi ble students can find Bible re search sheer drudgery that leaves them in a somewhat less-than-devout mood. For tunately, Biblical Research Systems' THE WORD Proces sor line of software reduces the tedium of Bible study and allows more time for reflection.

Both browsers and seri ous students will find THE WORD Processor software a joy to use. There are six translations available: King James, New International, James, New International, Revised Standard, New Re vised Standard, Spanish, and New King James, each separately available in the Verse Search package.

You can display the Biblical text in full-screen format or in a window sized to choice. If you want to com pare versions, different translations may be displayed si multaneously, either side by side or in overlapping windows. Scroll through the text with the cursor keypad, or jump to any part of the Bi ble by entering book, chapter, and verse using the Verse Search program. When you can't remember chapter and verse, Verse Search goes a concordance one better, allowing you to enter the word or phrase you're looking for and then leap from verse to verse until you find what you want.

Besides the essential Bi ble text, THE WORD Proces sor line provides several very welcome study aids as add ons. If you'd like to follow theme in a particular verse throughout the Bible, use the Chain Reference program to supply a list of related verses and display the text the complete on complete mand, or access Librarian for lists of verses dealing with par ticular Biblical people or top ics, or create your own spe cialized lists. The Personal Commentary add-on replac es cramped marginal nota tion with plenty of room to write (and, if you like, print out) your own commentary on individual verses.

The Chronological Bible supplement provides a historical outline of events in Scripture and allows you to call up relevant Biblical texts. Once you've finished your re

search, you can go into the Lesson Editor feature of Li brarian to write your exege sis, importing Bible verses as you need them, or you can use your own word-proc essing software in conjunction in conjunction in conjunction in conjunction in conjunction in conjunction in conjunction in the conjunction in the conjunction in the conjunction in the conjunction in the conjunction in the tion with the memory-resi dent Verse Typist, which lets you import verses from anywhere in the Bible into your own text.

But the real stars in THE WORD Processor's crown may be Greek Transliterator and Hebrew Transliterator, each based on Strong and Strong and Strong and Strong and Strong and Strong and Strong and Strong and Strong and Strong and Strong and Strong and Strong and Strong and Strong and Strong and Strong and Strong and Strong and haustive Concordance. If you don't know the Biblical languages, the transliterators provide the Greek and Hebrew originals and defini tions for Biblical words in any verse you choose—or you can trace them by the standard Strong's reference numbers appended to them. Through either translit erator, you can find (for ex ample) that hell is not quite the same place in the New Testament as in the Old, that love may mean anything from simple affection to sacrificial selflessness, and that a son might be either a direct or a remote descendant, depending on the context. The Strong's numbers also show how words relate to or derive from one another, providing more flexibility than a simple interlinear translation. ple interlinear translation. The interlinear translation of the interlinear translation of the interlinear trans

The ease of Biblical activities of Biblical activities of Biblical activities of Biblical activities of Biblio cess and the consolidation cess and the construction of the construction of the construction of the construction of the construction of the of research sources make THE WORD Processor's Bi ble and study aids very valu able tools for pastors and Bi ble students. Despite its wealth of features, its com mands are easy to learn and are backed up by clearly written documentation and a tutorial disk that walks you through its functions. What the printing press be gan with the increase in Bibli-

# Available For The First Time! **N ANTI-AGING THERAPIES**

You don't have to wait for the FDA to "approve" of new anti-aging therapies any longer. For your personal use, you can obtain therapies that will:

- Enhance mental function four times better than Hydergine!
- Increase mental energy, concentration, and alertness!
- Improve problem-solving abilities!
- Maximize the ability to memorize material!
- Improve sex drive and athletic performance!
- Treat chronic diseases like depression and obesity that American doctors say are "untreatable" with FDA approved drugs!

The Life Extension Foundation has compiled the sources, the doctors and the information to enable Americans to obtain life extension therapies from around the world. These drugs have been safely used in France, Germany and other countries for years, but until now, have been denied to Americans.

Europeans are using these drugs to improve their mental condition to unprecedented levels. Now Americans can gain access to advanced life extension therapies such as Piracetam, Centrophenoxine, human growth hormone, and a new memory-enhancing product that is *four times* more effective than Hydergine.

As a member of The Life Extension Foundation, you will learn about the scientific basis for using these life-enhancing therapies, their side effects, and how you can get them!

For just \$50.00, you will receive Life Extension Report and Life Extension Update each month plus:

1. The Directory Of Life Extension Doctors. A nationwide directory of doctors who are knowledgeable about these advanced therapies and may be willing to prescribe them for you.

2. The Physician's Guide To Life Extension Drugs. The first book ever published to provide American doctors with information about safe and effective "unapproved drugs". This book is referenced to enable the lay person to understand and find therapies for specific purposes.

3. The Directory Of Innovative Medical Clinics. If you were told you had an incurable disease would you believe your doctor? A disease your doctor says is "untreatable" may already have a cure that the FDA has not yet "approved" of. There are scientists with impeccable credentials who are effectively treating so-called "terminal" victims of cancer, Alzheimer's Disease, etc. You can now access these advanced research centers with The Directory Of Innovative Medical Clinics.

4. Discounts of 25% to 50% on your vitamin purchases. Members buy name brand nutrient supplements and advanced life extension formulas at super discount prices.

5. Discounts of 20% on all your prescription drug purchases including popular life extension drugs such as Hydergine and Eldepryl. THE MAIL-ORDER PHARMACY saves members hundreds of dollars a year on their prescription drug purchases.

The Life Extension Foundation is the *only* organization in the world that tells you how to obtain the most advanced life extension therapies in the world...long before they are "approved" by the FDA. You will be the first to find out about products that will enhance your life.

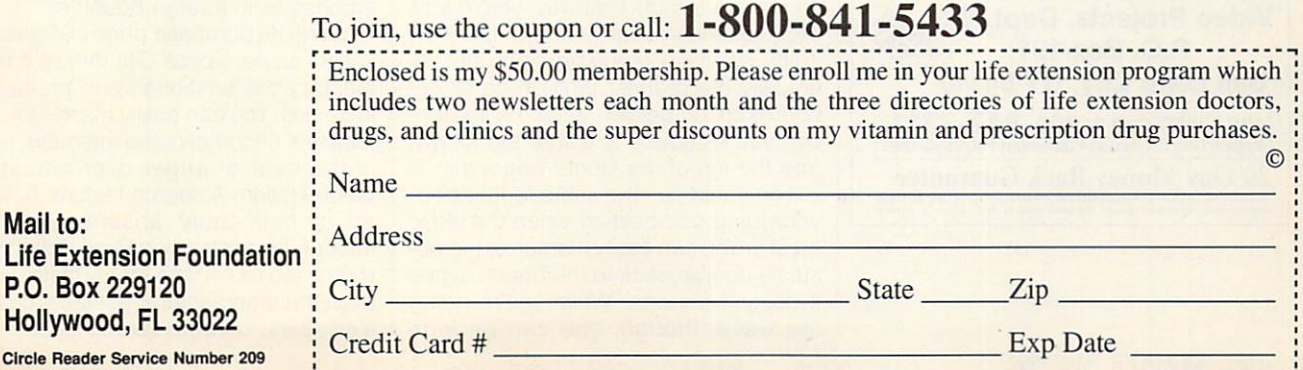

# **Videos Teach It Fast** Videos Teach is the control of the control of the control of the control of the control of the control of the control of the control of the control of the control of the control of the control of the control of the control Powerful Skills - 2 Hours or Less

SEE it has been attended to the step of the step of the step of the step of the step. Later, at the step of the step of the step. It is at the step of the step of the step. It is at the step of the step of the step of the your computer, press the same keys you saw in the video (the keys are listed on a printed sheet); and powerful new computer skills will be at your command.

It's Easy!

Thousands of satisfied customers. Used in universities, businesses, and government agencies across the country.

Clear Examples - Plain Language Our video training has been recommended for purchase by The American Library Association's BOOKLIST magazine. Five training VIDEOS now available:

Five training VIDEOS now available: **WordPerfect Intermediate** WordPerfect International Accounts and Constitution and Constitution and Constitution and Constitution and Const (Two Hours)  $$69.95 + $4$  Shipping Most features are covered - from margins to graphics. Includes expanded section on LABELS. Single feature can save can save can save can save can save can save can save can save can save can sa FOR 5.1 AND 5.0 (one video covers both)

**Introduction to WordPerfect** Introduction to WordPerfect  $(34$  Minutes)  $$49.95 + $4$  Shipping For Beginning the Basic In Hurry and the Basic In Hurry and the Basic In Hurry and the Basic In Hurry and the Basic In Hurry and Concise. For people with absolutely no computer experience (and no time to study). Gets the first-time user up and running ... immediately! FOR 4.2, 5.0 AND 5.1 (one video covers all three)

# DOS •Lotus-Windows

Lotus<sup>®</sup> Intermediate  $\frac{M_{\mathcal{E}_{i}}}{\sqrt{M_{\mathcal{E}_{i}}}}$  $(Two Hours)$  \$69.95 + \$4 Shipping Zero or limited Lotus experience? Learn Zero or limited Lotus experience? Learn skills in <sup>a</sup> hurry! Includes Graphs, Macros, Linking, @ Functions, etc. FOR all versions 2.0 and later (one video covers all)

 $DOS^{\circ}$  Intermediate  $\frac{N_{\mathcal{E}_{W}}}{N_{\mathcal{E}_{\alpha}}}}$  $\mathbf{a}$  ,  $\mathbf{b}$  and  $\mathbf{c}$  and  $\mathbf{c}$  and  $\mathbf{c}$  shipping  $\mathbf{c}$  and  $\mathbf{c}$  and  $\mathbf{c}$  and  $\mathbf{c}$  and  $\mathbf{c}$  and  $\mathbf{c}$  and  $\mathbf{c}$  and  $\mathbf{c}$  and  $\mathbf{c}$  and  $\mathbf{c}$  and  $\mathbf{c}$  and  $\mathbf{c}$  a New US and will design and induced the least of the state of the state of the state of the state of the state of the state of the state of the state of the state of the state of the state of the state of the state of the s tricks from this award-winning video. FOR all versions of DOS (one video covers all)

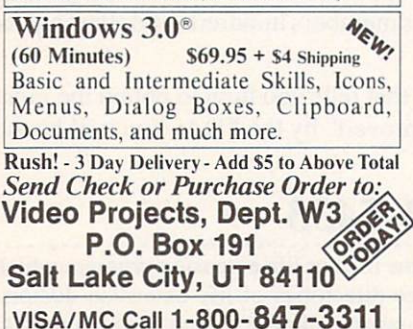

VISA/MC Call 1-800-847-3311<br>Orders Only (24 Hours) . Questions? 801-595-1246 VISA/MC Call 1-800-847-3311 <sup>30</sup> Day Money Back Guarantee WordPerfect and Lotus 1-2-3 are registered trademarks of WordPerfect Corp. and Lotus Development<br>Corp. respectively, ±1991 Video Projects Inc. 5500 Amelia Earhart Dr., #155, Salt Lake City, LT 84116 essor successfully carries to its next logical stage. ANTHONY MOSES

IBM PC and compatibles, 640K RAM, hard drive; mouse optional—Verse Search (with one version of the Bible and a Bible-specific thesaurus)-\$99.95, each additional Bible version—\$79.95; Bible Dictionary—\$49.95; Bible Outlines—\$49.95; Chain Reference-\$49.95; Chronological Bible-\$49.95; Greek Transliterator—\$99.95; Hebrew Transliterator—\$99.95; Librarian—\$99.95; Personal Commentary—\$49.95; Topics and People— \$49.95; Verse Typist—\$49,95: Maps—\$49.95

<sup>2013</sup> Wells Branch Pkwy., Ste. <sup>304</sup> Austin. TX <sup>78728</sup> (800)423-1228

Circle Reader Service Number <sup>374</sup>

# **CALIFORNIA GAMES II**

Surf, sand, and sun-they're back in Cal-Surf, sand, and surf, sand, and surf, sand, sand, and surf, sand, and surf, and such and surf, and surf, and surf, and surf, and surf, and surf, and surf, and surf, and such and such and such and such and surf, and such an ifornia Games II, <sup>a</sup> sequel to the origi nal game that matched you up with some of the best dudes and dudettes in the Valley. This time around, you and up to seven other players can play new games with better graphics.

During the hang-gliding competition, you soar over seaside cliffs, performing stunts and throwing water balloons at the targets below. Just like the real thing, it's a lot harder than it looks. Ideally, you'd catch thermais to stay air borne, but it's difficult to read the wind currents when you're on the other side of the computer screen. of the computer screen. The computer screen is the computer screen.

You have more control when you're snowboarding. If you survive the cliffs, tree stumps, and rocks, you'll face the Snowbowl and the grassy Obstacle Course. You'll find even more fun things there—like ice patches—to trip you up.

Jet surfing is less backbreaking. You can go through the ramps and course markers like <sup>a</sup> ghost and not wipe out. Nevertheless, you must stay on the course to earn points. The ramps on the Ramp-O-Mania course give you some excitement and extra points. Because you can spend most of your time find ing your way back to the course, how ever, an overhead view of it during your run would be helpful.

You do have such a view to guide you as you skateboard through the Cal ifornia Aqueduct. That way, you're less likely to smash your face into the wall. If you do, it's a repulsive sight, but it's actually the biggest thrill of the skate boarding competition. After the first tun nel, you skateboard a little too slowly, and the fun of the stunts wears thin.

You could say the same for the bodyboarding competition when the wave breaks. You can easily memorize the ob stacle course back to the beach, since it doesn't change. While you're riding the wave, though, you can perform stunts to some groovin' surf music.

The biggest disappointment of Cali fornia Games II is that there are no big rewards when you finally finish a competition—no trophies, no hunky dudes or fabulous babes kissing you. You just get to live, and you won't have "fault dude" behind your name on the scoreboard. But with its VGA graphics, col orful lingo, and lively music, California Games II can at least let you pretend you're in California.

CHANTELLE OLIGSCHLAEGER

IBM PC and compatibles; 512K RAM; CGA. EGA, VGA, Hercules, or Tandy 16-color; joystick option al; available with Ad Lib sound support—S39.95

EPYX<br>P.O. Box 8020 Redwood City, CA 94063 (415) 368-3200 (415) 368-3200

Circle Reader Service Number 375

# **SPEAK OUT**

Ever since I learned that Congress could approve its own pay raises, I've been waiting for software that would make writing politically charged missives practical. Speak Out sent me on a letter-writing spree and filled my correspondence with appropriate names and addresses. Directing disapproval or kudos to almost anyone on the gov ernment dole has never been simpler.

"Apathy is democracy's biggest enemy," declares Speak Out Software's president Ken Rosmarin. "A nation of sheep eventually begets a government of wolves—which means politicians make bad decisions when good people don't speak out." With its ample da tabase, Speak Out encourages you to strike a blow for democracy by putting often tedious-to-track-down information instantly in your hands. You'll find the names and addresses of all elected fed eral officials, the government officials of one selected state (you select which one during installation), federal agen cies, the Supreme Court members, the mayors of the <sup>100</sup> largest cities, and the CEOs of the Fortune <sup>200</sup> companies. You can make use of listings for the leaders of foreign countries, the United Na tions, international organizations, for eign embassies in the U.S., and U.S. embassies in foreign countries.

Worth its purchase price in database assets alone, Speak Out throws a rudimentary but functional word processor in as well. You can easily master the da tabase's uncomplicated interface, even in the heat of anger over planetary deforestation. A search feature, however, is noticeably absent. Scrolling through long lists using Page Down con sumes too much time for my taste. However, the manufacturer assures me that a complete keyword search function, as

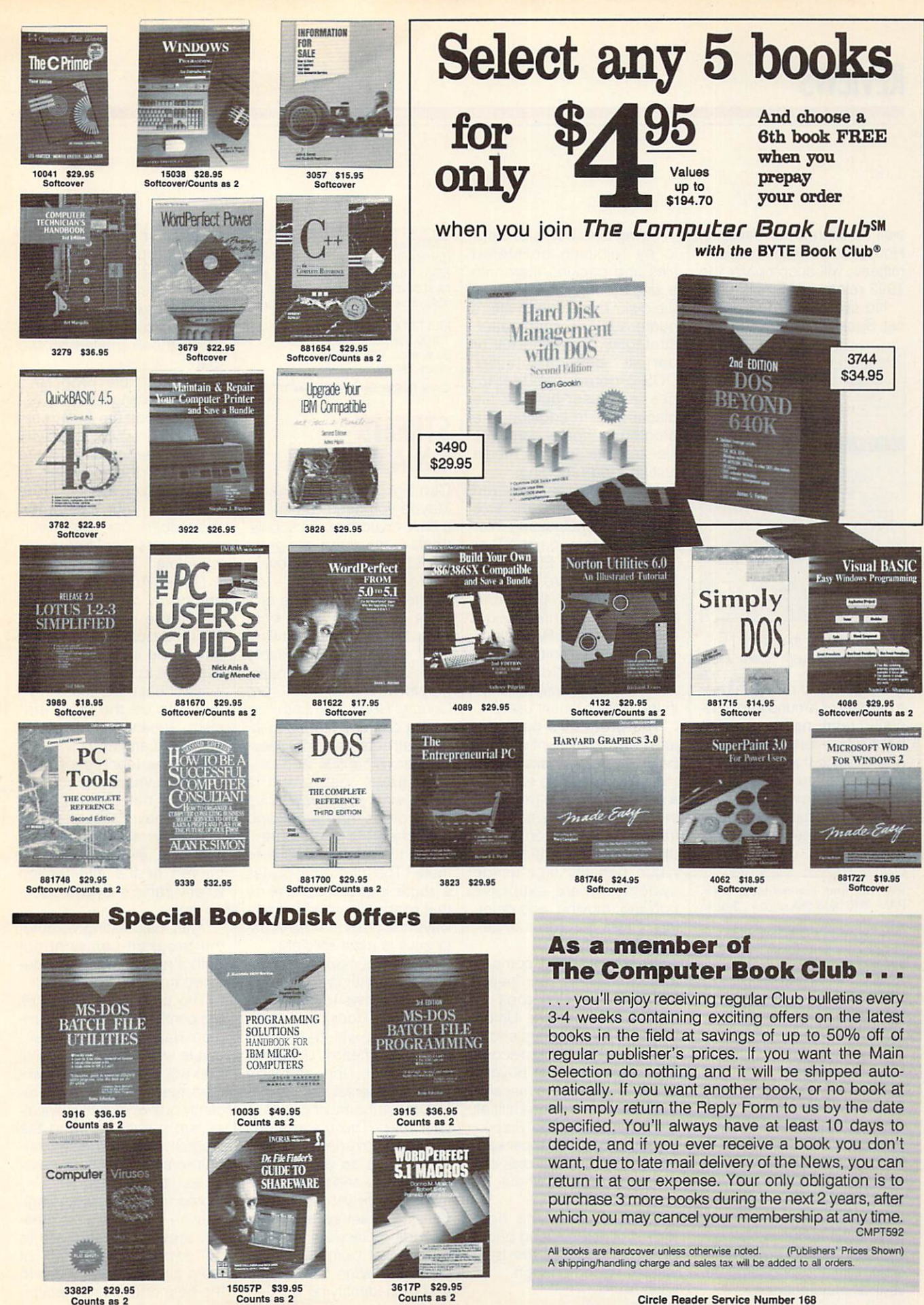

Circle Reader Service Number <sup>168</sup> If card is missing write to: The Computer Book Club, Blue Ridge Summit. PA 17294-0820 well as listings for national, House, and Senate subcommittees, will accompany the 1992 release of Speak Out. No system resources fat

cat. Speak Out resides on on-

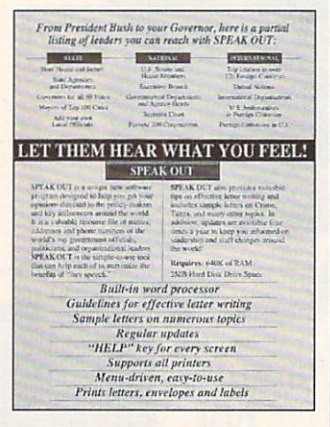

### Say your piece to big bureaucracies with Speak Out.

ly 2MB of hard disk spacea bargain all around and a socially responsible one to boot. Do everyone a favor and change the face of politics. Raise your voice to the right people by putting it on paper and dropping it in the mail with Speak Out. DANA STOLL

IBM PC and compatibles, 640K<br>RAM, 2MB hard disk space-\$49.95

Also available for Macintosh-\$49.95

SPEAK OUT SOFTWARE P.O. Box 272705 Houston, TX 77277-2705 (800) 43-SPEAK Circle Reader Service Number 376

# **PC-KWIK POWER DISK**

One of the most common problems PC users face is file fragmentation, a DOS condition that forces the drive to work harder than it has to. Multisoft's PC-Kwik Power Disk, a full-featured disk optimizer, provides both immediate relief and long-term preventive maintenance.

Power Disk works its magic by rejoining splintered files and packing them into a single contiguous area of the disk. The program offers numerous reorganization strategies, including full or partial defragmentation, DOS-ordered subdirectories, and user-defined file placement. In addition, the program performs complete file-structure analysis, media testing, and reporting.

Multisoft claims improved performance on any size fixed or removable storage media: MFM (standard XT or AT), RLL, IDE, ESDI, and SCSI hard drives; floppy disks (360K to 1.4MB); cartridges; read/write optical drives: and even RAM disks. Its restrictions-no more than 32,768 files per disk or 32 directory levels-are well within the limits of most users.

The program's best feature is its highly configurable batch mode operation, automatically optimizing either on a conditional basis (depending on the percentage of fragmentation) or on a regular schedule. This technique benefits high-usage systems, where extensive copying, moving, and deleting of files can result in daily fragmentation.

In terms of speed, compatibility, and sheer user-friendliness. Power Disk tops almost all competitors. Unfortunately, the program's lofty list price will probably discourage many potential buyers, especially when the massive PC Tools and Norton Utilities are within easy grasp. Proportionally priced, these packages offer competent disk optimizers, plus a whole lot more

Power Disk is the right tool-but at the wrong price. Sometimes being the best just isn't good enough. SCOTT MAY

IBM PC and compatibles: 320K RAM (for partitions up to 32MB); CGA, EGA, VGA, or Hercules; any size hard drive, disk, cartridge, or removable drive; mouse optional-\$79.95 **MULTISOFT** 

15100 SW Koll Pkwy. Beaverton, OR 97006 (800) 234-KWIK

Circle Reader Service Number 377

# **STREETS ON A DISK**

Can't get there from here? Maybe you need Streets on a Disk, an update of a sophisticated mapping program that's been around and evolving for several years.

The system consists of a base package, which contains the mapping software itself, and sets of accessory files-the maps. In my case, I received a map of Guilford County, North Carolina.

You can use Streets to locate streets or addresses. plan travel routes, and estimate travel costs. Want to know where Galway Drive is? Type in the name, and the street is highlighted. Want to get from here to there? The program includes a route calculation feature that scans all available pathways and picks the one its data says is most efficient.

The street maps, which include everything from interstate highways to footpaths, are used in conjunction with place maps, which you build to suit your needs. Using the map editor, you can add points of interest such as hotels, restaurants, or clients to your map. The place maps work as overlays to the street maps, so you can create several separate place maps to work with a single underlying street system.

Adding places is a simple process of pointing to the place's location on the map and then identifying it. Alternatively, if you have hundreds of locations to plot. Streets includes a feature called Autoplace, which reads a text file containing place information and locates those places on the map.

One of the program's more interesting features, Autoroute, finds the best route between any two points you specify. Depending on the distance, the number of streets involved, and the speed of your computer, this process can take several minutes-or hours-to complete.

I tested Autoroute with several of my regular destinations here in Greensboro. North Carolina, and found that, while it usually got me from here to there, it didn't always choose the routes I've found to be the most efficient. Streets on a Disk can figure mileage and calculate travel time (each street has a speed value associated with it), but the program doesn't have access to the intangibles, such as the stoplight that always seems to be red or the intersection where traffic's always backed up.

After calculating a route. the program can print out both a map and a set of detailed travel instructions.

The program's map files are constructed from government data and are quite accurate with a few exceptions: One-way streets are not identified, roads that have been recently built or recently relocated are not shown, and the program may incorrectly interpret some highway overpasses as intersections.

According to Klynas Engineering, the program's creator, these problems are to be expected, but all of them can be corrected with the help of the street editor.

# MWWVVV It is a second control of the pays of the control of the control of the control of the control of the control of the control of the control of the control of the control of the control of the control of the control of the Your Computer and the second computer of the second computer of the State Management of the State Trail Full Potential. Full Potential Inc. and Inc. In the contract of the contract of the contract of the contract of the contract of the contract of the contract of the contract of the contract of the contract of the contract of the contract o **Computer Technology for 0!**

Mail the coupon below and for the price of a stamp you'll receive CIE's Home Study Course Catalog and a \$100.00 Tuition Credit Certificate.

Have you been hesitating to upgrade your computer skills because you couldn't spare the time or locate the right program? If so, you'll be happy to hear that CIE's newest career **IIIKGTE** course provides the computer technology curriculum you seek in a proven, independent study program you can afford to invest your time in.

# **Learn to Unleash Your** Computer's Full Potential.

CIE's COMPUTER **OPERATION** and **PROGRAMMING** 

course was designed and developed by CIE to provide a complete overall understanding of the unlimited potential today's computers offer, once you learn and discover their full capabilities. CIE's computer course quickly provides you with the electronics fundamentals essential to fully understand and master the computer's technological potentials for your personal and professional advancement. Upon mastering the fundamentals, you will move into high level language programming such as BASIC and

C-Language and then use programming to relate the interfacing of electronic hardware circuitry to program ming software.

As a graduate of the CIE COMPUTER OPERATION and PROGRAMMING course, you will be able to successfully understand, analyze, install, troubleshoot, program and

> maintain the various electronic computer computer computer and computer computer computer computer computer computer computer computer computer computer computer computer computer computer computer computer computer computer computer computer equipment used in the equipment used in the contract where business, manu facturing and service industries today.

> > today.

Computer not included Computer not include the computer and security and the computation of the computation of the computation of the computation of the computation of the computation of the computation of the computation of the computation of with course.

With CIE discover the full power of your computer.

# **Discover Your Full Potential With CIE.**

Since 1934, CIE has been the world leader in Since 1934, Cie has been the world leader in the world leader in the world leader in the world leader in the world leader in the world leader in the world leader in the world leader in the world leader in the world leader electronics home study by providing our 150,000 graduates with the curriculum and hands-on training they've needed to become successful in today's highly competitive and computer oriented society.

As a CIE student you'll receive a first rate education from a faculty and staff with only one desire.... Your future success!

We encourage you to look, but you will not find more comprehen sive computer course anywhere! And it's a course

designed to fit your lifestyle and commitments today, so you can be assured of professional successes and financial gains tomorrow.

# Send For Your Course Catalog and \$100.00 Tuition Credit Certificate Today!

Please, do yourself a favor, complete and mail the coupon below for more detailed information about CIE's COMPUTER OPERATION and PROGRAMMING course along with CIE's other career courses and Associate Degree program and receive a \$100.00 Tuition Credit Certificate valid for any of CIE courses.

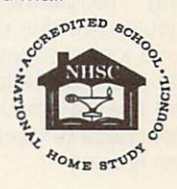

If the coupon is missing, write to CIE, Dept. AHC08 · 1776 East 17th st. · Cleveland, OH 44114.

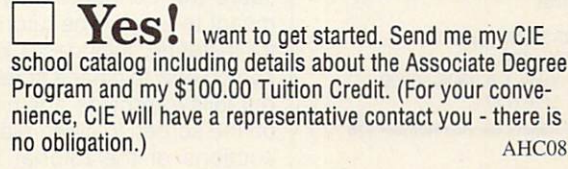

Name:

Address: **Address:** 

City:

State: <u>Zip:</u>

Age: Phone No.

Check box for G.I. Bulletin Benefits  $\Box$  Veteran  $\Box$  Active Duty

> <sup>1776</sup> East 17th Street Cleveland, OH <sup>44114</sup>

A school of thousands. A class of one. Since 1934. 

# **REVIEWS**

In fact, the maps are working documents that users are expected to edit.

Streets on <sup>a</sup> Disk is not the easiest-to-use program in the world. Although it per mits the use of the keyboard and/or mouse, the interface is nonstandard and difficult to use. For example, to make a menu bar selection, you click the right mouse but ton until the option you want is highlighted and then click the left button to select it. The documentation, while provid ing generally adequate infor mation about using the pro gram's features, is antiquat ed in appearance.

Despite the unusual interface, Streets on a Disk is an extremely powerful mapping tool that includes many more features and utilities than have been mentioned here. If you have heavy-duty map ping requirements, you should give this program a good look, keeping in mind that you'll need a fast system and a large amount of hard disk space to run it. TONY ROBERTS

IBM PC and compatibles, 512K RAM; hard drive recommended, mouse optional—\$225 for base pack age, S70-S225 for individual county man files man files and the contract of the contract of the contract of the contract of the contract of the contract of the contract of the contract of the contract of the contract of the contract of the contract of the contract of

KLYNAS ENGINEERING P.O. Box <sup>499</sup> Simi Valley, CA 93062-0499 (805) 529-1717 Circle Header Service Number <sup>378</sup>

### **ENGLAN** ENGLAN

Gentry Software has tried to eliminate one of the buga boos of learning to program with its latest version of EngLan.

Because you select pro gram commands from menu, you can't make syn tax errors. It's impossible to forget a semicolon or misspell a variable name. These nitpicking rules of programming languages have scared many new challengers away from programming, so Gentry Software should be commended for chasing off this particular programming demon.

By solving one problem, however, EngLan has creat ed others. The interface stum bles and falters throughout the program. For example, to make a simple revision in your program, you must exit the program-writing mode and return through the pro gram-viewing mode. And EngLan offers no default choices. A familiar feature of most software, defaults let you press the Enter key to indicate the most likely re sponse. Many little twists and turns in the program, which aren't limited to the examples cited above, make the interface problems even more significant.

Interface problems affect the ease of use of <sup>a</sup> pro gram; the manual and tutori al affect the ease of learning. EngLan has multiplied its problems with its poorly designed documentation. Parts of it are good enough for any beginner. Other parts, however, simply obscure the concepts they're meant to teach. The tutorial, for instance, includes a lesson on how to clear a screen but fails to provide anything on the screen to clear. Many sections of the tutorial ignore the implications of each command, failing to play one command off the next. Although you can eas ily understand what each one does, you can't reaily see how they work together to create a useful program.

Gentry Software's pur pose was to create an easyto-learn, easy-to-use pro gramming language, only EngLan doesn't have the ergonomic, educational kick to meet this challenge. If you want to learn to pro gram, either find a good class or wait for Gentry Soft ware to rework EngLan. With one more update, directed at the interface and the tu torial, EngLan could be fine educational experience. HEIDI E. H. AYCOCK

IBM PC and compatibles, 256K RAM, floppy drive, monochrome mon  $itor - $49$  $\cdots$ 

GENTRY SOFTWARE<br>Box 4485 Springfield, MO 65808  $\sim$  346-9475-9475 (417) 887-63333 (417) 887-6333 (417) 887-6333 (417) 887-8333 (417) 887-8333 (417) 887-8333 (417) 887-8333 (417) 887-8333 (417) 887-8333 (417) 887-8333 (417) 887-8333 (417) 887-8333 (417) 887-8333 (417) 887-8333 (417) 887-8 Circle Reader Service Number <sup>379</sup>

**ECO-ISLAND**  $E = E(\mathbf{r}, \mathbf{r})$  . The contract of the contract of  $\mathbf{r}$ 

Jeez-what a mess! You're minding your own business there on trash-filled Eco-lsland when suddenly M-Kar, a friendly space alien, crashes his spaceship and seeks your help. But his craft isn't the only thing littering the landscape. Eco-lsland itself is knee-deep in gunk and garbage.

The only way to rebuild M-Kar's ship is to collect all the trash on the island and recy cle it into the form of a spaceship. To power the space craft, you must conserve elec tricity. You must also save enough water to take along on the trip. All of these tasks comprise First Byte's Eco-Island, a new game featuring Zug the Megasaurus, whom you might remember from the popular Dinosaur Discovery Kit. This new game quickly draws you into the challenge of cleaning up the island and getting M-Kar home before his parents start to worry about him.

Eco-Island is a big place with lots of trash! The game comes with a map to help you get from Zug's EcoCenter (location of the recycling machine) to all the best places to pick up trash. There are four trash bins to fill, plus water and power gauges. When a bin is full, you go back to the recycling center and send it through the recy cling machine, which makes useless garbage into vital parts for M-Kar's new space ship. As you pick up trash (us ing a simple point-and-click method), interesting facts about trash are relayed on the screen.

Two gauges measure wa ter and power conservation. When you turn off an unnecessary fountain, you gain lots of water. Turning off a billboard light saves lots of electricity. Both are necessary for M-Kar to get his ship working and supplied for his trip home. home.

You meet several different characters during your search for trash. They speak through the internal speaker or a sound booster, such as the Covox Speech Thing. Some of them have hidden surprises, including large amounts of valuable recyclables, which delighted my son. Some characters say mean things, but that only makes collecting the trash more exciting.

There are several "live" ar eas on each screen, giving clues about where trash is stashed. It's always worthwhile to attempt to talk to inanimate objects: trees and rocks—even statues!

This innovative game is fun, and it really teaches re cycling. My four-year-old was quickly able to understand the game and manipulate the controls well enough to both collect trash and conserve water and elec tricity. The two of us learned how to categorize trash into plastic, aluminum, paper, and organic waste. Now, we can't go anywhere without my son's pointing out all the

# Advertisers Index

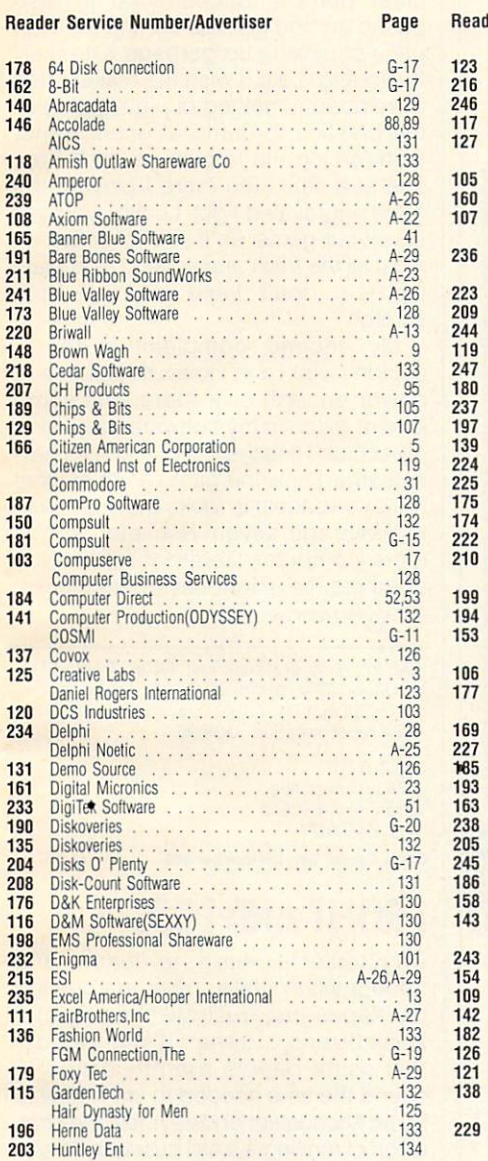

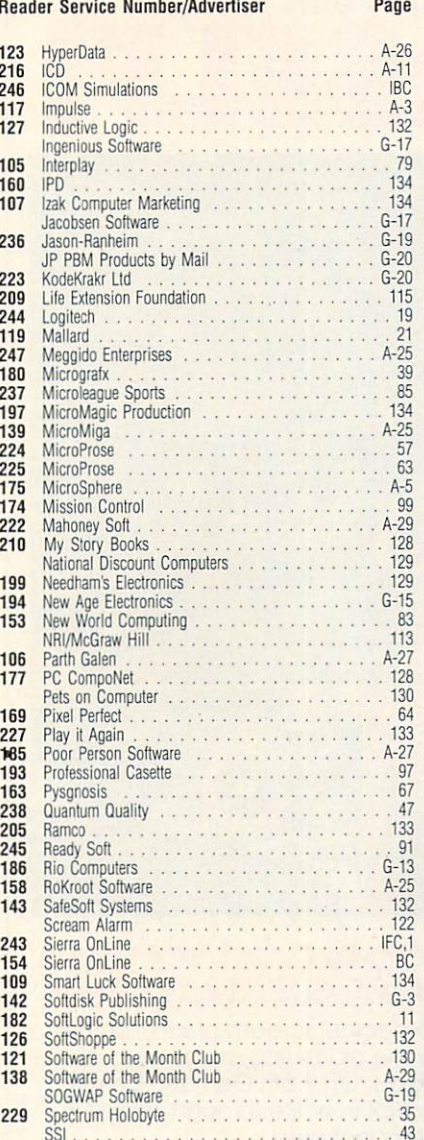

### Reader Service Number/Advertiser

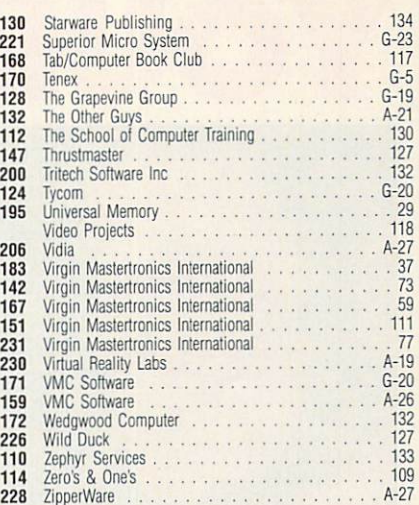

Page

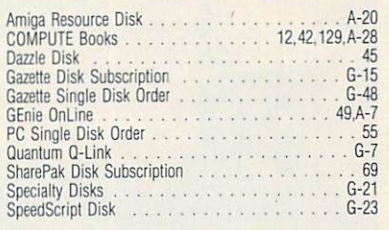

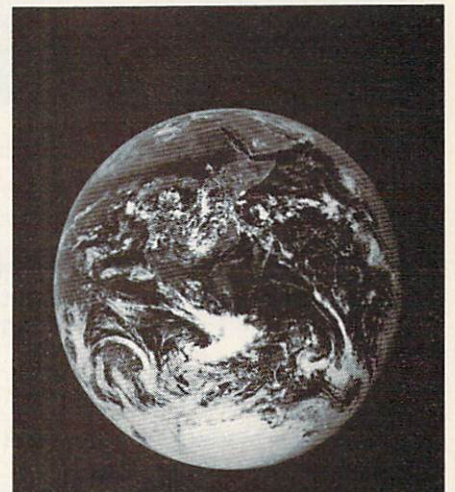

# **CREDITS**

Page 4: Ellen Schuster/Image Bank; page 7: Ellen Schuster/Image Bank; page 15: Mark Wagoner; page 28: Mark Wagoner; pages 60-61: computer-generated art by Robert Schuster; pages 70-71: Mark Wagoner; page 74: Peter Garfield/Stock Market; page 78: Steven Hunt/Image Bank; pages 80-81: Mark Wagoner; page 82: Dennie Cody/FPG International; pages 86-87: Mark Wagoner; pages 92-93: George Hall; page A-6: Charlly Franklin/FPG International; page A-10: Mark Wagoner; page A-30: Mark Wagoner (Mini-Vac courtesy of Global Computer Supplies); page A-32: Masahiro Sano/Stock Market; pages G-8-9: Mark Wagoner.

YN

VG

# **ROTEG** YOU ARE AN INTERNATIONAL CONTINUES OF THE CONTINUES OF THE CONTINUES OF THE CONTINUES OF THE CONTINUES OF THE CONTINUES OF THE CONTINUES OF THE CONTINUES OF THE CONTINUES OF THE CONTINUES OF THE CONTINUES OF THE CONTINUES

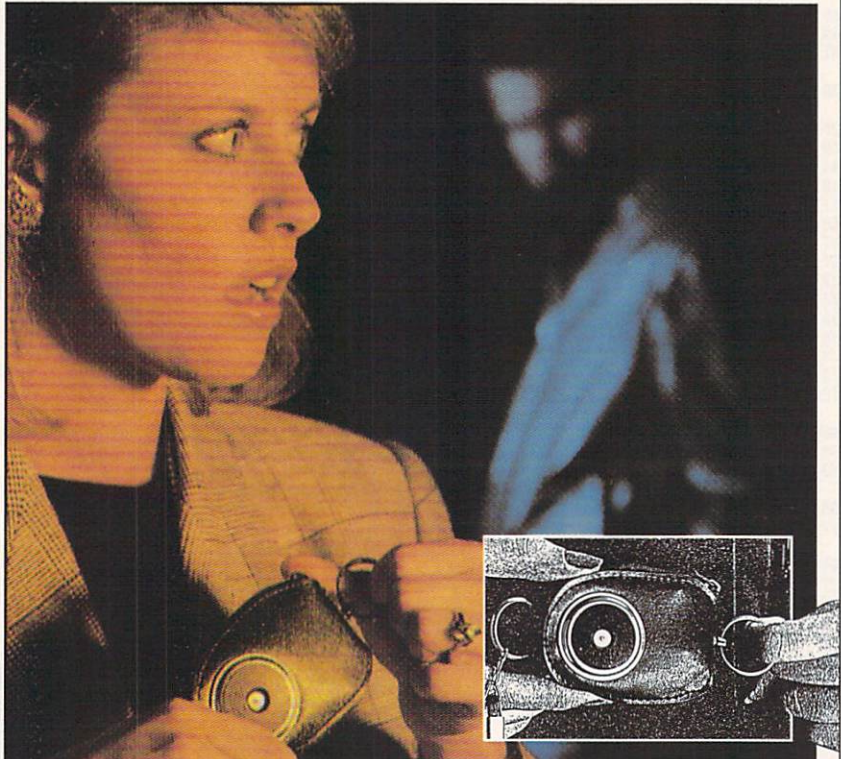

# NEW SCREAM-ALARM HELPS PROTECT YOU OR LOVED ONE FROM ASSAULT, BURGLARY, FIRE!

This little combination key ring, 105-decibel scream-alarm can be kept in pocket or purse. Just pull the alarm ring and it emits a loud shriek which doesn't stop until you turn it off. Can also be used in home or hotel room to detect break-in or fire through its built-in heat sensor. Battery included.

CALL TOLL-FREE: 800-642-8150

Cost is \$14.95 per unit. Add \$3.00 shipping.

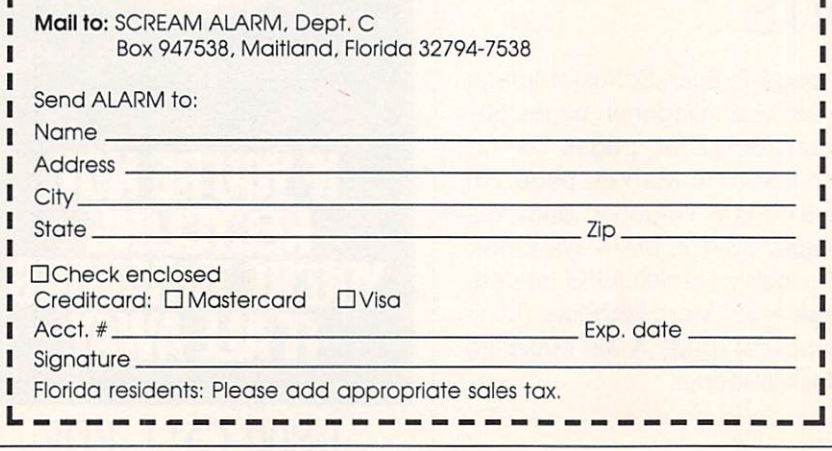

п п п

п

trash and wanting to pick it up and put<br>it away it away in the control of the control of the control of the control of the control of the control of the control of the control of the control of the control of the control of the control of the control of the control of t

The age range for the age range for the age range is from the age of the age of the state of the state of the state of the state of the state of the state of the state of the state of the state of the state of the state of four to nine years. He was a set of the set of the set of the set of the set of the set of the set of the set of the set of the set of the set of the set of the set of the set of the set of the set of the set of the set of paced arcade games, will find the slow parameter arcade games, will find the slow of the slow of the slow of the slow of the slow of the slow of the slow pace of picking up garbage extremely a state of picking and picking up garbage extremely and picking a state of picking and frustrating. I did. I wish the makers had developed a method of highlighting all the plastics to dump at once, rather<br>than forcing me to pick up each cup. one at a time. The more I played, the one at time. The more played, the more played, the more played, the more played, the more played, the more played, the more played, the more played, the more played, the more played, the more played, the more played, the m more against the contract of the contract of the contract of the contract of the contract of the contract of the contract of the contract of the contract of the contract of the contract of the contract of the contract of t save your game, so if you've gotten almost all the trash and have to stop play ing you don't have to start from

My second complaint is that I  $M_{\rm{max}}$  second complete is the complete interval of the complete interval  $\sim$ couldn't win win win to the second wind wind was not wind with the second wind wind wind wind wind wind wind w clever enough or if there was some kind of glitch in my software, but I simply couldn't find the last character. I never learned how the game ends or what M-Kar's spaceship looks like. However, the average seven-year-old, who is more computer literate than middleaged old me, might have better luck.

IBM PC and compatibles; 640K RAM; EGA, MCGA, or VGA; hard drive; Ad Lib, Sound Blaster. Covox Speech Thing, IBM Speech Adapter, or IBM

**FIRST BYTE** 19840 Pioneer Ave Torrance, CA 90503  $(800)$  545-7677 (SOO) 545-7677 Circle Reader Service Number <sup>360</sup>

# PROFIT AND LOSS

Cumbersome, hard to learn, and fraught with pitfalls, most accounting packages just frustrate the average small business owner. It's no wonder that some people aren't inclined to spend the time needed to learn how to be an accountant and still meet the chal lenge of running a small business. In creating Profit and Loss, Sensible Software has attempted to help—not frustrate the small-business owner.

The DOS-based P&L attempts to bring all the power of modular account ing packages to <sup>a</sup> checkbook-based, single-entry system. Many small businesses don't require a balance sheet and reconciliation of owner's equity, but they do require the profit-and-loss and cash-flow statements P&L provides.

P&L leaves out confusing accounting concepts such as accrual accounting, double entry, assets, liabilities, and own er's equity for simplification. Potential buy ers, however, should be warned that this program may not be suitable for corpo rations and partnerships from whom the IRS requires a balance sheet.

P&L goes beyond programs like Quicken to provide many of the mod-

# "THE NATURAL SOLUTION FOR THINNING AND FALLING HAIR!"

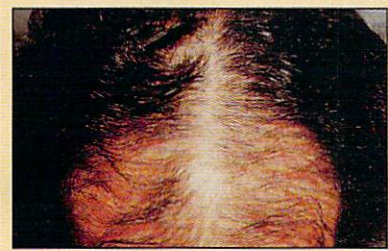

### **REGAIN THE APPEARANCE** REGAIN THE APPEARANCE IN THE APPEARANCE IN THE APPEARANCE IN THE APPEARANCE IN THE APPEARANCE IN THE APPEARANCE **YOU ONCE HAD!**

"M. Malley—Ft. Lee, NJ"—Regains the appearance he once had in six months. These unretouched photos clearly demonstrate the effectiveness of "Naturally Yours" in treating thinning and falling hair-

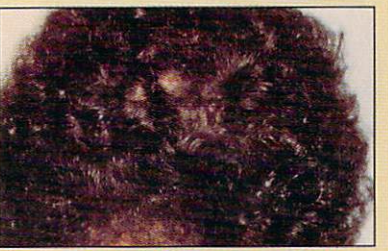

# HY NOT FIND OUT WHAT FT CAN DO FOR YOU... WITHOUT ANY RISK... BY ACCEPTING THE FIRST FULI MONITORY OF THE FIRST FULI MONETON THE ENERGY AS A RESIDENCE OF THE SUPPLY AS A RESIDENCE OF THE SUPPLY AS A RESIDENCE OF THE SUPPLY AS A RESIDENCE OF THE SUPPLY AS A RESIDENCE OF THE SUPPLY AS

# "NATURALLY YOURS"

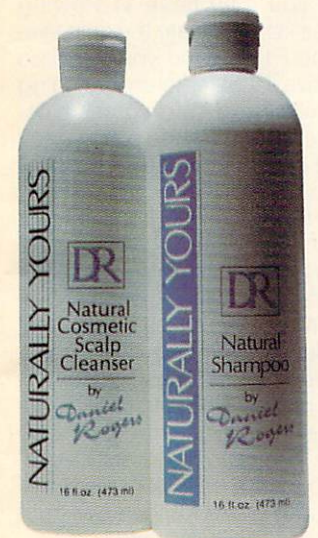

# WHAT IT WILL DO<br>FOR YOU-

If you suffer from thinning and falling hair...Now there is a revolutionary new product known as "Naturally Yours" that has achieved a proven 90% success rate in making hair-look and feel-thicker and band-look and feed and feed and feed and feed and feed and feed and feed and feed and feed and feed and feed and feed and feed and feed and feed and feed and feed and feed and feed and feed and feed and feed and feed and f fuller  $f = f \cdot f$ 

# **YOU RISK NOTHING!**

"Natural limit you have a strong that the strong strong strong strong strong strong strong strong strong strong strong strong strong strong strong strong strong strong strong strong strong strong strong strong strong stron safe, and the effective treatment for an effective transitional thinning hair. It consists of an herbal based shampoo and scalp cleanser that is applied in your own home. A treatment so effective that it is backed by  $a-30$  day money back guarantee!

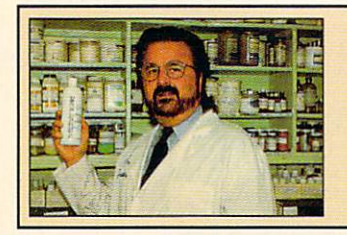

# RESULTS ACCLAIMED<br>WORLDWIDE! WORLDWIDE! WE are a second contract to the contract of the contract of the contract of the contract of the contract of the contract of the contract of the contract of the contract of the contract of the contract of the con

### •AWARDS-

In the United States it won approval as a product product that the product of the second control of the second control of the second control of the second control of the second control of the second control of the second control of the second control which selects only the world's most highly regarded products!

# •LICENSED IN FAR EAST

The-only-product approved and licensed in "The Republic of South Korea" as a natural treatment for thinning hair!

# •PASSED GOVERNMENT

Extensive testing was per formed for approval and licensing of "Naturally Yours" in South Korea.

# **NATIONAL TV-**

TV's-"Sally Jessy Raphael Show"

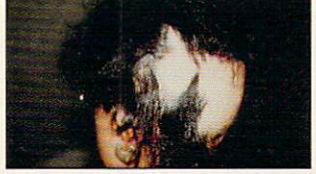

Carmen Lopez-Before treatment

## **IT CHANGED HER LIFE!**

16 years of the second girl named and the second control of the second control of the second control of the second control of the second control of the second control of the second control of the second control of the seco Carmen Lopez suffered hair loss on more than 60% of her scale scale in the scale of the scale with the complete scale in the scale of the scale in the scale of the scale of under and the other and the other and the other and the other and the other and the other and the other and the other and the other and the other and the other and the other and the other and the other and the other and th children tormented her constantly. Her mother vowed to end her condition. For 6 years she went from doctor to doctor-spending thousands on every known and medically accepted treatment for thinning hair-with no results!

# EXPERTS AGREE ON<br>EFFECTIVENESS! Dr. J. Libermanski-

"Owner of a Leading Laboratory" TESTIMONIAL STATEMENT- "/ know of nothing else more effective than "Naturally Yours" in treating thinning and failing hair!"

Then she turned to "Naturally The she turned to "Naturally the "Natural State of the State of the State of the State of the State of the Natural Yours. We have a second and the second and the second and the second and the second and the second and the second and the second and the second and the second and the second and the second and the second and the second and hope. My daughter is getting said, "Please, you are my last the my last the main of the main results of the main results of the main results of the main results of the main results of the main results of the main results of the main results of the mai worse, both physically and mentally. You've got to help her." She fought to hide her<br>tears and then said-

# strength to smile."

 $\mathcal{L}$  is a set of the set of the set of the set of the set of the set of the set of the set of the set of the set of the set of the set of the set of the set of the set of the set of the set of the set of the set of th works, it really works! Everyone said it was impossible! Doctors said it wouldn't work! Friends laughed at my daughter—But the second company of the second turned to the second turned turned turned turned turned turned turned turned turned turned turned turned turned turned turned turned turned turned turned turned turned turned turned turned amazement when they saw<br>her!" her!"

**A New Life!** 

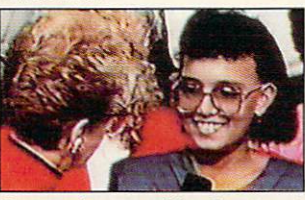

Carmen Lopez - After Treatment with Sally Jessy Raphael

She even had the courage to appear on-"The Sally Jessy Raphael Show" and tell millions of viewers about her traumatic experience. The audience gasped in and the second in an amazement of the second in an amazement of the second in a second in a second in an amazement of the second in a second in a second in a second in a second in a second in a second in a second doctor was speechless-event Sally Jessy Raphael hugged

was the state of the state of the state of the state of the state of the state of the state of the state of the NOW THE STATE IN THE STATE IS NOW THE STATE IN THE STATE IS NOT THE STATE IN THE STATE IN THE STATE IN THE STATE IN THE STATE IS NOT THE STATE IN THE STATE IN THE STATE IN THE STATE IS NOT THE STATE IN THE STATE IN THE STA LIMITED TIME!

Carmen. It changed her life and it could change yours!

We plan to expand into your area and want your pictures to be proudly displayed in our new office. To obtain this, we are offering you <sup>a</sup> special price of only \$79.95 per month. Don't delay! This special offer won't last-

# **AND YOUR FIRST MONTH'S SUPPLY IS MY FREE GIFT!**

If you order now-you pay only \$79.95 for a 30 day supply-far less than the regular price of \$180.00. But if you order two months for \$159.90, I'll send you-not just <sup>a</sup> <sup>2</sup> month supplybut THREE months. You get one month FREE! That's a \$540.00 value for only \$159.90!

#### **ACT NOW - NO RISK!** ACT NOW-NO RISK!

You'll get the results with "Naturally Yours" and your purchase is fully guaranteed!-You risk nothing! Imagine, for only \$1.78 per day for the next <sup>90</sup> days-it could change your life! So act now-

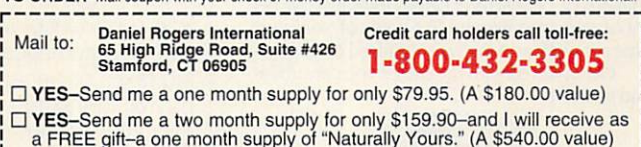

TO ORDER Mail coupon with your check or money order made nayable to Daniel Rogers International

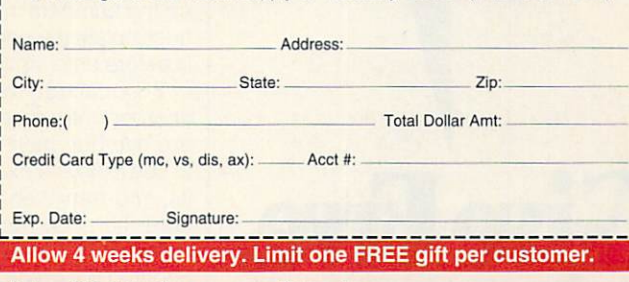

Available and distributed internationally through: Daniel Corporation Ltd.

(02) 514-5640

NY, NY 10018<br>(212) 594-0781

Levittown, PR 00950<br>(809) 261-1005

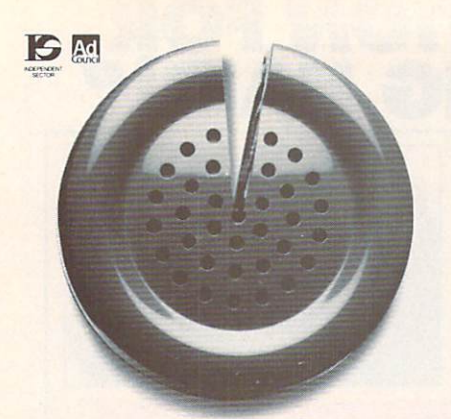

Just fraction of the time we spend on the phone can help answer society in the canonical species problems. The canonical species of the canonical species

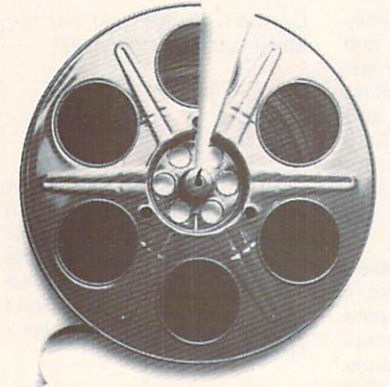

Just a fraction of our time watching movies could help bring many happy endings.

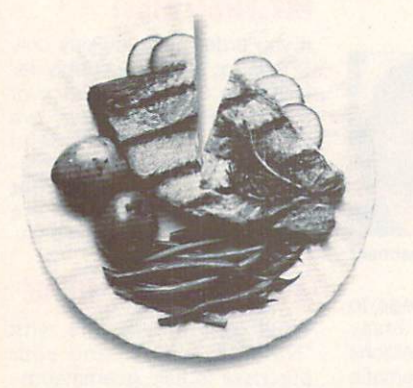

Just a fraction of what we spend dining out can help pick up the tab for a worthy cause.

# It takes so little to help so much.

Millions of people have helped establish five perent of their incomes and five hours of volunteer time per week as America's standard of giving. Get involved with the causes you care about

and give five.

What you get back is immeasurable.

ules found in very-high-priced, doubleentry accounting systems: order entry, purchasing, inventory, payroll, point of sale, vendor list, pricing, and so forth. sale, vendor list, pricing, and so forth. And it has an impressive list of easy-touse features, graphs, and reports that make it more than basic accounting.

Perhaps one of the best features is

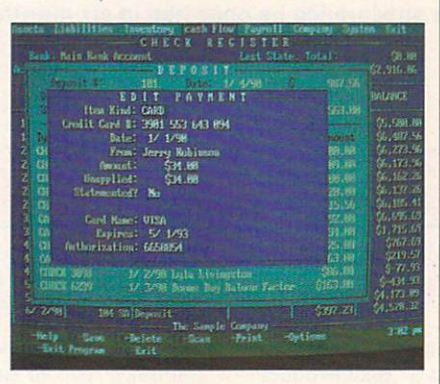

Profit and Loss sacrifices accounting Profit and Loss sacrifices accounting sophistication for ease of use.

P&L's script-based report generator, which can produce any type of custom report. A compiler reduces the report to a faster, more compact form of a script. Realizing that the 320-page report generator manual could be more confusing than double-entry accounting, the authors provide more than <sup>300</sup> readymade report overlays and will design sim ple custom reports for \$18 each.

Like Quicken, P&L has a bill-paying module. Auto Pay identifies which bills are due, makes a list of checks, and applies them to the items currently due. it also makes sure you don't pay bills be fore they're due, and it helps you take advantage of vendor discounts based up on time payment. Tnis software doesn't have an electronic bill-paying option, however, nor does it integrate with the CheckFree electronic bill-paying system.

Computerized timecards let employ ees punch in from anywhere in the sys tem. The timecards will increase in use fulness once Sensible Software makes this program network compatible.

The payroll module can handle over time, special shifts, holiday pay, and an infinite amount of withholding options, but it won't automatically compute withholding taxes or generate the IRS and state payroll forms that employers must sub mit to the government. You need to look up the numbers in the appropriate table or calculate the correct amounts manual ly before entering the tax into the system.

P&L can run two credit checks while in order-entry mode to see if customers are overdue paying their accounts and to see if they've exceeded their credit lim its. You can then increase their credit, hold the order, and/or view their prior transactions. Orders can be aged and dis counted based on a system of variables.

Order entry uses nine modules to gen-Order entry uses nine modules to gen erate orders, invoices, and charges. You can bill with interest through invoices and monthly statements. You can set es and monthly statements. You can set and monthly statements. You can set and monthly statements. You can set <sup>49</sup> prices for each product based upon six quantity breaks, seven price levels, and a discount of normal pricing.

The inventory module computes inventory using three of the four accepted methods: FIFO, LIFO, and average cost. Shopping allows you to set order quanti ties and will automatically generate a purchase order when products need restock ing. You can then customize the pur chase orders before sending them.

P&L's audit trail system maintains a narrative record of transactions for ref erence when you want to sort out any of the sort out any of the soul in its soul was seen any out any out any out any out any confusion you may have in viewing in viewing in viewing in viewing in viewing in viewing in viewing in viewing in viewing in viewing in viewing in viewing in viewing in viewing in viewing in viewing in viewing in viewing i transactions lists. Activate the help sys tem with the F1 key and you'll access an impressive list of features, including 1.6MB of online text, index, and a glossary. You can access help from any point in the program or use the help indexed to your specific location.

The new retail-sales module allows for over-the-counter and point-of-sale transactions in a cash register or storefront environment. It uses a universal customer record that allows easy review of register sales. The module generates <sup>a</sup> single invoice for each business day.

You can build deposits from a variety of items to allow for online reconciliation of the day's income to daily bank depos its. This provides a traditional audit trail for income and allows for the easy identification of daily cash receipts and pay ments made by credit customers agains their open orders and accounts.

P&L comes in compressed form on six 360K 51/4-inch disks, with exchanges available for 31/2-inch. You need 5MB to 20MB of hard disk space, depending on the size of your business.

Not for those well versed in the dou ble-entry system of accounting or for those who require features like depreci ation, accrual-basis accounting, bal ance sheet, and statement of owner's equity, P&L does cater to a specific audience. Those who have neither the time nor the inclination to learn traditional accounting and who want to leave ac counting to accountants but still need an easy-to-use, checkbook-based ac counting system to keep track of their businesses will find P&L to their liking. **ALFRED C. GIOVETTI** 

IBM PC and compatibles; 512K RAM; CGA. EGA, MCGA, VGA, or Hercules—\$295

SENSIBLE SOFTWARE P.O. Box 1119<br>Soquel, CA 95073 (800) 488-5441 (sales) (408)476-5441 (support)

Circle Reader Service Number <sup>381</sup>

# END BALDNESS AND THINNING HAIR

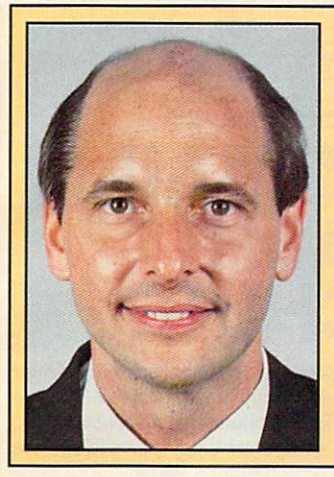

"TO EVERY MAN LOSING HAIR" "TO EVERY MAN LOS ISSUED AND ANNOUNCED AND ARRANGEMENT OF CONTRACTOR CONTRACTOR CONTRACTOR CONTRACTOR CONTRACTO In an announcing Hair District Dynasty and American Company and American District Day of the Company and America

"I will offer every individual the ultimate in hair replacement! It shall be constructed of the finest material and developed from only the latest, most modern technology! The result shall be hair-replacement system in the hair-replacement system in the system of the system of the system that is permanent and totally undetectable to those around you—regardless of the circumstances! No man has to accept being bald anymore!"

Daniel R. Trimper, President of Hair Dynasty For Men

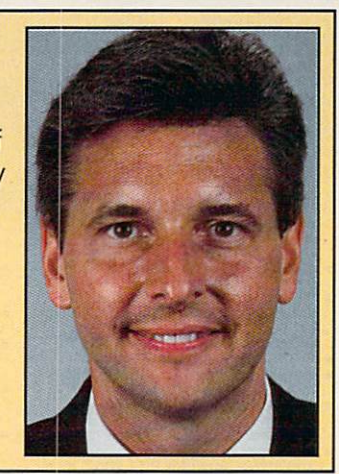

### **IMPROVE YOUR** IMPROVE YOUR APPEARANCE

Right now you could dramatically improve your appearance and look years younger without the use of dangerous drugs, painful surgery, or unsightly hairpieces. Whether you want complete or partial coverage—or you just wish to add volume, thickness, or length to your existing hair—Hair Dynasty has the solution for you. Only Hair Dynasty offers you the very latest, state-of-the-art hairaddition methods that are designed specifically with your lifestyle and personal needs in mind.

#### get rid of Your **HAIR PROBLEM FOR** HAIR PROBLEM FOR **GOOD** Good Control and Control and Control and Control and Control and Control and Control and Control and Control and Control and Control and Control and Control and Control and Control and Control and Control and Control and C

If you are beginning to lose hair or already have a baid spot—Hair Dynasty has the solution! You will always feel comfortable whether you're swimming, jogging, skiing, or even closing that big deal. And when you're sharing your most intimate moments with your loved one or you're surrounded by thousands of people, only you will know you owe your self-confidence and great appearance to Hair Dynasty. But don't take my word for it....

YOU RISK NOTHING! At Hair Dynasty, See Yourself With Hair Again!

Using only the latest technology—with our Computer Imaging Machine, you can:

'Design your own hairreplacement system! You select the hair length, hairstyle, and hair color!

•See how you will look before you buy!

•Select from hundreds of hairstyles!

»See yourself with new hair again! again!

There is no cost or obligation!

### **SEE YOURSELF WITH** SEE YOURSELF WITH HAIR AGAIN ON **OUR COMPUTER**

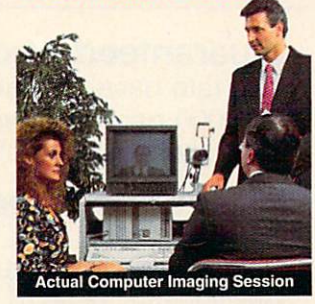

Choose how you want to look! We'll take your picture and then design a hair-replacement system on your image. You choose and design your hair line, hairstyle, and hair length. We will then give you <sup>a</sup> color picture of the new you!

This is a major breakthrough!

You no longer have to wonder what you will look like with new hair again! You choose how you want to look!

### **MY LOSS IS YOUR GAIN!** GAIN!

Hair Dynasty was created by an individual like yourself who used to have a hair-loss problem. Look at these unretouched photographs carefully, then ask yourself. Does that hair have the kind of shine, the kind of thickness, the kind of life and vitality you'd like your own hair to have todayno matter what your age? It can-since Hair Dynasty offers you a solution we can both be proud of!

### IT COULD CHANGE **YOUR LIFE!** \_\_\_\_\_\_\_\_\_\_\_

You'll get results from Hair Dynasty without drugs, painful surgery, or un

### sightly hairpieces. Our new hair-replacement tech nique looks completely natural, is permanent, and uses <sup>100</sup> percent real human hair. There is no limitation to your lifestyle. Wash it, style it, comb it it's your hair! Discover how great you can look again without any risk!

#### **FREE INFORMATION!** FREE INFORMATION!

Call now and receive— FREE—the latest facts about hair loss and Hair Dynasty's new and unique hair-replacement system. You'll learn about Hair Dynasty's new computerimaging system—what it means to you—and discover how many of our members look, both before and after!

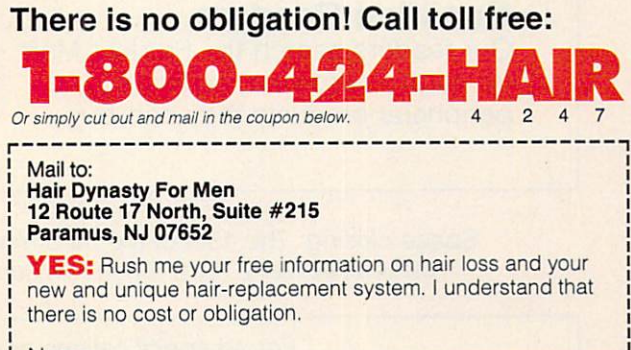

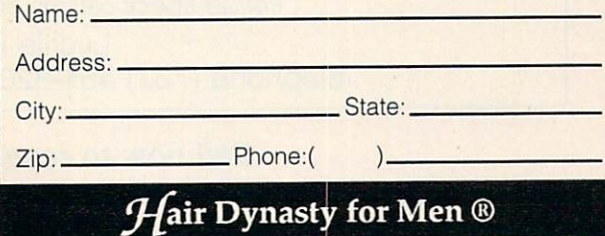

Franchises available - Great Opportunity - For information please call (201) 712-0777.

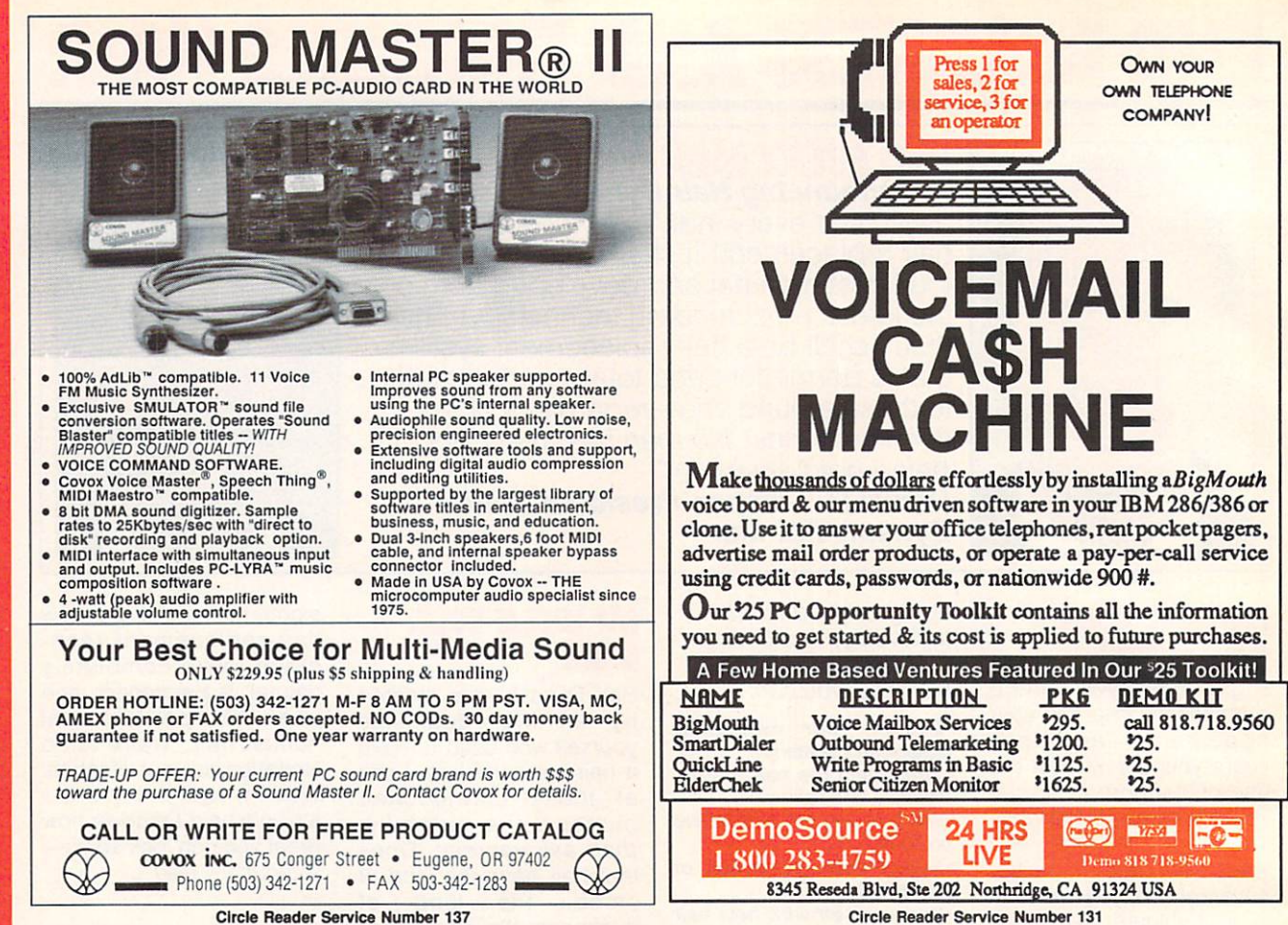

# **COMPUTE's Product Mart** Computer in the computer of the computer and computer in the computation of the computation of the computation of the computation of the computation of the computation of the computation of the computation of the computati

is a special advertising section designed to benefit you, the PC direct marketer, by letting you advertise directly to the readers that buy. We offer:

# •Marketing Assistance

Each ad receives a complementary Our rate base is quaranteed at reader service number that generates 275,000 per issue, with an actual targeted sales lead mailing list. monthly circulation of over 328,000.

# **. Qualified Readers**

Our readers search the Product Mart Ad sizes range from  $\frac{1}{9}$  (2 $\frac{1}{8} \times$  3) to for quality hardware, software, and  $\frac{2}{3}$  page, and you can request fre-

# **Guaranteed Audience**

#### **• Cost Effectiveness** Qualified Readers -Cost Effectiveness

peripheral products they can buy. quency rates of up to <sup>12</sup> times per year. B/W, 2/color and 4/color availability.

Space closing: The 15th of the third month preceding issue date (e.g. May issue closes February 15th). Space limited to a first-reserved, first-served basis.

> For ad specifications or more information call Lucille Dennis Telephone (707) 451-8209 · Fax (707) 451-4269

# Call now to reserve your space!

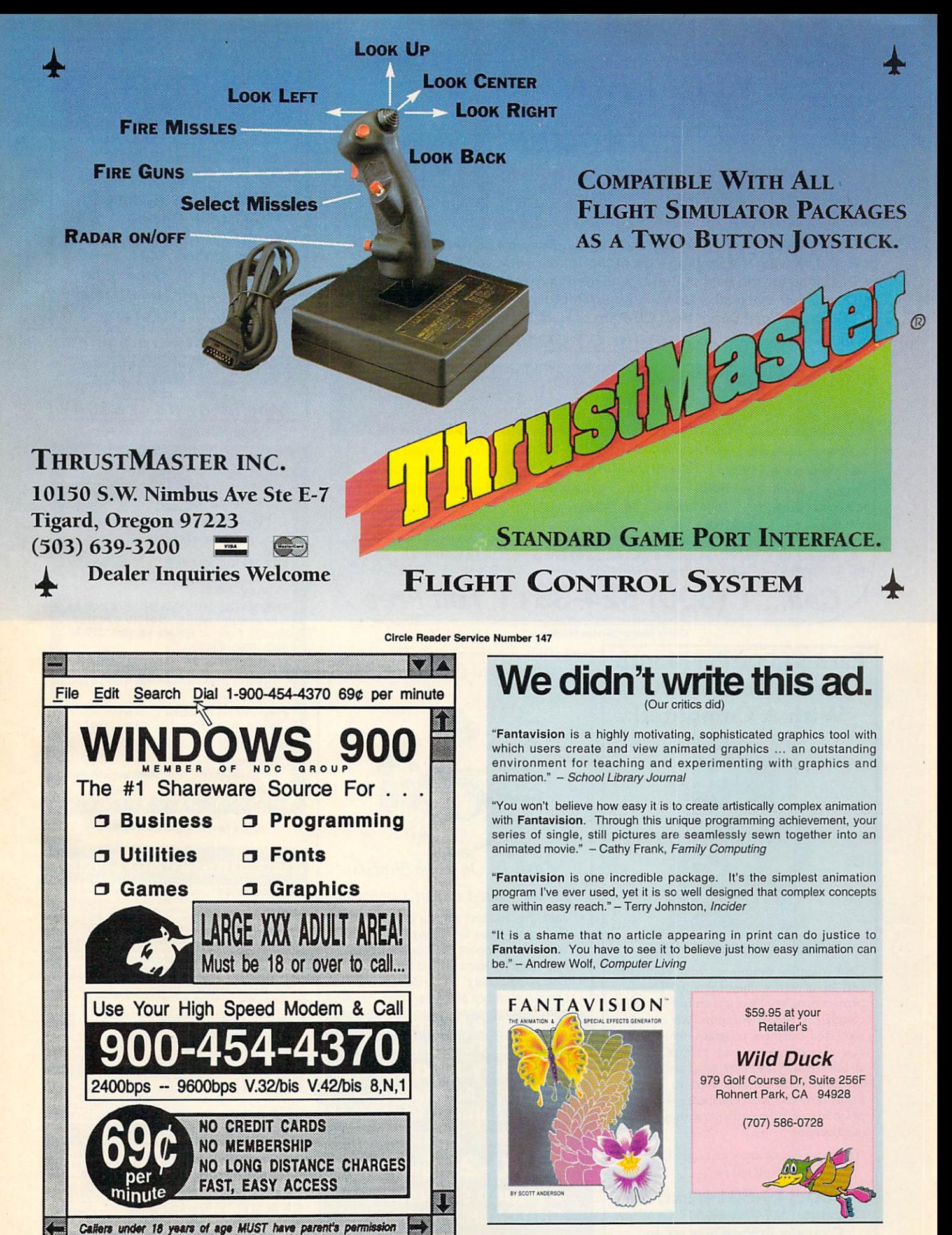

**Circle Reader Service Number 226** 

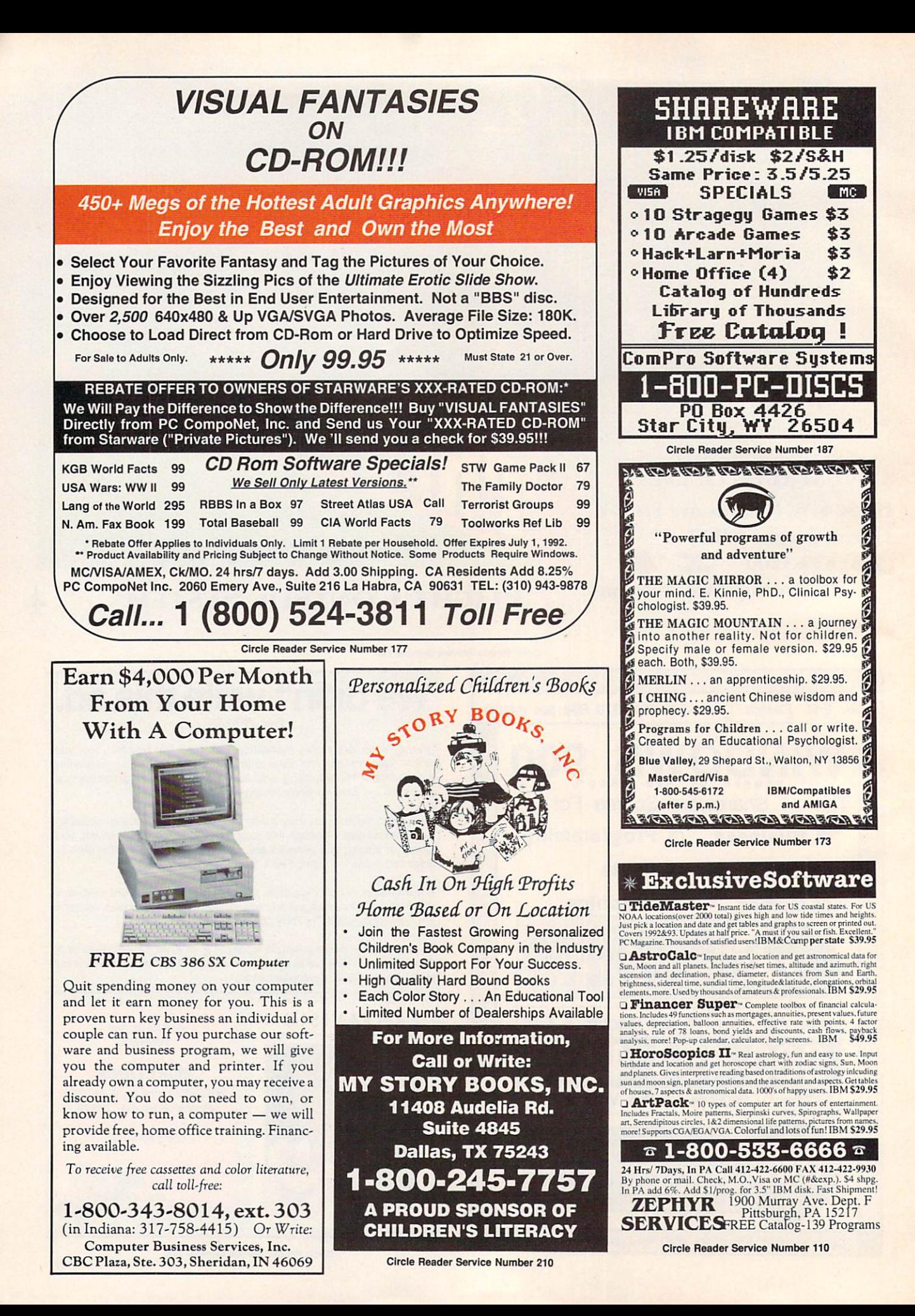

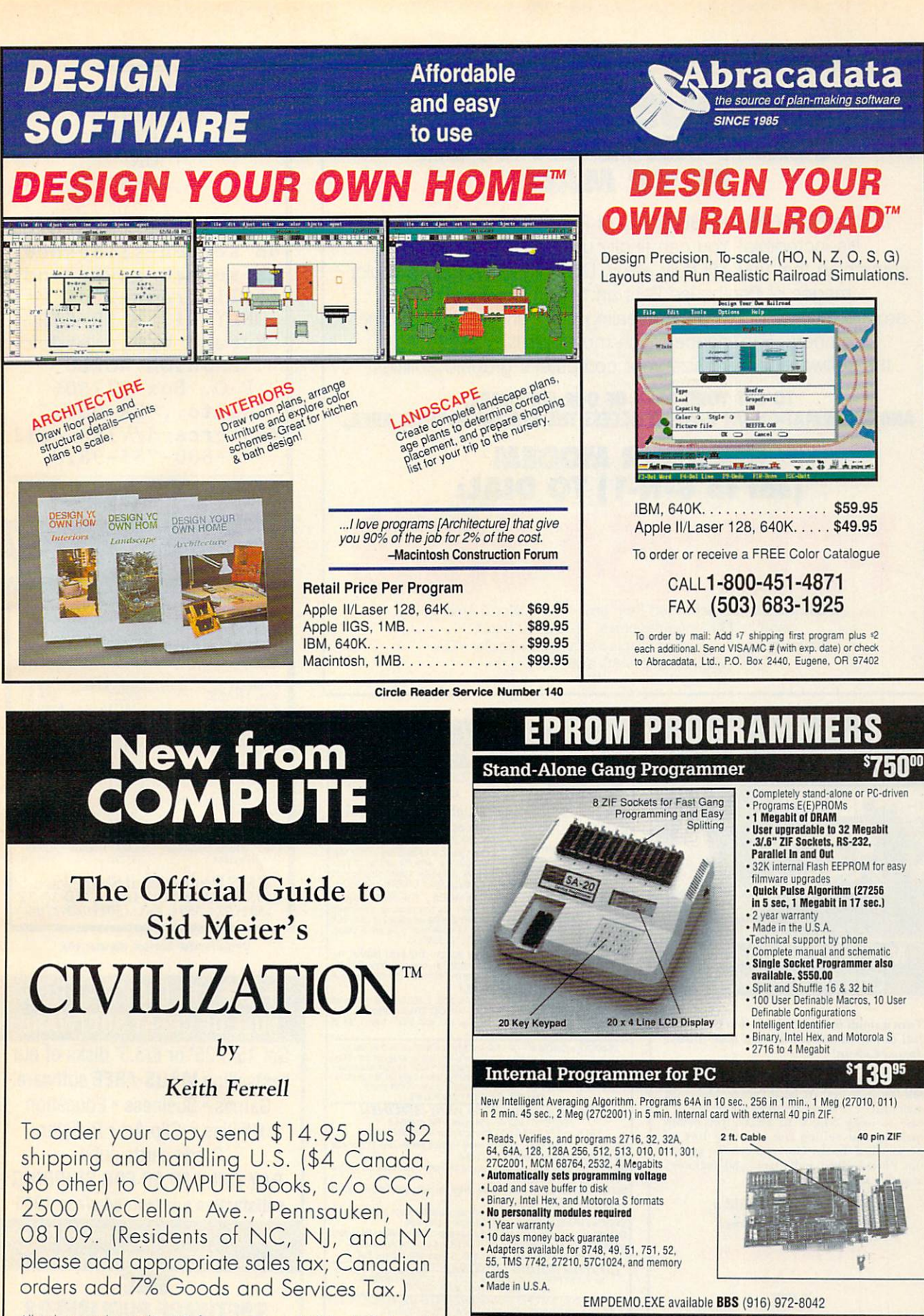

All orders must be paid in U.S. funds drawn on a U.S. bank. Orders will<br>be shipped via UPS Ground Service. Offer good while supplies last.

#### **NEEDHAM'S ELECTRONICS**<br>4539 Orange Grove Ave. • Sacramento, CA 95841<br>(Monday-Friday, 8 am-5 pm PST) C.O.D Call for more information<br>(916) 924-8037  $C.O.D.$ FAX (916) 972-9960 Circle Reader Service Number 199

# PENTHOUSE MAGAZINE COMES ALIVE ON YOUR **PC OR MAC!** PC OR AN INTERNATIONAL CONTINUES IN THE CONTINUES OF THE CONTINUES OF THE CONTINUES OF THE CONTINUES OF THE CONTINUES OF THE CONTINUES OF THE CONTINUES OF THE CONTINUES OF THE CONTINUES OF THE CONTINUES OF THE CONTINUES OF

Try the New ONLINE SERVICE SERVICE OF PERSONAL PROPERTY AND ALL INCOME. It's incredible! You can finally use your computer for something that you will truly enjoy. DOWNLOAD beautiful color images of Penthouse Pets and special guests from around the world. Receive revealing electronic mail from other members. Experience much more! We'll even provide the software to maximize your computer's graphic abilities!

## TO GET YOUR COPY OF OUR SOFTWARE,<br>AND INFORMATION ON HOW TO ACCESS THE SYSTEM IN YOUR AREA. AND INFORMATION ON HOW TO ACCESS THE SYSTEM IN YOUR AREA, THE SYSTEM IN YOUR AREA, THE SYSTEM IN YOUR AREA, THE SYSTEM IN YOUR AREA, THE SYSTEM IN YOUR AREA, THE SYSTEM IN YOUR AREA, THE SYSTEM IN YOUR AREA, THE SYSTEM IN

# **USE YOUR MODEM** USE YOU CAN CONTROL TO MAKE YOU CAN CONTROL TO MAKE YOU CAN CONTROL TO MAKE YOU CAN CONTROL TO MAKE YOU CAN CONTROL TO MAKE YOU CAN CONTROL TO MAKE YOU CAN CONTROL TO MAKE YOU CAN CONTROL TO MAKE YOU CAN CONTROL TO MAKE YO (set to 8-N-l) TO DIAL: (PETLINE can be accessed from anywhere in North America

and in <sup>23</sup> foreign countries. 1200/2400 baud, mouse support, graphics display requires 256-color VGA. MS-DOS and MAC available)

## Earn \$5,000 **Per Month** Per Month

œ

œ

Δ

# Making Personalized **Children's Books**

Turn a small investment into that profitable full or part time business you have always dreamed about.'

An excellent home operated business! Books sell fast in stores! At fairs! Parties! Malls! Or mail order . . . anywhere there are people. It's easy to make \$4,000 to \$8,000 per month making and selling our exciting line of<br>personalized books (for children & grownups.) Personalized audio tapes and stationery available also.

### Find out how to build a business of a lifetime!

# Call (214) 353-9999 TODAY.'

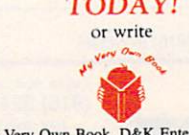

2953 Ladybird Lane, Suite 27, Dallas, Tx 75220 Circle Reader Service Number 176

# *\DULT* SOFTWARE THE SOFTWARE SERVICE SERVICE SERVICE SERVICE SERVICE SERVICE SERVICE SERVICE SERVICE SERVICE SERVICE **CONNOISSEUR** COLLECTION ALL NEWI In 256 Color VGAII<br>Disk #CC1  $\cdot \star$  You be the star

ncounter - MUST SEE!! BONUS<br>nd movie ADDED. riends and lovers guaranteed to<br>hed both clothes and inhibitions. ver 150 Romantic Encounters over 150 noma<br>adventure game. this incredible 9 minute movie. Disk #5 · NEW VERSION! ends & lovers. for \$32. For IBM & compat.<br>A, EGA or VGA graphics req'd. \* The FIRST CUSTOMIZABLE movie You can star with the partner of your your dialog. ONLY AVAILABLE FROM US! colors.<br>1 Movie \$29, 2 Movies \$49, 3 Movies \$65. All CC DIsks Require VGA<br>monitor and hard disk – over 1 MB of<br>action.

MOVIE! The first computer movie with<br>SOUND. See the incredible 256 color VGA **OURS EXCLUSIVELY!** 

best computer movie available. Only for<br>the serious collector. 256 stunning VGA

sizzling pictures including<br>celebrities.

sizzling 256 color VGA scenes • Sexual preference and foreplay options • Play<br>with 2-8 close friends – Owe TMB of pure action • Fulfill your sexual desires<br>with new experiences • Find out how your partner would really like

Our EXCLUSIVE 256 color VGA graphics<br>TALK and PLAY MUSIC through your standard speaker.

you admire their HUGE proportions - SIZZLING! HEAR - absolutely INCREDIBLE!

**SG12 •** Swimsuit Disk • You will see the sexiest swimsuits while the girls TALK to you about their turnons and turnoffs.

SG13 • Science Fiction Disk • You will see incredible space shots and allen<br>encounters while hearing other-worldly descriptions and music.<br>Each disk is over 1.2MB • plus FREE DISK with over 2.5MB of utilities for printing.

**CUSTOM SOUND GRAPHIC.**<br>A TRULY UNIQUE GIFT.

IN PA ADD TAX · MUST STATE AGE OVER 21. VISA'MC Orders Only: 800-243-1515 Ext. 600FR 24 HRS.77 DAYS . Or check/MO to:<br>24 HRS.77 DAYS . Or check/MO to:<br>2880 Bergey Rd., Dept. 600FR, Hatfield, PA 19440

THE COMPETITION ISN'T EVEN CLOSE!!

Circle Header Service Number <sup>116</sup>

XXXXXXXXXXXXXXXXXXXX EROTIC ON DISK View erotic clothing on screen-slideshow as screen saver and still frame-2 disks  $ONLY$  \$12 + \$3 S&H Refund W/min order FASHION WORLD P.O. Box <sup>277506</sup>

Sacto., CA <sup>95827</sup> Mastercard/VISA call  $1 - 800 - 755 - 9828$ 

Circle Reader Service Number <sup>136</sup>

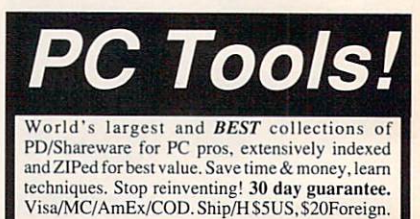

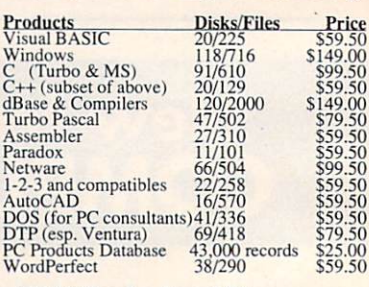

Circle Reader Service Number <sup>198</sup>

4505 Buckhurst Ct.; Olney, MD 20832<br>(301) 924-3594, Fax: (301) 963-2708

# FREE-15 DISKS-FREE FULL OF GREAT SOFTWARE

Get 15/5.25" or 6/3.5" disks of our bestselling VIRUS-FREE software. Games · Business · Education Utilities • Clip Art • Religion Credit cards only! PAY ONLY \$5.00 FOR SHIPPING satisfaction guaranteed since <sup>1985</sup> IBM® APPLE]!® APPLE GS®

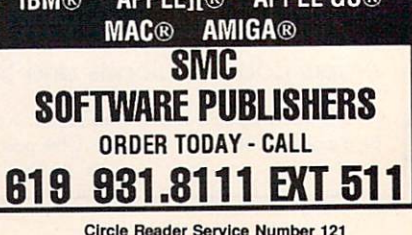

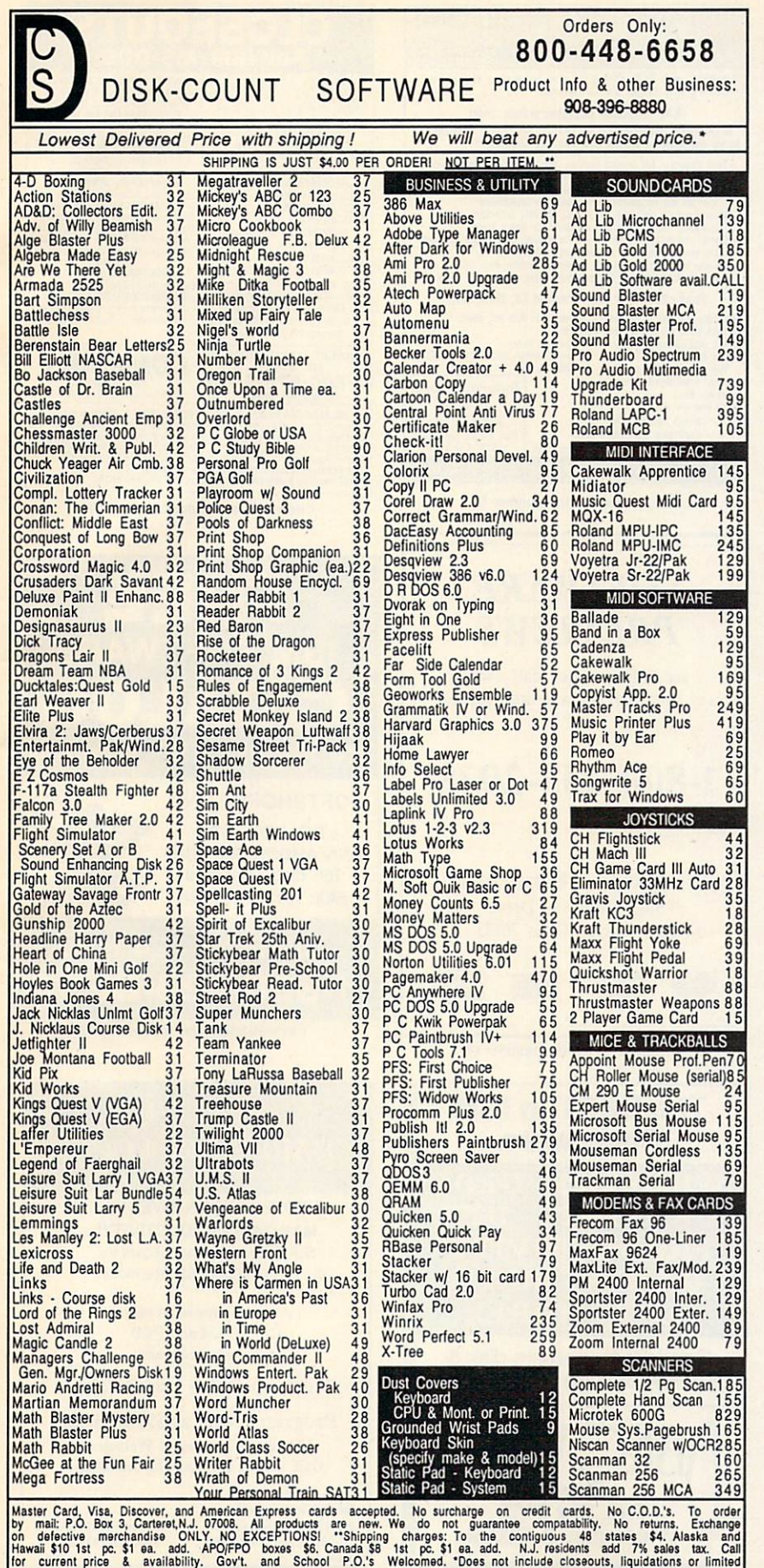

A HIGHER DEGREE OF

Earn Your College Degree In Computer Science At Home

Now you can get the opportunity and earning power a college degree confers—without leaving home and without spending thousands of dollars.

# The AICS curriculum features:

- » B.S. and M.S. college degree programs
- Approved Ada course available
- Most courses interactive
- · ALL COURSES BY CORRESPONDENCE

# Proven acceptance in business and industry.

Many leading corporations have approved the AICS program for their employees. More than <sup>75</sup> employers have paid the tuition for their employees, including number of Fortune <sup>500</sup> Companies.

# AICS lowers the cost of a college degree without lowering the standards.

The academic program includes indepth courses using the same textbooks used in major universities. Qualified instructors are available on telephone help lines.

> For Information on Admissions 1-205-323-6191 FAX: 1-205-328-2229

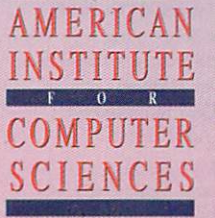

2101 CCX Magnolia Ave. Suite <sup>200</sup> Birmingham, AL35205

The leading edge of learning

Circle Reader Service Number <sup>206</sup>

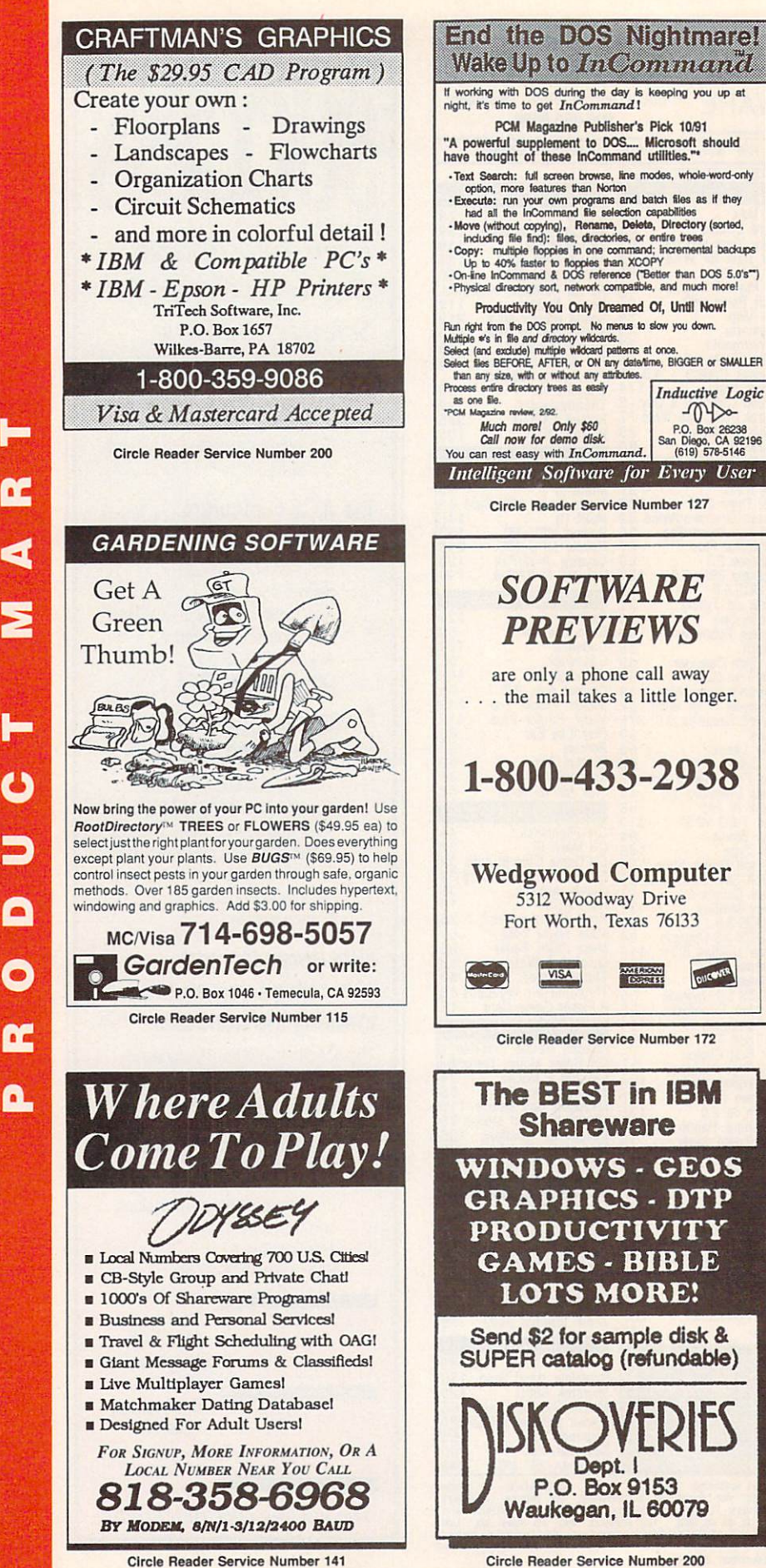

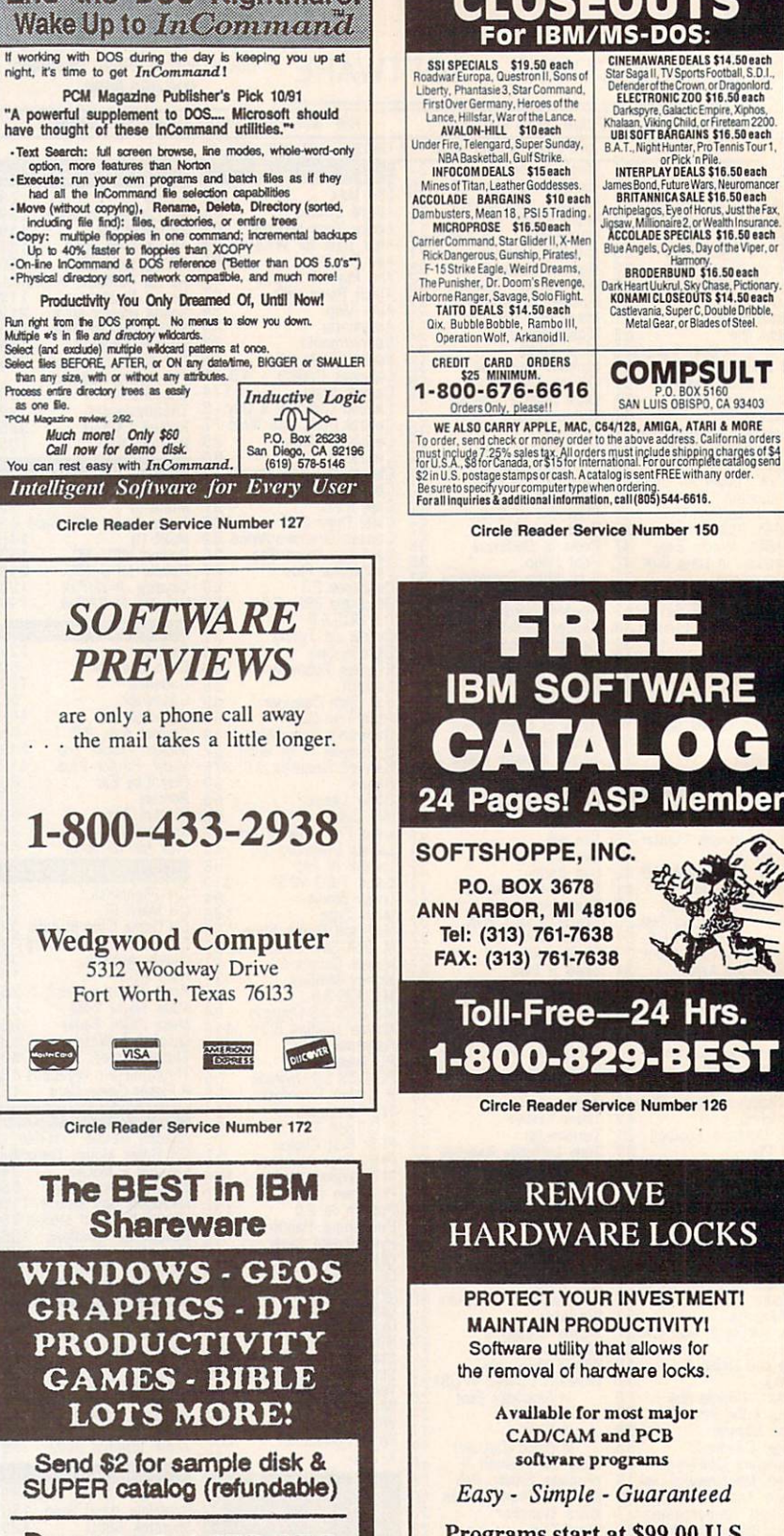

Dept. I

P.O. Box 9153

Easy - Simple - Guaranteed Programs start at \$99.00 U.S. **Visa and Mastercard Welcome** Call or Fax for more Information

**MS-DOS:** 

 $A$ rnh

Dark

aga II, TV Sport

CINEMAWARE DEALS \$14.50 each

etender of the Crown, or Dragoniord<br>ELECTRONIC ZOO \$16.50 each

Chalaan, Viking Child, or Fireteam 2200<br>UBI SOFT BARGAINS \$16,50 each

B.A.T., Night Hunter, Pro Tennis Tour 1

or Pick 'n Pile.<br>INTERPLAY DEALS \$16.50 each

James Bond, Future Wars, Neuromancer<br>BRITANNICA SALE \$16.50 each Hagos, Eye of Horus, Just the Fax,

ligsaw, Millionaire 2, or Wealth Insurance<br>ACCOLADE SPECIALS \$16,50 each

Blue Angels, Oycles, Day of the Viper, or Hamony.<br>BRODERBUND \$16.50 each

ark Heart Uukrul, Sky Chase, Pictionary<br>KONAMI CLOSEOUTS \$14,50 each

Castlevania, Super C, Double Dribble,<br>Metal Gear, or Blades of Steel.

**COMPSULT** 

P.O. BOX 5160<br>SAN LUIS OBISPO, CA 93403

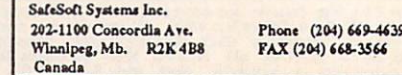

Circle Reader Service Number 143

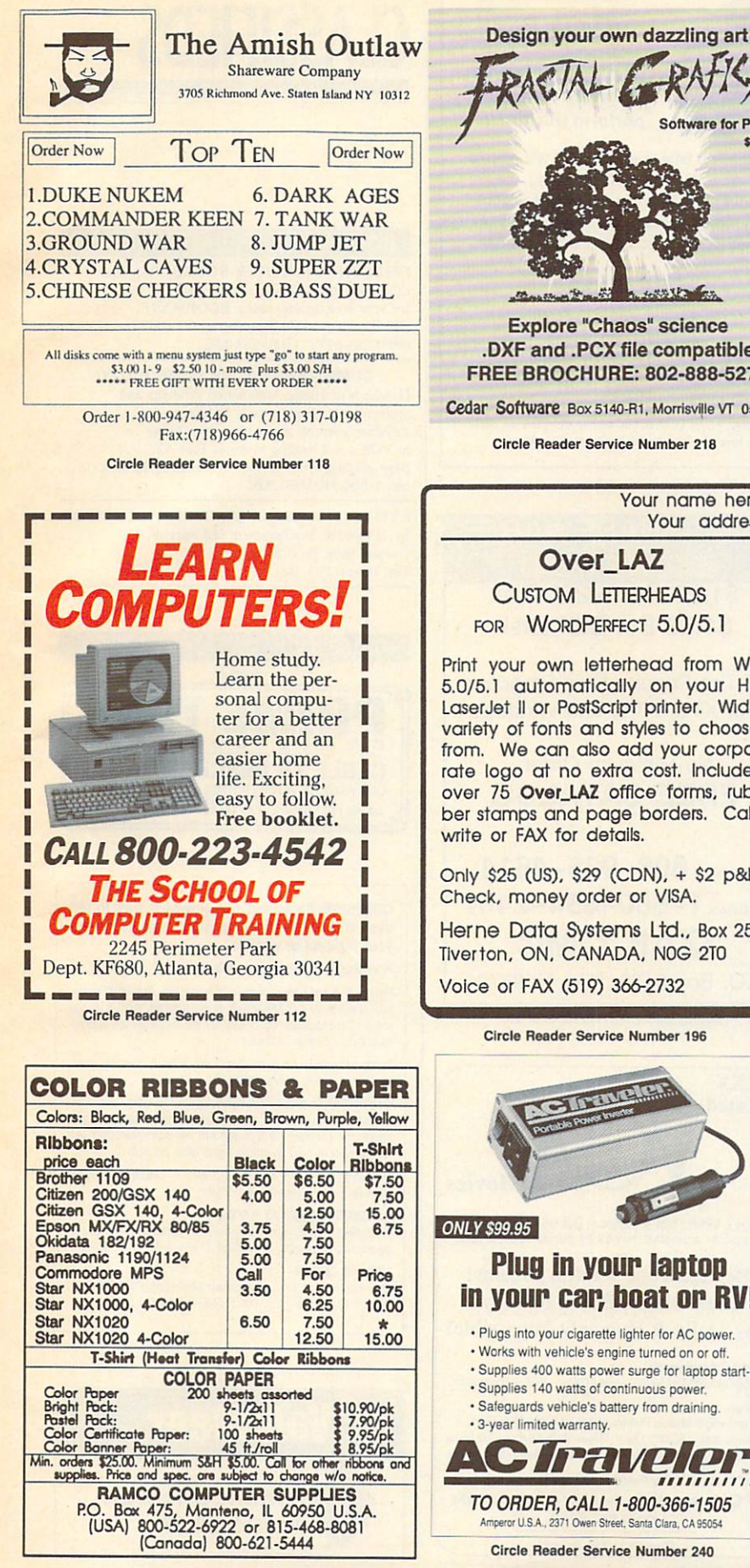

Circle Reader Service Number 205

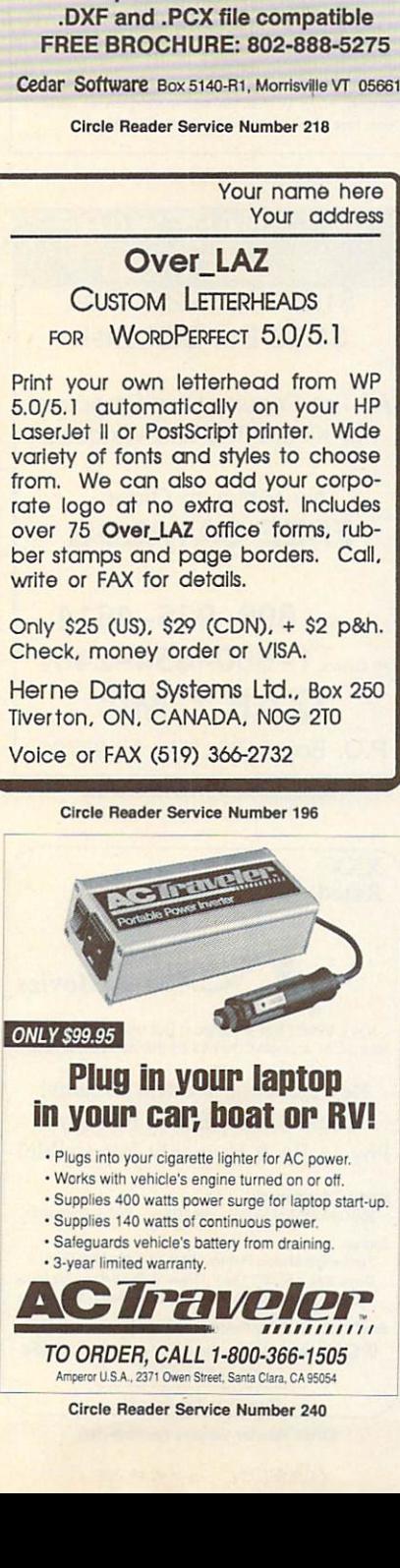

# **Video Gaming**

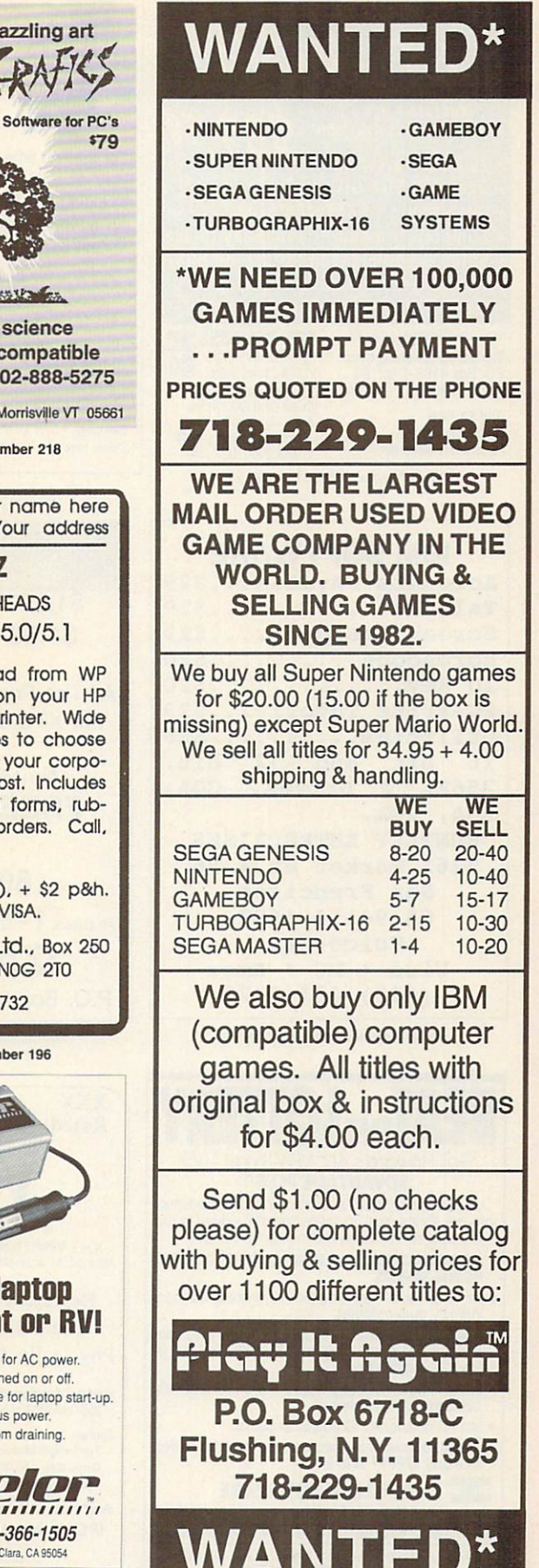

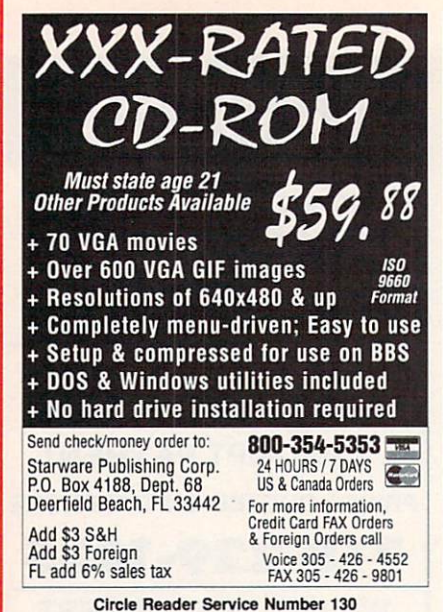

IBM SOFTWARE IN THE SOFTWARE Accounts Payable...\$29  $Telecom... \ldots$  . . . . . . . . . \$29 Screen Designer....\$29 Horoscope.........\$20 10 Key............\$20 PC-Write Tutorial..\$29  $Utilities \ldots \ldots \ldots \$ 16 bit, and 32 bit, and 32 bit, and 32 bit, and 32 bit, and 32 bit, and 32 bit, and 32 bit, and 32 bit, and 32 256 K, Drives, CGA, Drives, CGA, Drives, CGA, Drives, CGA, Drives, CGA, Drives, CGA, Drives, CGA, Drives, CGA,

**IBM SOFTWARE** 

# Magic Tricks on your PC///

The only program in the world that can perform magic///

For the first time ever, your PC will amaze your friends with 10 stunning tricks, including mindreading, ESP, predictions. X-ray vision, and more. Easy to learn. Comes with instruction manual and props.

 $$48 + 5 s/h$ 

Send check or money order to: MIcroMagic Productions 175 5th Avenue Suite 2625<br>New York, NY 10010 (212) 969-0220  $(22.20)$ 

Requires PC or compatible with VGA, EGA or CGA. Demo disk with 1 trick also available  $(S8 + S5 s/h)$ .

Circle Reader Service Number 197

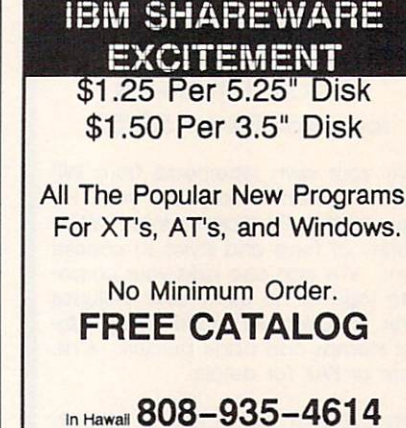

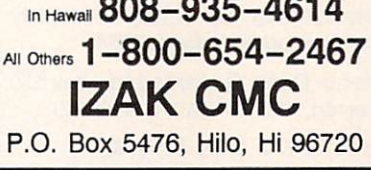

Circle Reader Service Number <sup>107</sup>

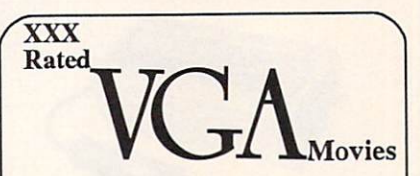

computer-animated movies by professional artistsl

Beyond Your Wildest Dreams! The Ultimate Erotic Fantasy!

Physically & Humanly Impossible!

Hardware Requirements

256 Color VGA or SVGA · Hard Drive · IBM or Compatible.

Full Length Motion Picture, Volume 1 - \$29,00 (3 Disks). Demo Disk - \$5.00(1 Disk). Please State 5-1/4 or 3-1/2 Disks.

Send Check or Money Order. Master and Visa accepted. IPD 2460 Lemoine Avenue, Fort Lee, NJ 07024

(201) 947-5252 Must State Age Over 21.

**Circle Reader Service Number 160** 

# **CLASSIFIEDS**

## **BOOKS**

DISCOUNT COMPUTER BOOKS. Thousands of titles available. Please call or write for your free catalog today. BOOKWARE. 344 Watertown Rd., Thomaston, CT 06787 (203) 283-6973 (800) 288-5662

**COMPUTERIZE YOUR HOME TODAY!** COMPUTER IN A REPORT OF THE REPORT OF THE COMPUTER OF THE COMPUTER COMPUTER OF THE COMPUTER OF THE COMPUTER OF THE COMPUTER OF THE COMPUTER OF THE COMPUTER OF THE COMPUTER OF THE COMPUTER OF THE COMPUTER OF THE COMPUTER OF Hundreds of Home Automation products and systems, including Dynasty PC integrated software: controls everything from lights<br>to VCR's and heating systems. Free 52 to VCR's and heating systems. Free 52 and heating systems. Free 52 and heating systems. Free 52 and heating systems. Free 52 and heating systems. Free 52 and heating systems. Free 52 and heating systems. Free 52 and heatin call 1-800-HOME-LAB! page caialog from Home Automation Laboratories, and Home Automation Laboratories, and Home Automation Laboratories,

EXTEND THE LIFE OF YOUR PRINTER RIBBON by 75%-95%. For complete and easy do it yourself info. Send S5 with <sup>a</sup> SASE to Tim Hayes, P.O. Box <sup>544</sup> Dassel MN <sup>55325</sup>

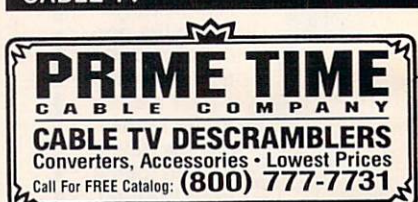

COMPUTE Classified Is <sup>a</sup> low-cost way to tell over 328,000 microcomputer owners about your product or service.

Additional Information. Please read carefully.

Rates: \$38 per line, minimum of four lines. Any or all of the first line set in capital letters at no charge. Add \$15 per line for bold face words, or \$50 for the entire ad set in boldface (any number of lines.)

Terms: Prepayment is required. We accept checks, money orders. VISA, or MasterCard.

General Information: Advertisers using post office box number in their ads must supply permanent address and telephone number. Orders will not be acknowledged. Ad will appear in next available issue after receipt.

Closing: The 15th of the third month preceding cover date (e.g. May issue closes March 15th).

Classified display ads measure  $2^1/4''$  wide and are priced according to height.  $1'' = $275; 1^1/2'' = $400; 2'' = $525.$ 

#### **HOW TO ORDER**

Call Maria Manaseri, Classified Manager, COMPUTE, Woods Ct.. Huntington. NY 11743. at 516-757-9562

# Volunteer.

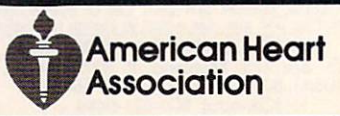

Visa  $*$  MC  $*$  Amex (415) 431-8179

HUNTLEY ENTERPRISES <sup>2261</sup> Market St,#296 San Francisco, CA 94114-1693

Voice-Fax

 $16$  bit and  $32$ 

EGA, VGA.

Circle Reader Service Number <sup>203</sup>

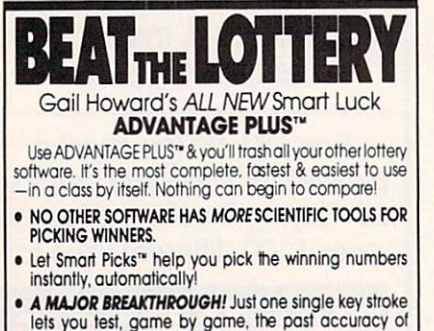

- Scoreboard tallies best picks from all charts and sorts<br>numbers from most chosen.
- numbers from most chosen.
- Has ALL data lor ALL <sup>42</sup> state Lotto games.
- A \$295.00 Value. Your introductory price for a limited time only: \$79.95 <sup>+</sup> \$3.00 S/H.

**THE SMART LUCK SOFTWARE**<br>Dept. C-12, P.O. Box 1519 . White Plains, NY 10602 Departs. On the property of the plans of the plans. Note that the plans of the plans of the plans of the plans. **800-876-576-576-576-576-576-576-576-576-5** with GAIL HOWARD'S SYSTEMS!

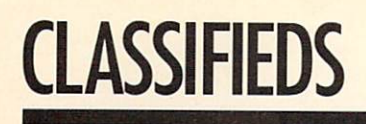

### **ACCESSORIES**

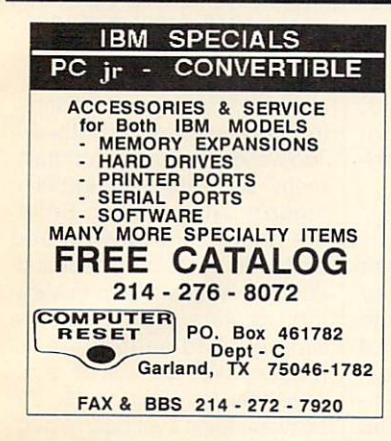

# **COMPUTER INSURANCE**

**Insures Your Computer** SAFEWARE Computerowners coverage provides replacement of hardware, media and purchased software. Premiums start at \$49/yr., covers theft, power surges, accidents.<br>Call 1-800-848-3469

**SAFEWARE, The Insurance Agency Inc.** 

### **COMPUTER REPAIR**

24 HOUR Computer Repair. Commodore, Amiga, IBM, Apple. A & M Computer Repair, 20 Guernsey Dr. New Windsor, NY 12553. 914-562-7271 1-800-344-4102

Auth. Comm. repairs C64/128, 1541/1571, SX64, 128D & Amiga. Selling DTK-comp computers. Quick service-30 day warranty MOM & POP's Computer Shop. 114 N. 16th, Bethany, MO 64424 (816) 425-4400

### **EDUCATION**

**B.S. & M.S. in COMPUTER SCIENCE** The American Institute for Computer Sciences offers an in-depth<br>Master of Science degram to earn your Bachelor of Science and<br>Master of Science degrees in Computer Science at home.<br>BS, subjects covered are: MS/DOS, BASIC, Intelligence, and other topics.<br>AMERICAN INST. for COMPUTER SCIENCES

2101 CC Magnolia Ave. South, Suite 200<br>Birmingham, AL 35205 CALL (205) 323-6191 800-767-2427

### **SOFTWARE**

KEYBOARD ANIMATION FROM PRINT STATEMENTS C64 tutorial, many examples, with sound! Only \$4.95 for disk, catalog. Don Radler, 3907 S.E. 2nd Ave. Cape Coral, FL 33904

> **SELECTED IBM SHAREWARE** FREE CATALOG **ACL Shareware** 1-800-776-3223

### **SOFTWARE**

IBM - COMMODORE 64 & 128 - AMIGA. 1000's of PD/Shareware programs on 100's of disks. Free listing or \$1 for large descriptive catalog (specify computer). DISKS O'PLENTY INC., 8362 Pines Blvd., Suite 270B, Pembroke Pines, FL 33024

**USED SOFTWARE-Free Brochure. Specify** Amiga or C64/128. We also buy used software. Send list. Bare Bones Software, 940 4th Ave., #222, Huntington, WV 25701 or 1-800-638-1123.

IBM-C64/128-APPLE PD & SHAREWARE - Free catalog or \$2 for sample & catalog (refundable). Specify computer. CALOKE IND (B), Box 18477, Raytown, MO 64133

**BUY/SELL** used software! Lowest Prices! Free list. Specify 64/128. Amiga or IBM. Centsible Software, PO Box 930, St. Joseph, MI 49085. 616-428-9096

IBM Compatible PD and Shareware. Programs as low as 8 cents each. Send \$1 for catalog disk to: SMJ SOFTWARE Dept PC, 2912 SHERMAN AVE., ROCKFORD IL 61101

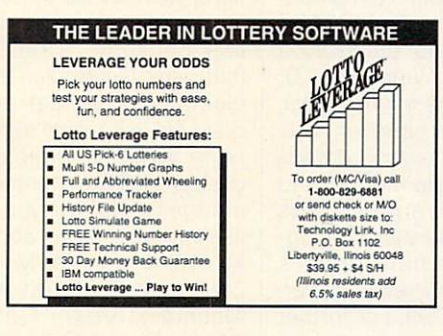

VOLCANO MAN: A version of Hangman. Try to stop the lava from Kraka-Peaka. Can switch languages in a key stroke to English, French, Spanish, German, Italian. \$10

MEMORY EXPLORER: See inside your computer's memory as though it was pages in a book.  $$5$ 

POLYNOMIAL FIT: Enter numbers. Plot. Print. Fit curves to the points. Also Log fit.  $$10$ 

Specify if IBM 3.5 or 5<sup>1</sup>/4 or MAC. Shipping and

handling & any taxes included. Mail check or money order to: ROSETTA DISK CORP.

318 Sullivan Rd. Schenectady, NY 12304

60+ PHYSICALLY DISABLED / VISUALLY IMPAIRED IBM SHAREWARE. 3000+ General, 100+ Adult pgms. G-R-X rated GIFs \$1.50\* EACH disk, no min. General or Adult 360K disk \$1.00 each catalog. Age & signature required for adult catalog. \*(SHAREWARE PROGRAMS REQUIRE SEPARATE PAYMENT TO AUTHORS IF FOUND USEFUL). Sunshine Software, 6492 South St., Suite #470, Lakewood, CA 90713

### **SOFTWARE**

HAVE YOU WON THE LOTTERY?<br>DO YOU OWN LOTTO PICKER™<br>WELL, WHAT DID YOU EXPECT!

LOTTO PICKER is your ticket to the riches! LOTTO PICKER works by discovering the hidden biases in every lottery game worldwide. Using this info to your advantage Lotto Picker will tell you exactly which numbers to play - no guess- work involved. Your Lotto Picker card will be loaded with combinations and number patterns most likely to be selected! Plays all Pick 3,4,6,7,10,11. Also plays games based on playing cards (MS-DOS only). FREE telephone support with each purchase. For MS-DOS, Apple II, and C64/128.

NEW LOW PRICE \$29.95 (+\$4.55 s/h). NY add tax SATISFACTION GUARANTEED OR YOUR MONEY BACK! ORDER TODAY! 1-800-484-1062 s-code 0644 or 1-718-317-1961 GE RIDGE SERVICES, INC.,

848 Rensselaer Ave., Dept. CP Staten Island, NY 10309

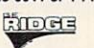

#### **FREE! IBM PD & SHAREWARE DISK CATALOG**

Low prices since 1988! ASP Approved Vendor. Finto Software, Dept. M. Rt. 2, Box 44, Rosebud, TX 76570 or FAX (817) 583-2151.

#### **HOME IMVENTORY SOFTWARE (MS-DOS)**

Catalog everything you own. Lots of reports. Guaranteed best Home-Inventory Program available - \$49 Plus \$5 S/H.<br>Specify 3.5" or 5.25" Disk. Micro Computer Solutions 4146 S. Georgia Amarillo, TX 79110 (806) 359-9958

**LEARN DBASE IV NOW!** State of the Art ORDER ENTRY system. Complete w/over 50 programs. Ideal for small business. Send  $$19 + $2$  for  $S&H + disk$  size to: TPCS Corp. 740 NE 167th ST Dept. 13, NMB FL 33162. 1-(305)864-3835

WE OFFER YOU MORE THAN JUST LIP SERVICE! Discover why so many people are AMAZED with our unique selection system. You'll put \$\$\$\$\$ in YOUR pocket tomorrow TOO if you order yours today. For IBM & Clones. Supports ALL Pick 3 & 4 State Lotteries! Only \$19.95 + \$3 S/H. OH res. add 6% tax BL LIP Software BoX 5044 Poland, OH 44514

900. AMERICA'S #1 CHOICE FOR IBM & AMIGA SOFTWARE! CHOOSE FROM ADULTXX, BUSINESS, ENTERTAINMENT, PROGRAMMING, & MUCH MORE. 900-933-0024 (2400) OR 900-933-0096 (HST-DUAL 9600) THE ONLY ASP APPROVED 900 BBS \$1.39 IST MIN, 39 CENTS PER MINUTE AFTER!

EDUCATIONAL SOFTWARE FOR AGES 3-18 Provide the assistance your child needs with school. Free 200 page catalog. Davmar 17939 Chatsworth #418X; Granada Hills CA 91344

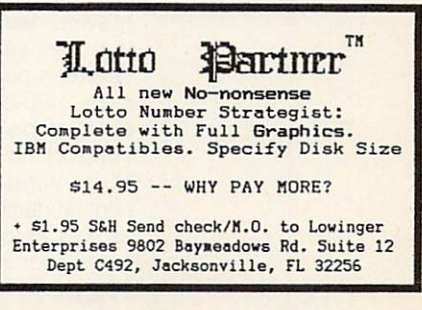

# LATE-BREAKING NEWS

Jill Champion

## Speed Demon

Tandy has just announced a new 25-MHz 486SX personal computer upgradable to <sup>50</sup> MHz, with a price tag below \$3,000. Key features of the model 4825 SX are a 25-MHz 80486SX microprocessor (an and the matrix microprocessor (and optional 80487SX coproces sor is available) and support for future double-performance Intel microprocessors, allow ing you to upgrade to <sup>50</sup> MHz; 4MB of RAM. expanda ble to 32MB on the main log ic board: three 16-bit ISA ic board; three 16-bit ISA slots and one 51/4-inch device slot; two serial ports, one par allel port, and one mouse port; one 31/<sub>2</sub>-inch 1.44MB floppy drive and support for a 2.88MB floppy drive; a builtin 120MB SmartDrive hard drive; 16-bit Super VGA graph ics upgradable to  $1024 \times$ <sup>768</sup> in <sup>256</sup> colors; preinstalled MS-DOS 5.0. Windows 3.0. MS-DOS 5.0, Windows 3.0, Microsoft Works for Windows. and software samples in the software samples of the software samples in the software samples of the software s key enhanced keyboard; two-displayers and two-displayers and two-displayers are a series of the twobutton PS/2-style mouse; and one-year warranty. The price for the standard configuration with a hard drive is \$1,999; the multimedia PC version costs \$2,799. For further  $s$  since  $s$  and  $s$  for  $s$   $\frac{1}{2}$  ,  $\frac{1}{2}$  ,  $\frac{1}{2}$  ,  $\frac{1}{2}$  ,  $\frac{1}{2}$  ,  $\frac{1}{2}$  ,  $\frac{1}{2}$  ,  $\frac{1}{2}$  ,  $\frac{1}{2}$  ,  $\frac{1}{2}$  ,  $\frac{1}{2}$  ,  $\frac{1}{2}$  ,  $\frac{1}{2}$  ,  $\frac{1}{2}$  ,  $\frac{1}{2}$  ,  $\frac{1}{2}$  , information, contact Tandy, <sup>400</sup> Tandy Center Atrium, Fort Worth, Texas 76102; (817) 390-3861.

## No Longer So Remote

Now that its civil suit with Microcom has been settled. Ocean Isle Software has be gun shipping version 2.1 of its ReachOut remote-control software for Windows. The up graded version takes less less less less less les secondents les secondents les secondents les secondents les than two seconds to show a Windows pull-down menu, us ing 2400-baud modem. Oth er upgrade features include support for Super VGA and EGA. Windows 3.1, and all nonstandard DOS text modes, as well as overall speed and as well as over a speed as over a speed and speed and speed and speed and speed and speed and speed and speed error-reporting improvements. Suggested retail prices are as follows: Modem version, \$179: follows: Modem version, \$179; Host Only version, \$129; View er Only version, \$99; Network version (base price), S295. If you have further questions, contact Ocean Isle Software, <sup>80</sup> Royal Palm Boulevard, Suite 202, Vero Beach, Flori da 32960; (407) 770-4777.

The long-awaited Momenta 20-MHz 386SX pen-based computer is now available to consumers. A key feature of the 6.3-pound notebooksized computer is its Command Compass, a patented feature that allows users to flips the information model in the model of the model in the model in the second interest of the model in the second interest of the second interest of the second interest of the second interest of the second interest of t mation at the stroke of a pen. The entire package includes a number of tools and applications developed specifically for the Momenta: a presentation package, a note taker that uses electronic "ink," an electronic calendar and adelectronic calendar and additional and additional and additional and additional and additional and additional and additional and additional and additional and additional and additional and additional and additional and add dress file, a handwriting-recognition trainer, and more. Sug gested retail price for the Mom enta is \$4,995. If you would like to know more about the Momenta, contact Momenta,. <sup>295</sup> North Bernardo Avenue, Mountain View, California 94043; (415) 969-3876.

## Make an Impression

Fujitsu recently cut the price of its DL36OO Small Business PrintPartner to \$799, hoping to better compete with other printers in the midrange category. Popular for its versatility among home and small-busi ness users, the 24-wire dotmatrix DL3600 features colorchart and rapid-forms print ing, a draft-mode speed of <sup>360</sup> cps, and typewriter emu lation for filling in single forms. The printer has a twoyear warranty and is pack aged with coupons for free font cards and free ribbons. If you'd like to find out more you want to find out more to find out more to find out more to the find out of the find out of the find out of the find out of the find out of the find out of the find out of the find out of the find out of the find out of about the DL3600 Small Busi ness PrintPartner, contact Fujit

such a such as a such a such as a such a such as a such a such as a such a such as a such a such as a such a such as a such as a such as a such as a such as a such as a such as a such as a such as a such as a such as a suc Drive, San Jose, California 95134-1318; (408) 432-1300.

## **Luigication**

Nintendo has signed a licensing agreement with Software Toolworks to develop "edutain ment" software featuring Nin tendo's famous Mario Broth ers characters for PCs and Nintendo systems. The first ti tle of the series, Mario Is Miss ing, centers around Luigi's danger-filled search for his brother Mario and will be avail able this fall. Pricing for the software hasn't yet been established. For further information. lished. For further information, contact Software Toolworks, <sup>60</sup> Leveroni Court, Novato, Cal ifornia 94949; (415) 883-3000.

## Reach Out and TDD Someone

Microsoft has a new technical support line for its hearing impaired customers: (206) 635- 4948. Through the TDD (Tele communications Device for the Deaf) service, customers can call Microsoft and relay their questions to a support person, and the call will be re turned via a TDD modem within four business hours. Phone call charges for using the TDD line are the same as reg ular long-distance phone charges. For further informa tion, contact Microsoft, One Microsoft Way, Redmond, Washington 98052-6399; (206) 882-8080.

## Stats Entertainment

MicroLeague Sports signed an exclusive marketing agree ment with USA TODAY Sports Center. MicroLeague game players can download realtime statistics directly from USA TODAY Sports Center without additional soft ware. If you want to know more about the new stats serv ice, contact MicroLeague ice, contact MicroCenter MicroCenter MicroCenter MicroCenter MicroCenter MicroCenter MicroCenter MicroCenter M Sports, <sup>2201</sup> Drummond Pla za, Newark, Delaware 19711- 5711; (302) 368-9990.  $\Box$ 

**Hot new** Hot new products from Tandy, Momenta, and **Fujitsu: getting the** Fujitsu; getting the numbers on numbers on the property of the property of the property of the property of the property of the property of the **MicroLeague Sports:** microcological services in the service of the service of the service of the service of the service of the service of the service of the service of the service of the service of the service of the service of the service of getting a Mario education; and more

### **USE THIS CARD TO REQUEST FREE INFORMATION ABOUT PRODUCTS ADVERTISED IN THIS ISSUE.**

Clearly print or type your full name, address, and phone number. Circle numbers that correspond to the key numbers appearing on advertisements and in the Advertisers Index, Mail the postage-paid card today. Inquiries will be forwarded promptly to advertisers. Although every effort is made to ensure that only advertisers wishing to provide product information have reader service numbers, COMPUTE cannot be responsible if advertisers do not provide literature to readers.

#### CARDS VALID ONLY UNTIL EXPIRATION DATE.

This card is for product information only. Address editorial and customer service inquiries to COMPUTE, 324 W. Wendover Ave., Greensboro, NC 27408.

JOIN COMPUTE'S READER PANEL TODAY. Simply check "YES" to Question L (at right) and you'll be eligible to become one of a select group of readers who will participate in leadingedge market research.

#### **COMPUTE'S FREE PRODUCT INFORMATION SERVICE** Name **Address** A. What type computer(s) do you own? 0486 PC 0386 PC 0386SX PC 0286 PC  $\frac{1}{4}$ □ Other IBM/PC Compatible □ Laptop/Notebook B. At home, do you use your computer mostly for D Personal Finance D Work/Home Business  $n$  Entertainment  $n$  All of the Above C. Would you classify yourself as  $a(n)$   $\bigcap_{11}$  Entrepreneur  $\bigcap_{12}$  Telecommuter  $\bigcap_{13}$  Moonlighter Corporate Employee who brings work home D. Which online service(s) do you use?  $\Box$  CompuServe  $\Box$  GEnie  $\Box$  America Online  $\Box$  Prodigy E. What other computer magazines do you subscribe to? n PC/Computing n MPC World Computer Gaming World C Home Office Computing C PC Magazine C PC World F. Which Graphical User Interface do you use? a Windows a GeoWorks a Other a None G. Total time you spend reading COMPUTE?  $\frac{25}{C}$  < 30 min (130+ min (160+ min (190+ min (190+ min) H. Do you regularly purchase hardware/software as a result of ads in COMPUTE?  $\Box$  Yes I. Do you own a c CD-Rom Drive c Sound Card c Fax/Modem Board J. What is your total household income?  $\Box$  <\$30,000  $\Box$ \$30,000+  $\Box$ \$50,000+  $\Box$ \$75,000+  $\lambda$ <sup>0</sup> K. What is your age?  $\frac{18-24}{41}$   $\frac{25-34}{42}$   $\frac{135-49}{43}$   $\frac{150+141}{44}$ L. Would you like to join COMPUTE's Reader Panel? [ Yes CIRCLE 101 for a one-year subscription to COMPUTE. You will be billed \$9.97.  $\overline{r}$

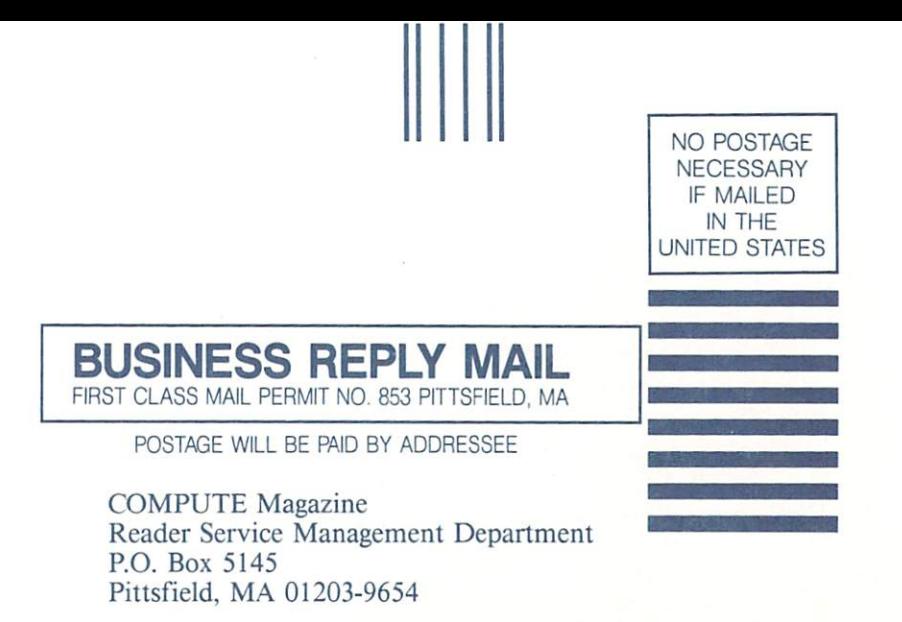

**THIS** The second contract of the second contract of the second contract of the second contract of the second contract of **CARD** CARD **FOR** FOR FREE FREE **PRODUCT** . . . . . . . . . . **INFORMATION** INFORMATION

USE

ill mail hill mail dubha bha bha lliad
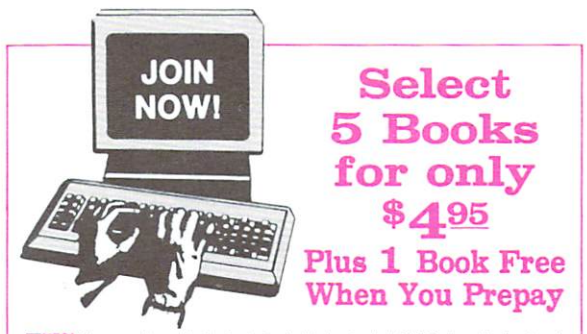

TYES! Please rush me the books indicated below for just \$4.95 plus shipping/handling and applicable sales tax, and enroll me as a member of The Computer Book Club. If not satisfied I may return the books within 10 days for a full refund and my membership will be cancelled. The Club Bulletin will be sent to me once every 3-4 weeks, and I will have at least 10 days to make my decision. If I want the Main Selection, I need do nothing, it will be shipped automatically. If I want a different book or no book at all I will notify the Club by returning the card provided. I agree to purchase just 3 more selections at regular Club prices within the next 2 years and may resign anytime thereafter.

**Bill me (FREE book not available with this payment option)** 

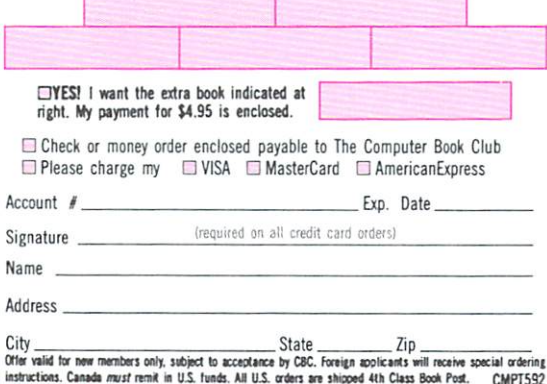

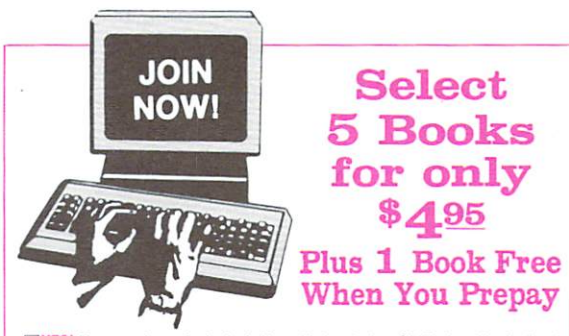

TYES! Please rush me the books indicated below for just \$4.95 plus shipping/handling and applicable sales tax, and enroll me as a member of The Computer Book Club. If not satisfied I may return the books within 10 days for a full refund and my membership will be cancelled. The Club Bulletin will be sent to me once every 3-4 weeks, and I will have at least 10 days to make my decision. If I want the Main Selection, I need do nothing, it will be shipped automatically. If I want a different book or no book at all I will notify the Club by returning the card provided. I agree to purchase just 3 more selections at regular Club prices within the next 2 years and may resign anytime thereafter.

 $\Box$  Bill me (FREE book not available with this payment option)

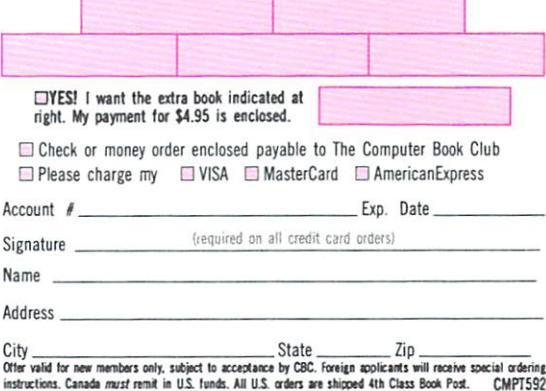

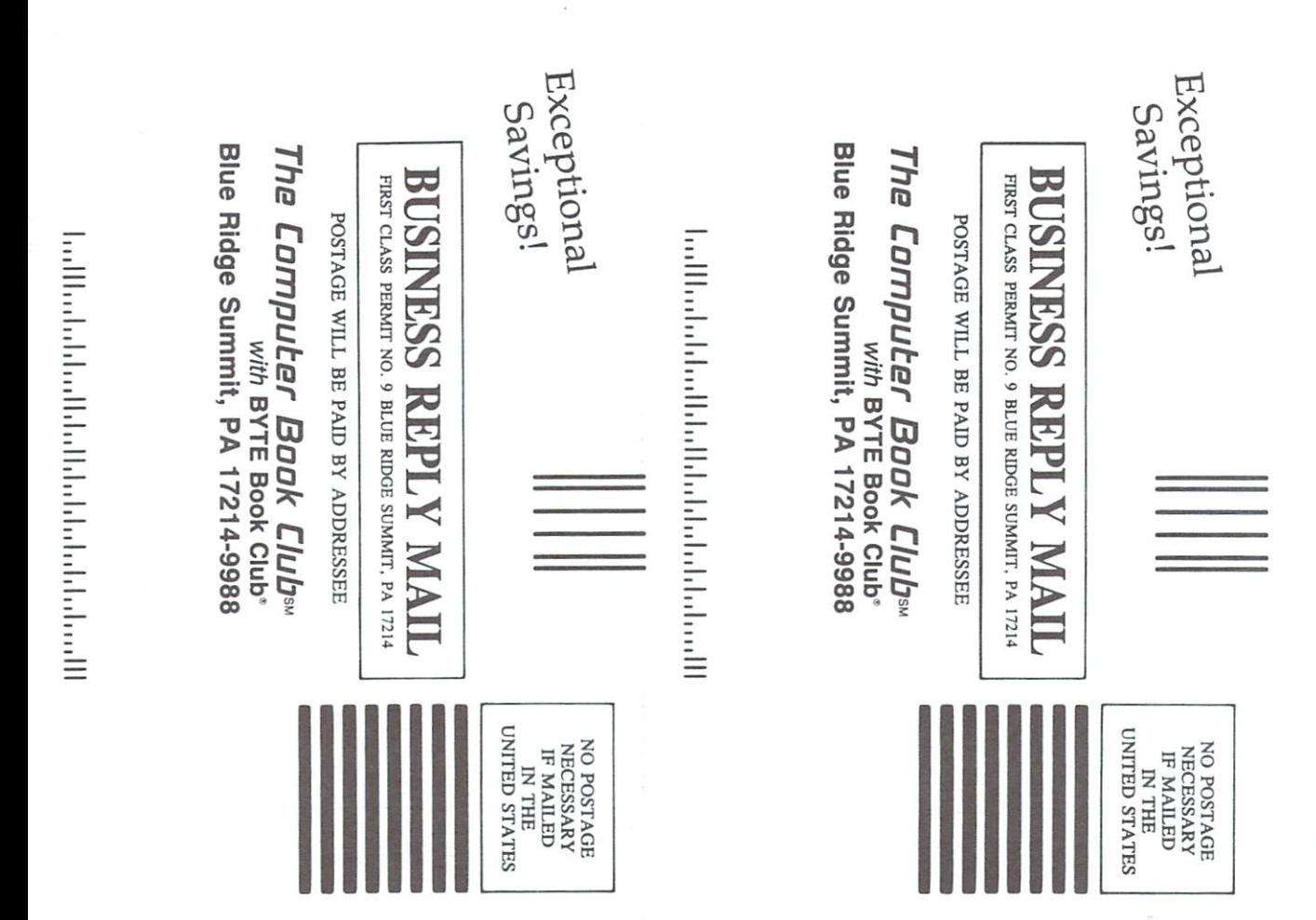

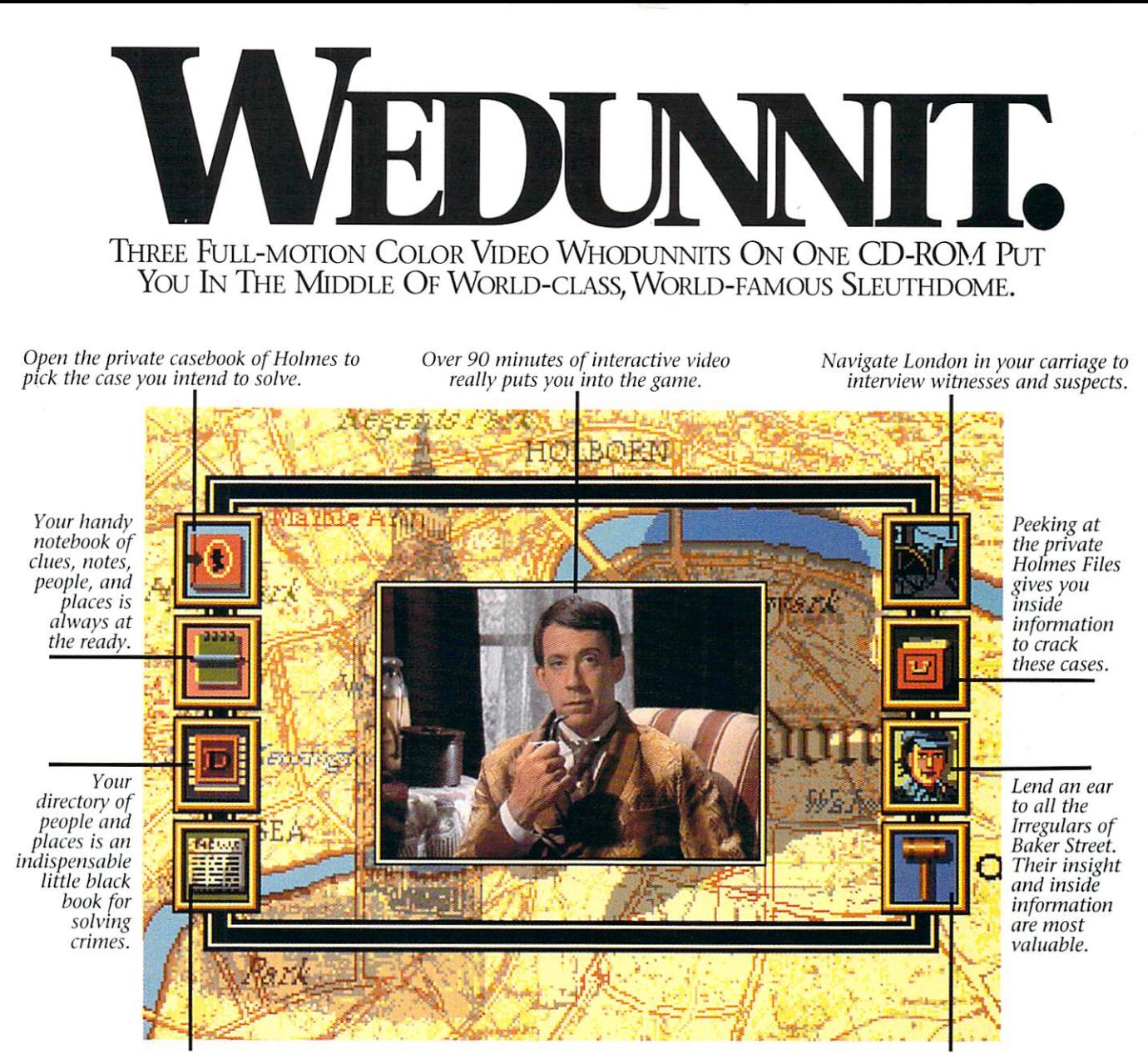

Read all about it. The London Times is, of course, must reading for a detective of your ilk.

When you think you've got <sup>a</sup> case solved, take it to court and see if you've matched the skills of Holmes.

Grab your cloak and get your cap. You're headed to 221B Baker Street to match wits with the best.

In these interactive movies, you'll direct the action as you seek to solve sensational crimes before Sherlock cracks the cases.

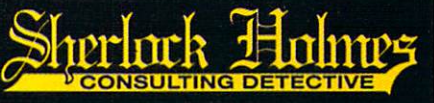

You will have breakthrough interactive video technology to help you. It's not, however, going to be easy. In three official adventures authorized by the Sir Arthur Conan Doyle estate, you're pitted against criminals out to stump you and the most famous detective in the world trying to beat you. Up for it?

Obviously, you should gain legal possession of this simply revolutionary entertainment vehicle. Play it. Live it. Wear a two-brimmed hat.

Delve into all three cases for about £40. (Or just \$69.95 in **If I** the States.) Start by ringing us today at  $1-800-877-4266$ . ICOM SIMULATIONS. INC.

COM Simulations, Inc. 648 South Wheeling Rd. Wheeling, IL 60090. (708) 520-4440. All Rights Reserved. Consulting Detective is a licensed trademark from Sleuth<br>Productions, Ltd. Use of Sherlock Holmes characters by arrangem

An adventure game that will keep a second control in the control of the control of the control of the control of the control of the control of the control of the control of the control of the control of the control of the you are a result of the first second company of the control of the control of the control of the control of the

## THE DACGE **TM**

## THE SEQUEL TO ROBERTA WILLIAMS' "THE COLONEL'S BEQUEST"

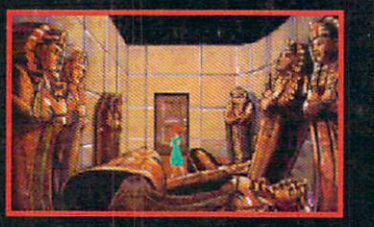

Laura Bow is back, trapped in an imposing museum...

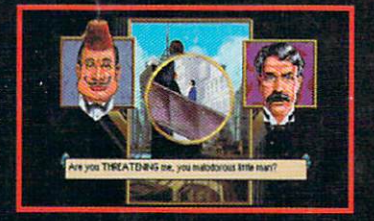

...surrounded by socialites, miscreants, thieves...

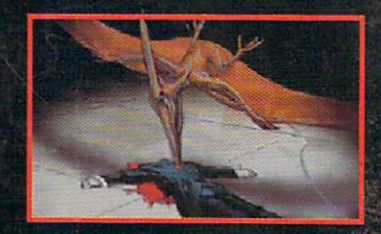

...and a cold-blooded killer!

Can you finish this master-level Laura Bow Mystery before it finishes you?

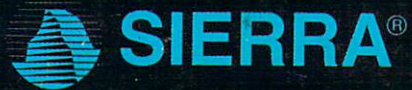

Circle Reader Service Number <sup>154</sup>

SUGGESTED PRICE: S69.95. TO ORDER, CALL 1-800-326-6654